TME 10 Operations Planning and Control

| _ |   |   |   |
|---|---|---|---|
|   |   |   | / |
|   |   | _ |   |
|   |   | - |   |
|   |   | - |   |
|   |   | ۳ |   |
|   | E |   |   |

# **Messages and Codes**

Version 2 Release 2

TME 10 Operations Planning and Control

|   |   | د ۱ |   |
|---|---|-----|---|
|   |   |     |   |
| _ |   |     |   |
|   |   |     | / |
|   |   | _   |   |
|   |   | -   |   |
|   |   | -   |   |
|   |   | ۳   |   |
|   | E |     |   |

# **Messages and Codes**

Version 2 Release 2

Note

Before using this information and the product it supports, be sure to read the general information under "Notices" on page v.

#### — ISO 9001 Certification -

This product was developed using an ISO 9001 certified quality system.

Certification has been awarded by the Italian quality system certification group, CSQ (Certification No. CISQ/CSQ 9150.IBM7).

CSQ is a member of the mutually recognized organization of European assessors, ITQS, which assesses and certifies quality systems in the field of information technology enterprises.

#### Second Edition (June 1998)

This is a major revision of, and obsoletes, SH19-4480-00.

This edition applies to Version 2 Release 2 Modification Level 0 of TME 10 Operations Planning and Control, Program Number 5697-OPC, and to all subsequent releases and modifications until otherwise indicated in new editions or technical newsletters. See the "Summary of TME 10 OPC Version 2 Release 2 Enhancements" on page xi for the changes made to this manual. Technical changes or additions to the text and illustrations are indicated by a vertical line to the left of the change. Make sure you are using the correct edition for the level of the product.

Order publications through your IBM representative or the IBM branch office serving your locality. Publications are not stocked at the address below.

IBM welcomes your comments. A form for readers' comments appears at the back of this publication. If the form has been removed, address your comments to:

TME 10 OPC Information Development Rome Tivoli Laboratory IBM Italy S.p.A. Via Sciangai, 53 00144 Rome Italy

Fax Number (+39) 6 5966 2077

Internet ID: ROMERCF at VNET.IBM.COM

When you send information to IBM, you grant IBM a nonexclusive right to use or distribute the information in any way it believes appropriate without incurring any obligation to you.

#### © Copyright International Business Machines Corporation 1991, 1998. All rights reserved.

Note to U.S. Government Users — Documentation related to restricted rights — Use, duplication or disclosure is subject to restrictions set forth in GSA ADP Schedule Contract with IBM Corp.

# Contents

| Notices v<br>Trademarks v vi                                                                                                    |
|----------------------------------------------------------------------------------------------------|
| Preface       vii         How This Book Is Organized       vii         TME 10 OPC Publications       viii         TME 10 OPC Online Books       ix         Online Message Facility       ix         Books About Related Products       ix |
| Summary of TME 10 OPC Version 2 Release 2 Enhancements         xi           Version 2 Release 1.0 Summary         xiv                                                                                                    |
| Chapter 1. Introduction       1         Message Format       1         Where Messages Are Presented       1         Data Entry Errors       2         Chapter 2. EQQATnn Messages       3                                                 |
| Chapter 3. EQQAnnn Messages                                                                                                    |
| Chapter 4. EQQCnnn Messages                                                                                                    |
| Chapter 5. EQQCLnnn Messages                                                                                                    |
|                                                                                                    |
| Chapter 6. EQQDnnn Messages                                                                                                    |
| Chapter 7. EQQEXnn Messages                                                                                                    |
| Chapter 8. EQQEnnn Messages                                                                                                    |
| Chapter 9. EQQFnnn Messages                                                                                                    |
| Chapter 10. EQQGnnn Messages                                                                                                    |
| Chapter 11. EQQHnnn Messages 111                                                                                                    |
| Chapter 12. EQQICnn Messages                                                                                                    |
| Chapter 13. EQQJnnn Messages                                                                                                    |
| Chapter 14. EQQKnnn Messages                                                                                                    |
| Chapter 15. EQQLnnn Messages                                                                                                    |
| Chapter 16. EQQMnnn Messages                                                                                                    |
| Chapter 17. EQQNnnn Messages                                                                                                    |

| Chapter 18. EQQOnnn Messages                                                                                                    | 9 |
|----------------------------------------------------------------------------------------------------|---|
| Chapter 19. EQQPnnn Messages                                                                                                    | 1 |
| Chapter 20. EQQQnnn Messages                                                                                                    | 5 |
| Chapter 21. EQQRMnn Messages                                                                                                    | 3 |
| Chapter 22. EQQRnnn Messages                                                                                                    | 9 |
| Chapter 23. EQQSUnn Messages                                                                                                    | 3 |
| Chapter 24. EQQSnnn Messages                                                                                                    | 7 |
| Chapter 25. EQQTTnn Messages                                                                                                    | 1 |
| Chapter 26. EQQTnnn Messages                                                                                                    | 5 |
| Chapter 27. EQQUnnn Messages                                                                                                    | 1 |
| Chapter 28. EQQVnnn Messages                                                                                                    | 3 |
| Chapter 29. EQQWLnn Messages                                                                                                    | 1 |
| Chapter 30. EQQWnnn Messages                                                                                                    | 5 |
| Chapter 31. EQQXnnn Messages                                                                                                    | 7 |
| Chapter 32. EQQYnnn Messages                                                                                                    | 5 |
| Chapter 33. EQQZnnn Messages                                                                                                    | 5 |
| Chapter 34. EQQnnnn Messages                                                                                                    | 7 |
| Chapter 35. Abend Codes 479                                                                                                    | 9 |
| Chapter 36. Reason Codes 48                                                                                                    | 1 |
| Chapter 37. TME 10 OPC Batch Program Codes and Messages48EQQPDLF Batch Program Condition Codes48EQQPURGE Batch Program WTO Messages48 | 7 |

# **Notices**

References in this publication to IBM products, programs, or services do not imply that IBM intends to make these available in all countries in which IBM operates. Any reference to an IBM product, program, or service is not intended to state or imply that only IBM's product, program, or service may be used. Subject to IBM's valid intellectual property or other legally protectable rights, any functionally equivalent product, program, or service may be used instead of the IBM product, program, or service. The evaluation and verification of operation in conjunction with other products, except those expressly designated by IBM, is the user's responsibility.

IBM may have patents or pending patent applications covering subject matter in this document. The furnishing of this document does not give you any license to these patents. You can send license inquiries, in writing, to:

IBM Director of Licensing IBM Corporation 500 Columbus Avenue Thornwood, New York 10594 U.S.A.

Licensees of this program who wish to have information about it for the purpose of enabling: (i) the exchange of information between independently created programs and other programs (including this one) and (ii) the mutual use of the information which has been exchanged, should contact:

IBM Corporation P.O. Box 12195 3039 Cornwallis Research Triangle Park, NC 27709-2195 U.S.A.

Such information may be available, subject to appropriate terms and conditions, including in some cases, payment of a fee.

# Trademarks

The following terms are trademarks of Tivoli Systems or IBM Corporation in the United States or other countries or both:

| ACF/VTAM    | AIX                 | AIX/6000                   |
|-------------|---------------------|----------------------------|
| AS/400      | BookManager         | CICS                       |
| DATABASE 2  | DB2                 | DFSMS/MVS                  |
| DFSMShsm    | DFSORT              | Extended Services for OS/2 |
| GDDM        | Hiperbatch          | Hiperspace                 |
| IBM         | IBMLink             | IMS                        |
| LoadLeveler | MVS/DFP             | MVS/ESA                    |
| MVS/SP      | MVS/XA              | NetView                    |
| OPC         | Operating System/2  | OS/2                       |
| OS/390      | OS/400              | Personal System/2          |
| PS/2        | RACF                | RISC System/6000           |
| RS/6000     | SAA                 | Sysplex Timer              |
| System/390  | Systems Application | Tivoli                     |
|             | Architecture        |                            |
| TME         | TME 10              | VM/ESA                     |
| VTAM        | Workplace Shell     |                            |

Microsoft, Windows, Windows NT, and the Windows logo are trademarks or registered trademarks of Microsoft Corporation.

UNIX is a registered trademark in the United States and other countries licensed exclusively through X/Open Company Limited.

C-bus is a trademark of Corollary, Inc.

Java and Hot Java are trademarks of Sun Microsystems, Inc.

PC Direct is a trademark of Ziff Communications Company and is used by IBM Corporation under license.

ActionMedia, LANDesk, MMX, Pentium, and ProShare are trademarks or registered trademarks of Intel Corporation in the United States and other countries.

Other company, product, and service names which may be denoted by a double asterisk (\*\*), may be trademarks or service marks of others.

| DEC             | Digital Equipment Corporation |
|-----------------|-------------------------------|
| Hewlett-Packard | Hewlett-Packard Corp.         |
| HP-UX           | Hewlett-Packard Corp.         |
| Solaris         | Sun Microsystems, Inc.        |
| SPARC           | SPARC International, Inc.     |
| SPARCstation    | SPARC International, Inc.     |
| Sun             | Sun Microsystems, Inc.        |
| SunOS           | Sun Microsystems, Inc.        |
| VMS             | Digital Equipment Corporation |

# Preface

This book describes messages issued by TME 10 Operations Planning and Control (TME 10 OPC), program number 5697-OPC. This book documents the messages issued by these features:

- The TME 10 OPC controller
- The TME 10 OPC tracker
- The Tracker Agent for OS/2 enabler
- The Tracker Agent for OS/400 enabler
- The Tracker Agent for AIX enabler
- The Tracker Agent for HP-UX enabler
- The Tracker Agent for Sun Solaris enabler
- The Tracker Agent for SunOS enabler
- The Tracker Agent for Digital VAX/Alpha enabler
- The Tracker Agent for Digital OpenVMS enabler
- The Tracker Agent for Pyramid MIPS ABI
- The Tracker Agent for System/390 Open Edition

Messages issued by the trackers on the non-MVS platforms are documented in the *Installation and Operation* book for the Tracker Agent feature. Messages issued by the TME 10 OPC Workload Monitor/2 are documented in the Workload Monitor/2 dialogs. *TME 10 OPC Workload Monitor/2 User's Guide* describes how to get help for these messages.

This book should be used by operators, system or application programmers, or by anyone who is responsible for controlling or diagnosing problems in TME 10 OPC.

# How This Book Is Organized

This book contains these chapters:

**Chapter 1, "Introduction"** contains general information that applies to all product messages.

**Chapter 2, "EQQATnn Messages**" through **Chapter 34, "EQQnnnn Messages**" list the product messages, in alphanumeric order (A–Z, 0–9).

Chapter 35, "Abend Codes" lists the TME 10 OPC abend codes, in numeric order.

Chapter 36, "Reason Codes" lists the TME 10 OPC reason codes, in numeric order.

**Chapter 37, "TME 10 OPC Batch Program Codes and Messages"** lists the codes and WTO messages generated by TME 10 OPC batch programs.

# **TME 10 OPC Publications**

This book is part of an extensive TME 10 OPC library. These books can help you use TME 10 OPC more effectively:

| Task                                                                 | Publication                                                                          | Order<br>number |
|----------------------------------------------------------------------|--------------------------------------------------------------------------------------|-----------------|
| Evaluating TME 10 OPC                                                | General Fact Sheet                                                                   | GH19-4370       |
| Evaluating Tracker Agents                                            | Tracker Agent Features Fact Sheet                                                    | GH19-4371       |
| Planning TME 10 OPC                                                  | Licensed Program Specifications                                                      | GH19-4373       |
| Understanding TME 10 OPC                                             | General Information                                                                  | GH19-4372       |
| Learning TME 10 OPC<br>concepts and terminology                      | Getting Started with TME 10 OPC                                                      | SH19-4481       |
| Starting to use the GUI                                              | Getting Started with the Graphical User Interface for Application Description        | SH19-4486       |
| Interpreting messages and codes                                      | Messages and Codes                                                                   | SH19-4480       |
| Installing TME 10 OPC                                                | Installation Guide                                                                   | SH19-4379       |
| Customizing and tuning<br>TME 10 OPC                                 | Customization and Tuning                                                             | SH19-4380       |
| Planning and scheduling the workload                                 | Planning and Scheduling the Workload                                                 | SH19-4376       |
| Controlling and monitoring the current plan                          | Controlling and Monitoring the Workload                                              | SH19-4377       |
| Using Workload Monitor/2                                             | Workload Monitor/2 User's Guide                                                      | SH19-4482       |
| Writing application programs                                         | Programming Interfaces                                                               | SH19-4378       |
| Quick reference                                                      | Quick Reference                                                                      | GH19-4374       |
| Diagnosing failures                                                  | Diagnosis Guide and Reference                                                        | LY19-6405       |
| Controlling the AIX, UNIX**,<br>VMS, OS/390 Open Edition<br>workload | Tracker Agents for AIX, UNIX, VMS, OS/390 Open Edition<br>Installation and Operation | SH19-4484       |
| Controlling the OS/2 and NT workload                                 | Tracker Agents for OS/2 and Windows NT<br>Installation and Operation                 | SH19-4483       |
| Controlling the OS/400 workload                                      | Tracker Agent for OS/400SH19-44Installation and OperationSH19-44                     |                 |

A *Master Index*, SH19-4375, is published for the TME 10 OPC library. A standard binder, SX80-0258, is available for your TME 10 OPC books. For each binder you order, you should also order binder inserts, GH19-4487.

*Maximizing Your OPC/ESA Throughput*, SG24-2130, contains useful information for tuning the OPC installation.

Τ

# TME 10 OPC Online Books

I

All the books in the TME 10 OPC library, except the licensed publications, are available in displayable softcopy form on CD-ROM in the following Softcopy Collection Kits:

- MVS, SK2T-0710
- OS/390, SK2T-6700

*TME 10 OPC Messages and Codes* is also available as part of *Online Library Productivity Edition Messages and Codes Collection*, SK2T-2068.

You can read the softcopy books on CD-ROMs using these IBM licensed programs:

- BookManager READ/2 (program number 5601-454)
- BookManager READ/DOS (program number 5601-453)
- BookManager READ/6000 (program number 5765-086)

All the BookManager programs need a personal computer equipped with a CD-ROM disk drive (capable of reading disks formatted in the ISO 9660 standard) and a matching adapter and cable. For additional hardware and software information, refer to the documentation for the specific BookManager product you are using.

Updates to books between releases are provided in softcopy only.

# **Online Message Facility**

The Online Message Facility (OMF) is an OS/2 program that provides online access to information from BookManager softcopy books. It helps you diagnose problems without interrupting your work. You can retrieve the description of a message by clicking on a message number in a Communications Manager emulator window. Additional information about OMF is available on the Messages and Codes CD-ROM.

# **Books About Related Products**

These books describe IBM products that are related to TME 10 OPC:

| Short Title           | Publication                                                                       | Order<br>Number |
|-----------------------|-----------------------------------------------------------------------------------|-----------------|
| DFP Services for ICF  | MVS/DFP: Access Method Services for the Integrated<br>Catalog Facility            | SC26-4562       |
|                       | DFSMS/MVS Version 1 Access Method Services for the<br>Integrated Catalog Facility | SC26-4905       |
| DFP Services for VSAM | r VSAM MVS/DFP: Access Method Services for VSAM Catalogs                          |                 |
|                       | DFSMS/MVS Version 1 Access Method Services for VSAM<br>Catalogs                   | SC26-4906       |
| JES2 Messages         | MVS/ESA JES2 Version 4 Messages                                                   | GC23-0085       |
|                       | MVS/ESA JES2 Version 5 Messages                                                   | GC28-1488       |
| JES3 Messages         | MVS/ESA JES3 Version 4 Messages                                                   | GC23-0091       |
|                       | MVS/ESA JES3 Version 5 Messages                                                   | SC28-1489       |

| Short Title                                           | Publication                                                                       | Order<br>Number |
|-------------------------------------------------------|-----------------------------------------------------------------------------------|-----------------|
| MVS/ESA Codes                                         | MVS/ESA System Codes                                                              | GC28-1664       |
|                                                       | MVS/ESA SP5 System Codes                                                          | GC28-1486       |
| MVS/ESA Messages                                      | MVS/ESA System Messages, Volume 1 (ABA-ASA)                                       | GC28-1656       |
|                                                       | MVS/ESA System Messages, Volume 2 (ASB-ERB)                                       | GC28-1657       |
|                                                       | MVS/ESA System Messages, Volume 3 (GFSA-IEB)                                      | GC28-1658       |
|                                                       | MVS/ESA System Messages, Volume 4 (IEC-IFD)                                       | GC28-1659       |
|                                                       | MVS/ESA System Messages, Volume 5 (IGD-IZP)                                       | GC28-1660       |
|                                                       | MVS/ESA SP5 System Messages, Volume 1 (ABA-ASA)                                   | GC28-1480       |
|                                                       | MVS/ESA SP5 System Messages, Volume 2 (ASB-ERB)                                   | GC28-1481       |
|                                                       | MVS/ESA SP5 System Messages, Volume 3 (GFSA-IEB)                                  | GC28-1482       |
|                                                       | MVS/ESA SP5 System Messages, Volume 4 (IEC-IFD)                                   | GC28-1483       |
|                                                       | MVS/ESA SP5 System Messages, Volume 5 (IGD-IZP)                                   | GC28-1484       |
| NetView Messages                                      | NetView Version 2 Release 3 Messages                                              | SC31-6138       |
| RACF Messages and Codes                               | Resource Access Control Facility (RACF) Version 1<br>Release 9 Messages and Codes | SC38-1014       |
| SMP/E Messages                                        | System Modification Program Extended Messages and Codes                           | GC28-1108       |
| TSO/E Messages                                        | TSO/E Version 2 Messages                                                          | GC28-1885       |
| VTAM. Messages and Codes                              | VTAM Version 4 Release 1 for MVS/ESA Messages and Codes                           | SC31-6418       |
| TME 10 GEM Installation and User's Guide              | TME 10 Global Enterprise Manager: Installation and User's Guide                   | GC31-8474       |
| TME 10 GEM Application Policy<br>Manager User's Guide | TME 10 Global Enterprise Manager: Application Policy<br>Manager User's Guide      | GC31-5108       |
| TME 10 GEM Instrumentation<br>Guide                   | TME 10 Global Enterprise Manager: Instrumentation Guide                           | GC31-5109       |
| SAP R/3 User's Guide                                  | SAP R/3 User's Guide                                                              | GC31-5147       |
| Maestro Supplemental<br>Documentation Set             | Unison Maestro Supplemental Documentation Set                                     | SK3T-3566       |

I

# Summary of TME 10 OPC Version 2 Release 2 Enhancements

### Instrumentation for TME 10 Global Enterprise Manager

TME 10 Global Enterprise Manager (GEM) is the industry's first solution for unifying the management of cross-platform business applications that run businesses and make them competitive. TME 10 GEM helps you to manage strategic applications from a unique business systems perspective, focusing your IT resources on keeping these systems working properly and productively. TME 10 OPC has been enhanced to support the Job Scheduling Business System of the TME 10 GEM Systems Management Business System. From the TME 10 GEM console, which provides a single point of management, a TME 10 OPC user has complete control of all the TME 10 OPC components, regardless of the platform on which they run. In more detail, the TME 10 OPC instrumentation for TME 10 GEM enables you to do the following:

- Show all the TME 10 OPC components, including controllers, stand-by controllers, OS/390 trackers, AS/400 tracker agents, TCP/IP connected tracker agents.
- Show the different links between the above components. This provides, at a glance, a check on the health of the connections. For example, an OS/390 tracker might be running but might have no connection to the controller.
- For each component, manage a set of status parameters (monitors) specific to that component. These monitors might report the status of some vital OPC controller data sets such as database, current plan, and long-term plan)
- Manage this set of monitors graphically. You can:
  - Ask for value of the monitor
  - Be notified when the value of the monitor changes
  - Associate a severity (such as normal, warning, severe, or critical) with each monitor value
- Start or stop TME 10 OPC trackers without logging them on.
- Know at a glance, in a sysplex environment, which is the active controller and which the stand-by.
- Execute commands on TME 10 OPC components, from a single point of control, regardless of the platform and operating system used for that component.

### SAP R/3 support

TME 10 OPC has been enhanced to exploit the Extended Agent technology of the TME 10 Workload Scheduler product. This technology enables TME 10 OPC to interface with a number of third party applications that can perform scheduling. By using this technology, you can now start and track a SAP R/3 job from TME 10 OPC. You can also retrieve and display the job log at the TME 10 OPC controller. This function requires the TME 10 OPC Tracker Agent for one of the following platforms:

- AIX
- Digital UNIX
- Sun Solaris

- Windows NT
- HP–UX

### **TCP/IP** communication improvements

The TCP/IP communication component that enables the controller to communicate with the TCP/IP connected tracker agents has been restructured to use the standard TCP/IP C–Socket interface. This change enables TME 10 OPC for the latest OS/390 releases and provides for the use of the standard TCP/IP features, such as the KEEPALIVE option.

# **Catalog management enhancements**

The logic that TME 10 OPC uses when determining which catalog management actions to perform has been extended to manage the following situations:

- Some steps in a job are not executed, but are flushed. The datasets referred to in those steps are ignored by the catalog management function.
- A dataset referred to with disposition NEW in one step is also referred to in other steps. Logic to determine the action to perform in these cases has been added to the Catalog Management function.

# **Dataset Delete function (EQQDELDS) improvements**

The Dataset Delete function has been enhanced to determine the correct action when a dataset referred to with disposition NEW in one step is also referred to in other steps. Logic to determine the correct action to perform in these cases has been added to the Dataset Delete function. The Dataset Delete function has also been improved to do the following:

- Delete datasets for which an expiration date was specified.
- Issue diagnostic information when the IDCAMS DELETE command or the DFHSM ARCHDEL command fails to delete a dataset.

### Current plan occurrence limit removal

The maximum number of occurrences in the current plan has been increased from 32767 to 9999999. This enhancement enables you to manage the current plan more flexibly when you have large workloads.

# **Operations in AD limit removal**

You can now define up to 255 operations in each Application Description. This enhancement provides for more flexibility in the definition of the workload.

# AD and OI consistency check

The consistency between the Application Description and the Operator Instruction OPC databases is now enforced by OPC. For instance, whenever an operation is deleted the associated operator instructions is also deleted. Some usability enhancements have also been implemented in the Application Description dialogs when defining operator instructions. For instance, you can now also access temporary operator instructions.

# JCL editing from Application Description dialogs

You can now customize the TME 10 OPC dialogs so that a library management application used in the customer's environment to manage the production jobs can be invoked from the Application Description OPC dialogs, thus increasing user productivity. New row commands have been added to invoke such an application from the Operation List panel while working with an Application Description.

### **OPC Control Language tool**

The OPC Control Language (OCL) tool enables you to access and manipulate TME 10 OPC data by using a REXX-like language. Several macro-functions are made available that perform, in a single action, what would require several invocations of the OPC Program Interface functions. The OCL tool acts as an extension to the REXX language processor. Therefore, normal REXX statements can be coded together with OCL statements. This tool runs in a batch TSO session.

### **Tracker agents**

New Tracker Agents are provided to control the workload on:

- Digital UNIX
- OS/390 Open Edition

# SmartBatch coexistence

TME 10 OPC has been extensively tested to make sure that all the features continue to work correctly when the production workload is under SmartBatch control.

# Other enhancements to functions

- EQQZSUBX 16 MB limit removal: because it is no longer necessary to move the JCL buffer below the 16 MB line before submitting it to JES2 or JES3, this processing has been removed from TME 10 OPC.
- To improve the robustness of TME 10 OPC, the STIMERM macro is now invoked, wherever the STIMER macro was previously invoked.
- TME 10 OPC Job-Submit user exit (EQQUX001) has been improved by adding two new parameters: WorkstationID and ErrorCode. When ErrorCode is set, TME 10 OPC will not submit the job.
- TME 10 OPC Operation-Status-Change user exit (EQQUX007) has been improved by adding the procstep name to the JOBAREA parameter. This enhancement provides for fully automated problem management.
- Debugging aids for performance problems: new statistics are now produced by TME 10 OPC to trace all the activities performed during the job submission process. These statistics are especially useful when you tune your systems to maximize job throughput in TME 10 OPC. You can dynamically activate and deactivate these statistics by means of new MODIFY commands.

### New and changed installation exits

User exit EQQUX001 has two new parameters:

**RETCO** The error code

**WSNAME** The workstation name of submission process

User Exit EQQUX007 has a new field in the JobArea called procedure step name.

### Changes to commands

The following modify commands have been added:

| CPQSTA | Activates or deactivates CP lock statistic messaging  |
|--------|-------------------------------------------------------|
| EVELIM | Sets a new value for the EVELIM keyword of the JTOPTS |
|        | statement                                             |
| EVESTA | Activates or deactivates EVENT statistic messaging    |
| GENSTA | Activates or deactivates GS task statistic messaging  |

|      | НВ                                                                                                    |          | es a heartbeat message for an OPC controller or for all<br>kers connected to that controller                                                                                    |  |  |
|------|----------------------------------------------------------------------------------------------------|----------|----------------------------------------------------------------------------------------------------|--|--|
|      | JCLDBG                                                                                                    | Activ    | vates or deactivates the JCL debugging trace                                                                                                    |  |  |
|      | QUELEN                                                                                                    |          | a new value for the QUEUELEN keyword of the JTOPTS                                                                                                    |  |  |
|      | STATIM                                                                                                    |          | a new value for the STATIM keyword of the JTOPTS                                                                                                    |  |  |
|      | STATUS                                                                                                    |          | Irns status information about the OPC controller and the<br>ker agents connected to it.                                                                                         |  |  |
|      | WSASTA                                                                                                    |          | vates or deactivates WSA task statistic messaging                                                                                                    |  |  |
| New  | -                                                                                                    | g valu   | alization statements<br>les have been added to the STATMSG keyword of the<br>nt:                                                                                                |  |  |
|      | EVELIM<br>STATIM<br>WSATASK                                                                                                    | me<br>Us | tkes customizable the event number criterion for statistic<br>essaging.<br>es an interval time criterion to issue statistics messaging.<br>tivates new statistics for WSA task. |  |  |
|      |                                                                                                    |          |                                                                                                    |  |  |
|      | The following new values have been added to the SUBFAILACTION keyword<br>of the JTOPTS statement:                                                                                             |          |                                                                                                    |  |  |
|      | XC, XE and XR<br>To specify how OPC must handle values returned by the Job<br>Submission Exit (EQQUX001) for the RETCO parameter.                                                             |          |                                                                                                    |  |  |
|      | A new keywo                                                                                                    | ord ha   | as been added to the BATCHOPT statement:                                                                                                    |  |  |
|      | MAXOCCNU                                                                                                    | М        | Set the maximum number of occurrences in the current plan for the daily planning function.                                                                                      |  |  |
|      | A new keywo                                                                                                    | ord ha   | as been added to the JTOPTS statement:                                                                                                    |  |  |
|      | MAXOCCNU                                                                                                    | JM       | Set the maximum number of occurrences in the Current<br>Plan for the dialog, ETT, Automatic Recovery and PIF<br>functions.                                                      |  |  |
| Char | nges to progra                                                                                                    | amm      | ing interfaces                                                                                                    |  |  |
|      |                                                                                                    |          | nming Interface (PIF) has been extended as follows:                                                                                                    |  |  |
|      |                                                                                                    |          | ment has been added to the Workstation record called the access Method Information (WSAM).                                                                                      |  |  |
|      | <ul> <li>A new keyword, ADOICHK, has been added to the OPTIONS request to<br/>activate the consistency check between Application Description and<br/>Operator Instruction records.</li> </ul> |          |                                                                                                    |  |  |

# Version 2 Release 1.0 Summary

TME 10 OPC Version 2 Release 1 became generally available in March 1997. Major enhancements compared to OPC/ESA Release 3.1 are described in the following sections.

# **Graphical User Interface for Application Description**

The GUI enables a user to create, change, and view application descriptions stored on the OPC host through an interactive interface on OS/2.

### Tracker agents

T

New Tracker Agents are provided to control the workload on:

- Digital OpenVMS
- Pyramid MIPS ABI

#### Shared parm library in Sysplex environment

MVS controllers and trackers can share common controller and tracker initialization statements and started task JCLs, making it easier to install many OPC subsystems inside an MVS/ESA sysplex environment.

#### **Controller configuration in Sysplex environment**

TME 10 OPC support of MVS/ESA sysplex (base and parallel) has been extended to enable any one of many cloned controllers on different MVS images to switch from standby to active status. An OPC controller is started on each member of the XCF group. The first potential controller that becomes active is the active controller and the others are standby controllers. If the active controller fails, a standby controller running in another MVS/ESA image of the sysplex environment takes over automatically as the active controller.

#### Single system image

This enhancement allows OPC TSO dialog users and PIF users to be on a different MVS/ESA image from the OPC controller. Dialog users and PIF applications can also be on MVS systems outside the sysplex where the controller runs. Remote communication is based on APPC.

#### Extended dialog filter

The dialog filter has been extended to allow more specific search arguments and to define the interpretation of wildcard characters.

#### Reparsing of NOERROR

New operator commands allow the operator to dynamically update the NOERROR table using the NOERROR initialization statements defined by the OPC PARMLIB member, and to read the statements from a member of the EQQPARM DD concatenated libraries. In addition a new initialization statement allows the inclusion of NOERROR statements from members of the EQQPARM DD concatenated libraries.

#### **PIF** extension

Program Interface has been greatly extended to support almost all OPC database record types.

#### Job tracking log

This enhancement provides to user exit 11 job tracking records on which an effective disaster recovery procedure can be based. The customer through exit 11 receives job tracking records, and can send this data to a remote controller that, in case of failure of the active controller, will take over as controller.

### **GMT clock support improvement**

The GMTOFFSET keyword in the OPCOPTS statement lets the user define an offset between the GMT time set in the MVS system and the actual GMT time. The OPC controller uses the GMT clock to validate an OPC Tracker Agent trying to connect; this improvement addresses the need of some users to have the MVS GMT clock independent of the actual GMT time, while keeping the ability to use Tracker Agents.

### Batch command interface tool

A batch command interface tool is supplied to perform most of the actions supported by the PIF interface by means of a batch command interface.

#### New and changed initialization statements

Initialization statements have been added and changed in TME 10 OPC Version 2. The following sections summarize the differences.

#### The INCLUDE statement

Added in TME 10 OPC Version 2, the INCLUDE statement lets you reduce the size of the parameter library member that contains the OPCOPTS and JTOPTS statements and reduce the associated maintenance activities.

| Table 1. The INCLUDE Statement |                                                                                        |  |
|--------------------------------|----------------------------------------------------------------------------------------|--|
| Keyword Short description      |                                                                                        |  |
| NOERROR                        | Specifies to read NOERROR information<br>from other members of the EQQPARM<br>library. |  |

# The INIT statement

Added in OPC/ESA Release 3.1, the INIT statement lets you define run-time options for processing requests from a PIF application. These settings override the values set by the INTFOPTS statement in EQQPARM. The statement is defined in a second parameter file that is identified by the EQQYPARM DD statement in the JCL procedure of the PIF application. In TME 10 OPC Version 2 the LUNAME keyword has been added.

| Table 2. The INIT Statement |                                                                             |  |  |  |
|-----------------------------|-----------------------------------------------------------------------------|--|--|--|
| Keyword                     | Short description                                                           |  |  |  |
| CWBASE                      | Specifies the origin for the century window used by the PIF application     |  |  |  |
| HIGHDATE                    | Specifies the high date presented to the PIF application in valid-to fields |  |  |  |
| LUNAME                      | Specifies a server or controller LU name for the PIF application            |  |  |  |
| SUBSYS                      | Identifies the TME 10 OPC subsystem controller                              |  |  |  |
| TRACE                       | Specifies the level of trace information to write to the diagnostic file.   |  |  |  |

### Changes to commands

These modify commands have been added:

**NEWNOERR** Requests that the NOERROR statements be reprocessed.

#### NOERRMEM

(member) Requests that the NOERROR information be read from the specified member.

The MODIFY command has been extended to accept stop and start of the server started tasks:

F ssname, P=SERV S ssname, P=SERV

# Changes to programming interfaces

The Programming Interface is extended as follows:

UPDATE is supported for calendars, periods, workstations, and all workstations closed.

BROWSE and UPDATE are supported for ETT and special resources.

The LIST request has been extended to support a new keyword, MATCHTYP, to specify whether generic search arguments (\* and % are to be treated as normal characters.

A new keyword, ADVERS, has been added to the OPTIONS request, to activate the support of AD versioning.

#### New and changed installation exits

Table 3 summarizes the changes to installation exits in TME 10 OPC Version 2.

| Table 3. Changes to Installation Exits |                                                                                      |
|----------------------------------------|--------------------------------------------------------------------------------------|
| Exit name                              | Short description of change                                                          |
| EQQUX001                               | TME 10 OPC Version 2 now also supports the addressing modes RMODE(24) and AMODE(31). |
| EQQUX011                               | Sample job tracking log write exit.                                                  |

# Messages

Messages have been changed, deleted, and added in TME 10 OPC Version 2. Refer to *TME 10 OPC Messages and Codes* for the complete message text and descriptions. Note that in Version 2 the message text and explanations refer to the product as OPC/ESA.

# **Chapter 1. Introduction**

This manual explains all the error, warning, and information messages, as well as the user abend codes and reason codes, that TME 10 OPC issues.

The messages are listed in alphanumeric order by message identifier. To help you find messages, the range of messages on a particular page is shown at the top of the page.

# **Message Format**

TME 10 OPC messages have the following formats:

EQQFnnnC Text or EQQFFnnC Text or EQQnnnnC Text

| w  | n | ൧ | r | ൧ | • |
|----|---|---|---|---|---|
| ** |   | c |   | c |   |

| EQQ              | Means that the message was issued by TME 10 OPC. The EQQ prefix is used for all TME 10 OPC messages.                                                                                                    |                                                                                                    |  |
|------------------|----------------------------------------------------------------------------------------------------|----------------------------------------------------------------------------------------------------|--|
| F or FF          | Identifies the function that issued the message.                                                                                                    |                                                                                                    |  |
| nn, nnn, or nnnn | Is the message number                                                                                                    |                                                                                                    |  |
| С                | Is the message severity code, with one of these values:                                                                                                    |                                                                                                    |  |
|                  | I                                                                                                    | Information message. Processing continues and, in almost all cases, no action by the user is required. |  |
|                  | W                                                                                                    | Warning message. Processing continues and, in most cases, no action by the user is required.           |  |
|                  | Е                                                                                                    | Error message. Processing terminates, and action by the user is required.                              |  |
| Text             | Is the message text, which can vary in length. The text may contain message variables that are substituted at run time or when the message is issued. In this book, message variables are represented by asterisks (***) or <i>italic</i> text. |                                                                                                    |  |

# Where Messages Are Presented

The messages described in this book can be presented in two ways:

- In the "long message" area on an Interactive System Productivity Facility (ISPF) panel. This message is displayed if you enter HELP after a message is issued in the "short message" area on the panel. The ISPF long message area is normally the third line on the ISPF panel. All TME 10 OPC dialog messages that are presented in this area have mixed-case text.
- As one or more records in the TME 10 OPC message-log dataset. The message log is defined by the EQQMLOG DD statement. The message log is used by the TME 10 OPC started task and by TME 10 OPC's own batch jobs. Any message in the message log can also be displayed as a write-to-operator message.

The format of a TME 10 OPC message printed in the message log dataset is:

mm/dd HH.MM.SS msgnum TEXT

where:

| mm/dd    | Is the current date, given as a 2-digit month number and a 2-digit day-of-month number. For example, 02/03 means February 3. |                                                          |
|----------|----------------------------------------------------------------------------------------------------|----------------------------------------------------------|
| HH.MM.SS | Is the current time-of-day:                                                                                                  |                                                          |
|          | HH                                                                                                    | Is the hour, starting from midnight, in the range 00-23. |
|          | MM                                                                                                    | Is the minute of the current hour, in the range 00-59.   |
|          | SS                                                                                                    | Is the second of the current minute, in the range 00–59. |
| msgnum   | Is the message number in the format described in "Message Format" on page 1.                                                 |                                                          |
| TEXT     | Is the message text in uppercase.                                                                                            |                                                          |

An example of messages in the TME 10 OPC message log follows:

| 02/21 16.31.11 EQQZ005I TME 10 OPC SUBTASK EVENT WRITER     | IS BEING STARTED      |
|-------------------------------------------------------------|-----------------------|
| 02/21 16.31.13 EQQZ005I TME 10 OPC SUBTASK VTAM I/O TASK    | IS BEING STARTED      |
| 02/21 16.31.14 EQQZ005I TME 10 OPC SUBTASK JOB SUBMIT TASK  |                       |
| 02/21 16.31.16 EQQZ005I TME 10 OPC SUBTASK DATA ROUTER TASK |                       |
| 02/21 16.31.17 EQQZ013I NOW PROCESSING PARAMETER LIBRARY M  | EMBER EWOPTS          |
| 02/21 16.31.19 EQQZ015I INIT STATEMENT: EWTROPTS HOLDJOB(NO |                       |
| 02/21 16.31.26 EQQZ015I INIT STATEMENT: STEPEVENTS          |                       |
| 02/21 16.31.28 EQQZ015I INIT STATEMENT: RETCODE(L/          |                       |
| 02/21 16.31.29 EQQZ015I INIT STATEMENT: EWSEQNO(1)          |                       |
| 02/21 16.31.30 EQQZ016I RETURN CODE FOR THIS STATEMENT IS:  |                       |
| 02/21 16.31.31 EQQZ014I MAXIMUM RETURN CODE FOR PARAMETER M | MEMBER EWOPTS IS: 000 |
| 02/21 16.31.32 EQQV001I NCF APPLICATION STARTED             |                       |
| 02/21 16.31.33 EQQF001I DATA ROUTER TASK INITIALIZATION IS  | COMPLETE              |
|                                                             |                       |
|                                                             |                       |

# **Data Entry Errors**

A data entry error occurs in the dialog when you enter an invalid value or do not enter a value for a required field.

**System action:** The system displays a short message telling you that something is invalid or missing. If you enter the HELP command or press the Help PF key, the system displays a longer message telling you what to enter. The cursor appears on the panel in the field where the error is located, and the system waits for you to respond.

*User response:* Type over the incorrect values, or type in the required values that you omitted. Then press Enter.

# Chapter 2. EQQATnn Messages

#### EQQAT00I THE APPC TRACKER TASK HAS STARTED

**Explanation:** The APPC tracker task has started successfully. TME 10 OPC will start this task if the ROUTOPTS initialization statement defines one or more APPC destinations.

System action: TME 10 OPC normal processing continues.

System programmer response: None.

#### EQQAT01I THE APPC TRACKER TASK HAS ENDED

Explanation: The APPC tracker task has been requested to stop and is ending normally.

System action: TME 10 OPC normal processing continues.

System programmer response: None.

#### EQQAT02E THE APPC TRACKER TASK HAS BEEN CONTACTED BY AN UNKNOWN DESTINATION: LU

**Explanation:** The APPC tracker task has recognized an inbound attach request from a destination that is not defined in the ROUTOPTS initialization statement.

**System action:** The APPC tracker task will free all resources allocated to this APPC conversation. The partner program that is attempting to start the conversation will get a failing return code from the APPC service routine.

**System programmer response:** If the APPC tracker task should support the destination specified in this message, then the ROUTOPTS initialization statement should be updated and the TME 10 OPC subsystem should be restarted.

#### EQQAT03E A QUEUE ELEMENT ON THE APPC TRACKER TASK QUEUE IS NOT RECOGNIZED: ELEM

Explanation: An invalid queue element has been found on the APPC tracker task's work queue.

**System action:** The incorrect queue element is returned to the APPC tracker task's free queue without any further processing.

**System programmer response:** Save the TME 10 OPC message log dataset containing this message and then contact your IBM representative.

#### EQQAT04E THE APPC TRACKER TASK RECEIVED INVALID IDENTIFICATION DATA FROM DESTINATION: LU

**Explanation:** The initial data received from a partner APPC program is not valid.

**System action:** The APPC tracker task will free all resources allocated to this APPC conversation. The partner program sending incorrect data will get a failing return code from the APPC service routine.

**System programmer response:** Verify that the correct partner program has been started on the remote destination and that the program is at a supported maintenance level. After making corrections, restart the partner program.

#### EQQAT05I A CONVERSATION WITH AN APPC TRACKER AT DESTINATION *LU* HAS ENDED. SEND RECORDS WERE TRANSMITTED, *RCV* RECORDS WERE RECEIVED

Explanation: A conversation with an APPC tracker is ending normally.

System action: TME 10 OPC normal processing continues.

System programmer response: None.

#### EQQAT06E THE APPC TRACKER TASK RECEIVED UNRECOGNIZED DATA FROM DESTINATION: LU

**Explanation:** Data received from a partner APPC program is not valid.

**System action:** The APPC tracker task will free all resources allocated to this APPC conversation. The partner program sending incorrect data will get a failing return code from the APPC service routine.

**System programmer response:** Verify that the correct partner program has been started on the remote destination and that the program is at a supported maintenance level. After making corrections, restart the partner program.

#### EQQAT07E NO CONVERSATION FOUND FOR OUTBOUND DATA ON THE APPC TRACKER TASK QUEUE: ELEM

**Explanation:** A queue element has been found on the APPC tracker task's work queue which is not addressed to any currently active APPC conversation.

**System action:** The queue element is returned to the APPC tracker task's free queue without any further processing.

**System programmer response:** Save the TME 10 OPC message log dataset containing this message and then contact your IBM representative.

#### EQQAT08E THE APPC TRACKER TASK CANNOT START, TRACKER FEATURE IS NOT INSTALLED

**Explanation:** The APPC tracker task could not locate a required load module.

System action: The APPC tracker task terminates.

**System programmer response:** If the APPC tracker feature is not installed, then the ROUTOPTS initialization statement should not specify the APPC keyword. If the APPC tracker feature is installed, then make sure that the TME 10 OPC subsystem can access corresponding load module libraries. After making appropriate corrections, restart the TME 10 OPC subsystem.

# EQQAT09E THE APPC TRACKER TASK RECEIVED INVALID IDENTIFICATION DATA FROM DESTINATION: LU. VALIDATION RETURN CODE IS RC

Explanation: The initial data received from a partner APPC program is not valid.

**System action:** The APPC tracker task will free all resources allocated to this APPC conversation. The partner program sending incorrect data will get a failing return code from the APPC service routine.

**System programmer response:** Verify that the correct partner program has been started on the remote destination and that the program is at a supported maintenance level. After making corrections, restart the partner program.

#### EQQAT10E SEND TO DESTINATION: LU FAILED WITH RETCODE RC IMMEDIATELY

**Explanation:** The APPC tracker task received an immediate nonzero return code from the APPC send data service routine.

System action: The APPC tracker task will terminate this APPC conversation and free all allocated resources.

**System programmer response:** Verify that the partner program on the remote destination is at a supported maintenance level. After making corrections, restart the partner program.

#### EQQAT11E SEND TO DESTINATION: LU FAILED WITH RETCODE RC ASYNCHRONOUSLY

Explanation: The APPC tracker task received a nonzero return code from the APPC send data service routine.

System action: The APPC tracker task will terminate this APPC conversation and free all allocated resources.

**System programmer response:** Verify that the partner program on the remote destination is at a supported maintenance level. After making corrections, restart the partner program.

#### EQQAT12E RECEIVE AND WAIT FROM DESTINATION: LU FAILED WITH RETCODE RC IMMEDIATELY

**Explanation:** The APPC tracker task received an immediate nonzero return code from the APPC receive and wait service routine.

System action: The APPC tracker task will terminate this APPC conversation and free all allocated resources.

**System programmer response:** Verify that the partner program on the remote destination is at a supported maintenance level. After making corrections, restart the partner program.

#### EQQAT13E RECEIVE AND WAIT FROM DESTINATION: LU FAILED WITH RETCODE RC ASYNCHRONOUSLY

**Explanation:** The APPC tracker task received a nonzero return code from the APPC receive and wait service routine.

System action: The APPC tracker task will terminate this APPC conversation and free all allocated resources.

**System programmer response:** Verify that the partner program on the remote destination is at a supported maintenance level. After making corrections, restart the partner program.

#### EQQAT14E IDLE CONVERSATION DELAY ERROR FOR DESTINATION: LU

**Explanation:** The APPC tracker task received send permission from a remote partner program without any data and without the minimum delay required for an idle conversation.

System action: The APPC tracker task will terminate this APPC conversation and free all allocated resources.

**System programmer response:** Verify that the partner program on the remote destination is at a supported maintenance level. After making corrections, restart the partner program.

#### EQQAT15E PREPARE TO RECEIVE FROM DESTINATION: LU FAILED WITH RETCODE RC IMMEDIATELY

**Explanation:** The APPC tracker task received an immediate nonzero return code from the APPC prepare to receive service routine.

System action: The APPC tracker task will terminate this APPC conversation and free all allocated resources.

**System programmer response:** Verify that the partner program on the remote destination is at a supported maintenance level. After making corrections, restart the partner program.

# EQQAT16E PREPARE TO RECEIVE FROM DESTINATION: *LU* FAILED WITH RETCODE *RC* ASYNCHRONOUSLY

**Explanation:** The APPC tracker task received a nonzero return code from the APPC prepare to receive service routine.

System action: The APPC tracker task will terminate this APPC conversation and free all allocated resources.

**System programmer response:** Verify that the partner program on the remote destination is at a supported maintenance level. After making corrections, restart the partner program.

#### EQQAT21E WRONG NUMBER OF PERIODS IN THE ADDR VALUE, VALUE

**Explanation:** The ADDR keyword of the APPCROUT initialization statement must specify a value containing one period.

**System action:** Processing of the current APPCROUT statement terminates with a nonzero return code. This will cause TME 10 OPC initialization to fail.

**System programmer response:** Either remove or correct the APPCROUT statement and restart the TME 10 OPC system.

#### EQQAT22E THE PERIOD IN THE ADDR VALUE, VALUE, IS INCORRECTLY PLACED

**Explanation:** The ADDR keyword of the APPCROUT initialization statement must specify a value containing one period, and that period cannot be placed more than eight characters after the beginning of the value or more than eight characters before the end of the value.

**System action:** Processing of the current APPCROUT statement terminates with a nonzero return code. This will cause TME 10 OPC initialization to fail.

**System programmer response:** Either remove or correct the APPCROUT statement and restart the TME 10 OPC system.

#### EQQAT23E THE VALUE OF THE ADDR KEYWORD IS MISSING OR TOO SHORT

**Explanation:** The ADDR keyword of the APPCROUT initialization statement must specify a value that is at least three characters long.

**System action:** Processing of the current APPCROUT statement terminates with a nonzero return code. This will cause TME 10 OPC initialization to fail.

**System programmer response:** Either remove or correct the APPCROUT statement and restart the TME 10 OPC system.

#### EQQAT24E THE ADDR KEYWORD IS MISSING

Explanation: The current APPCROUT initialization statement does not contain an ADDR keyword.

**System action:** Processing of the current APPCROUT statement terminates with a nonzero return code. This will cause TME 10 OPC initialization to fail.

**System programmer response:** Either remove or correct the APPCROUT statement and restart the TME 10 OPC system.

#### EQQAT25E THE WORKSTATIONS KEYWORD IS MISSING

Explanation: The current APPCROUT initialization statement does not contain a WORKSTATIONS keyword.

**System action:** Processing of the current APPCROUT statement terminates with a nonzero return code. This will cause TME 10 OPC initialization to fail.

**System programmer response:** Either remove or correct the APPCROUT statement and restart the TME 10 OPC system.

# EQQAT26E WORKSTATION *WSN* HAS BEEN SPECIFIED MORE THAN ONCE IN A WORKSTATIONS KEYWORD. THIS IS NOT SUPPORTED

**Explanation:** The WORKSTATIONS keyword in current APPCROUT initialization statement contains a workstation name that has already been specified in a WORKSTATIONS keyword. This is a duplicate definition that is not supported.

**System action:** Processing of the current APPCROUT statement terminates with a nonzero return code. This will cause TME 10 OPC initialization to fail.

**System programmer response:** Either remove or correct the APPCROUT statement and restart the TME 10 OPC system.

#### EQQAT30E APPC KEYWORD VALUE, VAL1, IS TOO LONG (OR MISSING)

**Explanation:** A workstation destination name specified as a value of the APPC keyword of the ROUTOPTS statement is incorrect. The destination name is required and must not be longer than eight characters.

**System action:** Processing of the APPC keyword continues. Message EQQAT34E will be issued when all destinations have been processed.

**System programmer response:** Either remove or correct the invalid destination and restart the TME 10 OPC system.

#### EQQAT31E APPC KEYWORD VALUE, VAL2, MUST CONTAIN EXACTLY ONE PERIOD

**Explanation:** A network address specified as a value of the APPC keyword of the ROUTOPTS statement is incorrect. The network address is required and must be specified as netid.netlu where the netid and netlu names cannot contain periods.

**System action:** Processing of the APPC keyword continues. Message EQQAT34E will be issued when all destinations have been processed.

**System programmer response:** Either remove or correct the invalid destination and restart the TME 10 OPC system.

#### EQQAT32E THE PERIOD IN THE APPC KEYWORD VALUE, VAL2, IS INCORRECTLY PLACED

**Explanation:** A network address specified as a value of the APPC keyword of the ROUTOPTS statement is incorrect. The network address is required and must be specified as netid.netlu where the netid and netlu names cannot be longer than eight characters.

**System action:** Processing of the APPC keyword continues. Message EQQAT34E will be issued when all destinations have been processed.

**System programmer response:** Either remove or correct the invalid destination and restart the TME 10 OPC system.

#### EQQAT33E APPC KEYWORD VALUE, VAL2, IS MISSING OR TOO SHORT

**Explanation:** A network address specified as a value of the APPC keyword of the ROUTOPTS statement is incorrect. The network address is required and must be specified as netid.netlu where both netid and netlu are required.

**System action:** Processing of the APPC keyword continues. Message EQQAT34E will be issued when all destinations have been processed.

**System programmer response:** Either remove or correct the invalid destination and restart the TME 10 OPC system.

#### EQQAT34E AT LEAST ONE APPC DESTINATION IS INCORRECTLY DEFINED

**Explanation:** The APPC keyword of the ROUTOPTS statement contains one or more incorrectly defined APPC destinations.

**System action:** Processing of the current ROUTOPTS statement terminates with a nonzero return code. This will cause TME 10 OPC initialization to fail.

**System programmer response:** Review earlier error messages to determine the incorrectly defined destination. Either remove or correct the invalid destination and restart the TME 10 OPC system.

# Chapter 3. EQQAnnn Messages

#### EQQA000E YOU ARE NOT AUTHORIZED TO ACCESS THE AD DATABASE

**Explanation:** You have attempted to access the application description (AD) database, but you are not authorized to access it. Or, you do not have access authority to at least one of the following TME 10 OPC resources that are used together with the AD database: the calendar database, the workstation description database, or in some cases, the long-term plan dataset.

System action: The request is rejected.

User response: If you require access, contact your security administrator.

#### EQQA003E SELECTED PREDECESSOR IS NOT EXTERNAL

**Explanation:** The predecessor you selected is not external. When defining an external dependency, you must specify the application ID of the external predecessor before selecting to describe it.

System action: The system waits for you to respond.

User response: Specify the application ID of the external predecessor.

#### EQQA004E NO MATCHING APPLICATION DESCRIPTION(S) FOUND

**Explanation:** No application description matched the generic or nongeneric search criteria you specified to generate a list of applications.

System action: The system waits for you to respond.

User response: Retry using new selection criteria.

#### EQQA005E NO MATCHING APPLICATION DESCRIPTION FOUND

**Explanation:** You selected an application that does not have a matching application description. In a list of applications in either the browse or list function, the application you selected was not found. The application may have been deleted or modified after the list of application entries was generated.

**System action:** The request is rejected.

**User response:** Return to the application selection criteria panel and press ENTER to generate a fresh list of applications.

#### EQQA006I NO RUNCYCLES FOUND FOR THIS APPLICATION

**Explanation:** You have attempted to display the run cycles of an application for which no run cycles have been specified.

System action: The request is rejected.

User response: None.

#### EQQA009I NO PREDECESSORS FOUND FOR THIS OPERATION

**Explanation:** You have attempted to display the predecessors of an operation for which no predecessors have been specified.

System action: The request is rejected.

User response: None.

#### EQQA010E INVALID PARAMETER INPUT TO MODULE MOD

Explanation: This message indicates a programming error.

System action: The system waits for you to respond.

User response: Contact your system programmer.

System programmer response: Contact your IBM representative.

#### **EQQA011I THE APPLICATION IS CREATED**

**Explanation:** The application has been created and saved in the application description database.

System action: None.

User response: None.

#### EQQA012I THE SELECTED APPLICATION IS MODIFIED

Explanation: The selected application has been modified and saved in the application description database.

System action: None.

User response: None.

#### EQQA013I THE SELECTED APPLICATION IS COPIED

**Explanation:** The selected application has been copied and the copy has been saved in the application description database.

System action: None.

User response: None.

#### EQQA014I THE SELECTED APPLICATION IS DELETED

Explanation: The selected application has been deleted from the application description database.

System action: None.

User response: None.

#### EQQA015E THE NUMBER OF INTERNAL PREDECESSORS IS TOO LARGE

Explanation: You specified too many internal predecessors.

System action: The system waits for you to respond.

User response: Delete one or more internal predecessors.

### EQQA016E THE NUMBER OF EXTERNAL PREDECESSORS IS TOO LARGE

Explanation: You specified too many external predecessors.

System action: The system waits for you to respond.

User response: Delete one or more external predecessors.

#### EQQA017E THE NUMBER OF SPECIAL RESOURCES IS TOO LARGE

Explanation: You specified too many special resources.

System action: The system waits for you to respond.

User response: Delete one or more special resources.

#### EQQA018E OP OP HAS AN EXTERNAL PRED WS EWS, WHICH IS NOT FOUND

**Explanation:** Operation *op* has an external predecessor workstation (*ews*) that does not exist in the workstation description database.

System action: The system waits for you to respond.

User response: Enter correct data.

#### EQQA0211 NO SPECIAL RESOURCES FOUND FOR THIS OPERATION

**Explanation:** You have attempted to display the special resources of an operation for which no special resources have been defined.

System action: None.

User response: None.

#### EQQA022E THE APPLICATION STATUS SPECIFIED IS NOT VALID

Explanation: Data entry error; see "Data Entry Errors" on page 2.

Valid application statuses you can specify as selection criteria are: A for active, P for pending, or blank for both active and pending.

#### EQQA023E PRIORITY MUST BE A NUMBER FROM 1 - 9

Explanation: Data entry error; see "Data Entry Errors" on page 2.

#### EQQA024E STATUS MUST BE OCHCACT OR OCHCPEND

**Explanation:** Data entry error; see "Data Entry Errors" on page 2.

#### EQQA025E INPUT DATA IN FIELD IS REQUIRED

Explanation: Data entry error; see "Data Entry Errors" on page 2.

#### EQQA101E THE VARIABLE TABLE NAME CONTAINS AN INVALID CHARACTER

Explanation: Data entry error; see "Data Entry Errors" on page 2.

The name of a variable table contains 1 to 16 alphanumeric characters, where the first character is alphabetic.

#### EQQA102E AN APPLICATION WITH THIS ID ALREADY EXISTS

**Explanation:** You have attempted to create an application, but the application ID that you specified already exists in the application description database.

System action: The system waits for you to respond.

**User response:** Enter a unique application ID. If you want to create versions of an already existing application, you should use the copy function.

#### EQQA103E THE APPLICATION IS BEING UPDATED BY ANOTHER USER

Explanation: Another user is currently updating the application you want to update.

System action: The system waits for you to respond.

**User response:** Try to update the application later.

#### EQQA104E THE PERIOD NAME DOES NOT EXIST IN THE CALENDAR

Explanation: The period name you specified is not defined in the calendar database.

System action: The system waits for you to respond.

User response: Enter an existing period name, or use the Calendar dialog to define the period name.

# EQQA105E YOU ARE NOT AUTHORIZED TO READ THE JCL VARIABLE TABLE DATA BASE

**Explanation:** You have attempted to refer to a JCL variable table. To do this, you need read authority to the JCL variable table database.

System action: The system waits for you to respond.

User response: Contact your security administrator if you need to refer to JCL variable table names.

#### EQQA106E DEADLINE PRECEDES INPUT ARRIVAL TIME

**Explanation:** Data entry error; see "Data Entry Errors" on page 2.

The deadline must be later than the input arrival time.

#### EQQA107E WORK STATION DOES NOT EXIST IN WS DESCRIPTION DATA BASE

Explanation: The workstation name you specified is not defined in the workstation description database.

System action: The system waits for you to respond.

**User response:** Enter an existing workstation name, or use the Work Station Description dialog to define the work station name.

#### EQQA108W WHEN UPDATING WS NAME, OPR, EXT AND INT ITEMS MUST ALL BE SELECTED

Explanation: To obtain a correct result, you must select all of:

**OPR** Work station name

INT Predecessor ws name

**EXT** Predecessor ws name

This does not prevent you from updating only one of the items.

System action: The system waits for you to continue.

**User response:** Select all three items.

#### EQQA109E YOU HAVE ENTERED AN INVALID VALUE IN THE CATALOG MANAGEMENT FIELD.

Explanation: The only valid values in this field are Y (Yes), N (No), and D (Deferred).

System action: The system waits for you to respond.

User response: Enter a valid value.

#### EQQA110E JOBNAME REQUIRED FOR JOB SETUP, PRINT, OR COMPUTER WS

Explanation: Data entry error; see "Data Entry Errors" on page 2.

A job name is required for an operation at a job setup, print, or computer workstation.

#### EQQA116E DURATION TIME IS NOT SPECIFIED

**Explanation:** Data entry error; see "Data Entry Errors" on page 2.

#### EQQA117E 24.00 IS NOT ALLOWED AS INPUT ARRIVAL TIME

Explanation: Data entry error; see "Data Entry Errors" on page 2.

Valid input arrival times are 00.00 through 23.59.

#### EQQA118E 00.00 IS NOT ALLOWED AS DEADLINE TIME

**Explanation:** Data entry error; see "Data Entry Errors" on page 2.

Valid deadline times are 00.01 through 24.00.

#### EQQA119W SPECIFIED OPERATION DEADLINE EARLIER THAN APPLICATION INPUT ARRIVAL

**Explanation:** You specified an operation deadline that is earlier than the application input arrival time for the application. This does not prevent you from saving the application description as it is.

System action: The operation deadline is accepted and the system waits for you to respond.

**User response:** Enter END to save the application description or make the deadline and the input arrival time consistent.

#### EQQA120I SPECIFIED OPERATION INPUT ARRIVAL LATER THAN APPLICATION DEADLINE

**Explanation:** You specified an operation input arrival time that is later than the deadline time for the application. This does not prevent you from saving the application description as it is.

System action: The input arrival time for the operation is accepted and the system waits for you to respond.

**User response:** Enter END to save the application description or make the operation input arrival and the application deadline consistent.

#### EQQA121E SPECIFIED OPERATION DEADLINE EARLIER THAN OP INPUT ARRIVAL

Explanation: Data entry error; see "Data Entry Errors" on page 2.

The deadline time must be later than the input arrival time.

#### EQQA122I SPECIFIED APPLICATION INPUT ARRIVAL LATER THAN AN OP INPUT ARRIVAL

**Explanation:** The specified application input arrival time you specified is later than an operation input arrival time defined in the OPER table. This does not prevent you from saving the application description as it is.

System action: The input arrival time for the application is accepted and the system waits for you to respond.

**User response:** Enter END to save the application description, or make the input arrival times consistent.

#### EQQA123I SPECIFIED OP INPUT ARRIVAL EARLIER THAN APPLICATION INPUT ARRIVAL

**Explanation:** The operation input arrival time you specified is earlier than the input arrival time for the application. This does not prevent you from saving the application description as it is.

System action: The input arrival time for the operation is accepted and the system waits for you to respond.

User response: Enter END to save the application description, or make the input arrival times consistent.

#### EQQA124I SPECIFIED OP DEADLINE LATER THAN APPLICATION DEADLINE

**Explanation:** The operation deadline time you specified is later than the deadline time for the application. This does not prevent you from saving the application description as it is.

System action: The deadline time for the operation is accepted. The system waits for you to respond.

User response: Enter END to save the application description, or make the deadline times consistent.

#### EQQA125I NO APPLICATION INPUT ARRIVAL TIME SPECIFIED YET

**Explanation:** No application input arrival time is specified for this application. This does not prevent you from saving the application description as it is.

System action: The times specified for the operation are accepted. The system waits for you to respond.

User response: Enter END to save the application description, or make the deadline times consistent.

#### EQQA126E SPECIFY AT LEAST ONE RUNDAY

**Explanation:** Data entry error; see "Data Entry Errors" on page 2.

#### EQQA127E OUT-OF-EFFECT-FROM DATE PRECEDES IN-EFFECT-FROM DATE

Explanation: Data entry error; see "Data Entry Errors" on page 2.

The out-of-effect-from date for a run cycle must be later than the in-effect-from date.

#### EQQA134E SUPPRESS IF LATE = YES ALLOWED ONLY WHEN TIME DEPENDENT = YES

Explanation: Data entry error; see "Data Entry Errors" on page 2.

The SUPPRESS IF LATE option may be YES only when the TIME DEPENDENT option is specified as YES.

#### EQQA135E THE SMOOTHING FACTOR MUST BE A NUMBER 0 - 999

Explanation: Data entry error; see "Data Entry Errors" on page 2.

#### EQQA136E THE FEEDBACK LIMIT MUST BE A NUMBER 100 - 999

**Explanation:** Data entry error; see "Data Entry Errors" on page 2.

#### EQQA137E DEADLINE WTO IS NOT DEFINED OR INVALID

**Explanation:** Data entry error; see "Data Entry Errors" on page 2.

Valid deadline WTO options are Y for Yes, and N for No.

#### EQQA200E OPERATION NUMBER MUST BE 1 - 255

Explanation: Data entry error; see "Data Entry Errors" on page 2.

#### EQQA201E THE VARIABLE TABLE IS NOT DEFINED TO OPC/ESA

Explanation: Data entry error; see "Data Entry Errors" on page 2.

You have tried to define a variable table ID that does not exist in TME 10 OPC's database.

#### EQQA202E THE RUN CYCLE TYPE IS INVALID, ENTER EITHER N, X, R OR E

Explanation: Valid run cycle types are:

- **N** Normal offset-based run cycles.
- X Negative offset-based run cycles.
- **R** Regular rule-based run cycles.
- E Exception rule-based run cycles.

System action: The request is rejected.

**User response:** Change the run cycle type to one of the supported values.

#### EQQA203E THE FREE DAY RULE SPECIFICATION IS INVALID

Explanation: Data entry error; see "Data Entry Errors" on page 2.

A valid free day rule specification is any of the following:

- **E** Free days excluded.
- 1 Run on the closest workday before the free day.
- 2 Run on the closest workday after the free day.
- **3** Run on the free day.
- 4 Do not run at all.

#### EQQA204E YOU HAVE ENTERED AN INVALID VALUE IN THE CATALOG MANAGEMENT FIELD.

Explanation: The only valid values in this field are Y (Yes), N (No), and D (Deferred).

System action: The system waits for you to respond.

User response: Enter a valid value.

#### EQQA205E THE RUN CYCLE TYPE MUST BE SPECIFIED

Explanation: Valid run cycle types are:

- **N** Normal offset-based run cycles.
- X Negative offset-based run cycles.
- **R** Regular rule-based run cycles.
- E Exception rule-based run cycles.

System action: The request is rejected.

**User response:** Change the run cycle type to one of the supported values.

#### EQQA206E THE FREE DAY RULE MUST BE SPECIFIED

Explanation: Data entry error; see "Data Entry Errors" on page 2.

A valid free day rule specification is any of the following:

- E Free days excluded.
- 1 Run on the closest workday before the free day.
- 2 Run on the closest workday after the free day.
- 3 Run on the free day.
- 4 Do not run at all.

#### EQQA207E AN IN-EFFECT-FROM DATE MUST BE SPECIFIED

**Explanation:** Data entry error; see "Data Entry Errors" on page 2.

#### EQQA208E AN OUT-OF-EFFECT-FROM DATE MUST BE SPECIFIED

Explanation: Data entry error; see "Data Entry Errors" on page 2.

#### EQQA209E THE RUN DAY OFFSET MUST BE A NUMBER FROM -999 TO -1 OR 1 TO 999

Explanation: Data entry error; see "Data Entry Errors" on page 2.

#### EQQA210E THE PRINT OPTION MUST BE SPECIFIED

Explanation: Data entry error; see "Data Entry Errors" on page 2.

# EQQA211E • EQQA223E

#### EQQA211E THE PRINT OPTION CHARACTER IS INVALID

Explanation: Data entry error; see "Data Entry Errors" on page 2.

Valid print option characters are A for always, and C for conditionally.

#### EQQA212E WHEN TIME DEPENDENT = YES, SUPPRESS IF LATE MUST BE SPECIFIED

**Explanation:** Data entry error; see "Data Entry Errors" on page 2.

The SUPPRESS IF LATE option must be specified when the TIME DEPENDENT option is specified as YES.

#### EQQA213E THE WS RESOURCE AMOUNT SPECIFIED MUST BE A NUMBER 0 - 99

Explanation: Data entry error; see "Data Entry Errors" on page 2.

#### EQQA214E THE JOB OPTION CHARACTER SPECIFIED IS INVALID

**Explanation:** Data entry error; see "Data Entry Errors" on page 2. Valid job option characters are Y for yes, and N for no.

#### EQQA215E THE NUMBER OF PARALLEL SERVERS MUST BE 1 - 99

**Explanation:** Data entry error; see "Data Entry Errors" on page 2.

#### EQQA216E THE INPUT ARRIVAL DAY MUST BE SPECIFIED

**Explanation:** Data entry error; see "Data Entry Errors" on page 2.

#### EQQA217E THE INPUT ARRIVAL DAY MUST BE A NUMBER 0 - 99

**Explanation:** Data entry error; see "Data Entry Errors" on page 2.

#### EQQA218E THE INPUT ARRIVAL TIME MUST BE SPECIFIED

**Explanation:** Data entry error; see "Data Entry Errors" on page 2.

#### EQQA219E THE NUMBER OF PARALLEL SERVERS MUST BE 1 FOR CPU OPERATIONS

Explanation: Operations on a computer workstation can only use one parallel server.

System action: The panel is redisplayed and the dialog waits for you to change the number of parallel servers.

**User response:** Change the number of parallel servers to 1.

#### EQQA220E THE DEADLINE DAY MUST BE SPECIFIED

**Explanation:** Data entry error; see "Data Entry Errors" on page 2.

#### EQQA221E THE DEADLINE DAY OFFSET SPECIFIED MUST BE A NUMBER 0 - 99

Explanation: Data entry error; see "Data Entry Errors" on page 2.

#### EQQA222E THE DEADLINE TIME MUST BE SPECIFIED

**Explanation:** Data entry error; see "Data Entry Errors" on page 2.

#### EQQA223E JOBNAME MISSING. THE JCL EDIT/BROWSE FUNCTION NEEDS A JOBNAME.

**Explanation:** The JCL edit/browse option can only be called if a jobname has been specified.

**System action:** The panel is redisplayed with this error message.

**User response:** Specify a jobname.

#### EQQA226E THE OPERATION NUMBER MUST BE SPECIFIED

**Explanation:** Data entry error; see "Data Entry Errors" on page 2.

#### EQQA228E THE SPECIFIED SPECIAL RESOURCE HELD OPTION IS INVALID

Explanation: Data entry error; see "Data Entry Errors" on page 2.

Valid special resource held options are S for shared, and X for exclusive.

## EQQA229W OFFSET WRKOFF IS GREATER THAN PERIOD INTERVAL WRKINT

**Explanation:** The number you specified for a positive or negative run day offset is greater than the period interval value. If the period is type A, no occurrences will be created in the LTP for this offset. If the period type is W, the message is issued as a warning but occurrences can still be created in the LTP.

System action: The system waits for you to respond.

**User response:** Check if the offset value will provide the desired run dates. Correct the value if required. If LTP occurrences should be created, and the period type is A, you must change either the period interval value or the run cycle offset value. Press the END key to save the offset values.

#### EQQA230E THE VALID RESPONSE IS Y OR N FOLLOWED BY ENTER KEY

Explanation: Data entry error; see "Data Entry Errors" on page 2.

Y deletes the application; N cancels the deletion of the application.

#### EQQA231E A PERIOD NAME MUST BE SPECIFIED

Explanation: Data entry error; see "Data Entry Errors" on page 2.

#### EQQA232E UP TO 24 (12 POSITIVE AND 12 NEGATIVE) RUNDAY OFFSETS ARE ALLOWED

Explanation: Data entry error; see "Data Entry Errors" on page 2.

## EQQA233E THE SPECIFIED HIGHEST RETURN CODE MUST BE A NUMBER 0 - 4095

Explanation: Data entry error; see "Data Entry Errors" on page 2.

#### EQQA234E THE APPLICATION ID IS NOT SPECIFIED

**Explanation:** Data entry error; see "Data Entry Errors" on page 2.

## EQQA235E THE FIRST CHARACTER IN APPLICATION ID MUST BE ALPHABETIC

Explanation: Data entry error; see "Data Entry Errors" on page 2.

## EQQA236E THERE IS AN INVALID CHARACTER IN THE APPLICATION ID

Explanation: Data entry error; see "Data Entry Errors" on page 2.

An application ID can be made up of the following valid characters: A through Z, 0 through 9, and national characters (that is, #, \$, and @).

#### EQQA237E ENTER THE OWNER ID

**Explanation:** Data entry error; see "Data Entry Errors" on page 2.

#### EQQA238E THE PRIORITY MUST BE A NUMBER FROM 1 TO 9

**Explanation:** Data entry error; see "Data Entry Errors" on page 2.

#### EQQA239E ENTER THE STATUS, A OR P

Explanation: Data entry error; see "Data Entry Errors" on page 2.

A stands for active, P for pending.

## EQQA240E SPECIFY A VALID-FROM DATE

**Explanation:** Data entry error; see "Data Entry Errors" on page 2.

## EQQA241E THE MAXIMUM 4 ACTIVE VERSIONS ALREADY EXIST

**Explanation:** You have attempted to enter an active version of an application description but the maximum four active versions of the application description already exist in the application description database.

System action: The system waits for you to respond.

**User response:** Reenter with a new application ID, valid-from data, or status; or delete one of the four active versions.

#### EQQA242E THE MAXIMUM 4 PENDING VERSIONS ALREADY EXIST

**Explanation:** You have attempted to enter a pending version of an application description but the maximum four pending versions of the application description already exist in the application description database.

System action: The system waits for you to respond.

**User response:** Reenter with a new application ID, valid-from data, or status; or delete one of the four pending versions.

#### EQQA243E A PENDING VERSION CANNOT BE COPIED

**Explanation:** You have attempted to copy a pending version of the application description but only an active version can be copied.

System action: The request is rejected and the system waits for you to respond.

**User response:** Select an active version to copy.

#### EQQA244E APPLICATION ID, STATUS, OR VALID-FROM MUST BE CHANGED

**Explanation:** In the copy function, one of the three key fields (application ID, status, or valid-from key fields) must be changed to create a new version of an existing application description, or a new application description.

System action: The system waits for you to respond.

**User response:** Change one of the three key fields.

#### EQQA245E THE RUN DAY OFFSET TABLE CONTAINS DUPLICATES

**Explanation:** The list of run days cannot contain duplicate offsets.

System action: The system waits for you to respond.

User response: Use the row command D to delete the duplicate run day offsets, or change the duplicates.

#### EQQA246E SPECIFY A WORK STATION NAME

**Explanation:** Data entry error; see "Data Entry Errors" on page 2.

#### EQQA247E THE OPERATION TABLE CONTAINS DUPLICATE OPERATION NUMBERS

**Explanation:** The list of operations cannot contain duplicate operation numbers.

System action: The system waits for you to respond.

User response: Use the row command D to delete the duplicate operation numbers, or change the duplicates.

## EQQA248E THE PREDECESSOR TABLE CONTAINS DUPLICATE PREDECESSORS

Explanation: The list of predecessors cannot contain duplicate predecessors.

System action: The system waits for you to respond.

**User response:** Use the row command D to delete the duplicate predecessors, or change the duplicates.

## EQQA249E THE SPECIAL RESOURCE TABLE CONTAINS DUPLICATE RESOURCES

**Explanation:** The list of special resources cannot contain duplicate resources.

System action: The system waits for you to respond.

User response: Use the row command D to delete the duplicate resources, or change the duplicates.

## EQQA250I AD DOES NOT EXIST IN DATA BASE

**Explanation:** The specified external predecessor application does not exist in the application description database. This does not prevent you from saving the application as it is.

System action: The system waits for you to respond.

**User response:** Enter END to save the external predecessor application, or change the external predecessor application.

#### EQQA251E AD DOES NOT EXIST IN DATA BASE, ENTER WS NAME

**Explanation:** The specified external predecessor application does not exist in the application description database, so the predecessor workstation name cannot be picked up. Therefore, you must specify the predecessor workstation name.

System action: The system waits for you to respond.

User response: Enter the workstation name of the external predecessor.

## EQQA252I PRED OP DOES NOT EXIST IN PREDECESSOR APPLICATION

**Explanation:** The specified external predecessor operation does not exist in the external predecessor application. This does not prevent you from saving the application as it is.

System action: The system waits for you to respond.

**User response:** Enter END to save the external predecessor operation, or change the external predecessor operation.

#### EQQA253E PRED OP DOES NOT EXIST IN PREDECESSOR APPLICATION, ENTER WS NAME

**Explanation:** The specified external predecessor operation does not exist in the external predecessor application, so the predecessor workstation name cannot be picked up. Therefore, you must specify the predecessor workstation name.

System action: The system waits for you to respond.

**User response:** Enter the predecessor workstation name.

## EQQA254E PRINT OPERATION OP MAY HAVE ONLY ONE CPU PREDECESSOR

**Explanation:** The print operation number (*op*) can have only one CPU internal predecessor.

System action: The system waits for you to respond.

User response: Delete all except one of the internal predecessors.

## EQQA255E JOB SETUP OP OP MUST HAVE THE SAME JOBNAME AS A CPU SUCCESSOR

**Explanation:** The job setup operation number (*op*) must have the same job name as any of its CPU successors.

System action: The system waits for you to respond.

User response: Enter a valid CPU successor job name.

## EQQA256E PRINT OP OP MUST HAVE THE SAME JOBNAME AS THE CPU PREDECESSOR

**Explanation:** The print operation number (*op*) must have the same job name as its CPU predecessor.

System action: The system waits for you to respond.

User response: Enter a valid CPU predecessor job name.

## EQQA257E THIS VERSIONS VALID-FROM DATE CAN NOT PRECEDE MSGVALF

**Explanation:** The application valid-from date for a previously defined application description version has been modified. The valid-from date now falls within the validity period of another version of this application description.

System action: The system waits for you to respond.

**User response:** Change the valid-from date so that it is later than the date specified in *MSGVALF*. Review the validity periods for versions of this application. If a new version is required for the date you specified, you can copy a version of the application description and specify the required valid-from date.

## EQQA260E SAME DATE SPECIFIED FOR IN-EFFECT-FROM AND OUT-OF-EFFECT-FROM

Explanation: Data entry error; see "Data Entry Errors" on page 2.

The out-of-effect-from date must be later than the in-effect-from date.

#### EQQA261E NO MORE THAN 12 ITEMS CAN BE SPECIFIED

**Explanation:** The print function can handle up to 12 print items at a time.

System action: The system waits for you to respond.

**User response:** Delete print items so that the total does not exceed 12.

## EQQA262E NO MORE THAN 5 ITEMS CAN BE SELECTED

Explanation: No more than five sort items can be selected to be part of the cross reference list.

System action: The system waits for you to respond.

User response: Delete sort items so that the total does not exceed five.

## EQQA263E THE SORT ORDER SPECIFIED IS NOT A NUMBER 1 - 5

Explanation: Data entry error; see "Data Entry Errors" on page 2.

## EQQA264E THE SPECIFIED SORT ORDER CONTAINS DUPLICATE DIGITS

Explanation: Data entry error; see "Data Entry Errors" on page 2.

#### EQQA265E THE SPECIFIED SORT ORDER SEQUENCE IS INVALID

Explanation: Data entry error; see "Data Entry Errors" on page 2.

The digits representing the sort order must be continuous and start with the digit 1.

## EQQA266E YOU ARE NOT AUTHORIZED TO READ THE OI DATA BASE

Explanation: You have attempted to read the operator instruction database, but you are not authorized to read it.

System action: The system waits for you to respond.

User response: Contact your security administrator if you require access to the OI database.

## EQQA267E YOU ARE NOT AUTHORIZED TO UPDATE THE OI DATA BASE

**Explanation:** You have attempted to update the operator instruction (OI) database, but you are not authorized to update it.

System action: The system waits for you to respond.

User response: Contact your security administrator if you require update authority to the OI database.

## EQQA271E THERE IS AN INVALID CHARACTER IN JOBNAME

Explanation: Data entry error; see "Data Entry Errors" on page 2.

A job name can be made up of the following valid characters: A through Z, 0 through 9, and national characters (that is, #, \$, and @). The first character must be alphabetic or national, the remaining characters can be alphabetic, numeric, and national characters.

#### EQQA272E THE FIRST CHARACTER IN GROUP ID MUST BE ALPHABETIC

**Explanation:** Data entry error; see "Data Entry Errors" on page 2.

## EQQA273E THERE IS AN INVALID CHARACTER IN GROUP ID

Explanation: Data entry error; see "Data Entry Errors" on page 2.

A group ID can be made up of the following valid characters: A through Z, 0 through 9, and national characters (that is, #, \$, and @).

## EQQA274E THE FIRST CHARACTER IN JOBNAME MUST BE ALPHABETIC

**Explanation:** Data entry error; see "Data Entry Errors" on page 2.

## EQQA275E THE WS RESOURCE AMOUNT MUST BE SPECIFIED

**Explanation:** Data entry error; see "Data Entry Errors" on page 2.

## EQQA276E THE NUMBER OF PARALLEL SERVERS MUST BE SPECIFIED

Explanation: Data entry error; see "Data Entry Errors" on page 2.

#### EQQA277E THE FILTER NUMBER FNR IS NOT SUPPORTED

Explanation: This message indicates a programming error.

System action: The system waits for you to respond.

User response: Contact your system programmer.

System programmer response: Contact your IBM representative.

#### EQQA278E THE VERIFICATION NUMBER VNR IS NOT SUPPORTED

**Explanation:** This message indicates a programming error.

System action: The system waits for you to respond.

**User response:** Contact your system programmer.

System programmer response: Contact your IBM representative.

## EQQA279E THE TABLE OF UPDATES CONTAINS DUPLICATE UPDATES

Explanation: The table of pending updates cannot contain duplicate updates.

System action: The system waits for you to respond.

User response: Use the row command D to delete the duplicate updates, or change the duplicates.

## EQQA280E THE TABLE CONTAINS DUPLICATE ROWS

Explanation: The table cannot contain duplicate rows.

System action: The system waits for you to respond.

User response: Use the row command D to delete the duplicate row items, or change the duplicates.

## EQQA281E NO MORE THAN 25 PENDING UPDATES CAN BE SPECIFIED IN THIS SESSION

Explanation: It is not allowed to specify more than 25 pending updates in this session.

System action: The system waits for you to respond.

User response: Use the row command D to delete pending updates, or cancel the latest pending updates.

#### EQQA282E THE SPECIFIED BATCH JOB TYPE OPTION IS INVALID

**Explanation:** Data entry error; see "Data Entry Errors" on page 2.

A valid batch job type is T for trial run, or U for updating run.

## EQQA283E NO UPDATE AUTHORITY TO APPLICATION DESCRIPTION DATA BASE

**Explanation:** You have attempted to update the application description database, but you are not authorized to update it.

System action: The system waits for you to respond.

User response: Contact your security administrator if you need to update the application description database.

## EQQA284E YOU ARE NOT AUTHORIZED TO READ THE CALENDAR DATA BASE

Explanation: You have attempted to read the calendar database, but you are not authorized to read it.

System action: The system waits for you to respond.

User response: Contact your security administrator if you need access to the calendar database.

## EQQA285E YOU ARE NOT AUTHORIZED TO READ THE WS DESCRIPTION DATA BASE

**Explanation:** You have attempted to read the workstation (WS) description database, but you are not authorized to read it.

System action: The system waits for you to respond.

User response: If you need to access the WS description database, contact your security administrator.

## EQQA286E THE DATA SPECIFIED IS TOO LONG

**Explanation:** The data you have specified for mass updating is longer than the maximum length allowed for the data item.

System action: The system waits for you to respond.

**User response:** Check the maximal data length allowed and enter the correct data.

#### EQQA287E THE CONVERSION NUMBER CNR IS NOT SUPPORTED

**Explanation:** This message indicates a programming error.

System action: The system waits for you to respond.

User response: Contact your system programmer.

System programmer response: Contact your IBM representative.

#### EQQA288E THE RESCALE FACTOR IS NOT SPECIFIED

Explanation: Data entry error; see "Data Entry Errors" on page 2.

## EQQA289E THE RESCALE FACTOR MUST BE A NUMBER 0 - 999

Explanation: Data entry error; see "Data Entry Errors" on page 2.

## EQQA290E VALID DATA IS A NUMBER 1 - 99

Explanation: Data entry error; see "Data Entry Errors" on page 2.

## EQQA291E VALID DATA IS A NUMBER 0 - 99

**Explanation:** Data entry error; see "Data Entry Errors" on page 2.

## EQQA292E VALID DATA IS A NUMBER 100 - 999

Explanation: Data entry error; see "Data Entry Errors" on page 2.

## EQQA293E VALID DATA IS A NUMBER 0 - 999

Explanation: Data entry error; see "Data Entry Errors" on page 2.

## EQQA294E PERIOD NAME FILTER IS NOT RELEVANT FOR CURRENT DATA ITEM

**Explanation:** Data entry error; see "Data Entry Errors" on page 2.

## EQQA295E JOBNAME FILTER IS NOT RELEVANT FOR CURRENT DATA ITEM

Explanation: Data entry error; see "Data Entry Errors" on page 2.

## EQQA296E WS NAME FILTER IS NOT RELEVANT FOR CURRENT DATA ITEM

Explanation: Data entry error; see "Data Entry Errors" on page 2.

## EQQA297E NEITHER JOBNAME NOR WS NAME IS RELEVANT FOR CURRENT DATA ITEM

**Explanation:** Data entry error; see "Data Entry Errors" on page 2.

## EQQA298E FILTER CRITERIA ARE NOT RELEVANT FOR OWNER ID

**Explanation:** Data entry error; see "Data Entry Errors" on page 2.

## EQQA299I DATA SET NAME GIVEN; SPECIFIED APPLICATION ID(S) IGNORED

Explanation: When the dataset name is specified, it is not necessary to specify the application IDs.

System action: None.

#### EQQA300E VALID DATA IS A NUMBER 1 - 255

**Explanation:** Data entry error; "Data Entry Errors" on page 2.

## EQQA301E THERE MUST BE AT LEAST ONE OPERATION IN AN APPLICATION

Explanation: The application has no operations. You must specify at least one operation.

System action: The system waits for you to respond.

User response: Specify one or more operations for the application.

## EQQA302E PREDECESSOR OPERATION PO IS NOT FOUND FOR OPERATION OP

**Explanation:** The predecessor operation (predecessor operation number *po*) was not found for the operation (operation number *op*). An internal predecessor operation must exist within the application.

System action: The system waits for you to respond.

User response: Enter an existing operation number.

## EQQA303E OPERATION OP IS NOT CONNECTED TO APPLICATION

**Explanation:** The operation (operation number *op*) has no predecessor or successor connections to the application.

System action: The system waits for you to respond.

User response: Enter or change an internal predecessor to establish a correct application link.

#### EQQA304E OPERATION OP SPECIFIES WORK STATION OPWS, WHICH IS NOT FOUND

**Explanation:** The operation (operation number *op*) of this application specifies a workstation (workstation name *opws*), which was not found in the workstation description database.

System action: The system waits for you to respond.

**User response:** Enter an existing workstation name, or use the workstation description dialog to define the workstation name.

## EQQA305E DEPENDENCIES INCLUDING OPERATION OP FORM A LOOP

**Explanation:** A loop was detected in the operation (operation number *op*) dependency network which must be corrected. For example, operation 10 has operation 5 its as predecessor, and operation 5 has operation 10 its as predecessor.

System action: The system waits for you to respond.

**User response:** Correct the loop found with these internal predecessors.

## EQQA306E VALID-FROM DATE LATER THAN VALID-TO DATE

Explanation: Data entry error; see "Data Entry Errors" on page 2.

When modifying an application, the valid-from date cannot be changed to a date later than the valid-to date.

## EQQA307E OPERATION INPUT ARRIVAL TIME MUST BE SPECIFIED FOR A TIME JOB

Explanation: Data entry error; see "Data Entry Errors" on page 2.

An operation input arrival time must be specified if the time-dependent job option is specified as YES.

## EQQA308E JOB SETUP OPERATION OP MUST HAVE A CPU SUCCESSOR

Explanation: The job setup operation (operation number op) must have a CPU successor operation.

System action: The system waits for you to respond.

User response: Enter the job setup operation number as a CPU predecessor number.

## EQQA309E PRINT OPERATION OP MUST HAVE A CPU PREDECESSOR

Explanation: The print operation (operation number op) must have a CPU predecessor operation.

System action: The system waits for you to respond.

User response: Enter a CPU operation number as the predecessor number.

## EQQA310E FIELD FORMAT SPECIFIED AS DBCS BUT INPUT NOT BRACKETED DBCS

Explanation: Data entry error; see "Data Entry Errors" on page 2.

## EQQA311E DBCS PART OF BRACKETED FIELD IS BLANK

**Explanation:** Data entry error; see "Data Entry Errors" on page 2.

#### EQQA314E THE OWNER ID IS NOT SPECIFIED

**Explanation:** Data entry error; see "Data Entry Errors" on page 2.

## EQQA315E FORMAT OF OWNER ID SPECIFIED AS DBCS BUT INPUT NOT BRACKETED

**Explanation:** Data entry error; see "Data Entry Errors" on page 2.

## EQQA316E DBCS PART OF BRACKETED OWNER ID FIELD IS INVALID

Explanation: Data entry error; see "Data Entry Errors" on page 2.

## EQQA317E DBCS FIELD CONTAINS UNPAIRED SHIFT-OUT / SHIFT-IN CHARACTER

Explanation: The field indicated by the cursor contains one or more superfluous shift-out or shift-in characters.

System action: The data is rejected.

User response: Correct data and reenter.

## EQQA318E DBCS PART CONTAINS INVALID DBCS-CHARACTER

**Explanation:** The field indicated by the cursor contains out-of-range DBCS characters. With the exception of DBCS blank, X'4040', each byte must be within the range X'41' - X'FE'.

System action: The data is rejected.

User response: Correct data and reenter.

## EQQA319E DBCS PART CONTAINS AN ODD NUMBER OF BYTES

Explanation: The field indicated by the cursor is specified as a DBCS field, and requires two bytes per character.

System action: The data is rejected.

User response: Correct data and reenter.

#### EQQA400E NO MATCHING JOB DESCRIPTION(S) FOUND

**Explanation:** No job descriptions were found matching the generic or non-generic search criteria that you specified to generate a list of jobs.

System action: The system waits for you to respond.

User response: Try again, with different selection criteria.

## EQQA401E • EQQA409I

#### EQQA401E NO MATCHING JOB DESCRIPTION FOUND

**Explanation:** The job that you selected from a list does not have a matching job description. The job may have been deleted or modified after the list of job entries was generated.

System action: The request is rejected.

User response: Return to the job selection criteria panel and press Enter to generate a fresh list of jobs.

## EQQA402I NO RUNCYCLES FOUND FOR THIS JOB

Explanation: You tried to display the run cycles for a job for which no run cycles have been specified.

System action: The request is rejected.

User response: None.

## EQQA403I THE JOB IS CREATED

Explanation: The job has been created and saved as a job description.

System action: None.

User response: None.

#### EQQA404I THE SELECTED JOB IS MODIFIED

**Explanation:** The job has been modified and saved as a job description.

System action: None.

User response: None.

#### EQQA405E THE WS SPECIFIED IS NOT A CPU WS OR A GENERAL WS WITH WTO SET

Explanation: Data entry error; see "Data Entry Errors" on page 2.

## EQQA406E A JOB WITH THIS ID ALREADY EXISTS

Explanation: You tried to create a job with an ID that already exists in the AD database.

System action: The system waits for you to respond.

User response: Enter a unique job ID. If you want to create a new version of an existing job, use the copy function.

## EQQA407E THE JOB IS BEING UPDATED BY ANOTHER USER

Explanation: Another user is currently updating the job that you want to update.

System action: The system waits for you to respond.

User response: Try again later.

#### EQQA408E THE JOBNAME HAS NOT BEEN SPECIFIED

Explanation: Data entry error; see "Data Entry Errors" on page 2.

#### EQQA409I THE SELECTED JOB IS DELETED

**Explanation:** The selected job has been deleted from the job description database.

System action: None.

## EQQA410E THE JOB DIALOG CANNOT BE USED WHEN DBCS IS DEFINED FOR APPLID

**Explanation:** You have tried to enter the job description dialog but DBCS bracketed input has been defined for application IDs in your installation. The application ID of job descriptions must be the same as the job name. Job names cannot be entered in DBCS bracketed format.

System action: The panel is redisplayed with this error message.

**User response:** Use the application description dialog instead.

#### EQQA411E WORK STATION MUST BE SPECIFIED

**Explanation:** Data entry error; see "Data Entry Errors" on page 2.

The workstation pointed to by the cursor must be entered.

## EQQA412E WORK STATION SPECIFIED IS NOT A VALID JCL PREPARATION WORK STATION

Explanation: Data entry error; see "Data Entry Errors" on page 2.

The workstation must be a workstation with the JCL preparation indicator set to Y.

#### EQQA413E WORK STATION SPECIFIED IS NOT A VALID MANUAL WORK STATION

Explanation: Data entry error; see "Data Entry Errors" on page 2.

The workstation must be a MANUAL workstation.

#### EQQA414E 24.00 NOT ALLOWED AS A FROM-RUN TIME

**Explanation:** Data entry error; see "Data Entry Errors" on page 2.

#### EQQA415E NO PREDECESSORS FOUND THAT MATCH SELECTION CRITERIA

**Explanation:** You tried to select predecessors for a job. No predecessors were found with the specified selection criteria.

System action: The request is rejected.

User response: None.

## EQQA416E 00.00 NOT ALLOWED AS A TO-RUN TIME

Explanation: Data entry error; see "Data Entry Errors" on page 2.

#### EQQA418E FROM-RUN TIME MUST BE SPECIFIED

Explanation: Data entry error; see "Data Entry Errors" on page 2.

Either a run time has been entered, or run cycles are missing. Therefore, a from run time must be specified.

#### EQQA419E INTERNAL PREDECESSORS ARE NOT ALLOWED FOR JDS

Explanation: Data entry error; see "Data Entry Errors" on page 2.

The application ID must be completed for a predecessor if you are currently defining a job.

#### EQQA500E GROUP DEFINITION CANNOT HAVE OPERATIONS

**Explanation:** A group definition cannot contain operations.

System action: The system waits for you to respond.

**User response:** Change application type to A if operations are to be defined in this application.

## EQQA501W GROUP DEFINITION APPLGRID COULD NOT BE FOUND IN AD FILE

**Explanation:** The current application description references an application group definition that cannot be found in the AD database. Either you entered the wrong name or the application group has not yet been created or you are not authorized to reference it. If you want to, and if you are authorized, you can save the current application description while it references an application group that does not exist. Such an application description will not be used to create occurrences in the Long Term Plan.

System action: The system waits for you to respond.

**User response:** Enter the correct group definition ID, or create the referenced group definition, if you want the application description to be selected by Long Term Plan programs.

## EQQA502E GROUP DEFINITION ID FIELD CAN BE FILLED IN ONLY WHEN NO RUN CYCLES EXIST

Explanation: You cannot specify a group definition ID when run cycles already exist.

System action: The system waits for you to respond.

**User response:** Either erase the data in the group definition ID field or delete the run cycles for the application.

## EQQA503E GROUP DEFINITION CANNOT BELONG TO ANOTHER GROUP

Explanation: You can specify a group definition ID only when the application type is A.

System action: The system waits for you to respond.

User response: Change the application type to A or erase the group definition ID field.

## EQQA504E APPLICATION TYPE MUST BE OCHCSTN, OCHCGRP OR BLANK

**Explanation:** The selection criteria you have specified contains an invalid application type.

**System action:** The system waits for you to respond.

**User response:** Specify A (applications), G (group definitions), or blank to select both applications and group definitions.

## EQQA505E TYPE MUST BE OCHCSTN OR OCHCGRP

**Explanation:** You have specified an invalid application type. Valid application types are A (application) and G (group definition).

System action: The system waits for you to respond.

**User response:** Enter one of the supported types.

## EQQA506I RUN COMMAND NOT ALLOWED. APPLICATION IN A GROUP CONTAINS NO RUN CYCLES

**Explanation:** An application that references a group definition for run cycle information does not itself contain run cycles.

System action: The request is rejected.

User response: None.

## EQQA507I OPER COMMAND NOT ALLOWED. A GROUP DEFINITION DOES NOT HAVE OPERATIONS

**Explanation:** A group definition (application type=G) does not contain operations.

System action: The request is rejected.

## EQQA508E RUN CYCLES ARE NOT ALLOWED FOR A JOB DESCRIPTION IN A GROUP

**Explanation:** A job description that references a group definition for run cycle information cannot itself contain run cycles.

System action: The system waits for you to respond.

User response: Either erase the data in the group definition ID field or delete the run cycles for this job description.

## EQQA509I NO RUN CYCLES FOR A JOB DESCRIPTION IN A GROUP

**Explanation:** A job description that references a group definition for run cycle information cannot itself contain run cycles.

System action: The request is rejected.

User response: None.

#### EQQA510E PRIORITY CANNOT BE SPECIFIED FOR A GROUP DEFINITION

Explanation: You cannot specify priority for a group definition.

System action: The system waits for you to respond.

User response: Erase the data in the priority field.

## EQQA511E CALENDAR CANNOT BE SPECIFIED FOR AN APPLICATION IN A GROUP

**Explanation:** A calendar ID cannot be specified for an application that references a group definition for run cycle information.

System action: The system waits for you to respond.

User response: Either erase the data in the calendar ID field or erase the data in the group definition ID field.

#### EQQA512E GROUP DEFINITION CANNOT BELONG TO ANOTHER GROUP

**Explanation:** Group definitions can be specified only when the application type is A (application) or blank (both application and group definition).

System action: The system waits for you to respond.

User response: Change type to A or blank, or erase the data in the group definition ID field.

## EQQA513I COMMAND NOT VALID FOR A GROUP DEFINITION

Explanation: Calculate and print rundays, or Modify LTP can be requested only for applications.

System action: The request is rejected.

User response: None.

#### EQQA514W GROUP DEFINITION HAS NO RUN CYCLES.

**Explanation:** The group definition contains no run cycle information. Applications that reference this group definition will not be automatically included in the long term plan.

System action: The system waits for you to respond.

User response: If you want to use this group definition to schedule applications, specify run cycle information.

#### EQQA515E CALENDAR CANNOT BE SPECIFIED FOR A JOB IN A GROUP

Explanation: A calendar ID cannot be specified for a job that references a group definition for run cycle information.

System action: The system waits for you to respond.

User response: Either erase the data in the calendar ID field or erase the data in the group definition ID field.

## EQQA516E NO RUN CYCLES FOR AN APPLICATION IN A GROUP

**Explanation:** An application that references a group definition for run cycle information cannot itself contain run cycles.

System action: The request is rejected.

User response: None.

## EQQA520E THE RULE ON WHICH THE RUN CYCLE IS BASED MUST BE DEFINED

**Explanation:** A rule-based run cycle (type R or E) was inserted or replicated in the run cycle table, but no rule definition was specified.

System action: The request is rejected.

**User response:** Use the S row command to select the rule modification panel and define the rule.

#### EQQA521E A VALID RULE NAME MUST BE SPECIFIED

**Explanation:** You have not entered a valid rule name. A valid rule name is maximum 8 characters long, first character alphabetical and the remaining characters alphanumeric, or national.

System action: The request is rejected.

**User response:** Specify a valid rule name.

## EQQA522E THE RULE NAME MUST BE UNIQUE WITHIN AN AD

Explanation: You have specified a rule name that has already been defined for a rule-based run cycle for this AD.

System action: The request is rejected.

User response: Specify a unique rule name.

## EQQA523E THE RUN CYCLE TYPE HAS BEEN INCORRECTLY MODIFIED

**Explanation:** You have modified the type from an offset-based run cycle to a rule-based run cycle, or vice versa. You can only change type within the run cycle subtype; that is, N and X for offset-based run cycles, or R and E for rule-based run cycles.

System action: The request is rejected.

User response: Specify one of the required types, or create a new run cycle.

# Chapter 4. EQQCnnn Messages

## EQQC001I THE AUTOMATIC RECOVERY SUBTASK HAS STARTED

Explanation: The automatic job recovery subtask has been successfully initialized.

System action: Automatic job recovery processing is started.

User response: None.

#### EQQC002E THE AUTOMATIC RECOVERY INITIALIZATION FAILED

**Explanation:** The automatic job recovery subtask was not initialized because there is an error in the AROPTS initialization statement.

System action: Automatic job recovery initialization is terminated.

**Problem determination:** This message is preceded by a message in the TME 10 OPC message log giving the reason for this error message.

**User response:** Contact your system programmer.

**System programmer response:** Correct the error in the AROPTS initialization statement and then restart TME 10 OPC.

#### EQQC003I THE AUTOMATIC RECOVERY SUBTASK HAS ENDED NORMALLY

Explanation: This message is issued when the TME 10 OPC subsystem is being stopped by an operator command.

System action: The TME 10 OPC termination processing continues.

User response: None.

## EQQC004E STARTTIME OR ENDTIME OPTION TIME IN AROPTS STATEMENT IS NOT VALID

**Explanation:** The STARTTIME or ENDTIME option in the AROPTS initialization statement is not specified in a valid TME 10 OPC time format. The option *TIME* must be a 4-digit decimal number in the format HHMM, where HH is from 00 through 23, and MM is from 00 through 59.

System action: Automatic job recovery initialization is terminated.

**User response:** Correct the STARTTIME or ENDTIME value in the AROPTS initialization statement. Then stop TME 10 OPC and restart it.

#### EQQC005E THE AUTOMATIC RECOVERY INITIALIZATION FAILED, MODULE EQQCASEM NOT FOUND

**Explanation:** The initialization of the automatic job recovery subtask failed because the load module EQQCASEM could not be found in a library accessible to TME 10 OPC.

System action: Automatic job recovery initialization is terminated.

User response: Contact your system programmer.

**System programmer response:** Make sure that the load module EQQCASEM is present in a library that can be accessed by TME 10 OPC. Then stop the TME 10 OPC started task and restart it.

## EQQC006E HOUR AND MINUTE MUST BOTH BE TWO-DIGIT NUMBERS

**Explanation:** A nonnumeric time value has been specified.

System action: Processing continues.

System programmer response: Reenter a numeric time value.

#### EQQC007E AN ABEND OCCURRED IN THE AUTOMATIC RECOVERY SUBTASK, IT IS RESTARTED

**Explanation:** An error has caused the automatic job recovery subtask to end abnormally, but it has been able to restart.

**System action:** Automatic job recovery resumes normal processing but one or more requests for service may have been rejected.

Problem determination: At abend, a dump is written to the SYSxDUMP dataset.

**User response:** Inform your system programmer about the error and, if the error can be reproduced, of the sequence of dialog requests leading to the error.

**System programmer response:** Collect relevant information about the sequence of events leading to this error. Make the dump dataset and the TME 10 OPC message log available for inspection. Contact your IBM representative.

#### EQQC008E HOUR MUST BE IN THE RANGE 0 TO 23

**Explanation:** A time value has been specified where the hour number is not valid.

System action: Processing continues.

System programmer response: Reenter the time value and specify an hour number in the range 0 through 23.

## EQQC009E MINUTE MUST BE IN THE RANGE 0 TO 59

Explanation: A time value has been specified where the minute number is not valid.

System action: Processing continues.

System programmer response: Reenter the time value and specify a minute number in the range 0 through 59.

#### EQQC011W AUTOMATIC RECOVERY REQUEST FAILED, SERVICE INACTIVE

**Explanation:** Automatic job recovery requires service from other TME 10 OPC subtasks. When automatic job recovery was initiated to determine whether or not recovery should be performed for the job that ended in error, the service *SERVICE* was down (not available).

System action: No recovery attempt is made and the job remains ended in error.

**Problem determination:** To determine why the service is not available, review the earlier messages in the TME 10 OPC message log. For job tracking, consider the messages that mention the Normal Mode Manager.

**User response:** Use the ended-in-error list of the Modify Current Plan dialog to decide whether or not a new automatic job recovery attempt should be made for the job that ended in error.

System programmer response: Check why the service SERVICE was down.

#### EQQC012W AUTOMATIC RECOVERY REQUEST FAILED, CANNOT OPEN FILE FILE

**Explanation:** Automatic job recovery requires access to TME 10 OPC VSAM files. Failure to open one of these files prevented automatic job recovery from checking whether or not recovery should be performed for the job that ended in error. *FILE* is the name of the VSAM file that could not be opened.

System action: No recovery attempt is made and the job remains ended in error.

**Problem determination:** To determine why the file cannot be opened, review the earlier messages in the TME 10 OPC message log.

**User response:** Use the ended-in-error list of the Modify Current Plan dialog to decide whether or not a new automatic job recovery attempt should be made for the job that ended in error.

System programmer response: Check with your system programmer why the file FILE could not be opened.

## EQQC013W AUTOMATIC RECOVERY REQUEST FAILED, CANNOT ALLOCATE BUFFERS

**Explanation:** A storage allocation error prevented automatic job recovery from checking whether or not recovery should be performed for the job that ended in error. This message may be followed by message EQQC045I with reason code 50, which identifies the job checked by automatic job recovery.

System action: No recovery attempt is made and the job remains ended in error.

**User response:** Use the ended-in-error list of the Modify Current Plan dialog to decide whether or not a new automatic job recovery attempt should be made for the job that ended in error.

System programmer response: Stop TME 10 OPC and then restart it in a larger region.

## EQQC014W AUTOMATIC RECOVERY REQUEST FAILED DUE TO I/O ERROR

**Explanation:** An I/O error prevented automatic job recovery from determining whether or not recovery should be performed for the job that has ended in error. This message may be followed by message EQQC045I with reason code 50, which identifies the job checked by automatic job recovery.

System action: No recovery attempt is made and the job remains ended in error.

**Problem determination:** Review the earlier messages in the TME 10 OPC message log for a message issued for the I/O error.

**User response:** Use the ended-in-error list of the Modify Current Plan dialog to decide whether or not a new automatic job recovery attempt should be made for the job that ended in error.

System programmer response: Refer to the associated I/O error message for guidance.

## EQQC021W NO AUTOMATIC RECOVERY TEST BECAUSE NO ERROR INFORMATION IN JNT RECORD

**Explanation:** When a job fails, error information about the failing operation is saved in the job-name-table (JNT) record. Automatic job recovery was initiated but could not determine if recovery should be performed for the failed job because no error information was available in the JNT record. This message is followed by message EQQC045I with reason code 50, which identifies the job checked by automatic job recovery.

System action: No recovery attempt is made and the job remains ended-in-error.

**Problem determination:** Review the TME 10 OPC message log for inconsistencies at the time the job ended in error. Also review the event dataset for the completion of the job. Refer to *TME 10 OPC Diagnosis Guide and Reference* for the layout of the event dataset record.

**User response:** If any recovery actions by automatic job recovery were required for the job that failed, the actions must be initiated manually. Use the Modify Current Plan dialog to initiate the actions.

If you use automatic job recovery together with catalog management and have defined the RESSTEP parameter of the RECOVER statement, specify STEPEVENTS(ALL) on the EWTROPTS statement. Otherwise automatic job recovery and catalog management will not be invoked.

**System programmer response:** Check the TME 10 OPC message log for any messages issued at the time the job ended in error to determine why no JNT record exists.

## EQQC0221 AUTOMATIC RECOVERY ACTION POSTPONED FOR OPERATION OPNO IN APPLICATION ADID

**Explanation:** When the automatic recovery for this operation was about to start, TME 10 OPC found that a catalog management action for this operation was in progress. The automatic recovery for this operation will be postponed until catalog management has finished its processing for the operation.

System action: The recovery attempt is postponed.

## EQQC023W NO AUTOMATIC RECOVERY TEST BECAUSE NO JCL RECORD FOR THE OPERATION

**Explanation:** The JCL record could not be read. This prevented automatic job recovery from determining whether or not recovery should be performed for the job that ended in error. This message is followed by message EQQC045I with reason code 50, which identifies the job checked by automatic job recovery.

System action: No recovery attempt is made and the job remains ended in error.

**Problem determination:** Review the TME 10 OPC message log for inconsistencies at the time the job ended in error.

**User response:** If any recovery actions by automatic job recovery were required for the job that failed, the actions must be initiated manually. Use the Modify Current Plan dialog to initiate the actions.

**System programmer response:** Check the TME 10 OPC message log for any messages issued at the time the job ended in error to determine why the JCL record could not be read.

## EQQC024W NO AUTOMATIC RECOVERY TEST BECAUSE OPERATION RECORD MODIFIED

**Explanation:** Automatic job recovery could not determine whether or not recovery should be performed for the job that ended in error because the operation record indicates that the operation no longer has the error status.

System action: No recovery attempt is made for the job that ended in error.

User response: None.

## EQQC026W NO AUTOMATIC RECOVERY TEST BECAUSE JCL MEMBER IS BEING USED

**Explanation:** Automatic job recovery could not determine whether or not recovery should be performed for the job that ended in error, because the member on the JCL repository file (ddname EQQJ1SDS and EQQJS2DS) was being used by another TME 10 OPC subtask. This message is followed by message EQQC045I with reason code 50, which identifies the job checked by automatic job recovery.

System action: No recovery attempt is made and the job remains ended in error.

**User response:** When the EQQJS*x*DS JCL member is free, you can initiate a new automatic job recovery attempt for the job that ended in error. Use the ended-in-error list of the Modify Current Plan dialog to do that.

## EQQC027W NO AUTOMATIC RECOVERY BECAUSE PROCLIB MEMBER NOT FOUND

**Explanation:** No automatic job recovery could be performed for the job that ended in error because the RECOVER statement that matched the error specifies a procedure library member that could not be found. This message is followed by message EQQC045I with reason code 50, which identifies the job checked by automatic job recovery.

System action: No recovery attempt is made and the job remains ended in error.

**Problem determination:** Review the JCL to determine the procedure library member name. The selected RECOVER statement is followed by a comment line that gives the member name.

**User response:** Check that the member name is correctly spelled and that it is available in the EQQPRLIB file. When you have found and corrected the error, edit the JCL and insert a % sign in column 4 of the RECOVER line in order to convert the line into a RECOVER statement again. You can initiate a new automatic job recovery attempt for the job that ended in error by using the ended-in-error list of the Modify Current Plan dialog.

#### EQQC028W NO AUTOMATIC RECOVERY TEST BECAUSE ERROR IN RECOVER STATEMENT

**Explanation:** While automatic job recovery was checking whether or not recovery should be performed for a job that ended in error, a RECOVER statement with a syntactical error was found. This message is followed by message EQQC045I with reason code 50, which identifies the job checked by automatic job recovery.

System action: No recovery attempt is made and the job remains ended in error.

Problem determination: Review the JCL of the identified operation.

**User response:** Check the RECOVER statements for syntactical errors. Make sure that the operation is separated from the operands by one or more blanks, and that the operands are separated by a comma. When you have found and corrected the error, you can initiate a new automatic job recovery attempt for the job that ended in error by using the ended-in-error list of the Modify Current Plan dialog.

#### EQQC029I NO AUTOMATIC RECOVERY BECAUSE RECOVER STATEMENT DOES NOT MATCH THIS ERROR

**Explanation:** While automatic job recovery was checking whether or not recovery should be performed for a job that ended in error, one or more RECOVER statements were found but none matched the current error. This message is followed by message EQQC045I with reason code 50, which identifies the job checked by automatic job recovery.

System action: No recovery attempt is made and the job remains ended in error.

**User response:** Consider if the error should be covered in the recovery scheme.

#### EQQC044I AUTO RECOVERY OF APPL ADID DATE H.M, OP WSN OP JN JID

**Explanation:** Automatic job recovery actions have been taken for the specified occurrence (application *ADID DATE H. M*, operation *WSN OP*, where *DATE H. M* is the occurrence input arrival time). The specified JCL rebuild is made. Restart, application addition, and release of successors are in process as specified in the RECOVER statement.

System action: The specified automatic recovery actions are started up.

User response: None.

#### EQQC045I AUTO RECOVERY INFO RS, APPL ADID DATE H.M, OP WSN OP JN JID

**Explanation:** Automatic job recovery is being performed for the job identified as application *ADID DATE H. M*, operation *WSN OP*; where *DATE H. M* is the occurrence input arrival time). This message is issued to keep track of a particular action taken during the recovery processing.

*RS* is a reason code that stands for a certain error and/or action related to automatic job recovery. Message EQQC047E has a list of the reason codes and their meanings.

System action: The specified automatic recovery actions are started up.

**Problem determination:** Review the JCL of the identified operation. Identify the recovery actions described in the RECOVER statement of the JCL.

**User response:** Look up the meaning of reason code *RS* in the list given in message EQQC047E. Review the action taken and see if it matches the action requested. If necessary, take the appropriate action.

## EQQC046W AUTO RECOVERY WARNING RS, APPL ADID DATE H.M, OP WSN OP JN JID

**Explanation:** Automatic job recovery was attempted for the job identified as application *ADID DATE H. M*, operation WSN OP, where *DATE H. M* is the occurrence input arrival time. A problem was encountered that inhibited automatic job recovery.

*RS* is a reason code that stands for a certain error and/or action related to automatic job recovery. Message EQQC047E has a list of the reason codes and their meanings.

System action: The operation is left unchanged by automatic job recovery.

**Problem determination:** Review the JCL of the identified operation. Identify the recovery actions described in the RECOVER statement of the JCL.

**User response:** Look up the meaning of reason code *RS* in the list given in message EQQC047E. Review what recovery actions are taken and see if they match the actions requested in the RECOVER statement. If necessary, use the Modify Current Plan dialog to perform the rest of the recovery actions.

## EQQC047E AUTO RECOVERY ERROR RS, APPL ADID DATE H.M, OP WSN OP JN JID

**Explanation:** Automatic job recovery was attempted for the job identified as application *ADID DATE H. M*, operation *WSN OP*, where *DATE H. M* is the occurrence input arrival time. An error was encountered that inhibited the recovery actions.

*RS* is a reason code that stands for a certain error and/or action related to automatic job recovery. The list below gives the reason codes and their meanings.

**System action:** The job remains ended in error and the extended status of the operation is set to E. The JCL record on the JCL repository dataset might have been updated with information about the error.

**Problem determination:** The following reason codes (*RS*) indicate the errors and/or actions related to automatic job recovery:

- 1 Misplaced TME 10 OPC recover statement.
- 2 Incorrect parameter.
- 3 Unbalanced parentheses.
- 4 Invalid continuation line.
- 5 Invalid length of parameter value.
- 6 A parameter appears twice in same recover statement.
- 7 Invalid return code from exit.
- 8 Terminate return code from exit.
- **9** Abandon return code from exit.
- **10** Invalid restart parameter value. Set Y, YES, N, or NO.
- **11** Procedure library member not found.
- 12 I/O error.
- 13 Unable to load exit routine.
- 14 No job statement found.
- **15** Incorrect job statement. Cannot add restart parameter.
- 16 Invalid specification of generic code.
- 17 Loop in the case code lists.
- **18** Checkpoint name contains special characters.
- **19** Missing stepname.
- 20 Too many values specified in parameter.
- 21 Failing OP is outside rerun or successor tree.
- 22 External successor in rerun tree is not in the failing tree.
- 23 Inconsistency with AD of failing occurrence (for example, AD no longer exists or is not active).
- AD of application to add could not be found.
- 25 Error while using MCP (additional message by MCP).
- 26 Unable to allocate virtual storage.
- 27 Error detected and handled by other subtask.
- 28 Improper naming of steps, give all unique names.
- 29 Cannot add restart param. because no delimiter last job line.
- **30** No information about error in job name table (JNT).

- 31 Failing operation record could not be read.
- 32 Invalid stepname or no step with that name.
- 33 More than one step in JS record with the given name.
- 34 JS dataset in use. Recovery test canceled.
- 35 JS dataset member in use. Recovery test canceled.
- 36 OP record has been changed. Recovery test canceled.
- 37 Invalid range.
- 38 No occurrence exists for the specified application.
- **39** Recovery actions taken.
- 40 No JS record.

42

- 41 Restart step not present in the JCL.
  - Step end entries missing in JNT record (CPLREC04). The error can relate to:
  - Nested procedures
    - JCL INCLUDE statements
    - JCL IF/THEN/ELSE/ENDIF statement constructs.

These JCL statements are restricted by automatic job recovery when used in conjunction with the ERRSTEP, RESSTEP, or STEPCODE parameters of the RECOVER statement.

- 43 Parameter not supported when STEPEVENTS(ABEND) specified.
- 44 RESSTEP=% specified but error not related to a step.
- 45 A required service function (NMM) has terminated.
- 46 No free input arrival time for the application to add.
- 47 Missing value for parameter.
- 48 Authorization check requires user ID.
- **50** Adding identification data to messages in ARTOP.
- 51 Error in ALTWS parameter.
- 52 Error in ALTJOB parameter.

**User response:** Check the RECOVER statements. Comment lines that describe the error in detail are added to the JCL. When you have found and corrected the error, you can use the ended-in-error list of the Modify Current Plan dialog to initiate a new automatic job recovery attempt.

#### EQQC048W AUTO RECOVERY WARNING RS

**Explanation:** Automatic job recovery was attempted for the job that ended in error but was inhibited because of a problem with reason code *RS*. This message differs from EQQC046W in that automatic job recovery was not able to identify the application to be handled.

System action: No recovery is made and the job remains ended in error.

**Problem determination:** Message EQQC047E has a list of the reason codes and their meanings. Review the JCL of the identified operation. Identify the recovery actions described in the RECOVER statement of the JCL.

**User response:** Look up the meaning of reason code *RS* in the list given in message EQQC047E. Review what recovery actions are taken and see if they match the actions requested in the RECOVER statement. If necessary, use the Modify Current Plan dialog to perform the rest of the recovery actions.

#### EQQC049E AUTO RECOVERY ERROR RS

**Explanation:** Automatic job recovery was attempted for the job that ended in error but was inhibited because of an error with reason code *RS*. This message differs from EQQC047E in that automatic job recovery was not able to identify the application to be handled.

**System action:** No recovery is made and the job remains ended in error. The extended status of the operation is set to E.

**Problem determination:** Message EQQC047E has a list of the reason codes and their meanings. The JS record may have been updated with information about the error. Review the JCL of the identified operation. Identify the recovery actions described in the RECOVER statement of the JCL.

**User response:** Look up the meaning of reason code *RS* in the list given in message EQQC047E. Review what recovery actions are taken and see if they match the actions requested in the RECOVER statement. If necessary, use the Modify Current Plan dialog to perform the rest of the recovery actions.

## EQQC061E AUTOMATIC RECOVERY FAILED, I/O ERROR

**Explanation:** Automatic job recovery failed for the job that ended in error because an I/O error occurred. The I/O error occurred while the automatic job recovery subtask was determining whether recovery should be performed, or while the recovery actions were being activated or implemented.

This message is preceded by a message that describes the I/O error in more detail, and is followed by message EQQC045I with reason code 50, which identifies the job handled by automatic job recovery.

**System action:** The job remains ended in error. Some of the intended recovery actions may have been started up or completed.

**Problem determination:** Review the JCL of the identified operation. Identify the recovery actions described in the RECOVER statement of the JCL.

**User response:** When you have found and corrected the error, you can initiate a new automatic job recovery attempt for the job that ended in error by using the ended-in-error list of the Modify Current Plan dialog. You may have to initiate the recovery actions manually, or you may have to change the RECOVER statement to encompass only the remaining recovery actions.

**System programmer response:** Review the TME 10 OPC message log for I/O errors that immediately precede this message.

#### EQQC062E AUTOMATIC RECOVERY FAILED, NOT ENOUGH VIRTUAL STORAGE - SIZE

**Explanation:** Automatic job recovery failed for the job that ended in error because of insufficient virtual storage. The failure occurred while the automatic job recovery subtask was determining whether recovery should be performed, or while the recovery actions were being activated or implemented. *SIZE* is the amount of virtual storage requested.

This message is followed by message EQQC045I with reason code 50, which identifies the job checked by automatic job recovery.

**System action:** The job remains ended in error. Some of the intended recovery actions may have been started up or completed.

**Problem determination:** Review the JCL of the identified operation. Identify the recovery actions described in the RECOVER statement.

**User response:** When you have found and corrected the error, you can initiate a new automatic job recovery attempt for the job that ended in error by using the ended-in-error list of the Modify Current Plan dialog. You may have to initiate the recovery actions manually, or you may have to change the RECOVER statement to encompass only the remaining recovery actions.

System programmer response: Stop TME 10 OPC and restart it in a larger region.

## EQQC500E THE JCL LIBRARY, DDNAME EQQPRLIB, COULD NOT BE OPENED

**Explanation:** Automatic job recovery could not open the JCL procedure library (ddname EQQPRLIB) to read a procedure specified in the ADDPROC parameter of the RECOVER statement. This message is followed by message EQQC045I with reason code 50, which identifies the job checked by automatic job recovery.

**System action:** No recovery attempt is made, and the job remains ended in error.

**Problem determination:** Review the preceding messages in the TME 10 OPC message log for a message describing an I/O error on the EQQPRLIB file.

**User response:** Contact your system programmer. When your system programmer has fixed the problem, you can initiate a new automatic job recovery attempt for the job that ended in error by using the ended-in-error list of the Modify Current Plan dialog.

**System programmer response:** Check that the ddname EQQPRLIB is correctly specified and that the task started by TME 10 OPC is authorized to open the dataset for input. When the error is corrected, stop TME 10 OPC and then restart it.

#### EQQC501E LOGICAL RECORD LENGTH FOR THE JCL LIBRARY, DDNAME EQQPRLIB, IS NOT VALID

**Explanation:** Automatic job recovery could not read a procedure specified in the ADDPROC parameter of the RECOVER statement because the logical record length is not 80 bytes. This message is followed by message EQQC045I with reason code 50, which identifies the job checked by automatic job recovery.

System action: No recovery attempt is made and the job remains ended in error.

Problem determination: Check the definition of the EQQPRLIB DD statement.

**User response:** Contact your system programmer. When your system programmer has fixed the problem, you can initiate a new automatic job recovery attempt for the job that ended in error by using the ended-in-error list of the Modify Current Plan dialog.

**System programmer response:** Check that the ddname EQQPRLIB is correctly defined. When the error is corrected, stop TME 10 OPC and then restart it.

# Chapter 5. EQQCLnnn Messages

**EQQCL00I Processing:** instruction

Explanation: OCL is processing the instruction instruction

System action: Processing continues.

User response: None.

EQQCL02 x instr instruction executed: RC=return\_code

**Explanation:** This message reports the return code (*return\_code*) of the instruction. *x* can be one of the following:

I Information (RC=0)

W Warning (RC=4)

E Error (RC=8)

System action: Processing continues.

User response: None.

EQQCL03I True condition: IF expression

**Explanation:** An IF instruction was specified. OCL processed the instruction specified in the THEN clause.

System action: Processing continues.

User response: None.

EQQCL04I True condition: ELSE expression

Explanation: An IF instruction was specified. OCL processed the instruction specified in the ELSE clause.

System action: Processing continues.

User response: None.

EQQCL05I False condition: IF expression

**Explanation:** The condition specified in the IF instruction is false.

System action: Processing continues.

User response: Verify that the specified keywords are correct.

EQQCL06I The default value of variable varname was updated

**Explanation:** An UPD or SETUPD instruction was specified. The default value of the variable *varname* was updated in the OPC variable table specified by the INIT instruction.

System action: Processing continues.

User response: None.

## EQQCL08I Occurrence appl was completed

Explanation: OCL processed a COMPL instruction that completed the occurrence appl.

**System action:** Processing continues.

## EQQCL09I The operation was completed: OPNO(opnum) APPL(appl) IA(iadt)

**Explanation:** OCL completed the operation *opnum* within the occurrence *appl* with the input arrival date and time *iadt*.

System action: Processing continues.

User response: None.

## EQQCL0AI The occurrence was added: APPL(appl) IA(iadt)

**Explanation:** OCL added a new occurrence in the OPC current plan or long term plan. *appl* is the occurrence ID and *iadt* is the input arrival date and time.

System action: Processing continues.

User response: None.

## EQQCL0BI A DELETE request was executed for application appl

**Explanation:** OCL tried to add a new occurrence in the OPC plan, but a problem occurred, so it issued a DELETE request for the application *appl*.

System action: Processing continues.

User response: None.

#### EQQCL0CI Default predecessor operation is used: defpreopno

**Explanation:** OCL defined *defpreopno* as an external predecessor of the operation to be modified.

System action: Processing continues.

User response: None.

#### EQQCL0DI Internal predecessor preopnum defined to operation opnum

Explanation: A new internal predecessor was defined for operation opnum.

System action: Processing continues.

User response: None.

#### EQQCL0EI appl belongs to group applgrp

Explanation: Application appl is associated to the application group applgrp.

System action: Processing continues.

User response: None.

## EQQCL0FI The occurrence was deleted: APPL(appl) IA(iadt)

**Explanation:** The occurrence *appl* was deleted from the OPC current plan.

System action: Processing continues.

User response: None.

## EQQCL0GI The operation was deleted: OPNO(opnum) APPL(appl) IA(iadt)

Explanation: The operation opnum was deleted from the occurrence appl with the input arrival date and time iadt.

**System action:** Processing continues.

## EQQCL0HI Occurrence found in LTP: APPL(appl) IA(iadt)

**Explanation:** OCL found an occurrence in the long term plan that matches with the specified selection parameters.

- **System action:** Processing continues.
- User response: None.

## EQQCL0II Date is valid

L

L

L

L

L

**Explanation:** The input date is valid.

System action: OCL calculates about 210 variables, based on the input date.

User response: None.

## EQQCL0JI Searching for occurrence app/ in CP

**Explanation:** OCL is searching the occurrence *appl* in the OPC current plan.

System action: Processing continues.

User response: None.

## EQQCL0KI Total number of matching occurrences: n\_occ

Explanation: OCL found n\_occ occurrences in the OPC current plan that match the specified selection parameters.

System action: Processing continues.

User response: None.

#### EQQCL0LI Oper. in error: opnum APPL(appl) IA(iadt) WS(wsname) ERR(err\_code)

Explanation: OCL found an ended-in-error operation with error code err\_code.

**System action:** Processing continues.

User response: None.

## EQQCLOMI Error code err\_code matches ERR() for operation opnum

**Explanation:** This "output" message reports all the operations whose error code matches the value that the user specified in the ERR() parameter.

System action: Processing continues.

User response: None.

## EQQCL0NI Reply to WTOR was issued

Explanation: An operator replied to the WTO issued by OCL.

System action: Processing continues.

User response: None.

#### EQQCL00I Occurrence found: APPL(appl) IA(iadt) STATUS(status)

Explanation: OCL found an occurrence in the current plan that matches the selection parameters.

System action: Processing continues.

## EQQCL0PI • EQQCL0WI

## EQQCL0PI cmd command was issued

Explanation: OCL issued command cmd, which can be SRSTAT, OPSTAT, or WSSTAT.

System action: Processing continues.

User response: None.

## EQQCL0QI Operation opnum was successfully modified

Explanation: OCL modified the operation opnum.

System action: Processing continues.

User response: None.

## EQQCLORI Deleting the special resource from operation opnum

Explanation: OCL is deleting the special resource definition from operation opnum.

System action: Processing continues.

User response: None.

#### EQQCL0SI Deleting the external predecessor(s) from operation opnum

Explanation: OCL is deleting the external predecessors from operation opnum.

System action: Processing continues.

User response: None.

#### EQQCL0TI Operation status was changed to 'R': OPNO(opnum)

Explanation: OCL modified the status of operation opnum.

System action: Processing continues.

User response: None.

## EQQCLOUI External predecessor(s) will be deleted from operation opnum

Explanation: OCL will delete all the external predecessors from operation opnum.

System action: Processing continues.

User response: None.

#### EQQCL0VI Occurrence appl is now started

Explanation: OCL forced the occurrence appl to start.

System action: Processing continues.

User response: None.

#### EQQCLOWI Jobname was changed for operation opnum

**Explanation:** OCL changed the jobname for operation *opnum*.

System action: Processing continues.

#### EQQCL0XI Default operation number is used: defopno

Explanation: OCL will use defopno as the default operation number.

System action: Processing continues.

User response: None.

## EQQCL0YI Predecessor added to operation opnum: PREOPNO(preopnum) PREAPPL(preappl)

**Explanation:** OCL added a new predecessor to operation *opnum. preopnum* is the predecessor operation, and *preappl* is the predecessor application ID.

System action: Processing continues.

User response: None.

## EQQCL0ZI New dependency created for occurrence appl: PREAPPL(preappl)

Explanation: OCL added a new predecessor to operation opnum. preappl is the predecessor application ID.

System action: Processing continues.

User response: None.

## EQQCL10I Predecessor deleted: PREOPNO(preopnum) PREAPPL(preappl) PREIA(iadt)

**Explanation:** OCL deleted a predecessor definition. *preopnum* is the predecessor operation number, *preappl* is the occurrence ID, and *iadt* is the input arrival date and time.

System action: Processing continues.

User response: None.

L

#### **EQQCL11I Special resource added to operation** *opnum: res\_name*

**Explanation:** OCL added a new special resource definition to operation *opnum*. *res\_name* is the name of the special resource.

System action: Processing continues.

User response: None.

## EQQCL12I Special resource deleted from operation opnum: res\_name

**Explanation:** OCL deleted a special resource definition from operation *opnum res\_name* is the name of the special resource.

**System action:** Processing continues.

User response: None.

## EQQCL13I Successor released from operation opnum: OPNO(s\_opnum) APPL(appl)

**Explanation:** OCL deleted a successor dependency definition from operation *opnum*. *s\_opnum* is the successor operation number, and *appl* is the successor application ID.

**System action:** Processing continues.

User response: None.

#### EQQCL14I Operation *p\_opnum* was defined as an internal predecessor of operation opnum

Explanation: OCL added a new predecessor to operation opnum. p\_opnum is the predecessor operation number.

**System action:** Processing continues.

## EQQCL15I Internal successor released: OPNO(s\_opnum) APPL(appl)

Explanation: OCL released the internal successor operation number s\_opnum in the occurrence appl.

System action: Processing continues.

User response: None.

## EQQCL16I External successor found for operation opnum: OPNO(s\_opnum) APPL(appl)

**Explanation:** OCL found an external successor for operation *opnum*. *s\_opnum* is the successor operation number; *appl* is the successor occurrence ID.

System action: Processing continues.

User response: None.

## EQQCL17I Internal successor found for operation opnum: OPNO(s\_opnum)

**Explanation:** OCL found an internal successor for operation opnum. s\_opnum is the successor operation number.

System action: Processing continues.

User response: None.

#### EQQCL18I External predecessor found: PREAPPL(appl) PREIA(iadt)

**Explanation:** OCL found an external predecessor. *appl* is the predecessor occurrence ID, and *iadt* is its input arrival date and time.

System action: Processing continues.

User response: None.

#### EQQCL19I External predecessor found: PREOPNO(opnum) PREAPPL(appl) PREIA(iadt)

**Explanation:** OCL found an external predecessor. *opnum* is the predecessor operation number, *appl* is the predecessor occurrence ID and *iadt* is its input arrival date and time.

System action: Processing continues.

User response: None.

#### EQQCL1AI n\_occ occurrences found for application appl

Explanation: OCL found n\_occ occurrences of application appl in the current plan.

System action: Processing continues.

User response: None.

#### EQQCL1BI Operation opnum was added to occurrence appl with IA iadt

Explanation: OCL added operation opnum to occurrence appl.

System action: Processing continues.

User response: None.

## EQQCL1CI Number of not completed occurrences: n\_occ

**Explanation:** OCL found *n\_occ* occurrences that are not in Complete status.

**System action:** Processing continues.

## EQQCL1DI External predecessor deleted: PREAPPL(preappl) PREIA(iadt)

**Explanation:** OCL deleted an external predecessor definition. *preappl* is the predecessor occurrence ID, and *iadt* its input arrival date and time.

System action: Processing continues.

User response: None.

## EQQCL1EI Special resource found for operation opnum: res\_name

**Explanation:** OCL found a special resource defined to operation *opnum*. *res\_name* is the name of the special resource.

System action: Processing continues.

User response: None.

## EQQCL40W The routine returned result return code

**Explanation:** The value of *result* is the return code of the routine. This message is issued when the return code is not zero.

**System action:** If the return code issued by the called routine is higher than the highest return code of the other processed OCL instructions, it will be assumed as the highest return code.

- OCL processing continues.
- User response: None.

#### EQQCL41W Process terminated due to a LABEL instruction - Highest RC=lastrc

**Explanation:** OCL processed a LABEL instruction.

System action: OCL terminates with the highest return code of the processed OCL instructions.

User response: None.

#### EQQCL42W Variable varname will be added to the variable table vartab

**Explanation:** OCL processed an UPD or SETUPD instruction to modify the value of a variable that does not exist in the OPC variable table.

System action: OCL will add the variable varname to the variable table vartab. OCL processing continues.

User response: Verify that the variable name specified in the UPD or SETUPD instruction is correct.

#### EQQCL43W No occurrence to complete: appl

**Explanation:** OCL processed a COMPL instruction for an application occurrence, but no occurrence in a noncomplete status was found in the current plan.

System action: OCL processing continues.

User response: Verify that the selection parameters for the application occurrence are correct.

#### EQQCL44W Occurrence not found in the current plan: APPL(appl) IA(iadt)

**Explanation:** OCL attempted to modify or list the application occurrence *appl*, which does not exist in the current plan. *iadt* is the input arrival date and time used to search for the occurrence.

- System action: OCL processing continues.
- **User response:** Verify that the selection parameters are correct.

# EQQCL45W • EQQCL4CW

#### EQQCL45W Occurrence not found in the LTP: APPL(appl) IA(iadt)

**Explanation:** OCL attempted to modify or list the application occurrence *appl*, which does not exist in the long term plan. *iadt* is the input arrival date and time used to search for the occurrence.

System action: OCL processing continues.

**User response:** Verify that the selection parameters are correct.

#### EQQCL46W Only OCL instructions are accepted: sysin\_line

Explanation: A non-OCL instructions was specified, and the initialization parameter TSOCMD is set to NO.

System action: OCL processing continues.

**User response:** If you want the user to be able to specify TSO commands or REXX instructions other than those of OCL, set the TSOCMD parameter to YES.

## EQQCL47W Oper. not found or not in Error: opnum APPL(appl) IA(iadt)

**Explanation:** The application occurrences *appl* with input arrival date and time *iadt* does not contain the selected operation or the selected operation is not in error status.

System action: OCL processing continues.

**User response:** Verify that the selected operation really exists in the application occurrence.

#### EQQCL48W Error code errcode does not match ERRCODE() for operation opnum

**Explanation:** *errcode* is the error code specified in the CHKAPPL instruction for operation *opnum*. OCL found the operation *opnum* in error status, but its error code does not match *errcode*.

System action: OCL processing continues.

User response: None.

#### EQQCL49W Operation opnum is not in HOLD status

**Explanation:** OCL tried to release an operation that was not manually held.

System action: OCL processing continues.

User response: None.

#### EQQCL4AW Operation opnum is already in HOLD status

**Explanation:** OCL tried to hold an operation that was already in HOLD status.

System action: OCL processing continues.

User response: None.

#### EQQCL4BW Operation opnum is not in NOP status

Explanation: OCL issued an UNNOP command against an operation that was not in NOP status.

System action: OCL processing continues.

User response: None.

## EQQCL4CW Operation opnum is already in NOP status

Explanation: OCL issued a NOP command against an operation that was already in NOP status.

System action: OCL processing continues.

#### EQQCL4DW External predecessor(s) found, status cannot be changed

**Explanation:** OCL tried to set an operation to Ready status, but external predecessors are defined. OCL will delete the dependency definitions and will try to set the operation Ready again.

System action: OCL processing continues.

User response: None.

#### EQQCL4EW Occurrence appl is still in Waiting status

Explanation: OCL tried to force the application occurrence to start, but it is still in Waiting status.

System action: OCL processing continues.

**User response:** Verify the conditions that cause the occurrence to wait. Check the current operation status and extended status, using the OPC dialogs, to determine more precisely why the application occurrence failed to start.

#### EQQCL4FW No operation found to be changed

**Explanation:** OCL tried to change the jobname associated with an operation in the current plan, but the operation was not found.

System action: OCL processing continues.

**User response:** Verify that the selection parameters are correct.

#### EQQCL4GW Predecessor application not found in CP: PREAPPL(preappl) PREIA(preiadt)

**Explanation:** *preappl* is the predecessor application ID and *preiadt* is the input arrival date and time of the predecessor application. OCL tried to define *preappl* as a predecessor of the application occurrence specified in the APPL() keyword, but *preappl* is not present in the current plan.

System action: OCL processing continues.

**User response:** Verify that the selection parameters are correct.

#### EQQCL4HW Operation opnum doesn't exists

**Explanation:** OCL tried to change or delete an operation that does not exist in the current plan.

System action: OCL processing continues.

**User response:** Verify that the specified keywords are correct.

EQQCL4IW Already predecessor: preopnum

**Explanation:** OCL tried to define a predecessor that is already defined.

System action: OCL processing continues.

**User response:** Verify that the specified keywords are correct.

## EQQCL4JW Predecessor not found in the LTP: PREAPPL(preappl) PREIA(preiadt)

**Explanation:** OCL tried to define *preappl* as a predecessor of the application occurrence specified in the APPL() keyword, but *preappl* is not present in the long term plan.

System action: OCL processing continues.

**User response:** Verify the selection parameters.

# EQQCL4KW • EQQCL4RW

#### EQQCL4KW No external successor found for the occurrence appl

**Explanation:** OCL tried to release the external successors of the occurrence *appl*, but no successor was found for the occurrence.

System action: OCL processing continues.

User response: None.

## EQQCL4LW Operation opnum not found: APPL(appl) IA(iadt)

**Explanation:** OCL tried to change operation *opnum* that is not present in the current plan.

System action: OCL processing continues.

User response: Verify the selection parameters.

## EQQCL4MW No internal successor found for operation opnum of the occurrence appl

Explanation: OCL tried to release the internal successors of operation opnum, but no successor was found.

System action: OCL processing continues.

**User response:** Verify the selection parameters.

#### EQQCL4NW No external predecessor found for the occurrence appl

**Explanation:** OCL tried to release the external predecessors of occurrence *appl*, but no predecessor is present in the current plan.

System action: OCL processing continues.

User response: Verify the selection parameters.

#### EQQCL4OW No special resource found

**Explanation:** OCL tried to delete a special resource definition, but no special resource is defined to the operation.

System action: OCL processing continues.

User response: Verify the selection parameters.

#### EQQCL4PW No operation was modified

**Explanation:** OCL did not modify any operation in the occurrence.

System action: OCL processing continues.

**User response:** Verify the selection parameters.

## EQQCL4QW Operation opnum already exists

**Explanation:** OCL tried to add an operation that already exists in the occurrence.

System action: OCL processing continues.

**User response:** Verify the selection parameters.

#### EQQCL4RW Operation deadline later than occurrence deadline - accepted: deadline

**Explanation:** The specified operation deadline is later than the occurrence deadline but is accepted.

System action: OCL processing continues.

User response: Verify that the specified keywords are correct.

#### EQQCL4SW Operation deadline precedes operation input arrival - accepted: deadline

Explanation: The operation deadline precedes the operation input arrival but is accepted.

System action: OCL processing continues.

L

L

L

User response: Verify that the specified keywords are correct.

## EQQCL4TW Operation Input Arrival precedes occurrence - accepted: iadt

- **Explanation:** The operation input arrival precedes the occurrence input arrival but is accepted.
- System action: OCL processing continues.
- **User response:** Verify that the specified keywords are correct.

## EQQCL4UW Dependency already defined

**Explanation:** OCL tried to define a predecessor that is already defined.

System action: OCL processing continues.

**User response:** Verify that the specified keywords are correct.

#### EQQCL4VW No parameter was specified

**Explanation:** No parameter was specified for the MODOP instruction. No change is required for the operation.

- System action: OCL processing continues.
- User response: Verify the selection parameters.

## EQQCL4WW Occurrence already in Complete status: appl with IA iadt

**Explanation:** OCL tried to complete an occurrence that was already completed.

System action: OCL processing continues.

**User response:** Verify the selection parameters.

## EQQCL4XW Occurrence not found in the current plan: APPL(appl)

**Explanation:** No occurrence exists in the current plan for application *appl*.

System action: OCL processing continues.

User response: Verify the selection parameters.

#### EQQCL50E Not possible to read the OCL MLIB

Explanation: OCL was not able to read the dataset referenced by the OCLMLIB DD card.

System action: OCL terminates.

User response: Verify the dataset name specified in the OCLMLIB DD card.

#### EQQCL51E Not possible to read the OCL PARMLIB

- **Explanation:** OCL was not able to read the EQQYRPRM member in the OCL library.
- System action: OCL terminates.
- **User response:** Verify the dataset name specified in the OCLPARM ddname.

# EQQCL52E • EQQCL59E

#### EQQCL52E Not possible to read the SYSIN card

Explanation: OCL was not able to read the SYSIN DD card.

- System action: OCL terminates.
- User response: Verify the dataset specified in the EQQOCL.SYSIN DD card.

## EQQCL53E Invalid syntax: instruction

Explanation: An invalid instruction was specified in the OCL SYSIN.

System action: OCL terminates

**User response:** Correct the instruction, then resubmit the job.

## EQQCL54E Not possible to write the control cards for PIFTEST program

Explanation: OCL was not able to write the input control cards for the PIFTEST program.

System action: OCL terminates

User response: Contact your IBM representative.

#### EQQCL55E Error during the GETMAIN request

Explanation: OCL was not able to get the storage for the PIF session.

System action: OCL terminates.

User response: Contact your IBM representative.

#### EQQCL56E PIF initialization failed for subsystem subsys

**Explanation:** OCL was not able to initialize the OPC PIF session.

System action: OCL terminates.

**User response:** Check the OPC subsystem name specified in the PARMLIB SUBSYS() parameter or in the INIT instruction. If the subsystem name is correct and if the subsystem is active, contact your IBM representative.

## EQQCL57E Variable name is missing

Explanation: The variable name was not specified in the UPD or SETUPD instruction.

System action: OCL terminates.

User response: Correct the instruction, then resubmit the job

## EQQCL58E PIF TERM request failed

Explanation: OCL was not able to terminate the OPC PIF session.

System action: OCL terminates.

**User response:** Contact your IBM representative.

#### EQQCL59E PIF TERM request failed: error during FREEMAIN

**Explanation:** OCL was not able to terminate the OPC PIF session.

System action: OCL terminates.

**User response:** Contact your IBM representative.

#### EQQCL5AE Predecessor can't be equal to the operation to be added

**Explanation:** OCL was requested to add a new operation in an application occurrence, but the operation number is equal to its internal predecessor operation number.

System action: OCL terminates.

**User response:** If you have specified the DEFOPNO initialization parameter, OCL will use it as a default predecessor operation number. You cannot add an operation with a number equal to DEFOPNO.

#### EQQCL5BE No Current Plan exists

Explanation: OCL cannot add or modify occurrences because the current plan does not exist.

System action: OCL terminates.

**User response:** Extend the current plan, then resubmit the job.

#### EQQCL5CE No default value for variable varname

**Explanation:** OCL did not find a value for variable *varname*.

System action: OCL terminates.

User response: Verify that a SET or SETUPD instruction was specified to set the variable value.

#### EQQCL5DE Invalid operand for the PIF request: operand

**Explanation:** A PIF request contained an invalid operand.

System action: OCL terminates.

**User response:** Verify that the length of operand is specified in the SETSTEMS subroutine in the OCL program.

#### EQQCL5EE Not possible to complete the occurrence appl with IA iadt

**Explanation:** OCL was not able to complete the occurrence *appl*.

System action: OCL terminates.

**User response:** Contact your IBM representative.

#### EQQCL5FE Not possible to modify the occurrence appl with IA iadt

**Explanation:** OCL was not able to modify the occurrence *appl* in the current plan.

System action: OCL terminates.

**User response:** Contact your IBM representative.

## EQQCL5GE Cannot complete operation opnum of occurrence appl with IA iadt

**Explanation:** OCL was not able to complete the operation opnum in the occurrence appl with input arrival time iadt.

System action: OCL terminates.

**User response:** Verify if the operation has external predecessors.

#### | EQQCL5HE Required keyword(s) missing

Explanation: A required keyword was not specified in the instruction.

System action: OCL terminates.

**User response:** Correct the instruction, then resubmit the job.

#### EQQCL5IE APPL and GROUP are mutually exclusive keywords

**Explanation:** APPL and GROUP keywords were specified in the same ADD instruction.

System action: OCL terminates.

**User response:** Correct the instruction, then resubmit the job.

## EQQCL5JE OPC subsystem id must be supplied

Explanation: The OPC subsystem ID was not specified.

System action: OCL terminates.

**User response:** Specify the subsystem ID in the SUBSYS initialization parameter (EQQYRPRM member in the OCL library) or in the INIT instruction.

## EQQCL5KE No application found for the group applgrp

Explanation: OCL tried to add the application group applgrp, but no application was defined to the group.

System action: OCL terminates.

**User response:** Verify the application group ID.

## EQQCL5LE Not possible to add the occurrence appl

Explanation: OCL was not able to add the occurrence appl.

System action: OCL terminates.

**User response:** Contact your IBM representative.

## EQQCL5ME Not possible to use an IA date other than the actual date

**Explanation:** OCL tried to add an occurrence in the current or long term plan. An occurrence with the same input arrival already existed, so OCL tried to increment the input arrival time by 1 minute. An error occurs if the occurrence input arrival time is 23:59.

System action: OCL terminates.

User response: Specify an input arrival time other than 23:59 for the occurrence to be added.

#### EQQCL5NE Not possible to add the occurrence with IA iadt

Explanation: OCL was not able to add the occurrence with IA iadt.

System action: OCL terminates.

User response: Verify if the occurrence input arrival date and time is later than the long term plan end time.

#### EQQCL5OE Operation number must be specified

**Explanation:** The operation number is a required keyword for the instruction.

System action: OCL terminates.

**User response:** Correct the instruction, then resubmit the job.

## EQQCL5PE Workstation id must be specified

**Explanation:** Workstation ID is a required keyword for the instruction.

System action: OCL terminates.

**User response:** Correct the instruction, then resubmit the job.

#### EQQCLQE Workstation wsname not found in the OPC database

Explanation: Workstation wsname is not defined in the OPC Workstation database.

System action: OCL terminates.

L

L

**User response:** Correct the instruction, then resubmit the job.

#### EQQCL5RE Jobname must be specified for workstation wsname

**Explanation:** Workstation *wsname* requires the jobname (job-setup, computer, or printer)

System action: OCL terminates.

**User response:** Correct the instruction, then resubmit the job.

## EQQCL5SE DATE1 and DATE2 are mutually exclusive keywords

Explanation: You cannot use DATE1 and DATE2 keywords in the same CHKDATE instruction.

System action: OCL terminates.

**User response:** Correct the instruction, then resubmit the job.

#### EQQCL5TE Internal predecessor doesn't exist: preopnum

**Explanation:** OCL tried to add an internal predecessor that does not exist.

System action: OCL terminates.

**User response:** Check that the PREOPNUM() keyword refers to an existing operation number. If it does not, correct the instruction, then resubmit the job. If the PREOPNUM() keyword is not specified, OCL uses the default operation number (initialization parameter DEFOPNO) as the internal predecessor operation. Verify that the application contains an operation with the number equal to the number specified in the DEFOPNO parameter.

#### EQQCL5UE INCVALUE value can't be greater than 30

**Explanation:** The value of INCVALUE must be in the range 1–30.

System action: OCL terminates.

**User response:** Specify a correct INCVALUE, then resubmit the job.

#### EQQCL5VE The operation input arrival must be in the YYMMDDHHMM format

Explanation: OCL found an invalid operation input arrival date and time.

System action: OCL terminates.

User response: Correct the instruction, then resubmit the job.

#### EQQCL5WE The operation deadline must be in the YYMMDDHHMM format

**Explanation:** OCL found an invalid operation deadline date and time.

System action: OCL terminates.

User response: Correct the instruction, then resubmit the job.

## EQQCL5XE Not possible to add the operation opnum in occurrence appl

Explanation: OCL tried to insert a new operation in the application occurrence appl, but a problem occurred.

System action: OCL terminates.

**User response:** Verify if the operation *opnum* already existed in the occurrence. Refer to the error messages in the OPC message log.

## EQQCL5YE Not possible to define internal pred. preopnum to operation opnum

Explanation: OCL tried to define an internal predecessor to operation opnum, but a problem occurred.

System action: OCL terminates.

User response: Contact your IBM representative.

## EQQCL5ZE Not possible to remove the occurrence from the application group

**Explanation:** OCL tried to remove an occurrence from the application group before deleting it from the current plan or from the long term plan. A problem occurred.

System action: OCL terminates.

**User response:** Contact your IBM representative.

## EQQCL60E Not possible to delete occurrence appl with IA iadt

Explanation: OCL tried to delete the occurrence appl, but a problem occurred.

System action: OCL terminates.

User response: Contact your IBM representative.

#### EQQCL61E Not possible to delete operation opnum of occurrence appl

Explanation: OCL tried to delete operation opnum from the occurrence appl, but a problem occurred.

System action: OCL terminates.

User response: Contact your IBM representative.

#### EQQCL62E Date must be supplied

Explanation: A date must be supplied in the CHKDATE instruction.

System action: OCL terminates.

User response: Use the DATE1 or DATE2 keyword according with the format of the date, then resubmit the job.

## EQQCL63E Date not valid: date length cannot be > 10

**Explanation:** An invalid date was specified in the CHKDATE instruction. Valid date formats are YYMMDD, YY/MM/DD, YYYY/MM/DD, DDMMYY, DD/MM/YY, DDMMYYY, and DD/MM/YYYY.

System action: OCL terminates.

**User response:** Correct the date, then resubmit the job.

#### EQQCL64E Date not valid: date length cannot be < 6

**Explanation:** An invalid date was specified in the CHKDATE instruction. Valid date formats are YYMMDD, YY/MM/DD, YYYY/MM/DD, DDMMYY, DD/MM/YY, DDMMYYY, and DD/MM/YYYY.

System action: OCL terminates.

**User response:** Correct the date, then resubmit the job.

## EQQCL65E Date not valid: format not recognized

**Explanation:** An invalid date was specified in the CHKDATE instruction. Valid date formats are YYMMDD, YY/MM/DD, YYYY/MM/DD, DDMMYY, DD/MM/YY, DDMMYYY, and DD/MM/YYYY.

System action: OCL terminates.

**User response:** Correct the date, then resubmit the job.

#### EQQCL66E Date not valid: it's not in the YYYYMMDD format

Explanation: The date supplied is not in the YYYYMMDD format.

System action: OCL terminates.

L

L

L

L

L

**User response:** Correct the date, then resubmit the job.

## EQQCL67E Year year must be included between 1996 and 2999

Explanation: The date specified in the CHKDATE instruction is outside the valid range 1996–2999.

System action: OCL terminates.

**User response:** Correct the date, then resubmit the job.

## EQQCL68E Month month must be included between 01 and 12

Explanation: The date specified in the CHKDATE instruction is invalid; it is not in the range 01–12.

System action: OCL terminates.

**User response:** Correct the date, then resubmit the job.

#### EQQCL69E Day day must be included between 01 and last\_day

**Explanation:** The date specified in the CHKDATE instruction is invalid. The value of day *day* must be in the range 01–*last\_day*. *last\_day* is the last day of the month specified in the input date.

System action: OCL terminates.

**User response:** Correct the date, then resubmit the job.

## EQQCL6AE Status invalid: it can be: C, E, D, P, S, U or W

**Explanation:** An invalid occurrence status was specified in the CHKAPPL instruction.

System action: OCL terminates.

**User response:** Correct the instruction, then resubmit the job.

## | EQQCL6BE Occurrence name can't be '\*'

Explanation: An invalid occurrence ID was specified.

System action: OCL terminates.

**User response:** Correct the APPL keyword, then resubmit the job.

## EQQCL6CE Alert parameter can be YES or NO

Explanation: An invalid ALERT keyword was specified.

System action: OCL terminates.

User response: Correct the instruction, then resubmit the job.

#### EQQCL6DE User id must be specified for alerting

**Explanation:** The USER keyword is required with ALERT(YES).

- System action: OCL terminates.
- User response: Correct the instruction, then resubmit the job.

## EQQCL6EE • EQQCL6LE

## EQQCL6EE Not possible to issue the WTO

**Explanation:** OCL tried to invoke the IPOWTO program, but a problem occurred.

System action: OCL terminates.

**User response:** Make sure that the IPOWTO program is available to OCL, then resumbit the job.

## EQQCL6FE Invalid cmd command

**Explanation:** *cmd* can be only SRSTAT, OPSTAT, or WSSTAT.

System action: OCL terminates.

**User response:** Correct the instruction, then resubmit the job.

## EQQCL6GE Variable table not found in OPC database

Explanation: The variable table specified in the INIT instruction does not exist in the OPC database.

System action: OCL terminates.

**User response:** Specify a valid variable table in the INIT instruction, then resubmit the job.

#### EQQCL6HE Internal successor operation not found: s\_opnum

**Explanation:** OCL tried to release an internal successor, but a problem occurred. *s\_opnum* is the successor operation number.

System action: OCL terminates.

**User response:** Contact your IBM representative.

#### EQQCL6IE Not possible to execute PIFTEST program

Explanation: OCL could not to run the PIFTEST program.

System action: OCL terminates.

User response: Make sure that the PIFTEST load module is available to OCL, then resubmit the job.

## EQQCL6JE New jobname invalid or missing

**Explanation:** A valid NEWJOB keyword must specified in the CHGJOB instruction.

System action: OCL terminates.

User response: Specify a valid NEWJOB keyword, then resubmit the job.

## EQQCL6KE Cannot list the workstations

Explanation: OCL tried to list the workstations defined in the OPC Workstation database, but a problem occurred.

System action: OCL terminates.

**User response:** Contact your IBM representative.

#### EQQCL6LE Not possible to modify operation opnum of occurrence appl

**Explanation:** OCL tried to modify operation opnum in the occurrence appl, but a problem occurred.

System action: OCL terminates.

**User response:** Refer to the messages in the OPC message log, and contact your IBM representative.

## EQQCL6ME Specify the OPNO() keyword or specify the default operation number

**Explanation:** The OPNO keyword is not specified. OCL tried to use the default operation number, which is not specified in the initialization parameter DEFOPNO.

System action: OCL terminates.

**User response:** Specify the OPNO keyword or the default operation number in the initialization parameter DEFOPNO.

#### EQQCL6NE Not possible to modify the operation status: OPNO(opnum)

Explanation: OCL tried to modify the status of operation opnum, but a problem occurred.

System action: OCL terminates.

L

User response: Contact your IBM representative.

#### EQQCL6OE New jobname is blank

Explanation: The NEWJOB keyword was not specified in the CHGJOB instruction.

System action: OCL terminates.

User response: Correct the instruction, then resubmit the job.

## EQQCL6PE Not possible to change the jobname

Explanation: OCL tried to change the jobname of an operation, but a problem occurred.

System action: OCL terminates.

**User response:** Contact your IBM representative.

#### **EQQCL6QE Predecessor operation not found:** preopnum

Explanation: OCL tried to add a predecessor that does not exist

System action: OCL terminates.

**User response:** Verify the PREOPNO keyword or the initialization parameter DEFPREOPNO. Correct the instruction, then resubmit the job.

#### **EQQCL6RE Not possible to modify the operation** opnum

Explanation: OCI tried to modify operation opnum, but a problem occurred.

System action: OCL terminates.

User response: Contact your IBM representative.

## EQQCL6SE Can't define the pred. for operation opnum: PREOPNO(p\_opnum) APPL(p\_appl)

Explanation: OCL tried to add a new predecessor to operation opnum.

p\_opnum The predecessor operation number

| *p\_appl* The predecessor occurrence ID

System action: OCL terminates.

**User response:** Contact your IBM representative.

## EQQCL6TE • EQQCL70E

#### EQQCL6TE Can't have a dependency on itself: PREAPPL(p\_appl) PREIA(iadt)

**Explanation:** In the long term plan, an occurrence cannot have a predecessor with the same occurrence ID and input arrival date and time.

System action: OCL terminates.

**User response:** Correct the instruction, then resubmit the job.

## EQQCL6UE Not possible to create a new dependency: PREAPPL(preappl)

**Explanation:** OCI tried to define a new dependency in an application occurrence in the long term plan, but a problem occurred.

System action: OCL terminates.

**User response:** Contact your IBM representative.

#### EQQCL6VE Operation not found: opnum

**Explanation:** Operation *opnum* does not exist in the occurrence to be modified.

System action: OCL terminates.

**User response:** Verify the OPNO keyword or the default operation number in the initialization parameter DEFOPNO. Correct the instruction, then resubmit the job.

#### EQQCL6WE Not possible to delete the dependency definition

Explanation: OCL tried to delete a predecessor, but a problem occurred.

System action: OCL terminates.

**User response:** Contact your IBM representative.

#### EQQCL6XE Special resource name must be supplied

**Explanation:** RESNAME is a required keyword.

System action: OCL terminates.

**User response:** Correct the instruction, then resubmit the job.

#### EQQCL6YE Special resource usage must be supplied

**Explanation:** RESUSAGE is a required keyword.

System action: OCL terminates.

**User response:** Correct the instruction, then resubmit the job.

## EQQCL6ZE ONERROR action can be Y or N

Explanation: An invalid ONERROR keyword was specified.

System action: OCL terminates.

**User response:** Correct the instruction, then resubmit the job.

## EQQCL70E Not possible to add the special resource: RESNAME(res\_name)

**Explanation:** OCL tried to add the special resource *res\_name*, but a problem occurred.

System action: OCL terminates.

User response: Refer to the messages in the OPC message log, and contact your IBM representative.

## EQQCL71E OPNO() and EXCLOP() are mutually exclusive keywords

Explanation: OPNO and EXCLOP are mutually exclusive keywords.

System action: OCL terminates.

**User response:** Correct the instruction, then resubmit the job.

## EQQCL72E Can't release the successor of operation opnum: APPL(s\_appl) OPNO(s\_opnum)

Explanation: OCL tried to release an external successor of operation opnum, but a problem occurred.

System action: OCL terminates.

**User response:** Correct the instruction, then resubmit the job.

## EQQCL73E You can specify only one operation number

**Explanation:** Only one operation number is accepted in the OPNO keyword.

System action: OCL terminates.

**User response:** Correct the instruction, then resubmit the job.

#### EQQCL74E Default operation number is not specified (DEFOPNO parameter)

**Explanation:** OCL is trying to release an internal successor. OCL would use the default operation number as an internal predecessor of this operation, but the default operation number was not specified in the DEFOPNO parameter of the OCL parmlib.

System action: OCL terminates.

User response: Specify the DEFOPNO parameter in the OCL parmlib.

## EQQCL75E OPNO() cannot be equal to DEFOPNO initialization parameter: opnum

**Explanation:** OCL is trying to release an internal successor of operation *opnum*. It would use the default operation number as an internal predecessor of this operation, but the value of OPNO must not be the same as the default operation number.

System action: OCL terminates.

**User response:** Correct the instruction, then resubmit the job.

## EQQCL76E Required keyword(s) missing. Specify the INIT instruction

**Explanation:** The variable table or the OPC subsystem name was not supplied.

System action: OCL terminates.

L

**User response:** Specify the INIT instruction before the UPD or SETUPD instructions, then resubmit the job.

#### EQQCL77E Can't define the default operation number opnum as a predecessor of s\_opnum

**Explanation:** OCL tried to add the default operation number *opnum* as a predecessor of *s\_opnum*. *s\_opnum* is the internal successor to be released by the RELOP instruction.

System action: OCL terminates.

**User response:** Correct the instruction, then resubmit the job.

## EQQCL78E Can't release the successor operation: s\_opnum

**Explanation:** OCL tried to release an internal successor, but a problem occurred.

System action: OCL terminates.

**User response:** Contact your IBM representative.

## EQQCL79E Can't delete the special resource: res\_name OPNO(opnum)

Explanation: OCL tried to delete the special resource res\_name from the operation opnum.

System action: OCL terminates.

**User response:** Contact your IBM representative.

## EQQCL7AE Occurrence ID must be supplied

**Explanation:** APPL is a required keyword.

System action: OCL terminates.

**User response:** Correct the instruction, then resubmit the job.

#### EQQCL7BE OPC calendar not found: cal

**Explanation:** The calendar *cal* was not found in the OPC Calendar database.

System action: OCL terminates.

User response: Correct the instruction, then resubmit the job.

## EQQCL7CE Specify the PREOPNO() keyword or the default operation number

**Explanation:** OCL is adding a new operation in an application occurrence. It tried to define the internal predecessor of this operation, but neither the PREOPNO keyword nor the default operation number was specified.

System action: OCL terminates.

User response: Specify the PREOPNO keyword or the default operation number in the OCL parmlib.

## EQQCL7DE Date is blank

Explanation: OCL tried to determine whether an input date corresponds to a free day, but the date is blank.

System action: OCL terminates.

**User response:** Contact your IBM representative.

## EQQCL7EE Valid values for OPCVER are 1 and 2

**Explanation:** The initialization parameter OPCVER is neither 1 nor 2.

System action: OCL terminates.

User response: Correct the parameter, then resubmit the job.

## EQQCL7FE Not possible to allocate dataset: dsname(WTOIN)

Explanation: OCL tried to allocate the member WTOIN in the dataset dsname, but a problem occurred.

System action: OCL terminates.

User response: Contact your IBM representative.

## EQQCL7GE Valid values for TSOCMD parameter are YES and NO

**Explanation:** The initialization parameter TSOCMD is neither YES nor NO.

System action: OCL terminates.

**User response:** Correct the parameter, then resubmit the job.

## EQQCL7HE Not possible to write the message on dataset: dsname(WTOIN)

Explanation: OCL tried to the message text of the WTOR in the member WTOIN of dataset dsname.

System action: OCL terminates.

L

|

**User response:** Contact your IBM representative.

## **EQQCL7IE Invalid parameter:** *parameter*

- Explanation: An invalid parameter was specified in the MODOP instruction.
- System action: OCL terminates.
- **User response:** Correct the instruction, then resubmit the job.

## EQQCL7JE Not possible to modify the occurrence appl

- **Explanation:** OCL tried to modify the occurrence *appl*, but a problem occurred.
- System action: OCL terminates.
- **User response:** Contact your IBM representative.

#### EQQCL7KE Can't update the Log dataset

- **Explanation:** OCL tried to write a new record in the log dataset, but a problem occurred.
- System action: OCL terminates.
- User response: Contact your IBM representative.

## Chapter 6. EQQDnnn Messages

## EQQD001E INVALID VALUE SPECIFIED FOR REPORT SELECTION

Explanation: Data entry error; see "Data Entry Errors" on page 2.

If you want a report, you must specify a Y; if you do not want a report, you must specify an N.

#### EQQD002E START AND END DATES MUST NOT BE THE SAME

Explanation: Data entry error; see "Data Entry Errors" on page 2.

## EQQD003I ENTER END AGAIN TO EXIT, OR PRESS ENTER TO PRINT

**Explanation:** You can either cancel the print request and leave this panel by entering END again, or print the specified reports by pressing ENTER.

System action: The system waits for you to respond.

User response: Enter END or press ENTER.

## EQQD004E END TIME MUST BE LATER THAN START TIME

**Explanation:** Data entry error; see "Data Entry Errors" on page 2.

## EQQD005E END DATE MUST BE LATER THAN START DATE

**Explanation:** Data entry error; see "Data Entry Errors" on page 2.

#### EQQD006E THE END TIME MUST BE A VALUE 00.01 TO 24.00

Explanation: Data entry error; see "Data Entry Errors" on page 2.

#### EQQD007E SPECIFY A (ALL DAYS) OR W (WORKDAYS ONLY)

**Explanation:** Data entry error; see "Data Entry Errors" on page 2.

#### EQQD008E THE EXTENSION TIME SPECIFIED MAY NOT BE > 21 DAYS OR 504 HOURS

**Explanation:** The extension time you specified is greater than 21 days (504 hours), the maximum extension time allowed.

System action: The system waits for you to respond.

User response: Enter a valid extension time.

#### EQQD009E A MINUTE VALUE GREATER THAN 60 IS NOT ALLOWED

**Explanation:** Data entry error; see "Data Entry Errors" on page 2.

## EQQD010E EXTENSION TIME MUST BE IN THE FORM HHHMM

Explanation: Data entry error; see "Data Entry Errors" on page 2.

The valid extension time format is HHHMM, where HHH is 000 through 504, and MM is 00 through 59.

## EQQD011E SPECIFY EITHER EXTENSION OR END DATE AND TIME

**Explanation:** Data entry error; see "Data Entry Errors" on page 2.

You extend a plan period by specifying either an extension length, or an end date and time; not both.

## EQQD012E END DATE OR EXTENSION LENGTH MUST BE FILLED IN

Explanation: Data entry error; see "Data Entry Errors" on page 2.

To extend a plan period, you must specify either an end date and time or an extension length.

## EQQD013E A START DATE MUST BE SPECIFIED

Explanation: Data entry error; see "Data Entry Errors" on page 2.

You must specify a start date because no current plan exists.

## EQQD014E A CURRENT PLAN ALREADY EXISTS FOR THE SPECIFIED PERIOD

Explanation: You specified a start date and time for a current plan when a current plan already exists.

System action: The system waits for you to respond.

User response: Blank out the start date and time, and enter a valid extension length.

## EQQD015E NO CURRENT PLAN EXISTS, SPECIFY START DATE AND TIME

Explanation: Data entry error; see "Data Entry Errors" on page 2.

To create a current plan, you must specify a start date and time.

## EQQD016E NO CURRENT PLAN EXISTS, FUNCTION CANNOT BE USED

Explanation: You have attempted to use a function that requires the existence of a current plan.

System action: The system waits for you to respond.

User response: Check why a current plan does not exist.

## EQQD017E SPECIFIED PERIOD MUST BE WITHIN CURRENT PLAN PERIOD

Explanation: Data entry error; see "Data Entry Errors" on page 2.

The start and end times must be within the current plan start and end times.

## EQQD018E PLAN START MUST BE EQUAL TO OR GREATER THAN CURRENT PLAN END

Explanation: The start of the future trial plan cannot be before the end of the current plan.

System action: The system waits for you to respond.

User response: Enter a valid start date and time.

## EQQD019E INVALID VALUE SPECIFIED FOR COPY VSAM USAGE SELECTION

Explanation: Data entry error; see "Data Entry Errors" on page 2.

**User response:** To copy VSAM usage data, specify Y; otherwise, specify N.

## EQQD020E END DATE AND TIME MUST BE LATER THAN CURRENT PLAN END

**Explanation:** When extending the current plan the end date and time must be later than the end of the current plan.

System action: The system waits for you to respond.

**User response:** Enter an end date and time that is later than current plan end.

#### EQQD100E CATALOG MANAGEMENT TASK HAS IGNORED AN INVALID QUEUE ELEMENT: DQE

**Explanation:** A queue element did not contain the correct eye catcher or version number.

**System action:** The catalog management task does not process the invalid element, but continues normal processing.

User response: Contact your system programmer.

**System programmer response:** Save the OPC/ESA message log containing this message, then contact your IBM representative.

## EQQD101I CATALOG MANAGEMENT INITIALIZATION COMPLETE

Explanation: The catalog management task has successfully completed its initialization.

System action: Catalog management processing starts.

User response: None.

#### EQQD102E CATALOG MANAGEMENT INITIALIZATION FAILED

Explanation: The catalog management task could not acquire the resources needed for normal operation.

System action: Catalog management processing is terminated.

Problem determination: Review previous messages on the OPC/ESA message log.

User response: Contact your systems programmer.

**System programmer response:** Correct all errors and either restart the catalog management subtask, or restart OPC/ESA.

## EQQD104E CATALOG MANAGEMENT ABENDED WHEN PROCESSING THE FOLLOWING QUEUE ELEMENT DQE

**Explanation:** An abend prevented the catalog management task from processing a queue element.

**System action:** MVS recovery/termination is requested to generate a dump. The catalog management task attempts to continue normal processing.

**Problem determination:** Review the OPC/ESA message log dataset, the BEX diagnostic dataset, and the dump dataset to determine the cause of the problem.

User response: Contact your systems programmer.

System programmer response: Save the MLOG, dump and BEX datasets, then contact your IBM representative.

#### EQQD105E CATALOG MANAGEMENT QUEUE POINTER IS DESTROYED. DSCQ IS LOST

**Explanation:** The catalog management task abended while processing elements on the DSCQ because queue chaining is invalid.

**System action:** MVS recovery/termination is requested to generate a dump. The catalog management task attempts to continue normal processing.

**Problem determination:** Review the OPC/ESA message log dataset, the BEX diagnostic dataset, and the dump dataset to determine the cause of the problem.

User response: Contact your systems programmer.

System programmer response: Save the MLOG, dump and BEX datasets, then contact your IBM representative.

#### EQQD107E OPC/ESA IS NOT AUTHORIZED TO DELETE DATASET DSNAME IN CATALOG CAT.

Explanation: An attempt was made to scratch this dataset, but OPC/ESA is not authorized to do so.

**System action:** OPC/ESA will set error status for the catalog management action of this dataset. Also, the catalog management status for this operation will be set to error.

User response: Contact your systems programmer.

**System programmer response:** If OPC/ESA should be authorized to delete the dataset, contact your security administrator.

## EQQD108E OPC/ESA WAS UNABLE TO COLLECT CATALOG MANAGEMENT INFORMATION FOR JOB JNM, JOB ID JOBID. RETURN CODE IS RC, REASON CODE IS RSN.

Explanation: An error occurred when OPC/ESA tried to collect information about datasets created in this operation.

**System action:** This information is passed to the controller, and the catalog management status for the operation will be set to N (cancelled).

User response: Contact your systems programmer.

**System programmer response:** The problem may be related to I/O errors on a catalog. If this is not the case, please contact your IBM representative.

## EQQD109E CATALOG MANAGEMENT INITIALIZATION FAILED. THE REASON IS THAT THERE IS NO CONNECTION ESTABLISHED FOR TRANSFERRING DATASET INFORMATION TO THE CONTROLLER.

**Explanation:** The catalog management task could not start, as it did not find a connection between this tracker and the controller.

Problem determination: Check the OPC/ESA parmlib members involved.

User response: Contact your system programmer.

**System programmer response:** Make sure this tracker is connected to the controller by either NCF or XCF, and that the connection has been established.

# EQQD110I DATASET DSN WAS UNCATALOGED. THE DATASET RESIDES ON VOLUME VOL. APPLICATION IS AD, INPUT ARRIVAL IS IA, OPERATION NUMBER IS OPNO, AND JOBNAME IS JNM.

**Explanation:** Catalog management has uncataloged this dataset. The dataset still exists, and resides on the volume indicated in the message.

System action: Normal processing continues.

User response: None.

## EQQD111I DATASET DSN WAS UNCATALOGED. APPLICATION IS AD, INPUT ARRIVAL IS IA, OPERATION NUMBER IS OPNO, AND JOBNAME IS JNM. THE DATASET RESIDES ON THE FOLLOWING VOLUMES

**Explanation:** Catalog management uncataloged this dataset. The dataset still exists, and resides on the volumes indicated by EQQD112I messages.

System action: Normal processing continues.

User response: None.

#### EQQD112I VOLSER VOL.

**Explanation:** This list of volume numbers always follows message EQQD111I, and identifies a volume serial number. This message is repeated for each volume that the uncataloged dataset resides on.

System action: Normal processing continues.

## EQQD114E OPC/ESA COULD NOT DELETE MIGRATED DATASET DSN. APPLICATION IS AD, INPUT ARRIVAL IS IA, OPERATION NUMBER IS OPNO, AND JOBNAME IS JNM.

**Explanation:** When OPC/ESA tried to locate the dataset, it resided on logical volume MIGRAT. OPC/ESA has tried to recall the dataset and waited the time given in the CHSMWAIT keyword. As the dataset has not been recalled within the time given, the catalog management status for the dataset and the operation will be set to error.

**System action:** The catalog management action ends in error for this operation.

**User response:** Delete the dataset manually. Also, inform your system programmer that OPC/ESA was not able to delete a migrated dataset.

System programmer response: Increase the time interval in the CHSMWAIT keyword.

## EQQD115I THE CATALOG MANAGEMENT EXIT XIT TERMINATED ABNORMALLY WHEN IT WAS CALLED. SEE THE SYSMDUMP DATASET FOR MORE INFORMATION. THE EXIT HAS BEEN MARKED AS NOT EXECUTABLE, AND WILL NOT BE CALLED AGAIN.

**Explanation:** An abend has occurred in the exit. TME 10 OPC has flagged the exit as not executable, and will not try to call it again.

System action: Processing continues. The exit will not be called again.

User response: Contact your system programmer.

**System programmer response:** Analyze the dump generated for the problem, and correct the failing exit. When you have corrected the errors, load the exit again by stopping and then starting the catalog management subtask, or by stopping and starting the TME 10 OPC address space.

## EQQD116I THE CATALOG MANAGEMENT ACTION FOR DATASET DSN HAS BEEN DISCARDED. APPLICATION IS AD, INPUT ARRIVAL IS IA, OPERATION NUMBER IS OPNO, AND JOBNAME IS JNM.

**Explanation:** Due to a dialog status change, the catalog management action for this dataset has been discarded.

System action: OPC/ESA updates the dataset status to D (discarded).

User response: None.

# EQQD118I A JOBLOG FOR JOB JNM HAS ARRIVED AT THE CONTROLLER. CATALOG MANAGEMENT IS NOT ACTIVE AT THE CONTROLLER SO THE JOBLOG IS DISCARDED.

**Explanation:** A joblog or joblog status record has been sent to the controller but catalog management has not been activated at the controller so joblogs can not be received.

System action: The joblog is discarded. Processing continues.

**System programmer response:** Specify CATMGT=Y in the OPCOPTS statement for the controller if you want to store joblogs.

## EQQD119I A DATASET COLLECTION EVENT HAS BEEN ENCOUNTERED. THE EVENT WILL NOT BE PROCESSED BECAUSE THE CATALOG MANAGEMENT FUNCTION IS NOT ACTIVE AT THE CONTROLLER. JOBNAME IS JNM, JOB ID IS JID AND NODE NAME IS NODE

**Explanation:** An event describing datasets to be managed for a job by catalog management has been passed to the controller. However, catalog management is not active at the controller. The event information will not be saved by the controller, and no catalog management will be performed for this operation.

System action: The event is discarded. No further catalog management action is taken for the operation.

**System programmer response:** If catalog management should be active, specify CATMGT(YES) in the controller's OPCOPTS statement, and then restart the controller.

# EQQD120I OPC HAS PROCESSED KEYWORD CATACT IN THE OPCOPTS STATEMENT. THE KEYWORD IS IGNORED, BECAUSE OPC HAS BEEN DEFINED AS A TRACKER SYSTEM.

Explanation: The CATACT keyword is a controller keyword. When you define it for a tracker system it is ignored.

System action: The keyword is ignored.

**System programmer response:** If you do not want this message to be issued, remove the keyword from the OPCOPTS statement and restart the system.

## EQQD121W OPC/ESA WILL NOT TRY TO PERFORM ANY AUTOMATIC RECOVERY ACTION FOR APPLICATION AD, WITH INPUT ARRIVAL IA, OPERATION NUMBER OPNO.

**Explanation:** The catalog management for this operation was unsuccessful. Therefore OPC/ESA will not automatically initiate auto recovery for this operation.

System action: No automatic recovery attempt is done for the operation.

**User response:** The automatic recovery for this operation has to be manually initiated from the MCP dialog.

System programmer response: None.

## EQQD123I NO CATALOG MANAGEMENT ACTIONS HAVE BEEN TAKEN FOR OPERATION OPNO IN APPLICATION AD BECAUSE THE PRE-CATALOG-MANAGEMENT EXIT HAS DISCARDED THE PROCESSING. EXIT NAME IS XIT.

**Explanation:** The pre-catalog-management exit has suppressed catalog management for all datasets in this operation.

System action: Normal processing continues.

User response: None.

## EQQD124E OPC/ESA COULD NOT PROCESS DATASET DSN. CATALOG NAME IS CAT. REASON FOLLOWS

**Explanation:** OPC/ESA tried to locate and process a dataset in the catalog indicated in the message, but failed to perform the actions against the dataset. The reason is described in message EQQD125 that follows this message.

System action: The catalog management status for the dataset is set to error.

User response: Contact your system programmer.

System programmer response: Check message EQQD125.

#### EQQD125I CMTXT

**Explanation:** This message describes why TME 10 OPC could not process the dataset that was identified in message EQQD124. It contains messages issued by other MVS products that were used by TME 10 OPC to process the dataset.

System action: The catalog management status for the operation is set to error.

**User response:** Contact your system programmer.

**System programmer response:** Review any messages issued by the non-TME 10 OPC products and take the action described in the documentation for each product concerned.

#### EQQD126I OPC HAS ACT DATASET DSN IN CATALOG CAT. JOBNAME IS JNM, JOB ID IS JID.

**Explanation:** OPC/ESA has performed the action described in the message for this dataset. The catalog name in the message is the catalog that OPC/ESA has updated. The catalog name is only printed when a JOBCAT or STEPCAT was specified in the JCL, otherwise the catalog name contains \*\*\*\*\*\*\*.

System action: Normal processing continues.

## EQQD128I THE CATALOG MANAGEMENT EXIT LOAD MODULE MODULE COULD NOT BE LOADED.

**Explanation:** The catalog management subtask could not load the EQQUX008 exit.

**System action:** The catalog management exit will not be used.

User response: Contact your system programmer.

**System programmer response:** If the exit should be called by OPC/ESA, make sure that the exit load module is stored in a library that can be reached by OPC/ESA. Also check the setting of the EXIT initialization statement for keywords LOAD08 and CALL08. If the exit should be loaded, correct all errors and restart the catalog management subtask.

## EQQD129E A REQUEST TO CALL EXIT XIT HAS BEEN MADE IN THE CATALOG MANAGEMENT SUBTASK. DUE TO A PREVIOUS ABNORMAL TERMINATION IN THE EXIT, IT WILL NOT BE CALLED AGAIN.

**Explanation:** The exit that was going to be called in the catalog management subtask has terminated abnormally in a previous call. Due to this, the exit was flagged as not usable, and will not be called.

**System action:** The catalog management status for the operation is set to error, and no datasets are deleted or uncataloged.

**User response:** Contact your systems programmer.

System programmer response: Correct the module and restart the catalog management subtask.

## EQQD130E THE JOBLOG RETRIEVAL EXIT USRX HAS ABENDED WHILE PROCESSING JOB JNM JOBNUM JID, OPERATION OPN IN APPLICATION APPL WITH IA IA SCHEDULED ON WORKSTATION WSNAME.

#### THE EXIT IS MARKED AS NOT USABLE, AND WILL NOT BE CALLED AGAIN

**Explanation:** The exit abended while processing. TME 10 OPC will not try to call it again unless the Catalog Management task is restarted. The exit will be flagged as not executable.

**System action:** The processed operation will get a joblog-request status of Error. Dialog users will not be able to use the step-level restart function or browse-joblog function for this or other jobs until the error has been corrected.

**System programmer response:** Investigate the SYSxDUMP dataset, correct the failing exit, and restart the Catalog Management task or TME 10 OPC.

## EQQD131E THE JOBLOG RETRIEVAL EXIT USRX HAS RETURNED RC=8 WITH ERROR TEXT ETXT WHEN PROCESSING JOB JNMJOBNUM JID. FOR OPERATION NUMBER OPN IN APPLICATION APPL WITH IA /A SCHEDULED ON WORKSTATION WSNAME.

**Explanation:** TME 10 OPC could not retrieve joblog data as requested for this job. DELAYED or DELAYEDEXIT is defined for JOBLOGRETRIEVAL.

**System action:** The processed operation will get a joblog-request status of Error. Dialog users will not be able to step restart this operation or browse the joblog.

System programmer response: Correct all errors in the exit and restart the Catalog Management task.

## EQQD132E THE JOBLOG RETRIEVAL EXIT USRX HAS RETURNED RC=12 WITH ERROR TEXT ETXT WHEN PROCESSING JOB JNM JOBNUM JID, FOR OPERATION OPN IN APPLICATION APPL WITH IA IA SCHEDULED ON WORKSTATION WSNAME THE EXIT IS MARKED AS NOT USABLE, AND WILL NOT BE CALLED AGAIN

**Explanation:** The exit could not retrieve joblog data as requested for this job. DELAYED or DELAYEDEXIT is defined for JOBLOGRETRIEVAL. The exit has requested that TME 10 OPC not call it again.

System action: The processed operation will get a joblog-request status of Error. The exit will not be called again.

**System programmer response:** Correct all errors in the exit and restart the Catalog Management task or the address space.

## EQQD133I THE JOBLOG FOR JNM JID FOR OPERATION OPN IN APPLICATION APPL WITH IA IA SCHEDULED ON WORKSTATION WSNAME DOES NOT CONTAIN ALL DATASETS REQUIRED BY THE OPC/ESA CATALOG MANAGEMENT FUNCTION

**Explanation:** A joblog-retrieval request has been issued to a tracker where DELAYEDSYSOUT or DELAYED is specified for JOBLOGRETRIEVAL. The Catalog Management task has determined that the joblog for the current job does not contain all joblog datasets required by TME 10 OPC. The necessary datasets are JESJCL and JESYSMSG, one or both of the datasets are missing.

**System action:** The Catalog Management task processing continues. The joblog-retrieval status for the operation is set to Error.

**System programmer response:** Verify the JES installation setup or that the job does not suppress JESJCL and/or JESYSMSG files from being created.

## EQQD134E CATALOG MANAGEMENT TASK COULD NOT FIND ANY SYSOUT DATA SETS FOR JOB JNM(JID) IN APPLICATION ADID.

**Explanation:** A joblog-retrieval request has been issued to a tracker where DELAYEDSYSOUT is specified for JOBLOGRETRIEVAL. CM has tried to retrieve SYSOUT datasets for the requested job but no datasets have been returned by the JES.

**System action:** No more attempts to retrieve SYSOUT datasets are made for this job. CM attempts to continue normal operation with the next request. The joblog-retrieval status for this operation will be set to Error.

**Problem determination:** In a JES3 system, check that the SYSOUT class is defined as external writer classes to JES3.

**Operator response:** Determine the current status of the job. If necessary, set the correct status for the job manually.

**System programmer response:** If necessary, correct any incorrectly specified operands in the JOBLOGRETRIEVAL and JOBLOGDISP keywords and then restart the Catalog Management task or the address space.

## EQQD135E UNEXPECTED SUBSYSTEM REQUEST RETURN CODES FOR JOB JNM (JOBNUM) IN APPLICATION ADID. REQUEST TYPE: TYPE, R15: R15, SSOBRETN: SSOBRETN

**Explanation:** A joblog-retrieval request has been issued to a tracker where DELAYEDSYSOUT or DELAYED is specified for JOBLOGRETRIEVAL. An error occurred when the Catalog Management task was retrieving information from JES for job *JOBNAME*. The information request is either a status request (request type = CS), or a process SYSOUT request (request type = SO). *R15* and *SSOBRETN* are return codes from JES. CM issues this message because this combination of return codes can not be handled by the task.

**System action:** This error message is written to the tracker messages log, EQQMLOG. CM stops processing the current joblog-request, and the joblog-retrieval status is set to Error in the Current Plan.

User response: Step-level restart the job manually. Then contact your system programmer.

**System programmer response:** Save the EQQMLOG containing this error message and contact your IBM representative.

#### EQQD136E CM ALLOCATION OF A SYSOUT DATA SET FAILED FOR JNM(JID) IN APPLICATION ADID. DYNAMIC ALLOCATION ERROR CODE: RETC, INFORMATION REASON CODE: RSNC

**Explanation:** A joblog-retrieval request has been issued to a tracker where DELAYEDSYSOUT or DELAYED is specified for JOBLOGRETRIEVAL. The Catalog Management task could not allocate a SYSOUT dataset for the job *JOBNAME(JOBNUM)*. The dynamic allocation error and information reason codes are given in hexadecimal.

**System action:** This error message is written to the tracker MLOG. CM stops processing the current joblog-request, and the joblog-retrieval status is set to Error Completion in the Current Plan.

**Problem determination:** Use the DYNALLOC return code and reason code to determine the cause of the error. For more information, refer to the appropriate DYNALLOC documentation for the currently active MVS system.

**User response:** Step-level restart the job manually. Then contact your systems programmer.

**System programmer response:** Look up the meaning of the dynamic allocation error and information reason codes, and take appropriate action.

## EQQD137E CM UNALLOCATION OF A SYSOUT DATA SET FAILED FOR JNM (JID) IN APPLICATION ADID. DYNAMIC ALLOCATION ERROR CODE: RETC, INFORMATION REASON CODE: RSNC

**Explanation:** A joblog-retrieval request has been issued to a tracker where DELAYEDSYSOUT or DELAYED is specified for JOBLOGRETRIEVAL. An error occurred when the Catalog Management task was deallocating a SYSOUT dataset for the job *JOBNAME*(*JOBNUM*). The dynamic allocation error and information reason codes are given in hexadecimal.

**System action:** This error message is written to the tracker MLOG. CM stops processing the current joblog-retrieval request, and the joblog-retrieval status is set to Error Completion in the Current Plan.

**Problem determination:** Use the DYNALLOC return code and reason code to determine the cause of the error. For more information, refer to the appropriate DYNALLOC documentation for the currently active MVS/ESA system.

User response: Step-level restart the job manually. Then contact your systems programmer.

**System programmer response:** Look up the meaning of the dynamic allocation error and information reason codes, and take appropriate action.

## EQQD138E CM OPEN OF A SYSOUT DATA SET FAILED FOR JNM(JID) IN APPLICATION ADID. DDNAME: DDNAME, DSNAME: DSNAME

**Explanation:** A joblog-retrieval request has been issued to a tracker where DELAYEDSYSOUT or DELAYED is specified for JOBLOGRETRIEVAL. An error occurred when the Catalog Management task was trying to open a SYSOUT dataset for the job *JOBNAME*(*JOBNUM*).

**System action:** This error message is written to the tracker MLOG. CM stops processing the current joblog-request, and the joblog-retrieval status is set to Error Completion in the Current Plan.

User response: Step-level restart the job manually. Then contact your systems programmer.

System programmer response: Determine the reason for the open failure and correct all errors.

## EQQD139E CM ABEND CODE ABCODE OPENING A SYSOUT DATA SET FOR JOBNAME(JOBNUM) IN APPLICATION ADID, DDNAME: DDNAME, DSNAME: DSNAME

**Explanation:** A joblog-retrieval request has been issued to a tracker where DELAYEDSYSOUT or DELAYED is specified for JOBLOGRETRIEVAL. An serious error occurred when the Catalog Management task tried to open a SYSOUT dataset for the job *JOBNAME(JOBNUM)*.

**System action:** This error message is written to the tracker message log, EQQMLOG. CM stops processing the current joblog-request, and the joblog-retrieval status is set to Error in the Current Plan.

User response: Step-level restart the job manually. Then contact your systems programmer.

System programmer response: Determine the reason for the abend and correct all errors.

## EQQD140E THE JOBLOG RETURNED BY EXITNAME FOR JOBNAME JOBNUM IN APPLICATION APPL IS INCOMPLETE. FOLLOWING DATA NOT FOUND: DDNAME1, DDNAME2

**Explanation:** A joblog-retrieval request has been issued to a tracker where DELAYEDEXIT or DELAYED is specified for JOBLOGRETRIEVAL. The Catalog Management makes a basic validity check of what is passed back from the joblog-retrieval exit. It will check for the existence of a jobcard (which is always part of the JESJCL sysout dataset) and the IEF375I/IEF376I messages (which are always part of the JESYSMSG dataset). DDNAME(s) associated with the missing data are displayed.

**System action:** This error message is written to the tracker message log, EQQMLOG. CM stops processing the current joblog-retrieval request, and the joblog-retrieval status is set to Error in the Current Plan.

User response: Step-level restart this operation manually. Then contact your system programmer.

**System programmer response:** Verify that JES installation setup or the job does not suppress JESJCL and/or JESYSMSG files from being created. Verify the logic of the joblog retrieval exit.

## EQQD141E OPC/ESA COULD NOT RETRIEVE REQUIRED DATA FROM THE HISTORY DATABASE.

**Explanation:** OPC/ESA tried to access operation data in the DB2 history database but failed. The reason is described in message EQQD142, which follows this message.

System action: Processing continues, but the required data is not passed to the caller.

User response: Contact your system programmer.

System programmer response: Check message EQQD142.

## EQQD142I DB2TXT

**Explanation:** This message describes why TME 10 OPC could not access the DB2 history database. It contains messages issued by the DB2 system.

System action: Processing continues.

User response: Contact your system programmer.

**System programmer response:** Review the messages issued by DB2 and take the action described in the DB2 documentation.

## EQQD143I DB2 SYSTEM DB2 HAS STOPPED. THE HISTORY FUNCTION IS NOT AVAILABLE

**Explanation:** OPC/ESA has discovered that the DB2 system has either stopped or abended. It cannot support requests for data from the history database.

System action: Processing continues but the history function is not available.

User response: Contact your system programmer.

System programmer response: Restart the DB2 system that stopped or abended.

#### EQQD144I DB2 SYSTEM DB2 IS AVAILABLE

Explanation: The DB2 system containing OPC/ESA history data is available.

System action: Processing continues.

User response: None.

System programmer response: None.

#### EQQD145E OBJECT OBJ COULD NOT BE CREATED. REASON FOLLOWS:

**Explanation:** The initialization program tried to create a table, index or an alias in the history database but failed. The reason is described in message EQQD142, which follows this message.

System action: Processing is terminated.

User response: Contact your system programmer.

System programmer response: Check message EQQD142.

## EQQD146I OBJECT OBJ HAS BEEN CREATED IN THE HISTORY DATABASE

Explanation: The initialization program has successfully created this object in the history database.

System action: Processing continues.

User response: None.

## EQQD147E THE SYSIN FILE CONTAINS BAD OR MISSING PARAMETERS

**Explanation:** The initialization program was unable to create the history database because some SYSIN parameters are missing or specified incorrectly. The following parameters are required to create the history database:

| DBNAME                                   | The database name                                                        |  |
|------------------------------------------|--------------------------------------------------------------------------|--|
| MAIN                                     | The name of OPC/ESA history database main table                          |  |
| MAINX                                    | The main table index name                                                |  |
| 000                                      | The name of the OPC/ESA table that stores occurrence data                |  |
| OCCX1                                    | Occurrence data index 1                                                  |  |
| OCCX2                                    | Occurrence data index 2                                                  |  |
| OCCX3                                    | Occurrence data index 3                                                  |  |
| OPR                                      | The name of the OPC/ESA table that stores operation data                 |  |
| OPRX1                                    | Operation data index 1                                                   |  |
| OPRX2                                    | Operation data index 2                                                   |  |
| OPRX3                                    | Operation data index 3                                                   |  |
| DS                                       | The name of the OPC/ESA table that stores operation data set information |  |
| DSX1                                     | Dataset information index 1                                              |  |
| DSX2                                     | Dataset information index 2                                              |  |
| DSX3                                     | Dataset information index 3                                              |  |
| JL                                       | The name of the OPC/ESA table that stores joblog status information      |  |
| JLX1                                     | Joblog status information index 1                                        |  |
| JLX2                                     | Joblog status information index 2                                        |  |
| JLX3                                     | Joblog status information index 3                                        |  |
| System action: Processing is terminated. |                                                                          |  |

User response: Contact your system programmer.

## Chapter 7. EQQEXnn Messages

## EQQEX01I THE EXTERNAL ROUTER TASK HAS BEEN STARTED

**Explanation:** The external router task has successfully completed initialization. The external router task handles the interface to the operation-initiation exit, EQQUX009, which is used to start operations at user-defined destinations.

System action: The external router task processing continues.

User response: None.

#### EQQEX02I THE EXTERNAL ROUTER TASK HAS ENDED

**Explanation:** The external router task has ended either because the TME 10 OPC controller is in the process of shutting down or as a result of an operator modify command to terminate this task or a related task.

System action: TME 10 OPC processing continues.

User response: None.

#### EQQEX03E THE EXTERNAL ROUTER TASK HAS ENDED DUE TO PROCESSING ERRORS

Explanation: The external router task has terminated due to processing errors.

**Problem determination:** Check the TME 10 OPC message log and the dump datasets for additional information which describes the problem.

System action: Normal TME 10 OPC processing continues.

User response: Contact your systems programmer.

**System programmer response:** If the cause of the error is due to a problem in the operation-initiation exit, EQQUX009, correct the error and restart the TME 10 OPC controller. If the cause of the error cannot be determined take a dump of the TME 10 OPC address space, retain a copy of the message log and the job tracking datasets and contact your IBM representative.

## EQQEX04W NO ROUTING FOR USER DESTINATIONS IS IN EFFECT

**Explanation:** The external router task has not been able to load the operation-initiation exit, EQQUX009.

**System action:** Normal TME 10 OPC processing continues. Operations at user-defined workstations will not be started.

**User response:** Contact your systems programmer if the TME 10 OPC controller includes workstations with user-defined destinations.

**System programmer response:** Determine why TME 10 OPC was unable to find or load the operation-initiation exit, EQQUX009. When the problem has been corrected restart the TME 10 OPC controller.

## EQQEX05E THE EXTERNAL ROUTER HAS TERMINATED DUE TO AN INITIALIZATION FAILURE

Explanation: The external router task could not acquire the resources required for normal operation.

System action: External router processing is terminated.

Problem determination: Review previous messages in the TME 10 OPC message log.

User response: Contact your system programmer.

System programmer response: Correct all errors and restart TME 10 OPC.

## EQQEX06E A SEVERE ERROR IN THE EXTERNAL ROUTER TASK HAS CAUSED ONE OR MORE REQUESTS TO BE LOST

**Explanation:** The external router task encountered an error processing elements on the EXAQ. As a result, at least one queue element has been lost.

**System action:** MVS/ESA recovery/termination is requested to generate a dump. The external router task attempts to continue normal processing.

**Problem determination:** Review the TME 10 OPC message log dataset, the EQQDUMP diagnostic dataset, and the dump dataset to determine the cause of the problem.

**TME 10 OPC administrator response:** Save the message log, dump and diagnostic datasets, and contact your IBM representative.

## EQQEX07E THE EXTERNAL ROUTER TASK ABENDED WHILE PROCESSING THE FOLLOWING REQUEST

Explanation: An abend prevented the external router task from processing a queue element.

**System action:** MVS/ESA recovery/termination is requested to generate a dump. The external router task attempts to continue normal processing.

**Problem determination:** Review the TME 10 OPC message log dataset, the EQQDUMP diagnostic dataset, and the dump dataset to determine the cause of the problem.

**User response:** Contact your system programmer.

**System programmer response:** Save the message log, dump, and diagnostic datasets, and contact your IBM representative.

## EQQEX08E THE EXTERNAL ROUTER TASK HAS IGNORED THE FOLLOWING QUEUE ELEMENT: REQUEST

Explanation: The external router task has detected an invalid queue element on its queue.

System action: The element is discarded from the external router queue. The task continues normal processing.

Problem determination: Review the TME 10 OPC message log dataset.

User response: Contact your system programmer.

**System programmer response:** Save the message log (EQQMLOG) and the current plan (EQQCPxDS) and contact your IBM representative.

## Chapter 8. EQQEnnn Messages

EQQE000I TOTAL NUMBER OF EVENTS PROCESSED BY THE EVENT MANAGER TASK IS: NUMEV NUMBER OF EVENTS SINCE THE PREVIOUS MESSAGE IS: NEWEV EVENT MANAGER QUEUE LENGTH STATISTICS FOLLOW: TOTAL Q1 Q2 Q5 Q10 Q20 Q50 Q100 >100 CALLS Q1 Q2 Q3 Q4 Q5 Q6 Q7 Q8

**Explanation:** This message is issued if the EVENTS statistics are made active, either by specifying the STATMSG(EVENTS) keyword in the JTOPTS initialization statement, or by issuing the modify command, /F subsys,EVESTA=ON.

Once activated, this messages is regularly issued by the event manager subtask, until it is deactivated. The interval between two messages is calculated as follows:

- If STATIM is nonzero (in the initial parm or by modify command) the message is issued approximately every *n* minutes (where *n* is the STATIM value), if any events have been processed.
- Otherwise, if EVELIM is nonzero (in the initial parm or by modify command) then the message is issued approximately every *n* events (where *n* is the EVELIM value).
- Otherwise, the message is issued approximately every *n* events, where *n* is half the JTOPTS BACKUP keyword value (default BACKUP is 400).

This message shows the total number of events processed and how many events have been processed since the message was last issued or, if it is the first time it is issued, since the last time the event manager processed the events queue.

The message also contains information about how many events were waiting to be processed each time the queue processing routine was called. The value below the TOTAL heading gives the total number of times that the event queue was emptied. The values below the Qx headings give the number of times that the length of the queue was in a particular interval. For example, Q50 gives the number of times that the queue was between 21 and 50 events.

System action: Normal TME 10 OPC processing continues.

User response: None.

## EQQE001E ETT FAILED TO ADD ADID FOR TRIGGERING EVENT TRIG I/O ERROR READING AD DATA BASE

**Explanation:** ETT was triggered by an event but could not add the associated application due to an I/O-error on the AD database.

System action: The associated application was not added by ETT, but ETT processing continues normally.

**Problem determination:** Review the preceding messages in the TME 10 OPC message log dataset to determine the cause of the error.

User response: Contact your system programmer.

**System programmer response:** Save the message log dataset containing this error, and contact your IBM representative.

## EQQE002E ETT FAILED TO ADD ADID FOR TRIGGERING EVENT TRIG FIRST OPERATION NOT ON CPU WS, JOBNAME CANNOT BE REPLACED

**Explanation:** ETT was triggered by an event but could not add the associated application since the first operation (ie the operation with the lowest operation number) was not a CPU-operation and ETT's Job Name Replace option was specified.

System action: The associated application was not added by ETT, but ETT processing continues normally.

**Problem determination:** Check the AD data base to make sure that the first operation in the application to be added is a CPU-operation if the Job Name Replace option is used. Or, check the ETT criteria table to make sure that the correct Job Name Replace option was specified. Or, check that the CPU work station is part of CP since it might have been added to the WS data base after a new CP was created.

User response: Correct the ETT criteria table or/and the AD data base, or get the CPU work station into the CP.

## System programmer response: None.

## EQQE003E ETT FAILED TO ADD ADID FOR TRIGGERING EVENT TRIG FIRST OPERATION HAS PREDECESSORS, JOBNAME CANNOT BE REPLACED

**Explanation:** ETT was triggered by an event but could not add the associated application since the first operation (that is, the operation with the lowest operation number) had internal predecessor operations, and ETT's Job Name Replace option was specified.

System action: The associated application was not added by ETT, but ETT processing continues normally.

**Problem determination:** Check the AD data base to make sure that the first operation in the application to be added does not have any internal predecessor operations. Or, check the ETT criteria table to make sure that the correct Job Name Replace option was specified.

**User response:** Correct the ETT criteria table or/and the AD data base.

System programmer response: None.

## EQQE004I CP ENQ LOCK STATISTICS SINCE PREVIOUS MESSAGE FOLLOW: NAME NEXCL NSHRD THELD TWAIT AHELD AWAIT

**Explanation:** This message is issued if the CP ENQ LOCK statistics are active. This can be done either by specifying the STATMSG(CPLOCK) keyword in the JTOPTS initialization statement, or by using the modify command, /F subsys,CPQSTA=ON.

Once activated, this messages is regularly issued by the event manager subtask, until it is deactivated. The interval between two messages is calculated as follows:

- If STATIM is nonzero (in the initial parm or by modify command) the message is issued approximately every *n* minutes (where *n* is the STATIM value), if any events have been processed.
- Otherwise, if EVELIM is nonzero (in the initial parm or by modify command) then the message is issued approximately every *n* events (where *n* is the EVELIM value).
- Otherwise, the message is issued approximately every *n* events, where *n* is half the JTOPTS BACKUP keyword value (default BACKUP is 400).

This message shows which TME 10 OPC tasks have referred to the current plan data since the last message was issued, or if it is the first time it is issued, since the last time the event manager processed the events queue.

The message consists of column headers that describe data indicating how often and in what way the current plan data set has been referenced. The data values are displayed in the message EQQE005I. The values for each heading are:

**NAME** The name of the TME 10 OPC task for which data was gathered.

**NEXCL** The number of times that the task acquired exclusive use of the current plan.

**NSHRD** The number of times that the task acquired shared use of the current plan.

**THELD** The total amount of time, in seconds, that the task was using the current plan.

**TWAIT** The total amount of time, in seconds, that the task was waiting to use the current plan.

AHELD The average amount of time, in seconds, that the task was using the current plan.

**AWAIT** The average amount of time, in seconds, that the task was waiting to use the current plan.

System action: Normal TME 10 OPC processing continues.

User response: None.

## EQQE005I NAME NEXCL NSHRD THELD TWAIT AHELD AWAIT

**Explanation:** This message is issued together with the message EQQE004I. See the explanation for EQQE004I for details about when it is issued.

The message contains information about the use of the current plan dataset by one TME 10 OPC subtask. The descriptions of the column headings in the previous message, EQQE004I, also describe the variables in this message.

System action: Normal TME 10 OPC processing continues.

## EQQE006I EVENT MANAGER EVENT TYPE STATISTICS FOLLOW: TYPE NTOT NNEW TTOT TNEW TAVG NAVG NSUS

**Explanation:** This message is issued if the EVENTS statistics are active. This can be done either by specifying the STATMSG(EVENTS) keyword in the JTOPTS initialization statement, or by using the modify command, /F *subsys*,EVESTA=ON.

Once activated, this messages is regularly issued by the event manager subtask, until it is deactivated. The interval between two messages is calculated as follows:

- If STATIM is nonzero (in the initial parm or by modify command) the message is issued approximately every *n* minutes (where *n* is the STATIM value), if any events have been processed.
- Otherwise, if EVELIM is nonzero (in the initial parm or by modify command) then the message is issued approximately every *n* events (where *n* is the EVELIM value).
- Otherwise, the message is issued approximately every *n* events, where *n* is half the JTOPTS BACKUP keyword value (default BACKUP is 400).

This message consists of column headers that describe measured values that are displayed in the message EQQE007I that follows. The measured values contain information about the total number of events processed, how many have been processed since the message was last issued, or, if it is the first time it is issued, since the last time the event manager processed the events queue, and the elapsed time that the event manager needed to process the events.

The values for each heading are:

- **TYPE** The event type for which data was gathered.
- **TTOT** The total number of events of this type.
- **NNEW** The number of events of this type since the last message.
- **TTOT** The total time, in seconds, used to process this event type.
- **TNEW** The total time, in seconds, used to process this event type since the last message.
- **TAVG** The average time, in seconds, used to process an event of this type.
- **NAVG** The average time, in seconds, used to process an event of this type since the last message.
- **NSUS** The number of times that the Event Manager could not immediately process an event of this type.

The values in the TYPE column will be one of the following:

ALL This line is a total line for all event types.

- 1 Reader events.
- 2 Job start events.
- **3S** Step end events.
- **3J** Job end events.
- **3P** Job on output queue events.
- 4 Dataset print events.
- 5 Job purge events.
- USER User generated event, EQQUSINT program or the OPSTAT command.
- **CATM** Catalog Management events.

**OTHR** Other events.

System action: Normal TME 10 OPC processing continues.

User response: None.

EQQE007I TYPE NTOT NNEW TTOT TNEW TAVG NAVG NSUS

**Explanation:** This message is issued if STATMSG(EVENTS) has been specified in the JTOPTS initialization statement. The message contains information about how the Event Manager task processed one type of event. The descriptions of the column headings in the previous message, EQQE006I, also describe the variables in this message.

System action: Normal TME 10 OPC processing continues.

#### EQQE008I READY OPERATIONS QUEUE LENGTH STATISTICS FOLLOW:

Q10 Q100 Q1000 Q5000 Q10000 >10000 R1 R2 R3 R4 R5 R6 **OPERATIONS READY AND FOUND WAITING FOR SPECIAL RESOURCES:** Q10 Q100 Q1000 Q5000 Q10000 >10000 S1 S2 S3 S4 S5 S6 **OPERATIONS READY TO SELECT A WINNER:** Q10 Q100 Q1000 Q5000 Q10000 >10000 Q1 Q2 Q3 Q4 Q5 Q6

**Explanation:** This message is issued if the WSA statistics are active. This can be done either by specifying the STATMSG(WSATASK) keyword in the JTOPTS initialization statement, or by using the modify command, /F subsys,WSASTA=ON.

Once activated, this messages is regularly issued by the event manager subtask, until it is deactivated. The interval between two messages is calculated as follows:

- If STATIM is nonzero (in the initial parm or by modify command) the message is issued approximately every *n* minutes (where *n* is the STATIM value), if any events have been processed.
- Otherwise, if EVELIM is nonzero (in the initial parm or by modify command) then the message is issued approximately every *n* events (where *n* is the EVELIM value).
- Otherwise, the message is issued approximately every *n* events, where *n* is half the JTOPTS BACKUP keyword value (default BACKUP is 400).

This message shows some statistic information about the operations ready queue list and its handling by the WSA task since it was last issued, or, if it is the first time it is issued, since the last time the event manager processed the events queue.

The first set of variables (R1-R6) gives the number of times that the ready list was found to be within a specific range, each time the WSA task processed it to select a "winner" operation (one to be submitted). For example, R1=10 means that the ready queue list was found 10 times to contain *n* operations, where n < 10.

The second set of variables (S1-S6) gives the number of times that the number of operations, read from the ready list and found waiting for special resources, was found to be within a specific range. For example, S2=10 means that the number of operations read and found waiting for special resources was >= 10 and < 100.

The third set of variables (Q1-Q6) gives the number of times that the number of operations, read from the ready list before finding a "winner," was found to be within a specific range. For example, Q3=5 means that three times the WSA task needed to read *n* operations (where *n* sources was >= 100 and < 1000, before finding a "winner."

System action: Normal TME 10 OPC processing continues.

| EQQE009I READY QUEUE LAST VALUE | V1    |
|---------------------------------|-------|
| NEW READY OPERATIONS            | V2    |
| NEW STARTED OPERATIONS          | V3    |
| NEW COMPLETED OPERATIO          | NS V4 |
| SELECT WINNER CALLS             | V5    |
| ACCESS JS CALLS                 | V6    |
| ACCESS JOBLIB CALLS             | V7    |
| USER EXIT 001 CALLS             | V8    |
| USER EXIT 002 CALLS             | V9    |

**Explanation:** This message is issued together with message EQQE008I. See the explanation for EQQE008I for details about when it is used.

The meanings of variables V1 through V9 are as follows:

- V1 Size of the ready list queue when the message is issued
- V2 Number of operations whose status changed to ready (R, \*, or A) since the last message
- V3 Number of operations whose status changed to started since the last message
- V4 Number of operations whose status changed to completed since the last message
- V5 Number of times the WSA task was called to select a 'winner' operation since the last message
- V6 Number of times the JS VSAM was accessed to read JCL since the last message
- V7 Number of times the JOBLIB PDS was accessed to read JCL since the last message
- V8 Number of times the User Exit 001 was called since the last message
- V9 Number of times the User Exit 002 was called since the last message

System action: Normal TME 10 OPC processing continues.

User response: None.

# EQQE011E ETT FAILED TO ADD ADID FOR TRIGGERING EVENT TRIG NO ACTIVE APPLICATION DESCRIPTION IN AD DATABASE

**Explanation:** ETT was triggered by an event but could not add the associated application because there was no active application description in the AD database.

System action: The associated application was not added by ETT, but ETT processing continues normally.

**Problem determination:** Check the ETT criteria to make sure that the triggering event identifies an active application description.

User response: Correct the ETT criteria table or the AD database.

#### EQQE012E ETT FAILED TO ADD ADID FOR TRIGGERING EVENT TRIG UNABLE TO ALLOCATE NECESSARY STORAGE

**Explanation:** TME 10 OPC was unable to allocate storage needed to build the tables required when adding an application (occurrence) to the current plan.

System action: The associated application was not added by ETT, but ETT processing continues normally.

Problem determination: Check the region size allocated to the TME 10 OPC started task.

User response: Contact your system programmer.

System programmer response: Increase the region for the TME 10 OPC started task.

## EQQE013E ETT FAILED TO ADD ADID FOR TRIGGERING EVENT TRIG ERROR DETECTED BY MODIFY CURRENT PLAN INTERFACE

**Explanation:** TME 10 OPC was unable to add the application because the modify current plan interface detected an error.

System action: The associated application was not added by ETT, but ETT processing continues normally.

**Problem determination:** Check the TME 10 OPC message log data for EQQM*xxx* messages (that is, the MCP messages) preceding this message. These messages give the exact reason why the application could not be added.

User response: Contact your system programmer.

**System programmer response:** Save the message log dataset containing these error messages, then contact your IBM representative.

## EQQE014E ETT FAILED TO ADD ADID FOR TRIGGERING EVENT TRIG AD DATABASE NOT OPEN

**Explanation:** ETT was triggered by an event but could not add the associated application since the AD database was not open.

System action: The associated application was not added by ETT, but ETT processing continues normally.

Problem determination: This is an TME 10 OPC internal error.

**System programmer response:** Save the message log dataset containing these error messages, then contact your IBM representative.

## EQQE015W ETT CANNOT TRACK JOB JOB EVEN THOUGH APPLICATION APPL HAS BEEN ADDED

**Explanation:** ETT was unable to track the specified job, even though the specified associated application was successfully added.

**System action:** The job that triggered the addition of application *APPL* is not tracked by TME 10 OPC. ETT processing continues.

**Problem determination:** The track keyword of the job tracking option statement has most likely been defined so that no tracking should occur.

User response: Review the tracking options and correct if in error.

#### EQQE016I ETT HAS SUCCESSFULLY ADDED ADID FOR TRIGGERING EVENT TRIG

**Explanation:** ETT has detected a triggering event (*TRIG*) and has added the associated application (*ADID*) to the current plan.

System action: Processing continues.

User response: None.

## EQQE017I THE ETT FUNCTION IS ACTIVATED

**Explanation:** The ETT function has been activated from the dialog or has been started during the controller start up process because ETT(YES) is specified on the JTOPTS initialization statement.

System action: Processing continues.

User response: None.

#### EQQE018I THE ETT FUNCTION IS DEACTIVATED

**Explanation:** The ETT function has been deactivated due to a dialog request or because the Event Manager task has been requested to terminate.

System action: Processing continues.

## EQQE019I JOBNAME(JOBNUM) WAS NOT SUBMITTED BY OPC/ESA AND TRACK(OPCASUB) OR TRACK(JOBOPT) IS ACTIVE, BUT THE JOB WILL BE TRACKED ANYWAY BECAUSE IT BELONGS TO AN APPLICATION THAT WAS ADDED BY ETT

**Explanation:** ETT has a job on its list of jobs to be tracked, but the specified job has not been submitted by TME 10 OPC.

System action: TME 10 OPC will track the job because it belongs to an application that was added by ETT.

User response: None.

#### EQQE021E THE EVENT MANAGER WAS UNABLE TO SET STATUS FOR JOBNAME(JOBNUM)

**Explanation:** The Event Manager was unable to change the status of an operation in the current plan.

**System action:** The status of the current operation remains unchanged. The Event Manager continues normally by processing the next event.

**Problem determination:** Review earlier messages in the TME 10 OPC message log to determine which operation is involved. The most likely cause of this error is an unsuccessful I/O operation against the current plan dataset.

**User response:** If the current operation can be determined, set the correct status for this operation.

System programmer response: Correct all errors and, if necessary, restart TME 10 OPC.

#### EQQE022E EVENT MANAGER INITIALIZATION FAILED

**Explanation:** The Event Manager could not acquire all resources required for normal operation. The most likely cause of this error is that the subsystem is being stopped but the Normal Mode Manager subtask has not started. It is also possible that the JCL repository dataset could not be opened.

**System action:** If this message is issued while the TME 10 OPC subsystem is being stopped, subsystem termination continues normally. Otherwise, message EQQZ045W is issued.

**System programmer response:** Review earlier messages in the TME 10 OPC message log to determine the exact reason for this message.

#### EQQE023I THE EVENT MANAGER ENDED NORMALLY

**Explanation:** This message is issued if the TME 10 OPC subsystem is being stopped and Event Manager initialization has completed successfully. The message is also issued if the Event Manager has been requested to stop by an operator modify command.

System action: Termination processing continues.

User response: None.

## EQQE024E THE EVENT MANAGER TERMINATED BECAUSE OF UNRECOVERABLE ERRORS

**Explanation:** This message is issued if a serious error that prevents normal operation by the Event Manager has been encountered after Event Manager initialization has completed.

System action: Message EQQZ045W is issued.

**System programmer response:** Review earlier messages in the TME 10 OPC message log to determine the exact reason for this message.

**Operator response:** If the Event Manager should be activated, issue an operator modify command to start the Event Manager again.

#### EQQE025I THE EVENT MANAGER HAS STARTED

**Explanation:** Event Manager initialization has completed successfully and the Event Manager is about to start processing.

System action: TME 10 OPC processing continues.

#### EQQE026I APPLICATION APPL ENDED IN ERROR EC. OPER = OPERNUM, PRTY = PRI, IA = IA

**Explanation:** This message is issued when an operation on a general type work station has ended in error and the ALERTS initialization statement specifies TYPE(ERROROPER).

System action: Normal TME 10 OPC processing continues.

**User response:** Perform error recovery actions for the operation specified.

## EQQE027I OPERATION OPERNUM, IN APPLICATION APPL, IA = ARRTIME IS LATE

**Explanation:** This message is issued when a ready operation on a general type workstation has reached its latest start time but has not yet started.

System action: Normal TME 10 OPC processing continues.

**User response:** Investigate what is keeping the operation from starting and take appropriate actions to enable it to start.

#### EQQE028I LONG DURATION FOR OPERATION OPERNUM, IN APPLICATION APPL, IA = ARRTIME

**Explanation:** This message is issued when a started operation on a general type workstation has been active longer than its estimated duration multiplied by the feedback limit, divided by 100. For example, if the feedback limit is 200 and the estimated duration is ten minutes, then the message will be issued if the operation has been active longer than twenty minutes.

System action: Normal TME 10 OPC processing continues.

**User response:** Investigate why the operation has been active so long. If possible, take corrective action to speed up operation processing.

## EQQE029E TRACK (OPCASUB/JOBOPT) IS SPECIFIED, AND AS USER SUBMITTED JOBNAME(JOBNUM) OUTSIDE OPC/ESA, IT WILL NOT BE TRACKED

**Explanation:** The job is not one that TME 10 OPC has submitted although it is known to TME 10 OPC as one that should be tracked. However, because someone submitted the job outside of TME 10 OPC's control, the job will not be tracked.

System action: None.

User response: None.

## EQQE030I USER USER CAUSED A NEW SPECIAL RESOURCE TO BE DEFINED. NAME OF NEW RESOURCE IS: RESOURCE

**Explanation:** The request to create the new resource came from; an SRSTAT command, EQQEVPGM using SRSTAT as input, the EQQUSINS subroutine, the EQQUSIN subroutine, or from the dataset triggering function.

System action: Processing continues.

User response: None.

EQQE036I JOB JOBNAME(JNUM) ENDED IN ERROR EC. PRTY=PRI, APPL = APPL, WORK STATION = WSID, IA = IA

**Explanation:** This message is issued when an operation on a computer or printer workstation has ended in error and the ALERTS initialization statement specifies TYPE(ERROROPER).

System action: Normal TME 10 OPC processing continues.

User response: Perform error recovery actions for current job.

## EQQE0371 JOB JOBNAME(JNUM), IN APPLICATION APPL, IS LATE, WORK STATION = WSID, IA = ARRTIME

Explanation: This message is issued when a job has reached its latest start time but has not yet started.

System action: Normal TME 10 OPC processing continues.

User response: Investigate what is keeping the job from starting and take appropriate actions to enable it to start.

## EQQE038I LONG DURATION FOR JOB JOBNAME(JNUM), IN APPLICATION APPL, WORK STATION = WSID, IA = ARRTIME

**Explanation:** This message is issued when a job has been active longer than its estimated duration multiplied by the feedback limit, divided by 100. For example, if the feedback limit is 200 and the estimated duration is ten minutes, then the message will be issued if the job has been active longer than twenty minutes. The feedback limit specified on the JTOPTS initialization statement is used in the calculation.

System action: Normal TME 10 OPC processing continues.

**User response:** Investigate why the job has been active so long. If possible, take corrective action to speed up the processing of the job.

## EQQE039I LONG TIME ON INPUT QUEUE FOR JOB *JOBNAME*(*JNUM*), APPL = *APPL*, WORK STATION = *WSID*, IA = *ARRTIME*

**Explanation:** This message is issued when a job has been waiting in a job input queue longer than ten minutes. The message is only issued when the DURATION keyword is specified in the ALERTS statement.

System action: Normal TME 10 OPC processing continues.

User response: Investigate what is keeping the job from starting and take appropriate actions to enable it to start.

## EQQE040W OPC/ESA CANNOT HANDLE JOB JOBNAME(JOBNUM). THE JOB MAY HAVE TO BE CANCELED

**Explanation:** TME 10 OPC job tracking has encountered an "add job to JES queue" event for a job whose job name matches job names defined in the current plan. However, none of the operations with this job name has a status that is consistent with an "add job to JES queue" event. This message indicates that jobs with TME 10 OPC job names are being submitted by non-TME 10 OPC functions.

**System action:** TME 10 OPC assumes that the job is not an TME 10 OPC job and will not track the job. If the job was held by an TME 10 OPC job tracking exit it will be released. Note that since this job is not handled by TME 10 OPC, any dependencies this job may have must be manually implemented.

**System programmer response:** Determine if TME 10 OPC and non-TME 10 OPC jobs are using the same job names. Check that all jobs belonging to TME 10 OPC defined applications are defined in the current plan.

## EQQE042I JOBNAME(JOBNUM) WAS NOT SUBMITTED BY OPC/ESA BUT WILL BE TRACKED ANYWAY

**Explanation:** The Event Manager has encountered an event for a job whose job name matches an operation defined in the current plan. However, TME 10 OPC did not submit this job. This message indicates that jobs with TME 10 OPC job names are being submitted by non-TME 10 OPC functions.

**System action:** TME 10 OPC accepts current job as an TME 10 OPC job and will continue to track events for this job.

**System programmer response:** Determine if TME 10 OPC and non-TME 10 OPC jobs are using the same job names. If TME 10 OPC and non-TME 10 OPC jobs are using the same job names, take appropriate action to minimize such name conflicts. Inform TME 10 OPC application owners that rerunning applications or adding additional work to the job queue should be done using the TME 10 OPC Modify Current Plan dialog.

#### EQQE043W JOB START OR JOB END EVENT RECEIVED FOR *JOBNAME(JOBNUM)* IS NOT CONSISTENT WITH CURRENT OPC/ESA STATUS OF THIS JOB

**Explanation:** The Event Manager has received an event for a job on an automatically reporting computer workstation that conflicts with the information already collected for this operation. For example, a job complete event can only occur for a job that has started to execute.

**System action:** The status of the operation is not changed. The Event Manager continues normal operation with the next queued event.

**System programmer response:** Use console messages in the MVS SYSLOG dataset, or records in an SMF log dataset to determine what has happened to this job. If possible, try to locate the SYSMSG dataset for this job.

# EQQE044W JOBNAME(JOBNUM) MAY HAVE BEEN STARTED OUT-OF-ORDER. IF REQUIRED, SET CORRECT STATUS MANUALLY

**Explanation:** The Event Manager has received a job start event for an operation on an automatically reporting computer workstation. However, this operation has predecessor operations that have not yet been reported complete.

**System action:** The status of the operation is not changed. The Event Manager continues normal operation with the next queued event.

**System programmer response:** Determine if the job was submitted outside of TME 10 OPC or if it was held and then released manually. Inform all people concerned about the reason for this message and take appropriate action to make sure that operations are started only after all predecessors are complete.

**Operator response:** Determine if predecessors to the current operation have completed. If they have, change their status to complete, and change the status of the current operation to started. If they have not, the current job should be entered into hold status, and the job should be restarted. After predecessors have completed, the job should be released from hold.

# EQQE045E ERRORS OCCURRED READYING SUCCESSORS TO THE FOLLOWING OPERATION: APPLICATION = APPL, INPUT ARRIVAL = ARRTIME, OPERATION NUMBER = OPNUM THE FAILURE REASON WAS REASON. THE PROBLEM SUCCESSOR OPERATION: APPLICATION = SAPPL, INPUT ARRIVAL = SARRTIME, OPERATION NUMBER = SOPNUM

**Explanation:** OPC/ESA changed the status of an operation to Complete but encountered errors when attempting to set the status to Ready for a successor of the complete operation.

System action: The status is not changed for any of the successor operations. Processing continues.

**System programmer response:** Review earlier messages in the TME 10 OPC message log to determine the exact reason for this message. Some possible values for reason are:

- **R** A VSAM I/O error was encountered when reading the successor operation. See the message reporting the I/O error for more details.
- **N** The successor operation does not list the predecessor as a dependency.
- W The workstation name for the successor operation is not defined in the current plan.
- **C** The status of the successor operation is already complete.
- **M** Setting the status of the successor operation to Ready failed. Check the message log for further messages describing the error.

All of the reasons above indicate an internal OPC/ESA error. Save a copy of the active current plan, the job-tracking archive, and the active job-tracking log. Contact your IBM representative.

**Operator response:** Check each successor operation to see if all its predecessors are complete. If they are complete, change the status of the operation to ready using the MCP dialog.

#### EQQE046W THE EVENT MANAGER WAS UNABLE TO RELEASE JOBNAME(JOBNUM) FROM HOLD

**Explanation:** The Event Manager was unable to communicate successfully with JES while trying to release a job from hold.

**System action:** The hold status of the current job is not changed. The Event Manager continues normal operation with the next queued event.

System programmer response: Check that JES is executing normally.

**Operator response:** Check that the job is still held by JES. If it is, enter an appropriate operator command to release the job from hold.

# EQQE047W JOBNAME(JOBNUM) COULD NOT BE RELEASED FROM HOLD BECAUSE THE SUBMIT/RELEASE DDNAME DDNAME COULD NOT BE LOCATED

**Explanation:** A job that was held by an TME 10 OPC job tracking exit could not be released from hold because the "add job to JES queue" event was read by an event reader where the RELDDNAME keyword on the ERDROPTS statement defines a ddname that is not defined as a submit/release ddname for any workstation defined in the current plan.

**System action:** The hold status of the current job is not changed. The Event Manager continues normal operation with the next queued event.

**System programmer response:** Determine if the EWTROPTS statement is in error and should be corrected or if a new current plan containing an additional workstation must be created.

**Operator response:** Check that the job is still held by JES on the system where it is executing. If it is, enter an appropriate operator command to release the job from hold.

# EQQE048W JOBNAME(JOBNUM) COULD NOT BE RELEASED FROM HOLD BECAUSE OF ERRORS ON THE SUBMIT/RELEASE FILE WITH DDNAME DDNAME

**Explanation:** A job that was held by an TME 10 OPC job tracking exit could not be released from hold because an error occurred while writing the release command to a submit/release dataset.

**System action:** The hold status of the current job is not changed. The Event Manager continues normal operation with the next queued event.

**System programmer response:** Review earlier messages in the TME 10 OPC message log to determine the exact reason for this message.

**Operator response:** Check that the job is still held by JES on the system where it is executing. If it is, enter an appropriate operator command to release the job from hold.

# EQQE049W THE EVENT MANAGER HAS IGNORED THE FOLLOWING USER DEFINED EVENT RECORD BECAUSE NO MATCHING OPERATION COULD BE FOUND IN CURRENT PLAN: EXITREC

**Explanation:** An invalid user-defined event record has been found on the Event Manager's work queue. No operation in the current plan dataset could be found that matches the operation defined by the event record.

**System action:** The incorrect event record is returned to the Event Manager's free queue without any further processing.

**System programmer response:** Determine if any user program generates events for an undefined application or for an undefined operation in a known application.

### EQQE055W THE EVENT MANAGER HAS IGNORED THE FOLLOWING SUBMIT EVENT RECORD BECAUSE NO MATCHING OPERATION WAS FOUND IN THE CURRENT PLAN: EXITREC

**Explanation:** The Event Manager's work queue contains an incorrect submit event. No operation in the current plan dataset matches the operation defined by the event record. This submit event record is created for work being scheduled on one of the systems in this Controller's OPC configuration by another Controller having the same name.

System action: The Event Manager continues normal processing.

**Problem determination:** Check if the Current Plan has changed significantly since the job defined in the event record was submitted. Check if the submit event is old, and was sent by an TME 10 OPC subsystem that has been inactive a long time.

**System programmer response:** If you cannot determine the reason for this message, contact your IBM representative.

#### EQQE056W THE EVENT MANAGER HAS IGNORED THE FOLLOWING INVALID EVENT RECORD: EXITREC

**Explanation:** An invalid event record has been found on the Event Manager's work queue. The most likely error is that the last 4 bytes of the record do not contain the TME 10 OPC character string EQQ3. It is also possible that the first 3 characters of the job number field do not contain the character string JOB.

**System action:** The incorrect event record is returned to the Event Manager's free queue without any further processing.

**TME 10 OPC administrator response:** Note the job name and job number in the exit record. If necessary, set the correct status for this job manually.

**System programmer response:** Save the TME 10 OPC message log dataset (EQQMLOG) containing this message and then contact your IBM representative.

# EQQE057W AN INVALID EVENT QUEUE ENTRY HAS CAUSED OPC/ESA TO IGNORE THE FOLLOW. EVENT: EVENT HEADER: EVNTHDR EVENT RECORD: EXITREC

**Explanation:** An invalid event queue entry has been found on the Event Manager's work queue. The Event Manager could not determine the origin of the event. Each event must come from one of sixteen possible event datasets on each TME 10 OPC node. In the current event queue entry, either the event dataset number or the TME 10 OPC node number is not valid.

**System action:** The incorrect event record is returned to the Event Manager's free queue without any further processing.

**System programmer response:** Save the TME 10 OPC message log dataset containing this message and then contact your IBM representative.

#### EQQE058W THE EVENT MANAGER HAS IGNORED THE FOLLOWING USER DEFINED EVENT RECORD BECAUSE THE WORK STATION NAME WSNAME IS NOT RECOGNIZED: EXITREC

**Explanation:** An invalid user-defined event record has been found on the Event Manager's work queue. The workstation name in the current event record does not match any workstation definition in the current plan dataset.

**System action:** The incorrect event record is returned to the Event Manager's free queue without any further processing.

**System programmer response:** Determine if any user program generates events for an undefined workstation or if a new current plan containing an additional workstation must be created.

# EQQE059W THE FOLLOWING USER DEFINED EVENT RECORD CANNOT BE USED BECAUSE WORK STATION WSNAME IS NOT AN AUTOMATICALLY REPORTING WORK STATION: EXITREC

**Explanation:** An invalid user-defined event record has been found on the Event Manager's work queue. Workstations referenced by user-defined event records must be automatically reporting workstations. The current workstation does not have this attribute.

**System action:** The incorrect event record is returned to the Event Manager's free queue without any further processing.

**System programmer response:** Determine if the user program generating the event should reference some other workstation or if the attributes of the current workstation should be changed.

# EQQE061E THE INPUT DATA SET, DDNAME = SYSIN, COULD NOT BE OPENED

**Explanation:** The EQQEVPGM program could not open the dataset referenced by the SYSIN DD statement, the statement was not defined correctly, or no SYSIN DD statement was present.

System action: The EQQEVPGM program ends.

**User response:** Check that the SYSIN DD statement is present and that it is correctly coded. After making corrections, resubmit the EQQEVPGM batch job.

#### EQQE062E EQQEVPGM INITIALIZATION FAILED

Explanation: The EQQEVPGM program found one or more errors during initialization.

System action: The EQQEVPGM program ends.

**User response:** Review the message log dataset for error messages. Remove the cause of each error and resubmit the EQQEVPGM batch job.

### EQQE063I EQQEVPGM ENDED NORMALLY

Explanation: The EQQEVPGM program has finished processing. No errors were found during execution.

**System action:** The EQQEVPGM program ends.

User response: None.

# EQQE064E EQQEVPGM TERMINATED BECAUSE OF UNRECOVERABLE ERRORS

Explanation: A severe error occurred during execution of the EQQEVPGM program.

System action: The EQQEVPGM program ends.

**User response:** Review the message log dataset and the SYSUDUMP dataset to determine the cause of the error. After making corrections, resubmit the EQQEVPGM batch job. If you cannot determine the cause of the error and if the error persists, contact your IBM representative.

# EQQE065I THE EQQEVPGM PROGRAM HAS STARTED

Explanation: The EQQEVPGM program has been correctly initialized and is about to start generating events.

System action: EQQEVPGM processing continues normally.

User response: None.

# EQQE066E SUBSYS IS NOT A VALID SUBSYSTEM NAME. NO EVENT IS CREATED

Explanation: The SUBSYS keyword contains an invalid subsystem name.

**System action:** The event will not be created. The EQQEVPGM program continues processing the next event creation statement.

#### EQQE067E A SUBSYSTEM REQUEST ERROR (R15 = R15) OCCURRED. NO EVENT IS CREATED

**Explanation:** An error occurred when attempting to send an event to an TME 10 OPC subsystem.

**System action:** The event will not be created. The EQQEVPGM program continues processing the next event creation statement.

**User response:** If R15 is 4 then the SUBSYS keyword does not define an TME 10 OPC system. If R15 is 8 then the SUBSYS keyword either does not define an TME 10 OPC system or it defines an TME 10 OPC system that has not been properly installed. Make the necessary corrections and resubmit the EQQEVPGM batch job. If R15 is 12, 16 or 20 contact your IBM representative.

### EQQE068E A SUBSYSTEM ERROR (SSOBRETN = RETN) OCCURRED. NO EVENT IS CREATED

Explanation: An error occurred when attempting to send an event to an TME 10 OPC subsystem.

**System action:** The event will not be created. The EQQEVPGM program continues processing the next event creation statement.

User response: Contact your IBM representative.

# EQQE069E ERRORS ENCOUNTERED IN EVENT DEFINITION STATEMENTS. ONE OR MORE EVENTS HAVE NOT BEEN CREATED

**Explanation:** The EQQEVPGM program found one or more incorrectly coded event definition statements.

System action: The EQQEVPGM program ends.

**User response:** If the events should be created, make the necessary corrections and resubmit the EQQEVPGM batch job.

### EQQE070E THE SPECIAL RESOURCE NAME GIVEN IS TOO LONG. MAXIMUM SIZE IS 44 CHARACTERS

Explanation: The special resource name defined by the SRSTAT event definition statement is too long.

**System action:** The event will not be created. The EQQEVPGM program continues processing the next event creation statement.

**User response:** If the event should be created, make the necessary corrections and resubmit the EQQEVPGM batch job.

#### EQQE071E A SPECIAL RESOURCE NAME IS REQUIRED ON THE SRSTAT STATEMENT

**Explanation:** The current SRSTAT event definition statement does not define any special resource name. This name is required.

**System action:** The event will not be created. The EQQEVPGM program continues processing the next event creation statement.

#### EQQE072E YOU ARE NOT AUTHORIZED TO UPDATE SPECIAL RESOURCES FOR SUBSYSTEM SUBSYS

**Explanation:** In order to change a special resource for an TME 10 OPC subsystem, update authority to the SR resource is necessary. You do not have this authority.

**System action:** If you specified SUBSYSTEM(MSTR) in the command, no event is created for this subsystem. However, EQQEVPGM tries to create an event for the next active TME 10 OPC subsystem in this MVS system. If you are authorized to update one or more of the TME 10 OPC subsystems, the statement return code is set to 4. Otherwise, it is set to 8. After scanning all active TME 10 OPC systems, EQQEVPGM continues processing the next event creation statement.

If you specified a unique TME 10 OPC subsystem name instead of MSTR, no event is created for the subsystem specified. The statement return code is set to 8. The EQQEVPGM program continues processing the next event creation statement.

**User response:** Contact your security administrator.

# EQQE073E YOU ARE NOT AUTHORIZED TO UPDATE THE CURRENT PLAN FOR SUBSYSTEM SUBSYS

**Explanation:** In order to create an operation or workstation event for an TME 10 OPC subsystem, update authority to the RL resource is necessary. You do not have this authority.

**System action:** If you specified SUBSYSTEM(MSTR) in the command, no event is created for this subsystem. However, EQQEVPGM tries to create an event for the next active TME 10 OPC subsystem in this MVS system. If you are authorized to update one or more of the TME 10 OPC subsystems, the statement return code is set to 4. Otherwise, it is set to 8. After scanning all active TME 10 OPC systems, EQQEVPGM continues processing the next event creation statement.

If you specified a unique TME 10 OPC subsystem name instead of MSTR, no event is created for the subsystem specified. The statement return code is set to 8. The EQQEVPGM program continues processing the next event creation statement.

**User response:** Contact your security administrator.

# EQQE074E THE EVENT CREATION DATE SPECIFIED BY THE EVDATE KEYWORD IS NOT VALID

**Explanation:** The EVDATE keyword contains an invalid date. The date must be specified in the format YYMMDD where:

YY Is year and must specified as 72 to 99 for years 1972 to 1999 or 00 to 71 for years 2000 to 2071.

**MM** Is the month number and must be in the range 01 to 12.

**DD** Is the day number and must be in the range 01 to 31.

System action: The event will not be created. The EQQEVPGM program continues processing the next statement.

**User response:** If the event should be created, correct the EVDATE keyword and resubmit the EQQEVPGM batch job.

# EQQE075E THE EVENT CREATION TIME SPECIFIED BY THE EVTIME KEYWORD IS NOT VALID

**Explanation:** The EVTIME keyword contains an invalid time-of-day value. The time must be specified in the format HHMMSS, where:

**HH** Is a two-digit hour number. It must be in the range 00–23.

**MM** Is a two-digit minute number. It must be in the range 00–59.

**SS** Is a two-digit second number. It must be in the range 00–59.

System action: The event will not be created. The EQQEVPGM program continues processing the next statement.

#### EQQE076E THE INPUT ARRIVAL TIME SPECIFIED BY THE IA KEYWORD IS NOT VALID

**Explanation:** The IA keyword contains an invalid input arrival value. The value must be specified in the format YYMMDDHHMM where:

| YYMMDD                                                                                                    | Is the                     | Is the input arrival date:                                                                  |  |
|----------------------------------------------------------------------------------------------------|----------------------------|---------------------------------------------------------------------------------------------|--|
|                                                                                                    | YY                         | Is year and must specified as 72 to 99 for years 1972 to 1999 or 00 to 71 for years 2000 to |  |
|                                                                                                    |                            | 2071.                                                                                       |  |
|                                                                                                    | MM                         | Is the month number and must be in the range 01 to 12.                                      |  |
|                                                                                                    | DD                         | Is the day number and must be in the range 01 to 31.                                        |  |
| ННММ                                                                                                    | Is the input arrival time: |                                                                                             |  |
|                                                                                                    | HH                         | Is the hour number and must be in the range 00 to 23.                                       |  |
|                                                                                                    | MM                         | Is the minute number and must be in the range 00 to 59.                                     |  |
| System action: The event will not be created. The EQQEVPGM program continues processing the next statement. |                            |                                                                                             |  |

**User response:** If the event should be created, correct the IA keyword and resubmit the EQQEVPGM batch job.

# EQQE077E WORK STATION NAME (WSNAME KEYWORD) MUST BE SPECIFIED

**Explanation:** The current OPSTAT or WSSTAT event definition statement does not define any workstation name. This name is required.

**System action:** The event will not be created. Processing ends if it was invoked by a current TSO command. If the command was invoked by the EQQEVPGM program, processing continues with the next statement.

User response: If the event should be created, make the necessary corrections and reissue the command.

#### EQQE078E THE EVENT DURATION TIME SPECIFIED BY THE DURATION KEYWORD IS NOT VALID

**Explanation:** The DURATION keyword contains an invalid duration value. Event duration must be specified in the format HHMM, where:

**HH** Is a two-digit hour number. It must be in the range 00–99.

**MM** Is a two-digit minute number. It must be in the range 00–59.

System action: The event will not be created. The EQQEVPGM program continues processing the next statement.

**User response:** If the event should be created, make the necessary corrections and resubmit the EQQEVPGM batch job.

#### EQQE079E KEYWORD KEY HAS AN INVALID VALUE

**Explanation:** The only valid values for the CREATE and AVAIL keywords are YES, NO, or RESET or abbreviations of YES, NO, or RESET.

**System action:** The event will not be created. Processing ends for current SRSTAT command. If SRSTAT is invoked by the EQQEVPGM program then processing continues with the next statement.

User response: If the event should be created, make the necessary corrections and reissue the SRSTAT command.

#### EQQE080E THE EQQMINOR PROGRAM ABENDED WITH ABEND CODE ABEND

**Explanation:** This message is issued when an TME 10 OPC TSO command has failed due to an error when communicating with the TME 10 OPC subsystem.

**Problem determination:** If necessary, generate a dump by allocating a SYSxDUMP dataset to the TSO user's address space, or by defining a slip trap, and reissue the failing command.

User response: Contact your systems programmer.

**System programmer response:** If the failing command contains an error, correct it and retry. If the error cannot be corrected, contact your IBM representative for assistance.

### EQQE081E R15 RETURN CODE R15 WAS RETURNED BY THE TSO SERVICE FACILITY. RETURN CODE RC, REASON CODE RSN WERE ALSO RETURNED

**Explanation:** This message is issued when an TME 10 OPC TSO command has failed due to an error when communicating with the TME 10 OPC subsystem.

System action: The TME 10 OPC service requested has not been executed.

User response: Contact your systems programmer.

**System programmer response:** If the failing command contains an error, correct it and retry. If the error cannot be corrected, contact your IBM representative for assistance.

### EQQE082E THE OPC/ESA SUBSYSTEM SUBSYS IS NOT INITIALIZED. NO EVENT IS CREATED

**Explanation:** An TME 10 OPC TSO command or EQQEVPGM has failed because the TME 10 OPC subsystem *SUBSYS* has not been initialized. TME 10 OPC subsystems are initialized during an MVS IPL.

System action: No event is created.

**Problem determination:** Check the system log for error messages issued during IPL that identify why the TME 10 OPC subsystem was not initialized.

User response: If the command referred to the wrong subsystem correct the input, and retry the command.

**System programmer response:** If the TME 10 OPC subsystem should be initialized the EQQINITC program must be executed successfully. Ensure EQQINITC is located in a library in the LNKLSTnn concatenation and IPL the MVS system.

#### EQQE083E SUBSYSTEM SUBSYS IS NOT AN OPC/ESA SYSTEM. NO EVENT IS CREATED

**Explanation:** This message is issued when an TME 10 OPC TSO command has failed because the subsystem that was referenced is not an TME 10 OPC subsystem.

System action: None.

**User response:** Correct the command and retry.

# EQQE084E YOU ARE NOT AUTHORIZED TO UPDATE THE SPECIAL RESOURCE SPECIFIED FOR SUBSYSTEM SUBSYS

**Explanation:** An SRSTAT request to update a special resource specified for subsystem *SUBSYS* failed because the user making the request was not authorized to update the resource.

System action: The request is rejected.

User response: Contact your security administrator if access is required.

#### EQQE085E RESDS IS NOT A VALID RESOURCE DATASET NAME, NO EVENT IS CREATED

**Explanation:** The value specified for the resource dataset keyword—RESDS was not valid. The keyword value must be specified as CP or JS.

System action: The request is ignored.

User response: Correct the input and resubmit the request.

#### EQQE086E THE RESDS KEYWORD MUST BE SPECIFIED

**Explanation:** The resource dataset keyword—RESDS was not specified.

**System action:** The request is ignored.

**User response:** Supply the RESDS keyword and a valid value and resubmit the request.

# EQQE087E YOU ARE NOT AUTHORIZED TO REQUEST A BACKUP OF THE RESDS RESOURCE DATASET SPECIFIED FOR SUBSYSTEM SUBSYS

**Explanation:** In order to request a backup of an TME 10 OPC resource dataset, update authority to the BKP fixed resource is required. You do not have this authority.

System action: The request is ignored.

User response: If authority is required contact your security administrator.

# EQQE088E YOU ARE NOT AUTHORIZED TO UPDATE THE OPERATION, SUBRES CHECK FAILED AT SUBSYSTEM SUBSYS

**Explanation:** An OPSTAT requests to update an operation in subsystem *SUBSYS* failed because the user making the request was not authorized to update the *SUBRES* subresource.

System action: The request is rejected.

User response: If authority is required contact your security administrator.

### EQQE089E YOU ARE NOT AUTHORIZED TO UPDATE STATUS OF WORKSTATION WSNAME FOR SUBSYSTEM SUBSYS

**Explanation:** A WSSTAT request to update the status of workstation *WSNAME* in subsystem *SUBSYS* failed because the user making the request was not authorized to update the RL.WSSTAT subresource.

System action: The request is rejected.

User response: If authority is required contact your security administrator.

### EQQE090E EITHER WORKSTATION NAME OR DESTINATION MUST BE SPECIFIED

**Explanation:** The current WSSTAT statement does not define a workstation name (WSNAME) or a destination ID (DESTINATION). At lease one of WSNAME or DESTINATION must be specified. Both can be specified.

**System action:** The event will not be created. The EQQEVPGM program continues processing any further event creation statements.

**User response:** If the event should be created, make the necessary corrections and reissue the command or resubmit the EQQEVPGM batch job.

#### EQQE091E THE FOLLOWING USER DEFINED EVENT RECORD CANNOT BE USED BECAUSE THE OPCTOKEN VALUE IS NOT CONSISTENT WITH THE VALUE(S) SPECIFIED IN THE ADID, IA, JOBNAME AND/OR OPNUM KEYWORDS: EXITREC

**Explanation:** An invalid user-defined event record has been found on the Event Manager's work queue. An OPSTAT event definition statement defined an OPCTOKEN value that is not consistent with some or all of the values specified in the ADID, IA, JOBNAME, AND OPNUM keywords. The operation cannot be identified by OPC/ESA.

**System action:** The incorrect event record is returned to the Event Manager's free queue without any further processing.

**User response:** If a new event should be created, make the necessary corrections and reissue the command or resubmit the EQQEVPGM batch job.

# EQQE092E THE FOLLOWING USER DEFINED EVENT RECORD CANNOT BE USED BECAUSE THE CURRENT OPERATION STATUS IS NOT STARTED:

EXITREC

**Explanation:** An invalid user-defined event record has been found on the Event Manager's work queue. An OPSTAT event definition statement specified a new status of SQ or SS, but the current operation status is not started (S).

**System action:** The incorrect event record is returned to the Event Manager's free queue without any further processing. The operation status is not changed.

**User response:** If a new event should be created, make the necessary corrections and reissue the command or resubmit the EQQEVPGM batch job.

#### EQQE093E THE FOLLOWING USER DEFINED EVENT RECORD CANNOT BE USED BECAUSE THE WORKSTATION WSNAME IS NOT A COMPUTER OR WTO WORKSTATION: EXITREC

**Explanation:** An invalid user-defined event record has been found on the Event Manager's work queue. An event generated by WSSTAT or EQQUSINW specified a workstation that is not a computer, or WTO workstation.

**System action:** The incorrect event record is returned to the Event Manager's free queue without any further processing. The workstation status is not changed.

**User response:** If a new event should be created, make the necessary corrections and reissue the command or resubmit the EQQEVPGM batch job.

# EQQE094E THE FOLLOWING USER DEFINED EVENT RECORD CANNOT BE USED BECAUSE THE WORKSTATION WSNAME DOES NOT MATCH THE DESTINATION DEST: EXITREC

**Explanation:** An invalid user-defined event record has been found on the Event Manager's work queue. An WSSTAT event definition statement specified a workstation that did not match the destination specified in the event.

**System action:** The incorrect event record is returned to the Event Manager's free queue without any further processing. The workstation status is not changed.

**User response:** If a new event should be created, make the necessary corrections and reissue the command or resubmit the EQQEVPGM batch job.

# EQQE095E THE FOLLOWING USER DEFINED EVENT RECORD CANNOT BE USED BECAUSE THE DESTINATION DEST IS NOT SPECIFIED IN THE ROUTOPTS INITIALIZATION STATEMENT: EXITREC

**Explanation:** An invalid user-defined event record has been found on the Event Manager's work queue. An WSSTAT event definition statement specified a destination which was not specified in the ROUTOPTS initialization statement.

**System action:** The incorrect event record is returned to the Event Manager's free queue without any further processing. The workstation status is not changed.

**User response:** If a new event should be created, make the necessary corrections and reissue the command or resubmit the EQQEVPGM batch job.

# EQQE096E THE STATUS KEYWORD MUST BE SPECIFIED

Explanation: The current WSSTAT event definition statement does not define any status. This keyword is required.

**System action:** The event will not be created. The EQQEVPGM program continues processing the next event creation statement.

#### EQQE097E THE FOLLOWING USER DEFINED EVENT RECORD CANNOT BE USED BECAUSE THE SPECIFIED TOKEN VALUE DOES NOT MATCH ANY OPERATION IN THE CURRENT PLAN: EXITREC

**Explanation:** An invalid user-defined event record has been found on the Event Manager's work queue. An OPSTAT event definition statement defined a TOKEN value that does not match any operation in the current plan. The operation cannot be identified by OPC/ESA.

**System action:** The incorrect event record is returned to the Event Manager's free queue without any further processing.

**User response:** If a new event should be created, make the necessary corrections and reissue the command or resubmit the EQQEVPGM batch job.

#### EQQE098E THE FOLLOWING USER DEFINED EVENT RECORD CANNOT BE USED BECAUSE THE CURRENT OPERATION STATUS IS SS: EXITREC

**Explanation:** An invalid user-defined event record has been found on the Event Manager's work queue. An OPSTAT event definition statement specifies a new status Q for an operation which has a current status SS. This is not allowed

**System action:** The incorrect event record is returned to the Event Manager's free queue without any further processing. The workstation status is not changed.

**User response:** If a new event should be created, make the necessary corrections and reissue the command or resubmit the EQQEVPGM batch job.

# EQQE099E THE FOLLOWING USER DEFINED EVENT RECORD CANNOT BE USED BECAUSE THE ALTERNATE WORKSTATION WSNAME DOES NOT EXIST: EXITREC

**Explanation:** An invalid user-defined event record has been found on the Event Manager's work queue. A WSSTAT event definition statement specified an alternate workstation that did not exist.

**System action:** The incorrect event record is returned to the Event Manager's free queue without any further processing. The workstation status is not changed.

**User response:** If a new event should be created, make the necessary corrections and reissue the command or resubmit the EQQEVPGM batch job.

# EQQE100E THE CURRENT WORKSTATION *WSNAME* CANNOT BE USED AS ALTERNATE TO ITSELF. REROUTE IS NOT IN EFFECT FOR THE WORKSTATION

**Explanation:** A WSSTAT event definition statement specified an alternate workstation which was the same as the current workstation.

System action: Reroute will not be in effect for the actual workstation. The workstation status is changed.

User response: None.

# EQQE101E KEYWORD KEY HAS AN INVALID VALUE

**Explanation:** The only valid values for the QUANTITY and DEVIATION keywords are KEEP, RESET or a numeric value.

**System action:** The event will not be created. Processing ends for current SRSTAT command. If SRSTAT is invoked by the EQQEVPGM program then processing continues with the next event creation statement.

User response: If the event should be created, make the necessary corrections and reissue the SRSTAT command.

### EQQE102W PULSE LOST FROM TRACKER SUBS AT DESTINATION DEST

**Explanation:** This message indicates that handshake processing, the frequency for which is determined by the PULSE keyword of the ROUTOPTS statement, has terminated for the indicated Tracker system. When handshake processing is in use, each connected Tracker system sends an identification (ID) event to the controller at the specified interval. If the controller detects that a Tracker system has missed two consecutive PULSE intervals, this message is issued. *SUBS* is the name of the Tracker (the subsystem name for MVS/ESA trackers). *DEST* is the destination for this system, as defined in the ROUTOPTS statement.

**System action:** If the destination *DEST* is defined using shared DASD (submit/release) dataset communication, this destination is forced Offline by the TME 10 OPC controller. For other communication methods, no action is taken.

**System programmer response:** Check that the destination is active. If it is, check that the event writer at the destination is active.

# EQQE103W TRACKER SUBS AT DESTINATION DEST LOST THE FUNC

**Explanation:** This message is issued for reporting purposes on the controller message log, EQQMLOG, when the ROUTOPTS PULSE processing is active for Tracker systems on TME 10 OPC release 3 level or higher. The message indicates that the *FUNC* subtask in the *SUBS* subsystem on the MVS/ESA system represented in TME 10 OPC by the *DEST* destination has abnormally terminated.

**System action:** No action is taken by the controller.

**System programmer response:** Check the message log for the indicated Tracker address space and take appropriate actions to restart the failed subtask.

# EQQE104E KEYWORD KEYW MISSING. IT IS REQUIRED FOR SUBRESOURCE SUBRES CHECKING AT SUBSYSTEM SUBSYS

**Explanation:** Authority checking for subresource *SUBRES* is specified in the AUTHDEF statement for subsystem *SUBSYS*. A valid subresource name cannot be built for protection of the operation when keyword *KEYW* is omitted.

**System action:** No event is created for the subsystem identified in the message text. The request is directed to the next OPC subsystem if SUBSYSTEM(MSTR) was specified in the input. Return code 4 is set if event creation failed for one or more subsystems. If it failed for all subsystems, or for a subsystem specifically identified in the input, return code 8 is set.

System programmer response: Add the keyword and resubmit the EQQEVPGM job for the failing subsystem.

# Chapter 9. EQQFnnn Messages

#### EQQF000E DATA ROUTER TASK HAS IGNORED AN INVALID QUEUE ELEMENT: DQE

Explanation: A queue element did not contain the correct eye catcher or version number.

System action: The data router task does not process the invalid element, but continues normal processing.

User response: Contact your system programmer.

System programmer response: Save the TME 10 OPC message log and contact your IBM representative.

#### EQQF001I DATA ROUTER TASK INITIALIZATION IS COMPLETE

Explanation: The data router task has successfully completed initialization.

System action: Data router task processing starts.

User response: None.

#### EQQF002E DATA ROUTER TASK INITIALIZATION FAILED

Explanation: The data router task could not acquire the resources required for normal operation.

System action: Data router processing is terminated.

Problem determination: Review previous messages in the TME 10 OPC message log.

User response: Contact your system programmer.

System programmer response: Correct all errors and restart the data router task.

# EQQF003E MEMBER MEMBER IS DEFINED AS A DESTINATION IN ROUTOPTS BUT IS STARTED AS A STANDBY SYSTEM

**Explanation:** An XCF member has joined the same XCF group as the controller. This member was defined as a tracker in the ROUTOPTS but has been started as an TME 10 OPC standby system.

**System action:** TME 10 OPC will not recognize the joined standby member as a destination. No communication will take place between the controller and the standby member.

**Problem determination:** Check the ROUTOPTS initialization statement and the initialization statement defined for the member.

User response: Contact your system programmer.

**System programmer response:** Restart the standby system as a tracker or update the controller ROUTOPTS statement.

# EQQF004E DATA ROUTER TASK ABENDED WHEN PROCESSING THE FOLLOWING QUEUE ELEMENT DQE

Explanation: An abend prevented the data router task from processing a queue element.

**System action:** MVS recovery/termination is requested to generate a dump. The data router task attempts to continue normal processing.

**Problem determination:** Review the TME 10 OPC message log dataset, the EQQDUMP dataset, and the SYSMDUMP dataset to determine the cause of the problem.

User response: Contact your system programmer.

System programmer response: Save the message log and dump datasets and contact your IBM representative.

#### EQQF005E DATA ROUTER TASK QUEUE POINTERS ARE DESTROYED, RTRQ IS LOST

**Explanation:** The data router task abended while processing elements on RTRQ because the queue chaining is invalid.

**System action:** MVS recovery/termination is requested to generate a dump. All elements on RTRQ are skipped, but the data router task attempts to continue normal processing.

**Problem determination:** Review the TME 10 OPC message log dataset, the EQQDUMP dataset, and the SYSMDUMP dataset to determine the cause of the problem.

**TME 10 OPC administrator response:** Save the message log and dump datasets and contact your IBM representative.

# EQQF006I UNKNOWN XCF MEMBER MEMBER HAS JOINED THE GROUP. IT IS IGNORED

**Explanation:** A member that is not defined in ROUTOPTS has joined the XCF group.

**System action:** The controller ignores the joined member. No workload or event communication between the controller and the tracker will take place.

**Problem determination:** Check the XCFOPTS initialization statement of the TME 10 OPC tracker system and check the ROUTOPTS initialization statement of the controller.

**TME 10 OPC administrator response:** Verify that the tracker system has been defined with an XCF member name that corresponds to the definition in ROUTOPTS. Add the member name to ROUTOPTS and restart the controller.

#### EQQF007I XCF MEMBER MEMBER HAS JOINED THE GROUP. THE DESTINATION WILL BE REPORTED ACTIVE

**Explanation:** An TME 10 OPC tracker system has joined the same XCF group as the controller. The member is defined as an XCF destination in the ROUTOPTS initialization statement.

**System action:** The controller will report the destination as active. Work can be scheduled at workstations defining this destination.

User response: None

#### EQQF008I XCF MEMBER MEMBER HAS JOINED THE GROUP AS STANDBY FOR THE OPC/ESA CONTROLLER

Explanation: An TME 10 OPC standby system has joined the same group as the controller.

System action: Controller processing continues as normal.

User response: None

#### EQQF009I ADAPTIVE PACING ON EVENT INFLOW MODE

Explanation: The MODE can be ACTIVATED or DEACTIVATED.

- ACTIVATED The data router has detected that the maximum number of queue elements on the event manager queue (MGRQ) were already in use when the data router task attempted to add incoming events to the MGRQ. The data router task has posted each locally attached event reader task and event writer task (when EWSEQNO(*n*)), to stop reading from the event datasets or adding to the DRTQ. The data router task has also built and sent a DQE request (type RTQ) to each remote (NCF or XCF) linked tracker, where the remote data router task will post each attached event reader task and event writer task (when EWSEQNO(*n*)), to stop reading from the event datasets or adding to the DRTQ.
- **DEACTIVATED** The data router task has detected that the event manager has processed all events on the event manager queue (MGRQ), so the data router task has posted each locally attached event reader task and event writer task (when EWSEQNO(*n*)), to start reading from the event datasets or dding to the DRTQ. The data router task has also built and sent a DQE request (type RTQ) to each remote (NCF and/or XCF) linked tracker, where the remote data router task will post each attached event reader task and event writer task (when EWSEQNO(*n*)), to start reading from the event datasets or adding to the DRTQ.

System action: TME 10 OPC processing continues.

User response: None, this message is for information only.

#### EQQF010I INVALID RETURN CODE RETC FROM EQQUX009 IS IGNORED

**Explanation:** User exit EQQUX009 passed an invalid return code back to the Data Router task. The return code is ignored.

System action: Normal processing will continue. The return code is treated as return code 0.

User response: Inform your systems programmer.

System programmer response: Investigate why EQQUX009 returned an invalid return code.

# EQQF011E THE OPERATION INITIALIZATION EXIT USRX HAS ABENDED WHILE PROCESSING OPERATION OPN IN APPLICATION APPL WITH IA IA SCHEDULED ON WORKSTATION WSNAME. THE EXIT IS MARKED AS NOT USABLE.

**Explanation:** The exit abended while processing. TME 10 OPC will not try to call it again unless the Data Router task is restarted. The exit will be flagged as not executable.

**System action:** The current operation status is set according to what is specified in the SUBFAILACTION JTOPTS parameter.

System programmer response: Correct all errors in the exit and restart the Data Router task.

#### EQQF012I PROCESSING RETURN CODE RETC FROM EQQUX009

**Explanation:** User exit EQQUX009 passed a return code, *RETC*, that is not 0. The Data Router task processes the return codes and continues normal processing.

System action: The return code is processed as follows:

- 4 The current operation status will be set according to the specification in the SUBFAILACTION keyword in the JTOPTS initialization statement.
- 8 The operation status will be set according to the specification in the SUBFAILACTION keyword in the JTOPTS initialization statement. All workstations specifying the destination will be set to offline status.

User response: Inform your systems programmer.

System programmer response: Investigate why EQQUX009 returned the return code.

### EQQF013I EXIT EQQUX009 IS NOT LOADED OR HAS BEEN DISABLED

**Explanation:** User exit EQQUX009 has not been loaded, or has abended previously. The operations scheduled to run on a workstation which specifies a user-defined destination will not be routed.

**System action:** The operation status is set according to what is specified in the SUBFAILACTION keyword on the JTOPTS initialization parameter.

**User response:** Issue a WSSTAT command, or use the workstation dialog, to vary the destination workstations offline.

**System programmer response:** Investigate why EQQUX009 is not loaded. If a previous abend caused the exit to be disabled, correct the error and stop/start the TME 10 OPC subsystem to get the exit reloaded.

# EQQF014E THE EXTERNAL ROUTER QUEUE IS FULL. USER DESTINATION WILL BE SET TO OFFLINE STATUS

**Explanation:** The external router queue is full. TME 10 OPC will set the destination to offline status and set the corresponding operation to the status specified in the SUBFAILACTION keyword value in the JTOPTS initialization statement.

**System action:** The current operation status is set according to what is specified in the SUBFAILACTION JTOPTS parameter.

System programmer response: Investigate why the EQQUX009 exit is not processing.

### EQQF015I XCF TYPE MEMBER MEMBER HAS LEFT THE GROUP. REASON: REASON

**Explanation:** The XCF link to *TYPE* with member name *MEMBER* has been disconnected. The *REASON* is either that the linked TME 10 OPC address space terminated or the entire MVS/ESA system terminated.

**System action:** The transmission of data (such as event records) through the XCF link is postponed. The transmission of data will resume when the XCF member rejoins the group.

**Problem determination:** If this message is not expected, review the message log (EQQMLOG) and the SYSLOG of the linked TME 10 OPC *MEMBER* to determine the cause of the outage.

**User response:** Contact your system programmer.

System programmer response: This is an TME 10 OPC informational message.

If this message was expected and:

- The *TYPE* indicated *CONTROLLER* and message EQQW070I was also issued when the controller was restarted, you should consider increasing the size of the tracker's event data set.
- The *TYPE* indicated *TRACKER* and message EQQZ035I was also issued when the tracker was restarted, you should consider increasing the size of the ECSA buffer (SYS1.PARMLIB(IEFSSN*xx*)).

# Chapter 10. EQQGnnn Messages

# EQQG001I SUBTASK SUBTASK HAS STARTED

Explanation: The subtask SUBTASK has been successfully initialized.

System action: Processing for the subtask indicated is started.

User response: None.

#### EQQG002E INITIALIZATION OF SUBTASK SUBTASK FAILED. REASON CODE: RS

Explanation: The subtask indicated could not acquire all the resources needed for normal operation.

**System action:** Processing continues but no requests from the dialog or the program interface for TME 10 OPC can be served.

Problem determination: The message variable *RS* can have the following values:

- 02 The main task, the normal mode manager, is unavailable.
- 11 The application description file is unavailable.
- 12 The workstation description file is unavailable.
- **13** The calendar file is unavailable.
- 14 The period file is unavailable.
- 15 The all workstations closed record is unavailable.
- **16** The operator instruction file is unavailable.
- 17 The JCL variables file is unavailable.
- **18** The resource description file is unavailable.
- **19** The ETT criteria file is unavailable.

User response: Review earlier messages in the TME 10 OPC message log to determine the cause of the error.

System programmer response: Correct errors shown by the earlier messages and restart the subtask indicated.

#### EQQG003I SUBTASK SUBTASK HAS ENDED

Explanation: This message is issued when the TME 10 OPC subsystem is being stopped by an operator command.

System action: TME 10 OPC termination processing continues.

User response: None.

#### EQQG004E SUBTASK SUBTASK ABENDED, IT IS RESTARTED AT RETRYAT

**Explanation:** A serious error caused the *SUBTASK* subtask to end abnormally. *SUBTASK* has been able to restart, at *RETRYAT*.

**System action:** *SUBTASK* resumes normal processing, but one or more requests for service may have been rejected. The dialog user requesting service may or may not be informed about the completion or termination of the requests. A dump is created. Message EQQX271E, when issued, informs the dialog user that the request has failed due to a serious error in *SUBTASK*. If the subtask is GENERAL SERVICE, the dialog user must press "attention" to break the request.

Problem determination: Review the dump dataset to determine what caused the problem.

**User response:** Inform the system programmer about the error and, (if the error can be reproduced), of the sequence of dialog requests leading to the error.

**System programmer response:** Collect relevant information about the sequence of events leading to this error, make the dump dataset and the message log available for inspection, and contact your IBM representative.

### EQQG005E VALIDATION FAILED FOR FILE: FILE, REASON: REASON, OFFSET: POS

Explanation: The record that was to be written to the TME 10 OPC database was rejected because it was incorrect.

System action: No update to the database is made.

**Problem determination:** *FILE* gives the database on which the update was attempted; *REASON* indicates the reason for the failure; and *POS* indicates the failing position in hexadecimal form within the record.

See Chapter 36, "Reason Codes" on page 481 for a list of the reason codes and their meanings.

**User response:** Look in the dump dataset (with ddname EQQDUMP) for further information about the error. This dataset contains the record and the position of the error. If you cannot find a valid reason for the error, contact your system programmer.

**System programmer response:** If you cannot find a valid reason for the error, make the dump dataset (with ddname EQQDUMP) and the message log available for inspection. Contact your IBM representative.

#### EQQG006I THE FUNC FUNCTION IS ACTION by USER

**Explanation:** This message confirms and logs some action taken to an TME 10 OPC function. *FUNC* is either AUTOMATIC JOB RECOVERY or JOB SUBMISSION. *ACTION* is either ACTIVATED or DEACTIVATED. *USER* is the userid of the user who requested the function. The message confirms that the dialog request has been successfully accomplished.

System action: Processing continues.

User response: None.

#### EQQG008W THE REQUEST FAILED, GENERAL SERVICE QUEUING PROBLEM, REASON: XSSRS

Explanation: The request was rejected because of an interface problem in the General Service function.

System action: The system waits for you to respond.

**Problem determination:** Review the TME 10 OPC message log for errors related to General Service to determine the cause of the error.

User response: Try again. If the error persists, contact your system programmer.

System programmer response: Correct the General Service error given in the TME 10 OPC message log.

#### EQQG009W INSUFFICIENT VIRTUAL STORAGE FOR THE COMPLETE LIST, REASON: XSSRS

**Explanation:** The requested list could not be displayed because the amount of virtual storage in the dialog address space was not sufficient.

System action: A partial list is displayed, or no list at all.

**User response:** If this is a request from a dialog function in which a selection criterion can be specified, change the selection criterion to select fewer items. Increase the region size at TSO logon.

# EQQG010I GENERAL SERVICE REQUEST STATISTICS FOLLOW: TYPE TOTAL NEWRQS TOTTIME NEWTIME TOTAVG NEWAVG

**Explanation:** This message is issued if the GENERAL SERVICE task statistics are active. This can be done either by specifying the STATMSG(GENSERV) keyword in the JTOPTS initialization statement, or with the modify command, /F *subsys*,GENSTA=ON.

This message is issued every n minutes if any requests have been processed, where n is the value specified in the JTOPTS keyword STATIM if it has a nonzero value, or the default of 30.

It consists of column headers defining the values of the EQQG011I message following.

The following column headers are defined:

- **TYPE** The request for which data was gathered.
- **TOTAL** The total number of requests of this type.

**NEWRQS** The number of requests of this type since the last message.

TOTTIME The total time, in seconds, used to process this request. NEWTIME The total time, in seconds, used to process this request since the last message. TOTAVG The average time, in seconds, used to process a request of this type. **NEWAVG** The average time, in seconds, used to process a request of this type since the last message. The values in the TYPE column will be one of the following resources: ALL Total line for all resources AD Application description AR Automatic recovery PERI Calendar periods CALE Calendar WSCL All workstations closed WSD Workstation description LTPS Long-term plan PLAN Long-term plan status WS Current plan workstation status WSRL Current plan workstation status requested from the ready list RL Current plan ready list OPER Current plan operation OPRL Current plan operation requested from the ready list PREP Preparation CPU operations DEPC Dependency operation R3P Current plan operation record C3C Current plan occurrences C3CR Current plan occurrences requested from the ready list CP\_G Current plan general JCL JCL Repository record JSUB Job submission JCLA Automatic JCL preparation Promptable JCL variables JCLP JCLT JCL tailoring JVAR Tailoring session JV JCL variable table RACF **Refresh RACF resources** SRES Special resources ETT Event-triggered tracking Operator instruction OI STAT TME 10 OPC status record MCP Modify current plan DEP Successor candidates CATM Catalog management OTHR All other resources System action: Normal TME 10 OPC processing continues.

User response: None.

#### EQQG011I TYPE NUMRQ NEWRQ TTOT TNEW TAVG NAVG

**Explanation:** This message is issued if the GENERAL SERVICE task statistics are active. This can be done either by specifying the STATMSG(GENSERV) keyword in the JTOPTS initialization statement, or with the modify command, /F *subsys*,GENSTA=ON.

This message is issued every n minutes if any requests have been processed, where n is the value specified in the JTOPTS keyword STATIM if it has a nonzero value, or the default of 30.

In the message text shown above:

*nnnnn* A five-digit number. *secs* The number of seconds.

The message contains data about how the General Service subtask processed requests for one resource. See the description of message EQQG010I for an explanation of what the data values mean.

System action: Normal TME 10 OPC processing continues.

User response: None.

### EQQG012I GENERAL SERVICE QUEUE STATISTICS FOLLOW: TYPE TOTAL Q1 Q2 Q5 Q10 Q20 Q50 Q100 >100

**Explanation:** This message is issued if the GENERAL SERVICE task statistics are active. This can be done either by specifying the STATMSG(GENSERV) keyword in the JTOPTS initialization statement, or with the modify command, /F *subsys*,GENSTA=ON.

This message is issued every n minutes if any requests have been processed, where n is the value specified in the JTOPTS keyword STATIM if it has a nonzero value, or the default of 30.

The message shows the size and delay of the General Service queue since the message was last issued.

The value below the TYPE heading can be either QUEUE SIZE or QUEUE DELAY. The value below the TOTAL heading gives the total number of times that the General Service queue was emptied. The values below the Qx headings give the number of times that either the length of the queue, or the time spent waiting for General Service processing, was in a particular interval. For example, Q20 on the queue size line gives the number of times that the queue size was between 11 and 20 requests.

System action: Normal TME 10 OPC processing continues.

User response: None.

# EQQG013I TYPE TOTSZ Q1 Q2 Q3 Q4 Q5 Q6 Q7 Q8

**Explanation:** This message is issued if the GENERAL SERVICE task statistics are active. This can be done either by specifying the STATMSG(GENSERV) keyword in the JTOPTS initialization statement, or with the modify command, /F *subsys*,GENSTA=ON.

This message is issued every *n* minutes if any requests have been processed, where *n* is the value specified in the JTOPTS keyword STATIM if it has a nonzero value, or the default of 30.

In the message text shown above:

nnnnn A five-digit number.

This message contains data about the General Service queue size. See the description of message EQQG012I for an explanation of what the data values mean.

System action: Normal TME 10 OPC processing continues.

User response: None.

#### EQQG014W REQUEST TERMINATED BECAUSE TIME LIMIT IS EXCEEDED

**Explanation:** A general service request has terminated because the requesting process; a PIF program or a dialog user, did not respond within 10 minutes.

System action: Processing continues.

User response: None.

#### EQQG015W REQUEST TERMINATED - REQUESTOR NO LONGER CONNECTED

**Explanation:** A general service request was terminated because the requesting process, a PIF program or a dialog user, is no longer connected to the general service task. The connection can be lost if the requestor is cancelled, or if a dialog user presses the ATTN (attention) key, after a request for service has been sent to the controller and before a response has been received.

System action: Processing continues.

User response: None.

#### EQQG100E GDDM COULD NOT BE LOADED

Explanation: When requesting a graph, TME 10 OPC could not load GDDM\*.

System action: The graph request is ignored. Processing continues.

User response: Contact your system programmer.

System programmer response: Make sure that the GDDM load library is part of ISPLLIB.

#### EQQG104W POSITION THE CURSOR ON AN ELEMENT IN THE GRAPHICAL AREA

Explanation: A graph selection command has been given, but the cursor was not located in the graphical area.

System action: The command is ignored. Processing continues.

**User response:** Position the cursor in the graphical area at or close to the element to be selected and reissue the command.

#### EQQG105E DUMMY NODES ARE NOT VALID, REPOSITION CURSOR

Explanation: This node is a dummy node and as such has no data related to it.

System action: The system waits for you to respond.

User response: Specify another node for processing.

#### EQQG106I THE SPECIFIED ATTRIBUTE MUST BE NUMERIC. SEE GDDM MANUALS

Explanation: An invalid graphical attribute has been given.

System action: The attribute panel is re-displayed and prompts you for a correct attribute value.

User response: Correct the invalid attribute.

### EQQG107I GDDM NOT ALLOWED IN SPLIT MODE

**Explanation:** The GDDM is not allowed in split-screen mode.

System action: The call to GDDM is disabled.

User response: Set the screen in single-screen mode and repeat the command.

# EQQG109E • EQQG109E

# EQQG109E NET LOADER MODULE COULD NOT BE LOADED

Explanation: When requesting a graph, TME 10 OPC could not load the net building routine.

System action: The graph request is ignored. Processing continues.

User response: Contact your system programmer.

**System programmer response:** Make sure that the ISPLLIB libraries are updated to contain the graph net building routines. The name of the routine can be seen in the ISPF log. See message EQQX009.

# Chapter 11. EQQHnnn Messages

### EQQH001E THE NETVIEW INTERFACE MODULE CNMNETV COULD NOT BE LOADED

Explanation: CNMNETV was not found in the library search path.

**System action:** TME 10 OPC continues, but the generic alert functions as requested in the GENALERT keyword of the ALERT initialization statement are disabled. Instead, TME 10 OPC will generate WTO messages for the error conditions specified in the GENALERT keyword.

System programmer response: Ensure that the CNMNETV module is accessible and start TME 10 OPC again.

#### EQQH003E SEND GENERIC ALERT TO NETVIEW FAILED WITH RC=RC

Explanation: Request type 12 sent to the NetView\* PPI failed.

System action: An WTO will be issued instead of the generic alert.

System programmer response: Check NetView documentation for further information.

#### EQQH201W AN INCORRECTLY PLACED COMMA AT H20101 IS IGNORED

**Explanation:** You have coded a comma that is not required at *H20101*.

**System action:** The statement is accepted. The extraneous comma is ignored. TME 10 OPC continues verifying the statements.

**User response:** Remove the extra comma if you run the job again.

# EQQH202W AN INCORRECTLY PLACED COMMA IN THE PARMSTRING IS IGNORED

Explanation: An unnecessary comma is coded in the parameter.

**System action:** The parameter is accepted and the extraneous comma is ignored. The TME 10 OPC continues verifying the commands

**User response:** Remove the extra comma and rerun.

#### EQQH203E THE KEYWORD H20301 APPEARS TOO MANY TIMES

**Explanation:** A statement is specified with two or more identical keywords.

System action: TME 10 OPC continues to verify the statement but the database is not updated.

User response: Remove the duplicate keyword and rerun.

#### EQQH204E THE STATEMENT H20401 IS UNDEFINED

Explanation: The statement H20401 is not recognized.

System action: Processing of the statement ends.

**User response:** Correct the invalid statement and rerun.

#### EQQH205E THE COMMAND IS MISSING OR THE FORMAT IS INVALID

**Explanation:** The statement does not start with a valid command.

System action: Processing of the statement ends.

**User response:** Add a valid command or correct the invalid command and rerun.

#### EQQH206W A MISSING END OF COMMENT IS ASSUMED AT THE END OF THE STATEMENT

Explanation: A start of comment delimiter (/\*) has been detected, without a corresponding end of comment (\*/).
System action: TME 10 OPC assumes the comment ends after the control statement.
User response: Add an end of comment (\*/) and rerun if required.

# EQQH207W A MISSING END QUOTE IS ASSUMED AT THE END OF THE STATEMENT

Explanation: The quote for this character string is not closed.

System action: TME 10 OPC assumes the quote ends after the control statement.

User response: Add a quote and rerun if required.

### EQQH208E THE KEYWORDS H20801 AND H20802 ARE EXCLUSIVE

Explanation: Two mutually exclusive keywords are entered on the same statement.

System action: Processing of the statement ends.

User response: Remove one of the keywords and rerun.

#### EQQH209E AN INVALID RIGHT PARENTHESIS WAS FOUND AT H20901

**Explanation:** More right parentheses than left parentheses are coded.

System action: Processing of the statement ends.

User response: Correct the number of parentheses and rerun.

#### EQQH210E TOO MANY VALUES ARE CODED IN THE KEYWORD H21001

Explanation: The keyword H21001 cannot have that many values.

System action: Processing of the statement ends.

User response: Correct the keyword values and rerun.

### EQQH211E AN INVALID VALUE H21101 SPECIFIED OR A KEYWORD IS MISSPELLED

Explanation: Either the value H21101 is not valid for the keyword, or the keyword is misspelled.

System action: Processing of the statement ends.

User response: Correct the statement and rerun.

#### EQQH213E A VALUE IS MISSING AFTER H21301

Explanation: Not enough keyword values for H21301 are specified.

System action: Processing of the statement ends.

User response: Add the missing keyword value(s) and rerun.

# EQQH214E TOO MANY LEFT PARENTHESES OR AN INVALID VALUE FOUND AT H21401

Explanation: Too many parentheses at H21401 are provided, or you have provided an invalid value for a keyword.

System action: Processing of the statement ends.

User response: Correct the statement and rerun.

#### EQQH215E TOO MANY LEFT PARENTHESES ARE INSERTED IN THE PARMSTRING

Explanation: Too many left parentheses are provided.

System action: Processing of the statement ends.

User response: Remove the extra left parentheses and rerun.

# EQQH216E A LEFT PARENTHESIS IS MISSING BEFORE H21601

Explanation: A left parenthesis is omitted.

System action: Processing of the statement ends.

User response: Add the missing left parentheses and rerun.

#### EQQH217E AN INVALID COMMA IS INSERTED IN H21701

**Explanation:** A keyword and its values are separated by an invalid comma.

System action: Processing of the statement ends.

User response: Remove the comma and rerun.

# EQQH218W A MISSING RIGHT PARENTHESIS IS ASSUMED AT THE END OF THE STATEMENT

**Explanation:** The right parenthesis, which should delimit the end of statement, is missing. Too many items might be specified.

System action: The Processing continues.

**User response:** Specify the keyword and its value in the correct format and rerun.

#### EQQH219E THE REQUIRED KEYWORD H21901 IS MISSING

**Explanation:** The keyword *H21901* is missing from the statement.

System action: Processing of the statement ends.

User response: Specify the missing keyword and rerun.

#### EQQH220E A REQUIRED KEYWORD IS MISSING. SPECIFY EITHER H22001 OR H22002

Explanation: You must specify either H22001 or H22002.

System action: Processing of the statement ends.

User response: Specify one of the keywords and rerun.

### EQQH221E AN INVALID H22101 H22102 WAS FOUND IN THE KEYWORD H22103

Explanation: The value type H22101 in field H22102 for keyword H22103 is invalid.

System action: Processing of the statement ends.

User response: Specify a valid value and rerun.

#### EQQH222E AT LEAST ONE KEYWORD MUST BE SPECIFIED FOR STATEMENT H22201

Explanation: Specify at least one keyword for H22201.

System action: Processing of the statement ends.

User response: Correct the command and rerun.

#### EQQH223E THE EMPTY QUOTED STRING IS INVALID FOR THE KEYWORD H22301

Explanation: No values for keyword H22301 are specified.

**System action:** Processing of the statement ends.

User response: Correct the string and rerun.

# EQQH224E REQUIRED KEYWORD(S) MISSING IN COMMAND H22401

**Explanation:** One or more required keywords were not found in the statement *H22401*.

**System action:** Processing of the statement ends.

User response: Correct the statement and rerun.

# EQQH301E NUMERIC FACTOR H30101 EXCEEDS CYCLE H30102 LENGTH

**Explanation:** Numeric factor out of range.

System action: The rule is invalid and will not be saved.

User response: Correct the numeric factor or cycle specification and rerun.

# EQQH302E NUMERIC FACTOR H30201 AND WEEKDAY > CYCLE H30202 LENGTH

**Explanation:** Numeric factor combined with a week day exceeds the period length. Name of a predefined cycle is preceded by two unprintable characters (..).

System action: The rule is invalid and will not be saved.

User response: Correct the numeric factor or cycle specification and rerun.

#### EQQH303E THE USER PERIOD H30301 DOES NOT EXIST

**Explanation:** Invalid user period specified. Name of OPC predefined cycles is preceded by two unprintable characters (..).

System action: The rule is invalid and will not be saved.

User response: Correct the period specification and rerun.

#### EQQH304E THE CALENDAR H30401 DOES NOT EXIST

Explanation: Invalid calendar H30401 specified.

System action: The rule is invalid and will not be saved.

**User response:** Correct the calendar specification and rerun.

### EQQH305E ORIGIN SHIFT H30501 IS TOO LARGE FOR THE PERIOD H30502.

**Explanation:** The number specified for origin shift is out of range for period *H30501*. Name of OPC predefined cycles is preceded by two unprintable characters (..).

System action: The rule is invalid and will not be saved.

**User response:** Correct the origin shift or period specification and rerun.

### EQQH306W SELECTION OF EVERY AND FIRST/LAST - INTERPRETED AS EVERY

**Explanation:** You have selected both EVERY and FIRST (or numeric 1), or EVERY and LAST during the definition of a rule. The rule is interpreted as EVERY without any numeric factor. This may not be what you intended.

System action: The system waits for you to respond.

**User response:** Decide whether the rule should be defined using EVERY or ONLY. Change the selected fields if required. If you are unsure of the affect of EVERY and ONLY use the GENDAYS command.

#### EQQH308W DUPLICATE VALUE(S) H30801 IGNORED.

Explanation: You have specified duplicate values. Only one of the values will be used.

System action: Duplicate value removed.

User response: Check the specified values, and correct them if necessary.

#### EQQH309E THE SAVED RULE VALUE HAS BEEN DESTROYED, PLEASE REENTER THE INFO

**Explanation:** The rule value saved on the AD data base is not valid can not be used.

System action: The rule is invalid and must be reentered before use.

User response: Reenter the rule and rerun.

**Problem determination:** The diagnostic file of the TME 10 OPC subsystem (ddname EQQDUMP) contains a dump of the rule value.

#### EQQH310E UNEXPECTED ERROR IN THE CALENDAR ROUTINE

**Explanation:** The calendar routine used in the rule interpretation or date generation has returned an unexpected reason code.

System action: Processing of this specific rule cannot continue.

**Problem determination:** The diagnostic file of the TME 10 OPC subsystem (ddname EQQDUMP) contains a dump of the control blocks.

User response: This is likely to be an internal error. If possible, rerun the request.

**System programmer response:** If you cannot find a valid reason for the error, save the diagnostic file and the message log and contact your IBM representative.

#### EQQH401I NO DATE GENERATED BY THIS RULE

**Explanation:** No date generated by this rule.

System action: No dates generated.

**User response:** Inspect the rule and the validity period.

#### EQQH402W THE PERIOD H40201 HAS NO ORIGIN WITHIN RULE VALIDITY.

**Explanation:** Period *H40201* has no origin within rule validity period.

System action: No dates generated.

**User response:** Correct the period specification or validity period and rerun.

# EQQH501E NUMERIC FACTOR H50101 EXCEEDS CYCLE H50102 LENGTH

Explanation: Numeric factor out of range.

System action: The rule is invalid and will not be saved.

**User response:** Correct the numeric factor or cycle specification and rerun.

# EQQH502E NUMERIC FACTOR H50201 TOGETHER WITH WEEKDAY EXCEEDS CYCLE H50202 LENGTH

**Explanation:** Numeric factor combined with a week day exceeds the period length. Note that name of a predefined cycle is preceded by two unprintable characters.

System action: The rule is invalid and will not be saved.

User response: Correct the numeric factor or cycle specification and rerun.

#### EQQH503E THE USER PERIOD H50301 DOES NOT EXIST

**Explanation:** Invalid user period specified. The name of TME 10 OPC predefined cycles is preceded by two unprintable characters.

System action: The rule is invalid and will not be saved.

User response: Correct the period specification and rerun.

#### EQQH504E THE CALENDAR H50401 DOES NOT EXIST

Explanation: Invalid calendar H50401 specified.

System action: The rule is invalid and will not be saved.

User response: Correct the calendar specification and rerun.

# EQQH505E ORIGIN SHIFT H30501 IS TOO LARGE FOR THE PERIOD H30502.

**Explanation:** The number specified for origin shift is out of range for period *H50501*. Note that the name of a predefined cycle is preceded by two unprintable characters.

System action: The rule is invalid and will not be saved.

**User response:** Correct the origin shift or period specification and rerun.

#### EQQH509E THE SAVED RULE VALUE HAS BEEN DESTROYED, PLEASE REENTER THE INFORMATION

Explanation: The rule value saved on AD data base is invalid and can not be used.

System action: The rule is invalid and must be reentered before use.

**User response:** Reenter the rule and rerun.

**Problem determination:** The diagnostic file of the TME 10 OPC subsystem (ddname EQQDUMP) contains a dump of the rule value.

### EQQH510E UNEXPECTED ERROR IN THE CALENDAR ROUTINE

**Explanation:** The calendar routine used in the rule interpretation or date generation has returned an unexpected reason code.

System action: Processing of this specific rule cannot continue.

**Problem determination:** The diagnostic file of the TME 10 OPC subsystem (ddname EQQDUMP) contains a dump of the control blocks.

**User response:** This is likely to be an internal error. If possible, rerun the request.

**System programmer response:** If you cannot find a valid reason for the error, save the diagnostic file and the message log and contact your IBM representative.

# EQQH511E CALENDARS DATASPACE CREATION FAILED

**Explanation:** An error occurred while the batch program or the normal mode manager subtask was trying to create the calendar dataspace.

System action: The job or the normal mode manager terminates.

User response: Contact your system programmer.

**System programmer response:** Review the TME 10 OPC message log to determine the cause of the error. If you cannot determine the cause and if the error persists, contact your IBM representative.

#### EQQH700I HIGHEST RETURN CODE FROM PARSER IS H70001

**Explanation:** This information message is displayed after parsing a date generating rule. The short message is set to 'VALID RULE' if the parser returns 04 or lower, 'INVALID RULE' for all other return codes. The return code value is shown in *H70001*. This message is followed by one or more information or warning messages for a valid rule, and by up to 5 error messages for an invalid rule.

**System action:** If 'VALID RULE' is returned then the date generating rule definition is accepted. If 'INVALID RULE' is returned then the rule is rejected.

**User response:** If the rule was rejected, then correct the rule definition according to the diagnostics provided by the messages.

#### EQQH701E EITHER ONLY OR EVERY MUST BE SELECTED

**Explanation:** ONLY and EVERY are mutually exclusive, and one of them has to be selected for a valid rule definition.

System action: The request is rejected.

User response: Select one of ONLY and EVERY.

# EQQH702E MAKE AT LEAST ONE SELECTION/SPECIFICATION FROM EACH RULE SECTION

Explanation: You have failed to make at least one selection/specification from each rule section.

System action: The request is rejected.

**User response:** Select at least one from each section.

### EQQH703E THE ENTRY IS INVALID, ENTER XRSEL OR LEAVE BLANK

Explanation: You have entered an invalid value in the selection field.

System action: The request is rejected.

**User response:** Change the field to a valid value.

#### EQQH704E THE ENTRY IS INVALID, ENTER A DAY IN THE RANGE 1 TO 999

**Explanation:** You have entered an invalid day in the field. It must be in the range 1 to 999.

System action: The request is rejected.

User response: Change the day to a valid value.

#### EQQH705E A PERIOD NAME BEGINS ALPHABETICALLY, REMAINDER IS ALPHANUMERIC

**Explanation:** You have not entered a valid period name. A valid period name must be maximum 8 characters, first character must be alphabetical and the remaining characters alphanumeric, or national.

System action: The request is rejected.

**User response:** Specify a valid period name.

#### EQQH706E THE ENTRY IS INVALID, ENTER A VALUE IN THE RANGE 1 TO 53

Explanation: You have entered an invalid week number in the field. It must be in the range 1 to 53.

System action: The request is rejected.

User response: Change the week number to a valid value.

### EQQH707E THE ENTRY IS INVALID, ENTER A NUMBER IN THE RANGE 0 TO 999

**Explanation:** You have entered an invalid number in the field, it must be in the range 0 to 999.

System action: The request is rejected.

User response: Change the number to a valid value.

#### EQQH708E H70801 TOGETHER WITH SPECIFIC H70801 SELECTION(S) IS AMBIGUOUS

Explanation: Message variable H70801 is DAY, WEEK or MONTH. You have selected either:

- DAY together with specific days such as WORKDAY, MONDAY, FRIDAY
- WEEK together with specific week numbers such as WEEK 26 and WEEK 34
- MONTH together with specific months such APRIL, AUGUST and DECEMBER.

Such specifications are redundant and make the rule ambiguous.

System action: The request is rejected.

User response: Remove the redundancies to make the selection unambiguous.

#### EQQH709E RULE DEFINITION CANNOT BE MAPPED, THE RULE MUST BE REDEFINED

**Explanation:** The internal representation of a rule cannot be interpreted, and the corresponding rule command cannot be derived from it. This is most likely caused by an internal OPC/ESA error.

System action: The rule command is not mapped and rule selections are not shown.

**User response:** Copy the AD temporarily to another AD identification. Then update the original AD by redefining the erroneous rule so as to be able to continue using the original rule(s). Contact your local IBM Representative to pursue the error analysis using the copied version.

#### EQQH710I NO DATES GENERATED FOR THE INTERVAL IVLFROM IVLTO

Explanation: GENDAYS is unable to generate dates for the rule and interval specified.

System action: No dates generated.

**User response:** Check the rule definitions and other factors that have an impact on date generation, such as interval, calendar, user periods, and free day rule.

#### EQQH711E INTERVAL START IVLFROM IS LATER THAN INTERVAL END IVLTO

**Explanation:** The start date of the generating interval is later than the end date.

The start date of the interval is the latest of these dates:

- · Run cycle in-effect date
- AD valid-from date
- 1 January of the current year.

The end date of the interval is the earliest of these dates:

- · Run cycle out-of-effect date
- · AD valid-to date
- 31 December of the current year plus three years.

A maximum of 4 years can be displayed.

System action: The request is rejected.

User response: Check the dates, correct any inconsistency, and enter the GENDAYS command again.

# EQQH712E UNABLE TO GENERATE DATES FOR THE INTERVAL IVLFROM IVLTO

**Explanation:** GENDAYS is not able to generate dates for the rule because the entire requested interval is outside the limits of the internal calendar

When the interval is calculated:

- The start date of the interval is the later of the run cycle in-effect date and the AD valid-from date.
- The end date of the interval is the earlier of the run cycle out-of-effect date and the AD valid-to date.

GENDAYS can generate a maximum of 4 years starting at 1 January of the current year and ending on 31 December of the current year plus three.

System action: The request is rejected.

**User response:** Check the dates for the interval, correct any inconsistency, and enter the GENDAYS command again.

# Chapter 12. EQQICnn Messages

# EQQIC001 FILE FILE HAS BEEN CONVERTED NCOPY RECORDS COPIED, NUPD RECORDS UPDATED, NSKIP RECORDS SKIPPED

**Explanation:** An OPC VSAM file has been successfully built from the corresponding file in a different release of OPC. This message documents the number of records copied without change, the number of modified records, and the number of records in the input file that were not used.

**System action:** The migration program continues processing by reading the next CONVERT statement from the input file.

**Problem determination:** If there is a problem using the output file, verify that the statistical information in this message is correct.

System programmer response: None.

#### EQQIC01E THE INPUT DATA SET, DDNAME = SYSIN, COULD NOT BE OPENED

**Explanation:** The file migration program could not open its input dataset.

System action: The migration program ends.

System programmer response: Check that the SYSIN DD statement exists and is correctly coded.

Correct the errors, and resubmit the file migration batch job.

#### EQQIC02E UNABLE TO CONVERT FILE FILE

**Explanation:** The file migration program could not execute the requested file conversion. This message is preceded by one or more error messages that describe the problem.

**System action:** The migration program continues processing by reading the next CONVERT statement from the input file.

Problem determination: Check the previous messages to determine the cause of the problem.

Verify that:

- The output datasets are empty VSAM datasets.
- The output datasets are correctly allocated.
- The job executing the migration program is authorized to update the output datasets.
- The input datasets do not contain errors.
- The input datasets are OPC VSAM datasets at the level specified.
- The migration program is authorized to read the input datasets.

System programmer response: Correct the errors, and resubmit the file migration batch job.

#### EQQIC03E LOGICAL RECORD SIZE FOR THE INPUT DATA SET, DDNAME SYSIN, IS NOT VALID

**Explanation:** The file migration program could not use the input dataset, SYSIN, because its logical record length is not 80 bytes.

System action: The migration program ends.

Problem determination: Check that the SYSIN DD statement exists and is correctly coded.

**System programmer response:** Correct the errors, and resubmit the file migration batch job. If necessary, copy SYSIN statements to a file that has record size 80 bytes.

#### EQQIC04E EQQICTOP TERMINATED BECAUSE OF UNRECOVERABLE ERRORS

**Explanation:** A severe error occurred during the execution of the file migration program.

System action: The migration program ends.

#### Problem determination: Review the message log and the dump dataset.

System programmer response: If you cannot determine the cause of the error, contact your IBM representative.

### EQQIC05E WRITE OF NEW RECORD FAILED, RECORD WITH SAME KEY IS ALREADY PRESENT

**Explanation:** A VSAM error occurred when writing a new record to the output data set. Error codes indicate that the output data set contains a record with the same key as the new record.

System action: The migration program continues processing with the next CONVERT statement, if one is defined.

System programmer response: Make sure that the output data set is empty when the migration starts.

#### EQQIC06W THE INPUT DATA SET DOES NOT CONTAIN ANY TYPE RECORDS

**Explanation:** An OPC VSAM file has been successfully built from the corresponding file in a different OPC release, but the input dataset did not contain all of the record types that were expected.

**System action:** The migration program continues processing by reading the next CONVERT statement from the SYSIN file. The return code for the current CONVERT statement is set to 4.

**Problem determination:** If there is a problem using the output file, verify that the input dataset was correctly specified.

#### System programmer response: None.

# EQQIC07E APPLICATION AD WITH INPUT ARRIVAL IA AND OPERNUM OP£ THE FOLLOWING SPECIAL RESOURCES CAUSE OUTPUT RECORD SIZE TO BE EXCEEDED:

**Explanation:** During conversion of the current plan operation record identified in the message text, the migrated output record would be too great to store without modification. At least one special resource referenced by the operation cannot be included. The subsequent message EQQIC08I identifies the special resources that cannot fit.

System action: The migration program terminates. No valid current plan has been created.

**Problem determination:** As each special resource entry is expanded 8 bytes, while the maximum record size remains the same, it is possible to encounter this problem.

**System programmer response:** Start up the previous release of OPC/ESA or OPC/A and delete any special resource entries from the operation that are unnecessary. The entries you delete do not have to be those identified in EQQIC08I.

### EQQIC08I SR

**Explanation:** This message is associated with EQQIC07E. It lists those special resources that could not fit into the output current plan record.

System action: The migration program terminates.

System programmer response: See the description for message EQQIC07E.

# EQQIC09E APPLICATION INDEX RECORD FOR AD HAS AN INVALID INPUT ARRIVAL IA FOR AN OCCURRENCE IN STATUS ST

**Explanation:** A current plan application index record CPLREC05, identified in the message text, contains an invalid input arrival date in one of its occurrence data.

**System action:** The migration program continues processing by reading the next CONVERT statement from the input file. No valid Current Plan is created.

System programmer response: Do one of the following:

- Update the occurrence with a valid I/A date.
- If the occurrence status is complete, run two or more CP EXTENDS to delete it from the Current Plan, before rerunning the conversion.

#### EQQIC10E THE FILE KEYWORD IS MISSING

Explanation: The current CONVERT statement does not contain the FILE keyword.

**System action:** The migration program continues processing by reading the next CONVERT statement from the input file.

**System programmer response:** Add the FILE keyword to the current CONVERT statement, and resubmit the file migration batch job.

# EQQIC11E A PARAMETER IS REQUIRED FOR THE FILE KEYWORD

**Explanation:** The FILE keyword in the current CONVERT statement does not specify a value.

**System action:** The migration program continues processing by reading the next CONVERT statement from the input file.

**System programmer response:** Add a file name value to the FILE keyword of the current CONVERT statement, and resubmit the file migration batch job.

#### EQQIC12E THE FROMREL KEYWORD IS MISSING

Explanation: The current CONVERT statement does not contain the FROMREL keyword.

**System action:** The migration program continues processing by reading the next CONVERT statement from the input file.

**System programmer response:** Add the FROMREL keyword to the current CONVERT statement, and resubmit the file migration batch job.

#### EQQIC13E A PARAMETER IS REQUIRED FOR THE FROMREL KEYWORD

**Explanation:** The FROMREL keyword in the current CONVERT statement does not specify a value.

**System action:** The migration program continues processing by reading the next CONVERT statement from the input file.

**System programmer response:** Add a file name value to the FROMREL keyword of the current CONVERT statement, and resubmit the file migration batch job.

#### EQQIC14E THE TOREL KEYWORD IS MISSING

Explanation: The current CONVERT statement does not contain the TOREL keyword.

**System action:** The migration program continues processing by reading the next CONVERT statement from the input file.

**System programmer response:** Add the TOREL keyword to the current CONVERT statement, and resubmit the file migration batch job.

### EQQIC15E A PARAMETER IS REQUIRED FOR THE TOREL KEYWORD

Explanation: The TOREL keyword in the current CONVERT statement does not specify a value.

**System action:** The migration program continues processing by reading the next CONVERT statement from the input file.

**System programmer response:** Add a file name value to the TOREL keyword of the current CONVERT statement, and resubmit the file migration batch job.

#### EQQIC16W INPUT APPLICATION APPL IS TOO LARGE TO BE WRITTEN TO THE OUTPUT FILE

**Explanation:** An application description in the input AD file defined to the migration program is too large to be written to the output data set. The most likely cause of this message is that the maximum record size is larger for the input AD file than for the output AD file.

**System action:** The current input AD record is skipped. The migration program continues normal processing by reading next record on the input file. Return code for the current CONVERT command will be 4 or higher.

**System programmer response:** Determine if the maximum record size defined for the output AD file is too small. If it is, reallocate the output AD file and reexecute the migration program. If this is fallback to an earlier OPC release, determine if the application is needed. If it is, define it using the AD dialog for the earlier OPC release.

#### EQQIC17E INPUT LTP OCCURRENCE APPL IA IS TOO LARGE TO BE WRITTEN TO THE OUTPUT FILE

**Explanation:** A long term plan occurrence in the input LTP file defined to the migration program is too large to be written to the output data set. The most likely cause of this message is that the maximum record size is larger for the input LTP file than for the output LTP file.

**System action:** The current input LTP record cannot be converted to the format of the output file. The migration program continues processing by reading next record on the input file but no more records are written to the output file. Return code for the current CONVERT command will be 8 or higher.

**System programmer response:** Determine if the maximum record size defined for the output LTP file is too small. If it is, reallocate the output LTP file and reexecute the migration program.

If this is fallback to an earlier OPC release, use the LTP dialog to delete the problem occurrence in the input LTP file, then reexecute the migration program. Determine if the occurrence is needed. If it is, define it using the LTP dialog for the earlier OPC release.

# EQQIC18E FROMREL AND TOREL COMBINATION NOT SUPPORTED FOR FILE FILE

**Explanation:** The file *FILE* specified in the current CONVERT statement is not supported by the release defined for the FROMREL or TOREL keyword.

System action: The migration program continues processing with the next CONVERT statement, if one is defined.

**System programmer response:** Refer to *TME 10 OPC Installation Guide* for information about the valid combinations. Correct the value in the FILE, FROMREL, or TOREL keyword of the current CONVERT statement and resubmit the job.

# EQQIC20W INPUT JCL VARIABLE TABLE RECORD *JCL* UPDATED AFTER 1999-12-31 AND CANNOT BE CONVERTED

**Explanation:** The JCL variable table record has been updated after 1999-12-31, so it cannot be converted for fallback to a release that does not support dates later than 1999-12-31.

**System action:** The current input record is skipped. The migration program continues normal processing by reading next record on the input file. Return code for the current CONVERT command will be 4 or higher.

**System programmer response:** Update or delete the JCL variable table record then resubmit the migration program.

# EQQIC21W INPUT APPLICATION APPL CONTAINS A DATE LATER THAN 1999-12-31 AND CANNOT BE CONVERTED

**Explanation:** An application description in the input AD file is not valid 1999-12-31 or earlier, or it contains a run cycle that is not valid 1999-12-31 or earlier, or it has been updated after 1999-12-31, so it cannot be converted for fallback to a release that does not support dates later than 1999-12-31.

**System action:** The current input record is skipped. The migration program continues normal processing by reading next record on the input file. Return code for the current CONVERT command will be 4 or higher.

System programmer response: Update the application description then resubmit the migration program.

# EQQIC22I INPUT APPLICATION APPL HAS A VALID-TO DATE LATER THAN 1999-12-31. VALID-TO DATE SET TO 1999-12-31

**Explanation:** An application description in the input AD file has a valid-to date later than 1999-12-31 or a run cycle with an out-of-effect date later than 1999-12-31 when converting for fallback to a release that does not support dates after 1999-12-31.

**System action:** The current input record is converted. Valid-to date, or out-of-effect date, is set to 1999-12-31. The migration program continues normal processing by reading next record on the input file.

System programmer response: None.

#### EQQIC23W INPUT PERIOD PER CONTAINS A DATE LATER THAN 1999-12-31 AND CANNOT BE CONVERTED

**Explanation:** A period description in the input WS file has an interval origin date or interval end date later than 1999-12-31, or the description has been updated after 1999-12-31, so it cannot be converted for fallback to a release that does not support dates later than 1999-12-31.

**System action:** The current input record is skipped. The migration program continues normal processing by reading next record on the input file. Return code for the current CONVERT command will be 4 or higher.

System programmer response: Update or delete the period description record and resubmit the migration program.

# EQQIC24W INPUT WORKSTATION DESCRIPTION WS HAS A DATE LATER THAN 1999-12-31 AND CANNOT BE CONVERTED

**Explanation:** A workstation description in the input WS file has a specific date later than 1999-12-31, or the description has been updated after 1999-12-31, so it cannot be converted for fallback to a release that does not support dates later than 1999-12-31.

**System action:** The current input record is skipped. The migration program continues normal processing by reading next record on the input file. Return code for the current CONVERT command will be 4 or higher.

System programmer response: Update or delete the workstation description and resubmit the migration program.

# EQQIC25W INPUT CALENDAR CAL CONTAINS A DATE LATER THAN 1999-12-31 AND CANNOT BE CONVERTED

**Explanation:** A calendar description in the input WS file has a specific date later than 1999-12-31, or it has been updated after 1999-12-31, so it cannot be converted for fallback to a release that does not support dates later than 1999-12-31.

**System action:** The current input record is skipped. The migration program continues normal processing by reading next record on the input file. Return code for the current CONVERT command will be 4 or higher.

System programmer response: Update or delete the calendar description and resubmit the migration program.

# EQQIC26W INPUT ALL WORKSTATION CLOSED WAC HAS A DATE LATER THAN 1999-12-31 AND CANNOT BE CONVERTED

**Explanation:** An all workstation closed record in the input WS file has a specific date later than 1999-12-31, or the record has been updated after 1999-12-31, so it cannot be converted for for fallback to a release that does not support dates later than 1999-12-31.

**System action:** The current input record is skipped. The migration program continues normal processing by reading next record on the input file. Return code for the current CONVERT command will be 4 or higher.

**System programmer response:** Update or delete the workstation closed record and resubmit the migration program.

# EQQIC27W INPUT OPERATOR INSTRUCTION *O*/ HAS A DATE LATER THAN 1999-12-31 AND CANNOT BE CONVERTED

**Explanation:** An operator instruction record in the input OI file has a valid-from or valid-to date later than 1999-12-31, or the record has been updated after 1999-12-31, so it cannot be converted for fallback to a release that does not support dates later than 1999-12-31.

**System action:** The current input record is skipped. The migration program continues normal processing by reading next record on the input file. Return code for the current CONVERT command will be 4 or higher.

System programmer response: Update or delete the operator instruction and resubmit the migration program.

# EQQIC28E INPUT LTP HEADER RECORD HAS A DATE LATER THAN 1999-12-31. LTP CANNOT BE CONVERTED

**Explanation:** One or more of the following dates in LTP header is later than 1999-12-31, so the LTP cannot be converted for fallback to a release that does not support dates later than 1999-12-31.

- · LTP start date
- · LTP end date
- LTP latest update date
- First noncompleted occurrence
- Plan next period end date

**System action:** The migration program continues processing by reading the next CONVERT statement from the input file. Return code for the current CONVERT command will be 8.

System programmer response: A new LTP must be created after fallback.

# EQQIC29E INPUT LTP OCCURRENCE APPL IA HAS A DATE LATER THAN 1999-12-31. LTP CANNOT BE CONVERTED

**Explanation:** One or more of the following dates in LTP occurrence is later than 1999-12-31, so the LTP cannot be converted for fallback to a release that does not support dates later than 1999-12-31.

- Run date
- · Original run date
- Deadline date
- · Predecessor run date
- Successor run date
- Operation input arrival date
- Operation deadline date

**System action:** The migration program continues processing by reading the next CONVERT statement from the input file. Return code for the current CONVERT command will be 8.

System programmer response: A new LTP must be created after fallback.

# EQQIC30E INPUT CURRENT PLAN HAS A DATE LATER THAN 1999-12-31. CURRENT PLAN CANNOT BE CONVERTED

**Explanation:** One or more of the following dates in current plan header record or common information is later than 1999-12-31, so the current plan cannot be converted for fallback to a release that does not support dates later than 1999-12-31.

- In header record:
  - Current plan creation date
  - Last plan next period end
  - Last backup date
  - Tail end date
  - Report period start date
- In workstation record:
  - Interval start date
  - Interval end date
- In AD index record:
  - Input arrival date
  - Actual completion or deadline date
- In remaining slack record:
- Earliest latest start date
- In workstation activity record:
  - Activity date
- In catalog management record:
  - Input arrival date
- In job log retrieval record:
  - Input arrival date

**System action:** The migration program continues processing by reading the next CONVERT statement from the input file. Return code for the current CONVERT command will be 8.

System programmer response: A new current plan must be created after fallback.

# EQQIC31E INPUT CURRENT PLAN OCCURRENCE AD IA HAS A DATE LATER THAN 1999-12-31. CURRENT PLAN CANNOT BE CONVERTED

**Explanation:** One or more of the following dates in a current plan occurrence or operation is later than 1999-12-31, so the current plan cannot be converted for fallback to a release that does not support dates later than 1999-12-31.

- In occurrence record:
  - Input arrival date from LTP
  - Modified input arrival date or input arrival date from LTP
  - Deadline date
  - Actual arrival date
  - Actual completion date
- In operation record:
  - Application input arrival date after MCP update
  - Planned start date
  - Planned end date
  - Operation input arrival date
  - Operation deadline date
  - Latest out date for operation
  - Actual start date
  - Actual arrival date
  - Intermediate start date
  - Actual end date
- In undecided operation record:
  - Input arrival date

**System action:** The migration program continues processing by reading the next CONVERT statement from the input file. Return code for the current CONVERT command will be 8.

System programmer response: A new current plan must be created after fallback.

# EQQIC32W JCL DATASET RECORD FOR APPLICATION APPL WITH INPUT ARRIVAL /A AND OPERATION NUMBER OP£ CONTAINS A DATE LATER THAN 1999-12-31 AND CANNOT BE CONVERTED

**Explanation:** A JCL dataset record in the input file has an occurrence input arrival date later than 1999-12-31 or the record has been updated after 1999-12-31, so it cannot be converted for fallback to a release that does not support dates later than 1999-12-31.

**System action:** The current input record is skipped. The migration program continues normal processing by reading next record on the input file. Return code for the current CONVERT command will be 4 or higher.

#### System programmer response: None.

# EQQIC33W SPECIAL RESOURCE DATASET RECORD SR CONTAINS A DATE LATER THAN 1999-12-31 AND CANNOT BE CONVERTED

**Explanation:** A special resource dataset record in the input file has an interval date later than 1999-12-31 or the record has been updated after 1999-12-31, so it cannot be converted for fallback to a release that does not support dates later than 1999-12-31.

**System action:** The current input record is skipped. The migration program continues normal processing by reading next record on the input file. Return code for the current CONVERT command will be 4 or higher.

System programmer response: Update or delete the special resource record and resubmit the migration program.

# EQQIC34W ETT RECORD S/ UPDATED AFTER 1999-12-31 AND CANNOT BE CONVERTED

**Explanation:** An ETT record in the input SI file has been updated later than 1999-12-31, so it cannot be converted for fallback to a release that does not support dates later than 1999-12-31.

**System action:** The current input record is skipped. The migration program continues normal processing by reading next record on the input file. Return code for the current CONVERT command will be 4 or higher.

**System programmer response:** If the ETT record is correctly defined in the RD database, no action is required. If not, use SRSTART or EVPGM to add the record to the CX file.

# EQQIC35W JOBLOG RECORD FOR APPLICATION APPL WITH INPUT ARRIVAL /A AND OPERATION NUMBER OP£ HAS INPUT ARRIVAL DATE LATER THAN 1999-12-31 AND CANNOT BE CONVERTED

**Explanation:** A Joblog record in the input JCL file has an occurrence input arrival date later than 1999-12-31, so it cannot be converted for fallback to a release that does not support dates later than 1999-12-31.

**System action:** The current input record is skipped. The migration program continues normal processing by reading next record on the input file. Return code for the current CONVERT command will be 4 or higher.

System programmer response: None.

# EQQIC36E CURRENT PLAN RECORD OF TYPE RECID FOR APPLICATION AD WITH INPUT ARRIVAL IA AND OPERATION NUMBER OPNUM IS NOT VALID, TOO HIGH OPERATION NUMBER, CANNOT BE CONVERTED

**Explanation:** The operation number in one of the records in the input file is higher than the range supported by the TME 10 OPC release to which you are migrating. RECID is the current plan record type:

- 03 An operation record
- 09 A rerun record
- 13 A catalog management record
- 14 A joblog record

**System action:** The migration fails without producing a migrated current plan file.

**User response:** Update the current plan file being migrated using the OPC dialog or the program interface to ensure that all the operation numbers are in the range supported by the release to which you are migrating.

System programmer response: None.

# EQQIC37E CURRENT PLAN RECORD OF TYPE RECID FOR APPLICATION AD WITH INPUT ARRIVAL IA IS NOT VALID, TOO HIGH OCCURRENCE NUMBER, CANNOT BE CONVERTED

**Explanation:** The occurrence number in one of the records in the input file is higher than the range supported by the TME 10 OPC release you are migrating to. RECID is the current plan record type:

- 03 An operation record
- 09 A rerun record
- **13** A catalog management record
- 14 A joblog record

System action: The migration fails without producing a migrated current plan file.

**User response:** Perform daily planning to reduce the number of occurrences in the current plan being migrated. The BATCHOPT parameter PREVRES should be set to NO at the replan. If the current plan still has too many occurrences, do one of the following:

- Run TME 10 OPC until enough occurrences have been completed.
- Delete occurrences, using the OPC dialog or the program interface.

Then repeat the plan.

System programmer response: None.

# EQQIC38W RECTYP RECORD FOR OCCURRENCE AD AI, OPERATION OPNUM IS TOO LARGE TO BE WRITTEN TO THE OUTPUT FILE

**Explanation:** A record in the input JS file defined to the migration program is too large to be written to the otput file. This is most likely because the maximum record size is larger for the input JS file than for the output JS file.

**System action:** The record that is too large is ignored. The migration program continues to process normally. The return code for the current CONVERT run will be at least 4.

**System programmer response:** Determine whether the maximum record size defined for the JS file is too small. Then reallocate the file and rerun the migration job.

# Chapter 13. EQQJnnn Messages

## EQQJ001I ETT ACTIVATION/DEACTIVATION REQUEST WAS NOT CONFIRMED

Explanation: You chose not to confirm the original request, and so it was ignored by TME 10 OPC.

System action: None.

User response: None.

# EQQJ002W ETT ACTIVATION REQUEST IGNORED SINCE ETT ALREADY ACTIVE

Explanation: The ETT function was already active when you requested activation of the function.

System action: None.

User response: None.

#### EQQJ003W ETT DEACTIVATION REQUEST IGNORED SINCE ETT NOT ACTIVE

Explanation: The ETT function was not active when you requested deactivation of the function.

System action: None.

User response: None.

# EQQJ004I ETT FUNCTION HAS BEEN SUCCESSFULLY ACTIVATED

**Explanation:** The ETT activation request has been successfully processed.

System action: None.

User response: None.

# EQQJ005I ETT FUNCTION HAS BEEN SUCCESSFULLY DEACTIVATED

Explanation: The ETT deactivation request has been successfully processed.

System action: None.

User response: None.

#### EQQJ006W ETT REQUEST IGNORED DUE TO LACK OF PROPER AUTHORIZATION

Explanation: You have attempted to use the ETT function but you do not have the necessary authorization.

System action: None.

User response: Contact your TME 10 OPC security administrator.

# EQQJ010I YOUR CHANGES HAVE SUCCESSFULLY UPDATED THE ETT DATABASE

Explanation: Your modifications to the ETT table have successfully updated the ETT database.

System action: None.

User response: None.

# EQQJ011E YOUR CHANGES DID NOT UPDATE THE ETT DATABASE DUE TO ERRORS

**Explanation:** Your modifications to the ETT table did not update the table dataset due to some error in the TME 10 OPC subsystem.

System action: None.

**User response:** You should exit from this panel, and then enter it again to determine which modifications updated the ETT database. Reenter those modifications that did not take effect. If the errors persist, then contact your system programmer.

**System programmer response:** Review the TME 10 OPC message log for I/O errors pertaining to the table dataset. Correct all errors and restart TME 10 OPC.

# EQQJ012E YOUR CHANGES TO THE ETT CRITERIA CONTAIN SYNTAX ERROR(S)

Explanation: Your changes to the ETT criteria contain syntax error(s).

System action: None.

**User response:** Enter correct data.

## EQQJ013E THE ETT CRITERIA IS BEING UPDATED BY SOMEONE ELSE - TRY LATER

**Explanation:** Another user is currently updating the ETT criteria table. Only one person can use the table at a time.

System action: None.

**User response:** Try again later.

#### EQQJ014E VALID MATCHING TYPES ARE E, P, AND S.

**Explanation:** For the data entry error, the valid matching types are: E for Exact, P for Prefix, and S for Suffix matching.

System action: None.

User response: Enter the right matching type.

#### EQQJ020E AVAILABILITY STATUS CHANGE INFO MUST BE SPECIFIED FOR RESOURCE EVENTS

**Explanation:** You have defined a triggering event as a resource event but failed to indicate if ETT triggering should occur only for an availability status switch from NO to YES, or if ETT triggering should occur whenever the availability is set to YES.

System action: The system waits for you to respond.

**User response:** If you want the ETT triggered application to be added only when the resource is switched from unavailable to available, specify Y in the availability switch field. If the application should be added everytime the resource is set to available, regardless of the old status, set the availability switch to N.

# EQQJ021E ETT EVENT TYPE MUST BE OCHCJOB OR OCHCRES

Explanation: ochcjob and ochcres are the national language characters for 'J' (job) and 'R' (resource).

System action: The system waits for you to respond.

**User response:** Enter correct data.

# EQQJ022E JOB NAME REPLACEMENT INFO MUST BE SPECIFIED FOR JOB EVENTS

**Explanation:** You have specified the event to be a job event, but failed to indicate whether the job name in the first operation of the added application should be replaced or not.

System action: The system waits for you to respond.

User response: Enter correct data.

### EQQJ023E JOB NAME REPLACEMENT INFO MUST BE OCHCYES OR OCHCNO

Explanation: ochcyes and ochcno are the national characters for 'Y' (yes) and 'N' (no).

System action: The system waits for you to respond.

User response: Enter correct data.

# EQQJ024E JOB NAME REPLACEMENT INFO MUST BE OCHCNO OR BLANK FOR RESOURCE EVENT

**Explanation:** You have specified the event to be a resource event. You cannot replace job name information for resource events. TME 10 OPC will automatically set this information to N (no) for resource events.

ochcno is the national character for 'N' (no).

System action: None.

User response: None.

## EQQJ025E A VALID NAME OF AN ASSOCIATED APPLICATION MUST BE SPECIFIED

**Explanation:** You must specify the name of a valid application to be added to the current plan when an ETT event matching this criteria entry occurs.

System action: The system waits for you to respond.

User response: Enter correct data.

#### EQQJ026E VALID VALUES ARE: OCHCYES, ochcno, ochpred, ochsucc and blank

**Explanation:** You have entered a value for the dependency resolution attribute that is not recognized by the ETT dialog. You must change the value to one of the supported values defined by this message.

System action: The system waits for you to respond.

User response: Change the dependency resolution value.

## EQQJ027E AVAILABILITY STATUS CHANGE FIELD IS NOT OCHCNO OR BLANK

**Explanation:** You have defined a triggering event as a reader event but have specified a character other than *ochcno* or blank in the availability switch field. The availability status switch is relevant only when the triggering event is a resource.

System action: The system waits for you to respond.

User response: Change the availability switch indicator for the trigger to ochcno or leave the field blank.

## EQQJ028E EACH ETT CRITERIA ROW MUST HAVE A UNIQUE EVENT NAME WITHIN TYPE

Explanation: You have specified duplicate event names in the ETT table.

System action: The system waits for you to respond.

**User response:** Remove the duplicate entry, or make its name unique.

#### EQQJ029E AVAILABILITY STATUS CHANGE FIELD IS NOT OCHCYES OR OCHCNO

**Explanation:** You have defined a triggering event as a resource event but have specified a character other than *ochcyes* or *ochcno* in the availability switch field. The availability status switch must be set when the triggering event is a resource.

System action: The system waits for you to respond.

**User response:** If you want the ETT triggered application to be added only when the resource is switched from unavailable to available specify, Y in the availability switch field. If the application should be added everytime the resource is set to available, regardless of the old status, set the availability switch to N.

### EQQJ500E INVALID STRING IN DIRECTIVE AT LINE LINE OF SCTN

**Explanation:** The predicate for any keyword other than COMP must:

- Consist of alphanumeric characters
- Begin with an alphabetic character.

**System action:** If the error occurs during submit, the current operation status is set to ended-in-error with error code OJCV. Otherwise, the status is not changed.

**User response:** Correct the tailoring directive.

## EQQJ501E DUPLICATE TABLE NAME TBL AT LINE LINE OF SCTN

Explanation: The same table name was encountered twice in an OPC SEARCH directive.

**System action:** If the error occurs during submit, the current operation status is set to ended-in-error with error code OJCV. Otherwise, the status is not changed.

**User response:** Correct the tailoring directive.

# EQQJ502E CONTRADICTORY USE OF STANDARD TABLES AT LINE LINE OF SCTN

**Explanation:** An OPC SEARCH directive contains either both GLOBAL and NOGLOBAL, or both APPL and NOAPPL.

**System action:** If the error occurs during submit, the current operation status is set to ended-in-error with error code OJCV. Otherwise, the status is not changed.

**User response:** Correct the tailoring directive.

# EQQJ503E ERROR ATTEMPTING TO READ JCL MEMBER MBR

**Explanation:** The member specified in an OPC FETCH directive could not be found. The member name is incorrect, or the member cannot be accessed.

**System action:** If the error occurs during submit, the current operation status is set to ended-in-error with error code OJCV. Otherwise, the status is not changed.

**User response:** Correct the tailoring directive, or ensure that the member is available.

### EQQJ504E KEYWORD STRING TOO LONG IN OPC DIRECTIVE BEGINNING AT LINE LINE OF SCTN

**Explanation:** The third and final string in an OPC directive contains more than 1024 characters after substitution, including continuation lines.

**System action:** If the error occurs during submit, the current operation status is set to ended-in-error with error code OJCV. Otherwise, the status is not changed.

**User response:** Correct the tailoring directive.

#### EQQJ505E INVALID KEYWORD COMBINATION IN OPC DIRECTIVE BEGINNING AT LINE LINE OF SCTN

Explanation: An OPC directive has at least one of these problems:

- · Keywords are incompatible with each other.
- · Keywords are incompatible with the type of directive.
- Mandatory keywords are missing.

**System action:** If the error occurs during submit, the current operation status is set to ended-in-error with error code OJCV. Otherwise, the status is not changed.

**User response:** Correct the tailoring directive.

#### EQQJ506E RECURSIVE SUBSTITUTION AT LINE LINE OF SCTN

**Explanation:** The value of a variable depends on the values of other variables, which in turn depend on its value. No value can be determined for this variable.

**System action:** If the error occurs during submit, the current operation status is set to ended-in-error with error code OJCV. Otherwise, the status is not changed.

**User response:** Examine the table definitions of the variables in the line, and eliminate the closed translation loop.

## EQQJ507E CHANGE OF STRUCTURE CAUSED BY SUBSTITUTION IN DIRECTIVE BEGINNING AT LINE LINE OF SCTN

Explanation: Variable substitution has caused at least one of these changes:

- An OPC directive has been created.
- The type of an OPC directive has changed.
- The keywords of an OPC directive have changed.
- An OPC directive has changed to another line type.

**System action:** If the error occurs during submit, the current operation status is set to ended-in-error with error code OJCV. Otherwise, the status is not changed.

User response: Correct the original tailoring directive or substitution values.

#### EQQJ508E RECURSIVE SUBSTITUTION OF LENGTH LINES FROM FROM OF SCTN

Explanation: A closed loop of dependency definitions or variable translations exists.

**System action:** If the error occurs during submit, the current operation status is set to ended-in-error with error code OJCV. Otherwise, the status is not changed.

User response: Examine the table definitions of this variables in this section, and eliminate the loop.

If this section contains promptable variables, the values supplied for these variables may have caused the error.

# EQQJ509E TABLE TBL NOT FOUND

**Explanation:** A table declared in a SEARCH or TABLE directive does not exist.

**System action:** If the error occurs during submit, the current operation status is set to ended-in-error with error code OJCV. Otherwise, the status is not changed.

**User response:** Check the directives to ensure that the table names are correct. Use the variable definition dialog to ensure that the tables exist.

## EQQJ510E UNSET VARIABLE VAR AT LINE LINE OF SCTN

**Explanation:** A non-dependant variable with no value was encountered in the submit phase, or a JCLPREPA simulation request.

In the submit phase, or at simulation, these types of variables can be encountered:

- · Variables that have already been provided with values
- · Variables that are dependent on other variables
- Variables that do not require a setting (which are eliminated from the job stream).

**System action:** If the error occurs during submit, the current operation status is set to ended-in-error with error code OJCV. Otherwise, the status is not changed.

User response: Either change the variable definition, or give the variable a value.

# EQQJ511E JOB JOBNAME IN APPLICATION APPL CONTAINS AN OPC/ESA CONTROL STATEMENT THAT IS NOT RECOGNIZED

**Explanation:** OPC/ESA was unable to submit the job identified because it contains an incorrectly coded //\*%OPC statement and JCL variable scanning is active for this job.

System action: Status for current operation is set to ended-in-error with error code OJCV.

**User response:** Locate the JCL for this job and correct the //\*%OPC statement. Use the OPC/ESA dialog to rerun the operation.

### EQQJ512E RECURSIVE DEPENDENCY VARIABLE VAR AT LINE LINE OF SCTN

Explanation: A closed loop of dependency definitions exists.

**System action:** If the error occurs during submit, the current operation status is set to ended-in-error with error code OJCV. Otherwise, the status is not changed.

**User response:** Examine the table definitions of this variable and the chain on which it is dependent, and eliminate the closed dependency loop. The loop does not necessarily include the variable listed in the message.

## EQQJ513E SETUP VARIABLE CHLD DEPENDENT ON SUBMIT VARIABLE PRNT AT LINE LINE OF SCTN

**Explanation:** A prompt variable cannot be dependent on a submit variable.

**System action:** If the error occurs during submit, the current operation status is set to ended-in-error with error code OJCV. Otherwise, the status is not changed.

User response: Correct the table definitions, SEARCH directives, or TABLE directives.

# EQQJ514E RETURN CODE *RC* FROM USER EXIT *USRX*. THE EXIT WAS DEFINED FOR VARIABLE *VAR* IN TABLE *TAB* FOR APPLICATION *ADID*, WITH OCCURRENCE INPUT ARRIVAL *IAD*, *IAT*. THE OPERATION NUMBER IS *OPNO*

Explanation: TME 10 OPC received an unexpected return code from an exit.

**System action:** If the error occurs during submit, the current operation status is set to ended-in-error with error code OJCV. Otherwise, the status is not changed.

User response: Correct the user module and supply a valid return code, and restart TME 10 OPC.

## EQQJ515E RECOVERABLE ABEND IN USER EXIT USRX THAT WAS DEFINED FOR VARIABLE VAR IN TABLE TAB FOR APPLICATION ADID, INPUT ARRIVAL IS IAD, IAT, OPERATION NUMBER IS OPNO

Explanation: The user module caused an abend from which TME 10 OPC recovered.

**System action:** If the error occurs during submit, the current operation status is set to ended-in-error with error code OJCV. Otherwise, the status is not changed.

**User response:** Correct the user module, and restart TME 10 OPC.

# EQQJ516E UNRECOVERABLE ABEND IN USER EXIT USRX THAT WAS DEFINED FOR VARIABLE VAR IN TABLE TAB, APPLICATION IS ADID, WITH OCCURRENCE INPUT ARRIVAL IAD, IAT, OPERATION NUMBER IS OPNO

Explanation: The user module caused an abend from which TME 10 OPC could not recover.

**System action:** If the error occurs during submit, the current operation status is set to ended-in-error with error code OJCV. Otherwise, the status is not changed.

User response: Correct the user module, and restart TME 10 OPC.

## EQQJ517E INVALID VALUE VAL SUPPLIED BY USER EXIT USRX FOR VARIABLE VAR IN TABLE TAB FOR APPLICATION ADID, OCCURRENCE IA IS IAD, IAT, OPERATION NUMBER IS OPNO

**Explanation:** The value that the user supplied for the variable violates the verification rules in the variable definition.

**System action:** If the error occurs during submit, the current operation status is set to ended-in-error with error code OJCV. Otherwise, the status is not changed.

**User response:** Correct the user module or verification criteria. To use the corrected user module, you must restart TME 10 OPC.

# EQQJ518E THE SUBSTITUTION EXIT USRX WAS REFERENCED BY VARIABLE VAR. THE EXIT WILL NOT BE CALLED AS IT HAS BEEN MARKED NOT EXECUTABLE BY OPC/ESA. APPLICATION IS ADID, INPUT ARRIVAL IS: IAD, IAT, AND OPERATION NUMBER IS OPNO

**Explanation:** TME 10 OPC has previously discovered an abend in this exit and marked it as not executable. This exit will not be called again.

System action: The current operation status is set to ended-in-error, with error code OJCV.

System programmer response: Correct the exit, and restart TME 10 OPC to use the exit again.

# EQQJ519E OPC/ESA DID NOT GET STORAGE ENOUGH TO BUILD JCL RECORD APPLICATION IS: ADID, OPERATION NO IS: OPNO, INPUT ARRIVAL DATE IS: IAD AND INPUT ARRIVAL TIME IS: IAT

**Explanation:** TME 10 OPC tried to allocate storage for a final build of the JCL record, but the request for storage failed.

**System action:** The operation status depends on the SUBFAILACTION keyword in the JTOPTS initialization statement. The operation can:

- Keep status R or extended status RE
- Get status C (complete)
- Get status E (ended-in-error) with error code OSUF.

**System programmer response:** Make sure TME 10 OPC is running in a big enough region, and restart TME 10 OPC.

## EQQJ520E VALUE LENGTH IS REQUIRED WHEN COMPARISON OPERATOR SPECIFIED

Explanation: Because you entered a comparison operator, you must enter a value length.

System action: The system waits for you to respond.

**User response:** Enter the correct value.

#### EQQJ521E COMPARISON OPERATOR REQUIRED WHEN LENGTH OPERATOR SPECIFIED

Explanation: Because you entered a value length, you must enter a comparison operator.

System action: The system waits for you to respond.

User response: Enter the correct value.

#### EQQJ522E THE DEFAULT VALUE IS INVALID FOR THE VERIFICATION TYPE

Explanation: The default value that you entered does not match the verification rules for the variable.

System action: The system waits for you to respond.

**User response:** Enter the correct value.

# EQQJ523E A VALIDATION PATTERN IS REQUIRED FOR PICT VERIFICATION

Explanation: Because you asked for PICT verification, you must enter a validation pattern.

System action: The system waits for you to respond.

**User response:** Enter the correct value.

# EQQJ524E Y/N MUST BE ENTERED IN NUMERIC FIELD FOR LIST/RANGE

Explanation: Because you asked for RANGE verification, you must enter Y (yes) or N (no) in the numeric field.

System action: The system waits for you to respond.

User response: Enter the correct value.

# EQQJ525E THE JCL VARIABLE TABLE HAS BEEN DELETED

Explanation: The current variable table has been deleted from TME 10 OPC's database.

System action: The table is deleted.

User response: None.

## EQQJ526E CHARACTER CHR IN POSITION PDS IS INVALID

**Explanation:** The value entered as a default value does not match the validation pattern defined for the variable.

System action: The system waits for you to respond.

User response: Enter the correct value.

#### EQQJ527E THE VALUES/RANGES MAY NOT CONTAIN IMBEDDED BLANKS

Explanation: You cannot use blanks in a LIST/RANGE verification value list.

System action: The system waits for you to respond.

User response: Enter the correct value.

#### EQQJ528E THE NUMBER OF VALUES MUST BE EVEN FOR RANGE VERIFICATION

Explanation: You specified an odd number of values for a range verification.

System action: The system waits for you to respond.

**User response:** Enter the correct value.

## EQQJ529E THE VALUES DEFINING A RANGE ARE IN DESCENDING SEQUENCE

**Explanation:** You entered a range that consists of a larger number followed by a smaller number. You must specify the smaller number (beginning of the range) before the larger number (end of the range).

System action: The system waits for you to respond.

User response: Enter the correct value.

#### EQQJ530E SCANNING LENGTH EXCEEDED LINE LINE OF SCTN

**Explanation:** Substitution of a JCL command has caused the command length to exceed 71 characters, or substitution of an in-stream data line has caused the in-stream data line to exceed 80 characters.

**System action:** If the error occurs during submit, the current operation status is set to ended-in-error with error code OJCV. Otherwise, the status is not changed.

**System programmer response:** If the substitution is correct, split the command line over two or more lines. If the problem occurs in an in-stream data line, verify that the ISPF profile option for sequence numbering is turned off in the JCL job library.

# EQQJ531E OPC/ESA WAS UNABLE TO LOAD VARIABLE SUBSTITUTION EXIT USRX TABLE NAME IS TAB, VARIABLE NAME IS VAR, APPLICATION IS ADID, OCCURRENCE IA = IAD, IAT, OPERATION NUMBER IS OPNO

Explanation: A variable substitution exit that was referred to could not be loaded by TME 10 OPC.

System action: The current operation status is set to ended-in-error, with error code OJCV.

**System programmer response:** Check the current load library in the started task JCL, and make sure the exit is link-edited to the correct library.

# EQQJ532E INVALID OPC/ESA EXPRESSION BEGINNING EXPR AT LINE LINE OF SCTN

**Explanation:** The expression must consist of keyword= where keyword is one of; NAME, ACTION, PHASE, MEMBER, COMP, EXIT.

This message can also be issued if all compulsory keywords have not been specified.

**System action:** If the error occurs during job submit, the current operation status is set to ended-in-error with error code OJCV. Otherwise, the status is not changed.

User response: Correct the JCL.

#### EQQJ533E OPC/ESA DIRECTIVE DIR OUT OF POSITION LINE LINE OF SCTN

Explanation: There are two possibilities:

- No previous //\*%OPC BEGIN directive corresponds to the current //\*%OPC END directive.
- A //\*%OPC BEGIN directive was found previously, but the current directive is not the corresponding //\*%OPC END directive.

**System action:** If the error occurs during submit, the current operation status is set to ended-in-error with error code OJCV. Otherwise, the status is not changed.

User response: Correct the JCL.

#### EQQJ534E INVALID VARIABLE VAR LINE LINE OF SCTN

**Explanation:** The name of a variable can contain 1 to 8 alphanumeric characters, where the first character is alphabetic. This message can also be reported if a tabular variable, that is a ? variable, does not include the substitution column position and a default position is not defined in the JCL variable table.

**System action:** If the error occurs during submit, the current operation status is set to ended-in-error with error code OJCV. Otherwise, the status is not changed.

User response: Correct the JCL, or the JCL variable table as appropriate.

### EQQJ535E UNDEFINED VARIABLE VAR LINE OF SCTN

**Explanation:** A variable that is not predefined by TME 10 OPC must appear in a table that is created by the JCL variable dialog and is included in the current table concatenation.

For more information, refer to the description of the SEARCH and TABLE directives in *TME 10 OPC Planning and Scheduling the Workload*.

**System action:** If the error occurs during submit, the current operation status is set to ended-in-error with error code OJCV. Otherwise, the status is not changed.

**User response:** Correct the JCL.

# EQQJ536E POSITIONAL OVERLAP VARIABLE VAR LINE LINE OF SCTN

**Explanation:** The tabular variable (?-variable) cannot be assigned the positions specified in the prefix or by default because part or all of the receiving string is already occupied.

For more information, refer to TME 10 OPC Planning and Scheduling the Workload.

**System action:** If the error occurs during submit, the current operation status is set to ended-in-error with error code OJCV. Otherwise, the status is not changed.

**User response:** Correct the JCL.

## EQQJ537E CALENDAR CAL CANNOT BE FOUND. SUBSTITUTION FAILED

**Explanation:** During variable substitution of a job, a function that requires access to a calendar, such as a SETVAR directive asking for an expression involving arithmetics on calendar days, could not be processed. The Calendar referenced by the occurrence no longer exists.

**System action:** If the error occurs during job submit, the current operation status is set to ended-in-error with error code OJCV. Otherwise, the status is not changed.

**User response:** The calendar may have been deleted by mistake. Delete the SETVAR directive from the JCL, find out what the Calendar once looked like and insert the needed date manually under JCL Edit.

# EQQJ538E BEGIN ACTION NOT CLOSED LINE LINE OF SCTN

**Explanation:** At the end of the JCL stream, the last //\*%OPC BEGIN command has not been closed by a //\*%OPC END command.

**System action:** If the error occurs during submit, the current operation status is set to ended-in-error with error code OJCV. Otherwise, the status is not changed.

User response: Correct the JCL.

# EQQJ539E VARIABLE SUBSTITUTION WAS INTERRUPTED BY SUBSTITUTION EXIT USRX. APPLICATION IS ADID, INPUT ARRIVAL DATE AND TIME IS IAD, IAT OPERATION NUMBER IS OPNO

**Explanation:** A substitution exit set return code 8, which interrupted the JCL variable substitution. No further substitution is done for this operation.

System action: The current operation status is set to ended-in-error, with error code OJCV.

**System programmer response:** Check the current exits and determine the reason for return code 8 being passed back. If the exit is changed and you want to use it again, restart TME 10 OPC.

# EQQJ540E MORE THAN 16 TABLES DECLARED IN SEARCH DIRECTIVE AT LINE LINE OF SCTN

Explanation: The number of tables requested by a SEARCH directive is greater than 16.

Unless GLOBAL and APPL are explicitly excluded (NOGLOBAL and NOAPPL), they contribute to the total even if they are not specified in the SEARCH directive.

**System action:** If the error occurs during submit, the current operation status is set to ended-in-error with error code OJCV. Otherwise, the status is not changed.

User response: Check if all tables are necessary, then correct the JCL.

# EQQJ541E ATTEMPT TO CONCATENATE MORE THAN 16 TABLES BY TABLE DIRECTIVE AT LINE LINE OF SCTN

Explanation: A TABLE directive has been encountered when 16 tables are already active.

**System action:** If the error occurs during submit, the current operation status is set to ended-in-error with error code OJCV. Otherwise, the status is not changed.

User response: Check if all tables are necessary, then correct the JCL.

#### EQQJ542E COMP EXPRESSION BEGINNING AT LINE LINE OF SCTN EXCEEDS 1024 BYTES

**Explanation:** The total length of all fields of a COMP expression, including COMP= and all continuations of the right side of the expression on subsequent JCL lines, cannot exceed 1024 characters after substitution.

**System action:** If the error occurs during submit, the current operation status is set to ended-in-error with error code OJCV. Otherwise, the status is not changed.

User response: Correct the JCL.

### EQQJ543E COMP EXPRESSION BEGINNING AT LINE LINE OF SCTN IS NOT WELL FORMED: EXPR

Explanation: The syntax of the COMP keyword is not correct.

System action: The current operation status is set to ended-in-error, with error code OJCV.

**Problem determination:** This message is followed by message EQQJ544E, EQQJ545E, EQQJ546E, EQQJ572E, EQQJ573E, or EQQJ547E, which describes the exact cause of the syntax error.

**User response:** Correct the OPC directive using the current COMP keyword.

## EQQJ544E COMP EXPRESSION CONTAINS UNBALANCED PARENTHESIS

**Explanation:** Parentheses are not used correctly in the COMP keyword.

System action: The current operation status is set to ended-in-error, with error code OJCV.

**Problem determination:** This message is issued together with message EQQJ543E. For an explanation of the COMP keyword, refer to *TME 10 OPC Planning and Scheduling the Workload*.

**User response:** Correct the JCL for the operation and make sure the COMP keyword contains the correct number of parentheses.

#### EQQJ545E COMP EXPRESSION MUST CONTAIN AT LEAST ONE OPERATOR

Explanation: The COMP keyword does not contain any operators.

System action: The current operation status is set to ended-in-error, with error code OJCV.

**Problem determination:** This message is issued together with message EQQJ543E. For an explanation of the COMP keyword, refer to *TME 10 OPC Planning and Scheduling the Workload*.

User response: Correct the JCL for the operation and make sure the COMP keyword contains at least one operator.

#### EQQJ546E COMP EXPRESSION CONTAINS TOO FEW EQUATION SEPARATING COMMAS

**Explanation:** At least one comma is missing in the COMP keyword.

System action: The current operation status is set to ended-in-error, with error code OJCV.

**Problem determination:** This message is issued together with message EQQJ543E. For an explanation of the COMP keyword, refer to *TME 10 OPC Planning and Scheduling the Workload*.

User response: Correct the JCL for the operation and make sure the COMP keyword is correct.

#### EQQJ547E COMP EXPRESSION CONTAINS TOO FEW OPERATORS

**Explanation:** At least one operator is missing in the COMP keyword.

System action: The current operation status is set to ended-in-error, with error code OJCV.

**Problem determination:** This message is issued together with message EQQJ543E. For an explanation of the COMP keyword, refer to *TME 10 OPC Planning and Scheduling the Workload*.

User response: Correct the JCL for the operation and make sure the COMP keyword is correct.

# EQQJ548W VARIABLE VAR IN TABLE TABLE COULD NOT BE UPDATED. REASON IS RSN

**Explanation:** A SAVEVAR directive with ERRORACT=CONT was found during variable substitution. TME 10 OPC tries to update the default value as requested in the SETVAR directive, but it was not possible for one of the following reasons:

**HELDLOCK** Could not get ENQ lock necessary to access the variable.

NOTFOUND Variable/table did not exist in the table dataset

**BADVNAME** Variable/table is either an TME 10 OPC-supplied variable or a temporary variable. These variables are never saved.

**System action:** Processing continues. The job is submitted as normal but next time the default value is requested as input to variable substitution, it will not show the latest updated value.

**User response:** The value can be corrected by allowing a person with update access to the variable table to update the default value manually in the JCL variable dialog.

# EQQJ549E A SETUP PHASE DIRECTIVE AT LINE LINE OF SCTN REFERS TO A VARIABLE DEFINED FOR USE AT SUBMIT

**Explanation:** The current job contains a JCL processing directive specifying PHASE=SETUP. TME 10 OPC could not determine what action is requested by the statement because it refers to a JCL variable whose value will not be determined until the submit phase.

System action: The system waits for you to respond.

**User response:** Enter the JCL Edit dialog and correct the incorrect statement. Then reenter the Ready List dialog and retry JCL setup for this operation.

### EQQJ550E Character CHR in position POS is invalid

Explanation: The value entered as a default value does not match the validation pattern defined for the variable.

System action: The system waits for you to respond.

User response: Enter the correct value.

#### EQQJ551E The value of the independent variable already exists

Explanation: The same value of the independent variable appears on two different rows of the dependency table.

System action: The system waits for you to respond.

User response: Correct or delete the values that you entered.

# EQQJ560E MORE THAN 16 VARIABLES SPECIFIED IN SAVEVAR DIRECTIVE AT LINE LINE OF SCTN

Explanation: The number of variables requested to be saved in a SAVEVAR directive is greater than 16.

**System action:** If the error occurs during submit, the current operation status is set to ended-in-error with error code OJCV. Otherwise, the status is not changed.

User response: Split the SAVEVAR directive into multiple directives.

#### EQQJ561E TEMPORARY VARIABLE NAME VAR ALREADY USED FOR SUBSTITUTION IN JOB JOBNAME

**Explanation:** A SETVAR directive requests creation of a temporary variable. There has been an earlier reference in the job to the same name and it has been found in the TME 10 OPC Variable Table.

**System action:** If the error occurs during submit, the current operation status is set to ended-in-error with error code OJCV. Otherwise, the status is not changed.

**User response:** Use another name for your temporary variable.

#### EQQJ562E OPC/ESA WAS UNABLE TO ALLOCATE STORAGE TO PROCESS MEMBER MEMBER OF DDNAME

**Explanation:** TME 10 OPC was attempting to build a VSAM dataset record to be inserted in the JCL repository dataset, but it was unable to do so because of insufficient virtual storage.

System action: The operation remains in ready status. TME 10 OPC is unable to submit the job to JES.

User response: Submit the job manually.

System programmer response: Stop TME 10 OPC and then restart in a larger region.

#### EQQJ563E OPC/ESA WAS UNABLE TO FIND MEMBER MEMBER IN DDNAME LIBRARY FILE

**Explanation:** TME 10 OPC was attempting to submit a job to JES for a ready operation on a computer workstation. However, no JCL for this operation is saved in the JCL repository dataset, and the job is not present as a member in the library defined by the EQQJBLIB DD statement.

**System action:** The operation remains in ready status. TME 10 OPC assumes that some other function will submit the job to JES.

**Problem determination:** Check that the EQQJBLIB DD statement is correctly defined and that all required members are defined.

**User response:** If necessary, submit the job manually.

#### EQQJ564W MEMBER MEMBER IN DDNAME LIBRARY FILE IS EMPTY

**Explanation:** The JCL library member exists in the library defined by the EQQJBLIB DD statement but there are no records in the member.

**System action:** The operation remains in ready status. TME 10 OPC assumes that some other function will submit the job to JES.

**Problem determination:** Check that the EQQJBLIB DD statement is correctly defined and that all required members are defined.

**User response:** If necessary, submit the job manually.

## EQQJ565E INVALID VARIABLE OR TABLE NAME AT LINE LINE OF SCTN

**Explanation:** During variable substitution of a job, a SAVEVAR directive specified the name of a variable, or variable table, with incorrect syntax.

**System action:** If the error occurs during job submit, the current operation status is set to ended-in-error with error code OJCV. Otherwise, the status is not changed.

**User response:** Correct the syntax of the variable or variable table.

#### EQQJ566E INVALID REFERENCE TO GLOBAL TABLE AT LINE LINE OF SCTN

**Explanation:** During variable substitution of a job, a SAVEVAR directive was found which specified only the variable name. The implied table is then the Variable Substitution global table. However, no GTABLE keyword has been specified in OPCOPTS.

**System action:** If the error occurs during job submit, the current operation status is set to ended-in-error with error code OJCV. Otherwise, the status is not changed.

**User response:** Either add a GTABLE keyword to OPCOPTS and restart the controller, or specify the variable table in the SAVEVAR statement.

# EQQJ567E THE JCL FOR APPLICATION AD COULD NOT BE INSERTED IN THE JS REPOSITORY PHYSICAL RECORD SIZE IS TOO SMALL

**Explanation:** The physical record length specified for the JS repository is too small.

System action: The current operation remains in ready status.

Problem determination: Check the VSAM definitions for EQQJS1DS and EQQJS2DS.

User response: Contact your system programmer.

System programmer response: Increase the physical record length for EQQJS1DS and EQQJS2DS.

# EQQJ568E VARIABLE VAR IN TABLE TABLE COULD NOT BE UPDATED.REASON: RSN

**Explanation:** A SAVEVAR directive with ERRORACT=NOCONT was found during variable substitution. TME 10 OPC tried to update the default value as requested in the SETVAR directive but it was not possible for one of these reasons:

HELDLOCKCould not get ENQ lock necessary to access the variable.NOTFOUNDVariable/table did not exist in the variable table datasetBADVNAMEVariable/table is either an TME 10 OPC-supplied variable or a temporary variable. These variables are never saved.

**User response:** The value can be corrected by allowing a person with update access to the variable table to correct the default value manually in the variable table dialog.

# EQQJ569E INVALID REFERENCE TO DYNAMIC FORMAT VARIABLE AT LINE LINE OF SCTN

**Explanation:** A reference to a dynamic-format variable has been found and the format of the variable has not been set in a SETFORM directive.

**System action:** If the error occurs during job submit, the current operation status is set to ended-in-error with error code OJCV. Otherwise, the status is not changed.

User response: Insert a SETFORM directive in the JCL earlier than the point where it is referenced.

#### EQQJ570E INVALID DYNAMIC FORMAT VARIABLE NAME AT LINE LINE OF SCTN

**Explanation:** During variable substitution of a job, a SETFORM directive was found where the name of the dynamic-format variable is not an TME 10 OPC-supplied dynamic format variable.

**System action:** If the error occurs during job submit, the current operation status is set to ended-in-error with error code OJCV. Otherwise, the status is not changed.

**User response:** Correct the variable name in the SETFORM directive.

# EQQJ571E INVALID FORMAT EXPRESSION IN SETFORM DIRECTIVE AT LINE LINE OF SCTN

**Explanation:** During variable substitution of a job, a SETFORM directive was found where the format did not have the proper syntax. Possible errors are:

- The first characters after the left parenthesis and the last characters before the right parenthesis of the expression are not meaningful keywords for the specified dynamic format variable. (For example CCYY, YY, MM, DD, or DDD for a date-related dynamic variable)
- The whole format expression was searched and no meaningful keywords for the specified dynamic-format variable were found (For example CCYY, YY, MM, DD, or DDD was not found for a date-related dynamic variable)
- TME 10 OPC variable substitution characters (&, %, = or ?) are found in the expression.

**System action:** If the error occurs during job submit, the current operation status is set to ended-in-error with error code OJCV. Otherwise, the status is not changed.

**User response:** Correct the format expression in the SETFORM directive.

#### EQQJ572E COMP EXPRESSION CONTAINS MULTIPLE VALUES FOR 'EXPRESSION2'

**Explanation:** A COMP expression with operators GT, GE, LT, or LE only allows one value for expression2.

**System action:** If the error occurs during job submit, the current operation status is set to ended-in-error with error code OJCV. Otherwise, the status is not changed.

User response: Correct the JCL for the operation and make sure the COMP keyword is correct.

# EQQJ573E COMP EXPRESSION CONTAINS GENERIC SEARCH CHARACTERS

**Explanation:** A COMP expression with operators GT, GE, LT, or LE does not allow the generic characters \* or % in expression2.

**System action:** If the error occurs during job submit, the current operation status is set to ended-in-error with error code OJCV. Otherwise, the status is not changed.

User response: Correct the JCL for the operation, ensure the COMP keyword is correct.

#### EQQJ575E ARITHMETIC EXPRESSION BEGINNING AT LINE LINE OF SCTN EXCEEDS LIMITS

**Explanation:** During variable substitution of a job, the calculation of a SETVAR arithmetic expression resulted in a date value that exceeds TME 10 OPC limits. TME 10 OPC supports dates from 1 January 1974 to 31 December 2071. If the expression includes WD, the calculated date must fall within the range of three years earlier and six years later than the current year.

**System action:** If the error occurs during job submit, the current operation status is set to ended-in-error with error code OJCV. Otherwise, the status is not changed.

**User response:** Correct the SETVAR arithmetic expression.

# EQQJ576E THE EQQUX002 EXIT COULD NOT OPEN AN INPUT DATA SET TO READ JOB MEMBER. EXIT MESSAGE IS: UX002MSG

**Explanation:** The joblib I/O exit was called and gave a return code indicating that it could not open one of its input datasets.

System action: The job is not submitted by TME 10 OPC as intended. The operation remains in ready status.

**Problem determination:** Check that all DD statements needed by the EQQUX002 exit have been correctly defined and that the TME 10 OPC started task has (at least) read access to all referenced datasets.

**User response:** If necessary, submit the job manually.

System programmer response: Correct all errors and then restart TME 10 OPC.

#### EQQJ577E OPC/ESA COULD NOT ALLOCATE STORAGE TO PROCESS JOB MEMBER FOR EQQUX002 EXIT

**Explanation:** TME 10 OPC was building a VSAM dataset record to be inserted in the JCL repository dataset but it was unable to do so because of insufficient virtual storage.

System action: The operation remains in ready status. TME 10 OPC is unable to submit the job to JES.

User response: Submit the job manually.

System programmer response: Stop TME 10 OPC and then restart it in a larger region.

### EQQJ578E THE EQQUX002 EXIT COULD NOT FIND JOB MEMBER IN ANY INPUT DATA SET

**Explanation:** TME 10 OPC was attempting to submit a job to JES for a ready operation on a computer workstation. However, no JCL for this operation is saved in the JCL repository dataset, and the joblib I/O exit could not find the job in any input dataset.

**System action:** The operation remains in ready status. TME 10 OPC assumes that some other function will submit the job to JES.

**Problem determination:** Check that all DD statements needed by the EQQUX002 exit have been correctly defined and that all required members are defined.

User response: If necessary, submit the job manually.

System programmer response: Correct all errors and then restart TME 10 OPC.

### EQQJ579W THE EQQUX002 EXIT DID NOT RETURN ANY DATA FOR JOB MEMBER

Explanation: The joblib I/O exit was called to retrieve a job to be submitted, but the exit did not return any data.

System action: The job is not submitted by TME 10 OPC as intended. The operation remains in ready status.

Problem determination: Check that the joblib I/O exit has been correctly installed and that it works properly.

**User response:** If necessary, submit the job manually.

System programmer response: Correct all errors and then restart TME 10 OPC.

# EQQJ580E THE EQQUX002 EXIT RETURNED THE FOLLOWING I/O ERROR MESSAGE FOR JOB MEMBER: UX002MSG

**Explanation:** The joblib I/O exit was called to retrieve a job to be submitted, but the exit gave a return code indicating that an I/O error had occurred on an input dataset.

System action: The job is not submitted by TME 10 OPC as intended. The operation remains in ready status.

**Problem determination:** Check that the joblib I/O exit can access all required input datasets and that it works properly.

User response: If necessary, submit the job manually.

System programmer response: Correct all errors and then restart TME 10 OPC.

# EQQJ581E INVALID TEMPORARY VARIABLE NAME AT LINE LINE OF SCTN

**Explanation:** During variable substitution of a job, a SETVAR directive was found where the name of the temporary variable is incorrect. The possible errors are:

- The variable name does not start with a T
- The rest of the variable name contains one or more non-alphanumeric characters.

**System action:** If the error occurs during job submit, the current operation status is set to ended-in-error with error code OJCV. Otherwise, the status is not changed.

User response: Correct the name of the temporary variable.

#### EQQJ582E JOB MEMBER RETURNED BY THE EQQUX002 EXIT EXCEEDS MAXIMUM SUPPORTED SIZE

**Explanation:** The joblib I/O exit was called to retrieve a job to be submitted, but the job returned exceeds the maximum supported size, which is 256KB (kilobytes) of data.

**System action:** The job is not submitted by TME 10 OPC as intended. The operation remains in ready status.

Problem determination: Check that the joblib I/O exit has been correctly installed and that it works properly.

User response: If necessary, submit the job manually.

System programmer response: Correct all errors and then restart TME 10 OPC.

### EQQJ583E JOB MEMBER IN APPLICATION APPL IS TOO LARGE TO BE SAVED ON THE JS DATA SET

Explanation: A job that is about to be submitted to JES is too large to be saved in the JCL repository dataset.

System action: The job will be submitted but the JCL repository data will not be updated.

**Problem determination:** Use the IDCAMS LISTCAT function to determine the maximum size of records in the dataset defined by the EQQJSDS DD statement.

**System programmer response:** If necessary, allocate a new JCL repository dataset with a larger maximum record size. Using the IDCAMS REPRO function, copy the old dataset into the new dataset. Then restart TME 10 OPC.

# EQQJ584E JOB MEMBER IN APPLICATION APPL COULD NOT BE SUBMITTED BECAUSE THE EQQUX001 EXIT RETURNED A SUBMITTING USER ID, USER, WHOSE AUTHORITY COULD NOT BE DETERMINED

**Explanation:** The job submit exit was called and returned the name of a TSO user on whose behalf the job submit should be done. An authority error occurred when trying to build a job submit environment for this user.

System action: The current job will not be submitted. TME 10 OPC processes the next read operation.

**Problem determination:** Check that the job submit exit, EQQUX001, returns only valid TSO user names to the caller.

User response: If necessary, submit the job manually.

System programmer response: Correct all errors and, if necessary, restart TME 10 OPC.

# EQQJ585E INVALID SETVAR ARITHMETIC EXPRESSION AT LINE LINE OF SCTN

**Explanation:** Invalid syntax in the arithmetic expression of a SETVAR directive was found during JCL variable substitution.

Here are some possible causes for the error:

- One or more parentheses missing in the arithmetical expression.
- A valid sign (+ or -) is missing.
- Both plus and minus signs are present in the expression, but only one sign is allowed.
- Invalid variable name.
- Invalid number in the expression. The number must be in the range 1–999.
- An invalid type in the expression.
- Erroneous non-blank characters within parenthesis. Any non-blank within parenthesis must be part of the arithmetic expression.

**System action:** If the error occurs during job submission, the current operation status is set to ended-in-error with error code OJCV. Otherwise, the status is not changed.

**User response:** Correct the arithmetic expression.

# EQQJ586W TEMPORARY VARIABLE VAR IN SETVAR DIRECTIVE NOT REFERRED IN JCL. JOBNAME: JOBNAME

**Explanation:** During variable substitution of a job, a SETVAR directive was found and created a temporary variable. The temporary variable was not referred to anywhere in the JCL.

**System action:** This is a warning. Operation status is not changed.

**User response:** Either delete the SETVAR directive, or make sure you have a corresponding reference to the temporary variable in your JCL.

## EQQJ587W VARIABLE VAR IN SAVEVAR DIRECTIVE NOT REFERRED IN JCL JOBNAME IS: JNM

**Explanation:** During variable substitution of a job, a SAVEVAR directive was found requesting update of the default value of a variable. This variable was however not referred to anywhere in the JCL.

System action: This is a warning. Processing continues.

**User response:** Either delete the variable name from the SAVEVAR directive, or make sure you have a corresponding reference to the variable in the JCL.

### EQQJ588E JOB MEMBER IN APPLICATION APPL IS TOO LARGE TO BE SUBMITTED BY OPC

**Explanation:** This job exceeds 65 535 records, which is the limit that TME 10 OPC can process.

**System action:** The job is not submitted. The operation remains in status Arriving or Ready, with extended status Error during job submission.

User response: Submit the job outside of TME 10 OPC.

# EQQJ590E VARIABLE TABLE NAME CONTAINS AN INVALID CHARACTER

Explanation: Data entry error; see "Data Entry Errors" on page 2.

### EQQJ591E THE VARIABLE NAME CONTAINS AN INVALID CHARACTER

Explanation: Data entry error; see "Data Entry Errors" on page 2.

# EQQJ592E INVALID VALUE. MUST BE Y OR N

**Explanation:** Data entry error; see "Data Entry Errors" on page 2.

You can enter only Y (for Yes) or N (for No) in this field.

# EQQJ594E THE DEFAULT POSITION MUST BE IN THE RANGE 1-80

Explanation: Data entry error; see "Data Entry Errors" on page 2.

The position you have entered is out of the 80-column range for instream data or a JCL line.

# EQQJ595E VALUE LENGTH IS REQUIRED WHEN COMP.OP IS SPECIFIED

Explanation: Data entry error; see "Data Entry Errors" on page 2.

Because you entered a comparison operator, you must enter a value length.

# EQQJ596E COMPARISON OPERATOR REQUIRED WHEN LENGTH IS SPECIFIED

**Explanation:** Data entry error; see "Data Entry Errors" on page 2.

Because you entered a value length, you must enter a comparison operator.

#### EQQJ597E THE DEFAULT VALUE IS INVALIDATED BY THE VERIFICATION CRITERIA

**Explanation:** Data entry error; see "Data Entry Errors" on page 2.

The default value that you entered does not comply with the verification rules for the variable.

# EQQJ598E VALIDATION PATTERN IS REQUIRED FOR PICT VERIFICATION

**Explanation:** Data entry error; see "Data Entry Errors" on page 2.

Because you asked for PICT verification, you must enter a validation pattern.

### EQQJ599E NUMERIC MUST BE SPECIFIED FOR RANGE/LIST VERIFICATION

**Explanation:** Data entry error; see "Data Entry Errors" on page 2.

Because you asked for RANGE or LIST verification, you must set the Numeric field to Yes.

#### EQQJ604I A DEPENDENCY HAS BEEN MODIFIED

Explanation: The dependency you modified has been inserted into the database.

System action: None.

User response: None.

## EQQJ606I A DEPENDENCY HAS BEEN CREATED

**Explanation:** The dependency you created has been inserted into the database.

System action: None.

User response: None.

## EQQJ607I A DEPENDENCY HAS BEEN DELETED

Explanation: The dependency you deleted has been removed from the database.

System action: None.

User response: None.

# EQQJ609E YOU ARE NOT AUTHORIZED TO DELETE THIS JCL VARIABLE TABLE

**Explanation:** You have tried to delete a JCL variable table that you are not authorized to delete.

System action: None.

User response: Contact your system programmer

System programmer response: If the user should have this authorization, update the RACF profiles.

# EQQJ610E THE JCL IMBED EXIT USRX RETURNED RETCODE = RC WHILE PROCESSING JOB MEMBER IN APPLICATION APPL. THIS RETURN CODE IS NOT SUPPORTED, RETCODE = 4 IS ASSUMED

**Explanation:** A JCL imbed exit that was referenced in a FETCH directive of the current JCL returned an invalid return code.

System action: The current operation status is set to ended-in-error, with error code OJCV.

**Problem determination:** Check the exit and correct possible errors. It you change the exit and want to use it again, restart TME 10 OPC.

# EQQJ611E OPC/ESA COULD NOT ALLOCATE ENOUGH STORAGE TO PROCESS JOB MEMBER IN APPLICATION APPL FOR THE JCL IMBED EXIT USRX

**Explanation:** TME 10 OPC was trying to build a JCL record from the data supplied by the exit defined in a FETCH directive, but it could not do so because of insufficient virtual storage.

System action: The current operation status is set to ended-in-error, with error code OJCV.

System programmer response: Stop TME 10 OPC, and restart it with a larger region.

#### EQQJ612E THE JCL IMBED EXIT USRX COULD NOT FIND JOB MEMBER IN ANY INPUT DATA SET

Explanation: The exit gave a return code indicating that the JCL could not be found in the exit's input datasets.

System action: The current operation status is set to ended-in-error, with error code OJCV.

Problem determination: Check that all DD statements needed by the exit have been correctly defined.

System programmer response: Correct all errors and then restart TME 10 OPC.

# EQQJ613E THE JCL IMBED EXIT USRX DID NOT RETURN ANY DATA FOR JOB MEMBER IN APPLICATION APPL

Explanation: The exit was called to return JCL to TME 10 OPC, but no data was returned.

System action: The current operation status is set to ended-in-error, with error code OJCV.

Problem determination: Check that the exit works properly and is correctly installed.

System programmer response: Correct all errors and then restart TME 10 OPC.

## EQQJ614E THE AMOUNT OF DATA RETURNED BY THE JCL IMBED EXIT USRX FOR JOB MEMBER IN APPLICATION APPL EXCEEDS THE MAXIMUM AMOUNT SUPPORTED

**Explanation:** The exit was called to return JCL to TME 10 OPC, but more than 256KB (kilobytes) of data was returned.

System action: The current operation status is set to ended-in-error, with error code OJCV.

Problem determination: Check that the exit is correctly installed, and that it works properly.

System programmer response: Correct all errors and then restart TME 10 OPC.

# EQQJ615E THE JCL IMBED EXIT USRX COULD NOT BE LOADED. THE EXIT WILL BE FLAGGED AS NOT USABLE

**Explanation:** TME 10 OPC was unable to load the exit. TME 10 OPC will not try to call it again. The exit will be flagged as not executable.

System action: The current operation status is set to ended-in-error, with error code OJCV.

**Problem determination:** Check the JCL FETCH directive referring to the exit, and make sure the exit is in the current load libraries in the started task JCL for TME 10 OPC.

System programmer response: Correct all errors and restart TME 10 OPC.

# EQQJ616E THE JCL IMBED EXIT USRX HAS ABENDED WHILE PROCESSING JOB MEMBER IN APPLICATION APPL. SEE THE SYSUDUMP DATA SET FOR MORE INFORMATION. THE EXIT WILL BE FLAGGED AS NOT USABLE

**Explanation:** The exit abended while processing. TME 10 OPC will not try to call it again. The exit will be flagged as not executable.

System action: The current operation status is set to ended-in-error, with error code OJCV.

System programmer response: Correct all errors in the exit and restart TME 10 OPC.

# EQQJ617E JOB MEMBER IN APPLICATION APPL REFERS TO AN UNUSABLE JCL IMBED EXIT, USRX. NO DATA CAN BE RETRIEVED USING THIS EXIT

**Explanation:** TME 10 OPC has previously discovered an abend in this exit and marked it as not executable. This exit will not be called again.

System action: The current operation status is set to ended-in-error, with error code OJCV.

System programmer response: Correct the exit, and restart TME 10 OPC to use the exit again.

# EQQJ618E OPC/ESA COULD NOT ALLOCATE STORAGE ENOUGH FOR RECORD READ FROM JS DATA SET. APPLICATION IS: APPL, JOBNAME IS MEMBER

**Explanation:** TME 10 OPC tried to allocate storage for a record read from the JS dataset, but the request for storage failed.

**System action:** The operation status depends on the SUBFAILACTION keyword in the JTOPTS initialization statement. The operation can:

- · Keep status R or extended status RE
- Get status C (complete)
- · Get status E (ended-in-error) with error code OSUF.

**System programmer response:** Make sure TME 10 OPC is running in a big enough region, and restart TME 10 OPC.

## EQQJ702E THE JCL VARIABLE TABLE HAS BEEN DELETED

**Explanation:** The JCL variable table has been removed from the TME 10 OPC database.

System action: The variable table is deleted.

User response: None.

## EQQJ703E THE JCL VARIABLE TABLE IS BEING UPDATED BY ANOTHER USER

Explanation: You cannot access the variable table because it is being updated by another user.

System action: The system waits for you to respond.

**User response:** Try again later.

# EQQJ704E THE JCL VARIABLE TABLE TID ALREADY EXISTS

Explanation: You have tried to create a table that already exists.

System action: The system waits for you to respond.

User response: Enter correct data and try again.

## EQQJ705I THE JCL VARIABLE TABLE HAS BEEN REPLACED IN THE DATA BASE

Explanation: The JCL variable table has been modified and successfully updated in the database.

System action: The system waits for you to respond.

User response: None.

#### EQQJ706E JCL VARIABLE TABLE ENTRY COULD NOT BE RETRIEVED

**Explanation:** You have tried to access a JCL variable table that has been deleted since the variable table list was displayed.

System action: The system waits for you to respond.

**User response:** Check if another user has already deleted the table.

#### EQQJ707I A JCL VARIABLE DEFINITION HAS BEEN CREATED

**Explanation:** A JCL variable definition has been created and inserted in the database.

System action: None.

User response: None.

# EQQJ708I THE JCL VARIABLE TABLE HAS BEEN REPLACED IN THE DATA BASE

**Explanation:** The JCL variable table has been modified and successfully replaced in the database.

User response: None.

System action: None.

# EQQJ712E THE VARIABLE TO BE DELETED HAS DEPENDENCIES

Explanation: Another variable is dependent on this variable.

System action: None.

**User response:** To delete this variable, first remove the dependency. You can re-assign the dependency, delete the dependency, or delete the dependent variable.

### EQQJ713E THE NUMBER OF VALUES MUST BE EVEN FOR RANGE TYPE

Explanation: You specified an odd number of values for a range verification.

System action: The system waits for you to respond.

**User response:** Correct the error and try again.

#### EQQJ714E THE LIST OF VALUES CONTAINS A BAD VALUE PAIR

Explanation: One of the pairs of values that you specified is in error.

System action: The system waits for you to respond.

User response: Correct the error and try again.

## EQQJ715E THE CHARACTER CHR IN POSITION POS IS INVALID

Explanation: The value that you entered contains a non-numeric character.

System action: The system waits for you to respond.

User response: Correct the error and try again.

# EQQJ716E ONE VALID VALUE CANNOT EXCEED 44 POSITIONS

Explanation: You defined as valid a value that contains more than 44 characters. This is not allowed.

System action: The system waits for you to respond.

User response: Correct the error and try again.

## EQQJ717E THE DEPENDENT VARIABLE VALUE IS INVALID FOR THE VERIFICATION TYPE

Explanation: The dependent value that you entered does not match the verification rules for the dependent variable.

System action: The system waits for you to respond.

User response: Enter the correct value.

#### EQQJ800E INVALID VALUE. MUST BE Y, N OR P

**Explanation:** Data entry error; see "Data Entry Errors" on page 2.

In this field, you can enter only Y (for Yes), N (for No), or P (for Prompt).

## EQQJ801E VALUES/RANGE MUST BE SPECIFIED FOR RANGE/LIST

Explanation: You specified verification type RANGE or LIST, but did not specify any values.

System action: The system waits for you to respond.

User response: Correct the error and try again.

# EQQJ802E NUMERIC CAN ONLY BE SPECIFIED FOR RANGE/LIST VERIFICATION

Explanation: You specified a valid numeric field type, but did not specify RANGE or LIST verification.

System action: The system waits for you to respond.

User response: Correct the error and try again.

# EQQJ805E INVALID VERIFICATION TYPE

**Explanation:** Data entry error; see "Data Entry Errors" on page 2. Valid types are ALPHA, NUM, ENUM, HEX, BIT, PICT, NAME, DSNAME, RANGE and LIST.

# EQQJ806E INVALID VALUE LENGTH

Explanation: Data entry error; see "Data Entry Errors" on page 2.

The length must be in the range 1 to 44.

#### EQQJ807E INVALID COMPARISON OPERATOR

Explanation: Data entry error; see "Data Entry Errors" on page 2.

Valid operators are:

| EQ | LT | GT | LE | GE | NE | NG           | NL         |
|----|----|----|----|----|----|--------------|------------|
| =  | <  | >  | <= | >= | 7= | <b>¬&gt;</b> | <b>¬</b> < |

#### EQQJ808I THERE ARE NO DEPENDENCIES DEFINED FOR THIS VARIABLE

Explanation: There are no dependencies defined for this variable.

System action: None.

User response: None.

### EQQJ809E THE INDEPENDENT VALUE DOES ALREADY EXIST

**Explanation:** You specified a duplicate value for the independent variable.

System action: The system waits for you to respond.

**User response:** Correct the error and try again.

# EQQJ810I THERE ARE NO VERIFICATION CRITERIA DEFINED FOR THIS VARIABLE

Explanation: There are no verification criteria defined for this variable.

System action: None.

User response: None.

# EQQJ811E THE VARIABLE ALREADY EXISTS IN THE CURRENT VARIABLE TABLE

Explanation: Data entry error; see "Data Entry Errors" on page 2.

You have defined a variable that already exists in this table.

# EQQJ812E VARIABLE NAME CONTAINS AN INVALID CHARACTER

Explanation: Data entry error; see "Data Entry Errors" on page 2.

#### EQQJ813E TABLE NAME CONTAINS AN INVALID CHARACTER

#### EQQJ814E OWNER ID IS MISSING

Explanation: Data entry error; see "Data Entry Errors" on page 2.

## EQQJ815E SUBSTITUTION EXIT NAME CONTAINS AN INVALID CHARACTER

Explanation: Data entry error; see "Data Entry Errors" on page 2.

# EQQJ816E THE MAXIMUM NUMBER OF DEPENDENCIES IS 360

Explanation: You tried to define more than 360 dependencies.

System action: The system waits for you to respond.

**User response:** Type over the incorrect value, and press Enter.

#### EQQJ817E THE INDEPENDENT VARIABLE NAME IS REQUIRED

**Explanation:** You tried to enter a value for an independent variable without specifying an independent variable name.

System action: The system waits for you to respond.

User response: Correct the error and try again.

# EQQJ818E THE VERIFICATION LENGTH DIFFERS FROM THE LENGTH OF VALID VALUES

**Explanation:** You have specified a verification length that is shorter than one of the values listed in the valid VALUES or RANGES.

**User response:** Correct the length or values, and try again.

System action: The panel is redisplayed with the cursor pointing at the field that is in error.

#### EQQJ819E VALUE OF DEPENDENT IS TOO LONG

**Explanation:** The value in the value-of-dependent field is longer than the value length specified on the panel 'Specifying Verification Criteria'.

**User response:** Either change the value-of-dependent field, or the value length of the dependent variable.

System action: The panel is redisplayed with the cursor pointing at the field that is in error.

# Chapter 14. EQQKnnn Messages

#### EQQK000E VALID-TO SPECIFICATION PRECEDES VALID-FROM SPECIFICATION

Explanation: Data entry error; see "Data Entry Errors" on page 2.

The valid-to date must be later than the valid-from date.

#### EQQK001E OI ALREADY EXISTS IN OI DATA BASE

Explanation: You have attempted to create an OI that already exists in the OI database.

System action: The system waits for you to respond.

**User response:** Exit and then use the modify function instead of the create function.

# EQQK002E VALIDITY PERIODS OF TEMPORARY OIS MUST NOT OVERLAP

**Explanation:** There is an existing OI whose validity period overlaps with this temporary OI. The validity period of a temporary OI is defined by a valid-from and valid-to specification. The validity periods of temporary OIs must not overlap each other.

System action: The system waits for you to respond.

**User response:** Respecify valid-from and valid-to period limits.

#### EQQK003E OPERATOR INSTRUCTION NOT FOUND IN OI DATA BASE. REFRESH YOUR LIST

**Explanation:** You have attempted to browse, modify, or delete an OI that no longer exists in the OI database. Most likely, the OI has been deleted by another user after your list of OIs was created.

System action: The system waits for you to respond.

User response: Return to the selection panel, have a fresh list of OIs created, and continue your work.

#### EQQK004W OPERATOR INSTRUCTION IS IN USE, TRY LATER

Explanation: Another user is currently updating the same OI.

System action: The system waits for you to respond.

**User response:** Try again later.

#### EQQK007E YOU ARE NOT AUTHORIZED TO ACCESS THE OI DATA BASE

Explanation: You have attempted to access the OI database, but you are not authorized to access it.

System action: The system waits for you to respond.

User response: Contact your security administrator.

#### EQQK008E YOU ARE NOT AUTHORIZED TO UPDATE THE OI DATA BASE

Explanation: You have attempted to update the OI database, but you are not authorized to update it.

System action: The system waits for you to respond.

**User response:** Contact your security administrator.

#### EQQK021E BOTH DATE AND TIME MUST BE SPECIFIED, OR BOTH BLANK

Explanation: Data entry error; see "Data Entry Errors" on page 2.

# EQQK022E THE INPUT FIELD MUST BE ALL NUMERIC, OR BLANK

## EQQK023W THE OPERATOR INSTRUCTION CONTAINS NO TEXT

Explanation: The OI you selected does not contain any text.

System action: The system waits for you to respond.

User response: If this OI should contain text, use the OI dialog to add the desired text.

## EQQK024W IT IS NOT POSSIBLE TO SAVE AN OPERATOR INSTRUCTION WITHOUT TEXT

Explanation: An operator instruction must have at least one line of text.

System action: The system waits for you to respond.

**User response:** Make sure that there is at least one line of text, or issue the CANCEL command to terminate the CREATE, COPY, or MODIFY request.

### EQQK025I THE OI WAS MODIFIED IN THE OI DATA BASE

**Explanation:** The OI record was modified and the OI database was updated.

System action: None.

User response: None.

#### EQQK026E INVALID PARAMETERS PASSED TO THE MODULE

**Explanation:** The parameters passed to the module from the ISPF panels were invalid. This is an internal TME 10 OPC error.

System action: The system waits for you to respond.

User response: Contact your system programmer.

System programmer response: Contact your IBM representative.

#### EQQK027I THE OI WAS ADDED TO THE OI DATA BASE

Explanation: The OI record was added to the operator instruction database.

System action: None.

User response: None.

#### EQQK028I THE OI WAS NOT MODIFIED IN THE OI DATA BASE

**Explanation:** The OI record in the OI database was not updated, either because you cancelled your modify request or because no lines existed in the OI record you attempted to store.

System action: None.

User response: None.

#### EQQK030I THE OI WAS NOT ADDED TO THE OI DATA BASE

**Explanation:** No OI record was added to the OI database either because you cancelled your create request, or no lines existed in the OI record you attempted to add.

System action: None.

User response: None.

#### EQQK031E APPLICATION IDENTIFICATION MUST BE SPECIFIED

### EQQK032E THE NAME DOES NOT START WITH AN ALPHABETIC CHARACTER

**Explanation:** Data entry error; see "Data Entry Errors" on page 2.

#### EQQK033E THE OPERATION NUMBER MUST BE IN THE RANGE 1 - 255

Explanation: Data entry error; see "Data Entry Errors" on page 2.

# EQQK034E THE NAME CONTAINS INVALID CHARACTER(S)

Explanation: Data entry error; see "Data Entry Errors" on page 2.

A name can be made up of the following valid characters: A through Z, 0 through 9, and national characters (that is, #, \$, and @).

#### EQQK035E BOTH VALID-FROM AND VALID-TO REQUIRED FOR TEMPORARY OIS

Explanation: Data entry error; see "Data Entry Errors" on page 2.

Both a valid-from date and a valid-to date are required when creating temporary OIs.

## EQQK036E THE OPERATION NUMBER CONTAINS A NON-NUMERIC CHARACTER

**Explanation:** Data entry error; see "Data Entry Errors" on page 2.

The operation number must be numeric.

#### EQQK037E THE OPERATION NUMBER MUST BE SPECIFIED

**Explanation:** Data entry error; see "Data Entry Errors" on page 2.

#### EQQK038E TIME MISSING IN VALID-FROM OR VALID-TO SPECIFICATION

Explanation: Data entry error; see "Data Entry Errors" on page 2.

Both date and time are required when specifying a valid-from or a valid-to date.

#### EQQK039E DATE MISSING IN VALID-FROM OR VALID-TO SPECIFICATION

Explanation: Data entry error; see "Data Entry Errors" on page 2.

Both date and time are required when specifying a valid-from or a valid-to date.

#### EQQK040I OI WAS DELETED FROM OI DATA BASE - REQUEST CONFIRMED

Explanation: The operator instruction you selected was deleted from the operator instruction database, as specified.

System action: None.

User response: None.

#### EQQK041I OI NOT DELETED FROM OI DATA BASE - REQUEST NOT CONFIRMED

**Explanation:** The operator instruction you selected was not deleted from the operator instruction database. The initial request was not confirmed.

System action: None.

User response: None.

## EQQK043E THE WORK STATION NAME MUST BE SPECIFIED

### EQQK044I NO OPERATOR INSTRUCTION MATCHED YOUR SELECTION CRITERIA

Explanation: No OIs matched the selection criteria you specified.

System action: None.

User response: None.

# EQQK050E A REMOVAL DATE FOR PURGING OLD TEMPORARY OIS MUST BE SPECIFIED

Explanation: Data entry error; see "Data Entry Errors" on page 2.

## EQQK051I PRESS ENTER TO CREATE REMOVAL JCL, OR END TO CANCEL

**Explanation:** You have requested to create JCL for a job to remove operator instructions. You must press ENTER to generate the JCL, or enter the END command to cancel your request.

System action: The system waits for you to respond.

User response: Press ENTER or the End PF-key (or enter the END command).

# EQQK052E A VALID DATA SET NAME MUST BE SPECIFIED

Explanation: Data entry error; see "Data Entry Errors" on page 2.

#### EQQK053E REPLY MUST BE Y OR N

Explanation: Data entry error; see "Data Entry Errors" on page 2.

# EQQK054I PRESS ENTER TO CREATE UPDATE JCL, OR END TO CANCEL REQUEST

**Explanation:** You have requested to create JCL for a job to mass update OIs. You must press ENTER to generate the JCL, or enter the END command to cancel your request.

System action: The system waits for you to respond.

User response: Press ENTER or the End PF-key (or enter the END command).

#### EQQK450E THE APPLICATION DESCRIPTION AD DOES NOT EXIST

**Explanation:** When attempting to create or modify an OI, the OI data is checked for validity. A check is made for the corresponding operation. The validation failed because the application description *AD* does not exist.

System action: The system waits for you to respond.

User response: Correct the application ID and save the OI.

# EQQK455E APPLICATION DESCRIPTION AD HAS NO WORK STATION WS

**Explanation:** When attempting to create or modify an OI, the OI data is checked for validity. A check is made for the corresponding operation. The validation failed because the application description *AD* has no workstation *WS*.

System action: The system waits for you to respond.

**User response:** Correct the workstation name and save the OI.

#### EQQK456E APPLICATION DESCRIPTION AD HAS NO OPERATION OP

**Explanation:** When attempting to create or modify an OI, the OI data is checked for validity. A check is made for the corresponding operation. The validation failed because the application description *AD* has no operation *OP*.

**System action:** The system waits for you to respond.

**User response:** Correct the operation number and save the OI.

# EQQK457E APPLICATION DESCRIPTION AD HAS NO OPERATION WS OP

**Explanation:** When attempting to create or modify an OI, the OI data is checked for validity. A check is made for the corresponding operation. The validation failed because the application description *AD* has no operation *WS OP*.

System action: The system waits for you to respond.

User response: Correct the operation number and save the OI.

# Chapter 15. EQQLnnn Messages

# EQQL000E YOU ARE NOT AUTHORIZED TO ACCESS THE LTP DATA SET

**Explanation:** You have attempted to access the LTP dataset but you are not authorized to do so. Or, you do not have access authority to at least one of the following TME 10 OPC resources that are used together with the LTP dataset: the application description database, the calendar database, or the workstation description database.

System action: The system waits for you to respond.

**User response:** Contact your security administrator if you require access to the LTP dataset or to any of the related resources given above.

## EQQL001E YOU ARE NOT AUTHORIZED TO UPDATE THE LTP DATA SET

**Explanation:** You have attempted to access the LTP dataset for update but you are not authorized to do so. Or, you do not have access authority to at least one of the following TME 10 OPC resources that are used together with the LTP dataset: the application description database, the calendar database, or the workstation description database.

System action: The system waits for you to respond.

**User response:** Contact your security administrator if you require access to the LTP dataset or to any of the related resources given above.

## EQQL002I OCCURRENCE IS UPDATED

Explanation: The LTP record for the occurrence has been updated.

System action: None.

User response: None.

### EQQL003I THE OCCURRENCE IS NOT UPDATED

Explanation: The LTP record for the occurrence was not updated because you cancelled your modify request.

System action: None.

User response: None.

# EQQL004I THE OCCURRENCE IS NOT UPDATED

Explanation: The LTP record for the occurrence was not updated because its content was not changed.

System action: None.

User response: None.

# EQQL005E LONG-TERM PLAN IS BEING UPDATED BY SOMEONE ELSE

**Explanation:** You have attempted to update the LTP dataset but it is being updated by another user. The LTP dataset can only be updated by one user at a time.

System action: The system waits for you to respond.

User response: Try again later.

# EQQL006I THE OCCURRENCE IS DELETED

Explanation: The LTP record for the occurrence has been deleted from the LTP plan dataset.

System action: None.

# EQQL007I THE OCCURRENCE IS CREATED

Explanation: A LTP record for the occurrence has been added to the LTP dataset.

System action: None.

User response: None.

# EQQL008E THE DEPENDENCY IS ALREADY DELETED

Explanation: You have tried to delete a dependency that has already been deleted.

System action: Request rejected.

User response: None.

# EQQL010E EITHER AN END DATE OR AN EXTENSION LENGTH MUST BE SPECIFIED

Explanation: Data entry error; see "Data Entry Errors" on page 2.

## EQQL011E THE END DATE MUST BE LATER THAN THE CURRENT END DATE

**Explanation:** The end date specified must be later than the current end date.

System action: The system waits for you to respond.

**User response:** Display the status of the LTP to view the current end date, and then reenter a valid end date.

# EQQL012E AN APPLICATION ID MUST BE SPECIFIED

**Explanation:** Data entry error; see "Data Entry Errors" on page 2.

# EQQL013E START AND END OF PRINT MUST BE SPECIFIED

**Explanation:** Data entry error; see "Data Entry Errors" on page 2.

# EQQL014E REPORT TYPE MUST BE SPECIFIED

Explanation: Data entry error; see "Data Entry Errors" on page 2.

# EQQL015E SORT ORDER MUST BE SPECIFIED

Explanation: Data entry error; see "Data Entry Errors" on page 2.

# EQQL016E REPORT TYPE SPECIFIED IS NOT VALID

Explanation: Data entry error; see "Data Entry Errors" on page 2.

Valid report types are F for full report, and D for dependencies only.

# EQQL017E SORT ORDER SPECIFIED IS NOT VALID

Explanation: Data entry error; see "Data Entry Errors" on page 2.

Valid sort orders are I for input arrival date, O for owner ID, and A for application ID.

# EQQL018E PRINT END DATE MUST BE LATER THAN PRINT START DATE

**Explanation:** Data entry error; see "Data Entry Errors" on page 2.

## EQQL019E THE PRINT INTERVAL MUST BE WITHIN THE RANGE OF THE LTP

**Explanation:** You have specified a print end date or print start date that is outside the range of the LTP start and end.

System action: The system waits for you to respond.

User response: Check the displayed LTP start and end dates, and then reenter a valid print interval.

# EQQL020E THE LTP CANNOT BE LONGER THAN FOUR YEARS

**Explanation:** The LTP cannot be more than four years in length, starting from the date of the first uncompleted occurrence.

System action: The system waits for you to respond.

User response: Enter a valid end date.

# EQQL022E THE EXTENSION LENGTH SHOULD BE A NUMERIC VALUE FROM 0001 TO 1461

Explanation: Data entry error; see "Data Entry Errors" on page 2.

#### EQQL023E EXTENSION LENGTH AND START DATE CANNOT BE ENTERED TOGETHER

**Explanation:** Data entry error; see "Data Entry Errors" on page 2.

## EQQL024E EITHER AN END DATE OR AN EXTENSION LENGTH MUST BE SPECIFIED

**Explanation:** Data entry error; see "Data Entry Errors" on page 2.

## EQQL025E IF YOU SPECIFY A START DATE YOU MUST ALSO SPECIFY AN END DATE

**Explanation:** Data entry error; see "Data Entry Errors" on page 2.

# EQQL026E THE END DATE MUST BE LATER THAN THE CURRENT DATE

Explanation: The end date for a Long Term Plan Create must be later than the current date.

System action: The request is rejected.

**User response:** Correct the LTP end date and retry.

# EQQL100E THE SPECIFIED DEPENDENCY TYPE MUST BE P OR S

Explanation: Data entry error; see "Data Entry Errors" on page 2.

The dependency type P stands for predecessor; S stands for successor.

## EQQL101W THE LTP DATA SET IS EMPTY - ONLY LTP CREATE ALLOWED

Explanation: You have attempted to extend the LTP but there is no LTP.

**System action:** The system returns you to the SELECTING LONG TERM PLAN BACKGROUND JOB menu so you can select another function.

User response: Select option 7 to create the LTP.

#### EQQL102I NO LISTITEM DEFINED FOR THIS OCCURRENCE

Explanation: No items matched the selection criteria you specified for *listitem*.

System action: None.

## EQQL310E THE LTP DATA SET IS EMPTY - NO HEADER FOUND

Explanation: You have attempted to do one of the following:

- Submit an LTP batch job, but there is no header record in the LTP dataset
- · Make a trial plan, but no LTP exists.

System action: The system waits for you to respond.

**User response:** Select the background job that creates a new LTP, and then try again.

#### EQQL311E AN APPLICATION ID IS REQUIRED

**Explanation:** Data entry error; see "Data Entry Errors" on page 2.

## EQQL312E AN INPUT ARRIVAL DATE IS REQUIRED

**Explanation:** Data entry error; see "Data Entry Errors" on page 2.

## EQQL313E AN INPUT ARRIVAL TIME IS REQUIRED

**Explanation:** Data entry error; see "Data Entry Errors" on page 2.

#### EQQL314E A DEADLINE DATE IS REQUIRED

**Explanation:** Data entry error; see "Data Entry Errors" on page 2.

## EQQL315E A DEADLINE TIME IS REQUIRED

**Explanation:** Data entry error; see "Data Entry Errors" on page 2.

## EQQL316E A CURRENT PLAN EXISTS

**Explanation:** You have attempted to create a LTP without first refreshing the LTP. Occurrences in the LTP have been selected by daily planning and might have been included in the current plan.

System action: The system waits for you to respond.

**User response:** Either select LTP EXTEND, or perform a REFRESH from the service dialog and request the LTP CREATE again.

# EQQL317E A START DATE MUST BE SPECIFIED

**Explanation:** Data entry error; see "Data Entry Errors" on page 2.

# EQQL318E THE END DATE MUST BE LATER THAN THE START DATE

**Explanation:** Data entry error; see "Data Entry Errors" on page 2.

# EQQL319E VALID REPLY IS Y, N, OR BLANK

**Explanation:** Data entry error; see "Data Entry Errors" on page 2.

# EQQL464E NO COMPUTER OPERATION(S) FOUND IN APPLICATION

**Explanation:** Job setup cannot be done because the application does not contain any computer operations.

System action: The system waits for you to respond.

**User response:** Add a computer operation to the application, and then try again.

#### EQQL465E DEPENDENCY LTPDERR NOT FOUND

**Explanation:** The specified dependency (*Itpderr*) could not be found in the LTP dataset.

System action: The system waits for you to respond.

User response: Check that the specified dependency is correctly defined.

# EQQL466E OCCURRENCE HAS SUCCESSOR IN CURRENT PLAN, CANNOT BE MOVED

**Explanation:** The run date and run time of the occurrence cannot be changed, because the occurrence has a successor that is part of the current plan.

System action: The system waits for you to respond.

**User response:** Check that the dependency for the occurrence is correct and that you have correctly specified the occurrence.

#### EQQL467E LTPDERR IS ALREADY IN CURRENT PLAN

**Explanation:** You have attempted to add a dependency for an occurrence that is already part of the current plan.

System action: The system waits for you to respond.

User response: Enter a valid dependency.

# EQQL468E LTPDERR CANNOT HAVE A DEPENDENCY ON ITSELF

**Explanation:** You specified a dependency for an occurrence, but the dependency is on the occurrence itself. This is not valid.

System action: The system waits for you to respond.

User response: Enter a valid dependency.

# EQQL469E DEPENDENCY ON LTPDERR ALREADY SPECIFIED

Explanation: The dependency you specified already exists for this occurrence.

System action: The system waits for you to respond.

User response: Enter a valid dependency.

# EQQL471E LTPDERR CANNOT HAVE MORE SUCCESSORS

**Explanation:** You have specified too many successors for this predecessor operation. The maximum number of dependencies possible depends on the maximum record size in the LTP VSAM file. If the default maximum record size is used, the maximum number of dependencies (predecessors and successors) is 3574.

System action: The system waits for you to respond.

**User response:** Review the dependencies for this predecessor.

## EQQL472E LTPDERR CANNOT HAVE MORE PREDECESSORS

**Explanation:** You have specified too many predecessors for this successor operation. The maximum number of dependencies possible depends on the maximum record size in the LTP VSAM file. If the default maximum record size is used, the maximum number of dependencies (predecessors and successors) is 3574.

System action: The system waits for you to respond.

User response: Review the dependencies for this successor.

## EQQL473E MORE DEPENDENCIES DEFINED FOR LTPDERR THAN WILL FIT IN ONE RECORD

**Explanation:** You have defined too many dependencies for the current LTP occurrence. The maximum number of dependencies possible depends on the maximum record size in the LTP VSAM file. If the default maximum record size is used, the maximum number of dependencies is 3574.

System action: The LTP dialog waits for you to respond.

**User response:** Enter the primary command CANCEL to return to the calling panel or enter the DELETE row command for one or more unnecessary dependencies.

# EQQL474E MORE OPERATIONS CHANGED FOR LTPDERR THAN WILL FIT IN ONE LTP RECORD

**Explanation:** You have updated too many operations in the current LTP occurrence. The maximum number of changed operations depends on the maximum record size in the LTP VSAM file and on the number of external dependencies for the current occurrence.

System action: The LTP dialog waits for you to respond.

**User response:** Enter the primary command CANCEL to return to the calling panel.

# EQQL480E INPUT ARRIVAL TIME: 724. RESPECIFY TOO ON THE FOLLOWING DAY

**Explanation:** *T24* is not a valid input arrival time.

System action: The system waits for you to respond.

**User response:** Respecify the input arrival time as suggested (*T00*).

# EQQL481E DEADLINE TIME: TOO. RESPECIFY T24 ON THE PREVIOUS DAY

**Explanation:** *T00* is not a valid deadline time.

**System action:** The system waits for you to respond.

User response: Respecify the deadline time as suggested (724).

#### EQQL482E PRIORITY MUST BE A NUMBER FROM 1 - 9

**Explanation:** Data entry error; see "Data Entry Errors" on page 2.

## EQQL487E RUN DATE IS EARLIER THAN THE LTP START DATE LTPSDAY

Explanation: The run date you specified is earlier than the LTP start date LTPSDAY. This is not allowed.

System action: The system waits for you to respond.

User response: Enter a valid run date.

# EQQL489E NO OCCURRENCE MATCHES THE SEARCH CRITERIA

Explanation: No dependent occurrence matched the search criteria you specified to generate a list of occurrences.

System action: The system waits for you to respond.

User response: Respecify your selection criteria.

## EQQL498E W.\_O IS FIRST OPERATION, INPUT ARRIVAL MUST BE SPECIFIED

Explanation: Data entry error; see "Data Entry Errors" on page 2.

The first operation (*w*.\_*o*) in an occurrence must have an input arrival time specified.

# EQQL499E W.\_O IS THE LAST OPERATION, A DEADLINE MUST BE SPECIFIED

Explanation: Data entry error; see "Data Entry Errors" on page 2.

The last operation (*w*.\_*o*) in an occurrence must have a deadline specified.

## EQQL504E APPLICATION DEPAID NOT FOUND

**Explanation:** The application (*DEPAID*) specified in the LTP occurrence was not found in the application description database. The application might have been deleted from the application description database or the user does not have access to read the application description for the dependent application.

System action: The system waits for you to respond.

**User response:** Check why the application description cannot be found. If it has been inadvertently deleted, it should be reentered.

## EQQL505E APPLICATION APPL NOT FOUND

**Explanation:** The application (*APPL*) specified in the LTP occurrence was not found in the application description database.

These are possible explanations:

- The application description has been deleted from the application description database, but the corresponding
  occurrences in the LTP dataset have not.
- You do not have read access to the application description for this application.
- The application was not active at the input arrival time of the LTP occurrence.

System action: The system waits for you to respond.

**User response:** Check why the application description cannot be found. If it has been inadvertently deleted, it should be reentered.

# EQQL506E DEPENDENT APPLICATION IS NOT AVAILABLE IN AD DATA SET

**Explanation:** This occurrence has at least one external dependency that is not available to the user. The dependent application might have been deleted from the application description database or the user does not have access to read the application description for the dependent application.

System action: The system waits for you to respond.

**User response:** Check why the application description cannot be found. If it has been inadvertently deleted, it should be reentered. Operations with no workstation name and operation number 000 should be checked.

#### EQQL507E RUN DATE SPECIFIED IS LATER THAN THE LTP END LTPEDAY

**Explanation:** The run date you specified is later than the LTP end date.

System action: The system waits for you to respond.

User response: Enter a run date within the range of the LTP.

#### EQQL509E THE SPECIFIED OCCURRENCE ALREADY EXISTS

Explanation: The occurrence you specified already exists.

System action: The system waits for you to respond.

User response: Change data to make a new entry, or exit.

# EQQL510E DEADLINE IS EARLIER THAN (OR EQUAL TO) THE INPUT ARRIVAL

**Explanation:** Data entry error; see "Data Entry Errors" on page 2.

The deadline date must be later than the input arrival date.

#### EQQL512E THE VARIABLE TABLE IS NOT DEFINED TO OPC/ESA

Explanation: Data entry error; see "Data Entry Errors" on page 2.

You have tried to define a variable table ID that does not exist in TME 10 OPC's database.

# EQQL513E THE VARIABLE TABLE NAME CONTAINS AN INVALID CHARACTER

**Explanation:** Data entry error; see "Data Entry Errors" on page 2.

# EQQL514E YOU ARE NOT AUTHORIZED TO READ THE JCL VARIABLE TABLE DATA BASE

**Explanation:** You have attempted to refer to a JCL variable table. To do this, you need read authority to the JCL variable table database.

System action: The system waits for you to respond.

User response: Contact your security administrator if you need to refer to JCL variable table names.

#### EQQL530E I/O-ERROR READING CALENDAR. DEFAULT DAY STATUS USED

Explanation: An I/O error occurred when reading the calendar database. The default day status is used.

System action: The system waits for you to respond.

**User response:** Enter correct data if the default should not be used.

# EQQL540E OCCURRENCE IN A GROUP MUST BE REMOVED BEFORE IT CAN BE DELETED

**Explanation:** An occurrence that belongs to an occurrence group cannot be deleted.

System action: The system waits for you to respond.

**User response:** You must remove the occurrence from the group before you can delete it. You can do this from the LONG TERM PLAN OCCURRENCES panel by typing the row command RG, or from the MODIFYING OCCURRENCE DATA panel by erasing the group definition ID field.

#### EQQL541W THE APPLICATION IS A MEMBER OF A GROUP. CONSIDER ADDING THE OTHER MEMBERS

**Explanation:** The application is a member of an application group. This message is issued as a reminder in case you should also add the other members of the same group to the long-term plan.

System action: Normal processing continues.

**User response:** If applicable, create occurrences in the long-term plan for the other applications in the same group.

## EQQL542E OCCURRENCE IS NOT A MEMBER OF AN OCCURRENCE GROUP

Explanation: The occurrence does not belong to an occurrence group.

System action: The request is rejected.

User response: None.

# EQQL566E INPUT ARRIVAL TIME SPECIFIED PRECEDES THE CP END LTPPNEND, LTPPNENT

**Explanation:** You can not modify, delete, or add an occurrence to the LTP which has an input arrival time within the range of the current plan.

System action: The request is rejected.

**User response:** Make sure that input arrival is correctly specified. If it is and you still want to process the occurrence, use the Modify Current Plan dialog instead.

If you need to delete a dependency to an occurrence in the current plan, use the Modify Current Plan dialog to delete the predecessor specification.

# EQQL567I LTPCHIAD, LTPCHIAT INPUT ARRIVAL OUTSIDE OCCURRENCE TIME LIMIT

Explanation: The operation input arrival date and time LTPCHIAD, LTPCHIAT is outside the occurrence time limit.

System action: None.

# EQQL568I LTPCHDD, LTPCHDT DEADLINE PAST OCCURRENCE TIME LIMIT

Explanation: The operation deadline LTPCHDD, LTPCHDT is outside the occurrence time limit.

System action: None.

User response: None.

# EQQL570I THE INPUT ARRIVAL SPECIFIED IS LATER THAN THE DEADLINE

**Explanation:** The operation input arrival date and time are later than the application deadline.

System action: The system waits for you to respond.

User response: Change the input arrival date and time if they are not what you intended.

#### EQQL572E DATE OR TIME IS MISSING FROM THE INPUT ARRIVAL

**Explanation:** Data entry error; see "Data Entry Errors" on page 2.

#### EQQL573E DATE OR TIME IS MISSING FROM THE DEADLINE

**Explanation:** Data entry error; see "Data Entry Errors" on page 2.

### EQQL701E INVALID DATA LENGTH IN LONG TERM PLAN REQUEST: L

**Explanation:** An internal parameter list, consisting of a sequence of control blocks followed by an application description record, was validated and found to have an invalid length.

**System action:** If this is a request to the program interface function, the request is rejected and control is returned with the return code set to error.

**Problem determination:** The diagnostic file of the TME 10 OPC subsystem (ddname EQQDUMP) contains a dump of the control blocks.

**User response:** This is likely to be an internal error. If possible, do the requests in a different order and rerun.

**System programmer response:** If you cannot find a valid reason for the error, make the diagnostic file and the message log available and contact your IBM representative.

## EQQL705E THE APPLICATION DESCRIPTION AD COULD NOT BE FOUND REQUESTED AS PREDECESSOR TO LTP OCCURRENCE LTOC

**Explanation:** The application *AD* is specified in a program interface request to set up a dependency between two long-term plan occurrences. Its application description could not be found.

**System action:** If this is a request to the program interface function, the request is rejected and control is returned with the return code set to error.

**User response:** Correct the application ID and resubmit the job.

# EQQL706E PREDECESSOR OPERATION WSN OPNO DOES NOT EXIST IN AD AD REQUESTED AS PREDECESSOR TO LTP OCCURRENCE LTOC

**Explanation:** The operation *WSN OPNO* is specified in a program interface request to set up a dependency between two long-term plan occurrences. The specified application description does not contain the operation.

**System action:** If this is a request to the program interface function, the request is rejected and control is returned with the return code set to error.

**User response:** Correct the application ID, workstation name, or operation number and resubmit the job.

# Chapter 16. EQQMnnn Messages

# EQQM000E YOU DO NOT HAVE AUTHORITY TO ACCESS THE CURRENT PLAN

Explanation: To use the function you selected, you must have access authority to the current plan.

System action: The request is rejected and the system waits for you to respond.

**User response:** Contact your security administrator if you require access to the current plan.

#### EQQM001E YOU DO NOT HAVE AUTHORITY TO UPDATE THE CURRENT PLAN

**Explanation:** To use the function you selected, you must have update authority to the current plan.

System action: The request is rejected and the system waits for you to respond.

**User response:** Contact your security administrator if you need to update the current plan.

#### EQQM004E PRIORITY MUST BE A NUMBER FROM 1 - 9

Explanation: Data entry error; see "Data Entry Errors" on page 2.

## EQQM005E THE MCP ADDED OPTION MUST BE Y, N, OR BLANK

Explanation: Data entry error; see "Data Entry Errors" on page 2.

#### EQQM006E THE RERUN OPTION MUST BE Y, N, OR BLANK

Explanation: Data entry error; see "Data Entry Errors" on page 2.

#### EQQM008E EXTERNAL DEPENDENCIES FORM A LOOP

Explanation: You specified an external dependency that generates a loop. This must be corrected.

System action: The dependency is rejected and the system waits for you to respond.

User response: Check your dependencies.

#### EQQM009E THE SPECIFIED APPLICATION COULD NOT BE FOUND

**Explanation:** The application you specified could not be found in the application description database. The application may have been deleted after the list of applications was created.

System action: The system waits for you to respond.

**User response:** Return to the previous panel and recreate the list of applications. If the problem persists, contact your system programmer.

**System programmer response:** Analyze messages in the TME 10 OPC message log to determine the cause of the error. If there are no messages, contact your IBM representative.

#### EQQM010I OCCURRENCE ADDED TO THE CURRENT PLAN

Explanation: The occurrence you specified was added to the current plan.

System action: None.

User response: None.

# EQQM011I OCCURRENCE MODIFIED IN THE CURRENT PLAN

**Explanation:** The occurrence you specified was modified in the current plan.

System action: None.

# EQQM012I OCCURRENCE DELETED FROM THE CURRENT PLAN

Explanation: The occurrence you specified was deleted from the current plan.

System action: None.

User response: None.

# EQQM013I THE OCCURRENCE IS SET TO RERUN

Explanation: In the current plan, the status of the occurrence specified was changed to "rerun."

System action: None.

User response: None.

# EQQM014I THE OCCURRENCE IS SET TO WAITING

Explanation: In the current plan, the status of the occurrence specified was changed to "waiting."

System action: None.

User response: None.

# EQQM015I AN OCCURRENCE HAS BEEN COMPLETED

Explanation: The occurrence you specified has been completed.

System action: None.

User response: None.

#### EQQM016E THE OCCURRENCE HAS BEEN UPDATED BY AN AUTOMATIC EVENT

**Explanation:** During the time taken to enter the modifications for the occurrence, at least one operation status has been updated because an automatic event has been processed.

System action: The request is rejected.

**User response:** Repeat the dialog request. The status set when the automatic event was processed is now the initial status for the dialog request.

# EQQM017E OCCURRENCE BEING UPDATED BY ANOTHER USER

**Explanation:** You selected an occurrence that is being updated by another user.

System action: The system waits for you to respond.

User response: Try again later.

## EQQM018E OCCURRENCE ALREADY EXISTS - NOT ADDED

Explanation: The occurrence you attempted to add already exists in the current plan.

System action: The occurrence is not added to the current plan, and the system waits for you to respond.

**User response:** Check the existing occurrence to determine whether or not the occurrence specified should be added with a new input arrival date and time.

# EQQM019E THE SPECIFIED APPLICATION IS CURRENTLY BEING UPDATED

Explanation: The application description you specified is currently being updated by another user.

System action: The system waits for you to respond.

User response: Try again later.

# EQQM020E VALID STATUSES ARE W, S, C, E, AND U, IN ANY COMBINATION

**Explanation:** In the Modify Current Plan dialog, you entered an invalid status for selecting occurrences in the current plan.

System action: The panel is redisplayed and the system waits for you to respond.

User response: Correct the invalid values.

# EQQM021I THE OPERATION WAS RESET TO READY

Explanation: In the current plan, the status of the operation specified was reset to "ready."

System action: None.

User response: None.

## EQQM022I THE OPERATION WAS COMPLETED

**Explanation:** The operation you specified has been completed.

System action: None.

User response: None.

## EQQM023E A DELETED OCCURRENCE CANNOT BE MODIFIED

**Explanation:** The function you selected attempts to modify an occurrence that has been deleted from the current plan.

System action: The request is rejected.

User response: None.

## EQQM024E SUBSYSTEM REQUEST FAILED DUE TO I/O ERROR

**Explanation:** The modify current plan request failed because of an I/O error.

System action: The modify current plan function is terminated; no updates are made.

User response: Contact your system programmer.

System programmer response: Check the TME 10 OPC message log to determine the cause of the error.

#### EQQM025E DEPENDENT OPERATIONS HAVE BEEN CHANGED DURING SESSION. RS: XSSRS

**Explanation:** Operations that have external dependencies to the occurrence you attempted to modify have been changed in such a way that your modify request failed.

**System action:** The request is rejected. Message EQQM*xssrs*E is written to the message log, where *xssrs* is the reason code displayed by this message.

**User response:** See the message indicated by the reason code.

# EQQM026E REQUEST FAILED BECAUSE OF SUBSYSTEM ERROR

Explanation: The modify current plan request failed because of an error in the TME 10 OPC subsystem.

System action: The modify current plan function is terminated; no updates are made.

User response: Contact your system programmer.

System programmer response: Check the TME 10 OPC message log to determine the cause of the error.

# EQQM027E REQUEST FAILED BECAUSE OF SUBSYSTEM ERROR. REASON: XSSRS

Explanation: The modify current plan request failed because of an error in the TME 10 OPC subsystem.

**System action:** The modify current plan function is terminated; no updates are made. Message EQQM*xssrs*E is written to the message log, where *xssrs* is the reason code displayed by this message.

User response: See the message indicated by the reason code.

# EQQM028I DELETE OF MAAID MAIMD MAIMT IGNORED WHILE CREATING NEW PLAN

**Explanation:** An attempt to delete an occurrence with status complete has been rejected because a daily planning batch program is currently creating a new current plan. Occurrences that were complete when the daily planning job started are removed, and will not be available in the new plan.

System action: The request is rejected. Message EQQM937E is written to the TME 10 OPC message log.

User response: None.

## EQQM029E REQUEST FAILED BECAUSE OF SUBSYSTEM ERROR

Explanation: The modify current plan request failed because of an error in the TME 10 OPC subsystem.

System action: The modify current plan function is terminated; no updates are made.

User response: Contact your system programmer.

System programmer response: Check the TME 10 OPC message log to determine the cause of the error.

# EQQM030E INPUT ARRIVAL IS LATER THAN CURRENT PLAN END

**Explanation:** Data entry error; see "Data Entry Errors" on page 2.

## EQQM031I THE OCCURRENCE HAS NO EXTERNAL DEPENDENCIES

**Explanation:** The selected occurrence has no external dependencies.

System action: None.

User response: None.

#### EQQM032E UNSUPPORTED STATUS CHANGE OF OSEQ OP. WITH UNCOMPLETED PREDECESSOR(S)

**Explanation:** The request requires an operation in error status with error code OSEQ to change status. There are restrictions as to how this can be done when the operation has uncompleted predecessors, that is, the operation is still out of sequence. This is not one of the accepted ways.

System action: The request is rejected. The system waits for you to respond.

**User response:** The OSEQ operation can be reset to the proper status, waiting, by using the operation restart request from the ended-in-error list panel. The modify occurrence request can also be used, The operation can be deleted, or the occurrence can be deleted or set to waiting. An occurrence rerun or a change of the operation status will not be accepted until all predecessors have been completed or the dependencies have been deleted.

EQQM033E CODE MUST BE ONE OF ST1E, ST1D, ST1P or ST1A

**Explanation:** You entered an invalid code for selecting occurrences from the current plan in the Modify Current Plan dialog.

System action: The system waits for you to respond.

**User response:** Enter correct code.

# EQQM034E THE JCL FOR THIS OPERATION IS BEING EDITED BY ANOTHER USER

**Explanation:** You tried to rerun an operation, but the JCL for this operation is being edited by another user.

System action: The system waits for you to respond.

**User response:** Try again later.

# EQQM035E ONE OF THE WS REFERENCED BY OPERATIONS IN THIS OCC. IS NOT IN CP

**Explanation:** TME 10 OPC was validating an occurrence to be added. A workstation referenced by an operation in this occurrence is not defined to the current plan.

Perhaps a new workstation has been created, but the daily plan batch program has not yet been executed.

System action: The request is rejected.

**User response:** Examine the TME 10 OPC MLOG. Look for message EQQM933E, which identifies the workstation and operation. Then, contact your system programmer.

**System programmer response:** If necessary, run a daily plan batch program to add the workstation to the current plan.

## EQQM040E ERROR CODE MUST BE GIVEN FOR ERROR STATUS OPERATION

**Explanation:** An error code must be given for an operation in error.

System action: The panel is redisplayed.

**User response:** Correct the error.

#### EQQM041E ERROR CODE MUST BE BLANK FOR OPERATION NOT IN ERROR

**Explanation:** Error code only has meaning for an operation in error.

System action: The panel is redisplayed.

**User response:** Change operation status or blank out the error code.

#### EQQM043W THE OPERATION WAS NOT FOUND, MAY HAVE BEEN ALTERED

**Explanation:** The automatic job recovery request could not be processed because the operation record could not be read.

System action: The automatic job recovery request is ignored; the system waits for you to respond.

**User response:** If the error persists, contact your system programmer.

**System programmer response:** To determine the cause of the error, check the TME 10 OPC message log for I/O error messages issued at the time the automatic job recovery request was made.

# EQQM061E NEW STATUS MUST BE ONE OF THE SUPPORTED CHARACTERS

Explanation: The workstation status must be A, F, or O.

System action: The workstation status is not changed.

User response: Correct the status character, or issue the CANCEL command to cancel the status change request.

## EQQM062E THE FAIL/OFFLINE OPTIONS ENTERED ARE NOT VALID

**Explanation:** The restart option can be R (restart), E (set to error), or L (leave). The reroute option can be Y (yes, reroute operations) or N (no, do not reroute).

System action: The workstation does not change status. No fail or offline actions are performed.

**User response:** Correct the options and try again.

## EQQM063E THE ALTERNATE WS NAME IS NOT FOUND IN THE DATA BASE

**Explanation:** The alternate workstation is not defined in the workstation database.

System action: The status of the workstation does not change. Reroute is not performed to an alternate WS.

**User response:** Correct the name specified for alternate WS, or update the workstation description database with this workstation name.

# EQQM064E ALTERNATE WS IS REQUIRED TO BE CPU/WTO TYPE WS

**Explanation:** The alternate workstation is not defined in the workstation database as a computer type workstation.

System action: The status of the workstation does not change.

**User response:** Correct the name specified for alternate workstation, or update the workstation description database for this workstation to specify the correct attributes.

To exit the modification without saving any changes, issue the CANCEL command.

#### EQQM065W FAIL/OFFLINE OPTIONS NOT APPLICABLE FOR SETTING WS TO ACTIVE

**Explanation:** Fail/offline options do not apply to active workstations. If you change the status of a workstation to A (active), any previously defined fail/offline options are ignored.

System action: The system waits for you to respond.

User response: Confirm the request, or cancel it.

#### EQQM066E THE WORK STATION STATUS INHIBITS ALTERNATE WS SPECIFICATION

Explanation: An active workstation cannot have an alternate workstation.

System action: The WS status does not change.

**User response:** Either change the workstation status to something other than A (active), or clear the alternate WS field in the panel.

## EQQM067I WORK STATION WSID, HAS BEEN SET TO STAT STATUS

Explanation: The status of a workstation has changed, as you requested on the previous panel.

System action: The status of the workstation is changed. This may affect ongoing work.

User response: None.

# EQQM068E THE CURRENT WS CANNOT BE ALTERNATE TO ITSELF

Explanation: The alternate workstation cannot be the current workstation.

System action: The WS status does not change.

**User response:** Change the alternate workstation name.

# EQQM100W DEADLINE IS EARLIER THAN INPUT ARRIVAL TIME - VALUE ACCEPTED

**Explanation:** The deadline you specified is not valid because it is earlier than the input arrival time; however, the deadline value is accepted.

System action: None.

# EQQM104E NO APPLICATIONS MET THE SELECTION CRITERIA

**Explanation:** No applications were found in the application description database, which met the selection criteria that you specified.

System action: The system waits for you to respond.

**User response:** Change the selection criteria.

# EQQM106E DEP OPTION MUST BE ONE OF OCHCYES, ochpred, ochsucc, ochgrp or ochcno

**Explanation:** You have entered a value for the dependency resolution attribute that is not recognized by the MCP dialog. You must change the value to one of the supported values defined by this message.

System action: The system waits for you to respond.

**User response:** Change the dependency resolution value.

#### EQQM107E BOTH DATE AND TIME MUST BE SPECIFIED FOR INPUT ARRIVAL

Explanation: Data entry error; see "Data Entry Errors" on page 2.

#### EQQM108E BOTH DATE AND TIME MUST BE SPECIFIED FOR DEADLINE

**Explanation:** Data entry error; see "Data Entry Errors" on page 2.

# EQQM109E APPLICATION VALID-FROM IS LATER THAN PLAN END MPLENDI

**Explanation:** The valid-from date and time of the occurrence you attempted to add to the current plan lie outside the current plan end.

System action: The request is rejected. The system waits for you to respond.

**User response:** Change the valid-from date and time of the occurrence using the Application Description dialog.

#### EQQM110E OPERATIONS WITH DUPLICATE NUMBERS ARE SPECIFIED

Explanation: Data entry error; see "Data Entry Errors" on page 2.

# EQQM112E THE OCCURRENCE CONTAINS UNCONNECTED OPERATIONS

**Explanation:** In the occurrence you are modifying, there is more than one network of dependencies. This is not allowed.

System action: The modifications is rejected; the system waits for you to respond.

User response: Verify and correct the dependencies.

#### EQQM113E JOBNAME MOJBN MUST BE SAME IN JOB SETUP, PROCESS, AND PRINT

Explanation: The job name specified (MOJBN) for the job setup, process, and print operations must be the same.

System action: The system waits for you to respond.

**User response:** Verify and correct, for example, the dependencies or the job names.

#### EQQM115E A PROCESS OPERATION MUST PRECEDE A PRINT OPERATION

Explanation: A print operation must be preceded by a process operation.

System action: The system waits for you to respond.

**User response:** Verify and correct, for example, the print operation or the process operation.

# EQQM117E WORK STATION MOWSN IS NOT FOUND IN THE CP, OR ACCESS WAS REVOKED

**Explanation:** The workstation specified (*mowsn*) does not exist in the current plan, or you are not authorized to access this workstation.

System action: The system waits for you to respond.

**User response:** Change the occurrence so that it uses only workstations that are in the current plan. If you are not authorized to access this workstation, contact your security administrator.

#### EQQM118E A SETUP OPERATION MUST HAVE A PROCESS SUCCESSOR

**Explanation:** A setup operation must be succeeded by a process operation.

System action: The system waits for you to respond.

**User response:** Verify and correct, for example, the setup operation or the process operation.

# EQQM119E A PREDECESSOR TO OPERATION MONUM IS ALSO A SUCCESSOR

**Explanation:** A predecessor to operation *monum* is also a successor. This forms a dependency loop and is not allowed.

System action: The system waits for you to respond.

**User response:** Verify the dependencies to the operation *monum*.

#### EQQM120E ADID: ADID, IA: IA, OPNO: OPNO, CAUSES A LOOP

Explanation: The specified dependencies create a loop in the operations network.

System action: The update request is rejected.

**User response:** Check your dependency specifications.

#### EQQM121W THERE IS JCL ON THE JS FILE FOR OPERATION MONUM

**Explanation:** There is a record on the JS file that matches an operation on a computer workstation in the occurrence being added and this record was not added during the current MCP dialog session.

**System action:** The current panel is redisplayed.

**User response:** Go to the operation list panel and enter the J row command to review the JCL for the operation defined by this message. If the JCL is correct for the operation, exit JCL edit via the END command. If the JCL is not correct, then correct it or delete it and exit JCL edit via the END command.

# EQQM130W OCCURRENCE HAS A PENDING PREDECESSOR, REQUEST IS NOT POSSIBLE

Explanation: The occurrence to be deleted or completed has a predecessor which is not yet in the current plan.

System action: The request is rejected.

**User response:** The function cannot be performed until the pending predecessor dependency is removed.

# EQQM150E INPUT ARRIVAL IS LATER THAN CURRENT PLAN END CPED CPET

**Explanation:** A request to modify or create an occurrence on the current plan specifies an input arrival time later than or equal to the current plan end time. All modifications to the current plan must be earlier than the current plan end time.

**System action:** If this is a request to the program interface function, the request is rejected and control is returned with the return code set to error.

**User response:** Correct the input arrival time and resubmit the job.

# EQQM151E CURRENT PLAN READ ERROR, AD NOT ADDED TO CURRENT PLAN

Explanation: A request to create an occurrence in the current plan failed due to an I/O error.

**System action:** If this is a request to the program interface function, the request is rejected and control is returned with the return code set to error.

Problem determination: The message log of the TME 10 OPC subsystem contains the I/O error message.

User response: Resubmit the job when the problem causing the I/O error has been corrected.

**System programmer response:** Review the message log of the TME 10 OPC subsystem to determine the cause of the error. If you cannot determine the cause and the error persists, contact your IBM representative.

# EQQM152E ALL OCCURRENCES OF AD BEFORE CP END CPED CPET exist

**Explanation:** A request to create an occurrence in the current plan failed because the occurrence already exists. No input arrival time was given in the request which implies that a default input arrival time should be used.

**Problem determination:** The default input arrival time is the current time, consisting of the current date, current hour, and current minute. If an occurrence of the application with that input arrival time already exists, the next minute is used. If that occurrence also exists, the following minute is used. This search for an input arrival time continues up to the current plan end time.

**System action:** If this is a request to the program interface function, the request is rejected and control is returned with the return code set to error.

**User response:** If necessary, resubmit the job after either extending the current plan or deleting some existing occurrence.

#### EQQM153E IA NOT BEFORE CP END CPED CPET, AD NOT ADDED

**Explanation:** A request to create an occurrence in the current plan failed because the current plan end time has passed. No input arrival time was given in the request, which implies that a default input arrival time should be used. This default is the current time, consisting of the current date, current hour, and current minute. The request is rejected because the current plan ends before the current time.

**System action:** If this is a request to the program interface function, the request is rejected and control is returned with the return code set to error.

**User response:** If necessary, resubmit the job after extending the current plan.

## EQQM154E ALL POTENTIAL EXTERNAL SUCCESSORS COULD NOT BE RESOLVED

**Explanation:** A request to create an occurrence in the current plan failed because the resolve required option was YES and there are occurrences in the current plan that are possible successor occurrences but the application description defines more dependencies than could be resolved using existing successor candidates.

**System action:** The current occurrence is not added to the current plan.

**User response:** If necessary, change the resolve required option to NO and retry the request to add the occurrence to the current plan.

#### EQQM155E OCCURRENCE WITH SAME ADID AND IA EXISTS IN LONG-TERM PLAN

**Explanation:** A request to create or modify an occurrence in the current plan specifies an application ID and input arrival date and time that are the same as an existing occurrence in the long-term plan.

**System action:** If this is an MCP dialog request, the request is rejected. If it is a request to the program interface function (PIF), the request is rejected and control is returned with an error return code.

**User response:** Change the input arrival date or time, and resubmit the request.

## EQQM161E MODIFY CP REQUEST FAILED, INSUFFICIENT STORAGE. REASON: RS

**Explanation:** A request to create or modify an occurrence in the current plan failed due to storage allocation failure. The reason code provides debugging information for IBM personnel.

**System action:** If this is a request to the program interface function, the request is rejected and control is returned with the return code set to error.

**User response:** If necessary, resubmit the job after the TME 10 OPC subsystem has been restarted in a larger region.

**System programmer response:** Allocate a larger region to the TME 10 OPC subsystem and then restart the subsystem. If the error persists, contact your IBM representative.

#### EQQM162W OPERATION MONUM DEFINES TOO MANY RESOURCES, FIRST MAXRES USED

**Explanation:** The application description record defines an operation that has more special resources than is supported by the Create Occurrence function in the MCP dialog.

**System action:** The dialog uses the maximum resources defined by the application description to initialize special resources for this operation.

**User response:** Enter the OPER primary command to display operations for this occurrence. Select the operation defined by this message and review the current definition of special resources for the operation. Modify currently defined resources if required, but note that no additional resources can be added for this operation.

# EQQM163W TWO OR MORE OPERATIONS DEFINE TOO MANY RESOURCES, FIRST MAXRES USED

**Explanation:** The application description record defines one or more operations that have more special resources than is supported by the Create Occurrence function in the MCP dialog.

**System action:** The dialog uses the maximum resources defined by the application description for each operation that have too many special resources.

**User response:** Enter the OPER primary command to display operations for this occurrence. Review the current definition of special resources for this occurrence. Modify currently defined resources if required, but note that the number of resources that can be defined per operation is limited by the maximum record length of 32,768 bytes.

## EQQM164E AN OPERATION RECORD IS TOO LARGE TO BE SAVED IN CURRENT PLAN

**Explanation:** The current occurrence contains an operation that contains too much information to be saved in the Current Plan data set.

**System action:** The occurrence has not been saved. The dialog waits for the dialog user to continue updating the current occurrence.

**User response:** Enter the OPER primary command to display operations for this occurrence. Review the current definition of the operations. Try to reduce the number of special resources and/or dependencies defined for the most complex operations. After making corrections, retry the Current Plan update request.

# EQQM171E MAXIMUM NUMBER OF OCCURRENCES OF AD EXISTS

**Explanation:** No more occurrences of this application can be added. TME 10 OPC can handle approximately 870 occurrences of each application.

System action: The create request is rejected.

**User response:** If possible, delete occurrences of this application that have finished processing. These occurrences will be removed from the plan next time, producing a new plan. If necessary, copy the application description and add the occurrence with a new name.

## EQQM172E MAXIMUM NUMBER OF OCCURRENCES EXISTS, FAILED TO ADD AD

**Explanation:** No more occurrences can be added to the Current Plan because the maximum number of occurrences—32767 or the number specified in the MAXOCCNUM option of the JTOPTS statement—has been reached.

## System action: The request is rejected.

**Problem determination:** If you use ETT, PIF, or Automatic Recovery, check that these functions are working correctly. For example, make sure that you do not have an endless ETT loop where the availability of a special resource is set to YES by a job that ETT adds when it detects that this same resource is set to YES. Check the Current Plan for instances of an unusually high number of occurrences of a particular application. If you see such an application, look in the application description data base and make sure that the run cycles for the application are correct. When you specify PREVRES(YES) on the BATCHOPT initialization statement, information about completed and deleted occurrences is carried forward, for reporting purposes, into a new Current Plan. If your Current Plan regularly contains a large number of occurrences, and you specify YES for PREVRES, you should consider changing this value to NO.

**User response:** Check that the current plan does not contain any occurrences that should not be in the plan. If you find any such occurrences, complete or delete them. Replan the Current Plan to remove all completed and deleted occurrences, and then try to add the occurrence again. If your Current Plan regularly contains a large number of occurrences, you should consider shortening the length of the Current Plan in future daily planning runs.

#### EQQM173W CHANGING INPUT ARRIVAL MAY CAUSE EDITED JCL TO BE LOST

**Explanation:** The JCL for an operation in this occurrence has been edited. Changing input arrival for this occurrence may cause the edited JCL to be lost.

System action: The system waits for you to respond

**User response:** To keep the edited JCL, change the input arrival back to the original value and press ENTER. If you need the input arrival to change acknowledge this by pressing ENTER, this may cause the JCL you edited to be lost.

#### EQQM200E THE SPECIFIED WORK STATION ID DOES NOT EXIST

**Explanation:** Data entry error; see "Data Entry Errors" on page 2.

#### EQQM201E THE OPERATION NUMBER MUST BE BETWEEN 1 - 255

Explanation: Data entry error; see "Data Entry Errors" on page 2.

# EQQM202E THE JOBNAME MUST BE IN THE FORMAT CAAAAAAA

Explanation: Data entry error; see "Data Entry Errors" on page 2.

A job name can be made up of the following valid characters: A through Z, 0 through 9, and national characters (that is, #, \$, and @). The first character must be alphabetic or national, the remaining characters can be alphabetic, numeric, and national characters.

## EQQM203E JOB SETUP, COMPUTER, AND PRINT OPERATIONS REQUIRE A JOBNAME

**Explanation:** A jobname must be given for an operation at a general workstation with the job setup option, or at a computer or printer workstation.

System action: The panel is redisplayed.

**User response:** Specify a jobname for the operation.

# EQQM204E A DURATION MUST BE SPECIFIED

**Explanation:** Data entry error; see "Data Entry Errors" on page 2.

# EQQM205E NUMBER OF SERVERS MUST BE BETWEEN 1 - 99

**Explanation:** Data entry error; see "Data Entry Errors" on page 2.

#### EQQM206E NUMBER OF WORK STATION RESOURCES MUST BE BETWEEN 0 - 99

Explanation: Data entry error; see "Data Entry Errors" on page 2.

## EQQM207E THE NEW STATUS MUST BE R-READY, S-STARTED, OR C-COMPLETED

Explanation: Data entry error; see "Data Entry Errors" on page 2.

#### EQQM208E THE STATUS CANNOT BE CHANGED - EXTERNAL SUCCESSOR STARTED

Explanation: Data entry error; see "Data Entry Errors" on page 2.

#### EQQM209E THE VARIABLE TABLE IS NOT DEFINED TO OPC/ESA

Explanation: Data entry error; see "Data Entry Errors" on page 2.

You have tried to define a variable table ID that does not exist in TME 10 OPC's database.

# EQQM210E RESOURCES WITH DUPLICATE NAMES WERE FOUND

**Explanation:** Data entry error; see "Data Entry Errors" on page 2.

#### EQQM211E A RESOURCE NAME MUST BE SPECIFIED

Explanation: Data entry error; see "Data Entry Errors" on page 2.

# EQQM212E RESOURCE OPTION MUST BE S-SHARE OR X-EXCLUSIVE

**Explanation:** Data entry error; see "Data Entry Errors" on page 2.

# EQQM213E OPTION FOR AUTOMATIC TRACKING MUST BE Y OR N

**Explanation:** Data entry error; see "Data Entry Errors" on page 2.

## EQQM214E OPTION FOR AUTOMATIC SUBMIT MUST BE Y OR N

**Explanation:** Data entry error; see "Data Entry Errors" on page 2.

# EQQM215E OPTION FOR HOLD/RELEASE MUST BE Y OR N

Explanation: Data entry error; see "Data Entry Errors" on page 2.

## EQQM216E OPTION FOR TIME DEPENDENCY MUST BE Y OR N

**Explanation:** Data entry error; see "Data Entry Errors" on page 2.

# EQQM217E OPTION FOR SUPPRESS IF LATE MUST BE Y OR N

**Explanation:** Data entry error; see "Data Entry Errors" on page 2.

# EQQM218E EXTERNAL PREDECESSOR FOUND, STATUS CANNOT BE CHANGED

Explanation: Data entry error; see "Data Entry Errors" on page 2.

You cannot change the status of an operation when an external predecessor exists in the current plan.

## EQQM219E OPERATION NUMBER MUST NOT BE CHANGED FROM MOONU

**Explanation:** Data entry error; see "Data Entry Errors" on page 2.

#### EQQM220E DEPENDENCY TYPE MUST BE P-PREDECESSOR OR S-SUCCESSOR

Explanation: Data entry error; see "Data Entry Errors" on page 2.

#### EQQM221E NO OPERATIONS IN CURRENT PLAN MATCH THE SEARCH ARGUMENT

Explanation: In the current plan, there are no operations that meet your selection criteria.

System action: The system waits for you to respond.

User response: Check your selection criteria.

#### EQQM222W UNRESOLVED EXTERNAL PREDECESSORS EXIST

**Explanation:** This message is issued when the Automatic Dep option is set to Y or P and the Resolve Required option is set to Y. When the message is issued on panel EQQMAOCP it means that the current occurrence could not be added to the Current Plan because one or more external predecessors defined by the application description could not be resolved.

When the message is issued on panel EQQMARXL it means that one or more external predecessors displayed by the panel could not be resolved. Input arrival time for unresolved dependencies is blank.

System action: The MCP dialog waits for input from the dialog user.

**User response:** If the message is issued on panel EQQMAOCP enter the DEP primary command to modify automatically added dependencies.

If the message is issued on panel EQQMARXL delete all unresolved predecessor dependencies.

# EQQM223W OPERATION DEADLINE PRECEDES OPERATION INPUT ARRIVAL - ACCEPTED

**Explanation:** The operation deadline is earlier than the operation input arrival. This is accepted but might not be what you intend.

System action: None.

User response: None.

## EQQM224W OPERATION INPUT ARRIVAL PRECEDES OCCURRENCE - ACCEPTED

**Explanation:** The operation input arrival date is earlier than the occurrence. This is accepted but might not be what you intend.

System action: None.

User response: None.

## EQQM225W OPERATION DEADLINE LATER THAN OCCURRENCE DEADLINE - ACCEPTED

**Explanation:** The operation deadline specified is later than occurrence deadline. This is accepted but might not be what you intend.

System action: None.

User response: None.

# EQQM226E DEPENDENCY TYPE MUST BE P OR S

Explanation: Data entry error; see "Data Entry Errors" on page 2.

# EQQM227W A SUCCESSOR DEPENDENCY COULD NOT BE ADDED

**Explanation:** A dependency to a potential successor operation could not be added because the successor operation has already started.

**System action:** If this message is issued when the DEP command has been entered, then unresolved successors are indicated by a missing (blank) input arrival time. If this message is issued when trying to add an occurrence to the plan and the RESOLVE REQUIRED indicator is Y, then the occurrence is not added.

**User response:** If the occurrence should be added to the plan without the successor dependency, change the RESOLVE REQUIRED indicator to N and retry the add occurrence function.

# EQQM228E A DEPENDENCY TO THE OPERATION IS ALREADY DEFINED

**Explanation:** Data entry error; see "Data Entry Errors" on page 2.

# EQQM229E JCL BROWSE/EDIT CAN ONLY BE SELECTED FOR PROCESSOR WORK STATIONS

**Explanation:** Data entry error; see "Data Entry Errors" on page 2. It is not allowed to browse or edit JCL for non-processor operations.

#### EQQM230E HIGHEST RETURN CODE IS NOT NUMERIC

**Explanation:** Data entry error; see "Data Entry Errors" on page 2.

#### EQQM231E SPECIFIED OPERATION IS ALREADY A PREDECESSOR

Explanation: Data entry error; see "Data Entry Errors" on page 2.

#### EQQM232E SPECIFIED OPERATION IS ALREADY A SUCCESSOR

**Explanation:** Data entry error; see "Data Entry Errors" on page 2.

#### EQQM233I THE SPECIFIED OPERATION HAS BEEN ADDED AS A PREDECESSOR

Explanation: The specified operation has been added as a predecessor.

System action: None.

User response: None.

#### EQQM234I THE SPECIFIED OPERATION HAS BEEN ADDED AS A SUCCESSOR

Explanation: The specified operation has been added as successor.

System action: None.

User response: None.

## EQQM235E THE SPECIFIED OPTION MUST BE EITHER Y, N, OR BLANK

Explanation: Data entry error; see "Data Entry Errors" on page 2.

The value of this input field must be Y (for Yes), N (for No), or a blank (for no value). Read the help text for the panel, and decide which option you want.

#### EQQM236E VARIABLE TABLE NAME CONTAINS AN INVALID CHARACTER

Explanation: Data entry error; see "Data Entry Errors" on page 2.

## EQQM237E OPTION FOR DEADLINE WTO MUST BE Y OR N

Explanation: Data entry error; see "Data Entry Errors" on page 2.

The option can be Y (yes) or N (no).

## EQQM238E YOU ARE NOT AUTHORIZED TO READ THE JCL VARIABLE TABLE DATA BASE

**Explanation:** You have attempted to access a JCL variable table. To do this, you need at least read authority to the JCL variable table database.

System action: The system waits for you to respond.

User response: Contact your security administrator if you need to refer to JCL variable table names.

#### EQQM239E MULTIPLE RESTART POINTS ARE NOT ALLOWED, DUE TO EXTERNAL DEPENDENCIES

**Explanation:** You selected more than one restart point in the application occurrence being rerun. You cannot use multiple restart points because the occurrence has external dependencies that would be updated by the rerun.

If you want to use more than one restart point, the application occurrence being rerun must be the only occurrence whose status will change.

System action: The first restart point that you selected is accepted. All other restart points are cancelled.

**User response:** If you want to rerun the application occurrence starting from the first restart point, enter Y on the rerun confirmation panel. Otherwise, enter N.

#### EQQM240E THE OPERATION SELECTED AS RESTART POINT HAS PENDING PREDECESSORS

**Explanation:** The operation that you selected as a restart point has at least one predecessor that is pending (not in the current plan).

Pending predecessors are marked with \*P\* in the predecessor type column at the far right of the panel.

System action: The occurrence status is not changed to rerun, but updates made to the JCL are saved.

**User response:** Select another restart point in the application occurrence, or delete the pending dependencies. Then, run the occurrence again.

#### EQQM241I THE OCCURRENCE STATUS HAS NOT BEEN CHANGED

**Explanation:** The occurrence status has not set to rerun because:

- 1. The operation that you selected as a restart point has at least one predecessor that is pending (not in the current plan). The status cannot be set to rerun until you delete the pending dependencies.
- 2. You entered the cancel command on the EQQMOSTL panel.

System action: The occurrence status is not changed to rerun, but updates made to the JCL are saved.

User response: None.

#### EQQM242E THE NUMBER OF PARALLEL SERVERS MUST BE 1 FOR CPU OPERATIONS

**Explanation:** Operations on a computer workstation can only use one parallel server.

**System action:** The panel is redisplayed and the dialog waits for you to change the number of parallel servers.

**User response:** Change the number of parallel servers to 1.

#### EQQM245W THE CATALOG MANAGEMENT ACTION HAS STARTED FOR THIS OPERATION

**Explanation:** When trying to start an auto recovery action, TME 10 OPC found that there is a catalog management action in progress.

**System action:** The automatic recovery request is ignored.

**User response:** Try again later.

#### EQQM246E DEPENDENT OCC NOT FOUND

Explanation: The dependent occurrence OCC was not found in the current plan.

User response: Add new predecessor/successor occurrences to the current plan.

# EQQM250E CURRENT OPERATION STATUS MUST BE A, \*, R, W, C, OR E TO BE HELD

**Explanation:** Only operations in status A, W, R, \*, C, or E can be manually held.

System action: The request is ignored.

User response: None.

# EQQM251I OPERATION IS ALREADY MANUALLY HELD BY DIALOG

Explanation: The operation has already been set to MANUAL HOLD by an TME 10 OPC dialog user.

System action: The request is ignored.

User response: None.

# EQQM252I OPERATION IS NOT MANUALLY HELD BY DIALOG

**Explanation:** The operation for which the MANUAL RELEASE command was issued, is not Manually HELD by an TME 10 OPC dialog user request.

System action: The request is ignored.

User response: None.

#### EQQM253I OPERATION IS PUT IN MANUAL HOLD

**Explanation:** The operation for which the manual HOLD command was issued is now recognized to be HELD by TME 10 OPC.

System action: The operation is manually HELD.

User response: None.

# EQQM254I OPERATION HAS BEEN MANUALLY RELEASED FROM MANUAL HOLD

Explanation: A previously held operation has been release from hold at an TME 10 OPC dialog user's request.

System action: The operation is released, and may be scheduled by TME 10 OPC.

User response: None.

# EQQM255E CURRENT OPERATION STATUS MUST BE A, \*, W, C, OR R TO BE NOPED

Explanation: Only operations in status A, W, R, C, or &asteriak. can be no-oped.

System action: The request is ignored.

User response: None.

# EQQM256I OPERATION IS ALREADY NOPED BY USER REQUEST

Explanation: The operation for which the NOP command was issued has already been NOPed by a dialog request.

**System action:** The request is ignored.

User response: None.

#### EQQM257I OPERATION IS NOT NOPED

Explanation: The operation for which the UN-NOP command was issued, is not currently NOP.

**System action:** The request is ignored.

#### **EQQM258I OPERATION HAS BEEN NOPED**

**Explanation:** The operation has been recognized as no-oped by TME 10 OPC The operation will not be executed, and dependent operations may be started as a result.

System action: The operation is indicated as no-oped.

User response: None.

# EQQM259I OPERATION NOP HAS BEEN RESET

**Explanation:** An operation has been successfully reset from its NOP indication at an TME 10 OPC dialog user's request.

System action: The operation's NOP indication is removed.

User response: None.

# EQQM260I OPERATION HAS BEEN EXECUTE INDICATED

**Explanation:** An operation has been marked as EXECUTE by TME 10 OPC and will be started without regard to the normal job submission criteria.

System action: Processing continues.

User response: None.

#### EQQM261E CURRENT OPERATION STATUS MUST BE A, \*, OR R TO BE EXECUTED

Explanation: Only operations in status A, R or \* can be the subject of an EXECUTE request.

System action: The request is ignored.

#### EQQM262E YOU DO NOT HAVE AUTHORITY TO USE THE EXECUTE COMMAND

**Explanation:** To use the function you selected, you must have update authority to the EXECUTE resource.

System action: The request is rejected and the system waits for you to respond.

**User response:** Contact your security administrator if you need to use the EXECUTE command.

# EQQM263E COMMAND VALID ONLY ON COMPUTER AUTOMATIC WORKSTATIONS

**Explanation:** The workstation on which this operation was scheduled is not a computer type workstation with the automatic reporting attribute.

System action: The request is ignored.

User response: Issue the command only on computer workstations with the automatic reporting attribute.

# EQQM264E THE COMMAND THAT WAS ISSUED IS NOT SUPPORTED

**Explanation:** The command is not supported by TME 10 OPC.

System action: The request is ignored.

User response: Issue only valid TME 10 OPC commands.

# EQQM265E COMMAND SUPPORTED ON AUTOMATIC CPU OR NONREPORTING WORKSTATIONS

**Explanation:** The command you issued is supported on automatic computer type workstations, or workstations with the nonreporting attribute.

System action: The request is ignored.

User response: Issue the command only on supported workstations.

# EQQM266E THERE IS NO ACTIVE WORKSTATION FOR THIS OPERATION

**Explanation:** The operation is scheduled on a workstation that is inactive. If alternate workstations are specified, these are also inactive.

System action: The request is ignored.

**User response:** Issue the EXECUTE command when the workstation, or an alternate workstation, becomes active again.

## EQQM267E STATUS CANNOT BE CHANGED AS THE OPERATION HAS BEEN MANUALLY HELD

**Explanation:** You cannot request TME 10 OPC to set the next logical status for an operation that has been manually held.

System action: The request is ignored.

**User response:** Either set a specific status using the N-x row command, or manually release the operation (MR) and then reissue the N row command.

#### EQQM301I WORK STATION UPDATED IN CURRENT PLAN

**Explanation:** The workstation has been updated in the current plan.

System action: The modify workstation function is terminated.

User response: None.

# EQQM302W A WORK STATION IS CURRENTLY BEING UPDATED, TRY LATER

Explanation: You have attempted to modify a workstation, but it is currently being updated by another user.

System action: The system waits for you to respond.

User response: Try again later.

#### EQQM303E THE REPORTING ATTRIBUTE SPECIFIED MUST BE A, S, C, OR N

Explanation: Data entry error; see "Data Entry Errors" on page 2.

## EQQM304E CONTROL ON SERVERS OR RESOURCES MUST BE Y-YES OR N-NO

Explanation: Data entry error; see "Data Entry Errors" on page 2.

# EQQM310E OPEN TIME INTERVALS MUST NOT OVERLAP

Explanation: Data entry error; see "Data Entry Errors" on page 2.

It is not allowed to have overlapping open time intervals for the workstation.

## EQQM311E INTERVAL START MUST PRECEDE END

**Explanation:** Data entry error; see "Data Entry Errors" on page 2.

The open interval start time must be earlier than the open interval end time.

#### EQQM312E START TIME MUST BE SPECIFIED FOR AN INTERVAL

Explanation: Data entry error; see "Data Entry Errors" on page 2.

# EQQM313E END TIME MUST BE SPECIFIED FOR AN INTERVAL

**Explanation:** Data entry error; see "Data Entry Errors" on page 2.

# EQQM314E VALUE FOR PARALLEL SERVERS MUST BE 0 - 99

Explanation: Data entry error; see "Data Entry Errors" on page 2.

# EQQM315I INTERVAL PREVIEW

**Explanation:** Table result is merged from modified and planned intervals. The table is built from the modified and planned intervals according to the workstation.

System action: Processing continues.

**User response:** The END command will cause the displayed table to be used. ENTER will cause the table to be displayed without this message.

# EQQM316I PENDING STATUS RESET

**Explanation:** The job for which the catalog management action has been invoked, contains no SYSOUT information, so that only a job level restart is possible. The job level restart does not require any action on the JOB data sets. However, some data sets (those in flushed steps or those allocated in the job but referenced in previous steps) need to be checked and removed from the CP before a rerun can be performed. Otherwise, the message EQQM323W CATALOG MANAGEMENT PENDING will be displayed.

System action: Processing continues.

**User response:** Make sure that the necessary datasets are discarded from the current plan.

#### EQQM320W DATASET AND JOBLOG INFORMATION ARE BOTH MISSING

**Explanation:** Information about datasets defined in the JCL and JES joblogs have not been passed back to the controller. As a result, no catalog management action is possible. There are a number of reasons why you can receive this message:

- CATMGT(NO) was specified, or defaulted, in the OPCOPTS initialization statement when the operation started
- The catalog management indicator for the operation specifies N
- Dataset information for the operation has been filtered by EQQUX004
- The job or started task did not alter the catalog status of any DD defined dataset.

System action: Processing continues.

User response: None.

# EQQM321I THE CATALOG MANAGEMENT PROCESS HAS ALREADY BEEN STARTED

**Explanation:** You have tried to initiate the catalog management process for the current operation. The process has already been started by TME 10 OPC, and cannot be started again.

System action: The request is ignored.

User response: None.

# EQQM322E OPC/ESA CANNOT INITIATE THE CATALOG MANAGEMENT FUNCTION

**Explanation:** You have tried to initiate catalog management for the current operation, but the process cannot start. This is because either TME 10 OPC has no contact with the tracker or the catalog management subtask is not active at the controller.

System action: No catalog management action is initiated for this operation

User response: Contact your systems programmer.

**System programmer response:** Check whether the tracker at the destination defined for the current workstation is operational or not. If it is not, retry the process when it becomes available again. Make sure that CATMGT(YES) is specified on the OPCOPTS initialization statement of the controller, and that the controller, or catalog management subtask, has been restarted since CATMGT(YES) was specified. Also check that the catalog management subtask has not been stopped by an MVS modify command, or ended because of an error, after TME 10 OPC was started. If the problem persists, contact your IBM representative.

# EQQM323W CATALOG MANAGEMENT IS PENDING FOR THE CURRENT OPERATION

**Explanation:** You have tried to perform automatic recovery for this operation when there is a deferred catalog management action defined for this operation.

System action: The system waits for you to respond

**User response:** Make sure that the action is either performed or discarded before you try to perform automatic recovery for the operation

#### EQQM324E CATALOG MANAGEMENT is in progress for oper OP in appl AD.

**Explanation:** You have tried to restart an operation or rerun an occurrence when there is a catalog management action in progress.

**System action:** The request is ignored.

User response: Make sure that the action has ended before you try to perform a rerun or restart.

#### EQQM325I OPC/ESA HAS BEEN REQUESTED TO START THE CATALOG MANAGEMENT ACTIONS

**Explanation:** TME 10 OPC has started catalog management actions for the current operation.

System action: The catalog management action will be taken for the current operation.

User response: None.

## EQQM326I THE REQUEST TO DISCARD THE CATALOG MANAGEMENT HAS BEEN CANCELLED

**Explanation:** The DISCARD request has been cancelled by you. No datasets have been deleted from the list of datasets.

System action: None.

User response: None.

# EQQM327I THE CATALOG MANAGEMENT ACTION FOR THIS OPERATION IS DISCARDED

Explanation: The DISCARD request has been accepted, and the catalog management status is set to D (discarded).

System action: The catalog management status is changed to D.

User response: None.

#### EQQM328E A VALID RESPONSE IS EITHER Y OR N

**Explanation:** Data entry error; see "Data Entry Errors" on page 2.

## EQQM329I THE STATUS OF THE CATALOG MANAGEMENT ACTION HAS NOT BEEN DETERMINED

**Explanation:** The catalog management process has not yet ended. Therefore the status of the datasets is not fully updated.

System action: Processing continues.

User response: Status for all datasets is available when the catalog management action has ended.

# EQQM330I THE CATALOG MANAGEMENT ACTION FOR THE OPERATION HAS BEEN DISCARDED

**Explanation:** The user has verified a DISCARD command for catalog management. Therefore the catalog management action has been set to D (discarded) in TME 10 OPC's plan, and no catalog management will be performed for this operation.

System action: The catalog management action is discarded.

## EQQM331E THE ONLY VALID VALUES ARE OCHCDFR, OCHCYES OR OCHCNO

Explanation: You have entered an incorrect action for the catalog management function.

System action: The system waits for you to respond.

User response: Enter correct value and press enter.

# EQQM332I THE CATALOG MANAGEMENT FUNCTION IS NO LONGER ACTIVE

**Explanation:** The catalog management function has been deactivated after the time that dataset information was collected for this operation.

System action: The catalog management action is ignored.

**User response:** Contact your systems programmer.

**System programmer response:** If you want the catalog management function to be activated, you will have to change the OPCOPTS keyword CATMGT to YES and restart the controller.

# EQQM333W OPC/ESA INITIALLY FOUND INCONSISTENCIES IN THE JCL

Explanation: When TME 10 OPC initially checked the JCL, inconsistencies were found.

System action: The system waits for you to respond

**User response:** Enter Yes command to accept the step level restart selected or, enter No to reject the restart setting.

#### EQQM334I MORE THAN ONE STEP WITH SAME PROCSTEP/STEPNAME

Explanation: The selected stepname/proc stepname occurs more than once in the JCL.

**System action:** TME 10 OPC will choose the first occurrence of the selected step name and use it as the restart step.

User response: None.

## EQQM335E OPC CAN NOT TAILOR ANY JCL BECAUSE NO RESTART STEP WAS SELECTED

Explanation: To tailor the JCL for step restart, TME 10 OPC needs a step selection.

System action: System waits for you to respond

**User response:** Select a step or cancel step restart

# EQQM336I THE RESTART HAS BEEN CANCELLED FOR THIS OPERATION

**Explanation:** If the cancel was for a step restart, the JCL for this operation has not been stored in the JS repository file, because no step selection was made.

System action: None.

User response: None.

## EQQM337E NO STEPS WERE SELECTED FOR RESTART

Explanation: You have excluded all steps for the job, so the JCL cannot be created.

System action: The system waits for you to respond.

User response: Make sure that at least one step is selected for the job, and issue the 60 command again.

# EQQM338I OPC/ESA HAS FOUND NO INCONSISTENCIES IN THE JCL FOR A RESTART

**Explanation:** TME 10 OPC has investigated the JCL for restart and has found no errors. The operation may be restarted.

System action: None.

**User response:** Leave the panel with END command to save the JCL and initiate catalog management actions for the operation, cancel the restart using the CANCEL command.

## EQQM339W THE OPERATION CANNOT BE RESTARTED WITHOUT CHANGING THE JCL

**Explanation:** TME 10 OPC has investigated the JCL for restart and has detected inconsistencies. TME 10 OPC detects many situations that can cause problems during the step restart, such as; missing instream data, or references to a temporary dataset created prior to the restart step.

**System action:** The JCL is displayed. ISPF message lines are inserted by TME 10 OPC to document the inconsistencies detected.

**User response:** Either change the JCL, cancel the restart for this operation, or save the JCL after determining that the inconsistencies reported will not result in a problem during restart.

# EQQM340E OCCURRENCE IN A GROUP MUST BE REMOVED BEFORE IT CAN BE DELETED

Explanation: An occurrence that belongs to an occurrence group cannot be deleted.

System action: The system waits for you to respond.

**User response:** You must remove the occurrence before you can delete it. You can do this by typing the row command RG on the MODIFYING OCCURRENCES IN THE CURRENT PLAN panel, or the HANDLING OPERATIONS ENDED IN ERROR panel. Alternatively, you can erase the group ID field on the MODIFYING AN OCCURRENCE IN THE CURRENT PLAN panel.

# EQQM341E OCCURRENCE IN A GROUP MUST BE REMOVED BEFORE IT CAN BE COMPLETED

Explanation: An occurrence that belongs to an occurrence group cannot be completed.

System action: The system waits for you to respond.

**User response:** You must remove the occurrence before you can complete it. You can do this by typing the row command RG on the MODIFYING OCCURRENCES IN THE CURRENT PLAN panel, or the HANDLING OPERATIONS ENDED IN ERROR panel. Alternatively, you can erase the group ID field on the MODIFYING AN OCCURRENCE IN THE CURRENT PLAN panel.

This message can be issued also when you try to complete the last uncompleted operation of an occurrence belonging to a group. It is issued because the completion of an operation would imply the completion of the occurrence; however, TME 10 OPC does not allow manual completion of this kind of occurrence before the occurrence has been removed from the group.

# EQQM342E OCCURRENCE IS NOT A MEMBER OF AN OCCURRENCE GROUP

**Explanation:** The occurrence does not belong to an occurrence group.

System action: The request is rejected.

User response: None.

# EQQM343E THE APPLICATION IS NOT A MEMBER OF AN APPLICATION GROUP

Explanation: The application does not belong to an application group.

System action: The request is rejected.

## EQQM344W THE APPLICATION IS A MEMBER OF A GROUP. CONSIDER ADDING THE OTHER MEMBERS

**Explanation:** The application is a member of an application group. This message is issued as a reminder in case you should also add the other members of the same group to the current plan.

System action: Normal processing continues.

**User response:** If applicable, create occurrences in the current plan for the other applications in the same group.

# EQQM345E ONE OR MORE OCCURRENCES ARE IN USE.

**Explanation:** One or more of the applications could not be added because another user is adding the same application to the current plan with the same input arrival date and time. *InUse* is displayed in the list to indicate the failing occurrence.

System action: The system waits for you to respond.

**User response:** Check that Group ID, and Input arrival date and time have been specified correctly. Or, check with the other user who is creating the same occurrence to determine which of the occurrences should be added. Alternatilvely, the occurrence can be deleted from the list with the row command D.

# EQQM346E ONE OR MORE OCCURRENCES ALREADY EXISTS

**Explanation:** One or more of the applications could not be added because an occurrence for the same application already exists in current plan. *Exist* is displayed in the list to indicate the failing occurrence.

System action: The system waits for you to respond.

**User response:** Check that Group ID, and Input arrival date and time have been specified correctly. The occurrence can be deleted from the list with the row command D. Alternatively, the previously added occurrence can be deleted from the current plan via the MCP dialog.

#### EQQM347E INSUFFICIENT AUTHORITY TO ADD ONE OR MORE APPLICATIONS

**Explanation:** One or more of the applications could not be added because the user has no current plan update authority for the application names. *NoAuth* is displayed in the list to indicate the failing occurrence.

System action: The system waits for you to respond.

**User response:** Verify that Group ID has been correctly entered. Alternatively, the occurrence can be deleted from the list with the row command D.

#### EQQM349E NO OCCURRENCES TO ADD, OR TERMINATING ERRORS FOUND

**Explanation:** There are no valid versions of any applications in the application description database for the date and time specified by the input arrival, or TME 10 OPC has been unable to execute the request.

System action: The system waits for you to respond.

User response: Check that Group ID, and Input arrival date and time have been specified correctly.

## EQQM350I ALL ADDED OCCURRENCES HAS BEEN SUCCESSFULLY RELEASED

**Explanation:** All occurrences in the group have been successfully released.

System action: The occurrences have been released.

User response: None.

## EQQM351I ALL ADDED OCCURRENCES HAS BEEN SUCCESSFULLY DELETED

**Explanation:** The occurrences in the group have been successfully deleted from the current plan.

System action: The occurrences have been deleted from the current plan.

# EQQM352E SOME ADDED OCCURRENCES COULD NOT BE RELEASED

**Explanation:** One or more of the applications added to the plan could not be released. *Error* is displayed in the list to indicate the failing occurrence.

System action: The system waits for you to respond.

**User response:** See MLOG for possible error information. The occurrence can be deleted from the list with the row command.

# EQQM353E SOME ADDED OCCURRENCES COULD NOT BE DELETED

**Explanation:** One or more of the applications added to the plan could not be deleted from the current plan. *Error* is displayed in the list to indicate the failing occurrence.

System action: The system waits for you to respond.

**User response:** See MLOG for possible error information. The occurrence can be deleted from the list with the row command.

# EQQM354I ALL SELECTED OCCURRENCES HAS BEEN SUCCESSFULLY ADDED

**Explanation:** All occurrences in the group have been successfully added to the current plan, the occurrences will be held until released by the user.

System action: Processing continues.

User response: Modify the individual occurrences as required and release the group.

# EQQM355E SOME SELECTED OCCURRENCES COULD NOT BE ADDED

**Explanation:** One or more of the occurrences defined in the group could not be added to the current plan. This can happen because TME 10 OPC was unable to resolve the dependencies for the application.

System action: The occurrence group is added to the current plan, but not all of the occurrences were added.

**Problem determination:** The TME 10 OPC message log will contain messages which describe the reason why the individual occurrences could not be added.

**User response:** The individual occurrences can be added to the plan as members of the existing group. Alternatively, you can delete the entire occurrence group before the occurrences are released.

# EQQM356E GROUP VALID-FROM DATE IS LATER THAN PLAN END MPLENDI

**Explanation:** The valid-from date of the group you attempted to add to the current plan lies outside the current plan end.

System action: The request is rejected.

User response: Change the valid-from date of the group definition using the Application Description dialog.

# EQQM357E NO VALID GROUP DEFINITION AVAILABLE

**Explanation:** You attempted to add a group of applications to the current plan but no valid version of the corresponding group definition could be found.

Possible causes for this error are:

- · The group definition has been deleted from the application description data base
- · The user requesting the group add does not have security access to read the group definition
- An active group definition is not in effect for the specified input arrival date.

System action: The system waits for you to respond.

**User response:** Check why the group definition could not be found, correct the error and resubmit the request.

#### EQQM358W DEP LOOP DETECTED, NOT ALL DEPS RESOLVED WITHIN THE GROUP

Explanation: One or more dependency loops has been found in the occurrence group.

**System action:** In each loop, the external dependencies for one of the operations has not fully been resolved within the group. If there are other occurrences, external to the group, in the current plan that matches these dependency definitions, the dependencies have been resolved to those occurrences. Message EQQM976W is written to the message log, once for each loop detected.

User response: Check the message log to identify occurrences and operations affected.

## EQQM360W WHEN OPC/ESA CHECKED THE JCL IT FOUND JES3 DJC STATEMENTS

Explanation: Restarting this job may interfere with the JES3 dependent job control net.

System action: None.

User response: Verify that the restart does not affect the DJC net and/or change the JCL accordingly.

#### EQQM361I STATEMENT OVERRIDDEN DUE TO CONFLICT WITH ORIGINAL JCL

**Explanation:** The statement in the JCL has been modified by TME 10 OPC so that a replacement JCL statement could be inserted. The original statement is changed to a JCL comment.

System action: Processing continues.

**User response:** Verify that the step restart selected is correct.

# EQQM362E OPC/ESA DIDN'T INSERT COND AS ONE IS ALREADY PRESENT

Explanation: Restarting this operation is not possible due to a COND statement previously defined.

System action: None.

**User response:** Verify that existing COND statements are valid and amend the JCL accordingly.

# EQQM364W A STEP LEVEL RESTART HAS ALREADY BEEN SELECTED FOR THE OPERATION

**Explanation:** A user has already set a restart step for this operation and the operation has not yet been restarted.

System action: Processing continues.

User response: Verify the step restart previously selected. Change it if necessary.

#### EQQM365E THE STATEMENT CONTAINS REFER BACK TO STEP PRIOR TO RESTART

**Explanation:** Restarting this job is not possible due to a refer back that specifies a step that is prior to a restart step. This would cause a JCL error.

System action: None.

**User response:** Verify that the step to restart from is correct and amend the JCL accordingly.

#### EQQM366I STATEMENT FOLLOWS FROM STEP STEPNAME PROC STEP PROCNAME

**Explanation:** The inconsistency is highlighted by placing the JCL in ISPF note lines that are then preceded with the proc and step name where the JCL statements were found.

System action: None.

**User response:** Verify that the data highlighted is in error and amend the JCL accordingly.

# EQQM368E IF STATEMENT REFERS BACK TO STEP PRIOR TO RESTART STEP

**Explanation:** Restarting this job could result in unpredictable results as the IF statement refers to a step prior to a restart step. JCL error.

System action: None.

User response: Verify that the step being referred to is correct and amend the JCL accordingly.

# EQQM369E UNABLE TO OVERRIDE JCL AS IT IS IN A NESTED PROCEDURE

**Explanation:** Restarting this job is not possible as the JCL statement that needs to be overridden is within a nested procedure.

System action: None.

User response: Update the procedure manually for the duration of this job.

# EQQM370W THE JOBLOG FOR THIS OPERATION IS NOT COMPLETE

**Explanation:** The JESJCL and JESYSMSG joblog files are needed to define a step-level restart. One or both of these files are missing, and TME 10 OPC cannot rebuild the JCL for step-level restart.

System action: None.

**User response:** Use the JOB primary command to view the part of the joblog that is present (if any), and use the J row command in the previous operation list panel to update the JCL accordingly.

#### EQQM371W THE STATEMENT CONTAINS A DATASET WITH DISPOSITION MOD

**Explanation:** The JCL statement contains a DISP=MOD for a dataset. This restart may corrupt the contents of this dataset.

System action: None.

**User response:** Verify if the step was executed or not. If it was not, ignore this message. If it was executed, verify that a restart is possible, or change the JCL accordingly.

# EQQM372E THE STATEMENT CONTAINS A REFERENCE TO A TEMPORARY DATASET

**Explanation:** The JCL statement contains a reference to a temporary dataset name that was created in a previous step. Restarting this job will cause a JCL error.

System action: None.

User response: Change the JCL accordingly.

# EQQM373W STEP STATUS IS FLUSH. POSSIBLE INCONSISTENCIES EXIST

**Explanation:** This step has a status of FLUSH due to a prior error. Restarting from this step may be possible; however, verification of the JCL for the status of datasets is recommended.

System action: None.

**User response:** Change the JCL if necessary.

# EQQM374W STEP EXECUTION CONDITION TO A PREVIOUS STEP

**Explanation:** The JCL statement contains a condition statement that refers to a previous step. Restarting this job could cause steps to be executed that are not supposed to be executed.

System action: None.

**User response:** Change the COND/IF keyword accordingly if necessary

#### EQQM375I OPC WILL ATTEMPT TO DELETE THIS DATASET

Explanation: TME 10 OPC will attempt to delete this dataset before this job is restarted.

System action: None.

User response: None.

# EQQM376I OPC WILL ATTEMPT TO UNCATALOG THIS DATASET

Explanation: TME 10 OPC will attempt to uncatalog this dataset before this job is restarted.

System action: None.

User response: None.

# EQQM377I OPC WILL ATTEMPT TO CATALOG THIS DATASET

**Explanation:** TME 10 OPC will attempt to catalog this dataset before this job is restarted.

System action: None.

User response: None.

#### EQQM378W VERIFY JCL: OPC COULD DELETE WRONG DATASET (IEF377I)

**Explanation:** The JCL statement contains a DCB reference to a dataset name that has been referenced by an IEF377I message in the joblog. Restarting the job may cause problems as TME 10 OPC will delete only the cataloged data sets, and not those that have just been allocated and not cataloged.

#### System action: None.

**User response:** Change if this could lead to problems, and, if so, remove the involved data sets from the data set list suggested by TME 10 OPC for deletion. Then manually make any changes required or alter the JCL if necessary.

#### EQQM379W THE JCL STATEMENTS CONTAIN AUTOMATIC RECOVERY STATEMENTS

**Explanation:** TME 10 OPC has found automatic recovery statements in the JCL. Restarting the job without changing or removing the automatic recovery statements may lead to unpredictable results.

System action: None.

User response: Verify the TME 10 OPC automatic recovery statements. Remove them if necessary.

#### EQQM380W THE JCL CONTAINS REFERENCES TO INSTREAM DATA THAT IS MISSING

**Explanation:** The JCL statement contains a reference to instream data that cannot be located. This can occur because:

- An error was reported when TME 10 OPC submitted the operation which prevented the JCL from being stored in the JCL repository.
- The JCL for this operation has been deleted from the JCL repository.
- The operation was not submitted by TME 10 OPC and the corresponding data is not available in the JES job log.
- The data is missing from one of the following; a DD \* or DD DATA reference, a JES XMIT or DATASET statement, or a PASSWORD= keyword on the job card.

System action: Processing continues.

User response: Enter any required instream data.

# EQQM381I OPC/ESA HAS FOUND NO INCONSISTENCIES IN THE JCL FOR A RESTART

**Explanation:** TME 10 OPC has investigated the JCL for restart, and has found no errors. The operation may be restarted.

System action: None.

**User response:** Leave the panel with END command to save the JCL and initiate catalog management for the operation, cancel the restart using the CANCEL command, or edit the JCL using JCL primary command.

#### EQQM382W THE OPERATION CANNOT BE RESTARTED WITHOUT CHANGING THE JCL

**Explanation:** TME 10 OPC has investigated the JCL for restart, and has found errors. Use the JCL primary to determine whether JCL updates are required

System action: The system waits for you to respond.

User response: Either edit and change the JCL, or cancel the restart of the operation.

### EQQM383E THE ABSOLUTE GDG NUMBER IS MISSING FOR THIS DATASET

Explanation: TME 10 OPC was unable to find the absolute GDG number for the dataset.

System action: None.

**User response:** Check to ensure that the GDG base exists, and that the GDG level has not been deleted or that the dataset has not been filtered out by a user exit.

#### EQQM384W THE RESTART STEP IS INSIDE AN IF/THEN/ELSE CLAUSE

Explanation: Unpredictable results may occur when the selected restart step is within an IF-THEN-ELSE clause.

System action: None.

**User response:** Check to ensure that the step selected is the correct step and that the IF-THEN-ELSE clause is understood.

#### EQQM385E NUMBER OF STEPS FOUND IN THE JOB LOG INCONSISTENT

**Explanation:** The number of steps found in the job log is not consistent with the number of steps reported by the tracker when the job ended.

System action: Processing continues.

User response: Contact your system programmer.

**System programmer response:** Keep a copy of the event dataset from the tracker where the job executed, the current plan, and the JCL repository, and contact your IBM representative.

#### EQQM386W THE GDG BASE IS MISSING FOR THIS DATASET

**Explanation:** TME 10 OPC was unable to find the GDG base for the dataset at job submit time.

System action: None.

**User response:** Check to ensure that the GDG name is defined correctly. The GDG may be created during the life time of the job so this may not be an error.

#### EQQM387W CM ACTION FOR THIS JOB IS OCHCNO SO GDG CANNOT BE RESOLVED

**Explanation:** The job to be rerun contains GDG datasets but catalog management action for the operation is none. The absolute GDG value is missing therefore missing and the GDG dataset cannot be resolved.

System action: The JCL is presented to the user with the GDG dataset specification unchanged.

**User response:** Change the DD statement manually. When using steplevel restart for operations containing GDG datasets the catalog management action should be set to D or Y (D is recommended).

#### EQQM388W VERIFY JCL FOR POSSIBLE INCONSISTENCIES

**Explanation:** One of the following situations has occurred:

- At least one step staus of FLUSH was detected. Restarting from this step may be possible; however verification for the status of datasets used in this step is recommended.
- At least one IEF377I message was found in the joblog. This means that in the previous run the job successfully allocated the data set, but did not manage to catalog it.

#### System action: None.

L

**System programmer response:** Change the JCL if necessary. If flushed steps have been detected then EQQM373W messages will show which ones they are. If there are catalog problems, then EQQM378W messages will indicate which data sets are involved. See the description for EQQM378W for details on what action should be taken.

#### EQQM390I OPC/ESA NEEDS A JOBLOG TO PROCESS THE COMMAND. IT HAS BEEN REQUESTED

**Explanation:** You have tried to make a catalog management request or browse-joblog request on an TME 10 OPC system activated for step-level restart and where the needed joblogs will be retrieved at the time of your request. TME 10 OPC has requested the tracker to retrieve the joblog.

**System action:** The panel will be redisplayed with this information message.

**User response:** Wait for the request to complete. Check the joblog-retrieval Status field or wait to get a TSO-broadcast that the request has Completed. Then reenter your dialog request.

#### System programmer response: None.

#### EQQM391I A JOBLOG IS NEEDED TO PROCESS THE COMMAND. IT IS NOT YET RETRIEVED

**Explanation:** You have tried to make a catalog management or browse-joblog request on an TME 10 OPC system activated for step-level restart and where the required joblogs will be retrieved at the time of your request. TME 10 OPC has initiated a request to the tracker to retrieve the job log but the request has not yet been processed.

**System action:** The panel will be redisplayed with this information message.

**User response:** Wait for the request to complete. Check the joblog-retrieval Status field or wait to get a TSO-broadcast that the request has Completed. Then reenter your dialog request.

System programmer response: None.

# EQQM392E A JOBLOG IS NEEDED TO PROCESS THE COMMAND. COULD NOT BE RETRIEVED

**Explanation:** You have tried to make a catalog management or browse-joblog request on an TME 10 OPC system activated for step-level restart and where the required joblogs will be retrieved at the time of your request. TME 10 OPC has initiated a request to the tracker but has received an error return code from the tracker attempting retrieval of the job log.

**System action:** If you requested Catalog Management actions or Restart and TME 10 OPC has collected dataset information, the dataset list panel will be displayed with this error message, rather than the expected Step list panel. If you requested Browse-Joblog nothing will be displayed.

**User response:** TME 10 OPC can not perform step-level restart for this job and you can not browse the joblog. Contact your system programmer to find out why the joblog could not be retrieved.

**System programmer response:** The TME 10 OPC tracker has not been able to retrieve the SYSOUT for this job. The tracker tries to retrieve it either by reading held SYSOUT or by calling the joblog-retrieval user exit. Check the value of the JOBLOGRETRIEVAL keyword. There will be messages in the tracker message log, EQQMLOG, that help to further diagnose the problem.

#### EQQM393E CATALOG MANAGEMENT IS ONLY ALLOWED FOR OPERATIONS RUNNING ON MVS

**Explanation:** You have tried to make a catalog management step-level restart request, a joblog has been found but the joblog is created on a non-MVS platform.

System action: The panel will be redisplayed with this error message.

**User response:** You will not be able to perform catalog management for this job. Use browse-joblog command to browse the joblog, or edit the data in the JS-file ("JCL Edit") and resubmit the job to the non-MVS platform.

#### EQQM394E SELECTED END-STEP MUST BE AFTER SELECTED START-STEP

**Explanation:** You have tried to make a catalog management step-level restart request with a restart scope, that is a start- plus end-step for the restart. This is not allowed.

System action: The panel will be redisplayed with this error message.

**User response:** Correct your definition, that is either specify a new end-step that lies after the start-step or remove the end-step line-command.

#### EQQM395E A JOBLOG IS NEEDED TO PROCESS THE COMMAND BUT WAS NOT FOUND

**Explanation:** You have tried to make a catalog management or browse-joblog request on an TME 10 OPC system activated for step-level restart. A joblog could not be located for the operation.

**System action:** If you requested Catalog Management actions or Restart and TME 10 OPC has collected dataset information, the dataset list panel will be displayed with this error message (rather than the expected Step list panel). If you requested Browse-Joblog nothing will be displayed.

**User response:** TME 10 OPC can not perform step-level restart for this job and you can not browse the joblog. Contact your system programmer to find out why the joblog could not be accessed.

**System programmer response:** Check if JOBLOGRETRIEVAL(IMMEDIATE) was specified and the job contained no catalog updates. (IMMEDIATEALL is required to guarantee always to find a joblog, or the STORELOG keyword in the controller must be set to ALL). Check if the joblog was specified in a class that catalog management is requested to check. If you are using the archiver interface, check that the archiver still has the SYSOUT for the job. If it does check the logic of EQQUX010.

# EQQM396E EXCLUDE SELECTION COMMAND(S) OUTSIDE RESTART SCOPE

**Explanation:** You have defined one or more exclude-step row commands (X = Exclude a step from restart) and at least one of the excluded steps is either before the Start-selection or after the End-selection.

System action: The panel will be redisplayed with this error message.

**User response:** Correct your definitions by moving the exclude commands inside the Start-End restart scope.

# EQQM397E SELECTED STEPS CHANGED - REBUILD JCL

**Explanation:** You have selected, or excluded, steps without issuing the GO command to build JCL according to the selected/excluded steps.

System action: The panel will be redisplayed with this error message.

User response: Change the selections, issue the GO command for the current selection, or CANCEL the step restart.

# EQQM398W NO STEPS HAVE BEEN SELECTED FOR THIS STEP RESTART

**Explanation:** You have attempted a step restart without selecting a restart step, or an end step.

**System action:** If you confirm the restart TME 10 OPC will perform dataset cleanup for the entire job and the current JCL will be resubmitted without modification.

**User response:** Either accept the restart with the current JCL or cancel the step level restart on the step-restart confirmation panel.

#### EQQM399W CM ACTION SPECIFIED FOR THIS JOB IS OCHCNO

**Explanation:** The job to be rerun contains GDG datasets but catalog management action for the operation is none. The absolute GDG value is missing therefore missing and the GDG dataset cannot be resolved.

System action: The JCL is presented to the user with the GDG dataset specification unchanged.

**User response:** Change the DD statement manually. When using steplevel restart for operations containing GDG datasets the catalog management action should be set to D or Y (D is recommended).

#### EQQM400W THE OPERATION HAS NOT BEEN SELECTED FOR RESTART

Explanation: To use the row command just entered, the operation must have been selected previously for restart.

System action: None.

**User response:** Enter the S (select) row command to select the operation for restart, then enter one of the other history row commands.

#### EQQM401W THE DB2 HISTORY DATABASE IS NOT AVAILABLE

**Explanation:** The database that holds the operation data for old occurrences is not available. Possible reasons are:

- The database has been stopped or abended.
- The table space holding the data has been closed.
- The name specified in the DB2SYSTEM keyword in not correct.

System action: DB2 diagnostic messages are written to the TME 10 OPC EQQMLOG dataset.

User response: Contact your system programmer.

**System programmer response:** Check the EQQMLOG dataset for DB2 messages and take the actions described in DB2 documentation.

#### EQQM402W THE OPC/ESA SUBSYSTEM IS NOT CONNECTED TO A DB2 HISTORY DATABASE

**Explanation:** When processing the request, TME 10 OPC found that:

- The DB2 system specified in the DB2SYS keyword in the OPCOPTS initialization statement could not be connected or,
- the OPERHISTORY keyword was not specified in the OPCOPTS statement.

**System action:** If TME 10 OPC tried to connect to a DB2 system, DB2 diagnostic messages are written to the TME 10 OPC EQQMLOG dataset.

User response: Contact your system programmer.

**System programmer response:** Check the EQQMLOG for DB2 messages and take the actions described in DB2 documentation.

#### EQQM403E COULD NOT RETRIEVE REQUIRED DATA. DB2 RETURN CODE IS DB2RC

**Explanation:** TME 10 OPC tried to access data in the DB2 history database but failed to do so. The resulting DB2 messages are written to the TME 10 OPC EQQMLOG dataset. The return code is the sqlcode returned by DB2.

System action: DB2 diagnostic messages are written to the EQQMLOG dataset.

User response: Contact your system programmer.

**System programmer response:** Check the EQQMLOG dataset for DB2 messages and take the action described in the DB2 documentation.

#### EQQM404I THE JOB FOR THIS OPERATION MIGHT NOT BE THE ORIGINAL JOB

**Explanation:** No job for this operation was found in the history database. This job was copied from the EQQJBLIB file.

System action: Processing continues.

User response: Verify if the job needs to be changed before it is submitted.

# EQQM405W THE HISTORY FUNCTION IS NOT ACTIVE

**Explanation:** You tried to retrieve operations from the history database but the history function is not active on your TME 10 OPC subsystem.

System action: Processing continues.

User response: Contact your system programmer.

**System programmer response:** The OPERHISTORY and DB2SYSTEM keywords must be specified on the BATCHOPTS or OPCOPTS statement to activate the history function. Refer to TME 10 OPC documentation for more information.

# EQQM406W OCCURRENCE NOT FOUND (OCC) or operation not found (OPER)

**Explanation:** The data selected could not be found in the DB2 history database. Either the occurrence is missing (*OCC* is set to x) or the operation record is missing (*OPER* is set to x). The data may have been deleted after the list of occurrences was created.

**System action:** The system waits for you to respond.

**User response:** Return to the previous panel and re-create the list of occurrences.

**System programmer response:** If the problem recurs when the list has been re-created, analyze the messages in the TME 10 OPC message log, to determine the cause of the error. If there are no messages, contact your IBM representative.

#### EQQM900E INVALID SUBSYSTEM REQUEST. SEE EQQDUMP DATA SET

Explanation: Validation of data has failed.

System action: The request is rejected.

User response: Contact your system programmer.

**System programmer response:** Contact your IBM representative. The dataset in the dialog users EQQDUMP DD statement contains a snap dump of the attempted request. This is needed for diagnostics.

#### EQQM910E USER USER NOT AUTHORIZED TO ACCESS RESOURCE: RESOURCE

**Explanation:** A modify-current-plan request attempted to access the resource *RESOURCE*, but the user making the request was not authorized to access the resource.

System action: The request is rejected.

System programmer response: None.

#### EQQM911E INVALID DEPENDENCY INFO FOR: APPL, OPER, PRED: PRED

**Explanation:** A modify-current-plan request failed because dependency data has been changed during the dialog session. The request was attempted for application *APPL* and operation number *OPER*. The number of the predecessor operation is *PRED*.

System action: The request is rejected, and message EQQM025E is issued to the dialog user.

**Problem determination:** The request contained a reference to a dependency that TME 10 OPC could not find, or that was invalid. The operation and predecessor numbers are given in hexadecimal form. Use HEX ON when browsing the TME 10 OPC message log.

**System programmer response:** If the error occurs again, investigate the failing occurrence to see if any abnormal activities have been associated with it. Then report the error to your IBM representative.

#### EQQM912E INVALID DEPENDENCY PRED TO: APPL, OPER

**Explanation:** A modify-current-plan request failed because dependency data has been changed during the dialog session. The application for which the request was attempted is *APPL* and the operation number is *OPER*. The number of the predecessor operation is *PRED*.

System action: The request is rejected, and message EQQM025E is issued to the dialog user.

**Problem determination:** The request contained a reference to a dependency that TME 10 OPC could not find, or that was invalid. The operation and predecessor numbers are given in hexadecimal form. Use HEX ON when browsing the TME 10 OPC message log.

**System programmer response:** If the error occurs again, investigate the failing occurrence to see if any abnormal activities have been associated with it. Then report the error to you IBM representative.

### EQQM913E INVALID OPERATION DETAIL REQUEST DETAILED REQUEST: MTD TOTAL REQUEST: MTO

**Explanation:** A modify-current-plan request failed because the detailed information for an operation update was invalid.

The failing requests are printed in hexadecimal form. Use HEX ON when browsing the TME 10 OPC message log.

System action: The request is rejected, and message EQQM027E is issued to the dialog user.

**System programmer response:** If the error occurs again, investigate the failing occurrence to see if any abnormal activities have been associated with it.

#### EQQM914E REQUEST TO DELETE OPERATION THAT DOES NOT EXIST OPERATION: APPL, IA, OPER

**Explanation:** A modify-current-plan request to delete an operation failed because the requested operation did not exist in the occurrence.

The application ID, input arrival date and time, and operation number are listed.

System action: The request is rejected, and message EQQM025E is issued to the dialog user.

Problem determination: Dependency data has probably been changed during the dialog session.

**System programmer response:** If the error occurs again, investigate the failing occurrence to see if any abnormal activities have been associated with it. Then report the error to your IBM representative.

#### EQQM915E DELETION OF OPERATION OPER IN APPL SPLITS NETWORK

**Explanation:** A modify-current-plan request to delete an operation failed because the deletion would have split the occurrence network. The operation to be deleted is identified as application ID *APPL* and operation number *OPER*.

System action: The request is rejected, and message EQQM025E is issued to the dialog user.

Problem determination: Dependency data has probably been changed during the dialog session.

**System programmer response:** If the error occurs again, investigate the failing occurrence to see if any abnormal activities have been associated with it. Then report the error to your IBM representative.

#### EQQM916E REQUEST TO ADD SPECIAL RESOURCE THAT ALREADY EXISTS OPERATION : APPL, OPER SPECIAL RESOURCE: SPR

**Explanation:** A modify-current-plan request to add a special resource failed because the the requested special resource already exists in the operation. The application ID and operation number are listed together with the special resource name.

System action: The request is rejected and message EQQM025E is displayed to the dialog user.

**User response:** Check that the correct special resources are defined for the operation.

#### EQQM917E TOO MANY PREDECESSORS FOR APPL, OPER

**Explanation:** A modify-current-plan request would generate too many predecessors to the operation. The operation for which the request is made is identified as application ID *APPL* and operation number *OPER*.

System action: The request is rejected, and message EQQM025E is issued to the dialog user.

**Problem determination:** Dependency data has probably been changed during the dialog session. The operation number is given in hexadecimal form. Use HEX ON when browsing the TME 10 OPC message log.

**System programmer response:** If the error occurs again, investigate the failing occurrence to see if any abnormal activities have been associated with it. Then report the error to your IBM representative.

#### EQQM918E TOO MANY SUCCESSORS FOR APPL, OPER

**Explanation:** A modify-current-plan request would generate too many successors to an operation. The operation for which the request is made is identified as application ID *APPL* and operation number *OPER*.

System action: The request is rejected, and message EQQM025E is issued to the dialog user.

**Problem determination:** Dependency data has probably been changed during the dialog session. The operation number is given in hexadecimal form. Use HEX ON when browsing the TME 10 OPC message log.

**System programmer response:** If the error occurs again, investigate the failing occurrence to see if any abnormal activities have been associated with it. Then report the error to your IBM representative.

#### EQQM919E PREDECESSOR IS ALSO SUCCESSOR PREDECESSOR: PREDA, PREDO SUCCESSOR : SUCCA, SUCCO

**Explanation:** A modify-current-plan request would have caused a loop in the network.

The application IDs and operation number are listed. The operation numbers are given in hexadecimal form. Use HEX ON when browsing the TME 10 OPC message log.

System action: The request is rejected, and message EQQM025E is issued to the dialog user.

Problem determination: Dependency data has probably been changed during the dialog session.

**System programmer response:** If the error occurs again, investigate the failing occurrence to see if any abnormal activities have been associated with it. Then report the error to your IBM representative.

### EQQM920E EXTERNAL DEPENDENCY ALREADY EXISTS APPLICATION: APPL OPERATION: OPER PREDECESSOR: PREDA OPERATION: PREDO OPERATION: APPL

**Explanation:** A modify-current-plan request attempted to add a dependency that already exists.

The application IDs and operation numbers are listed. The operation numbers are given in hexadecimal form. Use HEX ON when browsing the TME 10 OPC message log.

System action: The request is rejected, and message EQQM025E is issued to the dialog user.

Problem determination: Dependency data has probably been changed during the dialog session.

**System programmer response:** If the error occurs again, investigate the failing occurrence to see if any abnormal activities have been associated with it. Then report the error to your IBM representative.

# EQQM921E DELETE OF INTERNAL PREDECESSOR CONNECTION FAILED, REASON: *RS* APPLICATION: *APPL*, *IA*, OPERATION: *OPER*, DEPENDENCY: *PREOP*

**Explanation:** A request for current plan modification would result in an invalid occurrence. The following reason codes (*RS*) indicate why:

- **921** The last internal dependency cannot be deleted.
- **922** The delete would have resulted in a split into two networks.
- **923** The predecessor specification is not found.

System action: The request is rejected and the requestor is notified of the error with a message.

**Problem determination:** The last line of the message identifies the occurrence and the internal dependency which was to be deleted.

**System programmer response:** If the error occurs again, investigate the failing occurrence to see if any abnormal activities have been associated with it. Then report the error to your IBM representative.

# EQQM922E REQUEST TO DELETE SPECIAL RESOURCE THAT DOES NOT EXIST OPERATION : APPL, OPER SPECIAL RESOURCE: SPR

**Explanation:** A modify-current-plan request to delete a special resource failed because the the requested special resource does not exist in the operation. The application ID and operation number are listed together with the special resource name.

System action: The request is rejected and message EQQM025E is displayed to the dialog user.

**User response:** Check that the correct special resources are defined for the operation.

#### EQQM923I JOBLOG FOR JOBN (JOBNUM) ARRIVED

**Explanation:** You have made a catalog management request or a browse-joblog request on an TME 10 OPC system activated for step-level restart and where the required joblogs will be retrieved at the time of your request. TME 10 OPC requested the tracker to retrieve the job log and SYSOUT has been returned to the controller,

**System action:** The message will be displayed as a TSO broadcast message to the requesting user at the first interaction after the message is sent.

**User response:** You can now enter the Catalog Management dialog and make a step-level restart, or you can enter a browse-joblog command.

#### EQQM924E INVALID REQUEST TO MCP - REQUEST FOLLOWS REQUEST

Explanation: A modify-current-plan request was invalid.

The request is given in hexadecimal form. Use HEX ON when browsing the TME 10 OPC message log.

System action: The request is rejected, and message EQQM025E is issued to the dialog user.

**System programmer response:** If the error occurs again, investigate the failing occurrence to see if any abnormal activities have been associated with it. Then report the error to your IBM representative.

#### EQQM925E PRINT OPERATION HAS NO PREDECESSOR OPERATION: APPL, IA, OPER

**Explanation:** A modify-current-plan request would have caused a print operation to have no predecessors.

The application ID, input arrival date and time, and operation number are listed. The operation number is given in hexadecimal form. Use HEX ON when browsing the TME 10 OPC message log.

System action: The request is rejected, and message EQQM025E is issued to the dialog user.

Problem determination: Dependency data has probably been changed during the dialog session.

**System programmer response:** If the error occurs again, investigate the failing occurrence to see if any abnormal activities have been associated with it. Then report the error to your IBM representative.

#### EQQM926E PRINT OPERATION HAS MORE THAN 1 PREDECESSOR OPERATION: APPL, IA, OPER

**Explanation:** A modify-current-plan request would have caused a print operation to have more than one predecessor.

The application ID, input arrival date and time, and operation number are listed. The operation number is given in hexadecimal form. Use HEX ON when browsing the TME 10 OPC message log.

System action: The request is rejected, and message EQQM025E is issued to the dialog user.

Problem determination: Dependency data has probably been changed during the dialog session.

**System programmer response:** If the error occurs again, investigate the failing occurrence to see if any abnormal activities have been associated with it. Then report the error to your IBM representative.

#### EQQM927E PRINT OPERATION HAS NO CPU PREDECESSOR OPERATION: APPL, IA, OPER

**Explanation:** A modify-current-plan request would have caused a print operation to not have a computer operation predecessor.

The application ID, input arrival date and time, and operation number are listed. The operation number is given in hexadecimal form. Use HEX ON when browsing the TME 10 OPC message log.

System action: The request is rejected, and message EQQM025E is issued to the dialog user.

Problem determination: Dependency data has probably been changed during the dialog session.

**System programmer response:** If the error occurs again, investigate the failing occurrence to see if any abnormal activities have been associated with it. Then report the error to your IBM representative.

# EQQM928E SETUP OPERATION HAS INVALID SUCCESSOR OPERATION: APPL, IA, OPER

**Explanation:** A modify-current-plan request would have caused a job setup operation to not have a valid computer operation successor.

The application ID, input arrival date and time, and operation number are listed. The operation number is given in hexadecimal form. Use HEX ON when browsing the TME 10 OPC message log.

System action: The request is rejected, and message EQQM025E is issued to the dialog user.

Problem determination: Dependency data has probably been changed during the dialog session.

**System programmer response:** If the error occurs again, investigate the failing occurrence to see if any abnormal activities have been associated with it. Then report the error to your IBM representative.

#### EQQM929W JOBLOG FOR JOBN (JOBNUM) NOT FOUND

**Explanation:** You have made a catalog management request or a browse-joblog request on an TME 10 OPC system activated for step-level restart and where the required joblogs will be retrieved at the time of your request. TME 10 OPC requested the tracker to retrieve the joblog, but the joblog could not be located.

**System action:** The message will be displayed as a TSO broadcast message to the requesting dialog user at the first interaction after the message is sent out.

**User response:** Because no joblog was found, no step-level restart can be performed by TME 10 OPC If dataset information exists, TME 10 OPC will display a dataset list for you that can be manually changed. If no dataset list exists TME 10 OPC will accept a job-restart but will not change the JCL or make catalog updates. If you request joblog browse, nothing will be displayed and an error message issued.

Check with your system programmer why the joblog could not be retrieved.

**System programmer response:** Check the tracker message log, EQQMLOG, for messages to help diagnose the problem.

#### EQQM930E CP MAY BE DESTROYED DUE TO ERRORS DURING MCP UPDATE

Explanation: An error occurred while updating the current plan, causing it to be partially updated.

**System action:** Processing is terminated for the current request, and message EQQM025E is issued to the dialog user.

**Problem determination:** Previous error messages in the TME 10 OPC message log contain additional information about this error.

System programmer response: See message EQQM936E.

#### EQQM931W JOBLOG FOR JOBN (JOBNUM) IN ERROR

**Explanation:** You have made a catalog management or a browse-joblog request on an TME 10 OPC system activated for step-level restart and where the required joblogs will be retrieved at the time of your request. TME 10 OPC requested the tracker to retrieve the joblog, but error return codes were issued when the tracker tried to retrieve the joblog.

**System action:** The message will be displayed as a TSO broadcast message to the requesting dialog user at the first interaction after the message is sent out.

**User response:** Because no joblog was found, no step-level restart can be performed by TME 10 OPC. If dataset information exists, TME 10 OPC will display a dataset list for you that can be manually changed. If no dataset list exists, TME 10 OPC will accept a job-restart but will not change the JCL or make catalog updates. If you request joblog browse, nothing will be displayed and an error message issued.

Check with your system programmer why the joblog retrieval request returned an error code.

**System programmer response:** Check the tracker message log, EQQMLOG, for messages to help diagnose the problem.

#### EQQM932E OPERATION OPNUM IS TOO LARGE - MCP UPDATE NOT POSSIBLE

**Explanation:** A modify-current-plan request was rejected because it would have caused a current plan record to become larger than the maximum record size in the Current Plan data set.

System action: The Current Plan is not updated, and message EQQM164E is issued to the dialog user.

**Problem determination:** Determine if maximum record size of the Current Plan is smaller than recommended, or if the failing operation contains too many special resources or too many dependencies.

**System programmer response:** If the maximum record size for the Current Plan is too small, reallocate the Current Plan datasets with a bigger record size; stop TME 10 OPC; copy the Current Plan datasets; and then restart with the new datasets.

If the failing operation contains many special resources or dependencies, simplify the definition of the operation and retry the MCP request.

#### EQQM933E WORK STATION WSNAME NOT FOUND FOR OPERATION: APPL: APPL, IA, OPER

**Explanation:** A modify-current-plan request specifies an operation on a workstation (*WSNAME*) that is not defined to the current plan.

The application ID, input arrival date and time, and operation number are listed. The operation number is given in hexadecimal form. Use HEX ON when browsing the TME 10 OPC message log.

System action: The request is rejected, and message EQQM025E is issued to the dialog user.

Problem determination: Dependency data has probably been changed during the dialog session.

System programmer response: None.

#### EQQM934E JOBLOG FOR JOBN (JID) CANCELLED. REISSUE REQUEST

**Explanation:** You have made a catalog management or a browse-joblog request on an TME 10 OPC system activated for step-level restart and where the required joblogs will be retrieved at the time of your request. TME 10 OPC has initiated the retrieval request but error return codes were issued by internal TME 10 OPC functions.

This message is normally issued when the communication between the controller and the tracker has resumed after a failure. TME 10 OPC was unable to stack your request and asks you to reissue it.

**System action:** The message will be displayed as a TSO broadcast message to the requesting dialog user at the first interaction after the message is sent out.

**User response:** Reissue the catalog management or browse joblog request.

#### EQQM935E WORK STATION WSNAME NOT FOUND IN WQA

**Explanation:** A modify-current-plan request attempts to update a workstation (*WSNAME*) that is not defined to the current plan in the workstation queue area.

System action: The request is rejected, and message EQQM025E is issued to the dialog user.

System programmer response: None.

#### EQQM936E NORMAL MODE MANAGER WILL RESTART FROM CHECKPOINT

**Explanation:** A serious error related to the current plan dataset has occurred.

System action: The NMM subtask will restart and recreate the current plan dataset.

Problem determination: Use the TME 10 OPC message dataset to investigate the cause of the original error.

**System programmer response:** If the recovery procedure fails, that is, the NMM is unable to restart, TME 10 OPC should be cancelled (not stopped). If the subsystem is stopped, the error will extend to the alternate current plan dataset. If the recovery procedure is successful, TME 10 OPC normal processing can continue.

#### EQQM937E TURNOVER IN PROCESS AND OCCURRENCE HAS STATUS COMPLETE APPLICATION: APPL

Explanation: An attempt to modify an occurrence with status complete during a turnover has been rejected.

**System action:** The request is rejected, and either message EQQM027E or message EQQM028I is issued to the dialog user.

**User response:** To rerun the occurrence or any of its operations, use the Modify Current Plan dialog to add a new occurrence. This is necessary because TME 10 OPC will not copy a completed occurrence to the new current plan.

#### EQQM950E INPUT ARRIVAL NOT WITHIN CURRENT PLAN, ENDS CPE REQUEST

**Explanation:** A request to modify or create an occurrence on the current plan specifies an input arrival time later than or equal to the current plan end time. All modifications to the current plan must be earlier than the current plan end time. The request type is given by *REQUEST*.

System action: The request is terminated with an error return code.

**Problem determination:** This message should be followed by another message from the function requesting the current plan modification.

User response: You may have to extend the current plan to get the failing function to work.

#### EQQM951E FAILED TO ADD APPLICATION ADID REASON: CANNOT READ CURRENT PLAN RECORD

Explanation: A request to create an occurrence on the current plan failed due to an I/O error.

System action: The request is terminated and the processing continues with the next request.

**Problem determination:** The message log contains the I/O error message.

**User response:** Resubmit the job when the problem causing the I/O error has been corrected.

**System programmer response:** Review the message log of the TME 10 OPC subsystem to determine the cause of the error. If you cannot determine the cause and the error persists, contact your IBM representative.

# EQQM952E FAILED TO ADD APPLICATION ADID REASON: NO UNIQUE INPUT ARRIVAL TIME LEFT IN CP FOR THIS APPLICATION

**Explanation:** A request to create an occurrence on the current plan failed because the occurrence already exist. In the request, no input arrival time was given, which implies that a default input arrival time should be selected. This default is the current time, consisting of the current date, current hour, and current minute. If an occurrence of the application with that input arrival time already exists, the next minute is used. If that occurrence also exists, the following minute is used. This search for an input arrival time continues up to the current plan end time.

System action: The request is terminated and processing continues with the next request.

**Problem determination:** This message should be followed by another message from the function requesting the current plan modification.

**User response:** You may have to extend the current plan to get the failing function to work.

#### EQQM953E FAILED TO ADD APPLICATION ADID REASON: 'ADD' TIME LATER THAN CURRENT PLAN END TIME

**Explanation:** A request to create an occurrence on the current plan failed because the current plan end time has passed. In the request, no input arrival time was given, which implies that a default input arrival time should be used. This default is the current time, consisting of the current date, current hour, and current minute. The request is rejected because the current plan ends before current time.

System action: The request is terminated and processing continues with the next request.

**Problem determination:** This message should be followed by another message from the function requesting the current plan modification.

**User response:** You may have to extend the current plan to get the failing function to work.

# EQQM954E FAILED TO ADD APPLICATION ADID NO ACTIVE VERSION OF THE APPLICATION DESCRIPTION IN THE DATA BASE

**Explanation:** The TME 10 OPC subsystem has received a request to add an occurrence of application *ADID* to the current plan. The application description in the EQQADDS file could not be read (record not found).

System action: The request to add the current plan occurrence is rejected.

**Problem determination:** If the attempt to add an application was caused by an ETT triggering event, check the ETT triggering criteria. Make sure that the triggering event points to an active application description.

If the attempt to add an application was caused by a program interface request, check the application name given in the program interface request.

**User response:** Correct the errors.

#### EQQM955E FAILED TO ADD APPLICATION ADID CAN NOT READ THE APPLICATION DESCRIPTION FILE

**Explanation:** The TME 10 OPC subsystem has received a request to add an occurrence of application *ADID* to the current plan. The application description file was not open.

System action: The request to add the current plan occurrence is rejected.

**Problem determination:** The message log should contain a previous message giving the reason why the file is not open.

User response: Review the message log, and correct any errors.

# EQQM956E FAILED TO ADD/MODIFY APPLICATION ADID. OCCURRENCE WITH SAME APPLICATION ID AND INPUT ARRIVAL EXISTS IN THE LONG-TERM PLAN

**Explanation:** A request to create or modify an occurrence in the current plan failed because the request specified an application ID and input arrival date and time that are the same as an existing occurrence in the long-term plan.

System action: The request to create or modify the occurrence in the current plan is rejected.

**User response:** Change the input arrival date or time, and resubmit the request.

#### EQQM961E MODIFY CURRENT PLAN REQUEST FAILED, INSUFFICIENT STORAGE. REASON: RS

**Explanation:** A request to create or modify an occurrence on the current plan failed due to storage allocation failure. The reason code provides debugging information.

System action: The request is terminated and processing continues with the next request.

**Problem determination:** This message should be followed by another message from the function requesting the current plan modification.

**System programmer response:** Allocate a larger region to the TME 10 OPC subsystem and then restart the subsystem. If the error persists, contact your IBM representative.

# EQQM970W THE POTENTIAL PREDECESSOR RECORD FOR APPLICATION APPL COULD NOT BE UPDATED THE MAXIMUM NUMBER (1000) OF POTENTIAL SUCCESSOR OPERATIONS HAS BEEN REACHED.

**Explanation:** The MCP service processor was unable to add any more successor operation entries to a potential predecessor record. Since the record could not be updated as intended, it now does not define all potential successors for application *appl*. If new occurrences of this application will be added by PIF programs or by the ETT function it will no longer be possible to add all possible successor dependencies automatically.

System action: MCP continues processing the current add occurrence request.

**Problem determination:** This message indicates that very many different operations in different applications have defined operations of one application as external predecessors. If the message is unexpected, review the contents of the AD data base and remove old applications that are no longer used.

**User response:** When using the MCP dialog to add new occurrences of the application defined by this message the DEP primary command should be used to verify that successor dependencies have been set up correctly.

# EQQM971E FAILED TO ADD APPLICATION ADID. REQUESTING FUNCTION IS FUNC REASON: MAXIMUM NUMBER OF OCCURRENCES OF THIS APPLICATION REACHED

**Explanation:** No more occurrences of this application can be added. TME 10 OPC can handle approximately 870 occurrences of each application.

*FUNC* is the function that requested the add:

- E Event-triggered tracking
- A Automatic recovery
- D Dialog

System action: The create request is rejected.

**User response:** Change the criteria for event-triggered tracking. Complete or delete occurrences of this application that are no longer needed. These occurrences will be removed from the plan next time a new plan is produced.

# EQQM972E MCP WAS UNABLE TO ADD APPLICATION APPL BECAUSE AN MCP CONTROL BLOCK (MT0) COULD NOT CONTAIN ALL SUCCESSOR DEPENDENCIES TO APPLICATION SUCC

**Explanation:** The MCP service processor was unable to add any more successor dependencies to the MT0 block that is used to define MCP processing. The maximum size of an MT0 block is 32768 bytes.

System action: MCP abandons the attempt to add current occurrence.

**Problem determination:** This message indicates that very many different operations in different applications have defined operations in current application as external predecessors. If the message is unexpected, review the contents of the AD data base and remove old predecessor definitions that should no longer be used.

**User response:** When using the MCP dialog to add new occurrences of the application defined by this message do not request MCP to automatically add successor dependencies. The same recommendation applies if the occurrence is being added as a result of ETT trigger processing or by a PIF program. Instead, add successor dependencies to the occurrence after it has been added to the plan.

### EQQM973I CATALOG MANAGEMENT HAS BEEN DISCARDED FOR THE FOLLOWING OPERATION: APPL: APPL IA: IAD IAT OPERATION: OPER

**Explanation:** Changing status from Error to Complete indicates that no catalog management action is needed. The operation had the catalog management attribute set to deferred.

System action: The action is flagged as discarded for the operation.

User response: None.

# EQQM974I CATALOG MANAGEMENT ACTION HAS STARTED FOR THE FOLLOWING OPERATION: APPL: APPL IA: IAD IAT OPERATION: OPER

Explanation: The catalog management action had already started when the status change request was done.

**System action:** The catalog management action continues until complete. The action statuses are set accordingly. The operation status will be changed.

User response: None.

# EQQM975E FAILED TO ADD APPLICATION ADID BECAUSE MAXIMUM NUMBER OF OCCURRENCES REACHED. REQUESTING FUNCTION IS FUNC.

**Explanation:** No more occurrences can be added to the Current Plan because the maximum number of occurrences—32767 or the number specified in the MAXOCCNUM option of the JTOPTS statement—has been reached. *ADID* identifies the application that failed to be added. *FUNC* identifies the function that requested the add, and is one of the following:

- A Automatic Recovery
- **D** MCP dialog
- E Event Triggered Tracking
- P Program Interface

System action: The request is rejected.

**Problem determination:** If you use ETT, PIF, or Automatic Recovery, check that these functions are working correctly. For example, make sure that you do not have an endless ETT loop, where the availability of a special resource is set to YES by a job that ETT adds, when it detects that this same resource is set to YES. Check the Current Plan for instances of an unusually high number of occurrences of a particular application. If you see such an application, look in the application description data base and make sure that the run cycles for the application are correct. When you specify PREVRES(YES) on the BATCHOPT initialization statement, information about completed and deleted occurrences is carried forward, for reporting purposes, into a new Current Plan. If your Current Plan regularly contains a large number of occurrences, and you specify YES for PREVRES, you should consider changing this value to NO.

**User response:** Check that the Current Plan does not contain any occurrences that should not be in the plan. If you find any such occurrences, complete or delete them. Replan the Current Plan to remove all completed and deleted

# EQQM976W • EQQM991E

occurrences, and then try to add the occurrence again. If your current plan regularly contains a large number of occurrences, you should consider shortening the length of the Current Plan in future daily planning runs.

# EQQM976W ONE OR MORE OF THE EXTERNAL DEPENDENCIES OF OPER OPER IN APPLICATION ADID WERE NOT RESOLVED WITHIN THE GROUP

Explanation: A dependency loops in an occurrence group has been detected and eliminated.

**System action:** At least one of the external dependencies for the operation has not been resolved within the group. If there are other occurrences, external to the group, in the current plan that matches the operations dependency definitions, the dependencies have been resolved to those occurrences. Message EQQM358W is issued to the dialog user.

**User response:** Check how the dependencies have been resolved and modify if appropriate. The application descriptions for this group should also be modified in order to avoid this situation.

# EQQM990E MCP UPDATE FAILED. FAILING MTD BELOW: MTD

Explanation: A modify-current-plan request failed because of an error.

The request is given in hexadecimal form. Use HEX ON when browsing the TME 10 OPC message log.

System action: The request is rejected, and message EQQM027E is issued to the dialog user.

**System programmer response:** If the error occurs again, investigate the failing occurrence to see if any abnormal activities have been associated with it. Then report the error to your IBM representative.

## EQQM991E ERROR DURING MCP UPDATE. FAILING MODULE: MODULE

**Explanation:** A modify current plan request failed. If message EQQM027E is issued to the dialog user, EQQM991 is followed by the another message which describes the actual error message reported by the modify current plan module *MODULE*. If message EQQM028I is issued to the dialog user, no additional message appears.

System action: The request is rejected and either message EQQM027E or EQQM028I is issued to the dialog user.

**System programmer response:** If you report the error message following this message to your IBM representative. The information in this message is also required by IBM to diagnose the error.

# Chapter 17. EQQNnnn Messages

## EQQN000I THE NORMAL MODE MANAGER TASK HAS BEEN REQUESTED TO TERMINATE

**Explanation:** The Normal Mode Manager has been requested to terminate processing. This request will be propagated to all active subtasks. The Normal Mode Manager will start its own termination when all subtasks have ended.

**System action:** The Normal Mode Manager waits for all subtasks to end. When there are no more active subtasks, the Normal Mode Manager will back up the current plan dataset and terminate.

**Problem determination:** If the Normal Mode Manager has not ended within a few minutes, there may be a problem in one of the subtasks that prevents it from ending normally. If the problem cannot be resolved, cancel the subsystem started task and request a dump.

System programmer response: None.

#### EQQN001I REFRESH IS COMPLETE. CURRENT PLAN IS NO LONGER AVAILABLE

**Explanation:** A current plan refresh request has been processed by the NMM. The current plan dataset has been closed and the checkpoint dataset has been updated to indicate that no current plan is available. All TME 10 OPC functions that need access to the current plan dataset are inoperative.

System action: All TME 10 OPC functions that do not need access to the current plan continue processing.

**TME 10 OPC administrator response:** Schedule a batch job to create a new current plan using only long-term plan information as input.

# EQQN002E THE NMM TASK WAS UNABLE TO READ OR UPDATE CURRENT PLAN OPERATION RECORD WITH KEY (HEXADECIMAL): F0F3OPRINDEX

**Explanation:** The NMM was reading the job tracking log dataset during restart from checkpoint, and met an error accessing a current plan operation record while processing an automatic job recovery event.

**System action:** The current job tracking event record is not processed. The NMM continues reading the job tracking log dataset.

**Problem determination:** Review the preceding messages in the TME 10 OPC message log and SYSLOG datasets to determine the cause of the error.

**System programmer response:** Save the message log dataset containing this error message, and the job tracking log dataset containing the incorrect record. Then contact your IBM representative.

# EQQN003E VSAM ABENDED WHILE ATTEMPTING TO CLOSE DDNAME FILE. FOR ADDITIONAL INFORMATION SEE SYSLOG MESSAGES AND DUMP DATA SET

Explanation: A severe error occurred while closing a VSAM file.

System action: A dump will be generated. The I/O subtask attempts to continue normal termination processing.

**Problem determination:** Review earlier messages in the TME 10 OPC message log, SYSLOG dataset, and the dump dataset to determine what caused the close abend.

**System programmer response:** Save the TME 10 OPC message log and the dump datasets, then contact your IBM representative.

# EQQN004E VSAM PHYSICAL I/O ERROR. DETAILED INFORMATION FOLLOWS: ACTIVE TASK IS TASK. LOAD MODULE IS MODULE I/O REQUEST IS FROM MODID AT OFFSET +OFFSET REQUESTED FUNCTION IS FUNC ON LOGICAL FILE FILE, DDNAME DDNAME VSAM RETURN CODE IS 12, REASON CODE IS RSN, KEY IS KEY VSAM MESSAGE: SYNAD

Explanation: A TME 10 OPC subtask or batch job encountered an I/O error when accessing a VSAM dataset.

**System action:** The action taken by the TME 10 OPC subtask or batch job is given by additional messages that follow this message in the TME 10 OPC message log. The VSAM message supplies information such as jobname, stepname, unit address, device type, ddname, RBA, error description and so on.

**Problem determination:** The MSGAREA and MSGGEN parameters of the RPL macro are used to extract the relevant information presented in the VSAM message. Use the VSAM return code, reason code, and message to determine the cause of the error. For more information, refer to the appropriate documentation for the MVS/DFP product installed on this MVS/ESA system.

**System programmer response:** Correct the errors and, if necessary, rerun the batch job or restart the TME 10 OPC subsystem.

# EQQN005E THE NORMAL MODE MANAGER TASK HAS ABENDED. FOR ADDITIONAL INFORMATION SEE SYSLOG MESSAGES AND DUMP DATA SET

Explanation: A severe error has occurred in the NMM task.

**System action:** NMM processing is terminated. A dump is created if a dump dataset is defined. Message EQQZ045W is issued.

**Problem determination:** Review the preceding messages in the TME 10 OPC message log and SYSLOG datasets, and the dump dataset to determine what caused the NMM to abend.

**System programmer response:** Save the message log dataset containing this error message, the dump dataset, and the SYSLOG dataset. Then contact your IBM representative.

# EQQN006E THE NORMAL MODE MANAGER HAS IGNORED THE FOLLOWING INVALID EVENT RECORD WHILE PROCESSING THE JOB TRACKING LOG DATA SET DURING RESTART FROM CHECKPOINT: EXITREC

**Explanation:** An invalid job tracking event record has been found in the job tracking log dataset. The most likely error is that the last 4 bytes of the record do not contain the TME 10 OPC identifier EQQ3. It is also possible that the first 3 characters of the job number field do not contain the character string JOB.

**System action:** The incorrect job tracking event record is not processed. The NMM continues reading the job tracking log dataset.

**TME 10 OPC administrator response:** Note the job name and job number in the exit record. If necessary, set the correct status for this job manually.

**System programmer response:** Save the TME 10 OPC message log dataset (EQQMLOG) containing this error message, and the job tracking log dataset containing the incorrect record. Then contact your IBM representative.

# EQQN007E THE FOLLOWING INVALID RECORD WAS ENCOUNTERED WHEN THE NORMAL MODE MANAGER WAS PROCESSING THE JOB TRACKING LOG DATA SET DURING RESTART FROM CHECKPOINT: EVENT HEADER: EVNTHDR EVENT RECORD: EXITREC

**Explanation:** An invalid job tracking event record has been found in the job tracking log dataset. The NMM could not determine the origin of the event. Each event must come from one of 16 possible event datasets on each TME 10 OPC node. In the current event record, either the event dataset number or the TME 10 OPC node number is invalid.

**System action:** The incorrect job tracking event record is not processed. The NMM continues reading the job tracking log dataset.

**TME 10 OPC administrator response:** Note the job name and the job number in the exit record. If necessary, set the correct status for this job manually.

**System programmer response:** Save the TME 10 OPC message log dataset containing this error message, and the job tracking log dataset containing the incorrect record. Then contact your IBM representative.

# EQQN008E AN ABEND OCCURRED WHILE PROCESSING THE JOB TRACKING LOG DATA SET DURING RESTART FROM CHECKPOINT. THE TRACKLOG RECORD HAS BEEN SKIPPED

**Explanation:** An abend prevented the NMM from finishing its processing of a job tracking event while it read the job tracking log dataset.

**System action:** MVS recovery/termination is requested to generate a dump. The NMM attempts to continue normal operation with the next event queued.

**Problem determination:** Review the SYSLOG dataset, the TME 10 OPC message log dataset, and the dump dataset to determine the cause of the error.

**TME 10 OPC administrator response:** Note the job name and the job number in the exit record. If necessary, set the correct status for this job manually.

**System programmer response:** Save the TME 10 OPC message log dataset containing this error message, and the job tracking log dataset containing the incorrect record. Then contact your IBM representative.

#### EQQN009E THE CHECKPOINT DATA SET, DDNAME EQQCKPT, COULD NOT BE OPENED

**Explanation:** The NMM could not open the checkpoint dataset, which is a required dataset for TME 10 OPC when OPCHOST(YES) is specified.

System action: NMM initialization is terminated.

TME 10 OPC administrator response: Contact your system programmer.

**System programmer response:** Check that ddname EQQCKPT is correctly specified and that the TME 10 OPC started task is authorized to open the dataset for update. Correct the errors and restart the NMM.

#### EQQN010E AN I/O ERROR OCCURRED WHILE ATTEMPTING TO UPDATE THE CURRENT JOB TRACKING LOG DATA SET. SYNAD MESSAGE FOLLOWS: SYNMSG

FIRST 90 BYTES OF LOG RECORD FOLLOWS:

**Explanation:** An I/O error occurred when a TME 10 OPC function tried to write a log record to the currently active job tracking log file.

**System action:** TME 10 OPC attempts to switch to the next job tracking log file. If this process is successful, the log record will be written to the next log instead. The NMM subtask is posted to take a backup of the current plan.

TME 10 OPC administrator response: Contact your system programmer.

**Problem determination:** The SYNAD routine collects information such as jobname, stepname, unit address, device type, ddname, operation, error description, and access method. The SYNADAF macro is used to extract this information. For a detailed description of the layout refer to the appropriate documentation for the MVS/DFP product installed on this MVS/ESA system.

**System programmer response:** Scratch and reallocate the job tracking log data set at a suitable moment when TME 10 OPC is stopped.

# EQQN011E A SEVERE ERROR, SYSTEM ABEND ABEND, OCCURRED WHILE ATTEMPTING TO UPDATE CURRENT JOB TRACKING LOG DATA SET

**Explanation:** An abend occurred when an TME 10 OPC function attempted to write a record to the current job tracking log dataset. If the abend code is SB37 or SD37, then the current job tracking log dataset is too small.

**System action:** TME 10 OPC attempts to switch to the next job tracking log file. If this process is successful, the log record will be written to the next log instead. The NMM subtask is posted to take a backup of the current plan.

TME 10 OPC administrator response: Contact your system programmer.

**System programmer response:** If current job tracking log dataset is too small scratch the current data set and allocate a larger one at a suitable moment when TME 10 OPC is stopped. Instructions can be found in *TME 10 OPC Customization and Tuning*.

#### EQQN012I OPC/ESA JOB TRACKING EVENTS ARE NOW BEING LOGGED ON FILE DDNAME

**Explanation:** The NMM subtask has switched to the next available job tracking log dataset. This is done after every current plan backup. If dual logging is requested, the dual log dataset will also switch to the next available dataset.

System action: Normal TME 10 OPC processing continues.

User response: None.

# EQQN013I OPC/ESA JOB TRACKING IS NOW ACTIVE AND CURRENT PLAN DD-NAME IS DDNAME

Explanation: The NMM subtask has started successfully and there is a current plan available.

System action: Normal TME 10 OPC processing continues.

User response: None.

# EQQN014I THE JOB TRACKING LOG DATA SET, DDNAME *JTFILE*, HAS BEEN USED TO UPDATE THE CURRENT PLAN. *NUMBER* EVENTS HAVE BEEN APPLIED TO DD-NAME *DDNAME*

**Explanation:** The NMM determined that the current plan dataset could not be used. A new current plan has been created by starting from the old current plan and reprocessing events logged on the job tracking log dataset.

System action: Normal TME 10 OPC processing continues.

User response: None.

#### EQQN015I A VSAM DATA SET WAS SUCCESSFULLY COPIED: FROMDD=FROMDD, TODD=TODD

Explanation: A TME 10 OPC subtask has finished copying a VSAM dataset to a backup dataset.

System action: Normal TME 10 OPC processing continues.

User response: None.

# EQQN016I DDNAME OF CURRENT JCL REPOSITORY DATA SET IS DDNAME

**Explanation:** The JCL repository dataset name in use after a copy is DDNAME.

System action: TME 10 OPC processing continues.

User response: None.

#### EQQN017I THE JCL REPOSITORY DATA SET WILL BE COPIED

**Explanation:** A TME 10 OPC subtask has started to copy the JCL repository dataset because the current one has reached its maximum size, or because a backup has been requested using the BACKUP TSO command for the JS resource.

System action: TME 10 OPC processing continues.

User response: None.

# EQQN018I VSAM LSR BUFFERS HAVE BEEN SUCCESSFULLY ALLOCATED FOR VSAM FILE DDNAME NUMBER OF INDEX BUFFERS ARE NINDEX WITH SIZE SINDEX NUMBER OF DATA BUFFERS ARE NDATA WITH SIZE SDATA

**Explanation:** A VSAM LSR buffer pool has been successfully built for the file allocated to *DDNAME*. This message documents the size of the buffer pool, and can be issued for either EQQCPxDS or EQQTBxDS.

System action: TME 10 OPC continues and will use the new buffer pool for I/O to the file.

Problem determination: If necessary, verify that the size of the buffer pool is reasonable.

System programmer response: None.

# EQQN019W VSAM LSR BUFFER ALLOCATION FAILED FOR VSAM FILE DDNAME RETURN CODE FROM BLDVRP WAS VRPRC REQUESTED NUMBER OF INDEX BUFFERS WAS NINDEX WITH SIZE SINDEX REQUESTED NUMBER OF DATA BUFFERS WAS NDATA WITH SIZE SDATA

**Explanation:** TME 10 OPC was unable to build a VSAM LSR buffer pool for the file identified by *DDNAME*. This message documents the size of the buffer pool that TME 10 OPC was trying to build and the return code from the build buffer pool service. The message can be issued for either EQQCPxDS or EQQTBxDS.

System action: TME 10 OPC continues and will use normal VSAM buffering techniques for the file.

**Problem determination:** Use the VSAM return code to determine the cause of the error. For more information, refer to the appropriate documentation for the MVS/DFP product installed on this MVS/ESA system.

System programmer response: Correct the error, then restart TME 10 OPC.

#### EQQN021E VSAM FILE *FILE* COULD NOT BE COPIED BECAUSE INPUT OR OUTPUT DATA SET COULD NOT BE OPENED

**Explanation:** The NMM could not copy the specified file because an error occurred when opening the input or output datasets.

**System action:** The NMM is terminated.

**Problem determination:** Review earlier messages in the TME 10 OPC message log to determine the exact reason for this message.

System programmer response: Correct the errors and, if necessary, restart the NMM.

# EQQN022I A CURRPLAN(NEW) RESTART REQUEST IS BEING PROCESSED. OPC/ESA WILL START FROM THE NEW CURRENT PLAN DATA SET, DDNAME=EQQNCPDS, AND APPLY EVENTS FROM THE ARCHIVED JT LOG DATA SET, DDNAME=EQQJTARC

**Explanation:** TME 10 OPC will recreate a current plan by copying the new current plan dataset, EQQNCPDS, and update it using events from the archived job tracking log and from the current job tracking log dataset.

System action: The TME 10 OPC restart process continues.

User response: None.

#### EQQN023I VSAM LSR BUFFERS HAVE BEEN SUCCESSFULLY DELETED FOR VSAM FILE DDNAME

Explanation: TME 10 OPC successfully deleted the buffer pool for the file indicated in the message.

System action: None.

User response: None.

# EQQN024W VSAM LSR BUFFER DELETE FAILED FOR VSAM FILE DDNAME RETURN CODE FROM DLVRP WAS VRPRC

Explanation: TME 10 OPC could not delete the buffer pool for the file indicated in the message.

System action: None.

**Problem determination:** Use the VSAM return code to determine the cause of the error. For more information, refer to the appropriate documentation for the MVS/DFP product installed on this MVS/ESA system.

**User response:** Use the return code to determine the cause of the error, and take appropriate action.

# EQQN025E AN ERROR OCCURRED WHILE READING THE JOB TRACKING LOG DATA SET DURING RESTART FROM CHECKPOINT. THE DATA SET HAS BEEN TRUNCATED

**Explanation:** The NMM was reading the job tracking log dataset during restart from checkpoint. An abend prevented it from processing the entire dataset.

**System action:** MVS recovery/termination is requested to generate a dump. The NMM tries to complete the restart by treating the error as an end-of-file on the log dataset.

**Problem determination:** Review the SYSLOG dataset, the TME 10 OPC message log dataset, and the dump dataset to determine the cause of the error.

**TME 10 OPC administrator response:** Review the status of all operations in the current plan. If necessary, set the correct statuses manually.

**System programmer response:** Save the message log dataset containing this error message, and the job tracking log dataset causing the error. Then, contact your IBM representative.

# EQQN026W A NEW CURRENT PLAN (NCP) HAS BEEN REJECTED

**Explanation:** TME 10 OPC has detected that a new current plan (NCP) has been created by a daily plan batch job, but because TME 10 OPC failed to create a valid backup of the current plan (CP) to be used as input for the batch job, the NCP is considered bad and will not be used. This message is also issued when the checkpoint dataset (EQQCKPT) has not been initialized.

**System action:** TME 10 OPC starts up with the CP that was in use before TME 10 OPC was terminated. If the EQQCKPT dataset has been reallocated, TME 10 OPC will not permit current plan actions as the old CP cannot accurately be identified.

**Problem determination:** Review the message log from the previous TME 10 OPC startup and look for error messages that could explain why the backup process failed. If the TME 10 OPC backup process failed due to an open error, the reason could be that another job was using the file.

**System programmer response:** Ensure that both the CP1 and CP2 data sets are online and available for TME 10 OPC. Rerun the daily plan batch job, to create a new NCP.

If the EQQCKPT dataset has been reallocated specify the JTOPTS keyword CURRPLAN(NEW) option and restart the TME 10 OPC subsystem.

#### EQQN027E The Normal Mode Manager is terminating unexpectedly. NMMSTAT is NMMSTAT

**Explanation:** The Normal Mode Manager is in the process of terminating unexpectedly. The reason for the termination is documented by *NMMSTAT*, which can have the following values:

- E An I/O error has occurred
- A Virtual storage is exhausted
- **S** Termination requested by another TME 10 OPC function.

**System action:** NMM will terminate all related subtasks. TME 10 OPC will continue to execute, but when the NMM subtask has terminated current plan functions are not available.

**Problem determination:** Review the TME 10 OPC message log (EQQMLOG) for preceding error messages which describe the problem.

User response: Contact your system programmer.

**System programmer response:** Analyze the preceding messages and take appropriate action to prevent NMM from terminating. To activate NMM again, issue F ssnm, S=NMM.

# EQQN028E CANNOT COPY VSAM FILE *INFILE* TO FILE *FILE* MAXIMUM OUTPUT RECORD SIZE IS SMALLER THAN MAXIMUM INPUT RECORD SIZE

**Explanation:** The NMM has been requested to copy the specified file but was unable to do so because the maximum size of records in the output dataset is smaller than the maximum size of records in the input dataset.

System action: The NMM is terminated. Message EQQZ045W is issued.

**System programmer response:** Reallocate the output dataset so that it has the same maximum record length as the input dataset. Then try again.

### EQQN029E CANNOT COPY VSAM FILE FILE. BUFFER GETMAIN FAILED

**Explanation:** The NMM has been requested to copy the specified file but is unable to do so because of insufficient virtual storage.

System action: The NMM subtask is terminated. Message EQQZ045W is issued.

System programmer response: Stop TME 10 OPC, and restart it in a larger region.

### EQQN030E ERROR COPYING VSAM FILE. DDNAME = DDNAME, VSAM RC = RC, REASON = RSN

**Explanation:** The NMM has been requested to copy the VSAM dataset DDNAME but is unable to do so because a logical VSAM error occurred.

System action: The VSAM copy process is stopped.

**Problem determination:** Use the VSAM return code and reason code to determine the cause of the error. For more information, refer to the appropriate documentation for the MVS/DFP product installed on this MVS/ESA system.

System programmer response: Correct the errors and, if necessary, restart the NMM.

# EQQN031E I/O ERROR COPYING VSAM FILE. DDNAME = DDNAME, VSAM MSG FOLLOWS ERRMSG

**Explanation:** The NMM has been requested to copy the VSAM dataset DDNAME but cannot do so because a VSAM I/O error occurred.

System action: The VSAM copy process is stopped.

**Problem determination:** Use the VSAM error message to determine the cause of the error. For more information, refer to the appropriate documentation for the MVS/DFP product installed on this MVS/ESA system.

System programmer response: Correct the errors and, if necessary, restart the NMM.

## EQQN032E UNABLE TO OPEN OPC/ESA VSAM FILE FILE, VSAM RC = RC, REASON = RSN

Explanation: The TME 10 OPC subsystem or a TME 10 OPC batch job could not open a VSAM dataset.

**System action:** The messages that follow this message in the message log identify the action taken by the subsystem or the batch job.

**Problem determination:** Use the VSAM return code and reason code to determine the cause of the error. For more information, refer to the appropriate documentation for the MVS/DFP product installed on this MVS/ESA system.

System programmer response: Correct the error, and restart the TME 10 OPC subsystem or batch job.

#### EQQN033E OPC/ESA VSAM FILE FILE IS INVALIDLY DEFINED

**Explanation:** After opening a VSAM dataset (*FILE*), the VSAM I/O subtask determined that the dataset's attributes did not agree with the I/O subtask's expectations for this ddname. For example, an incorrect size of the VSAM key could cause this message.

**System action:** The VSAM file is not opened.

**Problem determination:** Check that the file is correctly specified in the TME 10 OPC started task procedure. Use the IDCAMS LISTCAT function to determine the attributes of the file. Check that the relative key position is zero and that the key size is the same as that defined in *TME 10 OPC Installation Guide*.

System programmer response: Correct the errors, then restart TME 10 OPC.

# EQQN034E DAILY PLAN ENDS AFTER FAILURE TO BUILD VSAM LSR POOL, MACRO BLDVRP FAILED WITH RC=RCODE FOR DDNAME=DDNAME

**Explanation:** When building a VSAM LSR pool for the file *DDNAME*, the return code *RCODE* from BLDVRP macro indicated that the pool had not been built.

System action: The Daily Plan job is ended without creating a New Current Plan.

**Problem determination:** For return code = 0008 the request could not complete due to lack of Virtual Storage. The Daily Plan JOB allocates 100 times 32K VSAM LSR buffers, for the New current plan VSAM file, above 16 M. For other return codes this is probably a system error.

**System programmer response:** For return code 0008 make sure that enough virtual storage is available. Review the REGION parameter in conjunction with the limits in IEALIMIT/IEFUSI exit. Rerun the daily planning job.

For other return codes save the Message log containing the error and contact your IBM representative.

#### EQQN035I REFRESH REQUEST ISSUED BY tsouser

Explanation: The TSO user tsouser issued an LTP refresh request.

System action: TME 10 OPC processing continues.

System programmer response: None.

# EQQN038E OPC/ESA DID NOT GET ENOUGH STORAGE TO BUILD THE TABLE TABLE

**Explanation:** TME 10 OPC tried to allocate storage to build the specified table but was not able to obtain sufficient storage.

System action: TME 10 OPC initialization terminates.

**System programmer response:** Check the region size defined in the TME 10 OPC JCL procedure. Increase the region size and restart TME 10 OPC.

# EQQN043E UNSUCCESSFUL VSAM I/O REQUEST. DETAILED INFORMATION FOLLOWS: ACTIVE TASK IS TASK. LOAD MODULE IS MODULE I/O REQUEST IS FROM MODID AT OFFSET +OFFSET REQUESTED FUNCTION IS FUNC ON LOGICAL FILE FILE, DDNAME DDNAME VSAM RETURN CODE IS 8, REASON CODE IS RSN, KEY IS KEY HEXADECIMAL ZONES HEXKEYZ HEXADECIMAL DIGITS HEXKEYD

Explanation: A TME 10 OPC subtask encountered an unexpected error when accessing a VSAM dataset.

**System action:** The messages that follow this message in the TME 10 OPC message log indicate the action taken by the TME 10 OPC subtask.

**Problem determination:** If this error condition cannot be reproduced, consider activating a VSAM I/O trace to check preceding VSAM requests that led up to the error. Note that activating an I/O trace will cause a large amount of output on the message dataset.

System programmer response: Correct the error and, if necessary, restart the subtask that encountered the error.

# EQQN044I A VSAM I/O REQUEST COMPLETED SUCCESSFULLY. DETAILED INFORMATION FOLLOWS: ACTIVE TASK IS TASK. LOAD MODULE IS MODULE I/O REQUEST IS FROM MODID AT OFFSET +OFFSET REQUESTED FUNCTION IS FUNC ON LOGICAL FILE FILE, DDNAME DDNAME KEY OF VSAM RECORD IS KEY HEXADECIMAL ZONES HEXKEYZ HEXADECIMAL DIGITS HEXKEYD

**Explanation:** This message is issued for all successful VSAM requests in the TME 10 OPC address space when VSAM I/O tracing is active.

System action: TME 10 OPC processing continues.

System programmer response: None.

# EQQN045E INCORRECT VSAM I/O REQUEST. DETAILED INFORMATION FOLLOWS: ACTIVE TASK IS TASK. LOAD MODULE IS MODULE I/O REQUEST IS FROM MODID AT OFFSET +OFFSET REQUESTED FUNCTION IS FUNC ON LOGICAL FILE FILE, DDNAME DDNAME ERROR CAUSE IS: CAUSE

Explanation: A TME 10 OPC subtask or batch job requested VSAM I/O services incorrectly.

**System action:** The messages that follow this message in the TME 10 OPC message log indicate the action taken by the TME 10 OPC subtask or batch job.

System programmer response: If necessary, contact your IBM representative.

# EQQN046I A LOGICAL VSAM FILE OPERATION WAS COMPLETED. DETAILED INFORMATION FOLLOWS: ACTIVE TASK IS TASK. LOAD MODULE IS MODULE REQUEST IS FROM MODID AT OFFSET +OFFSET REQUESTED FUNCTION IS FUNC ON LOGICAL FILE FILE, DDNAME DDNAME

**Explanation:** This message is issued for all logical VSAM requests in the TME 10 OPC address space when VSAM I/O tracing is active.

System action: TME 10 OPC processing continues.

System programmer response: None.

# EQQN047W OPC/ESA SUBTASK TASK HAS TERMINATED WITHOUT CLOSING LOGICAL FILE FILE, DDNAME DDNAME. VSAM MAY BE UNABLE TO CLOSE THIS FILE

**Explanation:** This message is issued by the VSAM I/O subtask during TME 10 OPC termination when a TME 10 OPC subtask ends without closing all of the logical VSAM files that it opened.

System action: The I/O subtask attempts to close the VSAM file.

Problem determination: This message usually indicates that the subtask has terminated abnormally.

System programmer response: Contact your IBM representative.

# EQQN049I EXCLUSIVE CONTROL VSAM ERROR, RETCODE 8, REASON CODE 0020, WAS CAUSED BY A RESOURCE CONFLICT WITH OPC/ESA SUBTASK TASK

**Explanation:** This message contains additional information for a preceding EQQN043E message. It identifies the TME 10 OPC subtask that has exclusive control of a VSAM control interval that the current TME 10 OPC subtask needs.

System action: TME 10 OPC processing continues.

**System programmer response:** Save the TME 10 OPC message log dataset containing this message, then contact your IBM representative.

# EQQN050E A JOB TRACKING LOG DATA SET, DDNAME DDNAME, COULD NOT BE OPENED

Explanation: The normal mode manager could not open the job tracking log dataset DDNAME, which it requires.

System action: The normal mode manager is terminated. Message EQQN107I is issued.

**Problem determination:** Check that ddname *DDNAME* is correctly specified and that the TME 10 OPC started task is authorized to open the dataset for output.

System programmer response: Correct the errors, then restart TME 10 OPC.

## EQQN051I A CURRENT PLAN BACKUP PROCESS HAS STARTED. TRIGGER WAS: REASON

**Explanation:** The normal mode manager has begun updating a current plan dataset in preparation for the creation of a current plan image copy backup. The reason why TME 10 OPC has initiated the backup is identified by the *REASON* defined in the message text. The possible values for *REASON* are:

| BACKUP LIM               | The number of events specified in the JTOPTS BACKUP keyword has been reached                                                      |
|--------------------------|----------------------------------------------------------------------------------------------------|
| BACKUP CMD               | The backup was initiated as a result of the TME 10 OPC BACKUP command                                                             |
| CATCH UP                 | TME 10 OPC has successfully recovered the current plan using job-tracking data                                                    |
| JT ERROR                 | An error on a job-tracking log has caused TME 10 OPC to switch to the next available JT log                                       |
| NMM ENDING               | The TME 10 OPC controller has been requested to shutdown, or the NMM task has been requested to stop                              |
| DP START                 | Daily plan turnover phase 1, a daily plan batch extend, replan, trial, or print current period results process has been started   |
| DP END                   | Daily plan turnover phase 2, a daily plan extend or replan has created a new current plan which is being taken over by TME 10 OPC |
| UNKNOWN                  | Please take a copy of the EQQJTARC and the EQQMLOG datasets, and report to your IBM representative.                               |
| System action: complete. | TME 10 OPC backup processing continues. Current plan activity is suspended until the backup is                                    |

User response: None.

# EQQN052W AN OUTSTANDING MCP MODIFY REQUEST HAS BEEN CANCELLED FOR USER USER REASON IS: REASON. LIST OF AFFECTED OCCURRENCES FOLLOW:

**Explanation:** An MCP multiple add request did not complete normally. TME 10 OPC has cancelled the wait for the completing modify request. Operations within such added occurrences may be in held status and must be released manually.

System action: The wait for the modify request has been cancelled.

**User response:** Respond as for message EQQX146.

#### EQQN053W OCCURRENCE occid WITH IA iadate iatime MAY CONTAIN HELD OPERATIONS.

**Explanation:** An MCP multiple add request did not complete normally. TME 10 OPC has cancelled the wait for the completing modify request. Operations within the reported occurrence may be in held status and must be released manually.

**System action:** The wait for the modify request has been cancelled.

User response: Respond as for message EQQX146.

#### EQQN056I A CURRENT PLAN COPY PROCESS HAS STARTED

**Explanation:** The NMM has started to copy a current plan dataset, either because a new current plan has become available, or because a current plan image copy backup is to be created.

System action: TME 10 OPC processing continues.

System programmer response: None.

#### EQQN057I A CURRENT PLAN DATA SET WAS SUCCESSFULLY COPIED: FROMDD=FROMDD, TODD=TODD

Explanation: The NMM has finished copying a current plan dataset.

System action: TME 10 OPC processing continues.

System programmer response: None.

## EQQN060E INVALID KEYVAL KEYWORD VALUE POSITION IN THE KEYWORD KEYWORD

**Explanation:** Keyword *KEYWORD* on the JTOPTS statement contains a valid value *KEYVAL*, but in an incorrect position.

System action: The normal mode manager (NMM) terminates.

**System programmer response:** Correct the error and restart the NMM subtask or the TME 10 OPC subsystem. Refer to the *TME 10 OPC Customization and Tuning* for a description of the keyword.

#### EQQN061E TOO MANY KEYWORD VALUES IN THE KEYWORD KEYWORD

**Explanation:** Keyword *KEYWORD* on the JTOPTS statement contains too many values.

System action: The normal mode manager (NMM) terminates.

**System programmer response:** Correct the error and restart the NMM subtask or the TME 10 OPC subsystem. Refer to the *TME 10 OPC Customization and Tuning* for a description of the keyword.

#### EQQN062E The KEYWORD KEYWORD CONTAINS UNKNOWN KEYWORD VALUE KEYVAL

**Explanation:** Keyword *KEYWORD* on the JTOPTS statement contains a value *KEYVAL*, which is not recognized by TME 10 OPC.

System action: The normal mode manager (NMM) terminates.

**System programmer response:** Correct the error and restart the NMM subtask or the TME 10 OPC subsystem. Refer to the *TME 10 OPC Customization and Tuning* for a description of the keyword.

#### EQQN070E KEYVALUE IS NOT A VALID KEYWORD VALUE

Explanation: An invalid keyword value has been defined.

System action: TME 10 OPC uses the default keyword value.

Problem determination: Contact your TME 10 OPC administrator.

**TME 10 OPC administrator response:** Correct the value for the keyword containing the error and restart TME 10 OPC.

#### EQQN071E AN ATTEMPT TO UPDATE THE NOERROR TABLE HAS FAILED

**Explanation:** A modify command was entered requesting the noerror table to be updated. One or more errors were found while processing input NOERROR statements.

System action: The NOERROR table is not changed. TME 10 OPC continues normal processing.

**User response:** Review earlier error messages in the message log that describe initialization statement processing errors. Correct all identified errors and reenter the modify command.

#### EQQN072I THE NOERROR TABLE HAS BEEN SUCCESSFULLY UPDATED.

**Explanation:** A modify command has caused TME 10 OPC to rebuild the NOERROR table from NOERROR statements in the parameter library.

System action: TME 10 OPC continues normal processing and is using the updated NOERROR table.

User response: None.

### EQQN080I THE LOG ARCHIVER TASK HAS STARTED

**Explanation:** The Job Tracking Log Archiver task has completed initialization and is ready to perform additional work.

System action: Normal TME 10 OPC processing continues.

User response: None.

# EQQN081I THE LOG ARCHIVER TASK HAS ENDED

Explanation: The Job Tracking Log Archiver task is ending normally after having been posted to stop processing.

System action: Normal TME 10 OPC processing continues.

User response: None.

#### EQQN082E NEXT JOB TRACKING LOG DATA SET, DDNAME DDNAME, IS NOT OPEN

**Explanation:** TME 10 OPC was unable to use the next job tracking log in a situation where current job tracking log can no longer be used.

System action: The Normal Mode Manager subtask is stopped and the current plan is no longer available.

**Problem determination:** Review earlier messages in the message log data set to determine why the next job tracking log is not open.

**User response:** Contact your system programmer.

**System programmer response:** Stop TME 10 OPC. Ensure that TME 10 OPC is authorized to update all job tracking log data sets defined by currently specified (or defaulted) values of the JTLOGS and DUAL keywords of the JTOPTS initialization statement. Reallocate any job tracking log data sets that had output errors. After making necessary corrections, restart TME 10 OPC.

#### EQQN083E THE JTLOGS KEYWORD MUST SPECIFY A VALUE IN THE RANGE 2 TO 99

Explanation: The value specified for the JTLOGS keyword is not supported.

System action: The Normal Mode Manager subtask terminates.

**TME 10 OPC administrator response:** Contact your system programmer.

System programmer response: Correct the JTLOGS specification and then restart TME 10 OPC.

### EQQN084E DD STATEMENT IS MISSING FOR A JOB TRACKING LOG DATASET, DDNAME DDNAME

**Explanation:** A DD statement needed to support currently specified (or defaulted) values of the JTLOGS and DUAL keywords of the JTOPTS initialization statement is not defined.

System action: The Normal Mode Manager subtask terminates.

TME 10 OPC administrator response: Contact your system programmer.

**System programmer response:** Either change the value defined by the JTLOGS or DUAL keyword or add the ddname defined by this message to the TME 10 OPC started task procedure. After making the necessary corrections, restart TME 10 OPC.

# EQQN085E UNSUPPORTED ATTEMPT TO REDUCE THE NUMBER OF JOB TRACKING LOGS. JTLOGS VALUE IS MAXJT, CURRENT JOB TRACKING LOG IS CURJT

**Explanation:** The value specified for the JTLOGS keyword of the JTOPTS initialization statement is smaller than the number of the current job tracking log. This is not supported.

**System action:** The Normal Mode Manager subtask terminates.

TME 10 OPC administrator response: Contact your system programmer.

**System programmer response:** Change the JTLOGS specification to a larger value. After making necessary corrections, restart TME 10 OPC.

# EQQN086E UNSUPPORTED ATTEMPT TO REDUCE THE NUMBER OF JOB TRACKING LOGS. JTLOGS VALUE IS MAXJT, LAST ARCHIVED LOG IS ARCJT

**Explanation:** The value specified for the JTLOGS keyword of the JTOPTS initialization statement is smaller than the number of the first not archived job tracking log. This is not supported.

System action: The Normal Mode Manager subtask terminates.

TME 10 OPC administrator response: Contact your system programmer.

**System programmer response:** Change the JTLOGS specification to a larger value. After making necessary corrections, restart TME 10 OPC.

# EQQN087E DUAL JOB TRACKING LOG CONTAINS MORE EVENTS THAN PRIMARY JOB TRACKING LOG. CURRENT JOB TRACKING LOG, DDNAME DDNAME MAY BE INVALID

**Explanation:** During TME 10 OPC restart it was determined that the dual job tracking log contains more events that the primary log. This could indicate that the primary log data set is invalid.

System action: The Normal Mode Manager subtask terminates.

TME 10 OPC administrator response: Contact your system programmer.

**System programmer response:** If the primary log data set is in fact invalid, copy the dual log to the primary log. If instead the dual log data set is invalid, copy the primary log to the dual log. After making necessary corrections, restart TME 10 OPC.

# EQQN088E NMM WAS UNABLE TO SWITCH TO NEXT JOB TRACKING LOG DATA SET, DDNAME DDNAME, BECAUSE IT HAS NOT YET BEEN ARCHIVED.

**Explanation:** TME 10 OPC was unable to use the next job tracking log in a situation where current job tracking log can no longer be used.

System action: The Normal Mode Manager subtask is stopped and the current plan is no longer available.

**Problem determination:** Review earlier messages in the message log data set to determine why the next job tracking log has not been archived.

TME 10 OPC administrator response: Contact your system programmer.

**System programmer response:** Stop TME 10 OPC. Ensure that TME 10 OPC is authorized to update all job tracking log data sets defined by currently specified (or defaulted) values of the JTLOGS and DUAL keywords of the JTOPTS initialization statement. Reallocate any job tracking log data sets that had output errors. After making necessary corrections, restart TME 10 OPC.

# EQQN090I THE JOB TRACKING LOG DATA SET DEFINED BY DDNAME DDNAME HAS BEEN COPIED TO THE JOB TRACKING LOG ARCHIVE DATA SET

Explanation: The Job Tracking Log Archiver task has successfully copied a data set to the archive data set.

System action: Normal TME 10 OPC processing continues.

User response: None.

# EQQN091I THE LOG ARCHIVER TASK WAS UNABLE TO COPY THE DATA SET DEFINED BY DDNAME DDNAME TO THE JOB TRACKING LOG ARCHIVE DATA SET

**Explanation:** An error prevented the Job Tracking Log Archiver task from copying a job tracking log data set to the archive data set.

**System action:** The Job Tracking Log Archiver task terminates. The current plan updating tasks continue but if the Log Archiver task problem is not corrected, TME 10 OPC will eventually run out of available job tracking log data sets.

**Problem determination:** Review earlier messages in the message log data set to determine what prevented the Log Archiver task from copying current log data set.

TME 10 OPC administrator response: Contact your system programmer.

**System programmer response:** Stop TME 10 OPC. Ensure that TME 10 OPC is authorized to read all job tracking log data sets defined by currently specified (or defaulted) values of the JTLOGS and DUAL keywords of the JTOPTS initialization statement. Reallocate any job tracking log data sets that had output errors. After making necessary corrections, restart TME 10 OPC.

# EQQN092E AN I/O ERROR OCCURRED WHILE ATTEMPTING TO UPDATE THE JOB TRACKING LOG ARCHIVE DATA SET. THE ARCHIVER TASK IS ENDING. SYNAD MESSAGE FOLLOWS: SYNMSG

**Explanation:** An I/O error occurred when the JT log archiver task tried to write a log record to the job tracking archive log data set.

**System action:** The JT log archiver task ends. The current plan updating tasks continue but if the JT log archiver task problem is not corrected, TME 10 OPC will eventually run out of available job tracking log data sets.

TME 10 OPC administrator response: Contact your system programmer.

**Problem determination:** The SYNAD routine collects information such as jobname, stepname, unit address, device type, ddname, operation, error description, and access method. The SYNADAF macro is used to extract this information. For a detailed description of the layout refer to the appropriate decoumentation for the MVS/DFP product installed on this MVS/ESA system.

**System programmer response:** Stop TME 10 OPC. If necessary, allocate a new job tracking log archive data set and copy the old data set to the new data set. After making corrections, restart TME 10 OPC.

# EQQN093E AN SEVERE ERROR, SYSTEM ABEND ABEND, OCCURRED WHILE ATTEMPTING TO UPDATE THE JOB TRACKING LOG ARCHIVE DATA SET. THE ARCHIVER TASK IS ENDING.

**Explanation:** An abend occurred when the JT log archiver task tried to write a log record to the job tracking archive log data set. If the abend code is SB37 or SD37, then the archive dataset is too small.

**System action:** The JT log archiver task ends. The current plan updating tasks continue but if the JT log archiver task problem is not corrected, TME 10 OPC will eventually run out of available job tracking log data sets.

Problem determination: Use the abend code to determine what is wrong with the archive data set.

TME 10 OPC administrator response: Contact your system programmer.

**System programmer response:** Stop TME 10 OPC. If necessary, allocate a new larger job tracking log archive data set and copy the old data set to the new data set. After making corrections, restart TME 10 OPC.

#### EQQN094E AN I/O ERROR OCCURRED WHILE ATTEMPTING TO UPDATE A DUAL JOB TRACKING LOG DATA SET. SYNAD MESSAGE FOLLOWS: SYNMSG

**Explanation:** An I/O error occurred when a TME 10 OPC function tried to write a log record to the currently active dual job tracking log file.

**System action:** TME 10 OPC stops logging events to the dual job tracking log data sets. Logging on the primary job tracking log data sets continues normally.

User response: Contact your system programmer.

**Problem determination:** The SYNAD routine collects information such as jobname, stepname, unit address, device type, ddname, operation, error description, and access method. The SYNADAF macro is used to extract this information. For a detailed description of the layout refer to the appropriate documentation for the MVS/DFP product installed on this MVS/ESA system.

**System programmer response:** Scratch and reallocate the failing data set at a suitable time when TME 10 OPC is stopped.

# EQQN095E A SEVERE ERROR, SYSTEM ABEND ABEND, OCCURRED WHILE ATTEMPTING TO UPDATE CURRENT DUAL JOB TRACKING LOG DATA SET

**Explanation:** An abend occurred when an TME 10 OPC function attempted to write a record to a dual job tracking log dataset. If the abend code is SB37 or SD37, then the current dual job tracking log dataset is too small.

**System action:** TME 10 OPC stops logging events to the dual job tracking log data sets. Logging on the primary job tracking log data sets continues normally.

**TME 10 OPC administrator response:** Contact your system programmer.

**System programmer response:** If current job tracking log dataset is too small scratch the current dual log data set and allocate a larger one at a suitable moment when TME 10 OPC is stopped.

#### EQQN101E THE OPC/ESA MODIFY CURRENT PLAN MODULE, EQQMCTOP, COULD NOT BE LOADED

Explanation: TME 10 OPC could not locate the modify current plan load module EQQMCTOP.

System action: NMM initialization fails.

**System programmer response:** Make sure that the EQQMCTOP load module is present in a library that can be reached by TME 10 OPC, then restart the normal mode manager.

#### EQQN102W AN OPC/ESA USER EXIT LOAD MODULE, MODULE, COULD NOT BE LOADED

**Explanation:** TME 10 OPC could not locate an exit load module.

System action: This exit will not be used by TME 10 OPC.

**Problem determination:** Check if the module named in this message should be used by TME 10 OPC. Also check that the module exists in a library that the subsystem started task can reach.

System programmer response: Correct the error, and restart the TME 10 OPC subsystem.

#### EQQN103E THE OPC/ESA EVENT HANDLER MODULE, EQQEMEVH, COULD NOT BE LOADED

Explanation: TME 10 OPC could not locate the event handler load module EQQEMEVH.

System action: TME 10 OPC initialization fails.

**System programmer response:** Make sure that the EQQEMEVH load module exists in a library that can be reached by TME 10 OPC, then restart the TME 10 OPC started task.

#### EQQN105W NO VALID CURRENT PLAN EXISTS. CURRENT PLAN VSAM I/O IS NOT POSSIBLE

**Explanation:** The TME 10 OPC checkpoint dataset indicates that no valid current plan exists. All TME 10 OPC functions that need access to the current plan dataset are inoperative.

**System action:** The NMM, which has been initialized, takes a new current plan if one is created by a daily plan create batch job executing on behalf of this subsystem.

**Problem determination:** If this message was not expected, check that the started task procedure ddname (EQQCKPT) is correctly specified. Also check that this subsystem is the only TME 10 OPC subsystem that references this checkpoint dataset.

System programmer response: Correct the errors and, if necessary, restart the NMM.

# EQQN106E ERRORS ENCOUNTERED PROCESSING NMM INITIALIZATION STATEMENTS. THE NORMAL MODE MANAGER TASK WILL TERMINATE

Explanation: The Normal Mode Manager task found at least one error, while processing initialization statements.

**System action:** Normal Mode Manager initialization fails.

**Problem determination:** Review the previous messages in the message log dataset to determine the cause of the problem.

System programmer response: Correct the error, and restart the TME 10 OPC subsystem.

#### EQQN107I THE NORMAL MODE MANAGER TASK HAS ENDED

**Explanation:** The Normal Mode Manager task is ending normally after having initialized successfully. Usually, this message is due to an operator command requesting the TME 10 OPC subsystem to stop.

System action: Normal TME 10 OPC processing continues.

System programmer response: None.

#### EQQN108E THE NEW CURRENT PLAN DATA SET IS INVALID. A NEW NCP DATA SET MUST BE CREATED.

Explanation: The NMM task found that a new current plan in the NCP data set did not contain any header record.

System action: NMM will not use the contents of the NCP data set.

**Problem determination:** If a daily planing batch job has just ended check ending conditions for the job. If the error occurs when TME 10 OPC is starting, verify that the DD statement defining the NCP file is correct, EQQNCPDS.

**TME 10 OPC administrator response:** Contact your system programmer.

**System programmer response:** If necessary, correct errors in the daily planning input data sets and rerun the daily planning batch job, or, correct the NCP file definition problems and restart TME 10 OPC.

# Chapter 18. EQQOnnn Messages

## EQQO001I APPC TASK INITIALIZATION IS COMPLETE

Explanation: The APPC task has completed initialization processing.

System action: Processing continues.

Operator response: None.

#### EQQ0002E APPC TASK ABENDED WHEN PROCESSING THE FOLLOWING QUEUE ELEMENT APP

Explanation: An abend prevented the APPC task from processing a queue element.

**System action:** MVS recovery/termination is requested to generate a dump. The APPC task attempts to continue normal processing.

**Problem determination:** Review the TME 10 OPC message log dataset, EQQDUMP diagnostic dataset, and the dump dataset to determine the cause of the problem.

TME 10 OPC administrator response: Contact your system programmer.

**System programmer response:** Save the MLOG, dump, and EQQDUMP datasets and contact your IBM representative.

#### EQQ0003E APPC TASK INITIALIZATION FAILED - XCF FAILURE

Explanation: The APPC task has ended due to an XCF failure or request denied by XCF

System action: The APPC task is not started.

Operator response: None.

**System programmer response:** Ensure the XCF destination names are defined correctly, restart the APPC task when XCF is available.

#### EQQO004E APPC TASK INITIALIZATION FAILED - APPC/MVS FAILURE

Explanation: The APPC task has ended due to APPC/MVS failure

System action: The APPC task is not started.

Operator response: Restart the APPC/MVS address space before starting the TME 10 OPC APPC subtask.

### EQQ0005I INITIALIZATION FAILED - SUBSYSTEM STOP REQUESTED

**Explanation:** A stop subsystem command was issued while the APPC task was initializing. This caused the subtask to end.

System action: The TME 10 OPC subsystem continues the shutdown sequence

Operator response: None.

### EQQ0006E APPC TASK TERMINATED - MVS/APPC SHUTTING DOWN

Explanation: The APPC task has ended due to APPC/MVS ending. All active conversations have been lost.

System action: The APPC task is shutdown.

**Operator response:** When APPC/MVS is available again, restart the TME 10 OPC APPC subtask.

#### EQQ0007E THE APPC TASK IGNORED THE FOLLOWING ELEMENT ON THE APPC QUEUE DQE

Explanation: An invalid allocate request, or outbound reply was found on the APPC queue.

System action: Processing continues.

**System programmer response:** If the element was an allocate request from a user written TP, verify the code in the TP, otherwise contact your IBM representative.

#### EQQ0008E THE APPC TASK IGNORED THE FOLLOWING INBOUND APPC BUFFER APP

Explanation: An invalid buffer was received.

System action: Processing continues.

**System programmer response:** If the element was an inbound request buffer from a user written TP, verify the format of the send buffer in the ATP, otherwise contact your IBM representative.

#### EQQO009E APPC TASK QUEUE POINTERS ARE DESTROYED, APPQ IS LOST

Explanation: The APPC task abended while processing elements on APPQ because the queue chaining is invalid.

**System action:** MVS recovery/termination is requested to generate a dump. The APPC task attempts to continue normal processing.

**Problem determination:** Review the TME 10 OPC message log dataset. the EQQDUMP diagnostic dataset, and the dump dataset to determine the cause of the problem.

TME 10 OPC administrator response: Contact your system programmer.

**System programmer response:** Save the MLOG, dump, and EQQDUMP datasets and contact your IBM representative.

# EQQ0010E AN APPC FUNCTION HAS BEEN REQUESTED BUT THE LEVEL OF THE MVS SYSTEM IS NOT MVS/SP4.2.2 OR HIGHER

**Explanation:** TME 10 OPC attempted to initialize APPC services, but due to the wrong operating system level, the attempt failed.

System action: TME 10 OPC continues to initialize without APPC support.

Problem determination: Review the TME 10 OPC initialization statement.

TME 10 OPC administrator response: Remove (or set to NO) the APPCTASK initialization statement.

# EQQO011E APPC/MVS INTERFACE MODULE COULD NOT BE LOADED

**Explanation:** An APPC/MVS interface module was not found in the library search path.

**System action:** TME 10 OPC continues, but the appc functions as requested by the APPCTASK keyword are disabled.

System programmer response: Ensure that the APPC/MVS modules is accessible and start TME 10 OPC again.

# Chapter 19. EQQPnnn Messages

# EQQPH00I SERVER TASK HAS STARTED

**Explanation:** The Server task has started successfully. This task is started by the Server Started task. It is started by the TME 10 OPC subsystem if APPC(YES) is specified in the OPCOPTS initialization statement.

System action: TME 10 OPC continues processing.

#### EQQPH01I SERVER TASK ENDED

Explanation: The Server task has been requested to stop and is ending normally.

System action: TME 10 OPC continues processing.

# EQQPH02E SERVER NAME IS ALREADY ACTIVE, IT CANNOT START AGAIN

Explanation: An operator START command has been entered for an TME 10 OPC server that is already active.

System action: The second attempt to invoke the server will terminate.

**System programmer response:** If you want to restart the TME 10 OPC server, first stop it, and then issue the START command.

#### EQQPH03I AN ELEMENT ON THE APPC/MVS QUEUE IS OF UNRECOGNIZED TYPE: ELEM

**Explanation:** TME 10 OPC receives APPC/MVS requests, for example Allocate requests, on the APPC/MVS queue. The queue element presented in the message is not supported by the server task.

System action: The queue element is deleted from the APPC/MVS queue. It causes no further action.

**System programmer response:** The message variable *ELEM* gives dignostics which is expecially useful if there are other indications on an error in the TME 10 OPC server APPC/MVS communication.

#### EQQPH05E BUFFER CONTAINS WRONG AMOUNT OF INPUT DATA, OR WRONG VALUES

**Explanation:** The communication routines of the TME 10 OPC server APPC/MVS receives data for processing by the server. The buffer of data is validated and does not pass the validation.

**System action:** The server deallocates the APPC/MVS conversation. The contact between the TME 10 OPC dialog, or program interface application, and the TME 10 OPC subsystem is thereby broken. The partner of the APPC/MVS conversation, a dialog user or a program interface application, is informed about the error by message EQQPH14E and an error return code. An TME 10 OPC dialog user gets message EQQPH14 displayed at the next terminal action. A program interface application gets message EQQPH14E written to the message log of the program interface job, and the EQQYCOM call ends with return code 8.

**User response:** Follow the actions described for message EQQPH14E. If the problem reoccurs, report the error to your IBM representative.

# EQQPH06E A SERVER SUBTASK ABENDED. THE SUBTASK WAS CREATED FOR PROCESSING APPC/MVS ALLOCATE DATA: FMH5 FMH52

**Explanation:** The TME 10 OPC server has created a subtask for processing requests from a remote dialog user or a program interface application. The subtask has abended.

**System action:** The server deallocates the APPC/MVS conversation. The contact between the TME 10 OPC dialog, or program interface application, and the TME 10 OPC subsystem is thereby broken. The partner of the APPC/MVS conversation, a dialog user or a program interface application, is informed about the error by message EQQPH14E and an error return code. An TME 10 OPC dialog user gets message EQQPH14 displayed at the next terminal action. A program interface application gets message EQQPH14E written to the message log of the program interface job, and the EQQYCOM call ends with return code 8.

**User response:** Perform the actions described for message EQQPH14E. If the problem reoccurs, report the error to your IBM representative.

# EQQPH10E COMMUNICATION WITH USER USER AT LU LU FAILED, APPC/MVS SERVICE VERB REQUESTED IN STATE STATE RETURN\_CODE RC, STATUS\_RECEIVED SR, DATA\_RECEIVED DR

**Explanation:** The APPC/MVS communication between a dialog user or program interface application and the TME 10 OPC server failed. An APPC/MVS service request issued by the server ended with a nonzero return code.

**System action:** The server deallocates the APPC/MVS conversation. The contact between the TME 10 OPC dialog, or program interface application, and the TME 10 OPC subsystem is therby broken. The partner of the APPC/MVS conversation, a dialog user or a program interface application, is informed about the error by message EQQPH14 and an error return code. An TME 10 OPC dialog user gets message EQQPH14 displayed at the next terminal action. A program interface application gets message EQQPH14 written to the message log of the program interface job, and the EQQYCOM call ends with return code 8.

**System programmer response:** Check the meaning of the APPC/MVS return codes. If the problem reoccurs, report the error to your IBM representative.

# EQQPH11E COMMUNICATION WITH USER USER AT LU LU FAILED, UNEXPECTED COMBINATION OF RETURN VALUES APPC/MVS SERVICE VERB REQUESTED IN STATE STATE RETURN\_CODE RC, STATUS\_RECEIVED SR, DATA\_RECEIVED DR

**Explanation:** The APPC/MVS communication between a dialog user or program interface application and the TME 10 OPC server failed. An APPC/MVS service request ended with a combination of return values that is not supported by the communication routines.

**System action:** The server deallocates the APPC/MVS conversation. The contact between the TME 10 OPC dialog, or program interface application, and the TME 10 OPC subsystem is therby broken. The partner of the APPC/MVS conversation, a dialog user or a program interface application, is informed about the error by message EQQPH14 and an error return code. An TME 10 OPC dialog user gets message EQQPH14 displayed at the next terminal action. A program interface application gets message EQQPH14 written to the message log of the program interface job, and the EQQYCOM call ends with return code 8.

**System programmer response:** Check the meaning of the APPC/MVS return codes. If the problem reoccurs, report the error to your IBM representative.

# EQQPH12E COMMUNICATION WITH USER USER AT LU LU FAILED, INSUFFICIENT VIRTUAL STORAGE AVAILABLE, DIAGNOSTIC INFO ALT

**Explanation:** The APPC/MVS communication between a dialog user or program interface application and the TME 10 OPC server failed because of insufficient storage for the server task.

**System action:** The server deallocates the APPC/MVS conversation. The contact between the TME 10 OPC dialog, or program interface application, and the TME 10 OPC subsystem is therby broken. The partner of the APPC/MVS conversation, a dialog user or a program interface application, is informed about the error by message EQQPH14 and an error return code. An TME 10 OPC dialog user gets message EQQPH14 displayed at the next terminal action. A program interface application gets message EQQPH14 written to the message log of the program interface job, and the EQQYCOM call ends with return code 8.

**System programmer response:** Stop the server, or the TME 10 OPC Controller if the message is in the Controller message log, and restart it in a larger region.

# EQQPH13E FAILED TO LOAD SERVICE MODULE MOD

**Explanation:** A dialog user or a program interface application tries to invoke TME 10 OPC remotely. An TME 10 OPC server module required for the remote communication cannot be located.

System action: The system waits for you to respond.

**System programmer response:** Check that the module is accessable. If the problem reoccurs, report the error to your IBM representative.

#### EQQP010E VERB in state STATE failed with RC RC, SR SR, DR DR

**Explanation:** An APPC/MVS service request issued for server communication failed. The verb *VERB* was issued when the conversation was in state *STATE*. APPC/MVS returned: Return\_Code *RC*, Status\_Received *SR* and Data\_Received *DR*.

System action: The request is rejected.

**User response:** Check that the proper LU name is specified. For the dialog the LU name is set via the OPTIONS menu. A program interface application sets the LU name through the EQQYPARM parameter file or through the INIT request. Repeat the dialog action from the TME 10 OPC primary option panel, or rerun the program interface application.

**System programmer response:** Check the meaning of the APPC/MVS return codes. Check the message log of the server for a message explaining the communication loss. If the problem reoccurs, report the error to your IBM representative.

## EQQP011E INSUFFICIENT VIRTUAL STORAGE, DIAGNOSTIC INFO ALT

**Explanation:** A routine for communication with the server failed because it could not obtain sufficient amount of virtual storage.

System action: The request is rejected.

**User response:** Logon to TSO with a larger SIZE parameter value, or rerun the program interface application with a larger region specified.

### EQQP012E APPC/MVS VERB VERB FAILED WITH RC RC, SR SR, DR DR

**Explanation:** An APPC/MVS service request issued for server communication failed. The verb *VERB* was issued when the conversation was in state *STATE*. APPC/MVS returned: Return\_Code *RC*, Status\_Received *SR* and Data\_Received *DR*.

System action: The request is rejected.

**User response:** Check that the proper LU name is specified. For the dialog the LU name is set via the OPTIONS menu. A program interface application sets the LU name through the EQQYPARM parameter file or through the INIT request. Repeat the dialog action from the TME 10 OPC primary option panel, or rerun the program interface application.

**System programmer response:** Check the meaning of the APPC/MVS return codes. Check the message log of the server for a message explaining the communication loss. If the problem reoccurs, report the error to your IBM representative.

## EQQP014E REQUEST FAILED, SEVERE ERROR AT THE SERVER, LU

Explanation: An error occurred at the server.

System action: The dialog or program interface application cannot continue.

**System programmer response:** Check the message log of the server for a message explaining the error at the server.

**User response:** Check that the proper LU name is specified. For the dialog the LU name is set via the OPTIONS menu. A program interface application sets the LU name through the EQQYPARM parameter file or through the INIT request. Repeat the dialog action from the TME 10 OPC primary option panel, or rerun the program interface application.

**System programmer response:** Check the message log of the server for a message explaining the communication problem. If the problem reoccurs, report the error to your IBM representative.

## EQQP015E FAILED TO SET UP COMMUNICATION WITH SERVER LU, RC RC

**Explanation:** An APPC/MVS Allocate request issued for server communication failed. *LU* shows the LU name of the server. *RC* shows the return code of the Allocate request.

**System action:** The user cannot start the TME 10 OPC dialog. The INIT request of program interface application gets return code 8.

**User response:** Check that the proper LU name is specified and LU is active as well. For the dialog the LU name is set via the OPTIONS menu. A program interface application sets the LU name through the EQQYPARM parameter file or through the INIT request. Repeat the dialog action from the TME 10 OPC primary option panel, or rerun the program interface application.

# Chapter 20. EQQQnnn Messages

#### EQQQ002E THE SPECIAL RESOURCE GROUP IS INVALID

Explanation: You have entered a group ID that contains invalid characters.

System action: The request is rejected.

User response: Change the group ID so that is contains any character in the range A–Z, 0–9 or national characters.

#### EQQQ004E THE ENTRY IS INVALID, ENTER EITHER A OCHCYES OR A ochcno

Explanation: You have entered an invalid character in the field. It must be either a ochcyes or a ochcno.

System action: The request is rejected.

User response: Change the character to a *ochcyes* or a *ochcno*.

#### EQQQ005E THE ENTRY MUST NOT BE BLANK

Explanation: You must not leave this field blank.

System action: The request is rejected.

**User response:** Change the field to a non-blank value.

# EQQQ006E THE ENTRY IS INVALID, ENTER A VALUE IN THE RANGE 1 TO 999999

**Explanation:** You have entered an invalid quantity in the field. It must be in the range 1—999999.

System action: The request is rejected.

User response: Change the quantity to a valid value.

# EQQQ007E THE ENTRY IS INVALID, ENTER OSROEF, osroefs, osroefx, osroek or blank.

Explanation: You have entered an invalid keep on error option.

System action: The request is rejected.

**User response:** Change the entry to a valid value.

#### EQQQ008E THE MEMBER NAME IS NOT IN A VALID ISPF FORMAT

Explanation: You have entered an invalid name.

System action: The request is rejected.

**User response:** Change the name to a format recognised by ISPF.

## EQQQ009E THE DAY ENTERED IS INVALID

Explanation: You have entered an invalid day. Enter either a valid day or a valid date.

System action: The request is rejected.

User response: Enter a valid value.

## EQQQ010E THE INTERVAL OVERLAPS WITH A PRIOR INTERVAL

**Explanation:** You have entered a combination of day/date and time that is invalid because it overlaps another interval.

System action: The request is rejected.

User response: Correct the day/date and/or time.

## EQQQ011E THE TO TIME MUST BE GREATER THAN THE FROM TIME

Explanation: You have entered an invalid combination of to and from times.

System action: The request is rejected.

User response: Ensure that the to time is greater than the from time.

## EQQQ012E 24.00 IS NOT ALLOWED AS TO TIME

**Explanation:** Data entry error; see "Data Entry Errors" on page 2.

Valid to times are 00.00 through 23.59.

## EQQQ013W THE SELECTED OPERATION COULD NOT BE FOUND IN THE CURRENT PLAN

**Explanation:** You have selected to view an operation that no longer exists in the current plan.

System action: The request is rejected.

**User response:** Refresh the list of operations and choose another.

#### EQQQ014W THE SELECTED OPERATION IS NO LONGER IN THE QUEUE OR LIST

Explanation: You have requested to delete an operation from the queue or list that is no longer in the list or queue.

System action: The request is rejected.

User response: Refresh the list of operations and select another.

## EQQQ015E THE ENTRY IS INVALID, ENTER S OR LEAVE BLANK

Explanation: You have entered an invalid value in the rules field.

System action: The request is rejected.

**User response:** Change the field to one of the valid values.

## EQQQ016E THE ENTRY IS INVALID, ENTER A YEAR IN THE RANGE 1984 TO 1999

Explanation: You have entered an invalid quantity in the field. It must be in the range 1984–1999.

System action: The request is rejected.

User response: Change the year to a valid value.

## EQQQ017E THE ENTRY IS INVALID, ENTER A DAY IN THE RANGE 1 TO 366

Explanation: You have entered an invalid day in the field. It must be in the range 1–366.

System action: The request is rejected.

User response: Change the day to a valid value.

#### EQQQ018W THE PERIOD DOES NOT EXIST

Explanation: You have entered a period that has not been defined.

**System action:** The panel is redisplayed so that users can press End again in order to confirm that they are aware that the period does not exist.

**User response:** Change the period to one that exists, define the period, blank the period field out, or ignore the warning.

## EQQQ019E THE ENTRY IS INVALID, ENTER A VALUE IN THE RANGE -9999999 TO 999999

Explanation: You have entered an invalid deviation in the field. It must be in the range -999999 to 999999.

System action: The request is rejected.

User response: Change the quantity to a valid value.

#### EQQQ021E 00.00 IS NOT ALLOWED AS FROM TIME

Explanation: Data entry error; see "Data Entry Errors" on page 2.

Valid from times are 00.01 through 24.00.

#### EQQQ022W THE WORK STATION DOES NOT EXIST

Explanation: You have entered the name of a workstation that does not exist.

**System action:** The panel is redisplayed so that users can press End again in order to confirm that they are aware that the workstation does not exist.

**User response:** Change the workstation to one that exists, define the work station, blank the field out, or ignore the warning.

#### EQQQ023E THE WORK STATION IS ALREADY INCLUDED

**Explanation:** You have entered a workstation that has already been defined as connected to the resource.

System action: The request is rejected.

**User response:** Remove duplicate workstation names.

#### EQQQ024I THE SPECIAL RESOURCE HAS NO OPERATIONS FOR YOU TO EXAMINE

**Explanation:** You have attempted to access either the in use list or waiting queue for a special resource and it has no operations either using or waiting for it.

System action: The request is rejected.

User response: Choose another special resource.

#### EQQ0025E THE ENTRY IS INVALID, IT MUST BE OCHCYES, ochcno or left blank

Explanation: You have entered an invalid value in the On Error field.

System action: The request is rejected.

User response: Change the field to one of the valid values.

## EQQQ026E THE WORK STATION CONTAINS INVALID CHARACTERS

**Explanation:** You have entered the name of a workstation that contains invalid characters. The first character must be either a national character, an alphabetic character or one of the TME 10 OPC generic selection characters. The remainder of the workstation name must consist of alphanumerics, national characters or TME 10 OPC generic search characters.

System action: The panel is redisplayed forcing the user to change the entry.

User response: Change the workstation to one that contains valid characters.

#### EQQQ028I NO DEFAULT WS CONNECT LIST HAS BEEN DEFINED

**Explanation:** You have attempted to access the list of connected workstations that will act as the defaults and none have been defined.

System action: The request is rejected.

User response: Define a list of connected workstations to be used as defaults if they are required.

# EQQQ029I • EQQQ036E

#### EQQQ029I WS CONNECT LIST NOT DEFINED FOR THIS INTERVAL, DEFAULTS WILL BE USED

**Explanation:** You have attempted to access the list of connected workstations in an interval for which no list has been defined. The default connected workstations defined for this special resource will be used instead.

System action: The request is rejected.

User response: Define a list of connected workstations for this interval if the default list should not be used.

## EQQQ030I THE SPECIAL RESOURCE HAS NO INTERVALS FOR YOU TO BROWSE

Explanation: You have attempted to access the list of intervals but none have been defined.

System action: The request is rejected.

User response: Define a list of intervals if they are required.

# EQQQ031E THE SPECIAL RESOURCE IS BEING UPDATED BY ANOTHER USER

Explanation: You have attempted to access a special resource which is currently locked by another user.

System action: The system waits for you to respond.

User response: Try to update the special resource later.

#### EQQQ032I THE SPECIAL RESOURCE HAS BEEN SUCCESSFULLY CREATED

Explanation: The special resource has been created and stored.

System action: Processing continues.

User response: None.

#### EQQQ033I THE SPECIAL RESOURCE HAS BEEN SUCCESSFULLY MODIFIED

Explanation: The special resource has been modified and stored.

System action: Processing continues.

User response: None.

# EQQQ034I THE SPECIAL RESOURCE HAS BEEN SUCCESSFULLY DELETED

Explanation: The special resource has been deleted and removed.

System action: Processing continues.

User response: None.

#### EQQQ035E INVALID ENTRY, ENTER OCHCCNTL, OCHCPLAN, ochcboth, or ochcnone

Explanation: You have entered an invalid value in the usage field.

System action: The request is rejected.

**User response:** Change the field to one of the valid values.

## EQQQ036E YOU ARE NOT AUTHORIZED TO ACCESS THE SR

**Explanation:** You have attempted to access the special resource MCP (SR) database, but you are not authorized to access it.

System action: The request is rejected.

**User response:** If you require access, contact your security administrator.

#### EQQQ038E A SPECIAL RESOURCE WITH THIS NAME ALREADY EXISTS

**Explanation:** You have attempted to create a special resource which already exists.

System action: The request is rejected.

User response: Change the special resource name to something unique.

## EQQQ039E YOU ARE NOT AUTHORIZED TO ACCESS THE RD

**Explanation:** You have attempted to access the special resource description (RD) database, but you are not authorized to access it.

System action: The request is rejected.

User response: If you require access, contact your security administrator.

#### EQQQ040I THE SPECIAL RESOURCE IS NOT CURRENTLY ALLOCATED TO ANY OPERATIONS

Explanation: The special resource has no operations in the current plan that are currently allocating it.

System action: The system waits for you to respond.

User response: The special resource has no in use list. Choose another special resource.

#### EQQQ041I THERE ARE NO OPERATIONS WAITING TO ALLOCATE THE SPECIAL RESOURCE

Explanation: The special resource has no operations in the current plan that are currently waiting for it.

System action: The system waits for you to respond.

User response: The special resource has no waiting queue. Choose another special resource.

#### EQQQ043I NO MATCHING SPECIAL RESOURCE(S) FOUND

**Explanation:** No special resource(s) matched the generic or non-generic search criteria you specified to generate a list of special resources.

System action: The system waits for you to respond.

**User response:** Retry using new selection criteria.

## EQQQ044W THE SPECIAL RESOURCE WAS NOT FOUND

Explanation: The special resource could not be found.

System action: The request is rejected.

User response: Choose another special resource.

# EQQQ500I SPECIAL RESOURCE DATASPACE HAS BEEN SUCCESSFULLY DELETED

Explanation: TME 10 OPC successfully deleted the special resource data space.

System action: Normal TME 10 OPC processing continues.

User response: None.

#### EQQQ501E SPECIAL RESOURCE DATASPACE DELETE FAILED. REASON CODE IS REASON

Explanation: TME 10 OPC could not delete the special resource data space. The storage is not freed.

System action: Normal TME 10 OPC processing continues.

**Problem determination:** Use the reason code *REASON* from DSPSERV to determine the cause of the error. Refer to the MVS/ESA documentation that describes DSPSERV reason codes.

System programmer response: Perform the actions described for the DSPSERV reason code.

## EQQQ502I SPECIAL RESOURCE DATASPACE HAS BEEN CREATED. SIZE PAGES ARE USED FOR NUM SPECIAL RESOURCE RECORDS

**Explanation:** A data space has been successfully created for special resource records. *SIZE* shows the number of pages (each 4096 bytes) used to create the data space. *NUM* shows the maximum number of special resource records that the data space can contain.

TME 10 OPC uses a minimum of 20 pages.

**System action:** Normal processing continues. TME 10 OPC will use the data space when accessing special resources.

## System programmer response: None.

# EQQQ503E SPECIAL RESOURCE DATASPACE CREATION FAILED. REASON CODE IS REASON. SIZE PAGES WERE REQUESTED FOR NUM SPECIAL RESOURCES

**Explanation:** TME 10 OPC could not create a data space for special resource storage. Reason code *REASON* is set by the DSPSERV service. *SIZE* shows the number of pages (each 4096 bytes) that TME 10 OPC needed. *NUM* shows the number of special resource records that TME 10 OPC wanted to store in the data space.

**System action:** If the error occurred in batch, the batch program terminates. If the error occurred in the controller the normal mode manager (NMM) terminates.

**Problem determination:** Use the reason code *REASON* from DSPSERV to determine the cause of the error. Refer to the MVS/ESA documentation that describes DSPSERV reason codes.

**System programmer response:** Correct the error and restart the NMM subtask. Or resubmit the batch job, if the error occurred in batch.

## EQQQ504I STAT SPECIAL RESOURCE RESNAME HAS BEEN DYNAMICALLY ADDED BY USER

**Explanation:** A requested special resource *RESNAME* did not exist in the current plan, but has been dynamically added to the special resource data space by user or function *USER*. Status *STAT*=NEW means that the special resource did not previously exist in the RD database. Status *STAT*=OLD means that the special resource had already been defined. Note that the DYNAMICADD keyword of the RESOPTS statement has no effect if the special resource already exists in the RD database.

This message can be issued at daily planning, when an operation becomes ready, or when a special resource event record is processed.

**System action:** Normal processing continues. TME 10 OPC increases the quantity of a dynamically created special resource if another operation allocates the special resource with a larger value, or to avoid contention.

User response: None.

# EQQQ505E UNSUCCESSFUL DATASPACE ACCESS REQUEST, INFORMATION FOLLOWS: ACCESS REQUEST IS FROM *MODID*, REASON CODE IS *RSN*, REQUESTED FUNCTION IS *FUNC*, INDEX NUMBER IS *INDEX*

**Explanation:** An TME 10 OPC subtask encountered an unexpected error when accessing a resource in the resource data space.

**System action:** The messages that follow this message in the TME 10 OPC message log indicate the action taken by the TME 10 OPC subtask.

System programmer response: Correct the error and, if necessary, restart the subtask that encountered the error.

## EQQQ506I SPECIAL RESOURCE DATASPACE HAS BEEN EXTENDED SIZE PAGES ARE USED FOR NUM SPECIAL RESOURCE RECORDS

**Explanation:** A data space for special resource records has been successfully extended. *SIZE* shows the number of pages (each 4096 bytes) the data space was extended to. *NUM* shows the maximum number of special resource records that the data space can contain.

**System action:** Normal processing continues. TME 10 OPC will use the data space when accessing special resources.

System programmer response: None.

## EQQQ507I A SPECIAL RESOURCE DATASPACE BACKUP PROCESS HAS STARTED

**Explanation:** The normal mode manager (NMM) has started a current plan copy process. This copy process causes a backup of the special resource data space. Updated records in the data space are written the current plan extension (EQQCXDS) dataset.

System action: Normal processing continues.

System programmer response: None.

## EQQQ508I A SPECIAL RESOURCE DATASPACE BACKUP PROCESS HAS ENDED. NUM RECORDS WERE WRITTEN TO CX

**Explanation:** The normal mode manager (NMM) has successfully written all updated records in the special resource data space, to the current plan extension (EQQCXDS) dataset.

System action: Normal processing continues.

System programmer response: None.

#### EQQQ509E A SPECIAL RESOURCE DATASPACE BACKUP PROCESS HAS FAILED

**Explanation:** The normal mode manager (NMM) could not write all updated records in the special resource data space to the current plan extension (EQQCXDS) dataset.

System action: The NMM subtask is terminated.

**Problem determination:** Review earlier messages in the TME 10 OPC message log to determine the reason for this message.

System programmer response: Correct the error and restart the NMM subtask.

# EQQQ510W SPECIAL RESOURCE RESNAME WAS NOT DYNAMICALLY ADDED

Explanation: A Special Resource dynamic add request has been rejected. The reason for this is either:

- An SRSTAT command specifying a special resource that does not exist and DYNAMICADD is not set to OPER or NO.
- A job that refers to a special resource that does not exist is about to be submitted and DYNAMICADD is not set to EVENT or NO.

System action: Processing continues, any operations that refer to this special resource will not be submitted.

User response: Add the special resource manually or delete the special resource reference from the operation.

System programmer response: None.

## EQQQ511W RESOURCE: RESNAME IS TOO LARGE. THE LAST INTERVAL USED STARTS AT DATE TIME

Explanation: This message is issued to the message log when a special resource is too large to fit into the CX file.

**System action:** The special resource record is truncated to fit into the CX file. The start time of the last interval used in the record is displayed in the message.

**User response:** Allocate the CX file with a larger record size or change the special resource description to not use so many intervals.

## EQQQ515W OPERATION ADID OPID, JOBN IA IADATE IATIME HAS WAITED FOR RESOURCE RES FOR CTIME MINUTES

**Explanation:** This message is issued by the controller when an operation has waited a longer time than specified in the RESOPTS CONTENTIONTIME parameter value to allocate a given resource. The message variables are:

- ADID Application ID of operation.
- *OPID* Workstation name and operation number.
- *JOBN* Jobname of the operation, or blank if no jobname is defined.
- IADATE Input arrival date of the operation.
- *IATIME* Input arrival time of the operation.
- *RES* Name of the special resource that the operation has requested.
- CTIME The time now spent on the waiting queue

**System action:** Processing continues. The operation will remain on the waiting queue for the required resource.

**User response:** Use the dialog to inspect the special resource queues for the special resource indicated by the message. Modify the queues or the operations if the situation needs to be corrected.

# Chapter 21. EQQRMnn Messages

## EQQRM01I RODM SUBTASK INITIALIZATION IS COMPLETE

Explanation: The RODM subtask has completed initialization processing.

System action: Processing continues.

Operator response: None.

#### EQQRM02E RODM SUBTASK ABENDED WHEN PROCESSING THE FOLLOWING QUEUE ELEMENT DQE

Explanation: An abend prevented the RODM subtask from processing a queue element.

**System action:** MVS recovery/termination is requested to generate a dump. The RODM subtask restarts, and resumes normal processing.

**Problem determination:** Review the TME 10 OPC message log dataset (EQQMLOG), the diagnostic dataset (EQQDUMP), and the system dump dataset to determine the cause of the problem.

**System programmer response:** Save the EQQMLOG, EQQDUMP, and system dump datasets and contact your IBM representative.

#### EQQRM03W RODM CONNECT FAILED FOR RODM SUBSYSTEM NAME. RC IS RC. RSN IS RSN

**Explanation:** A non-zero return code was returned by the RODM system *NAME* when the RODM subtask called the RODM API to connect.

**System action:** The RODM subtask will attempt to connect to this RODM system repeatedly until the connection succeeds or the RODM subtask is stopped.

**System programmer response:** Ensure that the RODMSYS keyword is specified correctly, and if so, that the specified RODM subsystem has started successfully. Refer to the *RODM Programming Guide* for more information about return codes and reason codes used by the RODM API.

#### EQQRM04W RODM CONNECT FAILED DUE TO RODM ERROR FOR SYSTEM

Explanation: The RODM subtask has not been able to connect to the specified RODM system.

**System action:** The OPCRESOURCE/OPCFIELD specified on the RODMOPTS statement referring to this RODM subsystem will be set to Inactive, and processing continues. Attempts to connect to this RODM subsystem will be initiated every 5 minutes.

System programmer response: Ensure that the RODM subsystem is properly initialized.

## EQQRM05I INITIALIZATION FAILED - SUBSYSTEM STOP REQUESTED

**Explanation:** A stop subsystem command was issued while the RODM subtask was initializing. This caused the subtask to end.

System action: The TME 10 OPC subsystem continues the shutdown sequence.

User response: None.

## EQQRM07W THE RODM SUBTASK IGNORED THE FOLLOWING ELEMENT ON THE RODM QUEUE DQE

Explanation: An invalid subscription request was found on the RODM queue.

System action: Processing continues.

System programmer response: Contact your IBM representative.

#### EQQRM09E RODM SUBTASK QUEUE POINTERS ARE DESTROYED, RODQ IS LOST

**Explanation:** The RODM subtask abended while processing elements on APPQ because the queue chaining is invalid.

**System action:** MVS recovery/termination is requested to generate a dump. The RODM subtask restarts, and resumes normal processing.

**Problem determination:** Review the TME 10 OPC message log dataset (EQQMLOG), the diagnostic dataset (EQQDUMP), and the system dump dataset to determine the cause of the problem.

**System programmer response:** Save the EQQMLOG, EQQDUMP, and system dump datasets and contact your IBM representative.

## EQQRM11E RODM INTERFACE MODULE EKGUAPI COULD NOT BE LOADED

Explanation: A RODM interface module was not found in the library search path.

**System action:** TME 10 OPC continues, but the RODM functions as requested by RODMOPTS keywords referring to this destination are disabled.

**System programmer response:** Make sure that the RODM interface modules are accessible either via the LINKLST, or in the STEPLIB concatenation, and restart TME 10 OPC

#### EQQRM12W OPC RESOURCE UNKNOWN NAME

Explanation: A RODMOPTS statement specifies a resource unknown to TME 10 OPC.

System action: This RODMOPTS statement is ignored. Processing continues. The status will be set to Inactive.

System programmer response: Specify a valid resource name, or add the resource to TME 10 OPC.

### EQQRM13E OPC RESOURCE FIELD UNKNOWN NAME

Explanation: A RODMOPTS statement specifies a resource field unknown to TME 10 OPC.

System action: RODM subtask initialization fails and the controller is shutdown.

System programmer response: Specify a valid resource field name and restart the controller.

#### EQQRM14W RODM OBJECT UNKNOWN NAME

Explanation: A RODMOPTS statement specifies a RODM object unknown to TME 10 OPC.

**System action:** The OPCRESOURCE/OPCFIELD specified on the RODMOPTS statement referring to this RODM OBJECT will be set to Inactive and processing continues. New subscription attempts will be performed every 5 minutes.

System programmer response: Specify a valid object name, or add the object to the RODM subsystem.

#### EQQRM15W RODM OBJECT FIELD UNKNOWN NAME

Explanation: A RODMOPTS statement specifies a RODM field unknown to TME 10 OPC.

**System action:** The OPCRESOURCE/OPCFIELD specified on the RODMOPTS statement referring to this RODM FIELD will be set to Inactive and processing continues.

**System programmer response:** Specify a valid RODM field name or add the field to the object in the RODM subsystem.

#### EQQRM16I CONNECTION ESTABLISHED TO RODM SUBSYSTEM: NAME

Explanation: TME 10 OPC has connected to a RODM subsystem.

System action: Processing continues.

User response: None.

#### EQQRM17W CONNECTION LOST TO RODM SUBSYSTEM: NAME

Explanation: TME 10 OPC has lost the connection to a RODM subsystem.

**System action:** Processing continues. The status for all resources being monitored by the named RODM subsystem will be set to inactive, and the values of the corresponding TME 10 OPC resource fields will be set according to the RODMLOST values in the RODMOPTS statements. Attempts to reconnect to this RODM subsystem will be initiated every 5 minutes.

User response: None.

#### EQQRM18E INVALID TRANSLATION VALUE TYPE VALUE SPECIFIED FOR OPC RESOUCE NAME

Explanation: A RODMOPTS statement specifies a translate value that is invalid.

**System action:** RODM subtask initialization fails and the controller is shutdown.

System programmer response: Specify a valid value in the TRANSLATE ordered list and restart the controller.

## EQQRM19E INVALID RODMLOST VALUE VALUE SPECIFIED FOR OPC RESOURCE NAME

**Explanation:** A RODMOPTS statement specifies a RODMLOST value that is invalid.

**System action:** RODM subtask initialization fails and the controller is shutdown.

System programmer response: Specify a valid value in the RODMLOST keyword and restart the controller.

#### EQQRM20E DESTINATION UNKNOWN NAME

Explanation: A RODMOPTS statement specifies a destination unknown to TME 10 OPC.

System action: RODM subtask initialization fails and the controller is shutdown.

**System programmer response:** Specify a valid destination name and restart the controller.

# EQQRM21W THE AVAILABILITY OF A SPECIAL RESOURCE CANNOT BE DETERMINED FROM A RODM OBJECT. RESOURCE NAME IS *NAME*

**Explanation:** A RODMOPTS statement specifies that the availability of a special resource should be updated by a field in a RODM object. TME 10 OPC cannot determine whether the special resource is available or not because the value of the field is not Y, N, or a value that can be translated to Y or N.

**System action:** The availability of the special resource is not changed. The RODM subtask continues normal processing.

**System programmer response:** Verify that the RODM object has been correctly updated. Verify that the RODMOPTS statement refers to the correct RODM object.

## EQQRM22W A SPECIAL RESOURCE QUANTITY COULD NOT BE DETERMINED FROM A RODM OBJECT. RESOURCE NAME IS NAME

**Explanation:** A RODMOPTS statement specifies that a special resource quantity should be updated by a field in a RODM object. However, the value of the field is not within the valid range of special resource quantities. The valid range is 0–999 999.

System action: The special resource quantity is not changed. The RODM subtask continues normal processing.

**System programmer response:** Verify that the RODM object has been correctly updated. Verify that the RODMOPTS statement refers to the correct RODM object.

## EQQRM23W A SPECIAL RESOURCE DEVIATION COULD NOT BE DETERMINED FROM A RODM OBJECT. RESOURCE NAME IS NAME

**Explanation:** A RODMOPTS statement specifies that a special resource deviation quantity should be updated by a field in a RODM object. However, the value of the field is not within the valid range of special resource deviations. The valid range is -999999 – 999999.

System action: The special resource quantity is not changed. The RODM subtask continues normal processing.

**System programmer response:** Verify that the RODM object has been correctly updated. Verify that the RODMOPTS statement refers to the correct RODM object.

# EQQRM24W SUBSCRIBE FOR RODM OBJECT NAME FAILED. RC IS RC, REASON IS RSN

**Explanation:** A non-zero return code was returned by a RODM system when the RODM subtask called the RODM API to add a notify subscription.

**System action:** The RODM subtask continues normally. If the RODM object is modified later, the RODM subtask will not be notified and the corresponding TME 10 OPC resource will not be updated.

**System programmer response:** Ensure that the current field in the RODM object has a notify subfield. Refer to *RODM Programming Guide*, SC31-6130, for more information about return codes and reason codes used by the RODM API.

### EQQRM25I SUBSCRIBE FOR RODM OBJECT NAME WAS SUCCESSFUL

**Explanation:** A zero return code was returned by a RODM system when the RODM subtask called the RODM API to add a notify subscription.

**System action:** The RODM subtask continues normally. If the RODM class is modified later, the RODM subtask will be notified and the corresponding TME 10 OPC resource will be updated.

System programmer response: None.

## EQQRM26W SUBSCRIBE FOR RODM CLASS NAME FAILED. RC IS RC, REASON IS RSN

**Explanation:** A non-zero return code was returned by a RODM system when the RODM subtask called the RODM API to add a notify subscription.

**System action:** The RODM subtask continues normally. If the RODM class is modified later, the RODM subtask will not be notified and the corresponding TME 10 OPC resource will not be updated.

**System programmer response:** Ensure that the current field in the RODM class has a notify subfield. See *RODM Programming Guide*, SC31-6130, for more information about return codes and reason codes used by the API.

## EQQRM27I SUBSCRIBE FOR RODM CLASS NAME WAS SUCCESSFUL

**Explanation:** A zero return code was returned by a RODM system when the RODM subtask called the RODM API to add a notify subscription.

**System action:** The RODM subtask continues normally. If the RODM class is later modified, the RODM subtask will be notified and the corresponding TME 10 OPC resource will be updated.

System programmer response: None.

# EQQRM28W SUBSCRIBE FOR RODM OBJECT NAME FAILED. RC IS RC, REASON IS RSN TME 10 OPC WILL RETRY EVERY 3 MINUTES

**Explanation:** A nonzero return code was returned by a RODM system when the RODM subtask called the RODM API to add a notify subscription for a RODM object.

**System action:** The RODM subtask continues normally. TME 10 OPC will try again after three minutes to add the notify subscription for the RODM object.

System programmer response: None.

## EQQRM29W SUBSCRIBE FOR RODM CLASS NAME FAILED. RC IS RC, REASON IS RSN OPC/ESA WILL RETRY EVERY 3 MINUTES

**Explanation:** A nonzero return code was returned by a RODM system when the RODM subtask called the RODM API to add a notify subscription for a RODM class.

**System action:** The RODM subtask continues normally. TME 10 OPC will try again after three minutes to add the notify subscription for the RODM object.

System programmer response: None.

L

# Chapter 22. EQQRnnn Messages

## EQQR000E YOU ARE NOT AUTHORIZED TO ACCESS THE READY LIST

Explanation: You have attempted to access the ready list but you are not authorized to access it.

System action: The requested access to the ready list is rejected.

User response: Contact your security administrator if you require access to the ready list.

#### EQQR008E YOU ARE NOT AUTHORIZED TO ACCESS THE JS DATA SET

Explanation: You have attempted to access the job setup facility, but you are not authorized to access it.

System action: The requested access to the job setup facility is rejected.

**User response:** If you only want to browse the JCL, you need read access authority; if you want to update JCL, you need update access authority. Contact your security administrator.

#### EQQR010I ERDR ERCE TERMINATED

Explanation: Event reader ERC processing has completed and control is returned to the TME 10 OPC subsystem.

System action: Event reader ERC processing is terminated.

User response: None.

## EQQR011I EVENT READER ERC£ HAS BEEN REQUESTED TO STOP

**Explanation:** An event reader has been requested to stop while waiting for event data set positioning information to become available.

System action: The event reader will free all acquired resources and terminate.

System programmer response: None.

# EQQR012I ERDR ERCE RESTARTED

**Explanation:** Event reader *ERC* has been restarted. This message is only issued for event readers that service the NCF application at remote sites. The most likely reason for this is that the event reader is restarted with new event dataset positions after a CP refresh, or the reader is restarted when an NCF session is reestablished after failure.

System action: Event reader ERC restart processing continues.

User response: None.

# EQQR013E ERDR UNABLE TO LOAD MODULE EQQERBEX - INITIALIZATION IS TERMINATED

Explanation: An event reader task was unable to locate the EQQERBEX load module.

System action: The event reader initialization is terminated.

**System programmer response:** Stop the event readers using the MODIFY command. Make sure that the EQQERBEX module resides in a load library that is accessible by TME 10 OPC, and then restart the event readers.

## EQQR014W ERDR ERCE NO VALID HEADER IN EVENT DATA SET WITH DDNAME DDN

**Explanation:** Event reader *ERC* encountered a header record that contained invalid information, for example, the track capacity and the total number of records in the dataset were missing. The most probable reason for this message is that a new event dataset has been created and it is being formatted by the event writer before usage. The header record is not updated with the dataset characteristics until the formatting job has completed. This might take some time if the event dataset is large.

**System action:** Event reader *ERC* processing continues. It makes a new attempt to extract valid information from the header record every 10 seconds. This message is written on the TME 10 OPC message log every two minutes until a valid header is read, or until the TME 10 OPC subsystem posts a stop request.

**Problem determination:** If this message appears more than 10 times on the TME 10 OPC message log dataset, stop the event readers. Check that the *DDN* ddname connects to the correct event dataset, and if so, find out why the header record is not valid.

**System programmer response:** Stop the event readers using the MODIFY command. Correct the error and restart the event readers.

#### EQQR015E SEQUENCE NUMBER SEQNO IS ALREADY IN USE BY AN EVENT WRITER SUBTASK

**Explanation:** At event reader initialization, an event writer was already started with the sequence number specified in the ERSEQNO keyword of ERDROPTS.

The number specified in the ERSEQNO keyword of ERDROPTS must be unique within the TME 10 OPC subsystem.

System action: The event reader initialization fails. The event reader subtask is terminated.

**TME 10 OPC administrator response:** Update the ERSEQNO keyword with a unique sequence number, and restart the event reader subtask.

## EQQR021E ERDR ERCE UNABLE TO OPEN EVENT DATA SET WITH DDNAME DDN

Explanation: Event reader ERC could not open its associated input dataset (ddname DDN).

System action: Event reader ERC processing is terminated.

**Problem determination:** Verify that the ddname statement associated with this event reader is correctly specified. The ddname is EQQEVD*xx*, where *xx* should be equal to *ERC*.

**System programmer response:** Stop the event readers using the MODIFY command. Correct the error, if any, and then restart the event readers.

### EQQR023E ERDR ERCE RECORDS OVERWRITTEN ON EVENT DATA SET (DDNAME DDN) LRE EVENTS HAVE BEEN LOST

**Explanation:** Event reader ERC# encountered a situation where the event writer overwrites event records not yet processed by the event reader. Event datasets are used in a wrap-around fashion and for some reason the event reader cannot keep up with the event writer.

**System action:** Event reader ERC# processing continues. The event records that were overwritten (LR#) are lost and cannot be recaptured.

Problem determination: You probably have one of the following:

- An inadequate event dataset allocation, so that it wraps around too fast.
- The wait interval (ERWAIT of the ERDROPTS statement) is too long, that is, the event reader waits too long between successive read attempts.

You should also check the dispatching priority of the reader task, to ensure that its priority is similar to that of the event writer.

User response: Contact your system programmer.

**System programmer response:** Stop the event readers using the MODIFY command. Modify the appropriate parameters and restart the event readers.

### EQQR024E ERDR ERCE TERMINATION DUE TO INITIALIZATION FAILURE

**Explanation:** Event reader *ERC* has encountered initialization errors.

System action: Event reader ERC processing is terminated.

**Problem determination:** This message is preceded by other messages in the TME 10 OPC message log. They indicate the exact reason for the failure.

**System programmer response:** Stop the event readers using the MODIFY command. Correct the error, if any, and then restart the event readers.

#### EQQR025I ERDR ERCE STARTED

Explanation: Event reader ERC has successfully completed its initialization processing and is now ready.

**System action:** Event reader *ERC* processing continues.

## EQQR026E ERDR ERCE I/O-ERROR ON EVENT DATA SET WITH DDNAME DDN - SYNAD INFORMATION: SYNADMSG

**Explanation:** The event reader *ERC* encountered an I/O error when reading its associated event dataset (ddname *DDN*). The event dataset is defined on the *DDN* ddname statement.

System action: Event reader ERC processing is terminated.

**Problem determination:** The SYNAD routine collects information such as jobname, stepname, unit address, device type, ddname, operation, error description, and access method. The SYNADAF macro is used to extract this information. For a detailed description of the layout refer to the appropriate decoumentation for the MVS/DFP product installed on this MVS/ESA system.

**System programmer response:** Correct the error and restart the event readers using the MODIFY command, or stop TME 10 OPC correct the error and restart TME 10 OPC.

## EQQR027E ERDR ERCE INITIALIZATION FAILED - KEYWORD SPECIFICATION MISSING

**Explanation:** Event reader *ERC* found that the *KEYWORD* keyword was not specified on the ERDROPTS statement.

**System action:** Event reader *ERC* processing is terminated.

**System programmer response:** Stop the event readers using the MODIFY command. Correct the error, if any, and then restart the event readers.

# EQQR028E ERDR ERCE INITIALIZATION FAILED - KEYWORD SPECIFICATION INVALID

**Explanation:** Event reader *ERC* found that the keyword *KEYWORD* was not specified correctly on the ERDROPTS statement. *ERC* consists of \*\* if the ERSEQNO keyword specification was in error.

**System action:** Event reader *ERC* processing is terminated.

**System programmer response:** Stop the event readers using the MODIFY command. Correct the error, if any, and then restart the event readers.

#### EQQR029E ERDR ERCE INITIALIZATION FAILED - NO ERDROPTS STATEMENT SPECIFIED

**Explanation:** Event reader *ERC* found no ERDROPTS statement in the member (specified on the OPCOPTS statement) that was to hold initialization parameters for an event reader. *ERC* consists of \*\* since no event reader sequence number available.

System action: Event reader ERC processing is terminated.

**Problem determination:** The TME 10 OPC message log contains messages that identify the parameter member that is in error.

**System programmer response:** Stop the event readers using the MODIFY command. Add a correct ERDROPTS statement to the member in error, and then restart the event readers.

## EQQR101E THE LAYOUT RLLAYOUT CANNOT BE ADDED TO THE LAYOUT TABLE

**Explanation:** The ready list layout table already contains the layout you tried to add.

System action: The ready list layout table is not updated.

User response: You can change the layout name and repeat the request.

## EQQR102I THE LAYOUT RLLAYOUT HAS BEEN ADDED TO THE LAYOUT TABLE

**Explanation:** The layout has been successfully added to the ready list layout table and saved.

System action: The ready list layout table is updated.

User response: None.

## EQQR103I THE LAYOUT RLLAYOUT HAS BEEN DELETED FROM THE LAYOUT TABLE

Explanation: The layout has been successfully deleted from the ready list layout table.

System action: The ready list layout table is updated.

User response: None.

# EQQR104I THE LAYOUT RLLAYOUT HAS BEEN UPDATED IN THE LAYOUT TABLE

**Explanation:** The layout has been successfully updated in the ready list layout table.

System action: The ready list layout table is updated.

User response: None.

#### EQQR105E TO EXIT FROM THIS PANEL, EITHER SELECT A LAYOUT OR CANCEL THE REQUEST

Explanation: A layout is required for the requested ready list display.

System action: The system waits for you to respond.

User response: Select an existing layout or create a new one.

## EQQR106E FAILURE TO OPEN THE LAYOUT TABLE

Explanation: TME 10 OPC could not open the ready list layout table.

System action: The system waits for you to respond.

User response: Contact your system programmer.

System programmer response: Check that the ISPTLIB dataset contains the EQQRLOUT table.

## EQQR107W A DEFAULT LAYOUT CANNOT BE DELETED

**Explanation:** You have attempted to delete an installation-defined layout but you may not do so. You can delete only your own layouts.

System action: The request is rejected.

**User response:** Check that the layout you attempted to delete is the layout you want to delete.

### EQQR108W THE LAYOUT RLLAYOUT CANNOT BE FOUND IN THE LAYOUT TABLE

Explanation: The layout *rllayout* does not exist.

System action: The system waits for you to respond.

**User response:** Select one of the layouts in the list or create a new one.

## EQQR109E THE LAYOUT RLLAYOUT CANNOT BE FOUND IN THE LAYOUT TABLE

Explanation: The layout *rllayout* does not exist.

System action: The system waits for you to respond.

User response: Select one of the layouts in the list or create a new one.

## EQQR110E THE LAYOUT ID MUST BE SPECIFIED

**Explanation:** Data entry error; see "Data Entry Errors" on page 2.

## EQQR111E SELECT AN ITEM BY SPECIFYING SELECT OR A NUMBER 01-99

**Explanation:** Data entry error; see "Data Entry Errors" on page 2.

#### EQQR112E LEAVE BLANK OR SPECIFY OCHCYES OR OCHCNO

Explanation: Data entry error; see "Data Entry Errors" on page 2.

ochcyes is the national language character for Y (yes); ochcno is for N (no).

#### EQQR120E NO LAYOUT WAS SELECTED, RSRLT IS USED

**Explanation:** The ready list was to be displayed using the default layout, *RSRLT*, the layout that was used last time the ready list was displayed for the same workstation. That layout could not be found and the first layout in the layout table is used.

System action: The ready list is displayed.

**User response:** You may change the layout ID if the used layout is not appropriate.

#### EQQR121E A LAYOUT MUST BE SELECTED TO DISPLAY ERROR LISTS.

Explanation: The Ended in Error List cannot be displayed without a layout ID.

System action: A panel listing the possible layouts is displayed.

User response: Select a layout from the selection list, or specify a valid ID in the layout input field.

#### EQQR200E INVALID PARAMETER WHEN CALLING MODULE MODNM

Explanation: There is an invalid parameter in the input to the ready list module (module name modnm).

System action: The requested access to a ready list function is rejected.

Problem determination: This message indicates that there is an error in the current panel.

User response: Contact your system programmer.

**System programmer response:** Check that the panel has not been inadvertently overlayed in the panel library (ISPPLIB).

## EQQR201I RETURN CODE URC WAS RETURNED FROM READY LIST USER EXIT

Explanation: The active exit for this ready list layout ended with a return code greater than or equal to 8.

System action: The status is not changed.

User response: Contact the person responsible for ready list exit to determine the reason for the return code set.

## EQQR202I SET STATUS REQUEST CANCELLED BY USER EXIT

**Explanation:** The active exit for this ready list layout has returned a 9 in the status field URNSTAT, which means cancel the request.

System action: The status is not changed.

User response: None.

## EQQR300E PRIORITY MUST BE A NUMBER 1 - 9

**Explanation:** Data entry error; see "Data Entry Errors" on page 2.

#### EQQR302E SELECT THE WORK STATION TO DISPLAY A READY LIST

Explanation: Data entry error; see "Data Entry Errors" on page 2.

## EQQR303E A CHARACTER THAT IS NOT A STATUS CODE IS IN THE CODE STRING

**Explanation:** A character you have specified as a selection criterion for status codes is not a valid status code.

System action: The system waits for you to respond.

**Problem determination:** The convention on status codes for the installation is defined in the ISPPLIB library panel EQQXINIX.

User response: Contact your system programmer.

System programmer response: Check panel EQQXINIX for valid values and reenter.

## EQQR400W THERE ARE NO OPERATOR INSTRUCTIONS FOR THIS OPERATION

Explanation: There are no operator instructions for the operation you selected in the ready list.

System action: The system waits for you to respond.

User response: Check your input.

# EQQR401W JS AND JOBLIB DATA SETS CONTAIN NO JCL FOR THIS OPERATION

Explanation: There is no JCL for the operation you selected in the ready list.

System action: The system waits for you to respond.

User response: Check your input.

## EQQR402W THERE IS A JCL RECORD ON THE JS DATA SET, BUT IT CONTAINS NO JCL

Explanation: There is a JCL record for the operation you selected, but the record does not contain JCL.

System action: The system waits for you to respond.

User response: Check your input.

#### EQQR403E CHECK JCL RECORD KEY: (JSADID JSIAD JSIAT JSOPNUM)

**Explanation:** A read failed when trying to read the JCL record with the key *JSADID JSIAD JSIAT JSOPNUM*. The key is derived from ISPF variables set up in a panel.

System action: The system waits for you to respond.

Problem determination: This message indicates that there is an error in the current or previous panel.

User response: Contact your system programmer.

**System programmer response:** Check that the panel has not been inadvertently overlayed in the panel library (ISPPLIB).

#### EQQR404E STORAGE PROBLEMS OCCURRED

**Explanation:** In an MCP dialog JCL edit session the Controller returned data that could not be retrieved and displayed, because not enough storage had been preallocated to receive it.

**Problem determination:** This message indicates that, in the ISPF environment, there is not enough main storage to receive and display the JCL modified and returned from the controller.

#### EQQR600E STATUS ENTERED OR GIVEN BY EXIT MUST BE str, sts, sti, ste, or stc

Explanation: Data entry error; see "Data Entry Errors" on page 2.

*str* is the national language character for R (ready); *sts* is for S (started); *sti* is for I (interrupted); *ste* is for E (ended-in-error); and *stc* is for C (complete).

#### EQQR602E ENTER OSOPSTS, OSOPSTI, OSOPSTE, OR osopstc

Explanation: Data entry error; see "Data Entry Errors" on page 2.

osopsts is the national language character for S (started); osopsti is for I (interrupted); osopste is for E (ended-in-error); and osopstc is for C (complete).

#### EQQR603E ENTER OSOPSTS, OSOPSTE, OR OSOPSTC

Explanation: Data entry error; see "Data Entry Errors" on page 2.

osopsts is the national language character for S (started); osopste is for E (ended-in-error); and osopstc is for C (completed).

#### EQQR604E ENTER OSOPSTI, OSOPSTE, OR OSOPSTC

Explanation: Data entry error; see "Data Entry Errors" on page 2.

osopsti is the national language character for I (interrupted); osopste is for E (ended-in-error); and osopstc is for C (complete).

#### EQQR615E ONLY OPERATIONS WITH STATUS ARRIVING CAN BE SET TO READY

**Explanation:** You have attempted to set an operation in the current plan to "ready," but only operations with status "arriving" can be set to ready.

System action: The system waits for you to respond.

**User response:** Enter a valid status or leave blank.

#### EQQR616W REQUEST TO SET THE STATUS TO STARTED IS IGNORED

**Explanation:** You have attempted to set an operation in the current plan to "started," but the operation has already started.

System action: The request is ignored.

User response: None.

## EQQR617E ONLY OPERATIONS WITH THE STATUS STARTED CAN BE INTERRUPTED

**Explanation:** You have attempted to interrupt an operation that has not yet started. You can interrupt an operation only if it has already started.

System action: The system waits for you to respond.

**User response:** Enter a valid status or leave blank.

## EQQR618W REQUEST TO SET THE STATUS TO ERROR IS IGNORED

**Explanation:** You have attempted to set an operation in the current plan to ended-in-error status but the operation is already set to that status.

System action: The request is ignored.

User response: None.

## EQQR619W REQUEST TO SET THE STATUS TO COMPLETE IS IGNORED

**Explanation:** You have attempted to set an operation in the current plan to "complete" status but the operation has already completed.

System action: The request is ignored.

User response: None.

# EQQR620W THE INTERRUPT REQUEST IS IGNORED

**Explanation:** You have attempted to interrupt an operation in the current plan, but the operation has already been interrupted.

System action: The request is ignored.

User response: None.

## EQQR621E DURATION REQUIRED FOR OPERATIONS THAT HAVE NOT BEEN STARTED

Explanation: Data entry error; see "Data Entry Errors" on page 2.

You must specify a duration for operations that have not started.

#### EQQR622E AN OPERATION WAITING FOR ARRIVAL CANNOT BE RESET

Explanation: You have attempted to reset an operation that is waiting for arrival. This is not allowed.

System action: The system waits for you to respond.

User response: Enter a valid status or leave blank.

## EQQR623E AN OPERATION WITH READY STATUS CANNOT BE RESET

Explanation: You have attempted to reset an operation that is ready. This is not allowed.

System action: The system waits for you to respond.

**User response:** Enter a valid status or leave blank.

# EQQR624E OP BEING UPDATED BY ANOTHER USER, REQUEST IS REJECTED, RSNC: XSSRS

**Explanation:** The operation can either not be read from the current plan or has another status, real duration, or error code than is displayed. In both cases, the operation has been changed from its condition in the ready list.

System action: The ready list is refreshed and the system waits for you to respond.

**User response:** Review the operation, and if it is still valid, reenter the request.

## EQQR626E THE REQUESTED STATUS CHANGE MUST BE DONE VIA A RESET REQUEST

**Explanation:** The intended status change is not supported. You must first enter a reset request, then a request to get the desired status.

System action: The ready list is displayed.

**User response:** Enter the row command R and then enter N-*x*, where *x* is the required status.

#### EQQR627E RESET OF OSEQ OPERATION MUST BE DONE USING MODIFY CURRENT PLAN DIALOG

**Explanation:** You attempted to reset an operation with error code OSEQ from the Ready List dialog. This cannot be done. The error code OSEQ indicates that a job began to execute before all the predecessors to the operation were complete.

**System action:** The ready list is displayed.

**User response:** Reset can be done when all predecessors to the OSEQ operation are complete. To reset the operation status to Waiting, issue the operation command RERUN from the error list in the Modify Current Plan dialog.

## EQQR629E THE JCL IS BEING UPDATED BY ANOTHER USER, REQUEST IS REJECTED

Explanation: You have attempted to update the JCL but it is being updated by another user.

System action: The request is rejected and the system waits for you to respond.

User response: Try again later.

#### EQQR638E WHEN SETTING STATUS TO OSOPSTI, SPECIFY DURATION OF OPERATION

Explanation: Data entry error; see "Data Entry Errors" on page 2.

A duration is required when setting an operation to interrupted status.

#### EQQR639E WHEN SETTING STATUS TO OSOPSTE, THE TYPE OF ERROR MUST BE SPECIFIED

Explanation: Data entry error; see "Data Entry Errors" on page 2.

An error type is required when setting the status to osopste, the national language character for E (ended-in-error).

#### EQQR640I THE JCL FOR THIS OPERATION CONTAINS UNRESOLVED VARIABLES

**Explanation:** You tried to resolve variables using the Program Interface request JCLPREPA, with SIMTYPE FULL, and TME 10 OPC found one or more unresolvable variables in the JCL for the operation.

System action: None.

**User response:** Browse the EQQMLOG dataset for message EQQJ510, that gives you the name of the failing variable. Correct the failing variable and retry the request.

#### EQQR650E TOO MANY TABLES WERE DECLARED IN A SEARCH DIRECTIVE

**Explanation:** The number of tables requested by a SEARCH directive is greater than 16.

Unless GLOBAL and APPL are explicitly excluded (NOGLOBAL and NOAPPL), they contribute to the total even if they are not specified in the SEARCH directive.

System action: None.

Problem determination: Investigate the TME 10 OPC message log. Look for message EQQJ540.

**User response:** Contact your system programmer.

System programmer response: Correct the JCL.

## EQQR651E A TABLE DIRECTIVE TRIED TO CONCATENATE MORE THAN 16 TABLES

Explanation: A TABLE directive has been encountered when 16 tables are already active.

System action: None.

Problem determination: Investigate the TME 10 OPC message log. Look for message EQQJ541.

User response: Contact your system programmer.

System programmer response: Correct the JCL.

## EQQR652E A DUPLICATE TABLE NAME WAS ENCOUNTERED IN THE SAME JCL LINE

Explanation: The same table name was encountered twice in an OPC SEARCH directive.

System action: None.

Problem determination: Investigate the TME 10 OPC message log. Look for message EQQJ501.

User response: Contact your system programmer.

System programmer response: Check the OPC directive in the JCL for this operation.

# EQQR653E A CONTRADICTORY USE OF STANDARD TABLES WAS ENCOUNTERED

**Explanation:** An OPC SEARCH directive contains either both GLOBAL and NOGLOBAL, or both APPL and NOAPPL.

System action: None.

Problem determination: Investigate the TME 10 OPC message log. Look for message EQQJ502.

**User response:** Contact your system programmer.

System programmer response: Correct the current COMP statement.

## EQQR654E JCL MEMBER DEFINED IN A FETCH DIRECTIVE COULD NOT BE RETRIEVED

Explanation: The member specified in an OPC SEARCH directive could not be found.

System action: The system waits for you to respond.

Problem determination: Investigate the TME 10 OPC message log. Look for message EQQJ503.

User response: Try again after a while.

## EQQR655E A RECURSIVE VARIABLE SUBSTITUTION WAS ENCOUNTERED IN THE JCL

**Explanation:** The value of a variable depends on the values of other variables, which in turn depend on its value. No value can be determined for this variable.

System action: The system waits for you to respond.

Problem determination: Investigate the TME 10 OPC message log. Look for message EQQJ506.

User response: None.

## EQQR656E THE VALUE ENTERED DOES NOT MATCH THE VARIABLE'S VERIFICATION RULES

Explanation: Data entry error; see "Data Entry Errors" on page 2.

The value that you entered is invalid according to the validation criteria defined for this variable.

For more information, use the S row command and check if help is defined for the current variable. If no help is defined, contact the person responsible for variable definitions to see what rules apply to the variable.

#### EQQR657E A VALUE MUST BE ENTERED FOR THIS VARIABLE

Explanation: Data entry error; see "Data Entry Errors" on page 2.

According to the definition of this variable, a value must be entered.

## EQQR658E THE EDIT OPTION CHARACTER MUST BE Y OR N

**Explanation:** Data entry error; see "Data Entry Errors" on page 2.

You must enter Y (yes) or N (no).

## EQQR659E A SUBSTITUTION CAUSED A STRUCTURAL CHANGE IN AN OPC DIRECTIVE

**Explanation:** Variable substitution has caused at least one of these changes:

- An OPC directive has been created.
- The type of an OPC directive has changed.
- The keywords of an OPC directive have changed.
- An OPC directive has changed to another line type.

System action: The system waits for you to respond.

**User response:** Use the S row command to see if there is any help for the current variable. If there is no help, contact the person responsible for JCL variable definitions and maintenance.

System programmer response: Check the TME 10 OPC message log and look for message EQQJ507.

#### EQQR660E A RECURSIVE SUBSTITUTION OCCURRED IN THE JCL FOR THE OPERATION

**Explanation:** A closed loop of dependency definitions or variable translations exists.

System action: The system waits for you to respond.

**User response:** Contact your system programmer.

System programmer response: Check the TME 10 OPC message log and look for message EQQJ508.

## EQQR661E THE JCL FOR THIS OPERATION REFERENCED AN UNDEFINED VARIABLE TABLE

Explanation: A table declared in a SEARCH or TABLE directive does not exist.

System action: The system waits for you to respond.

User response: Contact your system programmer.

System programmer response: Check the TME 10 OPC message log and look for message EQQJ509.

## EQQR663E A DEPENDENCY RECURSION OF VARIABLES OCCURRED IN THE JCL

Explanation: A closed loop of dependency definitions exists.

System action: The system waits for you to respond.

**User response:** Contact your system programmer.

System programmer response: Check the TME 10 OPC message log and look for message EQQJ512.

#### EQQR664E A DEPENDENCY TO A SUBMIT TYPE VARIABLE WAS ENCOUNTERED

**Explanation:** A setup variable cannot be dependent on a submit variable. Either the variables are defined incorrectly, or the active table concatenations are incorrect.

System action: The system waits for you to respond.

User response: Contact your system programmer.

System programmer response: Check the TME 10 OPC message log and look for message EQQJ513.

## EQQR665E AN INVALID RETURN CODE WAS SET BY A USER EXIT DURING SUBSTITUTION

Explanation: TME 10 OPC received an unexpected return code from an exit.

System action: The system waits for you to respond.

**User response:** Contact your system programmer.

System programmer response: Check the TME 10 OPC message log and look for message EQQJ514.

## EQQR666E AN ABEND HAS OCCURRED IN A SUBSTITUTION USER EXIT

Explanation: The user module caused an ABEND, from which TME 10 OPC recovered.

System action: The system waits for you to respond.

User response: Contact your system programmer.

System programmer response: Check the TME 10 OPC message log and look for message EQQJ515.

## EQQR667E AN UNRECOVERABLE ABEND HAS OCCURRED IN A SUBSTITUTION USER EXIT

Explanation: The user module caused an ABEND, from which TME 10 OPC could not recover.

System action: The system waits for you to respond.

User response: Contact your system programmer.

System programmer response: Check the TME 10 OPC message log and look for message EQQJ516.

#### EQQR668E AN INVALID VALUE WAS RETURNED FROM A VARIABLE SUBSTITUTION EXIT

**Explanation:** The value that the user supplied for the variable violates the verification rules in the variable definition.

System action: The system waits for you to respond.

User response: Contact your system programmer.

System programmer response: Check the TME 10 OPC message log and look for message EQQJ517.

#### EQQR669E A COMP EXPRESSION THAT EXCEEDS 1024 BYTES IN LENGTH WAS ENCOUNTERED

**Explanation:** The total length of all fields of a COMP expression, including COMP= and all continuations of the right side of the expression on subsequent JCL lines, cannot exceed 1024 characters after substitution.

System action: The system waits for you to respond.

User response: Contact your system programmer.

System programmer response: Check the TME 10 OPC message log and look for message EQQJ542.

# EQQR670E A SUBSTITUTION USER EXIT SET ERROR RETURN CODE

**Explanation:** A substitution exit set return code 8, which interrupted the JCL variable substitution. No further substitution is done for this operation.

System action: The system waits for you to respond.

User response: Contact your system programmer.

System programmer response: Check the substitution exit to determine the cause of this return code.

Check the TME 10 OPC message log and look for message EQQJ539.

#### EQQR671E OPC/ESA WAS UNABLE TO LOAD A USER EXIT

Explanation: TME 10 OPC could not load a substitution or JCL imbed exit.

System action: The system waits for you to respond.

User response: Contact your system programmer.

**System programmer response:** Check the current load library in the started task JCL, and make sure the exit is link-edited to the correct library.

Check the TME 10 OPC message log and look for message EQQJ531 or EQQJ615.

#### EQQR672E A USER EXIT DEFINED WILL NOT BE CALLED. IT IS NOT EXECUTABLE

**Explanation:** An exit is referred to in variable substitution or JCL tailoring. TME 10 OPC has previously discovered an abend in this exit and marked it as not executable. This exit will not be called again.

System action: The system waits for you to respond.

User response: Contact your system programmer.

System programmer response: Correct the exit, and restart TME 10 OPC to use the exit again.

Check the TME 10 OPC message log and look for message EQQJ518 or EQQJ617.

### EQQR673E SUBSTITUTION ERROR, SEE MSG IN JCL

**Explanation:** The message is issued to a user in the JCL Setup dialog to indicate that an error has been detected during variable substitution.

System action: The system waits for you to respond.

**Problem determination:** Look at the detailed error message that has been inserted into the JCL. You can find the message by entering ISPF command LOCATE SPECIAL.

**User response:** Correct the JCL.

## EQQR674E A SETUP PHASE DIRECTIVE REFERS TO A SUBMIT VARIABLE

**Explanation:** Current job contains a JCL processing directive specifying PHASE=SETUP. TME 10 OPC could not determine what action is requested by the statement because it refers to a JCL variable whose value will be determined during the submit phase.

System action: The system waits for you to respond.

**User response:** Enter the JCL Edit dialog and correct the incorrect statement. Then reenter the Ready List dialog and retry JCL setup for current operation.

#### EQQR675E AN ERROR OCCURRED DURING JCL-VARIABLE SUBSTITUTION.

**Explanation:** An error was detected during JCL-variable substitution processing. This message can be issued to a:

**Dialog user** In the JCL Setup dialog to indicate that an error has been detected during variable substitution **PIF application** In the EQQMLOG for the PIF job when any type of substitution or validation error occurs.

**System action:** In the dialog, the system waits for you to respond. If the error occurred while using the PIF, the job is terminated with return code 0008.

**Problem determination:** In the dialog, look at the detailed error message that has been inserted into the JCL. You can find the message by entering ISPF command LOCATE SPECIAL.

If you are using the PIF, check the controller message log (EQQMLOG) for messages describing the problem.

User response: Correct the errors and try the request again.

# Chapter 23. EQQSUnn Messages

# EQQSU01I THE SUBMIT TASK HAS STARTED

Explanation: The submit task has successfully completed initialization.

System action: Submit task processing starts.

User response: None.

#### EQQSU02I THE SUBMIT TASK HAS ENDED

**Explanation:** The submit task has terminated processing normally. An operator has stopped the submit task, or the TME 10 OPC subsystem has stopped.

System action: The submit task processing terminates.

User response: None.

#### EQQSU03E THE SUBMIT TASK HAS ENDED DUE TO PROCESSING ERRORS

**Explanation:** The submit task cannot continue processing due to a severe error.

System action: The submit task processing terminates.

Problem determination: Review previous messages in the TME 10 OPC message log.

System programmer response: Correct the errors and restart the submit task.

#### EQQSU04E THE SUBMIT TASK INITIALIZATION FAILED, THE TASK IS TERMINATED

**Explanation:** The submit task could not acquire the resources required for normal operation.

System action: The submit task processing terminates.

Problem determination: Review previous messages in the TME 10 OPC message log.

System programmer response: Correct the errors and restart the submit task.

#### EQQSU05E THE OPC/ESA INTERNAL READER FILE, DDNAME = EQQBRDS, COULD NOT BE OPENED

Explanation: The submit task could not open the internal reader dataset.

**System action:** If the error occurs when the submit task is being initialized, the submit task processing terminates and message EQQSU04 is issued.

If the error occurs when the submit task tries to reopen the internal reader to perform a submit for a user, the submit task processing continues but the current job is not submitted.

Problem determination: Check that DDNAME EQQBRDS is correctly specified in the startup procedure.

**System programmer response:** Correct the errors, then restart either the submit task or the TME 10 OPC subsystem.

#### EQQSU06E A SEVERE ERROR IN THE SUBMIT TASK HAS CAUSED ONE OR MORE REQUESTS TO BE LOST

**Explanation:** The submit task abended while processing elements on SUBQ. The chaining of elements on SUBQ has been corrupted.

**System action:** MVS recovery/termination is requested to generate a dump. All elements currently on SUBQ are skipped. The submit task attempts to continue normal processing.

**Problem determination:** Review the TME 10 OPC message log dataset and the dump dataset to determine the cause of the problem.

System programmer response: Save the MLOG and dump datasets, then contact your IBM representative.

#### EQQSU07E THE SUBMIT TASK ABENDED WHILE PROCESSING THE FOLLOWING REQUEST: REQUEST

Explanation: An abend prevented the submit task from processing a queue element.

**System action:** MVS recovery/termination is requested to generate a dump. The submit task attempts to continue normal processing.

**Problem determination:** Review the TME 10 OPC message log dataset and the dump dataset to determine the cause of the problem.

System programmer response: Save the MLOG and dump datasets, then contact your IBM representative.

## EQQSU09W JOB JOBNAME(JOBNUM) COULD NOT BE RELEASED. REPEATED RETRIES HAVE FAILED

**Explanation:** The submit task received a release request for a job, but could not communicate successfully with JES while trying to release the job from hold.

System action: No more attempts to release the job will be made. Submit task processing continues.

**Problem determination:** Review the system log, and look for previous JES messages that indicate unusual conditions.

**Operator response:** Determine the current status of the job. Release the job manually, if necessary.

# EQQSUIDE JOB JOBNAME IN APPLICATION APPL COULD NOT BE SUBMITTED BECAUSE THE SUBMIT EXIT RETURNED A SUBMITTING USER ID, USER, WHOSE AUTHORITY COULD NOT BE DETERMINED

**Explanation:** The job submit exit returned a TSO user ID. A job submit environment could not be built for this user ID, because of an authority error.

System action: The current job is not submitted. Submit task processing continues.

Problem determination: Check that the job submit exit, EQQUX001, returns only valid TSO user IDs.

User response: Submit the job manually, if necessary.

#### EQQSU11W DDNAME EQQEVDS IS MISSING OR SPECIFIES DD DUMMY

**Explanation:** The Submit task is starting and does not have access to an Event dataset. The Event dataset header record (record 0) is used for submit checkpointing, and with no Event dataset available for submit checkpointing, submit requests may be lost or duplicated.

**System action:** The Submit task continues processing but will not checkpoint submit requests. The first submit request received after start up will cause message EQQSU22E to be issued.

Problem determination: Verify the JCL procedure for this TME 10 OPC address space.

**System programmer response:** Allocate a unique Event dataset to the EQQEVDS dd statement. If this TME 10 OPC address space does not start an event writer subtask, that is EWTRTASK(NO) in OPCOPTS, allocate the Event dataset with two tracks of space.

#### EQQSU12I MAX NUMBER OF WORKSTATIONS CHECKPOINTED BY THIS SUBMIT TASK: NNNN

**Explanation:** The submit task has, using the EQQEVDS dataset LRECL, calculated the maximum number (*NNNN*) of workstations that can be checkpointed by this submit task.

System action: Normal processing continues.

Problem determination: This message is information only.

User response: None.

System programmer response: None.

#### EQQSU13E THE OPC/ESA STARTED TASK FILE, DDNAME=EQQSTC, COULD NOT BE OPENED FOR OUTPUT

**Explanation:** The submit task was unable to open the started task temporary proclib dataset. This file is defined by the DD statement EQQSTC in the JCL procedure used to start the TME 10 OPC subsystem.

**System action:** If the error is discovered during the start of TME 10 OPC, the submit task issues message EQQSU04 and terminates. When the error is discovered during submit of a started task, this message is followed by message EQQW759W and the submit task stops submitting started tasks.

**Problem determination:** Check that DD statement EQQSTC is correctly specified in the startup procedure. Verify that the TME 10 OPC subsystem is authorized to open the temporary proclib dataset for output. If RACF is installed, determine if the MVS SYSLOG file contains an ICH408 access violation message for the temporary proclib dataset.

**System programmer response:** Ensure that the TME 10 OPC subsystem is properly authorized to use the temporary proclib dataset, and that the EQQSTC DD statement is correctly defined, then restart either the submit task or the TME 10 OPC subsystem.

## EQQSU20E UNABLE TO READ EQQEVDS HEADER RECORD FOR REQUEST TYPE DQETYPE ON WORKSTATION WSNAME

**Explanation:** The submit task was unable to execute a submit checkpoint request for the reason stated. Request type can be one of:

- J0 Request for submit checkpoint sequence number
- J1 Job submit checkpoint request
- J2 STC start checkpoint request
- **WTO** Message checkpoint request.

System action: The submit task continues normal processing.

Problem determination: Review earlier messages in the message log to determine the cause of the error.

System programmer response: If necessary, stop TME 10 OPC, take corrective action, then restart TME 10 OPC.

## EQQSU21E UNABLE TO UPDATE EQQEVDS HEADER RECORD FOR REQUEST TYPE DQETYPE ON WORKSTATION WSNAME

**Explanation:** The submit task was unable to execute a submit checkpoint request for the reason stated. Request type can be one of:

- J0 Request for submit checkpoint sequence number
- J1 Job submit checkpoint request
- J2 STC start checkpoint request
- WTO Message checkpoint request.

System action: The submit task continues normal processing.

Problem determination: Review earlier messages in the message log to determine the cause of the error.

**System programmer response:** If necessary, stop TME 10 OPC, take corrective actions and then restart TME 10 OPC.

# EQQSU22E • EQQSU24W

#### EQQSU22E UNABLE TO ACCESS THE EQQEVDS FILE FOR REQUEST TYPE DQETYPE ON WORKSTATION WSNAME

**Explanation:** The submit task was unable to execute a submit checkpoint request for the reason stated. Request type can be one of:

J0 Request for submit checkpoint sequence number

- J1 Job submit checkpoint request
- J2 STC start checkpoint request
- WTO Message checkpoint request

System action: The submit task continues normal processing.

Problem determination: Review earlier messages in the message log to determine the cause of the error.

**System programmer response:** If necessary, stop TME 10 OPC, take corrective actions and then restart TME 10 OPC.

## EQQSU23E NO FREE SPACE IN EQQEVDS HEADER RECORD FOR REQUEST TYPE DQETYPE ON WORKSTATION WSNAME

**Explanation:** The submit task was unable to execute a submit checkpoint request because all workstation entries in the the event data set header record are used. Request type can be one of:

- **J0** Request for submit checkpoint sequence number
- J1 Job submit checkpoint request
- J2 STC start checkpoint request
- WTO Message checkpoint request

System action: The Submit task continues normal processing.

**Problem determination:** The maximum number of workstations that can be checkpointed by this EQQEVDS is indicated in message EQQSU12I. If you have more workstations defined for this destination than can be checkpointed, you should reallocate the EQQEVDS with a larger logical record length, refer to *TME 10 OPC Installation Guide* for more details.

**System programmer response:** If necessary, stop TME 10 OPC, scratch and reallocate the EQQEVDS with a larger LRECL and then restart TME 10 OPC.

## EQQSU24W WORKSTATION WSNAME IS NOT PRESENT IN THE EQQEVDS HEADER RECORD

**Explanation:** The Job Submit task could not remove a workstation name from the event data set header record because the name is not present.

System action: The Job Submit task continues normal processing.

System programmer response: None.

# Chapter 24. EQQSnnn Messages

## EQQS000E YOU DO NOT HAVE AUTHORITY TO ACCESS THE QUERY CP DIALOG

Explanation: You have attempted to access the Query Current Plan dialog, but you are not authorized to access it.

System action: The request is rejected and the system waits for you to respond.

**User response:** Contact your security administrator to get access to the Query Current Plan dialog.

#### EQQS001E AN INVALID MODULE PARAMETER WAS DETECTED

**Explanation:** There is an invalid parameter in the input to a query current plan module.

System action: The requested access to the query current plan function is rejected.

Problem determination: This message indicates that there is an error in the current panel.

User response: Contact your system programmer.

**System programmer response:** Check that the panel has not been inadvertently overlaid in the panel library (ISPPLIB).

### EQQS003I THE TRACKER HAS NOT PROVIDED ANY SYSTEM INFORMATION

**Explanation:** System information is not available for the destination defined for this workstation. Tracker system information is available only when the TME 10 OPC controller has performed the initial synchronization and handshaking with the tracker, or Tracker Agent.

#### System action: None.

**User response:** The handshaking process may be in progress. Try the request again when the workstation is in Active status. The message can also indicate an error in the TME 10 OPC configuration.

**System programmer response:** This message is an indication that handshaking is not completed between the controller and the tracker, or Tracker Agent. If the destination is Active, that is there is not a communication failure, the event writer subtask at the indicated destination is not active. If this message is not expected, take appropriate actions to correct the problem with the tracker, or Tracker Agent.

# EQQS004E PROBLEMS ENCOUNTERED ATTEMPTING TO LOCATE SYSTEM INFORMATION

**Explanation:** The controller encountered an error processing the request for system information. This message is always an indication of an internal error in TME 10 OPC.

System action: Normal processing continues.

**User response:** Contact your system programmer. Take note of the workstation name, and the approximate time when this message was issued.

**System programmer response:** This message indicates that there is an error either in the processing of the ROUTOPTS initialization statement, or in the Current Plan (CP) dataset. If TME 10 OPC is operating normally, no actions need be taken immediately. Take a copy of the active Current Plan dataset, the active job-tracking log, the job-tracking archive, and the controller message log, then call your IBM representative.

## EQQS005E SYSTEM INFORMATION IS ONLY POSSIBLE FOR COMPUTER WORK STATIONS

**Explanation:** System information is passed to the controller by the tracker, or Tracker Agent executing on a system destination as specified in the workstation description. System information is only available for computer workstations.

System action: The request rejected.

**User response:** Choose a computer workstation that represents the system for which you need information.

## EQQS100E THE ONLY VALID VALUES ARE OCHCYES AND OCHCNO

Explanation: An attempt was made to specify an invalid value in the AVAIL column.

System action: The system waits for you to respond.

User response: Enter a correct value in the AVAIL column.

### EQQS101E YOU ARE NOT AUTHORIZED TO MODIFY SPECIAL RESOURCES

**Explanation:** To display an TME 10 OPC panel where special resources can be modified, you need update authority to the SR resource. You do not have this authority.

System action: The request is rejected.

**User response:** Contact your security administrator.

## EQQS102E SPECIAL RESOURCES ARE BEING UPDATED. TRY LATER

**Explanation:** Another TME 10 OPC dialog user is currently updating special resources. To avoid overlaying another user's changes, only one dialog user can actively modify special resources.

System action: Processing continues.

User response: Try again later.

EQQS103E LEAVE BLANK OR SPECIFY ONE OF OSROEF, OSROEFS, osroefx, or osroek

Explanation: You entered an invalid action code in the On error field for a special resource.

System action: The system waits for you to respond.

**User response:** Enter a valid value, or leave the field blank.

#### EQQS104E YOU ARE NOT AUTHORIZED TO BROWSE SPECIAL RESOURCES

**Explanation:** To display an TME 10 OPC panel where special resources can be shown, you need read authority to the SR resource. You do not have this authority.

System action: The request is rejected.

**User response:** Contact your security administrator.

# EQQS105E EACH SPECIAL RESOURCE MUST NOT BE DEFINED BY MORE THAN ONE ROW

**Explanation:** You have modified the table containing special resources so that there is more than one row defining a special resource. This is not allowed.

System action: The system waits for you to respond.

User response: Delete all duplicate special resource definition rows.

## EQQS106E OPC/ESA ENCOUNTERED ERRORS WHEN TRYING TO UPDATE SPECIAL RESOURCES

Explanation: An error occurred while updating special resource information in the TME 10 OPC subsystem.

System action: The updated special resource is not stored.

**User response:** Review the log dataset for error messages issued at the time of the request. If you cannot determine the cause of the error and the error persists, contact your IBM representative.

# EQQS107E DLF INDICATOR CANNOT BE UPDATED WHILE RESOURCE IS ALLOCATED

Explanation: The update cannot be performed until all operations currently allocating the resource have completed.

System action: The update request is rejected.

User response: Retry the update request later.

#### EQQS300E PRIORITY MUST BE A NUMBER FROM 1 - 9

**Explanation:** Data entry error; see "Data Entry Errors" on page 2.

#### EQQS301E THE MCP ADDED INDICATOR MUST BE OCHCYES OR OCHCNO

Explanation: Data entry error; see "Data Entry Errors" on page 2.

ochcyes is the national language character for 'Y' (yes); ochcno is the national language character for 'N' (no).

## EQQS302E THE RERUN INDICATOR MUST BE OCHCYES OR OCHCNO

Explanation: Data entry error; see "Data Entry Errors" on page 2.

ochcyes is the national language character for 'Y' (yes); ochcno is the national language character for 'N' (no).

#### EQQS303E AN INVALID STATUS CODE STT WAS FOUND IN THE CODE STRING

**Explanation:** One or more of the status codes (*stt*) you specified is not valid.

System action: The system waits for you to respond.

**Problem determination:** The convention on status codes for the installation is defined in the ISPPLIB library panel EQQXINIX.

User response: Enter valid status codes.

#### EQQS304E MOST CRITICAL OCCURRENCE LIST, DO NOT SELECT ON STATUS STT

**Explanation:** The most critical occurrence list will contain all occurrences which were not completed or deleted. It is not possible to further restrict the list base on the occurrence status.

System action: The system waits for you to respond.

**User response:** Remove the status code. If you want selection on status, go back to the CURRENT PLAN AND STATUS INQUIRY panel and select **1**, **APPLICATIONS**.

#### EQQS305E CODE MUST BE ONE OF ST1E, ST1D, ST1P or st1a

**Explanation:** You entered an invalid code for selecting occurrences from the current plan in the "Query Current Plan" dialog.

System action: The system waits for you to respond.

User response: Enter the correct code.

## EQQS306E SELECTION TYPE MUST BE SPECIFIED

**Explanation:** Data entry error; see "Data Entry Errors" on page 2.

#### EQQS307E SELECTION TYPE MUST BE OCHALLP, OCHNONP, ochalls, or ochnons

Explanation: Data entry error; see "Data Entry Errors" on page 2.

#### EQQS308E NESTING LEVEL MUST BE SPECIFIED

Explanation: Data entry error; see "Data Entry Errors" on page 2.

## EQQS309E NESTING LEVEL MUST BE 1-999

**Explanation:** Data entry error; see "Data Entry Errors" on page 2.

## EQQS400I NO ENTRIES WERE SELECTED FOR THE LIST

**Explanation:** A request for a list of records resulted in an empty list. Either there were no records that matched the selection criteria or you were not authorized to access those that were found.

System action: None.

User response: None.

## EQQS401I NO OPEN INTERVAL SPECIFIED IN THE WORK STATION DEFINITION

**Explanation:** The workstation description in the current plan has no open interval.

System action: None.

User response: None.

## EQQS402E UNABLE TO RETRIEVE CPREC DATA, NO RECORDS FOUND

**Explanation:** The attempt to read the record *cprec* from the current plan failed. The current plan record may have been changed after the list data was displayed.

**System action:** The system waits for you to respond.

**User response:** The operation list should be refreshed to reflect the current status of the current plan. For ready lists and the ended-in-error list, this is done automatically at any dialog request or when ENTER is pressed. For other operation lists, it is necessary to exit from the list and then display the list again.

## Chapter 25. EQQTTnn Messages

## EQQTT01I THE TCP/IP COMMUNICATION TASK HAS STARTED

Explanation: The TCP/IP communication task has successfully completed initialization.

System action: The TCP/IP communication task processing continues.

User response: None.

#### EQQTT02I THE TCP/IP COMMUNICATION TASK HAS ENDED

**Explanation:** The TCP/IP communication task has ended either because the TME 10 OPC controller is in the process of shutting down or as a result of an operator modify command to terminate this task or a related task.

System action: TME 10 OPC processing continues.

User response: None.

#### EQQTT03E THE TCP/IP COMMUNICATION TASK HAS ENDED DUE TO PROCESSING ERRORS

Explanation: The TCP/IP communication task has terminated due to processing errors.

**Problem determination:** Check the TME 10 OPC message log and the dump datasets for additional information which describes the problem.

System action: Normal TME 10 OPC processing continues.

User response: Contact your systems programmer.

System programmer response: If the cause of the error cannot be determined, take a dump of the TME 10 OPC address space, retain a copy of the message log and the job tracking datasets, and contact your IBM representative.

## EQQTT04E THE TCP/IP COMMUNICATION TASK FAILED TO CONNECT WITH THE MVS TCP/IP ADDRESS SPACE

**Explanation:** The TCP/IP communication task has not been able to establish a connection with the TCP/IP address space.

**System action:** Normal TME 10 OPC processing continues. Operations scheduled to execute on TCP/IP connected workstations will not be started.

**User response:** Contact your systems programmer if the TME 10 OPC controller includes workstations associated with TCP/IP connected destinations.

**System programmer response:** Determine why TME 10 OPC was unable to establish the connection to the TCP/IP address space. When the problem has been corrected restart the TME 10 OPC controller.

## EQQTT05E THE TCP/IP COMMUNICATION TASK TERMINATED DUE TO A PROCESSING FAILURE

**Explanation:** The TCP/IP communication task is terminated because an error occurred either when processing the initialization statements or in the communication with the TCP/IP address space.

**System action:** The TCP/IP communication task processing is terminated. If EQQTT05 is preceded by message EQQTT13 the TCP/IP communication task will be restarted automatically and attempt to restore sessions.

Problem determination: Review previous messages in the TME 10 OPC message log.

User response: Contact your system programmer.

**System programmer response:** Correct all errors in the ROUTOPTS initialization statements and restart TME 10 OPC.

## EQQTT06E A SEVERE ERROR IN THE TCP/IP COMMUNICATION TASK HAS CAUSED ONE OR MORE REQUESTS TO BE LOST

**Explanation:** The TCP/IP communication task encountered an error processing elements on the TATQ. As a result, at least one queue element has been lost.

**System action:** MVS/ESA recovery/termination is requested to generate a dump. The TCP/IP communication task attempts to continue normal processing.

**Problem determination:** Review the TME 10 OPC message log dataset, the EQQDUMP diagnostic dataset, and the dump dataset to determine the cause of the problem.

**TME 10 OPC administrator response:** Save the message log, dump and diagnostic datasets, and contact your IBM representative.

## EQQTT07E THE TCP/IP COMMUNICATION TASK ABENDED WHILE PROCESSING THE FOLLOWING REQUEST: REQUEST

Explanation: An abend prevented the TCP/IP communication task from processing a queue element.

**System action:** MVS/ESA recovery/termination is requested to generate a dump. The TCP/IP communication task attempts to continue normal processing.

**Problem determination:** Review the TME 10 OPC message log dataset, the EQQDUMP diagnostic dataset, and the dump dataset to determine the cause of the problem.

**User response:** Contact your system programmer.

**System programmer response:** Save the message log, dump and diagnostic datasets, and contact your IBM representative.

## EQQTT08E THE TCP/IP COMMUNICATION TASK HAS IGNORED THE FOLLOWING QUEUE ELEMENT: REQUEST

Explanation: The TCP/IP communication task has detected an invalid queue element on its queue.

**System action:** The element is discarded from the TCP/IP communication task queue. The task continues normal processing.

Problem determination: Review the TME 10 OPC message log dataset.

**User response:** Contact your system programmer.

**System programmer response:** Save the message log (EQQMLOG) and the current plan (EQQCPxDS) and contact your IBM representative.

## EQQTT09E THE TCP/IP TASK CANNOT START, TRACKER FEATURE IS NOT INSTALLED

Explanation: The TCP/IP communication task could not locate a required load module.

System action: The TCP/IP communication task terminates.

**System programmer response:** If the AIX tracker feature is not installed, then the ROUTOPTS initialization statement should not specify the TCP keyword. If the AIX tracker feature is installed, then make sure that the TME 10 OPC subsystem can access corresponding load module libraries. After making appropriate corrections, restart the TME 10 OPC subsystem.

## EQQTT10E THE TCP/IP COMMUNICATION TASK ENCOUNTERED AN ERROR WHILE PROCESSING A REQUEST REQUEST

**Explanation:** An error was encountered when the TA communication task attempted a *REQUEST* TCP/IP socket call.

**System action:** If any of INIT, BIND, GHID, or LSTN request the TA task will terminate. Any other request type will cause the TA task to close the session with the corresponding tracker. The session will then be reestablished.

**Problem determination:** Should the request error cause the TA task to terminate the error cause could be any of the following:

- The VMCF address space is not active.
- The TCP/IP started task is not started.
- The TCPIPID keyword in the ROUTOPTS statement does not define the name of the TCP/IP started task.

**System programmer response:** Correct any of the conditions above and restart the TA task. Should the error reappear, save the message log (EQQMLOG) and contact your IBM representative.

# EQQTT11E AN UNDEFINED TRACKER AT IP ADDRESS *IPADDR* ATTEMPTED TO CONNECT TO THE CONTROLLER. THE REQUEST IS NOT ACCEPTED

**Explanation:** A client with IPaddress *IPADDR*, which is not specified in the TCP keyword of the ROUTOPTS initialization statement, attempted to connect to the TME 10 OPC controller via the TCP/IP link. The connect attempt is not accepted.

System action: Normal processing continues.

**Problem determination:** Check the TCP keyword specification in the ROUTOPTS statement and the IPaddresses of the corresponding trackers, ensure there is a one to one correspondence.

**System programmer response:** Correct any discrepancy in the ROUTOPTS initialization statement or the Tracker's configuration file and restart either the TME 10 OPC controller (if ROUTOPTS in error), or the Tracker Agent.

#### EQQTT12E A TCP/IP BIND REQUEST FAILED BECAUSE PORT PORT IS OCCUPIED

**Explanation:** An error was encountered when the TA communication task attempted a bind request. The *PORT* specified in the TCPIPPORT keyword of the ROUTOPTS initialization statement is already occupied.

System action: The TA task is terminated.

System programmer response: Correct the ROUTOPTS specification and restart the subsystem.

#### EQQTT13E THE TCP/IP COMMUNICATION TASK LOST THE CONNECTION TO THE TCP/IP ADDRESS SPACE.

**Explanation:** A severe error occurred in the communication between the TA task and the TCP/IP address space.

**System action:** The TA task will set all workstations associated with TCP destinations to status Offline. The TA task will be restarted, and thus attempt to reestablish the connection with the TCP/IP address space and restore sessions.

Problem determination: The TCP/IP address space might have been terminated.

System programmer response: Restart the TCP/IP address space if inactive.

## EQQTT14I THE TCP/IP COMMUNICATION TASK WILL WAIT 60 SECONDS BEFORE RESTART

**Explanation:** The TCP/IP communication task is restarted due to problems in the connection to the TCP/IP address space. It waits 60 seconds before attempting to establish a new connection.

System action: The TCP/IP communication task processing continues.

User response: None.

# EQQTT15I THE TCP/IP COMMUNICATION TASK HAS BEEN UNABLE TO ESTABLISH A CONNECTION TO THE TCP/IP ADDRESS SPACE FOR THE LAST 200 SECONDS

**Explanation:** The TCP/IP communication task is attempting to establish a connection to the TCP/IP started task after a restart. Attempts are made every 20th second. The message is issued every 10th attempt.

System action: The TCP/IP communication task processing continues.

User response: None.

System programmer response: Make sure that the TCP/IP address space is started.

# EQQTT16E THE TA TASK RECEIVED INVALID IDENTIFICATION DATA FROM DESTINATION: LU. VALIDATION RETURN CODE IS RC

Explanation: The initial data received from a TCP/IP-connected Tracker Agent is not valid.

System action: The TA task will free all resources allocated to this session and close the session.

**System programmer response:** Verify that the correct Tracker Agent program has been started on the remote destination and that the program is at a supported maintenance level. Also check that the GMT settings are synchronized for the controller and the Tracker Agent. After making corrections, restart the partner program.

## EQQTT17E TCP KEYWORD VALUE, VAL1, IS TOO LONG (OR MISSING)

**Explanation:** A workstation destination name specified as a value of the TCP keyword of the ROUTOPTS statement is incorrect. The destination name is required and must not be greater than eight characters.

**System action:** Processing of the TCP keyword continues. Message EQQTT18E will be issued when all destinations have been processed.

**System programmer response:** Either remove or correct the invalid destination and restart the TME 10 OPC system.

## EQQTT18E AT LEAST ONE TCP DESTINATION IS INCORRECTLY DEFINED

**Explanation:** The TCP keyword of the ROUTOPTS statement contains one or more incorrectly defined TCP destinations.

**System action:** Processing of the current ROUTOPTS statement terminates with a nonzero return code. This causes TME 10 OPC initialization to fail.

**System programmer response:** Review earlier error messages to determine the incorrectly defined destination. Either remove or correct the invalid destination and restart the TME 10 OPC system.

## EQQTT19W NO ACTIVITY WITHIN THE TIME-OUT INTERVAL. DEST SESSION CLOSED

**Explanation:** The TCP/IP-connected Tracker Agent defined as TCP destination *DEST* has not responded to a submit request from the controller within the defined time-out interval. The TCPTIMEOUT keyword of the ROUTOPTS statement defines the time-out interval.

System action: The session is terminated. Workstations that reference the destination are set to Offline status.

**System programmer response:** Check that the TCP/IP-connected Tracker Agent or the machine where it runs have not terminated abnormally. Restart the system or the Tracker Agent. If the network is heavily loaded and the Tracker Agent runs on a remote node with poor end-to-end response, increase the TCPTIMEOUT value to ensure that active sessions are not inadvertently closed.

## Chapter 26. EQQTnnn Messages

## EQQT002E END DATE FOR PRINTOUT MUST BE SPECIFIED

Explanation: Data entry error; see "Data Entry Errors" on page 2.

## EQQT003W ENTER END AGAIN TO LEAVE OR PRESS ENTER TO PRINT

Explanation: Enter END again to leave without initiating a printout, or press ENTER to initiate the printout.

System action: The system waits for you to respond.

**User response:** Enter END again or press ENTER.

#### EQQT005E THE CALENDAR FILE IS SIMULTANEOUSLY BEING UPDATED BY ANOTHER USER

**Explanation:** The calendar you specified cannot be added because a calendar is simultaneously being added by another user.

System action: The system waits for you to respond.

User response: Try again later.

#### EQQT011E THE CALENDAR NAME DOES NOT EXIST

**Explanation:** The requested calendar was not found in calendar database. Either you entered the wrong name or the requested calendar has not been created yet.

System action: None.

User response: Enter the correct calendar name, or create the requested calendar.

## EQQT012E A CALENDAR NAME MUST BE SPECIFIED

**Explanation:** You did not specify a calendar name.

System action: None.

**User response:** Enter the name of the calendar you need.

#### EQQT013E INVALID PARAMETER INPUT TO MODULE MOD

Explanation: This message indicates a programming error in module mod

System action: The system waits for you to respond.

User response: Contact the system programmer to ensure that the IBM-supplied panel is used.

System programmer response: Ensure that the IBM-supplied panel is being used.

#### EQQT014E CALENDAR CALENDAR IS BEING UPDATED BY ANOTHER USER

Explanation: You cannot update the calendar because another user is already updating it.

System action: The system waits for you to respond.

User response: Try again later.

## EQQT015I A CALENDAR HAS BEEN DELETED

**Explanation:** This confirms that a calendar has been deleted, and the database was updated accordingly.

System action: None.

User response: None.

## EQQT016E • EQQT024E

#### EQQT016E CALENDAR ID IS NOT SPECIFIED

Explanation: A calendar ID must be given.

System action: None.

User response: Enter the calendar ID you need.

## EQQT017I A CALENDAR HAS BEEN UPDATED

Explanation: This confirms that a calendar has been updated, and the database was updated accordingly.

System action: None.

User response: None.

## EQQT018E CALENDAR CALENDAR NOT CREATED - MAXIMUM NUMBER EXCEEDED

Explanation: The maximum number of calendars, 32768, has been exceeded.

System action: The system waits for you to respond.

User response: Delete a calendar to allow a new one to be added.

## EQQT019E DUPLICATE SPECIFIC DATES / WEEKDAYS EXIST IN TABLE

Explanation: Data entry error; see "Data Entry Errors" on page 2.

#### EQQT020I A CALENDAR HAS BEEN ADDED

Explanation: This confirms that a calendar has been added, and the database was updated accordingly.

System action: None.

User response: None.

## EQQT021E CALENDAR ID IS MISSING OR INVALID

Explanation: Data entry error; see "Data Entry Errors" on page 2.

A calendar ID can be made up of the following characters: A through Z, 0 through 9, and national characters (that is, #, \$, and @). The first character must be alphabetic.

## EQQT022E ENTERED CALENDAR ID ALREADY EXISTS

**Explanation:** The calendar ID you specified already exists in the database.

System action: The system waits for you to respond.

User response: Reselect the calendar ID using MODIFY, or specify another calendar ID if using COPY or CREATE.

#### EQQT023E SPECIFY WEEK DAY OR SPECIFIC DATE IN USER DEFINED FORMAT

Explanation: Data entry error; see "Data Entry Errors" on page 2.

## EQQT024E UNABLE TO READ CALENDAR DESCRIPTION RECORD

**Explanation:** The calendar description record could not be read because it may have been deleted by another user, or an error in the calendar description database made it impossible to read the record.

System action: The system waits for you to respond.

**User response:** Go back to the previous panel and try again. If the error persists, contact your system programmer.

System programmer response: Contact your IBM representative.

#### EQQT025E WORK DAY END TIME MUST BE SPECIFIED

Explanation: Data entry error; see "Data Entry Errors" on page 2.

## EQQT026E SPECIFY A VALID DAY OR DATE IN USER DEFINED FORMAT

Explanation: A valid week day or specific date must be given in the user specified format.

## EQQT030E END DATE MUST BE LESS THAN FOUR YEARS FROM CURRENT DATE

Explanation: You specified a time span, from current date to end date, that exceeded four years.

System action: The system waits for you to respond.

User response: Specify an end date less than four years from the current date.

#### EQQT031E THE END DATE IS PRIOR TO CURRENT DATE

Explanation: You specified an end date that is prior to the current date.

System action: The system waits for you to respond.

**User response:** Specify an end date that is after the current date.

#### EQQT100E PARAMETER MUST BE A PERIOD NAME

**Explanation:** Data entry error; see "Data Entry Errors" on page 2.

## EQQT101W PERIOD PERIOD IS BEING UPDATED BY ANOTHER USER

Explanation: You cannot access the period PERIOD because it is being updated by another user.

System action: The system waits for you to respond.

User response: Try again later.

## EQQT102I A CALENDAR PERIOD HAS BEEN CREATED

Explanation: A calendar period has been created, and the calendar database has been updated accordingly.

System action: None.

User response: None.

## EQQT103I A CALENDAR PERIOD HAS BEEN DELETED

Explanation: A calendar period has been deleted from the calendar database.

System action: None.

User response: None.

#### EQQT106I A CALENDAR PERIOD HAS BEEN UPDATED

Explanation: A calendar period in the calendar database has been updated as specified.

System action: None.

User response: None.

## EQQT108E PERIOD PERIOD NOT CREATED - ALREADY EXISTS

**Explanation:** The calendar period *PERIOD* you specified could not be created because it already exists in the calendar database.

System action: The system waits for you to respond.

**User response:** Enter a unique period name. If you want to create versions of an already existing period, you should use the copy function.

#### EQQT110E LIST OF ORIGIN DATES CONTAINS DUPLICATES

**Explanation:** Data entry error; see "Data Entry Errors" on page 2.

## EQQT111E ONLY ONE ORIGIN DATE CAN BE SPECIFIED IN CYCLIC PERIODS

Explanation: Data entry error; see "Data Entry Errors" on page 2.

#### EQQT112E ORIGIN DATE MUST BE SPECIFIED

Explanation: You have not specified an origin date.

System action: The request is rejected.

User response: Specify the required origin date.

#### EQQT113E INTERVAL INCONSISTENT WITH TYPE OF PERIOD

**Explanation:** Data entry error; see "Data Entry Errors" on page 2.

## EQQT114E CYCLIC TYPE MUST BE ANY OF THE LISTED VALUES

**Explanation:** Data entry error; see "Data Entry Errors" on page 2.

## EQQT115E PERIOD NAME IS MISSING OR INVALID

Explanation: Data entry error; see "Data Entry Errors" on page 2.

## EQQT116E THE VARIABLE TABLE NAME CONTAINS AN INVALID CHARACTER

Explanation: Data entry error; see "Data Entry Errors" on page 2.

## EQQT117E THE VARIABLE TABLE IS NOT DEFINED TO OPC/ESA

Explanation: Data entry error; see "Data Entry Errors" on page 2.

You have tried to define a variable table ID that does not exist in TME 10 OPC's database.

#### EQQT118E YOU ARE NOT AUTHORIZED TO READ THE JCL VARIABLE TABLE DATA BASE

**Explanation:** You have attempted to refer to a JCL variable table. To do this, you need read authority to the JCL variable table database.

System action: The system waits for you to respond.

**User response:** Contact your security administrator if you need to refer to JCL variable table names.

#### EQQT121E NON-CYCLIC PERIOD INTERVALS MUST NOT OVERLAP

Explanation: You have entered a period interval origin or end date within an already existing interval.

System action: The request is rejected.

**User response:** Change the interval origin or end date so that it falls outside other intervals.

### EQQT122E NON-CYCLIC PERIOD INTERVAL END DATE MUST NOT PRECEDE ORIGIN DATE

**Explanation:** The interval end date is prior to the associated origin date.

System action: The request is rejected.

**User response:** Change the interval end date, or the interval origin date, so that the interval end date is later than the interval origin date.

## EQQT123E INTERVAL END DATE MAY NOT BE SPECIFIED FOR CYCLIC PERIODS

**Explanation:** You have entered an interval end date for a cyclic period, and this is only allowed for noncyclic periods.

System action: The request is rejected.

User response: Erase the interval end date specified, or change the period type to noncyclic.

#### EQQT305E DAY STATUS MUST BE SPECIFIED AS OCHWORK OR OCHFREE

Explanation: Data entry error; see "Data Entry Errors" on page 2.

ochwork is the national language character for 'W' (workday); ochfree is for 'F' (free day).

## EQQT307E CALENDAR MUST CONTAIN AT LEAST ONE WORK DAY

**Explanation:** A calendar must contain at least one work day, but the calendar you are trying to create has none.

System action: No calendar is created. TME 10 OPC processing continues.

System programmer response: None.

User response: Make sure that the calendar definition specifies at least one work day, then re-create the calendar.

## Chapter 27. EQQUnnn Messages

### EQQU000E YOU ARE NOT AUTHORIZED TO USE FUNCTION UUFUNC

Explanation: You have attempted to use function *uufunc* but you are not authorized to do so.

System action: The request is rejected.

User response: Contact your security administrator if you want to use *uufunc*.

#### EQQU005I THE REQUEST TO UUFUNC OF UUUSUBS IS HANDLED

Explanation: This confirms that your request has been processed.

System action: The requested action is carried out.

User response: None.

#### EQQU040E THE SUBTASK HAS TERMINATED

Explanation: The request you have made was not accepted by the subsystem because the NMM has terminated.

System action: The request is rejected.

Problem determination: Review the TME 10 OPC message log for messages concerning the NMM.

User response: Leave the dialog and contact your system programmer.

**System programmer response:** Check the TME 10 OPC message log for messages which may explain why the NMM is not available.

## EQQU041I THE FUNCTION IS ALREADY ACTIVE AND ENABLED FOR SERVICE

Explanation: You have attempted to activate the function, but it is already active and enabled for service.

System action: None.

User response: None.

## EQQU042I THE FUNCTION IS ALREADY INACTIVE AND DISABLED FOR SERVICE

Explanation: You have attempted to deactivate the function, but it is already inactive and disabled for service.

System action: None.

User response: None.

## EQQU044I AUTOMATIC RECOVERY UNAVAILABLE: CHECK OPCOPTS INIT. STATEMENT

**Explanation:** Automatic recovery is unavailable because RECOVERY(NO) is specified on the OPCOPTS initialization statement.

System action: The request is rejected.

**User response:** Contact your system programmer if automatic recovery is required.

System programmer response: Change OPCOPTS initialization statement to RECOVERY(YES).

## Chapter 28. EQQVnnn Messages

## EQQV000E DUPLICATE NAMES IN THE ROUTOPTS SNA DESTINATIONS

**Explanation:** At least one name in the SNA keyword destination list in the ROUTOPTS init statement is a duplicate of an already specified name. These names are the application names of potential session partners and must be unique.

System action: NCF processing is terminated.

System programmer response: Correct the name(s) in error and then restart the subsystem.

### **EQQV001I NCF APPLICATION STARTED**

**Explanation:** The NCF task has received control from the TME 10 OPC subsystem and is about to start initialization processing.

System action: NCF processing continues.

User response: None.

## EQQV002E NCF APPLICATION TERMINATED - SETLOGON EXECUTION FAILURE

**Explanation:** A VTAM SETLOGON macro used for enabling NCF logon processing has failed. The reason for this failure is defined in detail by message EQQV015E which precedes this message in the TME 10 OPC message log.

System action: NCF processing is terminated.

Problem determination: Review message EQQV015E to determine the exact reason for the failure.

**System programmer response:** Correct the error(s) and then restart the subsystem.

#### EQQV003E INITIALIZATION FAILED - SNA DESTINATION NOT SPECIFIED IN TRROPTS

**Explanation:** In a tracker system, NCF initialization processing failed because no partner application IDs were specified in the SNAHOST keyword in the TRROPTS statement

System action: NCF processing is terminated.

System programmer response: Add the missing information and restart the subsystem.

## EQQV004E NCF APPLICATION TERMINATED - PARAMETER PROCESSING FAILURE

Explanation: NCF initialization processing encountered an error in the parameters defined for it.

System action: NCF processing is terminated.

**Problem determination:** Review earlier messages in the TME 10 OPC message log to determine the exact reason for the failure.

System programmer response: Correct all errors and then restart the subsystem.

### EQQV005E NCF APPLICATION TERMINATED - INITIALIZATION PROCESSING FAILURE

**Explanation:** NCF initialization processing failed. Messages issued preceding this message define the cause of the failure.

System action: NCF processing is terminated.

**Problem determination:** Review earlier messages in the TME 10 OPC message log to determine the exact reason for the failure.

System programmer response: Correct all errors and then restart the subsystem.

#### EQQV006I NCF APPLICATION ENDED

Explanation: NCF processing has completed and control is returned to the TME 10 OPC subsystem.

System action: NCF processing is terminated.

User response: None.

## EQQV007E INITIALIZATION FAILED - SNA DESTINATION NOT SPECIFIED IN ROUTOPTS

**Explanation:** In a controller system, NCF initialization processing failed because no partner application IDs were specified in the SNA keyword in the ROUTOPTS statement.

System action: NCF processing is terminated.

System programmer response: Add the missing information and restart the subsystem.

## **EQQV008I INITIALIZATION FAILED - SUBSYSTEM STOP REQUESTED**

**Explanation:** NCF received a subsystem stop request while in the initialization phase. NCF was most likely waiting for some other TME 10 OPC resource to become active.

System action: NCF processing is terminated.

User response: None.

#### EQQV009E INITIALIZATION FAILED - NCFAPPL KEYWORD NOT SPECIFIED OR INVALID

Explanation: NCF initialization processing failed because the NCFAPPL keyword was not specified or was invalid.

System action: NCF initialization processing is terminated.

System programmer response: Add the missing information and then restart the subsystem.

#### EQQV010E NIB BUILD PROCESSING FAILED - R15 = R15 R00 = R00

Explanation: The GENCB macro request issued to generate a NIB block did not complete normally.

System action: NCF processing is terminated.

**Problem determination:** Use the R15 and R00 return codes to determine the cause of the error. For more information, refer to the appropriate documentation for the VTAM product installed on this MVS/ESA system.

**System programmer response:** If insufficient main storage was the cause of the failure, increase the region size and then restart the TME 10 OPC subsystem. For any other cause of the failure, contact your IBM representative.

## EQQV011E RPL BUILD PROCESSING FAILED - R15 = R15 R00 = R00

Explanation: The GENCB macro request issued to generate an RPL block did not complete normally.

System action: NCF processing is terminated.

**Problem determination:** Use the R15 and R00 return codes to determine the cause of the error. For more information, refer to the appropriate documentation for the VTAM product installed on this MVS/ESA system.

**System programmer response:** If insufficient main storage was the cause of the failure, increase the region size and then restart the TME 10 OPC subsystem. For any other cause of the failure, contact your IBM representative.

#### EQQV012E NIB EXLST BUILD PROCESSING FAILED - R15 = R15 R00 = R00

Explanation: The GENCB macro request issued to generate a NIB EXLST block did not complete.

System action: NCF processing is terminated.

**Problem determination:** Use the R15 and R00 return codes to determine the cause of the error. For more information, refer to the appropriate documentation for the VTAM product installed on this MVS/ESA system.

**System programmer response:** If insufficient main storage was the cause of the failure, increase the region size and then restart the TME 10 OPC subsystem. For any other cause of the failure, contact your IBM representative.

### EQQV013E ACB EXLST BUILD PROCESSING FAILED - R15 = R15 R00 = R00

Explanation: The GENCB macro request issued to generate a ACB EXLST block did not complete normally.

System action: NCF processing is terminated.

**Problem determination:** Use the R15 and R00 return codes to determine the cause of the error. For more information, refer to the appropriate documentation for the VTAM product installed on this MVS/ESA system.

**System programmer response:** If insufficient main storage was the cause of the failure, increase the region size and then restart the TME 10 OPC subsystem. For any other cause of the failure, contact your IBM representative.

#### EQQV014E ACB BUILD PROCESSING FAILED - R15 = R15 R00 = R00

Explanation: The GENCB macro request issued to generate the NCF ACB did not complete normally.

System action: NCF processing is terminated.

**Problem determination:** Use the R15 and R00 return codes to determine the cause of the error. For more information, refer to the appropriate documentation for the VTAM product installed on this MVS/ESA system.

**System programmer response:** If insufficient main storage was the cause of the failure, increase the region size and then restart the TME 10 OPC subsystem. For any other cause of the failure, contact your IBM representative.

## EQQV015E VTAM MACRO REQUEST FAILURE - DIAGNOSTIC INFORMATION: NODE= NODE, REQUEST= X'REQ' (NAMEREQ), RTNCD= X'RC' (DECRC) FDBK2= X'FDBK2' (DFDBK2), SSENSMI= SMI USENSEI= USEI, SSENSEI= SSEI R00= X'R00', R15= X'R15'

**Explanation:** An error occurred when a VTAM request was executed or scheduled. The variable items in the message provide diagnostic information and have the following meanings:

| NODE    | NCF application LU-name                             |
|---------|-----------------------------------------------------|
| REQ     | VTAM request code in hexadecimal                    |
| NAMEREQ | VTAM request name                                   |
| RC      | RTNCD feedback field value from RPL in hexadecimal  |
| DECRC   | RTNCD feedback field value from RPL in decimal      |
| FDBK2   | FDBK2 feedback field value from RPL in hexadecimal  |
| DFDBK2  | FDBK2 feedback field value from RPL in decimal      |
| SMI     | System sense modifier information from RPL          |
| USEI    | User sense information from RPL                     |
| SSEI    | System sense information from RPL                   |
| R00     | Register 0 return code after a VTAM macro request   |
| R15     | Register 15 return code after a VTAM macro request. |

**System action:** The action taken depends on the severity of the error situation. NCF attempts to continue processing, if at all possible. For the most serious errors, such as undefined feedback code, NCF abends with a dump and user code.

**Problem determination:** Use the diagnostic information in the message to determine the cause of the error. For more information, refer to the appropriate documentation for the VTAM product installed on this MVS/ESA system.

**System programmer response:** Analyze the diagnostic information, and the dump if produced, to determine the cause of the failure. If this was not a user error, contact your IBM representative.

## EQQV016E NAMEREQ REQUEST FAILURE - LU/APPLICATION NODE NOT FOUND

**Explanation:** The VTAM *NAMEREQ* request failed to complete successfully because the LU-name *NODE* could not be found. The most likely reason for the failure is an invalid specification of an LU-name in the SNAHOST keyword of the TRROPTS initialization statement. Or, the name *NODE* has not been properly defined to VTAM.

**System action:** NCF processing is terminated.

**System programmer response:** Review the name specified in the SNAHOST keyword. Make sure that it is correct and that a counterpart exists in the VTAM definition statements. Correct the items in error and then restart NCF.

## EQQV017E NAMEREQ REQUEST FAILURE - LU/APPLICATION NODE NOT ACTIVE

**Explanation:** The VTAM *NAMEREQ* request failed to complete successfully because the LU-name *NODE* was not active.

System action: NCF processing is terminated.

**System programmer response:** Investigate why *NODE* suddenly became inactive. Restart NCF when *NODE* is active again.

## EQQV018E NAMEREQ REQUEST FAILURE - VTAM ERROR, OR NCP/VTAM . INCOMPATIBILITY

**Explanation:** The VTAM *NAMEREQ* request failed to complete successfully because there was an error in VTAM, or an NCP/VTAM incompatibility. This message is preceded by message EQQV015E in the TME 10 OPC message log.

System action: NCF processing is terminated.

Problem determination: Refer to message EQQV015E to determine the cause of the failure.

System programmer response: Restart NCF when the VTAM errors have been corrected.

## EQQV019E SESSION SETUP FAILED - PLU=LU NOT AVAILABLE

Explanation: NCF has not been able to establish a session because either:

- The TME 10 OPC controller is not started
- The NCF task in the TME 10 OPC controller is not available
- The LU specified in the SNAHOST keyword of the TRROPTS initialization is not active or is not defined.

NCF retries every 10 seconds until it is successful, or until the subsystem is stopped, or NCF is deactivated.

System action: NCF continues to attempt to establish the LU-LU session.

**System programmer response:** Review the name specified in the SNAHOST keyword of the TRROPTS initialization statement. and make sure that it is the correct one. If it is correct, have the system operator at the TME 10 OPC controller system activate the required resource.

## EQQV020I ACB SUCCESSFULLY CLOSED

**Explanation:** NCF has been successfully disconnected from VTAM.

System action: NCF termination processing continues.

#### EQQV021W UNABLE TO CLOSE ACB

Explanation: NCF is unable to successfully disconnect from VTAM.

System action: NCF termination processing continues even though the ACB could not be closed.

**Problem determination:** Most likely a VTAM error has caused this error. Check the system log for VTAM error messages that can be related to this failure.

System programmer response: None.

#### EQQV022E LOGON ATTEMPTED BY UNDEFINED LU/APPLICATION LU - CLSDST ISSUED

**Explanation:** A session establishment attempt was made by a remote NCF application unknown to this host TME 10 OPC subsystem. This message is only issued for a NCF application at an TME 10 OPC host.

**System action:** The request for the session is turned down by issuing a CLSDST macro. Processing continues for the TME 10 OPC host NCF application.

**Problem determination:** It is most likely that a name in the ROUTOPTS SNA keyword list of names has been misspelled, or left out entirely.

**System programmer response:** Stop the NCF subtask for which erroneous specifications have been given. Correct the specifications on the ROUTOPTS statement and then restart NCF.

#### EQQV023E LOGON REQUEST FOR LU/APPLICATION LU THAT IS ACTIVE - CLSDST ISSUED

**Explanation:** A session establishment attempt is made from a remote NCF application that is already in session with the TME 10 OPC host NCF application. This message is only issued for a NCF application at an TME 10 OPC host.

System action: The request for a session is turned down, and NCF processing continues.

**Problem determination:** The most likely reason for this error is that more than one remote NCF application has the same LU-name specified. Check the NCFAPPL keyword of the OPCOPTS statement for all remote NCF applications, and make sure that they are unique.

**System programmer response:** Stop all NCF tasks that have incorrect NCFAPPL keyword specifications. Correct the NCFAPPL specifications and then restart the NCF tasks.

## EQQV024I ACB SUCCESSFULLY OPENED

Explanation: NCF has successfully established contact with VTAM, and is ready for further VTAM processing.

System action: NCF processing continues.

User response: None.

## EQQV025I ACB OPEN FAILURE (RC=X'RC') - VTAM SHUTTING DOWN

**Explanation:** NCF was unable to establish contact with VTAM due to an OPEN ACB failure. *RC* is the ACB error flag value in hexadecimal.

System action: NCF processing continues.

User response: None.

## EQQV026E ACB OPEN FAILURE (RC=X'RC') - NCF IMPROPERLY DEFINED

**Explanation:** NCF was unable to establish contact with VTAM due to an OPEN ACB failure. *RC* is the ACB error flag value in hexadecimal.

**System action:** NCF processing is terminated.

**Problem determination:** Use the return code to determine the cause of the error. For more information, refer to the appropriate documentation for the VTAM product installed on this MVS/ESA system.

System programmer response: Correct the problem and restart TME 10 OPC.

#### EQQV027E ACB OPEN FAILURE (RC=X'RC') - ABEND 1104 DUE TO SERIOUS ERROR

**Explanation:** NCF was unable to establish contact with VTAM due to an OPEN ACB failure. *RC* is the ACB error flag value in hexadecimal.

**System action:** NCF processing is abnormally terminated with a dump (abend code 1104).

**Problem determination:** Use the R15 and R00 return codes to determine the cause of the error. For more information, refer to the appropriate documentation for the VTAM product installed on this MVS/ESA system.

**System programmer response:** Analyze the 1104 abend dump. If this was not a user error, contact your IBM representative.

#### EQQV028W ACB OPEN FAILED FOR THE LAST 2 MINUTES - VTAM NOT ACTIVE

**Explanation:** NCF failed to establish contact with VTAM during the last two minutes because VTAM was not active. NCF attempts to establish contact every 10 seconds until contact is made. This message is issued every two minutes until contact is made.

**System action:** NCF continues to attempt to establish contact with VTAM until contact is made, or until the TME 10 OPC subsystem is stopped.

System programmer response: Ask your network operator to activate VTAM.

## EQQV029I VTAM TERMINATION, OR NCF DEACTIVATION, STOPPED SESSION SETUP ATTEMPTS

**Explanation:** Session initiation attempts were stopped because VTAM is terminating, or the NCF application was deactivated.

System action: NCF continues termination processing.

User response: None.

## EQQV031I SUBSYSTEM STOP REQUEST TERMINATED SESSION SETUP ATTEMPTS

Explanation: A remote NCF application was in the process of initiating a session when the subsystem was stopped.

**System action:** NCF termination processing continues.

Operator response: None.

## EQQV032I SUBSYSTEM STOP REQUEST TERMINATED ACB OPEN ATTEMPTS

Explanation: NCF was in the process of establishing contact with VTAM when the subsystem was stopped.

System action: NCF termination processing continues.

Operator response: None.

#### EQQV033E ACB OPEN FAILED FOR THE LAST 2 MINUTES - NCF APPLICATION NOT ACTIVE

**Explanation:** NCF failed to establish contact with VTAM during the last two minutes because the NCF application was not activated. NCF attempts to establish contact every 10 seconds until contact is made. This message is issued every two minutes until contact is established.

**System action:** NCF continues to attempt to establish contact with VTAM until contact is made, or until the TME 10 OPC subsystem is stopped.

System programmer response: Have the network operator activate the VTAM LUs.

#### EQQV034E NAMEREQ REQUEST FAILURE - LU/APPLICATION NODE INHIBITED

**Explanation:** The VTAM *NAMEREQ* request failed to complete successfully because the LU-name *NODE* was inhibited. The most likely reason for the failure is that the cross-domain NCF partner *NODE* has been deactivated, or the partner VTAM system has been taken down.

**System action:** If *NAMEREQ* is the REQSESS request, then NCF processing continues with session establishment attempts every 10 seconds. For other VTAM requests, NCF processing is terminated.

**System programmer response:** Have the network operator activate the VTAM and/or NCF application on the cross-domain partner system.

#### EQQV036I SESSION HOME-DEST ESTABLISHED

**Explanation:** A session has been established between the home application *HOME* and the destination application *DEST*.

System action: NCF processing continues.

Operator response: None.

#### EQQV037I SESSION HOME-DEST ENDED

**Explanation:** The session between the home application *HOME* and the destination application *DEST* has ended.

System action: NCF processing continues.

Operator response: None.

#### EQQV038E DESTINATION LU INCONSISTENTLY SPECIFIED

**Explanation:** A destination that runs TME 10 OPC NCF has been specified on the ROUTOPTS initialization statement OPCAV1R2 keyword.

System action: NCF processing continues.

**System programmer response:** Correct the ROUTOPTS initialization statement keyword OPCAV1R2 and restart TME 10 OPC.

#### EQQV039E DESTINATION LU NOT SPECIFIED AS OPC/A V1R2 NEC

**Explanation:** A destination that runs OPC/A Version 1 Release 2 NEC is not specified on the ROUTOPTS initialization statement OPCAV1R2 keyword.

System action: NCF processing continues.

**System programmer response:** Correct the ROUTOPTS initialization statement keyword OPCAV1R2 and restart TME 10 OPC.

## EQQV040I CURRENTLY RUNNING WITH 'LU' AS CONTROLLER

Explanation: The NCF in an TME 10 OPC tracker system has received a controller identification.

System action: NCF processing continues.

User response: None.

### EQQV041E THE NCF TASK IGNORED THE FOLLOWING ELEMENT ON THE NCF QUEUE DQE

**Explanation:** An invalid element has been found by the NCF task. Possibly, the first four bytes of the element do not match the TME 10 OPC character string 'DQE'. (The fourth byte is a blank space.)

If EQQV039E was issued previously, EQQV041E is issued for all elements containing the destination specified in EQQV039E.

System action: The NCF task does no more processing of the element, but continues normal processing.

**System programmer response:** If EQQV039E was issued previously, perform the actions described for that message. Otherwise, save the TME 10 OPC message log dataset containing this error message, and contact your IBM representative.

#### EQQV042E THE NCF TASK IGNORED THE FOLLOWING DATA, RECEIVED FROM 'NODE' DQE

**Explanation:** The receiving NCF task did not recognize the type of data received from the application. This message is issued once for every invalid receive operation.

System action: NCF processing continues.

**System programmer response:** Verify that the session parameters specified in the VTAM LOGMODE table are valid. Especially check that the rusizes are not zero.

If this message occurs during normal execution and the VTAM LOGMODE definitions are correctly specified, contact your IBM representative.

## EQQV043E INVALID RU-SIZE SPECIFIED IN 'LU' SESSION PARAMETERS

**Explanation:** The rusizes specified in the session parameters are not valid.

System action: NCF processing continues, but the specified session is not established.

**System programmer response:** Verify that the rusizes specified in the tracker node are valid. If necessary, specify different rusizes, then stop and restart the tracker NCF.

## EQQV044E OPNDST FAILURE WHEN CONFIRMING SESSION WITH TRACKER 'LU'

**Explanation:** The OPNDST macro issued to confirm session establishment between the NCF controller and a remote tracker failed. The most likely reason for the failure is that there is no active route back to the tracker from the controller node, or that the VTAM environment of the tracker requesting the session is going down.

**System action:** NCF processing continues, and the NCF controller logon exit is ready to handle subsequent logon attempts from the remote tracker.

**System programmer response:** Have the network operator activate the necessary links to secure an active route back to the tracker.

## EQQV045E THE NCF TASK HAS BEEN CONTACTED BY AN UNKNOWN DESTINATION: LU

**Explanation:** The NCF task has recognized a session control request from a destination that is not defined in the ROUTOPTS or TRROPTS initialization statement. One possible reason for this message is that an APPC program is attempting to allocate a conversation with another APPC program but is mistakenly using the LU name of the NCF program.

**System action:** A bind request from an unknown destination is rejected and NCF processing continues normally. If an APPC program is attempting to allocate a conversation it will get a failing return code from the APPC service routine.

**Problem determination:** Use the name of the unknown destination to determine which program and which location is attempting to access NCF resources.

**System programmer response:** If the NCF task should support the destination specified in this message then the ROUTOPTS or TRROPTS initialization statement should be updated and the TME 10 OPC subsystem should be restarted. If an APPC program is attempting to allocate a conversation with APPC functions in an TME 10 OPC Controller system, the owner of the APPC program at the remote location should be informed of the LU name to be used if APPC services are to be provided. This LU name is defined by an APPCPMxx member in the SYS1.PARMLIB library.

## Chapter 29. EQQWLnn Messages

## EQQWL10W WORK STATION WSID, HAS BEEN SET TO STAT STATUS

**Explanation:** The status of a workstation has changed. An authorized user may have changed the status. This message may also be caused by a system failure or by a workstation becoming available again.

System action: The status of the workstation is changed. This may effect the ongoing work.

**User response:** If you do not want the workstation to have this status, change the status through the TME 10 OPC dialog.

#### EQQWL11I ACTIONS ARE: FAILACT, RERACT, STARTACT

**Explanation:** The previous message, EQQWL12I, identifies which workstation has a new status. This message documents the actions defined for the workstation.

*FAILACT* Represents the restart policy for started operations at this workstation, specified in installation parameters or by a manual request to vary the workstation status.

RERACT Represents the reroute actions for ready operations (status A, R, or \*) from this point on.

*STARTACT* Represents the actions that will be taken when the workstation is made available again, either automatically or by a manual activate request.

**System action:** The actions described in this message are performed for operations on the workstation identified in message EQQWL12I.

**User response:** If you want different actions, use the MCP dialog to change them.

#### EQQWL12I WORK STATION WSID IS MANUALLY VARIED TO STATUS STATUS

**Explanation:** A user has changed the status of a workstation, using the TME 10 OPC dialog. This message is followed by EQQWL11, which indicates the restart, reroute, and start actions.

**System action:** The status of the workstation is changed. If the status is changed to failed or offline, a restart or reroute action may be performed.

User response: Verify that you want the workstation to have this status.

#### EQQWL13I REROUTING IN EFFECT FOR WORK STATION WSID

**Explanation:** The workstation indicated in the message is unavailable to receive work. TME 10 OPC will route work scheduled for this workstation to another workstation.

**System action:** Operations will not be started on this workstation.

User response: Verify that the workstation should be unavailable.

#### **EQQWL15I REROUTING IS WITHDRAWN**

**Explanation:** Previously, work scheduled for this workstation was routed to another workstation. Now, this workstation is available again.

This message may follow message EQQWL10W or EQQWL12I.

System action: Work will now be scheduled on this workstation.

User response: None.

#### EQQWL21W EVENT EVENT IGNORED FOR WORK STATION WSID

Explanation: An event has been received that is not possible because of the status of the workstation.

You cannot change the status of a workstation to the status that it already has. For example, if a workstation already has failed status, a failure event will produce this message.

System action: The event is ignored. The workstation status does not change.

**User response:** Verify that the TME 10 OPC status of the workstation is correct. If the status is incorrect, correct it with the TME 10 OPC dialog.

### EQQWL22I WORK STATION IS IN STATUS STAT

Explanation: This message accompanies message EQQWL21W.

System action: None.

User response: None.

### EQQWL23W WORK STATION WSID IS PENDING ONLINE. MANUAL ACTION REQUIRED

**Explanation:** An automatic online event has been received for the destination that this workstation represents. Either the workstation status is offline and the WSOFFLINE activate action is MANUAL, or the workstation status is failed and the WSFAILURE activate action is MANUAL.

This message is information only.

**System action:** The status of the workstation will not change until you activate it manually from the TME 10 OPC dialog.

User response: If you want to activate the workstation, use the MCP Work Station communication dialog.

## EQQWL24W A FAIL EVENT IS IGNORED. WORK STATION XXXX IS ALREADY OFFLINE

**Explanation:** A failure event has been received for an XCF workstation that has already been set to offline. Since the offline event was received first, the workstation will not subsequently change status to failure.

**System action:** The event is ignored. The workstation status does not change. The WSOFFLINE actions will be taken.

**User response:** Verify the reasons for the offline and failure events. If you wish different actions to be taken, review your WSOFFLINE and WSFAILURE keywords and adjust them as necessary.

#### EQQWL30E LOOP IN ALTERNATE WORK STATIONS. FIRST WS IS: WSID

**Explanation:** This workstation has been put in reroute mode. This workstation is part of a circular set of alternate workstations. (For example, workstation A reroutes to B, B to C, and C to A.)

All of the other workstations in the circle are unavailable. Thus, this workstation must reroute messages to itself. This is impossible.

**System action:** No rerouting is performed for the workstation indicated in the message. This may affect the workload to be scheduled for this workstation.

**User response:** Use the TME 10 OPC dialog to check the alternate workstation names starting with this workstation. Correct any workstation specifications that are incorrect.

To make the operations scheduled to start on this workstation eligible for TME 10 OPC scheduling, you must perform manual actions. If no actions are taken, the operations on this workstation remain in RE status until a workstation available event is received by the TME 10 OPC controller.

#### EQQWL31E REROUTE ATTEMPT OF OPERATION NAMED OP, WITH APPL IA APPL FAILED

**Explanation:** Rerouting could not be performed for this operation. Either reroute parameters are incorrect, or an offline or failure situation caused TME 10 OPC to try to reroute an operation that is not reroutable.

**System action:** The operation remains in the current status. If the workstation that this operation uses is not active, the operation is not started.

**User response:** If the operation should be rerouted, change the reroute parameter.

## EQQWL32I NO ALTERNATE WORK STATION FOUND

**Explanation:** This message follows EQQWL31E. It indicates the specific problem.

System action: None.

User response: None.

#### EQQWL35E RESTART ATTEMPT OF OPERATION OP, IN APPL APPL FAILED

Explanation: This operation was not restarted successfully, because of incorrect restart parameters.

System action: The operation is set to RE status.

User response: Use the MCP dialog to correct the restart parameters for this application or operation.

## EQQWL40W OPERATION JOBNAME, OP IS FORCED TO ENDED IN ERROR STATUS

Explanation: A manual vary offline command was issued for the workstation on which this operation has started.

**System action:** The status of the operation is set to ended-in-error. The operation may be restarted or rerouted. Any further tracking information for the operation is ignored.

Restarting or rerouting an operation that has already started may cause an integrity problem.

**User response:** If the TME 10 OPC reroute and restart actions are inappropriate for this operation, either cancel the operation or change its status through the TME 10 OPC dialog.

## Chapter 30. EQQWnnn Messages

#### EQQW000E NO AUTHORITY TO ACCESS THE WORK STATION DESCRIPTION

**Explanation:** You have attempted to access the workstation description database, but you are not authorized to access it. Or, you do not have access authority to at least one of the following TME 10 OPC resources that are used together with the workstation description database: the application description database, the calendar database, or the operator instruction database.

System action: The request is rejected and the system waits for you to respond.

User response: Contact your security administrator.

#### EQQW001E NO AUTHORITY TO UPDATE THE WORK STATION DESCRIPTION

**Explanation:** You have attempted to update the workstation description database, but you are not authorized to update it. Or, you do not have access authority to at least one of the following TME 10 OPC resources that are used together with the workstation description database: the application description database, the calendar database, or the operator instruction database.

System action: The request is rejected and the system waits for you to respond.

User response: Contact your security administrator.

#### EQQW002I WORK STATION DESCRIPTION HAS BEEN UPDATED

**Explanation:** This confirms that the workstation description record was updated and added to the workstation description database.

System action: None.

User response: None.

### EQQW003I WORK STATION DESCRIPTION HAS BEEN DELETED

**Explanation:** This confirms that the workstation description record has been deleted from the workstation description database.

System action: None.

User response: None.

## EQQW004I WORK STATION DESCRIPTION HAS BEEN CREATED

**Explanation:** This confirms that the workstation description record has been created and added to the workstation description database.

System action: None.

User response: None.

#### EQQW005E DESCRIPTION BEING UPDATED BY ANOTHER USER, TRY LATER

Explanation: You cannot update a workstation description which is being updated by another user.

System action: The system waits for you to respond.

User response: Try again later.

## EQQW006E DUPLICATE NAME - WORK STATION DESCRIPTION CANNOT BE CREATED

**Explanation:** You have attempted to create a workstation description with a name that already exists in the workstation description database.

System action: The system waits for you to respond.

**User response:** Use another name for the workstation description.

#### EQQW007E UNABLE TO READ WORK STATION DESCRIPTION RECORD

**Explanation:** The workstation description record could not be read because it may have been deleted by another user, or an error in the workstation description database made it impossible to read the record.

System action: The system waits for you to respond.

**User response:** Go back to the previous panel and try again. If the error persists, contact your system programmer.

System programmer response: Contact your IBM representative.

## EQQW010W THE JCC INCIDENT FILE IS NOT AVAILABLE. ERROR CODE = ERRCODE

**Explanation:** The JCC incident log dataset cannot be used; error code *ERRCODE* gives the reason why. The error codes are:

- **001** No incident log dataset name was defined in the JCCOPTS statement.
- **004** The incident log dataset could not be allocated.
- 005 An unrecoverable error occurred writing to the incident work file.
- **006** The incident log dataset could not be unallocated.
- 008 The incident log dataset could not be opened.
- **009** The incident log work dataset could not be opened.
- 012 An unrecoverable I/O error occurred writing to the incident log or the incident work dataset.

**System action:** JCC continues processing without creating any incident records.

**Problem determination:** Review earlier messages in the TME 10 OPC message log to determine the exact reason for this message.

System programmer response: Correct all errors and then restart the JCC.

## EQQW011I THE EVENT WRITER ENDED NORMALLY

**Explanation:** The event writer initialization has completed and the event writer has been requested to stop execution.

System action: TME 10 OPC processing continues.

User response: None.

## EQQW012E THE EVENT WRITER TERMINATED BECAUSE OF UNRECOVERABLE ERRORS

**Explanation:** The event writer initialization has completed but a severe error caused the event writer to stop execution.

System action: The event writer terminates execution. Message EQQZ045W is issued.

**Problem determination:** Review earlier messages in the TME 10 OPC message log to determine the exact reason for this message.

System programmer response: Correct all errors and then restart the event writer.

## EQQW013E DISK SPACE WAS EXHAUSTED ON JCC INCIDENT FILE, DDNAME = DDNAME

**Explanation:** An end-of-volume error has been detected while writing to the incident log (ddname EQQINCFI) or the incident work (ddname EQQINCWK) dataset.

**System action:** If the incident log dataset is full, the JCC continues logging to the incident work dataset. If the incident work dataset is full, the JCC issues message EQQW010W and stops writing incident log records.

**System programmer response:** If the incident log dataset is full, either allocate a larger dataset, or release space in the current dataset.

If the incident work dataset is full, make sure that the JCC can allocate the incident log dataset. Empty the work dataset by copying its contents to the incident log.

Restart the JCC to continue incident logging.

#### EQQW014E THE JCC TASK ABENDED WHILE PROCESSING THE FOLLOWING EXIT RECORD: EXITREC

**Explanation:** An abend prevented the JCC from processing all SYSOUT datasets for a batch job.

**System action:** MVS recovery/termination is requested to generate a dump. The JCC attempts to continue normal operation with the next ending job. The current job is put on the ended-in-error list with an error code of JCCE.

**Problem determination:** Review the SYSLOG dataset, the TME 10 OPC message log, and the dump dataset to determine the cause of the error.

**Operator response:** Note the job name and job number from the exit record. If necessary, set the correct status for the job manually.

## EQQW015E THE JOB COMPLETION CHECKER COULD NOT FIND ANY SYSOUT DATA SETS FOR JOB JOBNAME(JOBNUM). REPEATED RETRIES HAVE FAILED

**Explanation:** The JCC has tried to retrieve SYSOUT datasets for a batch job but no datasets have been returned by the JES.

**System action:** No more attempts to retrieve SYSOUT datasets are made for the current job. The JCC attempts to continue normal operation with the next ending job. The current job will be put on the ended-in-error list with an error code of JCCE.

**Problem determination:** In a JES3 system, check that the JCC SYSOUT classes are defined as external writer classes to JES3.

**Operator response:** Determine the current status of the job. If necessary, set the correct status for the job manually.

**System programmer response:** If necessary, correct any incorrectly specified operands in the JCCOPTS statement and then restart the JCC.

#### EQQW016E AN UNRECOVERABLE I/O ERROR OCCURRED. SYNAD MESSAGE FOLLOWS: SYNMSG

Explanation: An I/O error occurred when the event writer was updating the event dataset.

System action: The event writer attempts to continue processing.

**Problem determination:** The SYNAD routine collects information such as jobname, stepname, unit address, device type, ddname, operation, error description, and access method. The SYNADAF macro is used to extract this information. For a detailed description of the layout refer to the appropriate decoumentation for the MVS/DFP product installed on this MVS/ESA system.

System programmer response: Correct all errors and, if necessary, restart the event writer.

## EQQW017E THE EVENT WRITER WAS UNABLE TO OPEN THE EVENT DATA SET

**Explanation:** The event writer could not open its output dataset, ddname = EQQEVDS.

System action: The event writer issues message EQQW062E and terminates.

**Problem determination:** Check that ddname EQQEVDS is correctly specified and that the TME 10 OPC started task is authorized to open the dataset for update.

System programmer response: If necessary restart the event writer.

## EQQW018E SYSOUT CLASS CLASS IS ALREADY BEING PROCESSED BY ANOTHER JCC TASK

**Explanation:** A JCC task has been requested to process SYSOUT datasets in a SYSOUT class that is already being processed by another JCC subtask on the same MVS system. The SYSOUT class can only be processed by one JCC subtask at a time.

System action: JCC initialization is terminated.

**Problem determination:** The JCC subtask is started when either JCCTASK(YES) or CATMLVL(step) is defined in the OPCOPTS statement. When the JCC is started for catalog management actions, the class or classes processed by this JCC can be defined in the CATMCLAS keyword of the JOBOPTS statement. If CATMCLAS is not defined, the classes checked by the JCC subtask are automatically determined by TME 10 OPC from the MSGCLASS value of jobs and started tasks executing on this system.

**System programmer response:** Check the values of JCCOPTS CHKCLASS and OPCOPTS CATMCLAS of all TME 10 OPC subsystems started on the system. If you use catalog management at step level, consider including the CATMCLAS keyword to define the held SYSOUT classes used for production processing. Ensure that you do not start more than one subsystem with CATMLVL(STEP), unless CATMCLASS is defined with different values for each subsystem. Correct the error and restart the JCC subtask or the TME 10 OPC subsystem.

## EQQW019E A SEVERE ERROR IN THE JCC TASK HAS CAUSED ONE OR MORE EVENTS TO BE LOST

**Explanation:** An abend in the JCC queue processing routine prevented the JCC from processing all queued jobs.

**System action:** MVS recovery/termination is requested to generate a dump. The JCC attempts to continue processing.

**Problem determination:** Review the SYSLOG dataset, the TME 10 OPC message log, and the dump dataset to determine the cause of the error.

**Operator response:** Check the ready list for the computer workstation that is serviced by the abending JCC task. Check that all operations that have the started status are in fact executing. If necessary, set the correct status for jobs that are listed as started but have completed execution.

## EQQW021E THE EVENT WRITER OUTPUT DATA SET IS TOO SMALL

**Explanation:** The event writer requires that the event dataset is large enough to contain at least 100 events. The dataset defined by the EQQEVDS ddname does not fulfill this requirement.

System action: The event writer processing is terminated. Message EQQW062E is issued.

**System programmer response:** Allocate a larger event dataset. If necessary, restart TME 10 OPC to pick up the new event dataset.

## EQQW022I THE JOB COMPLETION CHECKER ENDED NORMALLY

Explanation: JCC initialization has completed and the JCC has been requested to stop execution.

System action: TME 10 OPC processing continues.

User response: None.

## EQQW023E UNEXPECTED SUBSYSTEM REQUEST RETURN CODES FOR JOB JOBNAME(JOBNUM) REQUEST TYPE: TYPE, R15: R15, SSOBRETN: SSOBRETN

**Explanation:** An error occurred when the JCC was retrieving information from the JES about job *JOBNAME*. The information request is either a status request (request type = CS), or a process SYSOUT request (request type = SO). *R15* and *SSOBRETN* are return codes from JES. JCC issues this message because there is no code to handle this combination of return codes.

**System action:** An incident record is written to the JCC incident log and the job is flagged as having encountered a JCC error.

**Operator response:** Set the correct status for the job manually and delete or re-queue SYSOUT datasets for the job if necessary.

#### EQQW024E THE EVENT WRITER ABENDED WHILE PROCESSING THE FOLLOWING EXIT RECORD: EXITREC

**Explanation:** An abend prevented the event writer from writing an event record to the event dataset.

**System action:** MVS recovery/termination is requested to generate a dump. The event writer attempts to continue normal operation with the next event queued.

**Problem determination:** Review the SYSLOG dataset, the TME 10 OPC message log, and the dump dataset to determine the cause of the error.

**Operator response:** Note the job name and job number from the exit record. If necessary, set the correct status for the job manually.

## EQQW025W THE EVENT WRITER HAS IGNORED THE FOLLOWING INVALID EXIT RECORD: EXITREC

**Explanation:** An invalid event record *EXITREC* has been found by the event writer. The most likely error is that the last 4 bytes of the record do not contain the TME 10 OPC character string EQQ3. It is also possible that the first 3 characters of the job ID field do not contain the character string JOB. If the last 4 bytes of the record contain the character string ERA2, an abend has occurred during the event creation, and the event will contain the following information:

| EXRJOBN    | Name of the abending CSECT                  |
|------------|---------------------------------------------|
| EXRJOBID   | Compile date of the abending CSECT          |
| EXRCREAT   | Compile time of the abending CSECT          |
| EXRRDATE+1 | Abend code (from SDWACMPC)                  |
| EXRRTIME   | Offset in CSECT at which the abend occurred |

If the last 4 bytes of the record contain the character string ERU2, the event creation has been called by an unsupported exit, and the event will contain the following information:

EXRJOBN Name of the unsupported exit.

(Refer to TME 10 OPC Diagnosis Guide and Reference, where the EXR control block is defined.)

**System action:** The event writer terminates processing of the event, but continues normal processing. If the invalid event was of the ERA2 or ERU2 type (see explanation above), the events are only created if at least 5 minutes have passed since the last creation of the same type.

**Problem determination:** If the message is issued for all events (in which case the event dataset will be empty), check that the EQQSSCMC module and the event writer are at the same release level.

**System programmer response:** Save the TME 10 OPC message log dataset (EQQMLOG) containing this error message and contact your IBM representative.

## EQQW026I THE JOB COMPLETION CHECKER STARTED

**Explanation:** JCC initialization has completed and the JCC is about to start processing.

System action: TME 10 OPC processing continues.

User response: None.

## EQQW027E THE JOB COMPLETION CHECKER TERMINATED DUE TO UNRECOVERABLE ERRORS

**Explanation:** An abend has occurred in the JCC task that is not related to the processing of any specific job.

System action: MVS recovery/termination is requested to generate a dump. JCC processing is terminated.

**Problem determination:** Review the SYSLOG dataset, the TME 10 OPC message log, and the dump dataset to determine the cause of the error.

System programmer response: Correct all errors and then restart the JCC.

#### EQQW028E JOB COMPLETION CHECKER INITIALIZATION FAILED

**Explanation:** The JCC could not acquire all resources required for normal operation. The most likely cause of this error is that the JCC message library could not be opened or that the library is incorrectly defined. It is also possible that there was an error in the JCCOPTS statement.

System action: JCC processing is terminated. Message EQQZ045W is issued.

**Problem determination:** Review earlier messages in the TME 10 OPC message log to determine the exact reason for this message.

System programmer response: Correct all errors and then restart the JCC.

## EQQW029E JCC FOUND INVALID NUMERICS BETWEEN COLUMNS BCOL AND ECOL IN MEMBER MEMBER IN THE EQQJCLIB MESSAGE TABLE FILE. INCORRECT RECORD FOLLOWS: MSGREC

Explanation: A message table record contains invalid information and cannot be used.

**System action:** JCC will not use the incorrect message library member. If the member name is EQQGJCCT, message EQQW063E is issued. In all other cases, the JCC continues processing.

**System programmer response:** Correct the message table definition error and replace member *MEMBER* in the EQQJCLIB message table dataset.

#### EQQW030I A DISK DATA SET WILL BE FORMATTED, DDNAME = DDNAME

**Explanation:** TME 10 OPC has started to format an event dataset or a submit/release dataset for the ddname *DDNAME*.

System action: TME 10 OPC processing continues.

User response: None.

## EQQW031E JCC ALLOCATION OF A SYSOUT DATA SET FAILED FOR *JOBNAME(JOBNUM)* DYNAMIC ALLOCATION ERROR CODE: *RETC*, INFORMATION REASON CODE: *RSNC*

**Explanation:** The JCC could not allocate a SYSOUT dataset for the job *JOBNAME*(*JOBNUM*). The dynamic allocation error and information reason codes are given in hexadecimal.

**System action:** An incident record is written to the JCC incident log and the job is flagged as having encountered a JCC error. The JCC stops processing the current job.

**Problem determination:** Use the DYNALLOC return code and reason code to determine the cause of the error. For more information, refer to the appropriate DYNALLOC documentation for the currently active MVS/ESA system.

Operator response: Check that the correct status is set for the job. If necessary, set the status manually.

**System programmer response:** Look up the meaning of the dynamic allocation error and information reason codes, and take appropriate action.

## EQQW032E THE JOB COMPLETION CHECKER LIBRARY, DDNAME EQQJCLIB, COULD NOT BE OPENED

Explanation: The JCC could not open a required input dataset, ddname EQQJCLIB.

System action: JCC processing is terminated. Message EQQW028E is issued.

**Problem determination:** Check that EQQJCLIB is correctly defined and that the TME 10 OPC started task is authorized to open the dataset.

System programmer response: If necessary, restart the JCC.

#### EQQW033W JOB JOBNAME(JOBNUM) WILL NOT BE RELEASED. REPEATED RETRIES HAVE FAILED

**Explanation:** The event writer has received a release command on a submit/release dataset and was not able to release job *JOBNAME(JOBNUM*) from hold status.

System action: No more attempts to release the job are made. The event writer processing continues.

Operator response: Determine the current status of the job. If necessary, release the job manually.

## EQQW034E LRECL FOR THE JOB COMPLETION CHECKER LIBRARY, DDNAME EQQJCLIB, IS NOT VALID

**Explanation:** The JCC cannot use the message table library dataset because its logical record length is not 80 bytes.

System action: JCC processing is terminated. Message EQQW028E is issued.

**System programmer response:** Check that EQQJCLIB is correctly defined. Correct all errors and then restart the JCC.

## EQQW035E JCC UNALLOCATION OF A SYSOUT DATA SET FAILED FOR *JOBNAME(JOBNUM)* DYNAMIC ALLOCATION ERROR CODE: *RETC*, INFORMATION REASON CODE: *RSNC*

**Explanation:** An error occurred when the JCC was deallocating a SYSOUT dataset for the job *JOBNAME(JOBNUM)*. The dynamic allocation error and information reason codes are given in hexadecimal.

**System action:** An incident record is written to the JCC incident log and the job is flagged as having encountered a JCC error. The JCC stops processing the job.

**Problem determination:** Use the DYNALLOC return code and reason code to determine the cause of the error. For more information, refer to the appropriate DYNALLOC documentation for the currently active MVS/ESA system.

Operator response: Check that the correct status is set for the job. If necessary, set the status manually.

# EQQW036E JCC OPEN OF A SYSOUT DATA SET FAILED FOR JOBNAME(JOBNUM) DDNAME: DDNAME, DSNAME: DSNAME

**Explanation:** An error occurred when the JCC was trying to open a SYSOUT dataset for the job *JOBNAME(JOBNUM)*.

**System action:** An incident record is written to the JCC incident log and the job is flagged as having encountered a JCC error. The JCC stops processing the job.

Operator response: Check that the correct status is set for the job. If necessary, set the status manually.

System programmer response: Determine the reason for the JCC open failure. Correct all errors.

## EQQW037E JCC ABEND CODE ABCODE OPENING A SYSOUT DATA SET FOR JOBNAME(JOBNUM) DDNAME: DDNAME, DSNAME: DSNAME

**Explanation:** An serious error occurred when the JCC was trying to open a SYSOUT dataset for the job *JOBNAME*(*JOBNUM*).

**System action:** An incident record is written to the JCC incident log and the job is flagged as having encountered a JCC error. The JCC stops processing the job.

Operator response: Check that the correct status is set for the job. If necessary, set the status manually.

System programmer response: Determine the reason for the abend. Correct all errors.

#### EQQW038I A DISK DATA SET HAS BEEN FORMATTED, DDNAME = DDNAME

**Explanation:** TME 10 OPC has finished formatting an event dataset or a submit/release dataset for the ddname *DDNAME*.

System action: TME 10 OPC processing continues.

User response: None.

## EQQW039E JCC FOUND BAD HEXADECIMAL VALUE BETWEEN COLUMNS BCOL AND ECOL IN MEMBER MEMBER IN THE EQQJCLIB MESSAGE TABLE FILE. INCORRECT RECORD FOLLOWS: MSGREC

Explanation: A message table record contains invalid information and cannot be used.

**System action:** The JCC will not use the incorrect message library member. If the member name is EQQGJCCT, message EQQW063E is issued. In all other cases, the JCC continues processing.

**System programmer response:** Correct the message table definition error and replace member *MEMBER* in the EQQJCLIB message table dataset.

### EQQW040W JOB JOBNAME(JOBNUM) WILL NOT BE RELEASED. RELEASE RECORD IS TOO OLD

**Explanation:** The event writer found a release request in a submit/release dataset that could not be executed because the request is older than the limit defined to the event writer by the SKIPTIME and SKIPDATE keywords in the EWTROPTS statement.

System action: The event writer continues reading the submit/release dataset.

**Operator response:** If necessary, set the correct status for the job manually.

## EQQW041W JCL BATCH WITH FIRST JOB JOBNAME WILL NOT BE SUBMITTED BECAUSE SUBMIT RECORD IS TOO OLD

**Explanation:** The event writer found job submit records in a submit/release dataset that could not be processed because the records were older than the limit defined to the event writer by the SKIPTIME and SKIPDATE keywords in the EWTROPTS statement.

System action: The event writer continues reading the submit/release dataset.

Operator response: If necessary, resubmit the job.

## EQQW042W JCL BATCH WITH FIRST JOB *JOBNAME* WILL NOT BE SUBMITTED BECAUSE THE EVENT WRITER DID NOT RECEIVE ALL SUBMIT RECORDS

**Explanation:** The event writer found job submit records in a submit/release dataset that could not be processed because some submit records were missing.

System action: The event writer continues reading the submit/release dataset.

Problem determination: Check that only one TME 10 OPC system is updating this submit/release dataset.

Operator response: If necessary, resubmit the job.

## EQQW043E THE EVENT WRITER WAS UNABLE TO OPEN THE SUBMIT/RELEASE DATA SET

**Explanation:** The event writer could not open its input dataset, ddname EQQSUDS.

**System action:** The event writer issues message EQQW062E and terminates.

**Problem determination:** Check that ddname EQQSUDS is correctly defined and that the TME 10 OPC started task is authorized to open the dataset.

System programmer response: If necessary, restart the event writer.

## EQQW044E UNEXPECTED ERROR SUBMITTING JOB JOBNAME TO THE JES INTERNAL READER

Explanation: An error occurred when submitting the job JOBNAME to the JES.

System action: TME 10 OPC processing continues.

**Operator response:** If necessary, submit the job manually.

#### EQQW045W JCL BATCH WITH FIRST JOB *JOBNAME* WILL NOT BE SUBMITTED BECAUSE SUBMIT RECORDS WERE RECEIVED IN INCORRECT ORDER BY THE EVENT WRITER

**Explanation:** The event writer found job submit records in a submit/release dataset that could not be processed because the records were not in sequence.

System action: The event writer continues reading the submit/release dataset.

Problem determination: Check that only one TME 10 OPC system is updating this submit/release dataset.

**Operator response:** If necessary, resubmit the job JOBNAME.

#### EQQW046E SEQUENCE NUMBER SEQNO IS ALREADY IN USE BY AN EVENT READER SUBTASK

**Explanation:** At event writer initialization, an event reader was already started with the sequence number specified in the EWSEQNO keyword of EWTROPTS.

The number specified in the EWSEQNO keyword of EWTROPTS must be unique within the TME 10 OPC subsystem.

System action: The event writer initialization fails. The event writer subtask is terminated.

**TME 10 OPC administrator response:** Check the ERSEQNO keyword of the ERDROPTS initialization statements to get a sequence number that is not used. Update the EWSEQNO keyword with a unique sequence number, and use the TME 10 OPC Modify command to restart the event writer subtask.

## EQQW047W SUBMIT/RELEASE RECORDS WERE LOST BECAUSE THE SUBMIT/RELEASE DATA SET BECAME FILLED WITH UNPROCESSED RECORDS

**Explanation:** The event writer could not process records in a submit/release dataset as fast as the sending TME 10 OPC system was generating them.

System action: The event writer tries to reposition on the oldest record in the dataset.

**Operator response:** Determine if any held jobs should be released, and if so, release them manually. Resubmit all missing jobs.

System programmer response: Allocate a larger submit/release dataset and then restart the event writer.

## EQQW048E THE EVENT FILTERING EXIT, EQQUX004, ABENDED AND HAS BEEN DISABLED

**Explanation:** An abend in the event filtering exit prevented the event writer from writing an event record to the event dataset.

**System action:** MVS recovery/termination is requested to generate a dump. The event writer attempts to continue normal operation with the next event queued but the event filtering exit will not be called again.

**Problem determination:** Review the SYSLOG dataset, the TME 10 OPC message log, and the dump dataset to determine the cause of the error.

**Operator response:** Note the job name and job number from the exit record. If necessary, set the correct status for the job manually.

System programmer response: Correct all errors and then restart the event writer.

# EQQW049E UNABLE TO FORMAT DATA SET WITH DDNAME DDNAME BECAUSE THE DATA SET IS NOT A SINGLE EXTENT, DISK RESIDENT, DATA SET

**Explanation:** TME 10 OPC was unable to format an event dataset or a submit/release dataset for the ddname *DDNAME*. A dataset to be formatted must be a disk resident, single extent dataset.

System action: The TME 10 OPC function that uses the dataset fails to initialize correctly.

Operator response: None.

System programmer response: Correct the TME 10 OPC started task procedure and then restart TME 10 OPC.

## EQQW051E JOB JOBNAME COULD NOT BE SUBMITTED. REASON: AUTHORITY FOR RUSER USER, SUPPLIED BY USER EXIT EQQUX001, COULD NOT BE DETERMINED

**Explanation:** A user ID was supplied by the submit exit, EQQUX001, and the job was then sent using the submit/release dataset to the DRVP macro. The buffer pool was successfully built.

System action: The job is not submitted and normal TME 10 OPC processing continues.

**User response:** Make sure that the supplied userid is defined to the external security manager.

# EQQW052E THE EVENT DATASET, DDNAME DDNAME, LRECL LRECL IS INVALIDLY DEFINED. DATASET IS NOT USABLE.

**Explanation:** The event dataset referenced by ddname *DDNAME* has been allocated with an invalid logical record length.

System action: Event writer initialization fails.

**Problem determination:** An event dataset must have a logical record length (LRECL) not less than 100 and not greater than 32000. Check that the LRECL is within the supported range.

System programmer response: Stop TME 10 OPC, reallocate the dataset and restart TME 10 OPC.

## EQQW053E THE SYSOUT ARCHIVING EXIT, EQQUX005, ABENDED AND HAS BEEN DISABLED

**Explanation:** The sysout archiving exit, EQQUX005, abended while processing a job's SYSOUT dataset. TME 10 OPC has disabled the exit for this type of function for the remainder of the TME 10 OPC session.

**System action:** MVS recovery/termination is requested to generate a dump. The exit will not be called again for this particular function but TME 10 OPC processing continues.

**Problem determination:** Review the SYSLOG dataset, the TME 10 OPC message log, and the dump dataset to determine the cause of the error.

**System programmer response:** Correct the error and, if necessary, restart the JCC subtask using the modify commands or restart the TME 10 OPC tracker.

## EQQW054I THE JOB COMPLETION CHECKER IS BEING STARTED FOR CATALOG MANAGEMENT ACTIONS

**Explanation:** The job completion checker has been started to perform catalog management step level restart functions, because the JOBLOGRETRIEVAL keyword in the OPCOPTS initialization statement has been set to a value other than NONE and the JCC was not requested to be started by initialization statements set by the user. This message is issued either when TME 10 OPC is started, or when the JCC subtask is started with an MVS modify command.

System action: The Job Completion Checker is started.

User response: None.

## EQQW055I THE JOBLOG FOR JOBNAME JOBNUM DOES NOT CONTAIN ALL DATASETS REQUIRED BY THE OPC/ESA CATALOG MANAGEMENT FUNCTION

**Explanation:** The Job Completion Checker has discovered that the joblog for the current job does not contain all joblog datasets needed by TME 10 OPC. The required datasets are JESJCL and JESYSMSG, and one or both of them are missing.

System action: The Job Completion Checker processing continues.

**System programmer response:** Verify that either the JES installation setup or the job does not suppress JESJCL and/or JESYSMSG files from being created.

#### EQQW056I JOBNAME JOBNUM HAS NO HELD SYSOUT IN CLASS CLASS

**Explanation:** The CATMCLAS keyword specifies the SYSOUT class *CLASS*, but job *JOBNAME* with job ID *JOBNUM* created nonheld output in this class.

System action: The job is tracked as normal, but the joblog cannot be sent to the controller.

**Problem determination:** If the joblog output for the job is a held SYSOUT class, ensure the most current EQQSSCMC Imod is active (see the SSCMNAME parameter).

System programmer response: Ensure that the CATMCLAS keyword specifies only held SYSOUT classes.

#### EQQW060E SUBMIT/RELEASE SKIP LIMIT DATE OR TIME SKIPLIM IS NOT VALID

**Explanation:** Initialization of the event writer failed because an operand of the SKIPDATE or SKIPTIME keyword in the EWTROPTS statement was incorrectly specified.

System action: The event writer processing is terminated.

Problem determination: None.

System programmer response: Correct the operand in the EWTROPTS statement and then restart the event writer.

## EQQW061W THE EVENT FILTERING EXIT LOAD MODULE, MODULE, COULD NOT BE LOADED

Explanation: The event writer could not locate the event filtering exit load module, EQQUX004.

System action: The event filtering exit will not be used by the event writer.

Problem determination: None.

**System programmer response:** If the event filtering exit is meant to be used, make sure that the EQQUX004 load module is present in a library that can be reached by TME 10 OPC. Correct all errors and, if necessary, restart the event writer.

## EQQW062E EVENT WRITER INITIALIZATION FAILED

**Explanation:** The event writer could not acquire all resources required for normal operation. The most likely cause of this error is that the event dataset or a submit/release dataset could not be opened. It is also possible that there was an error in the EWTROPTS statement.

System action: The event writer processing is terminated. Message EQQZ045W is issued.

**Problem determination:** Review earlier messages in the TME 10 OPC message log to determine the exact reason for this message.

System programmer response: Correct all errors and then restart the event writer.

#### EQQW063E THE JOB COMPLETION CHECKER WAS UNABLE TO BUILD THE GENERAL MESSAGE TABLE

**Explanation:** An error occurred while processing the JCC general message table. The general message table is defined by member EQQGJCCT in the library defined by the EQQJCLIB DD statement.

**System action:** JCC initialization fails.

**Problem determination:** Review earlier messages in the TME 10 OPC message log to determine the exact reason for this message.

System programmer response: Correct all errors and then restart the JCC.

## EQQW064E THE JOB COMPLETION CHECKER WAS UNABLE TO BUILD THE JOB MESSAGE TABLE FOR JOB JOBNAME(JOBNUM)

**Explanation:** An error occurred while processing the JCC message table for the specified job. The job message table is defined by member *JOBNAME* in the library defined by the EQQJCLIB DD statement.

**System action:** An incident record is written to the JCC incident log and the job is flagged as having encountered a JCC error.

**Problem determination:** Review earlier messages in the TME 10 OPC message log to determine the exact reason for this message.

**Operator response:** Set the correct status for the job manually, and if necessary, delete or re-queue SYSOUT datasets for the job.

System programmer response: Correct all errors in the job message table.

## EQQW065I EVENT WRITER STARTED

Explanation: The event writer initialization has completed and the event writer is now about to start processing.

System action: TME 10 OPC processing continues.

User response: None.

## EQQW066E JCC WAS UNABLE TO ALLOCATE STORAGE TO PROCESS MEMBER MEMBER OF EQQJCLIB

**Explanation:** An error occurred when allocating storage for a job message table.

System action: Message EQQW064E is issued.

Problem determination: None.

System programmer response: Stop TME 10 OPC and then restart it in a larger region.

#### EQQW067E A SEVERE ERROR IN THE EVENT WRITER HAS CAUSED LOSS OF CSA EVENT BUFFERS

**Explanation:** An abend in the event writer queue processing routine prevented the event writer from returning all event buffers to the free chain.

**System action:** MVS recovery/termination is requested to generate a dump. The event writer attempts to continue processing.

**Problem determination:** Review the SYSLOG dataset, the TME 10 OPC message log, and the dump dataset to determine the cause of the error.

System programmer response: None.

#### EQQW068E JCC WAS UNABLE TO FIND MEMBER MEMBER IN EQQJCLIB MESSAGE TABLE FILE

**Explanation:** The JCC general message table member, EQQGJCCT, could not be found in the library defined by the EQQJCLIB DD statement.

System action: Message EQQW063E is issued.

System programmer response: Create a JCC general message table and add it to the EQQJCLIB library.

## EQQW069E MEMBER MEMBER IN EQQJCLIB MESSAGE TABLE FILE IS EMPTY

**Explanation:** The JCC message table member *MEMBER* exists in the library defined by the EQQJCLIB DD statement, but there are no records in the member.

**System action:** If the member name is EQQGJCCT, message EQQW063E is issued. In all other cases, the JCC continues processing.

System programmer response: If necessary, add the correct message table member to the EQQJCLIB library.

#### EQQW070I THE EW CANNOT REPOSITION AT RESTART POSITION: CYC REC

**Explanation:** An event writer is started in event reader mode (with an EWSEQNO). The event writer cannot position on the event dataset with the event dataset position that it has received. The restart position was probably overwritten when the event dataset wrapped around.

System action: The event writer continues processing as normal.

**TME 10 OPC administrator response:** The event dataset may be too small. Make sure it is large enough to hold all the events generated while the connection between the controller and the tracker with the started event writer is down.

#### EQQW071I UNKNOWN RECORD TYPE SKIPPED BECAUSE IT IS TOO OLD

**Explanation:** The event writer encountered an unknown record type when skipping records of the submit/release dataset that are too old.

System action: The record is skipped.

User response: None.

## EQQW072E EVENT WRITER SEQUENCE NUMBER, EWSEQNO, MUST BE 1 TO 16

**Explanation:** An invalid sequence number was found in the EWSEQNO keyword of an event writer initialization statement.

System action: TME 10 OPC initialization is terminated.

**System programmer response:** Change the sequence number to a number from 1 to 16 that is not already used by an event reader subtask in the same address space.

# EQQW073E IT IS NOT VALID TO START AN EVENT WRITER IN EVENT READER MODE WITH THIS TYPE OF HOST CONNECTION

**Explanation:** The TME 10 OPC configuration does not support starting an event writer in event reader mode. When the event writer is started with the EWSEQNO, it will try to pass events directly to the controller. EWSEQNO can only be used in these circumstances:

- The event writer is started in the same address space as the controller.
- XCF connections. The event writer is started at a tracker system connected to the controller using XCF communication links.
- SNA connections.. The event writer is started at a tracker system connected to the controller using VTAM.

System action: Event writer initialization terminates.

System programmer response: Remove the EWSEQNO keyword from the EWTROPTS initialization statement.

## EQQW074E THE SUBMIT/RELEASE DATA SET WITH DDNAME = DDNAME IS TOO SMALL

Explanation: The submit/release dataset must be large enough to contain 100 records.

System action: The workstation analyzer processing stops. Message EQQW502E is issued.

Problem determination: None.

**System programmer response:** Stop TME 10 OPC. Allocate a larger submit/release dataset. Start TME 10 OPC again.

## EQQW075W THE HEADER RECORD IN FILE DDNAME IS INCOMPATIBLE WITH THE DEVICE TYPE

**Explanation:** The information in the header record does not match the calculated records per tracks value. This is normally caused by moving the dataset to a different device type.

**Note:** This message may be issued if you have reallocated the data set using a method that does not put an end of file at the beginning of the data set. It can then be ignored.

System action: The dataset is reformatted.

User response: None.

## EQQW076W NO CONTROLLER PULSE. EVENT WRITER WILL STOP PULSE DETECTION

**Explanation:** The message can only be issued when ROUTOPTS PULSE processing is active for Tracker systems on OPC/ESA Release 3 level or higher. There are two situations that can cause this message to be issued:

- When handshake processing is in use, each connected Tracker system sends an identification (ID) event to the controller at the specified interval defined by the PULSE keyword, and the controller responds to the Tracker system. If the tracker detects that the controller has not responded to two consecutive ID events this message is issued. This indicates that there is a problem in the controller address space, or that the communication vehicle has failed.
- 2. When a tracker has a blank destination, that is when a tracker is started in a separate address space and not receiving work from the controller, the tracker will wait for two default intervals (2 x 10 minutes) and then issue the message.

Note: When a tracker is connecting via XCF, this message may be issued without indicating a problem.

System action: The event writer subtask will stop sending handshake events.

**System programmer response:** If the TME 10 OPC controller address space is active, check the message log dataset for error messages or communication failures. Restart the controller if required. If the tracker issuing this message has a blank destination ID, the message can be ignored.

Note that the startup of the tracker and the controller must be synchronized. However, in a DASD environment using a submit/release dataset for the catalog management function only, the tracker must be started before the controller to get the pulsing synchronized.

## EQQW077E THE SUBMIT/RELEASE DATASET IS NOT INITIALIZED

**Explanation:** An TME 10 OPC tracker system tried to update the submit/release dataset, ddname EQQSUDS, but the dataset is not initialized by the controller. This message is only issued when starting with a new submit/release dataset.

System action: The event writer initialization fails and the subtask terminates.

User response: Stop the tracker and start the controller in order to initialize the submit/release dataset.

#### EQQW100E WORK STATION NAME IS NOT DEFINED OR IT IS INVALID

Explanation: Data entry error; see "Data Entry Errors" on page 2.

The first character in a valid name must be an alphabetic character.

## EQQW101E WORK STATION TYPE IS NOT DEFINED OR IT IS INVALID

Explanation: Data entry error; see "Data Entry Errors" on page 2.

Valid workstation types are: G for general, C for computer, and P for printer workstation.

## EQQW102E WORK STATION REPORTING ATTRIBUTE INVALID OR NOT DEFINED

Explanation: Data entry error; see "Data Entry Errors" on page 2.

Valid workstation reporting attributes are:

- A Automatic. Reporting is done by a user program for both start and completion of an operation (for example, a computer workstation).
- **S** Manual start and completion. The workstation operator reports when work is started and when it is completed (for example, a data entry workstation).
- **C** Manual completion only. The workstation operator reports only when work is completed (for example, a login workstation).
- N Nonreporting. The workstation does not report on work.

## EQQW103E WORK STATION SYSOUT ROUTING INVALID OR NOT DEFINED

Explanation: Data entry error; see "Data Entry Errors" on page 2.

#### EQQW104E CONTROL ON PARALLEL SERVERS INVALID OR NOT DEFINED

Explanation: Data entry error; see "Data Entry Errors" on page 2.

The valid input for control on parallel servers is C for control, P for planning, B for both planning and control, or N for none.

#### EQQW105E JOB INTERRUPTION ATTRIBUTE INVALID OR NOT DEFINED

Explanation: Data entry error; see "Data Entry Errors" on page 2.

Valid job interruption attributes are Y for yes, and N for no.

#### EQQW106E JOB SETUP ATTRIBUTE IS NOT DEFINED OR IT IS INVALID

Explanation: Data entry error; see "Data Entry Errors" on page 2.

Valid job setup attributes are Y for yes, and N for no.

## EQQW107E DESTINATION IS NOT DEFINED OR IT IS INVALID

Explanation: Data entry error; see "Data Entry Errors" on page 2.

A destination can only be specified for a computer workstation. Enter a valid destination.

#### EQQW108E VALID WORK STATION TYPES ARE G, C, AND P

**Explanation:** For the data entry error, the valid workstation types are: G for General, C for Computer, and P for Printer workstation.

#### EQQW109E GENERAL OR PRINTER REQUIRED FOR JOB SPLITTABLE

Explanation: Data entry error; see "Data Entry Errors" on page 2.

Only a job on a general or printer workstation can be split, not a job on a computer workstation.

#### EQQW110E JOB SETUP ALLOWED ONLY IF WORK STATION TYPE IS GENERAL

Explanation: Data entry error; see "Data Entry Errors" on page 2.

Job setup is allowed if the workstation type is general, but not if the workstation type is computer or printer.

#### EQQW111E WORK STATION RESOURCE NAME INVALID OR NOT DEFINED

## EQQW112E A PLANNING ATTRIBUTE IS REQUIRED, SPECIFY EITHER Y OR N

**Explanation:** Data entry error; see "Data Entry Errors" on page 2.

#### EQQW113E A CONTROL ATTRIBUTE IS REQUIRED, SPECIFY EITHER Y OR N

Explanation: Data entry error; see "Data Entry Errors" on page 2.

## EQQW114E WORK STATION OPEN INTERVAL INVALID OR NOT DEFINED

**Explanation:** Data entry error; see "Data Entry Errors" on page 2.

#### EQQW115E VALID ATTRIBUTES ARE A, S, C, AND N

**Explanation:** For the data entry error, the valid workstation reporting attributes are: A for Automatic, S for manual Start/Stop, C for Completion only, and N for Non-reporting.

#### EQQW116E DESTINATION REQUIRES COMPUTER OR GENERAL TYPE WITH AUTOMATIC ATTR

**Explanation:** Data entry error; see "Data Entry Errors" on page 2.

## EQQW117E WORK STATION NAME IS NOT DEFINED OR IT IS INVALID

Explanation: Data entry error; see "Data Entry Errors" on page 2.

## EQQW118E NO DESCRIPTION IS ALLOWED WHEN STATUS IS STANDARD

**Explanation:** Data entry error; see "Data Entry Errors" on page 2.

Only days which have status *closed* or *defined* can have an entry in the description field.

## EQQW200E THE STANDARD DAY IS NOT DEFINED OR IS INVALID

Explanation: Data entry error; see "Data Entry Errors" on page 2.

At least one open interval must be defined for the standard day. The standard day cannot be defined as closed.

## EQQW201E THE OPEN INTERVAL TABLE CONTAINS DUPLICATE ENTRIES

Explanation: Data entry error; see "Data Entry Errors" on page 2.

## EQQW202E DAY OR DATE IS NOT DEFINED OR IT IS INVALID

**Explanation:** Data entry error; see "Data Entry Errors" on page 2.

## EQQW203E OPEN INTERVAL FOR STANDARD DAY IS INVALID OR NOT DEFINED

Explanation: Data entry error; see "Data Entry Errors" on page 2.

## EQQW204E INTERVALS OVERLAP IN THE OPEN INTERVAL TABLE

Explanation: Data entry error; see "Data Entry Errors" on page 2.

## EQQW205E OPEN INTERVAL END TIME MUST BE LATER THAN THE START TIME

**Explanation:** Data entry error; see "Data Entry Errors" on page 2.

## EQQW206E OPEN INTERVAL START OR END TIME INVALID OR NOT DEFINED

## EQQW207E CAPACITY OF PARALLEL SERVERS INVALID OR NOT DEFINED

**Explanation:** Data entry error; see "Data Entry Errors" on page 2.

#### EQQW208E RESOURCE CAPACITY IS NOT DEFINED OR IT IS INVALID

Explanation: Data entry error; see "Data Entry Errors" on page 2.

#### EQQW209E THE STANDARD DAY CANNOT BE CLOSED

**Explanation:** Data entry error; see "Data Entry Errors" on page 2.

#### EQQW210E ALTERNATE WORK STATION ONLY ALLOWED FOR CPU/WTO TYPE WS

**Explanation:** You cannot specify an alternate workstation because the current workstation is not a computer workstation or a general workstation with the WTO attribute.

System action: The database is not updated. All changes are ignored.

User response: None.

## EQQW211E THE ALTERNATE WS MUST BE OF THE SAME TYPE

**Explanation:** You specified an alternate workstation that is not defined in the workstation description database as a computer type workstation.

System action: The database is not updated. All changes are ignored.

**User response:** Specify the name of a computer type workstation, or alter the attributes of the workstation in the workstation description database.

## EQQW212E THE ALTERNATE WS IS NOT FOUND IN THE WS DATA BASE

**Explanation:** The alternate workstation that you specified is not defined in the workstation description database.

System action: The database is not updated. All changes are ignored.

**User response:** Specify the name of an existing computer type workstation, or add the workstation that you specified to the workstation description database.

## EQQW213E THE CURRENT WS CANNOT BE ALTERNATE TO ITSELF

Explanation: The alternate workstation cannot be the current workstation.

System action: The WS status does not change.

User response: Change the alternate workstation name.

## EQQW214E NODE ADDRESS CANNOT BE SET IF ACCESS METHOD NAME IS BLANK

**Explanation:** The node address cannot be set if the access method name is blank. To specify a node address value, first set the access method name.

System action: Processing continues. TME 10 OPC waits for your next input.

**User response:** Set the access method name, then set the node address.

## EQQW215E PORT NUMBER CANNOT BE SET IF NODE ADDRESS IS BLANK

**Explanation:** The port number cannot be set if the node address is blank. To specify a port number value, first set the node address.

- System action: Processing continues. TME 10 OPC waits for your next input.
- User response: Set the node address, then set the port number.

## EQQW216E ACCESS METHOD CAN BE SET ONLY IF WORKSTATION TYPE IS 'COMPUTER'

Explanation: You specifed an access method name. Access method is supported only for "Computer" workstations.

System action: Processing continues. TME 10 OPC waits for your next input.

User response: Supply a valid workstation type.

## EQQW217E PORT NUMBER MUST BE NUMERIC AND IN THE RANGE 0-32760

**Explanation:** You specified a port number value that was not numeric or was greater than 32760. The port number must be a numeric value in the range 0–32760.

System action: Access-method-specific data is not saved.

User response: Specify a valid port number.

## EQQW300I ALL CLOSED WORK STATIONS HAVE BEEN UPDATED

**Explanation:** This confirms that "all workstations closed" has been updated.

System action: None.

User response: None.

#### EQQW301E SOME DATES MAY NOT HAVE BEEN UPDATED

Explanation: Due to a failure in the subsystem, some dates may not have been updated as specified.

System action: The system waits for you to respond.

**User response:** Exit from the MODIFY ALL WORK STATIONS CLOSED, panel and enter the Work Station dialog option **4**, **MODIFY CLOSED** again to determine which dates were updated and which were not. Enter the necessary changes, then retry. If the error persists, contact your system programmer.

**System programmer response:** Review the TME 10 OPC message log for I/O errors that immediately precede this message. Correct all errors and then restart TME 10 OPC.

#### EQQW302E ALL WORK STATION CLOSED ISPF TABLE ERROR. NOTHING UPDATED

Explanation: An ISPF table contains duplicate entries.

System action: The changes are not saved.

**User response:** Contact your system programmer to ensure that the IBM-supplied panel is used.

System programmer response: Ensure that the IBM-supplied panel is being used.

#### EQQW303E ANOTHER USER IS UPDATING ALL WS CLOSED, TRY LATER

Explanation: You cannot update the all-work-station-closed database because another user is currently updating it.

System action: The system waits for you to respond.

User response: Try again later.

## EQQW304E A VALID DATE MUST BE ENTERED AS CLOSE DATE

**Explanation:** Data entry error; see "Data Entry Errors" on page 2.

## EQQW306E BOTH CLOSED-FROM AND CLOSED-TO TIME MUST BE ENTERED

**Explanation:** Data entry error; see "Data Entry Errors" on page 2.

Both the closed-from date and the closed-to date must be specified.

#### EQQW307E SPECIFIED FROM-TIME LATER THAN TO-TIME

Explanation: Data entry error; see "Data Entry Errors" on page 2.

**User response:** Specify a to-time that is later than the from-time.

#### EQQW308E DUPLICATE WORK STATION CLOSED DATES EXIST IN TABLE

Explanation: Data entry error; see "Data Entry Errors" on page 2.

#### EQQW309I ALL WORK STATION CLOSED INFO MISSING, NO ACCESS TO DATA BASE

**Explanation:** Information about whether or not all workstations are closed for this date could not be retrieved because you do not have access to the all-work-station-closed database.

System action: None.

User response: None.

#### EQQW400E WTO OPTION ONLY ALLOWED IF WORK STATION TYPE IS GENERAL

Explanation: Data entry error; see "Data Entry Errors" on page 2.

The WTO option is allowed if the workstation type is general, but not if the workstation type is computer or printer.

#### EQQW401E THE WTO OPTION IS MUTUALLY EXCLUSIVE WITH THE SPECIFIED OPTION

Explanation: Data entry error; see "Data Entry Errors" on page 2.

The WTO option is not allowed if the workstation option is job setup, task or splittable.

## EQQW402E STARTED TASK OPTION ONLY ALLOWED IF WORK STATION TYPE IS CPU

**Explanation:** Data entry error; see "Data Entry Errors" on page 2.

Started Task option is allowed if the workstation type is Computer, but not if the workstation type is General or Printer.

#### EQQW403E THE STC OPTION IS MUTUALLY EXCLUSIVE WITH THE SPECIFIED OPTION

Explanation: Data entry error; see "Data Entry Errors" on page 2.

The STC option is not allowed if the workstation option is job setup, WTO, or splittable.

## EQQW404E THIS DESTINATION REPRESENTS AN OPC/A V1R2 NEC SYSTEM

**Explanation:** The destination specified is defined as an OPC/A Version 1 Release 2 NEC system in the ROUTOPTS initialization statement. Any work that should be transmitted to such a system must be handled by NJE.

System action: The workstation description is not updated.

**System programmer response:** If TME 10 OPC should initiate work at this destination, an TME 10 OPC tracker must be started here. The ROUTOPTS initialization statement must be changed to reflect the new system type.

#### EQQW405E THIS DESTINATION IS NOT KNOWN TO OPC/ESA

Explanation: The destination specified is not defined to TME 10 OPC in the ROUTOPTS initialization statement.

System action: The workstation description is not updated.

**User response:** Verify that the destination is correctly specified.

**System programmer response:** All TME 10 OPC tracker systems connected to the controller must defined in the ROUTOPTS initialization statement.

#### EQQW406E STARTED TASK OPTION INVALID OR NOT DEFINED

Explanation: Data entry error; see "Data Entry Errors" on page 2.

The option can be Y (yes) or N (no).

#### EQQW407E WTO OPTION INVALID OR NOT DEFINED

Explanation: Data entry error; see "Data Entry Errors" on page 2.

The option can be Y (yes) or N (no).

## EQQW500E THE OPC/ESA JCL LIBRARY, DDNAME EQQJBLIB, COULD NOT BE OPENED

**Explanation:** TME 10 OPC could not open the JCL library (ddname EQQJBLIB) to read a member.

System action: If the failure occurred during job submission the operation extended status is set to error.

**Problem determination:** Review the preceding messages in the TME 10 OPC message log for a message describing an error on the EQQJBLIB file.

User response: Contact your system programmer.

**System programmer response:** Check that the ddname EQQJBLIB is correctly specified and that the task started by TME 10 OPC is authorized to open the dataset for input. When the error is corrected, stop TME 10 OPC and then restart it.

## EQQW501E LOGICAL RECORD SIZE FOR THE OPC/ESA JCL LIBRARY, DDNAME EQQJBLIB, IS INVALID

**Explanation:** TME 10 OPC could not read the JCL library (ddname EQQJBLIB) because the logical record length is not 80 bytes.

System action: If the failure occurred during job submission the operation extended status is set to error.

Problem determination: Check the definition of the EQQJBLIB DD statement.

User response: Contact your system programmer.

**System programmer response:** Check that the ddname EQQJBLIB is correctly defined. When the error is corrected, stop TME 10 OPC and then restart it.

#### EQQW502E WORK STATION ANALYZER INITIALIZATION FAILED

**Explanation:** The workstation analyzer could not acquire all the resources required for normal operation. The most likely cause of this error is that the subsystem is being stopped but the Normal Mode Manager subtask has not started. It is also possible that a submit/release dataset or the EQQJBLIB dataset could not be opened.

**System action:** If this message was issued while the TME 10 OPC subsystem was being stopped, subsystem termination continues normally. Otherwise, message EQQZ045W is issued.

**Problem determination:** Review earlier messages in the TME 10 OPC message log to determine the exact cause of the error.

System programmer response: Correct all errors and then restart the workstation analyzer.

#### EQQW503I THE WORK STATION ANALYZER ENDED NORMALLY

**Explanation:** This message is issued if the TME 10 OPC subsystem is being stopped and initialization of the workstation analyzer has completed successfully. This message is also issued if a request has been made by an operator modify command to stop the workstation analyzer.

**System action:** If this message was issued while the TME 10 OPC subsystem was being stopped, subsystem termination continues normally. Otherwise message EQQZ045W is issued.

System programmer response: None.

## EQQW505I THE WORK STATION ANALYZER TASK HAS STARTED

**Explanation:** The initialization of the workstation analyzer has completed and the workstation analyzer is about to start processing.

System action: TME 10 OPC processing continues.

System programmer response: None.

## EQQW506E OPC/ESA WAS UNABLE TO ALLOCATE STORAGE TO PROCESS MEMBER MEMBER OF EQQJBLIB

**Explanation:** The workstation analyzer was attempting to build a VSAM dataset record to be inserted in the JCL repository dataset, but it was unable to do so because of insufficient virtual storage.

System action: The operation remains in ready status. The workstation analyzer is unable to submit the job to JES.

User response: Submit the job manually.

System programmer response: Stop TME 10 OPC and then restart in a larger region.

## EQQW507W OPC/ESA WAS UNABLE TO SAVE JOB MEMBER IN THE JS DATASET FOR APPL. APPL

**Explanation:** An error occurred when the workstation analyzer was trying to update the JCL repository dataset.

System action: The job will be submitted to JES, but the JCL repository dataset would not be correctly updated.

**Problem determination:** Review earlier messages in the TME 10 OPC message log to determine the exact reason for this message.

System programmer response: Correct all errors and then restart the workstation analyzer.

#### EQQW510E WS ANALYZER WAS UNABLE TO READ OR UPDATE CURRENT PLAN JNT RECORD FOR: JOB = JOBNAME, APPLICATION = APPL, INPUT ARRIVAL = ARRTIME

**Explanation:** The workstation analyzer encountered a VSAM error when reading or updating the current plan dataset.

System action: The workstation analyzer continues normal processing with the next ready operation.

**Problem determination:** Review earlier messages in the TME 10 OPC message log and SYSLOG datasets to determine the exact cause of this error.

System programmer response: Correct all errors and then restart the workstation analyzer.

#### EQQW511E WS ANALYZER WAS UNABLE TO RELEASE JOB JOBNAME(JOBNUM) FROM HOLD

**Explanation:** The workstation analyzer was unable to communicate successfully with JES while trying to release job *JOBNAME(JOBNUM)* from hold.

**System action:** The hold status of the current job is not changed. The workstation analyzer continues normal processing.

**Problem determination:** Check that JES is executing normally.

**Operator response:** Check that the job is still held by JES. If it is, enter an appropriate operator command to release the job from hold.

## EQQW512E WS ANALYZER WAS UNABLE TO READ OR UPDATE CURRENT PLAN OPERATION RECORD WITH KEY (HEXADECIMAL): F0F3OPRINDEX

**Explanation:** The workstation analyzer encountered a VSAM error when reading or updating the current plan dataset.

System action: The workstation analyzer continues normal processing with the next ready operation.

**Problem determination:** Review earlier messages in the TME 10 OPC message log and SYSLOG datasets to determine the exact cause of this error.

System programmer response: Correct all errors and then restart the workstation analyzer.

#### EQQW513E THE SUBMIT/RELEASE DATA SET WITH DDNAME = DDNAME COULD NOT BE OPENED

**Explanation:** The workstation analyzer could not open a submit/release dataset with the indicated ddname. The ddname is defined as a submit/release dataset ddname in one of the computer workstations in the current plan dataset.

System action: The workstation analyzer issues message EQQW502E and is terminated.

**Problem determination:** Check that the ddname is correctly specified and that the TME 10 OPC started task is authorized to open the dataset for update.

System programmer response: Correct all errors and then restart the workstation analyzer.

## EQQW514W TOO MANY SUBMIT/RELEASE DATA SETS DEFINED. DDNAME = DDNAME IS IGNORED

Explanation: More than 16 submit/release dataset ddnames are defined in the current plan dataset.

System action: Only the first 16 submit/release ddnames found are used by the workstation analyzer.

Problem determination: Check that all computer workstations have been correctly defined.

System programmer response: Correct all errors found and, if necessary, restart the workstation analyzer.

#### EQQW515W THE SUBMIT USER EXIT MODULE, EQQUX001, COULD NOT BE LOADED

Explanation: TME 10 OPC could not locate the job submit exit load module EQQUX001.

System action: The job submit exit will not be used by the workstation analyzer.

**System programmer response:** If the job submit exit is meant to be used, make sure that the EQQUX001 load module is present in a library that can be reached by TME 10 OPC. Then restart the workstation analyzer.

#### EQQW516E THE EQQUX002 EXIT COULD NOT OPEN AN INPUT DATA SET TO READ JOB MEMBER

**Explanation:** The joblib I/O exit was called and gave a return code indicating that it could not open one of its input datasets.

**System action:** The job is not submitted by the workstation analyzer as intended. The operation remains in ready status.

**Problem determination:** Check that all DD statements needed by the EQQUX002 exit have been correctly defined and that the TME 10 OPC started task is authorized to open the dataset for input.

**User response:** If necessary, submit the job manually.

System programmer response: Correct all errors and then restart the workstation analyzer.

#### EQQW517E OPC/ESA COULD NOT ALLOCATE STORAGE TO PROCESS JOB MEMBER FOR EQQUX002 EXIT

**Explanation:** The workstation analyzer was building a VSAM dataset record to be inserted in the JCL repository dataset but it was unable to do so because of insufficient virtual storage.

System action: The operation remains in ready status. The workstation analyzer is unable to submit the job to JES.

User response: Submit the job manually.

System programmer response: Stop TME 10 OPC and then restart it in a larger region.

#### EQQW518E THE EQQUX002 EXIT COULD NOT FIND JOB MEMBER IN ANY INPUT DATA SET

**Explanation:** The workstation analyzer was attempting to submit a job to JES for a ready operation on a computer workstation. However, no JCL for this operation is saved in the JCL repository dataset, and the joblib I/O exit could not find the job in any input dataset.

**System action:** The operation remains in ready status. TME 10 OPC assumes that some other function will submit the job to JES.

**Problem determination:** Check that all DD statements needed by the EQQUX002 exit have been correctly defined and that all required members are defined.

**User response:** If necessary, submit the job manually.

System programmer response: Correct all errors and then restart the workstation analyzer.

#### EQQW519W THE EQQUX002 EXIT DID NOT RETURN ANY DATA FOR JOB MEMBER

Explanation: The joblib I/O exit was called to retrieve a job to be submitted, but the exit did not return any data.

**System action:** The job is not submitted by the workstation analyzer as intended. The operation remains in ready status.

Problem determination: Check that the joblib I/O exit has been correctly installed and that it works properly.

**User response:** If necessary, submit the job manually.

System programmer response: Correct all errors and then restart the workstation analyzer.

## EQQW520E THE EQQUX002 EXIT RETURNED THE FOLLOWING I/O ERROR MESSAGE FOR JOB MEMBER: PLUSMSG

**Explanation:** The joblib I/O exit was called to retrieve a job to be submitted, but the exit gave a return code indicating that an I/O error had occurred on an input dataset.

**System action:** The job is not submitted by the workstation analyzer as intended. The operation remains in ready status.

**Problem determination:** Check that the joblib I/O exit can access all required input datasets and that it works properly.

User response: If necessary, submit the job manually.

System programmer response: Correct all errors and then restart the workstation analyzer.

#### EQQW521E THE JOBLIB I/O USER EXIT MODULE, EQQUX002, COULD NOT BE LOADED

Explanation: TME 10 OPC could not locate the joblib I/O exit load module, EQQUX002.

**System action:** The joblib I/O exit will not be used by the workstation analyzer.

User response: If necessary, submit the job manually.

**System programmer response:** If the joblib I/O exit is meant to be used, make sure that the EQQUX002 load module is present in a library that can be reached by TME 10 OPC. Then restart the workstation analyzer.

#### EQQW522E JOB MEMBER RETURNED BY THE EQQUX002 EXIT EXCEEDS MAXIMUM SUPPORTED SIZE

**Explanation:** The joblib I/O exit was called to retrieve a job to be submitted, but the job returned exceeds the maximum supported size, which is 256 KB (kilobytes) of data.

**System action:** The job is not submitted by the workstation analyzer as intended. The operation remains in ready status.

Problem determination: Check that the joblib I/O exit has been correctly installed and that it works properly.

**User response:** If necessary, submit the job manually.

System programmer response: Correct all errors and then restart the workstation analyzer.

## EQQW523E JOB MEMBER IN APPLICATION APPL IS TOO LARGE TO BE SAVED ON THE JS DATA SET

Explanation: A job that is about to be submitted to JES is too large to be saved in the JCL repository dataset.

System action: The job will be submitted but the JCL repository data will not be updated.

**Problem determination:** Use the IDCAMS LISTCAT function to determine the maximum size of records in the dataset defined by the EQQJSxDS DD statement. Use dialog option 6.6 to determine the current JCL repository.

**System programmer response:** If necessary, allocate a new JCL repository dataset with a larger maximum record size. Refer to *TME 10 OPC Customization and Tuning* for instructions.

## EQQW524E JOB *MEMBER* IN APPLICATION *APPL* COULD NOT BE SUBMITTED BECAUSE THE EQQUX001 EXIT RETURNED A NONZERO ERROR CODE

Explanation: The job submit exit was called and returned an error code different from '0000'.

**System action:** The job is not submitted, and its error status is set to the error code that was returned by the submit exit job.

User response: Check why the submit exit job, EQQUX001, stopped submission.

## EQQW525E JOB MEMBER IN APPLICATION APPL COULD NOT BE SUBMITTED BECAUSE OF AN ERROR IN THE JOB CARD

Explanation: TME 10 OPC has been requested to submit a job that has an incorrect job card.

**System action:** The job is not submitted.

**User response:** Correct the JCL for this job and use the Modify Current Plan dialog to restart the occurrence at the failing operation.

## EQQW526E JOB MEMBER IN APPLICATION APPL COULD NOT BE SUBMITTED BECAUSE NO JOB CARD COULD BE FOUND

Explanation: TME 10 OPC has been requested to submit a job that does not have a job card.

System action: The job is not submitted.

**User response:** Correct the JCL for this job and use the Modify Current Plan dialog to restart the occurrence at the failing operation.

## EQQW527W THE JOB CARD OF JOB MEMBER IN APPLICATION APPL SPECIFIES JOB NAME CURNAME. THE JOB IS SUBMITTED ANYWAY

**Explanation:** TME 10 OPC has been requested to submit a job whose name is different from the job name of the current operation.

System action: TME 10 OPC submits the job without any changes.

**User response:** If the difference in job names is intentional then the message can be ignored. If the message is not expected then make sure that the operation corresponding to this job has the correct status.

## EQQW529E JOB MEMBER IN APPLICATION APPL COULD NOT BE SUBMITTED BECAUSE THE JOB CARD SPECIFIES JOB NAME CURNAME

**Explanation:** TME 10 OPC has been requested to submit a job that has a different name to that defined by the corresponding operation. JOBCHECK(SAME) has been defined on the JTOPTS initialization statement.

System action: The job is not submitted.

**User response:** Change the JCL for this job to use the correct job name and use the MCP dialog to restart the occurrence at the failing operation.

## EQQW532E THE WSA TASK IS TERMINATING DUE TO A SEVERE ERROR. REFER TO THE SYSMDUMP DATA SET FOR MORE INFORMATION

Explanation: The Work Station Analyzer subtask has encountered a second severe error.

**System action:** The Work Station Analyzer subtask terminates and a dump of the TME 10 OPC subsystem address space is generated.

**User response:** Refer to the SYSMDUMP dataset to determine the cause of the error. If the problem is caused by either of the exits taken by the Work Station Analyzer, that is by EQQUX001 or by EQQUX002, then the exit must be updated. After correcting all errors, restart the TME 10 OPC subsystem.

# EQQW533E THE WSA TASK WILL ATTEMPT TO RECOVER FROM A SEVERE ERROR. REFER TO THE SYSMDUMP DATA SET FOR MORE INFORMATION

Explanation: The Work Station Analyzer subtask has encountered a severe error.

**System action:** The Work Station Analyzer subtask generates a dump of the TME 10 OPC subsystem address space and attempts to continue normal processing.

**User response:** Refer to the SYSMDUMP dataset to determine the cause of the error. If the problem is caused by either of the exits taken by the Work Station Analyzer, that is, by EQQUX001 or by EQQUX002, then the exit must be updated.

#### EQQW534E THE WSA TASK HAS DETECTED A LOOP. DOA, CPLREC3P, AND WAP ARE WRITTEN TO MLOG

**Explanation:** The Work Station Analyzer subtask has tried to start the same operation repeatedly. The associated DOA, CPLREC3P, and WAP are written to the MLOG. The operation status is set as specified by the SUBFAILACTION keyword of the JTOPTS statement.

**System action:** The failing operation is not dispatched, and the Work Station Analyzer subtask continues processing.

Problem determination: Review the MLOG, JT log, and CP to determine the cause of the error.

**User response:** Contact your system programmer.

**System programmer response:** This might be a user error or an internal TME 10 OPC error. Keep copies of the MLOG, JTARC and active JTnn, and CP. If you suspect that this is not a user error, contact your IBM representative.

## EQQW539E THE EXECUTE COMMAND FAILED DUE TO INACTIVE WORKSTATION APPL: APPLID IA: IA OPERATION: OPNO

**Explanation:** The Work Station Analyzer subtask has detected that there is no active workstation for the actual operation.

**System action:** The Work Station Analyzer subtask will reset the execute indicator. The operation will remain in status Ready and be scheduled as any normal operation.

**User response:** If an immediate execution of the operation is desired, either the ordinary workstation or, if the operation is reroutable, the alternate workstation should be activated. The EXECUTE command can then be reissued.

## EQQW750W STC STCNAME IS DEFINED AS A SUBSYSTEM THAT IS NOT MANAGED BY JES. OPC/ESA DOES NOT SUPPORT THIS STC

Explanation: The submittor task cannot start this STC, because it is defined as a subsystem not handled by JES.

System action: The corresponding operation is set to ended-in-error with error code OSUB.

**System programmer response:** Check the active IEFSSN*emin the SYS1.PARMLIB dataset to see if the STC STCNAME is defined as a subsystem. If it is not defined, contact your IBM representative.* 

## EQQW751E THE SUBMITTOR TASK GOT RC IN RETURN CODE FROM THE MGCR MACRO WHEN THE STC STCNAME WAS ABOUT TO BE STARTED

**Explanation:** The submittor task cannot start this STC. The MGCR macro (SVC34) failed with the indicated return code in register 15.

System action: The corresponding operation is set to ended-in-error with error code OSUB.

System programmer response: Contact your IBM representative.

## EQQW752W A SUBMIT EVENT RECORD (TYPE I) WILL BE CREATED FOR STC *STCID*, BUT IT MAY BE TOO LATE

**Explanation:** The submittor task has been restarted after ending abnormally. The abnormal termination occurred immediately after the start command was performed for an STC, before the I event record could be created.

If more than five minutes has passed since the submittor task ended abnormally, the A1 event record is timed out. TME 10 OPC tracking of the operation will fail.

System action: None.

User response: Check the status of the corresponding operation. Correct it manually, if necessary.

System programmer response: Investigate why the submittor task ended abnormally, and take appropriate action.

## EQQW753E STC STCID HAS BEEN STARTED BY OPC/ESA, BUT THE MVS EXIT IEFUJI WAS NEVER OR INCORRECTLY INVOKED. THE TRACKING WILL FAIL FOR THE STC

**Explanation:** The submittor task started an STC, but did not receive the expected acknowledgement from the MVS SMF exit IEFUJI. The tracking of the STC will fail.

System action: None.

User response: Check the status of the corresponding operation. If the status is wrong, correct it manually.

**System programmer response:** Check that the active SMFPRM*xx* member in the SYS1.PARMLIB dataset specifies that IEFUJI is to be invoked for STCs.

Carefully check that the IEFUJI supplied with TME 10 OPC is correctly installed.

## EQQW754W THE OPC/ESA STARTED TASK FILE, DDNAME = EQQSTC, COULD NOT BE OPENED

Explanation: The submittor task failed to open EQQSTC, the started task temporary proclib file.

System action: The submittor task will not submit started tasks, but will continue to submit batch jobs and WTOs.

## Problem determination:

- Save the MLOG from the TME 10 OPC subsystem.
- Save the JCL from the failing job or started task.

**System programmer response:** Add an EQQSTC ddname to your TME 10 OPC start procedure JCL. The ddname must specify an empty partitioned dataset.

#### EQQW755W THE OPC/ESA STARTED TASK FILE, DDNAME = EQQSTC, IS NOT A PDS

Explanation: EQQSTC, the started task temporary proclib file, was not allocated as a partitioned dataset.

System action: The submittor task will not submit started tasks, but will continue to submit batch jobs and WTOs.

#### Problem determination:

- Save the MLOG from the TME 10 OPC subsystem.
- Save the JCL from the failing job or started task.
- Run the AMASPZAP utility specifying ABSDUMP ALL on the dataset, and save the output.

System programmer response: Check that the dataset allocated to the EQQSTC ddname is a partitioned dataset.

## EQQW756W THE OPC/ESA STARTED TASK FILE, DDNAME = EQQSTC, IS NOT EMPTY

**Explanation:** EQQSTC, the started task temporary proclib file, is not empty.

System action: The submittor task will not submit started tasks, but will continue to submit batch jobs and WTOs.

#### Problem determination:

- Save the MLOG from the TME 10 OPC subsystem.
- Save the JCL from the failing job or started task.
- Run the AMASPZAP utility specifying ABSDUMP ALL on the dataset, and save the output.

**System programmer response:** Check that the dataset allocated to the EQQSTC ddname is an empty partitioned dataset.

## EQQW757W THE OPC/ESA STARTED TASK FILE, DDNAME = EQQSTC, HAS WRONG LRECL OR WRONG BLOCK SIZE

**Explanation:** EQQSTC, the started task temporary proclib file, was allocated with a different record length than 80 or an invalid block size.

System action: The submittor task will not submit started tasks, but will continue to submit batch jobs and WTOs.

#### **Problem determination:**

- Save the MLOG from the TME 10 OPC subsystem.
- Save the JCL from the failing job or started task.
- Run the AMASPZAP utility specifying ABSDUMP ALL on the dataset, and save the output.

**System programmer response:** Check that the dataset allocated to the EQQSTC ddname is an empty partitioned dataset with record length 80.

## EQQW758W THE SUBMITTOR TASK DETECTED THAT THE STC STCID IS STILL IN JES3 INPUT SERVICE (STARTING)

Explanation: The started task has not passed the JES3 input service phase.

This message is repeated every ten minutes.

**System action:** The submittor task will not submit started tasks until the STC has passed JES3 input service, but will continue to submit batch jobs and WTOs.

#### Problem determination:

- Save the MLOG from the TME 10 OPC subsystem.
- Save the SYSLOG from the primary system console.
- Produce a dynamic console dump of the TME 10 OPC address space. Ensure that CSA is part of the SDUMP option.

System programmer response: None.

## EQQW759W THE SUBMITTOR TASK COULD NOT HANDLE STC STCNAME

**Explanation:** The started task was queued to the submittor queue, SUBQ. The STC could not be submitted because of errors (indicated by previous messages).

System action: The submittor task will not submit started tasks, but will continue to submit batch jobs and WTOs.

#### Problem determination:

- Save the MLOG from the TME 10 OPC subsystem.
- Produce a dynamic console dump of the TME 10 OPC address space. Ensure that CSA is part of the SDUMP option.

User response: Manually set the corresponding operation to the correct status.

System programmer response: Investigate the MLOG, and look for other messages that explain the error.

## EQQW760E AN I/O ERROR OCCURRED ON THE EQQSTC DATA SET WHEN THE SUBMITTOR TASK WAS WRITING THE JCL FOR STC STCNAME. THE SYNAD ERROR MESSAGE WAS: SYNMSG

**Explanation:** The submittor task encountered an input/output error writing to EQQSTC, the started task temporary proclib file. A SYNAD error routine was given control and issued an error message.

System action: The submittor task will not submit started tasks, but will continue to submit batch jobs and WTOs.

The corresponding operation is set to status E.

**Problem determination:** The SYNAD routine collects information such as jobname, stepname, unit address, device type, ddname, operation, error description, and access method. The SYNADAF macro is used to extract this information. For a detailed description of the layout refer to the appropriate documentation for the MVS/DFP product installed on this MVS/ESA system.

- Save the MLOG from the TME 10 OPC subsystem.
- Run the AMASPZAP utility specifying ABSDUMP ALL on the dataset, and save the output.
- Save the SYSLOG from the primary system console.

System programmer response: This is probably a hardware error. Contact your IBM representative.

## EQQW761E AN ABEND OCCURRED WHEN THE SUBMITTOR TASK WAS WRITING THE JCL FOR STC STCNAME ON THE EQQSTC DATA SET. THE ABEND CODE WAS: ABCODE

**Explanation:** The submittor task got an ABEND when writing EQQSTC, the started task temporary proclib file. An ABEND exit routine was given control and issued an ABEND code.

System action: The submittor task will not submit started tasks, but will continue to submit batch jobs and WTOs.

The corresponding operation is set to status E.

## **Problem determination:**

- Save the MLOG from the TME 10 OPC subsystem.
- Run the AMASPZAP utility specifying ABSDUMP ALL on the dataset, and save the output.
- Save the SYSLOG from the primary system console.

**System programmer response:** See *MVS/ESA Message Library: System Codes* for an explanation of the ABEND code, and take appropriate action.

## EQQW762E AN I/O ERROR OCCURRED ON THE EQQSTC DATA SET WHEN THE SUBMITTOR TASK WAS STOWING THE MEMBER FOR STC STCNAME. THE SYNAD ERROR MESSAGE WAS: SYNMSG

**Explanation:** The submittor task encountered an input/output error during a STOW to EQQSTC, the started task temporary proclib file. A SYNAD error routine was given control and issued an error message.

System action: The submittor task will not submit started tasks, but will continue to submit batch jobs and WTOs.

The corresponding operation is set to status E.

**Problem determination:** The SYNAD routine collects information such as jobname, stepname, unit address, device type, ddname, operation, error description, and access method. The SYNADAF macro is used to extract this information. For a detailed description of the layout refer to the appropriate documentation for the MVS/DFP product installed on this MVS/ESA system.

- Save the MLOG from the TME 10 OPC subsystem.
- Run the AMASPZAP utility specifying ABSDUMP ALL on the dataset, and save the output.
- Save the SYSLOG from the primary system console.

System programmer response: This is probably a hardware error. Contact your IBM representative.

## EQQW763E AN ABEND OCCURRED WHEN THE SUBMITTOR TASK WAS STOWING THE MEMBER FOR STC STCNAME ON THE EQQSTC DATA SET. THE ABEND CODE WAS: ABCODE

**Explanation:** The submittor task got an ABEND when stowing on EQQSTC, the started task temporary proclib file. An ABEND exit routine was given control and issued an ABEND code.

System action: The submittor task will not submit started tasks, but will continue to submit batch jobs and WTOs.

The corresponding operation is set to status E.

## Problem determination:

- Save the MLOG from the TME 10 OPC subsystem.
- Run the AMASPZAP utility specifying ABSDUMP ALL on the dataset, and save the output.
- Save the SYSLOG from the primary system console.

**System programmer response:** See *MVS/ESA Message Library: System Codes* for an explanation of the ABEND code, and take appropriate action.

## EQQW764E THE SUBMITTOR TASK GOT AN UNEXPECTED RETURN CODE WHEN STOWING THE MEMBER NAME FOR STC STCNAME ON THE EQQSTC DATA SET THE RETURN AND REASON CODE WAS RC

**Explanation:** The submittor task got an unexpected return code when stowing a member on EQQSTC, the started task temporary proclib file.

The return code is the content of register 15, and the reason code is the content of register 0 after the STOW macro.

The corresponding operation is set to status E.

System action: The submittor task will not submit started tasks, but will continue to submit batch jobs and WTOs.

## Problem determination:

- Save the MLOG from the TME 10 OPC subsystem.
- Run the AMASPZAP utility specifying ABSDUMP ALL on the dataset, and save the output.
- Save the SYSLOG from the primary system console.

**System programmer response:** Use the return code and reason code to determine the cause of the error. For more information, refer to the documentation about the STOW macro for the currently active MVS/ESA system.

## EQQW765E THE SUBMITTOR TASK GOT AN UNEXPECTED RETURN CODE WHEN ISSUING THE MGCR MACRO FOR STC STCNAME

**Explanation:** The submittor task got an unexpected return code when the MGCR macro was invoked to start an STC.

The corresponding operation is set to status E.

System action: The submittor task will not submit started tasks, but will continue to submit batch jobs and WTOs.

**System programmer response:** Use the return code and reason code to determine the cause of the error. For more information, refer to the documentation about the MGCR macro for the currently active MVS/ESA system.

## EQQW766W THE EVENT CREATION ROUTINE DETECTED THAT THE JES2 EXIT7 (EQQEXIT) IS ON A LOWER RDMID LEVEL THAN THE OPC/ESA SUBSYSTEM MODULE EQQZEV2X

**Explanation:** The level of the EQQEXIT macro in JES2 EXIT7 (OPCAXIT7) is at a lower maintenance level than the TME 10 OPC subsystem.

**System action:** The event creation routine continues to create event records. The event records may contain invalid tracking information, causing the corresponding operation status to be inaccurate.

**Operator response:** If necessary, set the correct operation status manually.

**System programmer response:** Apply the EXIT7 again, and make sure that the appropriate maclibs are used in the SYSLIB concatenation. If you are assembling the OPCAXIT7 outside the JES2 SMP environment, make sure that you have the SMPMTS dataset concatenated first in the SYSLIB concatenation.

## EQQW767W THE EVENT CREATION ROUTINE DETECTED THAT THE IATUX29 WAS GENERATED AGAINST A JES3 LEVEL THAT DOES NOT MATCH THE CURRENT EXECUTING JES3 LEVEL

**Explanation:** The level of the JES3 macros used to generate the TME 10 OPC IATUX29 does not match the level of the active JES3 system.

**System action:** The event creation routine continues to create event records. The event records may contain invalid tracking information, causing the corresponding operation status to be inaccurate.

**Operator response:** If necessary, set the correct operation status manually.

**System programmer response:** Apply the IATUX29 and IATUX19 again, and make sure that the appropriate maclibs are used in the SYSLIB concatenation. If you are assembling the IATUX29 and IATUX19 outside the JES3 SMP-environment, make sure you have the SMPMTS dataset top concatenated in the SYSLIB concatenation.

## EQQW768W AN I/O ERROR OCCURRED ON THE EQQSTC DATA SET WHEN THE SUBMITTOR TASK WAS READING. THE SYNAD ERROR MESSAGE WAS: SYNMSG

**Explanation:** The submittor task encountered an input/output error reading the EQQSTC, the started task temporary proclib file.

System action: The submittor task will not submit started tasks, but will continue to submit batch jobs and WTOs.

The corresponding operation is set to status E.

**Problem determination:** The SYNAD routine collects information such as jobname, stepname, unit address, device type, ddname, operation, error description, and access method. The SYNADAF macro is used to extract this information. For a detailed description of the layout refer to the appropriate documentation for the MVS/DFP product installed on this MVS/ESA system.

- Save the MLOG from the TME 10 OPC subsystem.
- Run the AMASPZAP utility specifying ABSDUMP ALL on the dataset, and save the output.
- Save the SYSLOG from the primary system console.

System programmer response: This is probably a hardware error. Contact your IBM representative.

## EQQW769W AN ABEND OCCURRED WHEN THE SUBMITTOR TASK WAS READING ON THE EQQSTC DATA SET. THE ABEND CODE WAS: *ABCODE*

**Explanation:** The submittor task got an abend when reading EQQSTC, the started task temporary proclib file.

System action: The submittor task will not submit started tasks, but will continue to submit batch jobs and WTOs.

The corresponding operation is set to status E.

## Problem determination:

- Save the MLOG from the TME 10 OPC subsystem.
- Run the AMASPZAP utility specifying ABSDUMP ALL on the dataset, and save the output.
- Save the SYSLOG from the primary system console.

System programmer response: This is probably a hardware error. Contact your IBM representative.

## EQQW770E EQQSTC DDNAME IS MISSING

Explanation: The submittor task could not find the EQQSTC ddname in the JCL.

System action: The submittor task will not submit started tasks, but will continue to submit batch jobs and WTOs.

**System programmer response:** Add an EQQSTC ddname to the TME 10 OPC JCL procedure and specify an empty dataset that is allocated on the JES proclib concatenation.

For more information, refer to TME 10 OPC Installation Guide.

## EQQW771W THE JCL FOR STC JOBNAME WILL NOT BE SUBMITTED BECAUSE SUBMIT RECORD IS TOO OLD

**Explanation:** Started task JCL records in a submit/release dataset are older than the limit defined by the SKIPTIME and SKIPDATE keywords in the EWTROPTS statement.

System action: The old records are not processed. The event writer continues to read the submit/release dataset.

**Operator response:** Restart the corresponding operation, if necessary.

#### EQQW772W THE WTO WITH JOBNAME JOBNAME WILL NOT BE ISSUED BECAUSE SUBMIT RECORD IS TOO OLD

**Explanation:** A WTO message in a submit/release dataset is older than the limit defined by the SKIPTIME and SKIPDATE keywords in the EWTROPTS statement.

System action: The old message is not processed. The event writer continues to read the submit/release dataset.

**Operator response:** Restart the corresponding operation, if necessary.

## EQQW775I APPLICATION: ADID OPE: OPNO WITH INPUT ARRIVAL: IA AND JOBNAME: JOBNM ON WORK STATION: WSNAME HAS BEEN STARTED. OPERATION TEXT: OPTEXT

Explanation: A WTO operation has been started by TME 10 OPC.

This message is for your information only. It can be intercepted and interpreted in a customer-defined manner.

System action: None.

User response: None.

## EQQW776I APPLICATION: ADID OP: OPNO WITH INPUT ARRIVAL: IA AND JOBNAME: JOBNM ON WORK STATION: WSNAME HAS PASSED DEADLINE: DEADL OPERATION TEXT: OPTEXT

Explanation: An operation has passed its deadline.

This message is for your information only. It can be intercepted and interpreted in a customer-defined manner, for example to automate termination.

System action: None.

User response: None.

## EQQW777W THE EVENT CREATION ROUTINE DETECTED THAT THE JES2 EXIT7 (EQQEXIT) IS ON A HIGHER RMID LEVEL THAN THE OPC/ESA SUBSYSTEM MODULE EQQZEV2X

**Explanation:** The EQQEXIT macro used to generate the currently active JES2 EXIT7 is on a higher maintenance level than the subsystem module EQQZEV2X.

**System action:** The event creation routine continues to create event records. The event records may contain invalid tracking information, causing the corresponding operation status to be inaccurate.

**Operator response:** If necessary, set the correct operation status manually.

**System programmer response:** The EQQZEV2X is part of the EQQSSCMC load module, which is normally loaded during IPL. To activate a new EQQSSCMC—until a planned IPL can be performed—specify SSCMNAME(EQQSSCMC) in the OPCOPTS initialization statement and restart the tracker address space.

## EQQW778W EQQEVDS DDNAME IS NOT PRESENT OR SPECIFIES DD DUMMY

**Explanation:** The submittor task could not find the EQQEVDS DDNAME in the JCL for the TME 10 OPC address space, or the DDNAME specifies DD DUMMY.

System action: The submittor task will not checkpoint submit requests, but will continue to submit jobs.

**System programmer response:** It is not mandatory to run a TME 10 OPC address space with the EQQEVDS data set, i.e. when EWTRTASK(NO) is specified. But you may add this data set to gain the submit checkpointing benefits. When the data set is used only for submit checkpointing, it can be allocated with the minimum size, which is two tracks.

## EQQW779I NO CHECKPOINTING FOR SUBMITS ON WORKSTATION WSNAME (DQETYPE DQETYPE). WHY

**Explanation:** The submittor task could not checkpoint a submit request for a *DQETYPE* (J1=JOB, J2=STC, WTO=WTO) defined on workstation *WSNAME*. The reason is defined by *WHY*, which can be one of the following five values:

- 1. Access to EQQEVDS data set not available
- 2. Read failed of EQQEVDS header record
- 3. No entries left in the EQQEVDS header record
- 4. A delete WS from EVDS failed: WS not found
- 5. Write failed for EQQEVDS header record

System action: The submittor task will not checkpoint submit requests, but will continue to submit jobs.

**System programmer response:** For all messages except 3, other associated messages are present in the MLOG. Reason 3 indicates that the maximum number of entries (13) that the checkpoint record can hold has been reached. If this limit has been reached, verify that all 13 workstations that are defined in the record still exist in the current plan. If the workstations are not in the current plan, the workstation name can be blanked out or zeroed to make the position eligible for a new workstation. Alternatively, you can delete and reallocate the EQQEVDS data set. The entries will be built only for workstations in the current plan. *TME 10 OPC Customization and Tuning* contains instructions for deleting and reallocating an EVDS data set.

## Chapter 31. EQQXnnn Messages

## EQQX000E XROW IS NOT A VALID ROW COMMAND

Explanation: Data entry error; see "Data Entry Errors" on page 2.

## EQQX001E ZCMD IS NOT A VALID PRIMARY COMMAND

Explanation: Data entry error; see "Data Entry Errors" on page 2.

## EQQX002E A ROW CANNOT BE SELECTED INSIDE A BLOCK THAT IS TO BE DELETED

Explanation: Data entry error; see "Data Entry Errors" on page 2.

#### EQQX003E COMMANDS AT START AND END OF REPEAT BLOCK DO NOT MATCH

Explanation: Data entry error; see "Data Entry Errors" on page 2.

Different iteration factors have been given at start and end of a repeat block. Either use the same factor at both start and end, or set the iteration factor at either start or end only.

## EQQX004E A DELETE BLOCK CANNOT BE ENTERED INSIDE A REPEAT BLOCK

Explanation: Data entry error; see "Data Entry Errors" on page 2.

## EQQX005E A ROW COMMAND IS FOUND INSIDE A BLOCK THAT IS TO BE DELETED

**Explanation:** Data entry error; see "Data Entry Errors" on page 2.

#### EQQX006E A BLOCK COMMAND HAS NO MATCHING END

Explanation: Data entry error; see "Data Entry Errors" on page 2.

#### EQQX007E ISPF DISPLAY SERVICE FOR PANEL PAN GAVE RC DISPRET

**Explanation:** Panel *PAN* could not be displayed.

System action: Processing continues.

**System programmer response:** Check that the panel is available in the panel library allocated to the TSO session. If it is a user-specified JCL EDIT panel, check that the correct name is specified in OPC dialog option 0.6.

#### EQQX008E XCMD IS NOT A VALID PRIMARY COMMAND

**Explanation:** Data entry error; see "Data Entry Errors" on page 2.

#### EQQX009I XSELTR

**Explanation:** This message is written to the ISPF log dataset when an TME 10 OPC module is loaded or when an ISPF select is requested by the dialog. The message is used to trace TME 10 OPC activity for a dialog user.

System action: Processing continues.

User response: None.

## EQQX010E SPECIFY FORMAT FOR DATE

**Explanation:** Data entry error; see "Data Entry Errors" on page 2.

## EQQX011E YEAR MUST BE SPECIFIED AS YY IN THE DATE FORMAT

## EQQX012E Y MAY BE SET ONLY ONCE AND ONLY IN YY

**Explanation:** Data entry error; see "Data Entry Errors" on page 2.

#### EQQX013E MONTH MUST BE SPECIFIED AS MM IN THE DATE FORMAT

**Explanation:** Data entry error; see "Data Entry Errors" on page 2.

#### EQQX014E M MAY BE SET ONLY ONCE AND ONLY IN MM

Explanation: Data entry error; see "Data Entry Errors" on page 2.

#### EQQX015E DAY MUST BE SPECIFIED AS DD OR DDD IN THE DATE FORMAT

Explanation: Data entry error; see "Data Entry Errors" on page 2.

#### EQQX016E D MAY BE SET ONLY ONCE AND ONLY IN DD OR DDD

**Explanation:** Data entry error; see "Data Entry Errors" on page 2.

## EQQX017E MONTH CANNOT BE SPECIFIED TOGETHER WITH JULIAN DATE

**Explanation:** Data entry error; see "Data Entry Errors" on page 2.

## EQQX018E THE NAME DOES NOT CONFORM TO THE RULES FOR SUBSYSTEM NAMES

**Explanation:** Data entry error; see "Data Entry Errors" on page 2.

## EQQX019E CENTURY MUST BE SPECIFIED AS TWO ADJACENT CHARACTERS

Explanation: Century is optional. If it is specified, it must be two adjacent characters.

System action: The system waits for you to respond.

User response: If century is used, specify as CC.

#### EQQX020E VER STATEMENT HAS INVALID SYNTAX

Explanation: An error in the panel has caused invalid syntax in the VER statement.

System action: The system waits for you to respond.

User response: Contact your system programmer.

System programmer response: Contact your IBM representative.

## EQQX021E AN INVALID DELIMITER WAS FOUND

**Explanation:** Data entry error; see "Data Entry Errors" on page 2.

## EQQX022E YEAR MUST BE 00 - 99, OR CENTURY WITH YEAR MUST BE 1972 - 2071

**Explanation:** Year must be specified as 72 to 99 for years 1972 to 1999, or 00 to 71 for years 2000 to 2071. If century is specified, century and year must be specified as 1972 to 2071.

System action: The panel is redisplayed with this error message.

**User response:** Enter a value in the supported range.

## EQQX023E JULIAN DAY NUMBER IS NOT COMPATIBLE WITH YEAR

## EQQX024E MONTH MUST BE 01 - 12

Explanation: Data entry error; see "Data Entry Errors" on page 2.

#### EQQX025E DAY IS NOT COMPATIBLE WITH MONTH AND YEAR

**Explanation:** Data entry error; see "Data Entry Errors" on page 2.

## EQQX026E HOUR MUST BE 00 - 24

**Explanation:** Data entry error; see "Data Entry Errors" on page 2.

#### EQQX027E MINUTE MUST BE 00 - 59

Explanation: Data entry error; see "Data Entry Errors" on page 2.

#### EQQX028E MINUTE MUST BE 00 WHEN HOUR IS 24

**Explanation:** Data entry error; see "Data Entry Errors" on page 2.

## EQQX029E YEAR MUST BE SPECIFIED AS 00 TO 99, OR century and year must be 1972 to 2071.

**Explanation:** Year must be specified as 72 to 99 for years 1972 to 1999 and 00 to 71 for years 2000 to 2071. If century is specified, century and year must be specified as 1972 to 2071.

System action: The panel is redisplayed with this error message.

**User response:** Enter a value in the supported range.

#### EQQX031E SORT ORDER MUST BE A NUMERIC VALUE

**Explanation:** Data entry error; see "Data Entry Errors" on page 2.

## EQQX032E DIRECTION MUST BE A - ASCENDING OR D - DESCENDING

**Explanation:** Data entry error; see "Data Entry Errors" on page 2.

#### EQQX033E SPECIFY FORMAT FOR TIME

Explanation: Data entry error; see "Data Entry Errors" on page 2.

#### EQQX034E HOURS MUST BE SPECIFIED AS HH IN TIME FORMAT

**Explanation:** Data entry error; see "Data Entry Errors" on page 2.

## EQQX035E H MAY BE SET ONLY ONCE AND ONLY IN HH

Explanation: Data entry error; see "Data Entry Errors" on page 2.

#### EQQX036E MINUTES MUST BE SPECIFIED AS MM IN TIME FORMAT

**Explanation:** Data entry error; see "Data Entry Errors" on page 2.

#### EQQX037E M MAY BE SET ONLY ONCE AND ONLY IN MM

**Explanation:** Data entry error; see "Data Entry Errors" on page 2.

## EQQX038E COLOR MUST BE ONE OF THOSE LISTED ON THE PANEL

## EQQX039E • EQQX049E

## EQQX039E HILITE ATTRIBUTE MUST BE ONE OF THOSE LISTED ON THE PANEL

**Explanation:** Data entry error; see "Data Entry Errors" on page 2.

#### EQQX040I THE JOB HAS BEEN SUBMITTED FOR SUBFUNC

Explanation: The job has been submitted.

System action: Normal processing continues.

User response: None.

## EQQX041E THE NAME SPECIFIED FOR THE SYSOUT DATA SET IS INVALID

Explanation: Data entry error; see "Data Entry Errors" on page 2.

#### EQQX042E AT LEAST THE FIRST JOB STATEMENT MUST BE SPECIFIED

**Explanation:** Data entry error; see "Data Entry Errors" on page 2.

## EQQX043E THE EDIT OPTION MUST BE EITHER S OR E

Explanation: Data entry error; see "Data Entry Errors" on page 2.

## EQQX044E VALID REPLY IS Y OR N

Explanation: Data entry error; see "Data Entry Errors" on page 2.

## EQQX045W PRESS ENTER TO GENERATE JCL OR END TO CANCEL

Explanation: Press ENTER to generate the JCL, or enter END to leave the panel without generating the JCL.

System action: The system waits for you to respond.

User response: Press ENTER or enter END.

## EQQX046E NEW START DATE < CURRENT END DATE

Explanation: Data entry error; see "Data Entry Errors" on page 2.

#### EQQX047E YEAR MUST BE 00 - 99, OR CENTURY WITH YEAR MUST BE 1972 - 2071

**Explanation:** Year must be specified as 72 to 99 for years 1972 to 1999, or 00 to 71 for years 2000 to 2071. If century is specified, century and year must be specified as 1972 to 2071.

System action: The panel is redisplayed with this error message.

**User response:** Enter a value in the supported range.

#### EQQX048E CORRECT VALUES ARE Y AND N

**Explanation:** The only values allowed are Y and N.

System action: The panel is redisplayed with this error message.

**User response:** Enter a value of Y or N.

## EQQX049E INVALID COMBINATION. CONFIRM PANEL MUST BE N WHEN CONSISTENCY CHECK IS N.

**Explanation:** The Confirm Panel value is meaningful only if consistency checking has been activated. Therefore, if Consistency Check is set to NO, the Confirm Panel value must also be NO.

System action: The panel is redisplayed with this error message.

User response: Set the correct value.

## EQQX100E ONLY ONE ROW COMMAND CAN BE SPECIFIED ON THIS PANEL

Explanation: It is not allowed to specify more than one row command on this panel.

System action: The system waits for you to respond.

User response: Enter the RESET command to remove all row commands, and then enter one row command.

## EQQX101I PENDING APPLICATION DESCRIPTION DOES NOT GIVE OCCURRENCES

**Explanation:** The Modify LTP One program, which is generated with the L command, will delete any entry of the pending version of the application and will add any active versions of it. Also, being a Modify LTP One, dependencies will not be resolved.

System action: Processing continues.

**User response:** Decide whether to submit the job.

## EQQX110E XOPCNM IS NOT A VALID SUBSYSTEM NAME

Explanation: Data entry error; see "Data Entry Errors" on page 2.

You can change the name to a valid subsystem name if you go to the TME 10 OPC main menu and select **0**, **OPTIONS**.

#### EQQX111E XOPCNM IS NOT AN ACTIVE OPC/ESA SUBSYSTEM

**Explanation:** The subsystem (*XOPCNM*) you selected is not active.

System action: The system waits for you to respond.

**User response:** Change the subsystem name to a valid name by going to the TME 10 OPC main menu and selecting **0**, **OPTIONS**. If the name is a valid subsystem name, ask your system programmer to start the subsystem.

System programmer response: Start the subsystem.

## EQQX112E NOT ENOUGH STORAGE AVAILABLE

**Explanation:** A GETMAIN failed at logon to TME 10 OPC because there is not enough storage available.

System action: The system waits for you to respond.

User response: Logon again to TSO with a larger region size.

#### EQQX113E INCORRECT PARAMETERS TO THE LOGON ROUTINE

**Explanation:** The logon failed because of incorrect parameters in the input to the logon routine.

System action: The system waits for you to respond.

**User response:** Contact your system programmer.

**System programmer response:** Ensure that the correct load module library is accessed and that the dataset contains the correct version of the TME 10 OPC modules. If the error persists, collect information in the form of the sequence of actions leading to the error, and if possible, the data it may be dependent on. Then contact your IBM representative.

#### EQQX114E OPC/ESA SERVICES REQUIRE TSO/E R2

**Explanation:** It is not possible to run TME 10 OPC because the prerequisite TSO/E Release 2 system programs are not installed.

System action: The system waits for you to respond.

User response: Contact your system programmer.

**System programmer response:** Make sure that TSO/E Release 2 is installed before anyone is allowed to use the TME 10 OPC dialogs.

## EQQX115E TSO SERVICE FACILITY RC: XSSRC, RSNC: XSSRS, ABEND: XSSAB

**Explanation:** The TSO Service facility, IKJEFTSR, which is used for communication between the dialog and the TME 10 OPC subsystem, gave an error return code. The field RC gives the IKJEFTSR return code (*XSSRC*):

- 8 Confirms that the requested function is terminated as a result of the user pressing ATTN (attention).
- 12 The invoked function has abended; the RSNC field then contains the IKJEFTSR reason code, and the ABEND field contains the abend code.
- 20 There is a problem with the IKJEFTSR parameter list; and *XSSRS* is the reason code for the problem.

System action: The request is rejected.

**Problem determination:** Use the return code, reason code, and abend code to determine the cause of the error. For more information, refer to the documentation of IKJEFTSR for the currently active MVS/ESA system.

**User response:** If the return code is other than 8 (a result of your pressing ATTN), leave the dialog and then try again. If the error persists, contact your system programmer.

**System programmer response:** Ensure that the correct load module library is accessed and that the dataset contains the correct version of the TME 10 OPC modules. If the error persists, collect information in the form of the sequence of actions leading to the error, and if possible, the data it may be dependent on. Then contact your IBM representative.

## EQQX116E ERROR IN SUBSYSTEM INTERFACE, RETURN CODE: XRC

**Explanation:** An error occurred in the subsystem interface. Return code *XRC* provides debugging information for IBM personnel.

System action: The request is rejected.

User response: Contact your system programmer.

**System programmer response:** Ensure that the correct load module library is accessed and that the dataset contains the correct version of the TME 10 OPC modules. If the error persists, collect information in the form of the sequence of actions leading to the error, and if possible, the data it may be dependent on. Then contact your IBM representative.

## EQQX117E ERROR IN EQQMINOR ROUTINE, RETURN CODE: XRC

**Explanation:** An error, with return code *XRC*, occurred in the EQQMINOR routine. The return code is returned from the MVS subsystem interface routine at a subsystem call request.

System action: The request is rejected.

**Problem determination:** Use the return code to determine the cause of the error. For more information, refer to the documentation of return codes from the IEFSSREQ macro for the currently active MVS/ESA system.

User response: Contact your system programmer.

**System programmer response:** Ensure that the correct load module library is accessed and that the dataset contains the correct version of the TME 10 OPC modules. If the error persists, collect information in the form of the sequence of actions leading to the error, and if possible, the data it may be dependent on. Then contact your IBM representative.

## EQQX118E ERROR IN LOGON ROUTINE. RETURN CODE: XSSRC. REASON CODE XSSRS

**Explanation:** An error, with return code *XSSRC* and reason code *XSSRS*, occurred in the logon routine. Return code *XSSRC* and reason code *XSSRS* provide debugging information for IBM personnel.

System action: The request is rejected.

User response: Contact your system programmer.

**System programmer response:** Ensure that the correct load module library is accessed and that the dataset contains the correct version of the TME 10 OPC modules. If the error persists, collect information in the form of the sequence of actions leading to the error, and if possible, the data it may be dependent on. Then contact your IBM representative.

## EQQX119E LOGOFF REQUEST REJECTED, USER IS NOT LOGGED ON

Explanation: You have attempted to disconnect a session from TME 10 OPC, but you were not connected.

## System action: None.

**User response:** You can determine why you are logged off in the TME 10 OPC message log. (TME 10 OPC has been stopped and restarted since you logged on.)

## EQQX120E THE EQQMINOR PROGRAM CAN ONLY BE CALLED BY AN APF-AUTHORIZED TASK

**Explanation:** The EQQMINOR program could not be called by an APF-authorized task because it does not reside in an APF-authorized library. EQQMINOR is one of a number of TME 10 OPC load modules that must reside in an APF-authorized library.

**System action:** The request is rejected.

User response: Contact your system programmer.

System programmer response: Move EQQMINOR to an APF-authorized library.

## EQQX121E YOU ARE NOT AUTHORIZED TO REQUEST RESOURCE

**Explanation:** You have attempted to access (read or update) an TME 10 OPC resource but you are not authorized to access it. The retrieval and update of data in the TME 10 OPC database is controlled by parameter values in the AUTHDEF initialization statement, and the definition of RACF resources and the access lists to these resources.

System action: The request is rejected.

**User response:** Contact your security administrator.

## EQQX122E CURRENT SUBSYSTEM REQUEST WAS NOT RECOGNIZED

Explanation: The subsystem interface has been called with an invalid parameter.

System action: The request is rejected.

**User response:** Contact your system programmer.

**System programmer response:** Ensure that the correct load module library is accessed and that the dataset contains the correct version of the TME 10 OPC modules. If the error persists, collect information in the form of the sequence of actions leading to the error, and if possible, the data it may be dependent on. Then contact your IBM representative.

#### EQQX123E XOPCNM IS NOT AN OPC/ESA SUBSYSTEM NAME

**Explanation:** XOPCNM may be a subsystem name but it is not a valid TME 10 OPC subsystem name.

System action: The system waits for you to respond.

**User response:** Enter a valid TME 10 OPC subsystem name.

## EQQX124E YOU ARE NOT CONNECTED TO XOPCNM. RESTART FROM PRIMARY PANEL

Explanation: The subsystem XOPCNM has been restarted; you are no longer connected to it.

System action: The system waits for you to respond.

User response: Restart from the primary panel.

## EQQX125E YOU ARE ALREADY CONNECTED TO OPC/ESA

**Explanation:** You have attempted to connect your session to TME 10 OPC again but you are already connected to TME 10 OPC.

System action: The system waits for you to respond.

User response: Log off from TSO and then log on again. If the problem persists, contact your system programmer.

**System programmer response:** Ensure that the correct load module library is accessed and that the dataset contains the correct version of the TME 10 OPC modules. If the error persists, collect information in the form of the sequence of actions leading to the error, and if possible, the data it may be dependent on. Then contact your IBM representative.

#### EQQX127E USER NOT AUTHORIZED TO REQUEST RESOURCE, RC:XRC, RSNC:XRSN

**Explanation:** You have attempted to access (read or update) an TME 10 OPC resource but you are not authorized to access it. The retrieval and update of data in the TME 10 OPC database is controlled by parameter values in the AUTHDEF initialization statement, and the definition of RACF resources and the access lists to these resources.

System action: The request is rejected.

**Problem determination:** Use the RACROUTE return code and reason code to determine the cause of the error. For more information, refer to the appropriate documentation for the security product installed on this MVS/ESA system.

User response: Contact your security administrator.

#### EQQX128E YOU ARE NOT AUTHORIZED TO REQUEST RESOURCE MEMBER

**Explanation:** You have attempted to access (read or update) an TME 10 OPC resource but you are not authorized to access it. The retrieval and update of data in the TME 10 OPC database is controlled by parameter values in the AUTHDEF initialization statement, and the definition of RACF resources and the access lists to these resources.

System action: The request is rejected.

User response: Contact your security administrator.

## EQQX129E YOU CANNOT DELETE AN ALLOCATED SPECIAL RESOURCE

**Explanation:** You have attempted to delete a special resource which is allocated for operations currently. This is not allowed.

System action: The request for a special resource delete is rejected.

User response: Wait till the special resource is released by the operations using it.

#### EQQX131E NOT ENOUGH STORAGE AVAILABLE FOR OPC/ESA

**Explanation:** A GETMAIN for storage for the communication area between the dialog and the TME 10 OPC subsystem failed. The request is for CSA storage, subpool 241.

System action: The request is rejected.

User response: Contact your system programmer. When more CSA storage is available, logon to TSO again.

System programmer response: Ensure that sufficient CSA storage is available.

#### EQQX133E THE SPECIFIED SUBSYSTEM, XOPCNM, IS ENDING

**Explanation:** You cannot access subsystem *XOPCNM*, because it is terminating.

System action: The request is rejected.

**User response:** Contact your system programmer.

**System programmer response:** Review the TME 10 OPC message log to determine the reason for the subsystem termination.

#### EQQX134E REQUESTED SERVICE IS CURRENTLY NOT AVAILABLE

**Explanation:** Your request to use the general service function could not be granted because the general service subtask is not active.

System action: The request is rejected.

User response: Contact your system programmer.

**System programmer response:** Review the TME 10 OPC message log to determine why the general service subtask is not active.

#### EQQX135E AN ERROR OCCURRED WHILE POSTING THE SUBSYSTEM

**Explanation:** Your request to use the general service function could not be granted because the general service subtask is inaccessible due to an error that occurred in the TME 10 OPC subsystem.

System action: The request is rejected.

User response: Contact your system programmer.

**System programmer response:** Review the TME 10 OPC message log and look for messages concerning the general service subtask to determine the cause of the error.

#### EQQX137E THE LOGICAL VSAM FILE IS NOT DEFINED

**Explanation:** Your request to use the general service function failed because the logical VSAM file is not defined. This error indicates that a serious error has occurred in the TME 10 OPC subsystem.

System action: The request is rejected.

User response: Contact your system programmer.

**System programmer response:** Review the TME 10 OPC message log and look for messages concerning the general service subtask and the logical file handler to determine the cause of the error.

#### EQQX138E AN I/O REQUEST SPECIFIES TOO LARGE A VSAM KEY SIZE

**Explanation:** Your request to use the general service function failed because an I/O request specifies too large a VSAM key size. This error indicates that a serious error has occurred in the TME 10 OPC subsystem.

System action: The request is rejected.

User response: Contact your system programmer.

**System programmer response:** Review the TME 10 OPC message log and look for messages concerning the general service subtask and the logical file handler to determine the cause of the error.

#### EQQX139E VSAM I/O REQUEST FAILED. RETURN CODE: XSSRC, REASON code: XSSRS

**Explanation:** Your request to use the general service function resulted in a VSAM I/O that failed. The reason for the failure is indicated by return code *XSSRC* and reason code *XSSRS*, which are the VSAM return and reason codes for a record management request.

System action: The request is rejected.

**Problem determination:** Use the VSAM return code and reason code to determine the cause of the error. For more information, refer to the appropriate documentation for the MVS/DFP product installed on this MVS/ESA system.

User response: Contact your system programmer.

**System programmer response:** Review the TME 10 OPC message log and look for VSAM I/O error messages to determine the cause of the error.

## EQQX140E REMAINING STORAGE NOT ENOUGH TO OPEN LOGICAL VSAM FILE

**Explanation:** Your request to use the general service function failed because the remaining storage is not enough to open a logical VSAM file.

System action: The request is rejected.

User response: Try again. If the error persists, contact your system programmer.

**System programmer response:** Allocate a larger region to the TME 10 OPC subsystem and then restart the subsystem.

## EQQX142E VSAM I/O WAS ATTEMPTED ON AN UNOPENED LOGICAL VSAM FILE

**Explanation:** Your request to use the general service function failed because the VSAM I/O was attempted on an unopened logical VSAM file. This error indicates that a serious error has occurred in the TME 10 OPC subsystem.

System action: The request is rejected.

User response: Contact your system programmer.

**System programmer response:** Review the TME 10 OPC message log and look for messages concerning the general service subtask and the logical file handler to determine the cause of the error.

## EQQX143E OPEN WAS REQUESTED FOR ALREADY OPENED LOGICAL VSAM FILE

**Explanation:** Your request to use the general service function failed because the open request was for an already opened logical VSAM file. This error indicates that a serious error has occurred in the TME 10 OPC subsystem.

System action: The request is rejected.

User response: Contact your system programmer.

**System programmer response:** Review the TME 10 OPC message log and look for messages concerning the general service subtask and the logical file handler to determine the cause of the error.

## EQQX144E ERROR IN DB RECORD AT OFFSET OFFS, REASON CODE: XSSRS

Explanation: The subsystem detected an inconsistency in a record it was requested to write.

System action: The request is rejected.

**User response:** Look in the dump dataset (with ddname EQQDUMP) for further information. This dataset contains a copy of the record and the position of the error. If you cannot find a valid reason for the error, contact your system programmer.

**System programmer response:** Review the TME 10 OPC message log to determine the cause of the error. If you cannot determine the cause and if the error persists, contact your IBM representative.

## EQQX145E THE SUBSYSTEM PROGRAM IS NOT OF THE CORRECT RELEASE

**Explanation:** The dialog or TME 10 OPC batch program is from a later release of TME 10 OPC than the TME 10 OPC subsystem. TME 10 OPC checks that the subsystem name specified in your dialog or in the SUBSYS parameter of the BATCHOPTS batch initialization statement (or its default) matches the name of one of your TME 10 OPC subsystems. *If there is a match*, TME 10 OPC checks if the dialog or batch program and the TME 10 OPC subsystem are from the same release of TME 10 OPC. This message is issued only if the subsystem is from an earlier release than the dialog or batch program.

**Problem determination:** This message is expected if the TME 10 OPC controller is started using the BUILDSSX(REBUILD) keyword and the address space is not currently started.

System action: The subsystem request is rejected.

**User response:** Check on the main panel that you are using the right subsystem. If the message is given by a batch program, check that the BATCHOPTS initialization statement specifies the right subsystem. If the error persists, contact your system programmer.

**System programmer response:** Check that the right subsystem start JCL is used and that the right datasets are allocated to ISPLLIB. If you cannot determine the cause and if the error persists, contact your IBM representative.

## EQQX150E PDF BROWSE/EDIT WORK FILE CONNECT FAILURE - RC = MSGRC

**Explanation:** The connect to the work dataset used by PDF EDIT or BROWSE failed. Return code *MSGRC* gives the reason why.

System action: The function is terminated.

**Problem determination:** Use the return code to determine the cause of the error. For more information, refer to the appropriate documentation for the ISPF/PDF product installed on this MVS/ESA system.

User response: Contact your system programmer.

**System programmer response:** If the return code indicates that this is not a user error, contact your IBM representative.

#### EQQX152E PDF BROWSE/EDIT WORK FILE - RC = MSGRC, REASON CODE = MSGEF

**Explanation:** Dynamic allocation for the PDF BROWSE/EDIT work file failed. Return code *MSGRC* and reason code *MSGEF* give the reason why.

**System action:** The function is terminated.

**Problem determination:** Use the DYNALLOC return code and reason code to determine the cause of the error. For more information, refer to the appropriate DYNALLOC documentation for the currently active MVS/ESA system.

User response: Contact your system programmer.

System programmer response: Determine the cause of the error, and take appropriate action.

## EQQX153E PDF BROWSE/EDIT WORK FILE - RC = MSGRC, REASON CODE = MSGEF

**Explanation:** Dynamic deallocation for PDF BROWSE/EDIT work file failed. Return code *MSGRC* and reason code *MSGEF* give the reason why.

**System action:** The function is terminated.

**Problem determination:** Use the DYNALLOC return code and reason code to determine the cause of the error. For more information, refer to the appropriate DYNALLOC documentation for the currently active MVS/ESA system.

User response: Contact your system programmer.

System programmer response: Determine the cause of the error, and take appropriate action.

## EQQX161E AN INTERNAL OPC/ESA CONTROL BLOCK IS IN ERROR

Explanation: An internal TME 10 OPC control block is in error.

**System action:** The system waits for you to respond.

User response: Contact your system programmer.

**System programmer response:** Ensure that the correct load module library is accessed and that the dataset contains the correct version of the TME 10 OPC modules. If the error persists, collect information in the form of the sequence of actions leading to the error, and if possible, the data it may be dependent on. Then contact your IBM representative.

## EQQX162E AN AUTHORITY CHECK FAILED, RESOURCE RESOURCE NOT RECOGNIZED

**Explanation:** You have attempted to access an TME 10 OPC resource but the resource *RESOURCE* is unknown to TME 10 OPC. The retrieval and update of data in the TME 10 OPC database is controlled by parameter values in the AUTHDEF initialization statement, and the definition of RACF resources and the access lists to these resources.

System action: The request is rejected.

User response: Contact your system programmer.

**System programmer response:** Ensure that the correct load module library is accessed and that the dataset contains the correct version of the TME 10 OPC modules. If the error persists, collect information in the form of the sequence of actions leading to the error, and if possible, the data it may be dependent on. Then contact your IBM representative.

## EQQX163E INCORRECT PARAMETER IN GENERAL SERVICE REQUEST

Explanation: Your request for the general service function failed because of an incorrect parameter in the request.

System action: The system waits for you to respond.

User response: Try again. If the error persists, contact your system programmer.

**System programmer response:** Ensure that the correct load module library is accessed and that the dataset contains the correct version of the TME 10 OPC modules. If the error persists, collect information in the form of the sequence of actions leading to this error, and if possible, the data it may be dependent on. Then contact your IBM representative.

## EQQX164E AN ERROR OCCURRED WHILE UPDATING THE RESOURCE DATA SPACE.

**Explanation:** The request to update a special resource record failed because an error occurred when the general service task updated the resource data space.

System action: The request is rejected.

User response: Contact your system programmer.

**System programmer response:** Look for message EQQQ505E in the TME 10 OPC message log, EQQMLOG. This message contains additional information about the error. If the error persists, collect information in the form of the sequence of actions leading to this error, and if possible, the data it may be dependent on. Then contact your IBM representative.

## EQQX198E ERROR, RC: XRC, RS: XRSN, FROM SUBSYSTEM RC: XSSRC, RS: XSSRS

**Explanation:** An TME 10 OPC request fails with an error code which is not recognized by the message module. *XRC, XRSN, XSSRC,* and *XSSRS* provide debugging information for IBM personnel.

System action: The request is rejected.

**User response:** Contact your system programmer.

**System programmer response:** Review the TME 10 OPC message log to determine the cause of the error. If you cannot determine the cause and if the error persists, contact your IBM representative.

#### EQQX220E THE INPUT ENTERED IS TOO LONG

Explanation: Data entry error; see "Data Entry Errors" on page 2.

The longest value accepted is HH.MM, where:

- **HH** The hour, in the range 00–24
- MM The minute

## EQQX226E HOUR PART OF DURATION MUST BE A NUMBER BETWEEN 0 AND 99

**Explanation:** Data entry error; see "Data Entry Errors" on page 2.

#### EQQX227E OPERATION DURATION MUST BE GREATER THAN 00.00

Explanation: Data entry error; see "Data Entry Errors" on page 2.

#### EQQX229E OPERATION OP DEADLINE EARLIER THAN OPERATION INPUT ARRIVAL

**Explanation:** The deadline must be the same as, or later than, the input arrival time.

System action: The request to write the record is rejected.

**Problem determination:** See the diagnostic file (EQQDUMP) for further information. This file contains a copy of the record and the position of the error.

**User response:** Change the deadline or the input arrival time and resubmit the job. If the error persists, contact your system programmer.

**System programmer response:** Review the TME 10 OPC message log to determine the cause of the error. If you cannot determine the cause and the error persists, contact your IBM representative.

## EQQX258E LOGICAL FILE HANDLER SUPPORT REQUIRED; TASK NOT ACTIVE

**Explanation:** The request has resulted in a request to the TME 10 OPC subsystem. The request cannot be handled because the logical file handler is not available.

**System action:** The request is rejected.

User response: Contact your system programmer.

**System programmer response:** Review the TME 10 OPC message log and look for messages concerning the logical file handler. Correct all errors and then restart the TME 10 OPC subsystem.

#### EQQX259E NORMAL MODE MANAGER SUPPORT REQUIRED; TASK NOT ACTIVE

**Explanation:** The request has resulted in a request to the TME 10 OPC subsystem. The request cannot be handled because the Normal Mode Manager is not active.

System action: The request is rejected.

User response: Contact your system programmer.

**System programmer response:** Review the TME 10 OPC message log and look for messages concerning the Normal Mode Manager. Correct all errors and then restart the TME 10 OPC subsystem.

## EQQX260E AN INTERNAL CONTROL BLOCK IS IN ERROR: REASON CODE XSSRS

**Explanation:** Validation checking of the data received as input to a routine has detected a damaged control block. Reason code *XSSRS* provides debugging information. Reason code 102 is given when the dialog code is of an earlier release than the TME 10 OPC subsystem code.

System action: The request is rejected.

**User response:** If the reason code in the message is 102, check your ISPLLIB concatenation against the release of the subsystem you are using. If the error persists, contact your system programmer.

**System programmer response:** Ensure that the correct load module library is set up to the TME 10 OPC subsystem and to the user. Check that the library contains the correct version of the TME 10 OPC modules. If the error persists, collect information in the form of the sequence of actions leading to this error, and if possible, the data it may be dependent on. Then contact your IBM representative.

## EQQX261E NOT ENOUGH STORAGE AVAILABLE: REASON CODE XSSRS

**Explanation:** The general service subtask has failed to carry out a request due to failure to allocate enough virtual storage. Reason code *XSSRS* provides debugging information for IBM personnel.

System action: The request is rejected.

**User response:** If possible try to limit the storage demand of the request. For example, if this is a request for a list of operations, choose a narrower selection criteria. If the problem persists, contact your system programmer.

**System programmer response:** Allocate a larger region to the TME 10 OPC subsystem and then restart the subsystem. If the error persists, contact your IBM representative.

## EQQX262E TIME LIMIT EXCEEDED WHEN TRANSFERRING DATA FROM OR TO THE SUBSYSTEM

**Explanation:** The request was terminated because the TME 10 OPC subsystem had to wait too long for data to be transferred to or from the dialog address space. The TME 10 OPC subsystem rejected this request to be able to service other requests.

System action: The request is rejected.

User response: Try again and if the error persists, contact your system programmer.

**System programmer response:** Review the TME 10 OPC message log and look for messages concerning the general service subtask and preceding the long delay. Correct all errors and then restart the TME 10 OPC subsystem.

## EQQX264E THE REQUEST TO CHANGE THE OPERATION FAILED, REASON CODE XSSRS

**Explanation:** Your request to change the status of the operation was rejected by the event manager. Reason code *XSSRS* provides debugging information for IBM personnel.

System action: The request is rejected.

User response: Contact your system programmer.

**System programmer response:** To determine the cause of the error, review the TME 10 OPC message log and look for messages concerning the event manager and issued at the time of the request. Correct all errors and then restart the TME 10 OPC subsystem. If you cannot determine the cause of the error and if the error persists, contact your IBM representative.

### EQQX265E ATTEMPT TO READ A RECORD FAILED, REASON CODE XSSRS

**Explanation:** The attempt to read a record failed. Reason code *XSSRS* provides debugging information for IBM personnel.

System action: The request is rejected.

User response: Contact your system programmer.

**System programmer response:** Review the TME 10 OPC message log and look for I/O error messages issued at the time of the request. Correct all errors and then restart the TME 10 OPC subsystem. If the error persists, collect information in the form of the sequence of actions leading to the error, and if possible, the data it may be dependent on. Then contact your IBM representative.

#### EQQX266E A JOBLIB OR PROCLIB RECORD READ FAILED, REASON CODE XSSRS

**Explanation:** Reason code *XSSRS* gives the reason for the failure to read a record. The code issued depends on the type of request.

The reason codes and their meanings are:

- 1 The TME 10 OPC JCL library dataset (EQQJBLIB) could not be opened. Message EQQW500E in the TME 10 OPC message log, when issued at the time of TME 10 OPC start, further explains the reason for the failure.
- 2 The TME 10 OPC JCL library dataset (EQQJBLIB) contains records with invalid length. Message EQQW501E in the TME 10 OPC message log, when issued at the time of TME 10 OPC start, further explains the reason for the failure.
- **3** The joblib I/O exit, EQQUX002, was not loaded. Message EQQW521E in the TME 10 OPC message log, when issued at the time of TME 10 OPC start, further explains the reason for the failure.
- 4 The joblib I/O exit, EQQUX002, returned return code 241, which indicates that an I/O error has occurred in the exit routine. Message EQQW520E in the TME 10 OPC message log further explains the reason for the I/O error.
- 5 The joblib I/O exit, EQQUX002, returned return code 242, which indicates that it could not open one of its input datasets. Message EQQW516E in the TME 10 OPC message log further explains the reason for the I/O error.
- 6 The joblib I/O exit, EQQUX002, returned an invalid return code.

System action: An empty JCL member is presented.

**User response:** You may proceed by editing the empty JCL member. Then you should notify your system programmer about the error.

**System programmer response:** To determine the cause of the error, use the reason code and the corresponding message (if any) in the TME 10 OPC message log. Correct all errors and then restart the TME 10 OPC subsystem. If the error persists, collect information in the form of the sequence of actions leading to the error, and if possible, the data it may be dependent on. Then contact your IBM representative.

#### EQQX267W ACCESS REJECTED, DATA SET USED BY ANOTHER OPC/ESA FUNCTION

**Explanation:** The record could not be read because the dataset was held for update by another TME 10 OPC function.

System action: The request is rejected.

**User response:** Try again later.

#### EQQX268W UPDATE REJECTED, DATA SET USED BY ANOTHER OPC/ESA FUNCTION

**Explanation:** The record update could not be carried out because the dataset was held for update by another TME 10 OPC function.

System action: The request is rejected.

User response: Try again later.

# EQQX269E THE LTP DATA SET IS BEING USED BY A BATCH FUNCTION, TRY LATER

Explanation: You cannot access the long-term plan dataset because it is being used by a batch function.

System action: The request is rejected.

User response: Try again later.

### EQQX270E THE JS DATA SET IS IN USE, TRY LATER

**Explanation:** You have requested a function that requires access to the JCL repository file, but this file is not available at the moment.

System action: The request is rejected.

User response: Wait a few seconds and then repeat the request.

## EQQX271E A SEVERE ERROR OCCURRED IN THE GENERAL SERVICE TASK

**Explanation:** Your request to use the general service function could not be granted because a severe error occurred in the general service subtask.

System action: The request is rejected.

User response: Try again later. If the error persists, contact your system programmer.

**System programmer response:** To determine the cause of the error, review the TME 10 OPC message log and look for messages concerning the general service subtask and issued at the time of the request. Correct all errors and then restart the TME 10 OPC subsystem. If the error persists, collect information in the form of the sequence of actions leading to the error, and if possible, the data it may be dependent on. Then contact your IBM representative.

## EQQX274E AN I/O REQUEST SPECIFIES TOO LARGE RECORD SIZE

**Explanation:** Your request to create or modify a record resulted in the record exceeding the maximum size of the VSAM record.

System action: The request is rejected.

User response: Contact your system programmer.

**System programmer response:** Check the record size against the VSAM file definition. For more information, refer to *TME 10 OPC Installation Guide*.

### EQQX300E AN APPLICATION DESCRIPTION RECORD IS TOO LARGE TO BE SAVED

Explanation: Current AD record is larger than the maximum record size of the AD data base.

System action: The request to write the record is rejected.

**Problem determination:** Refer to the diagnostic file (with ddname EQQDUMP) for further information. This file contains a copy of the record and the position of the error.

**User response:** Check the entered data and if the error occurred in batch, resubmit the job. The application may have to be split into two applications. If you cannot find a valid reason for the error, contact your system programmer.

**System programmer response:** Review the TME 10 OPC message log to determine the cause of the error. If you cannot determine the cause and the error persists, contact your IBM representative. If the current AD record is valid, it may become necessary to change the maximum record size of the AD file. The recommended way of doing this is to define a new VSAM cluster similar to the current AD file but with a larger maximum record size. Copy the current AD file to the new AD file using IDCAMS REPRO. Change all JCL referencing the old AD file to instead reference the new AD file. Restart the TME 10 OPC controller and retry the failing AD file update request.

### EQQX301E THE DB RECORD VERSION VERS IS INVALID

Explanation: The version of the record is invalid.

System action: The request to write the record is rejected.

**Problem determination:** Look in the diagnostic file (with ddname EQQDUMP) for further information. This file contains a copy of the record and the position of the error.

**User response:** Contact your system programmer.

**System programmer response:** Review the TME 10 OPC message log to determine the cause of the error. If you cannot determine the cause and the error persists, contact your IBM representative.

#### EQQX302E THE APPLICATION ID AD IS INVALID

**Explanation:** The application ID entered contains invalid characters.

System action: The request to write the record is rejected.

**Problem determination:** Look in the diagnostic file (with ddname EQQDUMP) for further information. This file contains a copy of the record and the position of the error.

**User response:** Enter a valid application ID and if the error occurred in batch, resubmit the job. If you cannot find a valid reason for the error, contact your system programmer.

**System programmer response:** Review the TME 10 OPC message log to determine the cause of the error. If you cannot determine the cause and the error persists, contact your IBM representative.

## EQQX303E STATUS AST FOR AD AD IS INVALID

**Explanation:** The application status is not A or P in the indicated application description.

System action: The request to write the record is rejected.

**Problem determination:** Look in the diagnostic file (with ddname EQQDUMP) for further information. This file contains a copy of the record and the position of the error.

**User response:** Check the entered data and if the error occurred in batch, resubmit the job. If you cannot find a valid reason for the error, contact your system programmer.

**System programmer response:** Review the TME 10 OPC message log to determine the cause of the error. If you cannot determine the cause and the error persists, contact your IBM representative.

## EQQX304E THE DB VALID-TO DATE VALTO IS INVALID

Explanation: The valid-to date is invalid.

System action: The request to write the record is rejected.

**Problem determination:** Look in the diagnostic file (with ddname EQQDUMP) for further information. This file contains a copy of the record and the position of the error.

**User response:** Enter a valid date and if the error occurred in batch, resubmit the job. If you cannot find a valid reason for the error, contact your system programmer.

### EQQX305E THE RUN CYCLE POINTER IS INVALID

**Explanation:** The pointer to the next run cycle is invalid. All run cycles must be before the first operation in the application description record.

System action: The request to write the record is rejected.

**Problem determination:** Look in the diagnostic file (with ddname EQQDUMP) for further information. This file contains a copy of the record and the position of the error.

**User response:** Contact your system programmer.

**System programmer response:** Review the TME 10 OPC message log to determine the cause of the error. If you cannot determine the cause and the error persists, contact your IBM representative.

## EQQX306E THE RECORD SIZE DOES NOT INCLUDE THE RUN CYCLE

**Explanation:** The size of the application description record does not include the run cycles.

System action: The request to write the record is rejected.

**Problem determination:** Look in the diagnostic file (with ddname EQQDUMP) for further information. This file contains a copy of the record and the position of the error.

User response: Contact your system programmer.

**System programmer response:** Review the TME 10 OPC message log to determine the cause of the error. If you cannot determine the cause and the error persists, contact your IBM representative.

# EQQX307E OFFSET TO NEXT RUN CYCLE IN RECORD IS INVALID

Explanation: The offset to the next run cycle in the application description record is invalid.

System action: The request to write the record is rejected.

**Problem determination:** Look in the diagnostic file (with ddname EQQDUMP) for further information. This file contains a copy of the record and the position of the error.

**User response:** Contact your system programmer.

**System programmer response:** Review the TME 10 OPC message log to determine the cause of the error. If you cannot determine the cause and the error persists, contact your IBM representative.

### EQQX308E THE OPERATION POINTER IS INVALID

Explanation: All operations must be last in the application description record.

System action: The request to write the record is rejected.

**Problem determination:** Look in the diagnostic file (with ddname EQQDUMP) for further information. This file contains a copy of the record and the position of the error.

**User response:** Contact your system programmer.

**System programmer response:** Review the TME 10 OPC message log to determine the cause of the error. If you cannot determine the cause and the error persists, contact your IBM representative.

# EQQX309E THE RECORD SIZE DOES NOT INCLUDE OPERATION DATA

**Explanation:** The size of the application description record does not include operation data.

System action: The request to write the record is rejected.

**Problem determination:** Look in the diagnostic file (with ddname EQQDUMP) for further information. This file contains a copy of the record and the position of the error.

**User response:** Contact your system programmer.

### EQQX310E OFFSET TO NEXT OPERATION IN RECORD IS INVALID

Explanation: The offset to next operation in the application description record is invalid.

System action: The request to write the record is rejected.

**Problem determination:** Look in the diagnostic file (with ddname EQQDUMP) for further information. This file contains a copy of the record and the position of the error.

User response: Contact your system programmer.

**System programmer response:** Review the TME 10 OPC message log to determine the cause of the error. If you cannot determine the cause and the error persists, contact your IBM representative.

## EQQX311E THE RECORD SIZE DOES NOT INCLUDE DEPENDENCIES AND SRS

**Explanation:** The application description record size does not include dependencies and special resources.

System action: The request to write the record is rejected.

**Problem determination:** Look in the diagnostic file (with ddname EQQDUMP) for further information. This file contains a copy of the record and the position of the error.

User response: Contact your system programmer.

**System programmer response:** Review the TME 10 OPC message log to determine the cause of the error. If you cannot determine the cause and the error persists, contact your IBM representative.

#### EQQX312E THE DB VALID-FROM DATE VALFR IS INVALID

Explanation: The valid-from date entered is invalid.

System action: The request to write the record is rejected.

**Problem determination:** Look in the diagnostic file (with ddname EQQDUMP) for further information. This file contains a copy of the record and the position of the error.

**User response:** Enter a valid date and if the error occurred in batch, resubmit the job. If you cannot find a valid reason for the error, contact your system programmer.

**System programmer response:** Review the TME 10 OPC message log to determine the cause of the error. If you cannot determine the cause and the error persists, contact your IBM representative.

#### EQQX313E VALID-FROM DATE VALFR IS LATER THAN VALID-TO DATE VALTO

Explanation: The valid-to date must be later than the valid-from date.

System action: The request to write the record is rejected.

**Problem determination:** Look in the diagnostic file (with ddname EQQDUMP) for further information. This file contains a copy of the record and the position of the error.

**User response:** Enter correct dates and if the error occurred in batch, resubmit the job. If you cannot find a valid reason for the error, contact your system programmer.

### EQQX314E AUTHORIZATION GROUP AUTHGR IS INVALID

Explanation: Authorization group field contains invalid characters.

System action: The request to write the record is rejected.

**Problem determination:** Look in the diagnostic file (with ddname EQQDUMP) for further information. This file contains a copy of the record and the position of the error.

**User response:** Enter a valid authorization group name and if the error occurred in batch, resubmit the job. If you cannot find a valid reason for the error, contact your system programmer.

**System programmer response:** Review the TME 10 OPC message log to determine the cause of the error. If you cannot determine the cause and the error persists, contact your IBM representative.

### EQQX315E OWNER ID IS MISSING IN DB NAME

Explanation: Owner ID is a required input field.

System action: The request to write the record is rejected.

**Problem determination:** Look in the diagnostic file (with ddname EQQDUMP) for further information. This file contains a copy of the record and the position of the error.

**User response:** Enter an owner ID and if the error occurred in batch, resubmit the job. If you cannot find a valid reason for the error, contact your system programmer.

**System programmer response:** Review the TME 10 OPC message log to determine the cause of the error. If you cannot determine the cause and the error persists, contact your IBM representative.

# EQQX316E LATEST UPDATE DATE LUDATE IS INVALID OR MISSING

**Explanation:** The date for latest update is invalid or missing.

System action: The request to write the record is rejected.

**Problem determination:** Look in the diagnostic file (with ddname EQQDUMP) for further information. This file contains a copy of the record and the position of the error.

User response: Contact your system programmer.

**System programmer response:** Review the TME 10 OPC message log to determine the cause of the error. If you cannot determine the cause and the error persists, contact your IBM representative.

## EQQX317E LATEST UPDATE TIME LUTIME IS INVALID OR MISSING

**Explanation:** The time for the latest update is invalid or missing.

System action: The request to write the record is rejected.

**Problem determination:** Look in the diagnostic file (with ddname EQQDUMP) for further information. This file contains a copy of the record and the position of the error.

User response: Contact your system programmer.

### EQQX318E APPLICATION PRIORITY PRIO IS INVALID OR MISSING

Explanation: No or an invalid application priority was entered.

System action: The request to write the record is rejected.

**Problem determination:** Look in the diagnostic file (with ddname EQQDUMP) for further information. This file contains a copy of the record and the position of the error.

**User response:** Enter a valid application priority and if the error occurred in batch, resubmit the job. If you cannot find a valid reason for the error, contact your system programmer.

**System programmer response:** Review the TME 10 OPC message log to determine the cause of the error. If you cannot determine the cause and the error persists, contact your IBM representative.

#### EQQX319E THE NUMBER OF OPERATIONS IS NOT IN THE RANGE 1 - 255

Explanation: The number of operations may not be less than one and not more than 255.

System action: The request to write the record is rejected.

**Problem determination:** Look in the diagnostic file (with ddname EQQDUMP) for further information. This file contains a copy of the record and the position of the error.

**User response:** Check the entered data and if the error occurred in batch, resubmit the job. If you cannot find a valid reason for the error, contact your system programmer.

**System programmer response:** Review the TME 10 OPC message log to determine the cause of the error. If you cannot determine the cause and the error persists, contact your IBM representative.

# EQQX320E THE NUMBER OF RUN CYCLES NRUNC IS INVALID

Explanation: The number of run cycles in the application description record is invalid.

System action: The request to write the record is rejected.

**Problem determination:** Look in the diagnostic file (with ddname EQQDUMP) for further information. This file contains a copy of the record and the position of the error.

User response: Contact your system programmer.

**System programmer response:** Review the TME 10 OPC message log to determine the cause of the error. If you cannot determine the cause and the error persists, contact your IBM representative.

## EQQX321E THE DB RECORD IDENTIFIER RECID IS INVALID

Explanation: The record identifier is invalid.

System action: The request to write the record is rejected.

**Problem determination:** Look in the diagnostic file (with ddname EQQDUMP) for further information. This file contains a copy of the record and the position of the error.

User response: Contact your system programmer.

### EQQX322E OFFSET TO FIRST RUN CYCLE IS INVALID IN AD AD

Explanation: The offset to the first run cycle is invalid in the indicated application description record.

System action: The request to write the record is rejected.

**Problem determination:** Look in the diagnostic file (with ddname EQQDUMP) for further information. This file contains a copy of the record and the position of the error.

User response: Contact your system programmer.

**System programmer response:** Review the TME 10 OPC message log to determine the cause of the error. If you cannot determine the cause and the error persists, contact your IBM representative.

#### EQQX323E OFFSET TO FIRST OPERATION IS INVALID IN AD AD

Explanation: The offset to the first operation is invalid in the indicated application description record.

System action: The request to write the record is rejected.

**Problem determination:** Look in the diagnostic file (with ddname EQQDUMP) for further information. This file contains a copy of the record and the position of the error.

User response: Contact your system programmer.

**System programmer response:** Review the TME 10 OPC message log to determine the cause of the error. If you cannot determine the cause and the error persists, contact your IBM representative.

#### EQQX324E INVALID CHARACTERS IN COMMON PART IN AD AD

Explanation: The common part of the indicated application description contains invalid characters.

System action: The request to write the record is rejected.

**Problem determination:** Look in the diagnostic file (with ddname EQQDUMP) for further information. This file contains a copy of the record and the position of the error.

User response: Contact your system programmer.

**System programmer response:** Review the TME 10 OPC message log to determine the cause of the error. If you cannot determine the cause and the error persists, contact your IBM representative.

#### EQQX325E INVALID CALENDAR ID CALID IN AD AD

Explanation: An invalid calendar ID was entered in the indicated application description.

System action: The request to write the record is rejected.

**Problem determination:** Look in the diagnostic file (with ddname EQQDUMP) for further information. This file contains a copy of the record and the position of the error.

**User response:** Enter a valid calendar ID and if the error occurred in batch, resubmit the job. If you cannot find a valid reason for the error, contact your system programmer.

#### EQQX326E THE CALENDAR CALID DOES NOT EXIST

Explanation: The calendar ID entered does not exist in the calendar database.

System action: The request to write the record is rejected.

**Problem determination:** Look in the diagnostic file (with ddname EQQDUMP) for further information. This file contains a copy of the record and the position of the error.

**User response:** Check the entered data and correct the error. If the error occurred in batch, resubmit the job. If you cannot find a valid reason for the error, contact your system programmer.

**System programmer response:** Review the TME 10 OPC message log to determine the cause of the error. If you cannot determine the cause and the error persists, contact your IBM representative.

#### EQQX327E THE DB VALID-FROM TIME TVALFR INVALID

**Explanation:** The valid-from time for the indicated record is invalid.

System action: The request to write the record is rejected.

**Problem determination:** Look in the diagnostic file (with ddname EQQDUMP) for further information. This file contains a copy of the record and the position of the error.

**User response:** Enter a valid date and if the error occurred in batch, resubmit the job. If you cannot find a valid reason for the error, contact your system programmer.

**System programmer response:** Review the TME 10 OPC message log to determine the cause of the error. If you cannot determine the cause and the error persists, contact your IBM representative.

## EQQX328E THE DB VALID-TO TIME TVALTO IS INVALID

**Explanation:** The valid-to time for the indicated record is invalid.

System action: The request to write the record is rejected.

**Problem determination:** Look in the diagnostic file (with ddname EQQDUMP) for further information. This file contains a copy of the record and the position of the error.

**User response:** Enter a valid date and if the error occurred in batch, resubmit the job.

**System programmer response:** Review the TME 10 OPC message log to determine the cause of the error. If you cannot determine the cause and the error persists, contact your IBM representative.

## EQQX329E THE RUN CYCLE PERIOD RUNPER CANNOT BE FOUND

**Explanation:** The period entered could not be found in the calendar database.

System action: The request to write the record is rejected.

**Problem determination:** Look in the diagnostic file (with ddname EQQDUMP) for further information. This file contains a copy of the record and the position of the error.

**User response:** Check the entered data and correct the error. If the error occurred in batch, resubmit the job. If you cannot find a valid reason for the error, contact your system programmer.

### EQQX330E A POSITIVE RUN DAY OFFSET IS NOT BLANK OR NUMERIC 1 - 999

Explanation: The positive run day offset entered is not blank or a number from 1 to 999.

System action: The request to write the record is rejected.

**Problem determination:** Look in the diagnostic file (with ddname EQQDUMP) for further information. This file contains a copy of the record and the position of the error.

**User response:** Enter a valid offset and if the error occurred in batch, resubmit the job. If you cannot find a valid reason for the error, contact your system programmer.

**System programmer response:** Review the TME 10 OPC message log to determine the cause of the error. If you cannot determine the cause and the error persists, contact your IBM representative.

## EQQX331E THE FREE DAY SPECIFICATION FDRULE IS INVALID

Explanation: The free day rule entered is not E, 1, 2, 3, or 4.

System action: The request to write the record is rejected.

**Problem determination:** Look in the diagnostic file (with ddname EQQDUMP) for further information. This file contains a copy of the record and the position of the error.

**User response:** Enter a valid free day rule and if the error occurred in batch, resubmit the job. If you cannot find a valid reason for the error, contact your system programmer.

**System programmer response:** Review the TME 10 OPC message log to determine the cause of the error. If you cannot determine the cause and the error persists, contact your IBM representative.

### EQQX332E THE RUN CYCLE TYPE NEGRC IS INVALID. It must be N, X, R or E

Explanation: Valid run cycle types are:

- N Normal offset-based run cycles
- X Negative offset-based run cycles
- **R** Regular rule-based run cycles
- E Exception rule-based run cycles.

System action: The request to write the record is rejected.

**Problem determination:** Look in the diagnostic file (ddname EQQDUMP) for further information. This file contains a copy of the record and the position of the error.

**User response:** Enter a valid run cycle type and if the error occurred in batch, resubmit the job.

# EQQX333E THE INPUT ARRIVAL TIME /AT IS INVALID

Explanation: The input arrival time entered is invalid.

System action: The request to write the record is rejected.

**Problem determination:** Look in the diagnostic file (with ddname EQQDUMP) for further information. This file contains a copy of the record and the position of the error.

**User response:** Enter a valid time and if the error occurred in batch, resubmit the job. If you cannot find a valid reason for the error, contact your system programmer.

#### EQQX334E INVALID RELATIVE DEADLINE DAY DLINER, MUST BE NUMERIC 0 - 99

**Explanation:** The relative deadline day entered is not a number from 0 to 99.

System action: The request to write the record is rejected.

**Problem determination:** Look in the diagnostic file (with ddname EQQDUMP) for further information. This file contains a copy of the record and the position of the error.

**User response:** Enter a valid relative day and if the error occurred in batch, resubmit the job. If you cannot find a valid reason for the error, contact your system programmer.

**System programmer response:** Review the TME 10 OPC message log to determine the cause of the error. If you cannot determine the cause and the error persists, contact your IBM representative.

#### EQQX335E THE DEADLINE TIME DLINET IS INVALID

Explanation: The deadline time entered is invalid.

System action: The request to write the record is rejected.

**Problem determination:** Look in the diagnostic file (with ddname EQQDUMP) for further information. This file contains a copy of the record and the position of the error.

**User response:** Enter a valid time and if the error occurred in batch, resubmit the job. If you cannot find a valid reason for the error, contact your system programmer.

**System programmer response:** Review the TME 10 OPC message log to determine the cause of the error. If you cannot determine the cause and the error persists, contact your IBM representative.

# EQQX336E INVALID CHARACTERS IN RUN CYCLE SECTION IN AD AD

**Explanation:** The run cycle section in the indicated application description contains invalid characters.

System action: The request to write the record is rejected.

**Problem determination:** Look in the diagnostic file (with ddname EQQDUMP) for further information. This file contains a copy of the record and the position of the error.

User response: Contact your system programmer.

**System programmer response:** Review the TME 10 OPC message log to determine the cause of the error. If you cannot determine the cause and the error persists, contact your IBM representative.

## EQQX337E THE WORK STATION DESCRIPTION WS DOES NOT EXIST

**Explanation:** The workstation description for the indicated workstation could not be found in the workstation database.

System action: The request to write the record is rejected.

**Problem determination:** Look in the diagnostic file (with ddname EQQDUMP) for further information. This file contains a copy of the record and the position of the error.

**User response:** Check the entered data and correct the error. If the error occurred in batch, resubmit the job. If you cannot find a valid reason for the error, contact your system programmer.

### EQQX338E INVALID OPERATION NUMBER OP IN AD AD

**Explanation:** The indicated operation number is invalid in the indicated application description.

System action: The request to write the record is rejected.

**Problem determination:** Look in the diagnostic file (with ddname EQQDUMP) for further information. This file contains a copy of the record and the position of the error.

**User response:** Enter a valid operation number and if the error occurred in batch, resubmit the job. If you cannot find a valid reason for the error, contact your system programmer.

**System programmer response:** Review the TME 10 OPC message log to determine the cause of the error. If you cannot determine the cause and the error persists, contact your IBM representative.

#### EQQX339E THE DURATION OF OPERATION WS OP IS INVALID, DUR

**Explanation:** The duration time is invalid for the indicated operation.

System action: The request to write the record is rejected.

**Problem determination:** Look in the diagnostic file (with ddname EQQDUMP) for further information. This file contains a copy of the record and the position of the error.

**User response:** Enter a valid duration time and if the error occurred in batch, resubmit the job. If you cannot find a valid reason for the error, contact your system programmer.

**System programmer response:** Review the TME 10 OPC message log to determine the cause of the error. If you cannot determine the cause and the error persists, contact your IBM representative.

### EQQX340E SMOOTHING FACTOR OF WS OP IS INVALID, SMOOTH, must be 0 - 999

Explanation: The smoothing factor is not a number between 0 and 999.

System action: The request to write the record is rejected.

**Problem determination:** Look in the diagnostic file (with ddname EQQDUMP) for further information. This file contains a copy of the record and the position of the error.

**User response:** Enter a valid smoothing factor and if the error occurred in batch, resubmit the job. If you cannot find a valid reason for the error, contact your system programmer.

**System programmer response:** Review the TME 10 OPC message log to determine the cause of the error. If you cannot determine the cause and the error persists, contact your IBM representative.

### EQQX341E FEEDBACK LIMIT OF WS OP IS INVALID, FBLIM, MUST BE 100 - 999

Explanation: The feedback limit is not a number between 100 and 999.

System action: The request to write the record is rejected.

**Problem determination:** Look in the diagnostic file (with ddname EQQDUMP) for further information. This file contains a copy of the record and the position of the error.

**User response:** Enter a valid feedback limit and if the error occurred in batch, resubmit the job. If you cannot find a valid reason for the error, contact your system programmer.

### EQQX342E ERROR TRACKING INDICATOR OF WS OP IS INVALID, AEC, MUST BE Y or N

**Explanation:** The error tracking indicator is not Y (yes) or N (no).

**System action:** The request to write the record is rejected.

**Problem determination:** Look in the diagnostic file (with ddname EQQDUMP) for further information. This file contains a copy of the record and the position of the error.

**User response:** Enter a valid value and if the error occurred in batch, resubmit the job. If you cannot find a valid reason for the error, contact your system programmer.

**System programmer response:** Review the TME 10 OPC message log to determine the cause of the error. If you cannot determine the cause and the error persists, contact your IBM representative.

#### EQQX343E THE JOBNAME JOBNAME INVALID IN OPERATION WS OP

**Explanation:** The job name entered contains invalid characters.

System action: The request to write the record is rejected.

**Problem determination:** Look in the diagnostic file (with ddname EQQDUMP) for further information. This file contains a copy of the record and the position of the error.

**User response:** Enter a valid job name and if the error occurred in batch, resubmit the job. If you cannot find a valid reason for the error, contact your system programmer.

**System programmer response:** Review the TME 10 OPC message log to determine the cause of the error. If you cannot determine the cause and the error persists, contact your IBM representative.

#### EQQX344E START DAY OF WS OP IS INVALID, STRELD, MUST BE 0 - 99

**Explanation:** The relative input arrival day of the indicated operation is invalid.

System action: The request to write the record is rejected.

**Problem determination:** Look in the diagnostic file (with ddname EQQDUMP) for further information. This file contains a copy of the record and the position of the error.

**User response:** Enter a valid day and if the error occurred in batch, resubmit the job. If you cannot find a valid reason for the error, contact your system programmer.

**System programmer response:** Review the TME 10 OPC message log to determine the cause of the error. If you cannot determine the cause and the error persists, contact your IBM representative.

### EQQX345E OPERATION WS OP INPUT ARRIVAL TIME IS INVALID

**Explanation:** The input arrival time of the indicated operation is invalid.

System action: The request to write the record is rejected.

**Problem determination:** Look in the diagnostic file (with ddname EQQDUMP) for further information. This file contains a copy of the record and the position of the error.

**User response:** Enter a valid time and if the error occurred in batch, resubmit the job. If you cannot find a valid reason for the error, contact your system programmer.

### EQQX346E DEADLINE DAY OF WS OP IS INVALID, DLINER, MUST BE 0 - 99

**Explanation:** The relative deadline day of the indicated operation is invalid.

System action: The request to write the record is rejected.

**Problem determination:** Look in the diagnostic file (with ddname EQQDUMP) for further information. This file contains a copy of the record and the position of the error.

**User response:** Enter a valid day and if the error occurred in batch, resubmit the job. If you cannot find a valid reason for the error, contact your system programmer.

**System programmer response:** Review the TME 10 OPC message log to determine the cause of the error. If you cannot determine the cause and the error persists, contact your IBM representative.

### EQQX347E OPERATION WS OP DEADLINE TIME IS INVALID

**Explanation:** The relative deadline time of the indicated operation is invalid.

System action: The request to write the record is rejected.

**Problem determination:** Look in the diagnostic file (with ddname EQQDUMP) for further information. This file contains a copy of the record and the position of the error.

**User response:** Enter a valid deadline time and if the error occurred in batch, resubmit the job. If you cannot find a valid reason for the error, contact your system programmer.

**System programmer response:** Review the TME 10 OPC message log to determine the cause of the error. If you cannot determine the cause and the error persists, contact your IBM representative.

#### EQQX348E WS RESOURCE USAGE OF WS OP IS INVALID, RWS, MUST BE 0 - 99

Explanation: The amount of workstation resource entered is not a number between 0 and 99.

System action: The request to write the record is rejected.

**Problem determination:** Look in the diagnostic file (with ddname EQQDUMP) for further information. This file contains a copy of the record and the position of the error.

**User response:** Enter a number between 0 and 99 and if the error occurred in batch, resubmit the job. If you cannot find a valid reason for the error, contact your system programmer.

**System programmer response:** Review the TME 10 OPC message log to determine the cause of the error. If you cannot determine the cause and the error persists, contact your IBM representative.

## EQQX349E NUMBER OF PS REQUIRED BY WS OP INVALID, PARSERV, MUST BE 1 - 99

Explanation: The number of parallel servers for the indicated operation is not a number between 1 and 99.

System action: The request to write the record is rejected.

**Problem determination:** Look in the diagnostic file (with ddname EQQDUMP) for further information. This file contains a copy of the record and the position of the error.

**User response:** Enter a valid number and if the error occurred in batch, resubmit the job. If you cannot find a valid reason for the error, contact your system programmer.

### EQQX350E NUMBER OF INTERNAL PREDECESSORS NOINPR INVALID IN WS OP

**Explanation:** The number of internal predecessors is invalid in the operation part of the application description record for the indicated operation.

System action: The request to write the record is rejected.

**Problem determination:** Look in the diagnostic file (with ddname EQQDUMP) for further information. This file contains a copy of the record and the position of the error.

**User response:** Contact your system programmer.

**System programmer response:** Review the TME 10 OPC message log to determine the cause of the error. If you cannot determine the cause and the error persists, contact your IBM representative.

### EQQX351E NUMBER OF EXTERNAL PREDECESSORS NOEXPR INVALID IN WS OP

**Explanation:** The number of external predecessors is invalid in the operation part of the application description record for the indicated operation.

System action: The request to write the record is rejected.

**Problem determination:** Look in the diagnostic file (with ddname EQQDUMP) for further information. This file contains a copy of the record and the position of the error.

User response: Contact your system programmer.

**System programmer response:** Review the TME 10 OPC message log to determine the cause of the error. If you cannot determine the cause and the error persists, contact your IBM representative.

## EQQX352E NUMBER OF SPECIAL RESOURCES NOSR INVALID IN WS OP

**Explanation:** The number of special resources is invalid in the operation part of the application description record for the indicated operation.

System action: The request to write the record is rejected.

**Problem determination:** Look in the diagnostic file (with ddname EQQDUMP) for further information. This file contains a copy of the record and the position of the error.

User response: Contact your system programmer.

**System programmer response:** Review the TME 10 OPC message log to determine the cause of the error. If you cannot determine the cause and the error persists, contact your IBM representative.

#### EQQX353E INVALID CHARACTERS IN OPERATION PART IN AD AD

**Explanation:** The operation part of the indicated application description contains invalid characters.

System action: The request to write the record is rejected.

**Problem determination:** Look in the diagnostic file (with ddname EQQDUMP) for further information. This file contains a copy of the record and the position of the error.

**User response:** Check the entered data and if the error occurred in batch, resubmit the job. If you cannot find a valid reason for the error, contact your system programmer.

## EQQX354E WORK STATION PREIWS IS INVALID AS A PREDECESSOR TO WS OP

**Explanation:** The indicated internal predecessor workstation could not be found in the workstation description database.

System action: The request to write the record is rejected.

**Problem determination:** Look in the diagnostic file (with ddname EQQDUMP) for further information. This file contains a copy of the record and the position of the error.

**User response:** Check the entered data and correct the error. If the error occurred in batch, resubmit the job. If you cannot find a valid reason for the error, contact your system programmer.

**System programmer response:** Review the TME 10 OPC message log to determine the cause of the error. If you cannot determine the cause and the error persists, contact your IBM representative.

### EQQX355E INVALID OPERATION NUMBER IOP IN PREDECESSOR TO WS OP

Explanation: The indicated internal predecessor operation number could not be found.

System action: The request to write the record is rejected.

**Problem determination:** Look in the diagnostic file (with ddname EQQDUMP) for further information. This file contains a copy of the record and the position of the error.

**User response:** Enter a valid operation number and if the error occurred in batch, resubmit the job. If you cannot find a valid reason for the error, contact your system programmer.

**System programmer response:** Review the TME 10 OPC message log to determine the cause of the error. If you cannot determine the cause and the error persists, contact your IBM representative.

#### EQQX356E INVALID TRANSPORT TIME TRTI FOR PREDECESSOR PREIWS IOP

**Explanation:** The transport time for the indicated internal predecessor is invalid.

System action: The request to write the record is rejected.

**Problem determination:** Look in the diagnostic file (with ddname EQQDUMP) for further information. This file contains a copy of the record and the position of the error.

**User response:** Enter a valid transport time and if the error occurred in batch, resubmit the job. If you cannot find a valid reason for the error, contact your system programmer.

**System programmer response:** Review the TME 10 OPC message log to determine the cause of the error. If you cannot determine the cause and the error persists, contact your IBM representative.

# EQQX357E INVALID CHARACTERS IN PREDECESSOR BLOCK FOR WS OP

**Explanation:** The predecessor part for the indicated operation contains invalid characters.

System action: The request to write the record is rejected.

**Problem determination:** Look in the diagnostic file (with ddname EQQDUMP) for further information. This file contains a copy of the record and the position of the error.

**User response:** Check the entered data and if the error occurred in batch, resubmit the job. If you cannot find a valid reason for the error, contact your system programmer.

### EQQX358E INVALID AD PREAD IN THE PREDECESSOR FOR WS OP

**Explanation:** The indicated external predecessor application description could not be found in the AD database.

System action: The request to write the record is rejected.

**Problem determination:** Look in the diagnostic file (with ddname EQQDUMP) for further information. This file contains a copy of the record and the position of the error.

**User response:** Check the entered data and correct the error. If the error occurred in batch, resubmit the job. If you cannot find a valid reason for the error, contact your system programmer.

**System programmer response:** Review the TME 10 OPC message log to determine the cause of the error. If you cannot determine the cause and the error persists, contact your IBM representative.

### EQQX359E INVALID WORK STATION PREEWS IN THE PREDECESSOR FOR WS OP

**Explanation:** The indicated external predecessor workstation could not be found.

System action: The request to write the record is rejected.

**Problem determination:** Look in the diagnostic file (with ddname EQQDUMP) for further information. This file contains a copy of the record and the position of the error.

**User response:** Check the entered data and correct the error. If the error occurred in batch, resubmit the job. If you cannot find a valid reason for the error, contact your system programmer.

**System programmer response:** Review the TME 10 OPC message log to determine the cause of the error. If you cannot determine the cause and the error persists, contact your IBM representative.

# EQQX360E INVALID OPERATION NUMBER EOP IN PREDECESSOR FOR WS OP

Explanation: The indicated external predecessor operation number could not be found.

System action: The request to write the record is rejected.

**Problem determination:** Look in the diagnostic file (with ddname EQQDUMP) for further information. This file contains a copy of the record and the position of the error.

**User response:** Enter a valid operation number and if the error occurred in batch, resubmit the job. If you cannot find a valid reason for the error, contact your system programmer.

**System programmer response:** Review the TME 10 OPC message log to determine the cause of the error. If you cannot determine the cause and the error persists, contact your IBM representative.

### EQQX361E INVALID LTP PRINT OPTION LTPPO IN PREDECESSOR PREEWS EOP

Explanation: The LTP print option in the indicated external predecessor is invalid.

**System action:** The request to write the record is rejected.

**Problem determination:** Look in the diagnostic file (with ddname EQQDUMP) for further information. This file contains a copy of the record and the position of the error.

**User response:** Enter a valid print option and if the error occurred in batch, resubmit the job. If you cannot find a valid reason for the error, contact your system programmer.

### EQQX362E SPECIAL RESOURCE NAME IS BLANK IN OPERATION WS OP

**Explanation:** The special resource name for the indicated operation is blank.

System action: The request to write the record is rejected.

**Problem determination:** Look in the diagnostic file (with ddname EQQDUMP) for further information. This file contains a copy of the record and the position of the error.

**User response:** Enter a special resource name and if the error occurred in batch, resubmit the job. If you cannot find a valid reason for the error, contact your system programmer.

**System programmer response:** Review the TME 10 OPC message log to determine the cause of the error. If you cannot determine the cause and the error persists, contact your IBM representative.

### EQQX363E SPECIAL RESOURCE HELD OPTION TYPE HOPT IS INVALID

**Explanation:** The special resource held option type is not X or S.

System action: The request to write the record is rejected.

**Problem determination:** Look in the diagnostic file (with ddname EQQDUMP) for further information. This file contains a copy of the record and the position of the error.

**User response:** Enter a valid held option type and if the error occurred in batch, resubmit the job. If you cannot find a valid reason for the error, contact your system programmer.

**System programmer response:** Review the TME 10 OPC message log to determine the cause of the error. If you cannot determine the cause and the error persists, contact your IBM representative.

# EQQX364E SPECIAL RESOURCE BLOCK CONTAINS INVALID CHARACTERS

**Explanation:** The special resource part in the application description contains invalid characters.

System action: The request to write the record is rejected.

**Problem determination:** Look in the diagnostic file (with ddname EQQDUMP) for further information. This file contains a copy of the record and the position of the error.

**User response:** Check the entered data and if the error occurred in batch, resubmit the job. If you cannot find a valid reason for the error, contact your system programmer.

**System programmer response:** Review the TME 10 OPC message log to determine the cause of the error. If you cannot determine the cause and the error persists, contact your IBM representative.

## EQQX365E DUPLICATE OPERATIONS OP EXIST IN AD AD

**Explanation:** The indicated application description contains two or more operations with the same operation number.

System action: The request to write the record is rejected.

**Problem determination:** Look in the diagnostic file (with ddname EQQDUMP) for further information. This file contains a copy of the record and the position of the error.

**User response:** Enter unique operation numbers for all operations and if the error occurred in batch, resubmit the job. If you cannot find a valid reason for the error, contact your system programmer.

### EQQX366E A PREDECESSOR TO OPERATION WS OP DOES NOT EXIST

Explanation: One predecessor for the indicated operation could not be found in the application description record.

System action: The request to write the record is rejected.

**Problem determination:** Look in the diagnostic file (with ddname EQQDUMP) for further information. This file contains a copy of the record and the position of the error.

**User response:** Check the entered data and if the error occurred in batch, resubmit the job. If you cannot find a valid reason for the error, contact your system programmer.

**System programmer response:** Review the TME 10 OPC message log to determine the cause of the error. If you cannot determine the cause and the error persists, contact your IBM representative.

### EQQX367E THERE IS A LOOP IN THE APPLICATION NETWORK

**Explanation:** The application network contains a loop.

System action: The request to write the record is rejected.

**Problem determination:** Look in the diagnostic file (with ddname EQQDUMP) for further information. This file contains a copy of the record and the position of the error.

**User response:** Check the entered data and if the error occurred in batch, resubmit the job. If you cannot find a valid reason for the error, contact your system programmer.

**System programmer response:** Review the TME 10 OPC message log to determine the cause of the error. If you cannot determine the cause and the error persists, contact your IBM representative.

## EQQX368E ALL OPERATIONS NOT IN NETWORK IN AD AD

**Explanation:** All operations are not in the network in the indicated application description.

System action: The request to write the record is rejected.

**Problem determination:** Look in the diagnostic file (with ddname EQQDUMP) for further information. This file contains a copy of the record and the position of the error.

**User response:** Check the entered data and if the error occurred in batch, resubmit the job. If you cannot find a valid reason for the error, contact your system programmer.

**System programmer response:** Review the TME 10 OPC message log to determine the cause of the error. If you cannot determine the cause and the error persists, contact your IBM representative.

### EQQX369E JOBNAME MISSING FOR OPERATION WS OP

**Explanation:** The indicated job setup, processor, or print operation has no job name.

System action: The request to write the record is rejected.

**Problem determination:** Look in the diagnostic file (with ddname EQQDUMP) for further information. This file contains a copy of the record and the position of the error.

**User response:** Enter a valid job name and if the error occurred in batch, resubmit the job. If you cannot find a valid reason for the error, contact your system programmer.

### EQQX370E JOB SETUP OPERATION WS OP HAS NOT A PROCESSOR SUCCESSOR

Explanation: The job setup operation indicated does not have a processor successor.

System action: The request to write the record is rejected.

**Problem determination:** Look in the diagnostic file (with ddname EQQDUMP) for further information. This file contains a copy of the record and the position of the error.

**User response:** Check the entered data and correct the error. If the error occurred in batch, resubmit the job. If you cannot find a valid reason for the error, contact your system programmer.

**System programmer response:** Review the TME 10 OPC message log to determine the cause of the error. If you cannot determine the cause and the error persists, contact your IBM representative.

### EQQX371E PRINT OPERATION WS OP HAS NO PREDECESSOR

**Explanation:** The operation indicated does not have a predecessor. This is required for print operations.

System action: The request to write the record is rejected.

**Problem determination:** Look in the diagnostic file (with ddname EQQDUMP) for further information. This file contains a copy of the record and the position of the error.

**User response:** Check the entered data and correct the error. If the error occurred in batch, resubmit the job. If you cannot find a valid reason for the error, contact your system programmer.

**System programmer response:** Review the TME 10 OPC message log to determine the cause of the error. If you cannot determine the cause and the error persists, contact your IBM representative.

## EQQX372E PRINT OPERATION WS OP HAS MORE THAN ONE PREDECESSOR

**Explanation:** Only one predecessor is allowed for print operations.

System action: The request to write the record is rejected.

**Problem determination:** Look in the diagnostic file (with ddname EQQDUMP) for further information. This file contains a copy of the record and the position of the error.

**User response:** Check the entered data and correct the error. If the error occurred in batch, resubmit the job. If you cannot find a valid reason for the error, contact your system programmer.

**System programmer response:** Review the TME 10 OPC message log to determine the cause of the error. If you cannot determine the cause and the error persists, contact your IBM representative.

#### EQQX373E PRINT OPERATION WS OP HAS NOT A PROCESSOR PREDECESSOR

Explanation: Print operations must have a processor as predecessor.

System action: The request to write the record is rejected.

**Problem determination:** Look in the diagnostic file (with ddname EQQDUMP) for further information. This file contains a copy of the record and the position of the error.

**User response:** Check the entered data and correct the error. If the error occurred in batch, resubmit the job. If you cannot find a valid reason for the error, contact your system programmer.

### EQQX374E WS OP HAS A PREDECESSOR WITH A DIFFERENT JOBNAME

Explanation: The indicated print operation has a predecessor with a different job name.

System action: The request to write the record is rejected.

**Problem determination:** Look in the diagnostic file (with ddname EQQDUMP) for further information. This file contains a copy of the record and the position of the error.

**User response:** Correct the job name and if the error occurred in batch, resubmit the job. If you cannot find a valid reason for the error, contact your system programmer.

**System programmer response:** Review the TME 10 OPC message log to determine the cause of the error. If you cannot determine the cause and the error persists, contact your IBM representative.

## EQQX375E THE RUN CYCLE VALIDITY END VALTO IS INVALID OR BEFORE/AT the start

**Explanation:** The entered run cycle valid-to date is invalid, or is not later than the start date.

System action: The request to write the record is rejected.

**Problem determination:** Look in the diagnostic file (with ddname EQQDUMP) for further information. This file contains a copy of the record and the position of the error.

**User response:** Enter a valid date and if the error occurred in batch, resubmit the job. If you cannot find a valid reason for the error, contact your system programmer.

**System programmer response:** Review the TME 10 OPC message log to determine the cause of the error. If you cannot determine the cause and the error persists, contact your IBM representative.

## EQQX376E A NEGATIVE RUN DAY OFFSET IS NOT BLANK OR NUMERIC 1 - 999

**Explanation:** The entered negative run day offset is invalid.

System action: The request to write the record is rejected.

**Problem determination:** Look in the diagnostic file (with ddname EQQDUMP) for further information. This file contains a copy of the record and the position of the error.

**User response:** Enter a valid offset and if the error occurred in batch, resubmit the job. If you cannot find a valid reason for the error, contact your system programmer.

**System programmer response:** Review the TME 10 OPC message log to determine the cause of the error. If you cannot determine the cause and the error persists, contact your IBM representative.

## EQQX377E THE APPLICATION DESCRIPTION AD DOES NOT EXIST

**Explanation:** The indicated application description does not exist in the AD database.

System action: The request to write the record is rejected.

**Problem determination:** Look in the diagnostic file (with ddname EQQDUMP) for further information. This file contains a copy of the record and the position of the error.

**User response:** Check the entered data and correct the error. If the error occurred in batch, resubmit the job. If you cannot find a valid reason for the error, contact your system programmer.

### EQQX378E APPLICATION DESCRIPTION AD HAS NO WS WORK STATION

**Explanation:** The indicated workstation does not exist in the indicated application description.

System action: The request to write the record is rejected.

**Problem determination:** Look in the diagnostic file (with ddname EQQDUMP) for further information. This file contains a copy of the record and the position of the error.

**User response:** Check the entered data and correct the error. If the error occurred in batch, resubmit the job. If you cannot find a valid reason for the error, contact your system programmer.

**System programmer response:** Review the TME 10 OPC message log to determine the cause of the error. If you cannot determine the cause and the error persists, contact your IBM representative.

#### EQQX379E APPLICATION DESCRIPTION AD HAS NO OPERATION OP

Explanation: The indicated operation does not exist in the indicated application description.

System action: The request to write the record is rejected.

**Problem determination:** Look in the diagnostic file (with ddname EQQDUMP) for further information. This file contains a copy of the record and the position of the error.

**User response:** Check the entered data and correct the error. If the error occurred in batch, resubmit the job. If you cannot find a valid reason for the error, contact your system programmer.

**System programmer response:** Review the TME 10 OPC message log to determine the cause of the error. If you cannot determine the cause and the error persists, contact your IBM representative.

#### EQQX380E APPLICATION DESCRIPTION AD HAS NO WS OP operation

Explanation: The indicated operation does not exist in the indicated application description.

System action: The request to write the record is rejected.

**Problem determination:** Look in the diagnostic file (with ddname EQQDUMP) for further information. This file contains a copy of the record and the position of the error.

**User response:** Check the entered data and correct the error. If the error occurred in batch, resubmit the job. If you cannot find a valid reason for the error, contact your system programmer.

**System programmer response:** Review the TME 10 OPC message log to determine the cause of the error. If you cannot determine the cause and the error persists, contact your IBM representative.

# EQQX381E RUN CYCLE VALID-FROM DATE VALFR IS INVALID OR MISSING

Explanation: The valid-from date for the run cycle in invalid or missing.

System action: The request to write the record is rejected.

**Problem determination:** Look in the diagnostic file (with ddname EQQDUMP) for further information. This file contains a copy of the record and the position of the error.

**User response:** Enter a valid date and if the error occurred in batch, resubmit the job. If you cannot find a valid reason for the error, contact your system programmer.

### EQQX382E APPLICATION ID AD IS NOT BRACKETED DBCS

**Explanation:** The application identification field is specified to be in DBCS format, which means that it should start with a shift-out (X'0E') character and end with a shift-in (X'0F') character. Either shift-out or shift-in or both are missing.

System action: The data is rejected.

**Problem determination:** Look in the diagnostic file (with ddname EQQDUMP) for further information. This file contains a copy of the failing record and the position of the error.

**User response:** Correct the data and reenter. If the error occurred in batch, resubmit the job. If you cannot find the reason for the error, contact your system programmer.

**System programmer response:** Review the TME 10 OPC message log to determine the cause of the error. If you cannot determine the cause and the error persists, contact your IBM representative.

## EQQX383E OWNER ID OWNER IS NOT BRACKETED DBCS

**Explanation:** The owner identification field is specified to be in DBCS format, which means that it should start with a shift-out (X'0E') character and end with a shift-in (X'0F') character. Either shift-out or shift-in or both are missing.

System action: The data is rejected.

**Problem determination:** Look in the diagnostic file (with ddname EQQDUMP) for further information. This file contains a copy of the failing record and the position of the error.

**User response:** Correct the data and reenter. If the error occurred in batch, resubmit the job. If you cannot find the reason for the error, contact your system programmer.

**System programmer response:** Review the TME 10 OPC message log to determine the cause of the error. If you cannot determine the cause and the error persists, contact your IBM representative.

## EQQX384E DBCS FIELD OF APPLICATION ID AD IS BLANK

**Explanation:** The application identification field is blank, and as it must contain at least one DBCS character, it is invalid.

System action: The data is rejected.

**Problem determination:** Look in the diagnostic file (with ddname EQQDUMP) for further information. This file contains a copy of the failing record and the position of the error.

**User response:** Correct the data and reenter. If the error occurred in batch, resubmit the job. If you cannot find the reason for the error, contact your system programmer.

**System programmer response:** Review the TME 10 OPC message log to determine the cause of the error. If you cannot determine the cause and the error persists, contact your IBM representative.

## EQQX385E APPL ID AD CONTAINS UNPAIRED SHIFT-OUT / SHIFT-IN CHAR

Explanation: The application identification field contains one or more superfluous shift-out or shift-in characters.

System action: The data is rejected.

**Problem determination:** Look in the diagnostic file (with ddname EQQDUMP) for further information. This file contains a copy of the failing record and the position of the error.

**User response:** Correct the data and reenter. If the error occurred in batch, resubmit the job. If you cannot find the reason for the error, contact your system programmer.

### EQQX386E OWNER ID OWNER CONTAINS UNPAIRED SHIFT-OUT / SHIFT-IN CHAR

Explanation: The owner identification field contains one or more superfluous shift-out or shift-in characters.

System action: The data is rejected.

**Problem determination:** Look in the diagnostic file (with ddname EQQDUMP) for further information. This file contains a copy of the failing record and the position of the error.

**User response:** Correct the data and reenter. If the error occurred in batch, resubmit the job. If you cannot find the reason for the error, contact your system programmer.

**System programmer response:** Review the TME 10 OPC message log to determine the cause of the error. If you cannot determine the cause and the error persists, contact your IBM representative.

#### EQQX387E APPLICATION ID AD CONTAINS INVALID DBCS-CHARACTER(S)

**Explanation:** The field indicated by the cursor contains out-of-range DBCS characters. With the exception of DBCS blank, X'4040', each byte must be in the range X'41' - X'FE'.

System action: The data is rejected.

**Problem determination:** Look in the diagnostic file (with ddname EQQDUMP) for further information. This file contains a copy of the failing record and the position of the error.

**User response:** Correct the data and reenter. If the error occurred in batch, resubmit the job. If you cannot find the reason for the error, contact your system programmer.

**System programmer response:** Review the TME 10 OPC message log to determine the cause of the error. If you cannot determine the cause and the error persists, contact your IBM representative.

## EQQX388E OWNER ID OWNER CONTAINS INVALID DBCS-CHARACTER(S)

**Explanation:** The field indicated by the cursor contains out-of-range DBCS characters. With the exception of DBCS blank, X'4040', each byte must be in the range X'41' - X'FE'.

System action: The data is rejected.

**Problem determination:** Look in the diagnostic file (with ddname EQQDUMP) for further information. This file contains a copy of the failing record and the position of the error.

**User response:** Correct the data and reenter. If the error occurred in batch, resubmit the job. If you cannot find the reason for the error, contact your system programmer.

**System programmer response:** Review the TME 10 OPC message log to determine the cause of the error. If you cannot determine the cause and the error persists, contact your IBM representative.

### EQQX389E OWNER ID OWNER IS BLANK

Explanation: The owner identification field is blank and, as it must contain at least one DBCS character, it is invalid.

System action: The data is rejected.

**Problem determination:** Look in the diagnostic file (with ddname EQQDUMP) for further information. This file contains a copy of the failing record and the position of the error.

**User response:** Correct the data and reenter. If the error occurred in batch, resubmit the job. If you cannot find the reason for the error, contact your system programmer.

### EQQX390E THE APPLICATION ID WAS NOT SPECIFIED

Explanation: No data has been entered in the application identification field.

System action: An empty field is not accepted.

**Problem determination:** Look in the diagnostic file (with ddname EQQDUMP) for further information. This file contains a copy of the failing record and the position of the error.

**User response:** Correct the data and reenter. If the error occurred in batch, resubmit the job. If you cannot find the reason for the error, contact your system programmer.

**System programmer response:** Review the TME 10 OPC message log to determine the cause of the error. If you cannot determine the cause and the error persists, contact your IBM representative.

#### EQQX391E THE OWNER ID WAS NOT SPECIFIED

Explanation: No data has been entered in the owner identification field.

System action: An empty field is not accepted.

**Problem determination:** Look in the diagnostic file (with ddname EQQDUMP) for further information. This file contains a copy of the failing record and the position of the error.

**User response:** Correct the data and reenter. If the error occurred in batch, resubmit the job. If you cannot find the reason for the error, contact your system programmer.

**System programmer response:** Review the TME 10 OPC message log to determine the cause of the error. If you cannot determine the cause and the error persists, contact your IBM representative.

## EQQX392E THE APPLICATION ID AD CONTAINS AN ODD NUMBER OF BYTES

**Explanation:** The application identification field is specified as a Double Byte Character Set (DBCS) field, and requires two bytes per character. Hence, 2, 4, 6, ..., bytes per character must be entered.

System action: The data is rejected.

**Problem determination:** Look in the diagnostic file (with ddname EQQDUMP) for further information. This file contains a copy of the failing record and the position of the error.

**User response:** Correct the data and reenter. If the error occurred in batch, resubmit the job. If you cannot find the reason for the error, contact your system programmer.

**System programmer response:** Review the TME 10 OPC message log to determine the cause of the error. If you cannot determine the cause and the error persists, contact your IBM representative.

### EQQX393E THE OWNER ID OWNER CONTAINS AN ODD NUMBER OF BYTES

**Explanation:** The owner identification field is specified as a Double Byte Character Set (DBCS) field, and requires two bytes per character. Hence, 2, 4, 6, ..., bytes per character must be entered.

System action: The data is rejected.

**Problem determination:** Look in the diagnostic file (with ddname EQQDUMP) for further information. This file contains a copy of the failing record and the position of the error.

**User response:** Correct the data and reenter. If the error occurred in batch, resubmit the job. If you cannot find the reason for the error, contact your system programmer.

## EQQX394E ALL SPECIAL RESOURCES IN AN OPERATION MUST BE UNIQUE

**Explanation:** A special resource must have a unique name in an operation.

System action: The request to write the record is rejected.

**Problem determination:** Look in the diagnostic file (with ddname EQQDUMP) for further information. This file contains a copy of the record and the position of the error.

**User response:** Check for misspellings or delete the duplicate entry. If the error occurred in batch, resubmit the job. If you cannot find a valid reason for the error, contact your system programmer.

**System programmer response:** Review the TME 10 OPC message log to determine the cause of the error. If you cannot determine the cause and the error persists, contact your IBM representative.

## EQQX395E ALL INTERNAL PREDECESSORS IN AN OPERATION MUST BE UNIQUE

Explanation: A duplicate internal predecessor was found in an operation.

System action: The request to write the record is rejected.

**Problem determination:** Look in the diagnostic file (with ddname EQQDUMP) for further information. This file contains a copy of the record and the position of the error.

**User response:** Delete the duplicate internal predecessor and, if the error occurred in batch, resubmit the job. If you cannot find a valid reason for the error, contact your system programmer.

**System programmer response:** Review the TME 10 OPC message log to determine the cause of the error. If you cannot determine the cause and the error persists, contact your IBM representative.

### EQQX396E ALL EXTERNAL PREDECESSORS IN AN OPERATION MUST BE UNIQUE

**Explanation:** A duplicate external predecessor was found in an operation.

System action: The request to write the record is rejected.

**Problem determination:** Look in the diagnostic file (with ddname EQQDUMP) for further information. This file contains a copy of the record and the position of the error.

**User response:** Delete the duplicate external predecessor and, if the error occurred in batch, resubmit the job. If you cannot find a valid reason for the error, contact your system programmer.

**System programmer response:** Review the TME 10 OPC message log to determine the cause of the error. If you cannot determine the cause and the error persists, contact your IBM representative.

## EQQX397E OWNER ID OWNER CONTAINS LOWER CASE CHARACTERS

**Explanation:** The owner ID cannot contain lowercase characters.

System action: The data is rejected.

**Problem determination:** Look in the diagnostic file (with ddname EQQDUMP) for further information. This file contains a copy of the failing record and the position of the error.

**User response:** Correct the data and reenter. If the error occurred in batch, resubmit the job. If you cannot find the reason for the error, contact your system programmer.

### EQQX398E DUPLICATE POSITIVE RUN DAY OFFSETS WERE FOUND IN A RUN CYCLE

Explanation: All positive run day offsets must be unique in a run cycle.

System action: The request to write the record is rejected.

**Problem determination:** Look in the diagnostic file (with ddname EQQDUMP) for further information. This file contains a copy of the record and the position of the error.

**User response:** Delete the duplicates and if the error occurred in batch, resubmit the job. If you cannot find a valid reason for the error, contact your system programmer.

**System programmer response:** Review the TME 10 OPC message log to determine the cause of the error. If you cannot determine the cause and the error persists, contact your IBM representative.

### EQQX399E DUPLICATE NEGATIVE RUN DAY OFFSETS WERE FOUND IN A RUN CYCLE

Explanation: All negative run day offsets must be unique in a run cycle.

System action: The request to write the record is rejected.

**Problem determination:** Look in the diagnostic file (with ddname EQQDUMP) for further information. This file contains a copy of the record and the position of the error.

**User response:** Delete the duplicate run days and if the error occurred in batch, resubmit the job. If you cannot find a valid reason for the error, contact your system programmer.

**System programmer response:** Review the TME 10 OPC message log to determine the cause of the error. If you cannot determine the cause and the error persists, contact your IBM representative.

# EQQX400E THE CALENDAR DATA BASE RECORD SIZE IS INVALID

**Explanation:** The calendar description record may not be larger than 32768 bytes (32KB), or shorter than the size of the common part of the calendar.

System action: The request to write the record is rejected.

**Problem determination:** Look in the diagnostic file (with ddname EQQDUMP) for further information. This file contains a copy of the record and the position of the error.

**User response:** If the size is too large, the calendar may have to be split into two calendars. If you cannot find a valid reason for the error, contact your system programmer.

**System programmer response:** Review the TME 10 OPC message log to determine the cause of the error. If you cannot determine the cause and if the error persists, contact your IBM representative.

## EQQX401E THE CALENDAR ID CALID IS INVALID

**Explanation:** The calendar ID in the calendar description record contains invalid characters or does not start with a capital letter or national language characters.

System action: The request to write the record is rejected.

**Problem determination:** Look in the diagnostic file (with ddname EQQDUMP) for further information. This file contains a copy of the record and the position of the error.

**User response:** Correct calendar ID and retry. If you cannot find a valid reason for the error, contact your system programmer.

#### EQQX402E WORK DAY END TIME IS INVALID OR MISSING

**Explanation:** Work day end time must be a value of '0000' to '2400' where the first two characters represent the hour, and the last two characters represent the minutes.

System action: The request to write the record is rejected.

**Problem determination:** Look in the diagnostic file (with ddname EQQDUMP) for further information. This file contains a copy of the record and the position of the error.

**User response:** Correct the time and retry. If you cannot find a valid reason for the error, contact your system programmer.

**System programmer response:** Review the TME 10 OPC message log to determine the cause of the error. If you cannot determine the cause and if the error persists, contact your IBM representative.

#### EQQX403E NUMBER OF WEEKDAYS / SPECIFIC DATES IS INVALID

Explanation: The number of weekday/specific dates has an invalid value in the calendar description record.

System action: The request to write the record is rejected.

**Problem determination:** Look in the diagnostic file (with ddname EQQDUMP) for further information. This file contains a copy of the record and the position of the error.

**User response:** Investigate the record and correct the error. If you cannot find a valid reason for the error, contact your system programmer.

**System programmer response:** Review the TME 10 OPC message log to determine the cause of the error. If you cannot determine the cause and if the error persists, contact your IBM representative.

### EQQX404E INVALID CHARACTERS IN COMMON SECTION OF CALENDAR

**Explanation:** An invalid character was found in a reserved field in the common section of the calendar description record.

System action: The request to write the record is rejected.

**Problem determination:** Look in the diagnostic file (with ddname EQQDUMP) for further information. This file contains a copy of the record and the position of the error.

**User response:** Investigate the record and correct the error. If you cannot find a valid reason for the error, contact your system programmer.

**System programmer response:** Review the TME 10 OPC message log to determine the cause of the error. If you cannot determine the cause and if the error persists, contact your IBM representative.

## EQQX405E THE RECORD SIZE DOES NOT INCLUDE WEEK DAYS/SPECIFIC DATES

**Explanation:** The total record size of the calendar description record is too short to contain the common section plus all week days/specific dates.

System action: The request to write the record is rejected.

**Problem determination:** Look in the diagnostic file (with ddname EQQDUMP) for further information. This file contains a copy of the record and the position of the error.

**User response:** Investigate the record and correct the error. If you cannot find a valid reason for the error, contact your system programmer.

#### EQQX406E A WEEK DAY IN CALENDAR IS INVALID

**Explanation:** For a week day, the second character in the variable section is blank. The first character has a value of 1 to 7 which corresponds with Monday to Sunday.

System action: The request to write the record is rejected.

**Problem determination:** Look in the diagnostic file (with ddname EQQDUMP) for further information. This file contains a copy of the record and the position of the error.

**User response:** Correct the day and retry. If you cannot find a valid reason for the error, contact your system programmer.

**System programmer response:** Review the TME 10 OPC message log to determine the cause of the error. If you cannot determine the cause and if the error persists, contact your IBM representative.

### EQQX407E WEEK DAYS IN CALENDAR ARE NOT IN ASCENDING ORDER

Explanation: Week days are not correctly sorted.

System action: The request to write the record is rejected.

**Problem determination:** Look in the diagnostic file (with ddname EQQDUMP) for further information. This file contains a copy of the record and the position of the error.

**User response:** Correct the sequence and retry. If you cannot find a valid reason for the error, contact your system programmer.

**System programmer response:** Review the TME 10 OPC message log to determine the cause of the error. If you cannot determine the cause and if the error persists, contact your IBM representative.

## EQQX408E STATUS OF WEEK DAY / SPECIFIC DATE IS NOT WORK NOR FREE

Explanation: The status of week day / specific date in the calendar description record must be W (work) or F (free).

**System action:** The request to write the record is rejected.

**Problem determination:** Look in the diagnostic file (with ddname EQQDUMP) for further information. This file contains a copy of the record and the position of the error.

**User response:** Correct the error and retry. If you cannot find a valid reason for the error, contact your system programmer.

**System programmer response:** Review the TME 10 OPC message log to determine the cause of the error. If you cannot determine the cause and if the error persists, contact your IBM representative.

# EQQX409E A SPECIFIC DATE IN CALENDAR IS INVALID

**Explanation:** A specific date must have the format YYMMDD where YY is the last two characters in the year, MM is the month number, and DD is the day in the month.

System action: The request to write the record is rejected.

**Problem determination:** Look in the diagnostic file (with ddname EQQDUMP) for further information. This file contains a copy of the record and the position of the error.

**User response:** Correct the date and retry. If you cannot find a valid reason for the error, contact your system programmer.

### EQQX410E SPECIFIC DATES IN CALENDAR ARE NOT IN ASCENDING ORDER

Explanation: Specific dates are not correctly sorted.

System action: The request to write the record is rejected.

**Problem determination:** Look in the diagnostic file (with ddname EQQDUMP) for further information. This file contains a copy of the record and the position of the error.

**User response:** Correct the sequence and retry. If you cannot find a valid reason for the error, contact your system programmer.

**System programmer response:** Review the TME 10 OPC message log to determine the cause of the error. If you cannot determine the cause and if the error persists, contact your IBM representative.

## EQQX411E VARIABLE SECTION OF CALENDAR CONTAINS INVALID CHARACTERS

**Explanation:** An invalid character was found in a reserved field in the variable section of the calendar description record.

System action: The request to write the record is rejected.

**Problem determination:** Look in the diagnostic file (with ddname EQQDUMP) for further information. This file contains a copy of the record and the position of the error.

**User response:** Investigate the record and correct the error. If you cannot find a valid reason for the error, contact your system programmer.

**System programmer response:** Review the TME 10 OPC message log to determine the cause of the error. If you cannot determine the cause and if the error persists, contact your IBM representative.

### EQQX412E CANCEL IF LATE IS ONLY ALLOWED FOR TIME JOBS

**Explanation:** Cancel if late can only be specified for time-dependent jobs.

System action: The request to write the record is rejected.

**Problem determination:** Look in the diagnostic file (with ddname EQQDUMP) for further information. This file contains a copy of the record and the position of the error.

**User response:** Specify cancel = no or make the operation time dependent. If the error occurred in batch, resubmit the job. If you cannot find a valid reason for the error, contact your system programmer.

**System programmer response:** Review the TME 10 OPC message log to determine the cause of the error. If you cannot determine the cause and if the error persists, contact your IBM representative.

# EQQX413E RELATIVE START DAY IS MISSING FOR WS OP

Explanation: An operation input arrival relative day must be specified if the operation is time dependent.

System action: The request to write the record is rejected.

**Problem determination:** Look in the diagnostic file (with ddname EQQDUMP) for further information. This file contains a copy of the record and the position of the error.

**User response:** Enter a relative start day and if the error occurred in batch, resubmit the job. If you cannot find a valid reason for the error, contact your system programmer.

#### EQQX414E START TIME IS MISSING FOR WS OP

Explanation: An operation input arrival time must be specified if the operation is time dependent.

System action: The request to write the record is rejected.

**Problem determination:** Look in the diagnostic file (with ddname EQQDUMP) for further information. This file contains a copy of the record and the position of the error.

**User response:** Enter a start time and if the error occurred in batch, resubmit the job. If you cannot find a valid reason for the error, contact your system programmer.

**System programmer response:** Review the TME 10 OPC message log to determine the cause of the error. If you cannot determine the cause and if the error persists, contact your IBM representative.

### EQQX415E JOBNAME IS MISSING IN OPERATION WS OP

**Explanation:** Job name must be specified for the computer, printer, and job setup operations.

System action: The request to write the record is rejected.

**Problem determination:** Look in the diagnostic file (with ddname EQQDUMP) for further information. This file contains a copy of the record and the position of the error.

**User response:** Enter a valid job name and if the error occurred in batch, resubmit the job. If you cannot find a valid reason for the error, contact your system programmer.

**System programmer response:** Review the TME 10 OPC message log to determine the cause of the error. If you cannot determine the cause and if the error persists, contact your IBM representative.

#### EQQX416E JOB SETUP OPERATION WS OP HAS NO SUCCESSOR WITH same jobname

**Explanation:** The job setup operation indicated has no successor with the same job name.

System action: The request to write the record is rejected.

**Problem determination:** Look in the diagnostic file (with ddname EQQDUMP) for further information. This file contains a copy of the record and the position of the error.

**User response:** Check and correct the job names for the computer operations succeeding the indicated operation. If the error occurred in batch, resubmit the job. If you cannot find a valid reason for the error, contact your system programmer.

**System programmer response:** Review the TME 10 OPC message log to determine the cause of the error. If you cannot determine the cause and if the error persists, contact your IBM representative.

# EQQX417E THE VARIABLE TABLE NAME CONTAINS AN INVALID CHARACTER

Explanation: Data entry error; see "Data Entry Errors" on page 2.

### EQQX418E THE VARIABLE TABLE IS NOT DEFINED TO OPC/ESA

Explanation: Data entry error; see "Data Entry Errors" on page 2.

You have tried to define a variable table ID that does not exist in TME 10 OPC's database.

#### EQQX419E NUMBER OF PARALLEL SERVERS MUST BE 1 FOR OPERATION WS OP

**Explanation:** The operation specified runs on a computer workstation and can only use one parallel server.

**System action:** The application description is not updated. Current application description record is printed on the diagnostic file (ddname EQQDUMP).

**User response:** Change the number of parallel servers to 1 and, if the error occurred in batch, resubmit the batch job.

### EQQX420E REQUEST TYPE REQ IS NOT SUPPORTED

**Explanation:** An internal parameter list, consisting of a sequence of control blocks, is validated and found to have an invalid request type.

**System action:** If this is a request to the program interface function, the request is rejected and control is returned with the return code set to error.

Problem determination: The diagnostic file (with ddname EQQDUMP) contains a dump of the control blocks.

**User response:** This is likely to be an internal error. If the error occurs in a program using the program interface function, do the requests in a different order and rerun.

**System programmer response:** If you cannot find a valid reason for the error, make the diagnostic file and the message log available and contact your IBM representative.

#### EQQX421E THE SPECIFIED CONTROL BLOCK LENGTH LEN IS INVALID

**Explanation:** An internal parameter list, consisting of a sequence of control blocks, is validated and found to have an invalid length.

**System action:** If this is a request to the program interface function, the request is rejected and control is returned with the return code set to error.

Problem determination: The diagnostic file (with ddname EQQDUMP) contains a dump of the control blocks.

**User response:** This is likely to be an internal error. If the error occurs in a program using the program interface function, do the requests in a different order and rerun.

**System programmer response:** If you cannot find a valid reason for the error, make the diagnostic file and the message log available and contact your IBM representative.

### EQQX422E THE INPUT ARRIVAL DATE IS REQUIRED BUT NOT AVAILABLE

Explanation: The input arrival date is a required parameter in the request. No input arrival date is specified.

**System action:** If this is a request to the program interface function, the request is rejected and control is returned with the return code set to error.

**Problem determination:** The diagnostic file (with ddname EQQDUMP) contains a dump of the control blocks validated when the error was detected.

User response: Specify input arrival date as an argument in the program interface request.

## EQQX423E INPUT ARRIVAL DATE IAD IS INVALID

Explanation: The input arrival date is not a valid internal TME 10 OPC date, in the format YYMMDD.

**System action:** If this is a request to the program interface function, the request is rejected and control is returned with the return code set to error.

**Problem determination:** The diagnostic file (with ddname EQQDUMP) contains a dump of the control blocks validated when the error was detected.

**User response:** Correct the invalid date and rerun.

# EQQX424E THE INPUT ARRIVAL TIME IS REQUIRED BUT NOT AVAILABLE

Explanation: The input arrival time is a required parameter in the request. No input arrival time is specified.

**System action:** If this is a request to the program interface function, the request is rejected and control is returned with the return code set to error.

**Problem determination:** The diagnostic file (with ddname EQQDUMP) contains a dump of the control blocks validated when the error was detected.

**User response:** Specify input arrival time as an argument in the program interface request.

### EQQX425E THE REQUEST CONTAINS INCONSISTENT APPLICATION IDS, AD and RAD

**Explanation:** In the program interface request an application description is given by the data area parameter. The ID of an application is also given by the arguments parameters. The data area application description ID differs from the ID given by the arguments.

**System action:** If this is a request to the program interface function, the request is rejected and control is returned with the return code set to error.

**Problem determination:** The diagnostic file (with ddname EQQDUMP) contains a dump of the control blocks validated when the error was detected.

**User response:** Either set the data area pointer to zero, or remove the application ID from the arguments parameter of the program interface request.

#### EQQX426E EITHER BOTH DEADLINE DATE AND TIME MUST BE GIVEN OR NEITHER DATE NOR TIME

**Explanation:** If the deadline date is specified, the deadline time must also be specified, and vice versa.

**System action:** If this is a request to the program interface function, the request is rejected and control is returned with the return code set to error.

**Problem determination:** The diagnostic file (with ddname EQQDUMP) contains a dump of the control blocks validated when the error was detected.

**User response:** Specify either both deadline date and deadline time, or remove both from the arguments parameter of the program interface request.

#### EQQX427E THE DEADLINE DATE DLD IS INVALID

Explanation: The deadline date is not a valid internal TME 10 OPC date, in the format YYMMDD.

**System action:** If this is a request to the program interface function, the request is rejected and control is returned with the return code set to error.

**Problem determination:** The diagnostic file (with ddname EQQDUMP) contains a dump of the control blocks validated when the error was detected.

User response: Correct the invalid date and rerun.

## EQQX428E THE PREDECESSOR INPUT ARRIVAL DATE IS REQUIRED BUT NOT AVAILABLE

Explanation: The predecessor input arrival date is a required parameter in the request. It is not specified.

**System action:** If this is a request to the program interface function, the request is rejected and control is returned with the return code set to error.

**Problem determination:** The diagnostic file (with ddname EQQDUMP) contains a dump of the control blocks validated when the error was detected.

User response: Specify predecessor input arrival date as an argument in the program interface request.

### EQQX429E THE PREDECESSOR INPUT ARRIVAL TIME IS REQUIRED BUT NOT AVAILABLE

Explanation: The predecessor input arrival time is a required parameter in the request. It is not specified.

**System action:** If this is a request to the program interface function, the request is rejected and control is returned with the return code set to error.

**Problem determination:** The diagnostic file (with ddname EQQDUMP) contains a dump of the control blocks validated when the error was detected.

**User response:** Specify predecessor input arrival time as an argument in the program interface request.

### EQQX430E THE PREDECESSOR APPLICATION ID IS REQUIRED BUT NOT AVAILABLE

Explanation: The predecessor application ID is a required parameter in the request. It is not specified.

**System action:** If this is a request to the program interface function, the request is rejected and control is returned with the return code set to error.

**Problem determination:** The diagnostic file (with ddname EQQDUMP) contains a dump of the control blocks validated when the error was detected.

User response: Specify the predecessor application ID as an argument in the program interface request.

### EQQX431E AST IS NOT A VALID STATUS CODE

Explanation: Status AST is not a valid status code. The codes supported are V, T, S, and C.

System action: The request to write the record is rejected.

**Problem determination:** Look in the diagnostic file (with ddname EQQDUMP) for further information. This file contains a copy of the record and the position of the error.

**User response:** Enter a valid status code and resubmit the job. If you cannot find a valid reason for the error, contact your system programmer.

**System programmer response:** Review the TME 10 OPC message log to determine the cause of the error. If the error persists, contact your IBM representative.

### EQQX432E AEC IS NOT A VALID CODE FOR ADDING FUNCTION

**Explanation:** Code *AEC* specifies an updating function that is not supported.

System action: The request to write the record is rejected.

**Problem determination:** Look in the diagnostic file (with ddname EQQDUMP) for further information. This file contains a copy of the record and the position of the error.

**User response:** Check the entered data and if the error occurred in batch, resubmit the job. If you cannot find a valid reason for the error, contact your system programmer.

**System programmer response:** Review the TME 10 OPC message log to determine the cause of the error. If the error persists, contact your IBM representative.

# EQQX433E A MAXIMUM OF 100 EXTERNAL PREDECESSORS ARE ALLOWED

Explanation: No more than 100 external predecessors may be specified in an application.

System action: The request to write the record is rejected.

**Problem determination:** Look in the diagnostic file (with ddname EQQDUMP) for further information. This file contains a copy of the record and the position of the error.

**User response:** Check the entered data and if the error occurred in batch, resubmit the job. If you cannot find a valid reason for the error, contact your system programmer.

**System programmer response:** Review the TME 10 OPC message log to determine the cause of the error. If you cannot determine the cause and the error persists, contact your IBM representative.

### EQQX434E IAD IAT AD CANNOT HAVE A DEPENDENCY ON ITSELF

Explanation: An occurrence cannot be dependent on itself.

System action: A dump of the record is written to the diagnostic file (EQQDUMP).

User response: Check your dependency specifications.

## EQQX435E ROW COMMAND IS NOT VALID FOR A PENDING APPLICATION

Explanation: Calculate and Print run days (A) row command is valid only for application versions that are active.

### System action: Request is rejected.

User response: Use these row commands against only active applications.

### EQQX436E NO RUNCYCLE OFFSETS HAVE BEEN DEFINED FOR RUNCYCLE PERIOD = RUNPER

**Explanation:** An attempt was made to save an invalid application description record. The record being saved contained a runcycle that did not have any runcycle offsets. This is not valid since each runcycle must contain at least one runcycle offset.

**System action:** If this message is issued in an TME 10 OPC dialog the dialog waits for you to correct the error. If the message is issued in an TME 10 OPC batch program additional messages may be issued and the batch program may terminate. The invalid application description record is not saved.

**Problem determination:** Review the diagnostic file (ddname EQQDUMP) for further information. Current application description is printed in the diagnostic file and the position of the invalid value in the record is given.

User response: Enter at least one runcycle offset value.

## EQQX437E NEGATIVE RUNDAY SPECIFICATION CONTAINS ERRORS

**Explanation:** The runday fields in current application description contain embedded blanks and the application description cannot be saved.

System action: The dialog waits for you to correct the error.

**Problem determination:** Review the diagnostic file (ddname EQQDUMP) for further information. Current application description is printed in the diagnostic file and the position of the invalid runday in the record is given.

User response: Enter a valid runday value.

## EQQX438E THE RESOURCE QUANTITY IS NOT IN THE RANGE 1 - 999,999

**Explanation:** The quantity specified for a resource is not within the valid range.

System action: The request to write the record is rejected.

**Problem determination:** Review the diagnostic file (ddname EQQDUMP) for further information. Current application description is printed in the diagnostic file and the position of the invalid resource in the record is given.

**User response:** Enter a valid resource quantity. If the error occurred in batch, resubmit the job. If you cannot find a valid reason for the error, contact your system programmer.

#### EQQX439E THE ON ERROR FIELD FOR A RESOURCE CONTAINS AN INVALID VALUE

System action: The request to write the record is rejected.

**Problem determination:** Review the diagnostic file (ddname EQQDUMP) for further information. Current application description is printed in the diagnostic file and the position of the invalid resource specification in the record is given.

**User response:** Enter a valid On error value. If the error occurred in batch, resubmit the job. If you cannot find a valid reason for the error, contact your system programmer.

#### EQQX440E THE ETT DATA BASE RECORD SIZE IS INVALID

**Explanation:** The size of the ETT data base record is not acceptable by the system.

System action: The request to write the record is rejected.

**Problem determination:** Review the diagnostic file (ddname EQQDUMP) for further information. Current ETT data base record is printed in the diagnostic file and also the erroneous specification position, in the record, is given.

**User response:** Contact your system programmer.

#### EQQX441E THE NAME OF THE ETT TRIGGER IS BLANK

Explanation: The error is detected when you try to validate the record before writing it to the data base.

System action: The request to write the record is rejected.

**Problem determination:** Review the diagnostic file (ddname EQQDUMP) of the TME 10 OPC Controller for further information. Current record is printed in the diagnostic file and the position of the invalid field in the record is given.

**User response:** If you cannot find a valid reason for the error, contact your system programmer.

#### EQQX442E RESERVED FIELDS IN ETT RECORD MUST BE NULL

**Explanation:** The error is detected when you try to validate the record before writing it to the data base.

System action: The request to write the record is rejected.

**Problem determination:** Review the diagnostic file (ddname EQQDUMP) of the TME 10 OPC Controller for further information. Current record is printed in the diagnostic file and the position of the invalid field in the record is given.

**User response:** If you cannot find a valid reason for the error, contact your system programmer.

### EQQX443E THE ALL WORK STATION CLOSED DATA BASE RECORD SIZE IS INVALID

Explanation: The error is detected when you try to validate the record before writing it to the data base.

System action: The request to write the record is rejected.

**Problem determination:** Review the diagnostic file (ddname EQQDUMP) of the TME 10 OPC Controller for further information. Current record is printed in the diagnostic file and the position of the invalid field in the record is given.

**User response:** If you cannot find a valid reason for the error, contact your system programmer.

#### EQQX444E RESERVED FIELDS IN ALL WORK STATION CLOSED RECORD MUST BE BLANK

**Explanation:** The error is detected when you try to validate the record before writing it to the data base.

System action: The request to write the record is rejected.

**Problem determination:** Review the diagnostic file (ddname EQQDUMP) of the TME 10 OPC Controller for further information. Current record is printed in the diagnostic file and the position of the invalid field in the record is given.

User response: If you cannot find a valid reason for the error, contact your system programmer.

#### EQQX445E THE PERIOD DATA BASE RECORD SIZE IS INVALID

**Explanation:** The error is detected when you try to validate the record before writing it to the data base.

System action: The request to write the record is rejected.

**Problem determination:** Review the diagnostic file (ddname EQQDUMP) of the TME 10 OPC Controller for further information. Current record is printed in the diagnostic file and the position of the invalid field in the record is given.

User response: If you cannot find a valid reason for the error, contact your system programmer.

# EQQX446E THE PERIOD INTERVAL START OR END DATE IS INVALID

**Explanation:** The error is detected when you try to validate the record before writing it to the data base.

System action: The request to write the record is rejected.

**Problem determination:** Review the diagnostic file (ddname EQQDUMP) of the TME 10 OPC Controller for further information. Current record is printed in the diagnostic file and the position of the invalid field in the record is given.

**User response:** If the error occurred in batch, correct the record and resubmit the job. If you cannot find a valid reason for the error, contact your system programmer.

#### EQQX447E RESERVED FIELDS IN PERIOD RECORD MUST BE BLANK

Explanation: The error is detected when you try to validate the record before writing it to the data base.

System action: The request to write the record is rejected.

**Problem determination:** Review the diagnostic file (ddname EQQDUMP) of the TME 10 OPC Controller for further information. Current record is printed in the diagnostic file and the position of the invalid field in the record is given.

User response: If you cannot find a valid reason for the error, contact your system programmer.

#### EQQX448E PERIOD TYPE MUST BE A, W or N

Explanation: Data entry error; see "Data Entry Errors" on page 2.

The valid period type values are A, W, and N.

### EQQX450E THE WORK STATION DATA BASE RECORD SIZE IS INVALID

**Explanation:** The error is detected when you try to validate the record before writing it to the data base.

System action: The request to write the record is rejected.

**Problem determination:** Review the diagnostic file (ddname EQQDUMP) of the TME 10 OPC Controller for further information. Current record is printed in the diagnostic file.

User response: If you cannot find a valid reason for the error, contact your system programmer.

#### EQQX451E RESERVED FIELDS IN WORK STATION RECORD MUST BE BLANKS

**Explanation:** The error is detected when you try to validate the record before writing it to the data base.

System action: The request to write the record is rejected.

**Problem determination:** Review the diagnostic file (ddname EQQDUMP) of the TME 10 OPC Controller for further information. Current record is printed in the diagnostic file and the position of the invalid field in the record is given.

**User response:** If you cannot find a valid reason for the error, contact your system programmer.

#### EQQX453E AN INVALID WEEK DAY NAME WAS SPECIFIED

**Explanation:** The error is detected when validating the record before writing it to the data base.

System action: The request to write the record is rejected.

**Problem determination:** Review the diagnostic file (ddname EQQDUMP) of the TME 10 OPC Controller for further information. Current record is printed in the diagnostic file and the position of the invalid field in the record is given.

**User response:** If the error occurred in batch, correct the record and resubmit the job. If you cannot find a valid reason for the error, contact your system programmer.

#### EQQX454E WEEK DAY/SPECIFIC DATES NOT ENTERED IN ASCENDING ORDER

**Explanation:** The error is detected when validating the record before writing it to the data base.

System action: The request to write the record is rejected.

**Problem determination:** Review the diagnostic file (ddname EQQDUMP) of the TME 10 OPC Controller for further information. Current record is printed in the diagnostic file and the position of the invalid field in the record is given.

**User response:** If the error occurred in batch, correct the record and resubmit the job. If you cannot find a valid reason for the error, contact your system programmer.

## EQQX455E AN INVALID SPECIFIC DATE WAS SPECIFIED

**Explanation:** Data entry error; see "Data Entry Errors" on page 2.

#### EQQX462E FIELD HIPERBATCH IS INVALID, MUST BE Y OR N

System action: The request to write the record is rejected.

**Problem determination:** Review the diagnostic file (ddname EQQDUMP) of the TME 10 OPC Controller for further information. Current resource description is printed in the diagnostic file and the position of the invalid resource specification in the record is given.

**User response:** Enter a valid Hiperbatch value. If the error occurred in batch, resubmit the job. If you cannot find a valid reason for the error, contact your system programmer.

## EQQX463E FIELD USED FOR IS INVALID, MUST BE N,P,C OR B

System action: The request to write the record is rejected.

**Problem determination:** Review the diagnostic file (ddname EQQDUMP) of the TME 10 OPC Controller for further information. Current resource description is printed in the diagnostic file and the position of the invalid resource specification in the record is given.

**User response:** Enter a valid Used For value. If the error occurred in batch, resubmit the job. If you cannot find a valid reason for the error, contact your system programmer.

## EQQX464E DAY OF WEEK OR DATE INVALID IN FIRST INTERVAL, MUST BE ZERO AND BLANK

System action: The request to write the record is rejected.

**Problem determination:** Review the diagnostic file (ddname EQQDUMP) of the TME 10 OPC Controller for further information. Current resource description is printed in the diagnostic file and the position of the invalid resource specification in the record is given. The first interval contains default values.

User response: If you cannot find a valid reason for the error, contact your IBM representative.

## EQQX465E DEFAULT QUANTITY INVALID, MUST BE A POSITIVE VALUE

System action: The request to write the record is rejected.

**Problem determination:** Review the diagnostic file (ddname EQQDUMP) of the TME 10 OPC Controller for further information. Current resource description is printed in the diagnostic file and the position of the invalid resource specification in the record is given.

**User response:** Set Defauly Quantity to zero in the common segment of the resource description record. If the error occurred in batch, resubmit the job. If you cannot find a valid reason for the error, contact your system programmer.

## EQQX466E DAY OF WEEK IS ZERO AND DATE IS BLANK IN INTERVAL OTHER THAN FIRST

System action: The request to write the record is rejected.

**Problem determination:** Review the diagnostic file (ddname EQQDUMP) of the TME 10 OPC Controller for further information. Current resource description is printed in the diagnostic file and the position of the invalid resource specification in the record is given.

**User response:** Day of week or Date must be specified in all but the first interval of a resource description. Set either Day of week to the value for a week day (1–7) or the value for the Standard day (8). In that case the Date field should be reset. Or set the Day of week to 0 and the Date to a specific date in the form YYMMDD. If the error occurred in batch, resubmit the job. If you cannot find a valid reason for the error, contact your system programmer.

#### EQQX467E DEFAULT AVAILABILITY IS INVALID, MUST BE Y OR N

**Problem determination:** Review the diagnostic file (ddname EQQDUMP) of the TME 10 OPC controller for further information. Current resource description is printed in the diagnostic file and the position of the invalid resource specification in the record is given.

**User response:** Enter a valid Default Avail value. If the error occurred in batch, resubmit the job. If you cannot find a valid reason for the error, contact your system programmer.

#### EQQX468E FIELD AVAIL IS INVALID IN INTERVAL IVLID. IT MUST BE Y, N OR BLANK

**Problem determination:** Review the diagnostic file (ddname EQQDUMP) of the TME 10 OPC controller for further information. Current resource description is printed in the diagnostic file and the position of the invalid resource specification in the record is given. *IVLID* identifies the interval by the week day number (1–7), the standard day number (8) or a date, followed by the interval start time.

**User response:** Enter a valid Avail value. If the error occurred in batch, resubmit the job. If you cannot find a valid reason for the error, contact your system programmer.

#### EQQX470E FIELD WEEK DAY IS INVALID IN INTERVAL IVLID, MUST BE IN RANGE 0-8

**Problem determination:** Review the diagnostic file (ddname EQQDUMP) of the TME 10 OPC controller for further information. Current resource description is printed in the diagnostic file and the position of the invalid resource specification in the record is given. *IVLID* identifies the interval by the week day number (1–7), the standard day number (8) or a date, followed by the interval start time.

**User response:** Enter a valid Week day value. If the error occurred in batch, resubmit the job. If you cannot find a valid reason for the error, contact your system programmer.

## EQQX471E BOTH FIELD WEEK DAY AND DATE IN INTERVAL IVLID HAVE A VALUE

**Problem determination:** Review the diagnostic file (ddname EQQDUMP) of the TME 10 OPC controller for further information. Current resource description is printed in the diagnostic file and the position of the invalid resource specification in the record is given. *IVLID* identifies the interval by the week day number (1–7), the standard day number (8) or a date, followed by the interval start time.

**User response:** Reset either Week day or Date. If the error occurred in batch, resubmit the job. If you cannot find a valid reason for the error, contact your system programmer.

## EQQX472E FIELD DATE IS INVALID IN INTERVAL IVLID, MUST BE IN FORMAT YYMMDD

**Problem determination:** Review the diagnostic file (ddname EQQDUMP) of the TME 10 OPC controller for further information. Current resource description is printed in the diagnostic file and the position of the invalid resource specification in the record is given. *IVLID* identifies the interval by the week day number (1–7), the standard day number (8) or a date, followed by the interval start time.

**User response:** Enter a Date in format YYMMDD. If the error occurred in batch, resubmit the job. If you cannot find a valid reason for the error, contact your system programmer.

#### EQQX473E FIELD FROM TIME IS INVALID IN INTERVAL IVLID, MUST HAVE FORMAT HHMM

**Problem determination:** Review the diagnostic file (ddname EQQDUMP) of the TME 10 OPC controller for further information. Current resource description is printed in the diagnostic file and the position of the invalid resource specification in the record is given. *IVLID* identifies the interval by the week day number (1–7), the standard day number (8) or a date, followed by the interval start time.

**User response:** Enter From time in format HHMM. If the error occurred in batch, resubmit the job. If you cannot find a valid reason for the error, contact your system programmer.

#### EQQX474E FIELD TO TIME IS INVALID IN INTERVAL IVLID, MUST BE IN FORMAT HHMM

**Problem determination:** Review the diagnostic file (ddname EQQDUMP) of the TME 10 OPC controller for further information. Current resource description is printed in the diagnostic file and the position of the invalid resource specification in the record is given. *IVLID* identifies the interval by the week day number (1–7), the standard day number (8) or a date, followed by the interval start time.

**User response:** Enter To time in format HHMM. If the error occurred in batch, resubmit the job. If you cannot find a valid reason for the error, contact your system programmer.

## EQQX475E FIELD FROM TIME NOT EARLIER THAN TO TIME IN INTERVAL IVLID

**Problem determination:** Review the diagnostic file (ddname EQQDUMP) of the TME 10 OPC Controller for further information. Current resource description is printed in the diagnostic file and the position of the invalid resource specification in the record is given. *IVLID* identifies the interval by the week day number (1–7), the standard day number (8) or a date, followed by the interval start time.

**User response:** Change From time or To time, From time must be earlier than To time. If the error occurred in batch, resubmit the job. If you cannot find a valid reason for the error, contact your system programmer.

### EQQX476E INTERVAL OVERLAP, ANOTHER INTERVAL OVERLAPS INTERVAL IVL

**Problem determination:** Review the diagnostic file (ddname EQQDUMP) of the TME 10 OPC Controller for further information. Current resource description is printed in the diagnostic file and the position of the invalid resource specification in the record is given. *IVL* identifies the interval by the week day number (1–7), the standard day number (8) or a date, followed by the interval start time.

**User response:** Change From and To times in the interval definitions for the identified day. An interval may start on the same minute as the preceeding interval ends, or later. If the error occurred in batch, resubmit the job. If you cannot find a valid reason for the error, contact your system programmer.

## EQQX500E GROUP DEFINITION ID GRPDEF IS INVALID

Explanation: The group definition ID field contains invalid characters.

System action: The data is rejected.

**Problem determination:** Look in the diagnostic file (with ddname EQQDUMP) for further information. This file contains a copy of the record and the position of the error.

**User response:** Specify a valid group definition ID. If the error occurred in batch, resubmit the job. If you cannot find the reason for the error, contact your system programmer.

**System programmer response:** Review the TME 10 OPC message log to determine the cause of the error. If you cannot determine the cause of the error, contact your IBM representative.

#### EQQX501E GROUP DEF ID GRPDEF NOT IN BRACKETED DBCS FORMAT

**Explanation:** The group definition ID field should be in DBCS format. That is, it should start with a shift-out (X'0E') character and end with a shift-in (X'0F') character. Either shift-out or shift-in, or both, are missing.

System action: The data is rejected.

**Problem determination:** Look in the diagnostic file (with ddname EQQDUMP) for further information. This file contains a copy of the failing record and the position of the error.

**User response:** Specify a valid group definition ID. If the error occurred in batch, resubmit the job. If you cannot find the reason for the error, contact your system programmer.

**System programmer response:** Review the TME 10 OPC message log to determine the cause of the error. If you cannot determine the cause of the error, contact your IBM representative.

## EQQX502E UNPAIRED SHIFT-OUT OR SHIFT-IN CHARS IN GRPDEF

Explanation: The group definition ID field contains one or more extra shift-out or shift-in characters.

System action: The data is rejected.

**Problem determination:** Look in the diagnostic file (with ddname EQQDUMP) for further information. This file contains a copy of the failing record and the position of the error.

**User response:** Specify a valid group definition ID. If the error occurred in batch, resubmit the job. If you cannot find the reason for the error, contact your system programmer.

**System programmer response:** Review the TME 10 OPC message log to determine the cause of the error. If you cannot determine the cause of the error, contact your IBM representative.

### EQQX503E INVALID DBCS-CHARACTER(S) IN GRPDEF

**Explanation:** The group definition ID field contains out-of-range DBCS characters. With the exception of DBCS blank, X'4040', each byte must be in the range X'41' to X'FE'.

System action: The data is rejected.

**Problem determination:** Look in the diagnostic file (with ddname EQQDUMP) for further information. This file contains a copy of the failing record and the position of the error.

**User response:** Specify a valid group definition ID. If the error occurred in batch, resubmit the job. If you cannot find the reason for the error, contact your system programmer.

**System programmer response:** Review the TME 10 OPC message log to determine the cause of the error. If you cannot determine the cause of the error, contact your IBM representative.

#### EQQX504E ODD NUMBER OF BYTES IN GRPDEF

**Explanation:** The group definition ID field is specified as a double-byte-character-set (DBCS) field, and requires two bytes per character. That is, the number of bytes must be a multiple of two.

System action: The data is rejected.

**Problem determination:** Look in the diagnostic file (with ddname EQQDUMP) for further information. This file contains a copy of the failing record and the position of the error.

**User response:** Specify a valid group definition ID. If the error occurred in batch, resubmit the job. If you cannot find the reason for the error, contact your system programmer.

**System programmer response:** Review the TME 10 OPC message log to determine the cause of the error. If you cannot determine the cause of the error, contact your IBM representative.

#### EQQX505E NO ID SPECIFIED FOR DBCS GROUP DEFINITION

**Explanation:** The group definition ID field contains shift-out and shift-in DBCS characters, but you have not specified a valid value for the group definition.

System action: The data is rejected.

**Problem determination:** Look in the diagnostic file (with ddname EQQDUMP) for further information. This file contains a copy of the failing record and the position of the error.

**User response:** Specify a valid group definition ID. If the error occurred in batch, resubmit the job. If you cannot find the reason for the error, contact your system programmer.

**System programmer response:** Review the TME 10 OPC message log to determine the cause of the error. If you cannot determine the cause of the error, contact your IBM representative.

## EQQX604E SELECT ONE OF THE LU NAME LINES

**Explanation:** There must be at least one entry in the subsystem name table and exactly one row must be selected by a / in the first column.

System action: The system waits for you to respond.

**User response:** If you are logged on to TSO on the MVS where the TME 10 OPC Controller is running, select the row with the Controller subsystem name and no Server LU name. If you are logged on to TSO on another MVS, select a row with a LU name specified, thereby selecting the proper Controller subsystem and the LU name of the Server handling the communication to the Controller.

## EQQX605E SELECT ONE AND ONLY ONE OF THE LU NAME LINES

Explanation: Only one of the entries in the subsystem name table can be selected by a / in the first column.

System action: The system waits for you to respond.

**User response:** If you are logged on to TSO on the MVS where the TME 10 OPC Controller is running, select the row with the Controller subsystem name and no Server LU name. If you are logged on to TSO on another MVS, select a row with a LU name specified, thereby selecting the proper Controller subsystem and the LU name of the Server handling the communication to the Controller.

## EQQX606E EACH ROW MUST HAVE A DIFFERENT SUBSYSTEM NAME/LU NAME COMBINATION

Explanation: The subsystem name table must have unique rows.

**System action:** The system waits for you to respond.

**User response:** Remove one of the rows with same values on both Controller subsystem name and Server LU name.

### EQQX610E VERB IN STATE STATE FAILED, RC RC, SR SR, DR DR

**Explanation:** An APPC/MVS service request issued for Server communication failed. The verb *VERB* was issued when the conversation was in state *STATE*. APPC/MVS returned: Return\_Code *RC*, Status\_Received *SR* and Data\_Received *DR*.

System action: The request is rejected.

**User response:** Check that the proper LU name is specified. For the dialog the LU name is set via the OPTIONS menu. A program interface application sets the LU name through the EQQYPARM parameter file or through the INIT request. Repeat the dialog action from the TME 10 OPC primary option panel, or rerun the program interface application.

**System programmer response:** Check the meaning of the APPC/MVS return codes. Check the message log of the Server for a message explaining the communication loss. If the problem reoccurs, report the error to your IBM representative.

## EQQX611E APPC/MVS VERB VERB FAILED RC RC, SR SR, DR DR

**Explanation:** An APPC/MVS service request issued for Server communication failed. The verb *VERB* was issued when the conversation was in state *STATE*. APPC/MVS returned: Return\_Code *RC*, Status\_Received *SR* and Data\_Received *DR*.

System action: The request is rejected.

**User response:** Check that the proper LU name is specified. For the dialog the LU name is set via the OPTIONS menu. A program interface application sets the LU name through the EQQYPARM parameter file or through the INIT request. Repeat the dialog action from the TME 10 OPC primary option panel, or rerun the program interface application.

**System programmer response:** Check the meaning of the APPC/MVS return codes. Check the message log of the Server for a message explaining the communication loss. If the problem reoccurs, report the error to your IBM representative.

## EQQX612E INSUFFICIENT VIRTUAL STORAGE, DIAGNOSTIC INFO ALT

**Explanation:** A routine for communication with the Server failed because it could not obtain sufficient amount of virtual storage.

System action: The request is rejected.

**User response:** Logon to TSO with a larger SIZE parameter value, or rerun the program interface application with a larger Region specified.

## EQQX614E REQUEST FAILED, SEVERE ERROR AT SERVER LU

**Explanation:** An error occurred at the Server preventing it from completing a service.

System action: The dialog or program interface application cannot continue.

**System programmer response:** Check the message log of the Server for a message explaining the error at the Server.

**User response:** Check that the proper LU name is specified. For the dialog the LU name is set via the OPTIONS menu. A program interface application sets the LU name through the EQQYPARM parameter file or through the INIT request. Repeat the dialog action from the TME 10 OPC primary option panel, or rerun the program interface application.

**System programmer response:** Check the message log of the Server for a message explaining the communication problem. If the problem reoccurs, report the error to your IBM representative.

## EQQX615E FAILED TO SET UP COMMUNICATION WITH SERVER LU, RC RC

**Explanation:** An APPC/MVS Allocate request issued for Server communication failed. *LU* shows the LU name of the Server. *RC* shows the return code of the Allocate request.

**System action:** The user cannot enter the OPC dialog. The INIT request of program interface application gets return code 8.

**User response:** Check that the proper LU name is specified. For the dialog the LU name is set via the OPTIONS menu. A program interface application sets the LU name through the EQQYPARM parameter file or through the INIT request. Repeat the dialog action from the TME 10 OPC primary option panel, or rerun the program interface application.

#### EQQX616E SECURITY ENVIRONMENT CREATED HAS FAILED, THE SERVER RECEIVED NO USERID

**Explanation:** No userid was available for the Server. It is required by the Server when building a security environment for this user.

**System action:** The user cannot start the OPC dialog via this Server. The INIT request of program interface application gets return code 8.

**User response:** Check that the LU name has been defined in the APPL statement, in SYS1.VTAMLST. Refer to the *Installation Guide* for the correct value of SECACPT keyword. For the dialog the LU name is set via the OPTIONS menu. A program interface application sets the LU name through the EQQYPARM parameter file or through the INIT request. Repeat the dialog action from the TME 10 OPC primary option panel, or rerun the program interface application.

#### EQQX617E SECURITY ENVIRONMENT CREATED HAS FAILED, SAF RC XSSRC RACF RC XSSRS, RS XSSAB

**Explanation:** The Server failed to create a security environment for this user. The SAF return code and the RACF return and reason codes of the failing RACROUTE VERIFY=CREATE is given in the message.

**System action:** The user cannot start the OPC dialog remotely. The INIT request of program interface application gets return code 8.

**User response:** Check that the proper LU name is specified. For the dialog the LU name is set via the OPTIONS menu. A program interface application sets the LU name through the EQQYPARM parameter file or through the INIT request. Repeat the dialog action from the TME 10 OPC primary option panel, or rerun the program interface application.

## Chapter 32. EQQYnnn Messages

## EQQY001I STATEMENTS FOR AD AD PROCESSED SUCCESSFULLY

**Explanation:** The statements for creating an application description have been received. Syntax checking has revealed no error.

System action: Processing continues.

User response: None.

#### EQQY002I STATEMENTS FOR OI TO AD PROCESSED SUCCESSFULLY

Explanation: The statements for creating an OI have been received. Syntax checking has revealed no error.

System action: Processing continues.

User response: None.

#### EQQY003E OPTION STATEMENT NOT FIRST IN INPUT FILE. PROCESSING IS DONE IN SCAN MODE

**Explanation:** If there is an OPTION statement in the TME 10 OPC batch loader SYSIN file, it must be the first statement. An OPTION statement that is not the first statement has been found.

System action: The statements after the misplaced OPTION statement are processed in SCAN mode.

**User response:** Check that the input data in front of the misplaced OPTION statement is handled correctly. Correct the input file and resubmit the job.

## EQQY004I END OF PROCESSING. HIGHEST RETURN CODE RC

**Explanation:** No more statements remain to be processed. The highest return code set when processing the statements is *RC*.

System action: Processing is ended.

**User response:** If *RC* is not zero, review the message log to determine the cause of the non-zero return code.

#### EQQY005W OPEN OF FILE FAILED, VALIDATION OF THE RECS WILL BE INCOMPLETE

**Explanation:** A file required for validation of the created records cannot be opened. For validation of application descriptions, a file with workstation descriptions and calendar descriptions is required (ddname EQQWSDS). For validation of operator instructions, a file with application descriptions is required (ddname EQQADDS). These files are required only if the output is directed to a VSAM file.

**System action:** The rest of the input statements are scanned for data type errors.

**User response:** Check that the proper dataset names are specified in the JCL and resubmit the job.

# EQQY007W THIS STM STATEMENT IS NOT PRECEDED BY A VALID MSTM STATEMENT THE STATEMENT IS PROCESSED IN SCAN MODE.

**Explanation:** The ADSTART and OISTART statements start up the creation of a record. After ADSTART is entered, only an AD details statement or another ADSTART or OISTART statement is allowed. After an OISTART statement, only an OIT statement or another ADSTART or OISTART statement is allowed. *MSTM* is an ADSTART or OISTART statement; *STM* is a details statement.

System action: The statement is only scanned for data type errors.

**User response:** Correct the input file, grouping all statements for the creation of one record together, and resubmit the job.

#### EQQY008W STATEMENT STM IS BYPASSED DUE TO PARSER DETECTED ERROR

**Explanation:** The statement parser has detected an error in statement *STM*.

**System action:** Processing continues. The creation of the current record is abandoned, and the remaining statements for the same record are bypassed.

**Problem determination:** The parser-detected error is given by the preceding message.

User response: Correct the error described by the previous message and rerun.

### EQQY009W STATEMENT STM IS PROCESSED IN SCAN MODE DUE TO ERROR IN PREVIOUS STATEMENT

Explanation: This statement is for the same record as an earlier statement in which an error was detected.

System action: Processing continues.

**User response:** Correct the erroneous statement and rerun.

## EQQY011E INSERT OF APPLICATION ADID FAILED

Explanation: The program interface request to INSERT application ADID to the current plan failed.

System action: Processing continues.

Problem determination: The preceeding message gives the reason why the insert could not be done.

**User response:** Correct the error described by the previous message and rerun.

## EQQY014W SUBSYS(NAME) AND CHECK(N) SPECIFICATIONS ARE MUTUALLY EXCLUSIVE. THE CHECK REQUEST IS IGNORED

**Explanation:** The validation of the output data cannot be suppressed when the output data from the batch loader goes to an TME 10 OPC subsystem.

System action: Processing continues. The normal data validation is applied.

User response: You can remove the CHECK keyword.

## EQQY015W ACTION(SCAN) AND CHECK(Y) SPECIFICATIONS ARE MUTUALLY EXCLUSIVE. THE CHECK REQUEST IS IGNORED

**Explanation:** No validation of output data is performed when ACTION(SCAN) is specified. By ACTION(SCAN), a check is done (on the batch loader ststements) to verify that keywords are properly specifies, and the required values are set as well. No output data is produced and no consistency checking is done.

System action: Processing continues. No data validation is done.

**User response:** You can remove the CHECK keyword.

## EQQY020W CONFLICTING FORMAT SPECIFICATION BETWEEN SUBS AND THE KW KEYWORD FORMAT FORM IS USED

**Explanation:** The character format for the application ID and owner ID used in the TME 10 OPC subsystem is used by the batch loader when the output is directed to a subsystem.

**System action:** Processing continues using the DBCS option *FORM* for the *KW* data.

User response: You can remove the KW keyword.

## EQQY021E SUBSYS SUBS IS SPECIFIED IN OPTIONS STATEMENT, IT IS SET TO YSUBS IN THE INIT STATEMENT OF THE EQQYPARM FILE

Explanation: Two different subsystem names are specified.

**System action:** The record being created is considered in error and is not created. The following statements are scanned and validated.

**User response:** Remove or change the SUBSYS parameter of the SYSIN file OPTIONS statement, or change the SUBSYS parameter of the EQQYPARM file INIT statement.

### EQQY031E ADRULE VALID ONLY FOR RUN CYCLES WITH TYPE R OR E

**Explanation:** You can specify ADRULE control statement only for run cycles with type R (Regular rule) or E (Exception rule).

System action: The application is not saved in the AD database because the run cycle is invalid.

**User response:** Change the run cycle type or remove the rule definition, and rerun the job.

## EQQY032E DUPLICATE ADRULE CONTROL STATEMENT. ONLY 1 ADRULE IS ALLOWED FOR EACH ADRUN

Explanation: You can specify only 1 ADRULE for each run cycle.

System action: The application is not saved in the AD database because the run cycle is invalid.

**User response:** Remove the extra ADRULE control statement or add an ADRUN statement before the second ADRULE.

## EQQY033E NO ADRULE SPECIFIED FOR A RUN CYCLE WITH TYPE R OR E

**Explanation:** The ADRUN control statement specifies type R (Regular rule) or E (Exception rule) but there is no ADRULE statement.

System action: The application is not saved in the AD database because the run cycle is invalid.

**Problem determination:** Review the diagnostic file (EQQDUMP) for more information. The run cycle part of the current application description is printed in the diagnostic file and the position of the invalid value in the record is given.

User response: Add the ADRULE control statement to define a rule or change the TYPE on the ADRUN statement.

#### EQQY034E ERROR IN ADRULE CONTROL STATEMENT FOR RUN CYCLE VADRN IN APPLICATION VADID

**Explanation:** The ADRULE control statement for run cycle *VADRN* contains an error. Messages that precede this message give more details about the error.

System action: The application is not saved in the AD database because the run cycle is invalid.

**Problem determination:** Review the diagnostic file (EQQDUMP) for more information. The run cycle part of the current application description is printed in the diagnostic file and the position of the invalid value in the record is given.

**User response:** Correct the error and rerun the job.

## EQQY035E INCORRECT LENGTH FIELD FOR ADRULE IN RUN CYCLE VADRN

**Explanation:** The length specified in the ADRIRDLEN field is not the same as the length in the ADRULEL field of the rule.

System action: The application is not saved in the AD database because the run cycle is invalid.

**Problem determination:** Review the diagnostic file (EQQDUMP) for more information. The run cycle part of the current application description is printed in the diagnostic file and the position of the invalid value in the record is given.

User response: Specify the correct length in both fields and rerun the job.

### EQQY050E VALIDATION FAILED FOR: BLOCK, REASON: REASON, OFFSET: POS

Explanation: The control block BLOCK, contains an error at offset: POS.

**System action:** If this is a request to the program interface function, the request is rejected and control is returned with the return code set to error.

Problem determination: The diagnostics file (ddname EQQDUMP) contains a dump of the failing control block.

The reason code *REASON* can have the following values:

- **800** The length specified for the modify current plan control block area is invalid. It is not large enough for the MT0 (modify occurrence or workstation) and MTD (details) control blocks.
- 801 The control block identifier is invalid.
- 802 The control block version is invalid.
- 803 The request type is not a valid MT0TYPE request.
- 810 The application ID is invalid, format is EBCDIC.
- 811 The application ID is invalid, format is DBCS.
- 812 The actual input arrival date is not a valid date.
- 813 The actual input arrival time is not a valid time.
- 814 The original input arrival date is not a valid date.
- 815 The original input arrival time is not a valid time.
- 816 The deadline date is not a valid date.
- 817 The deadline time is not a valid time.
- 818 The priority is invalid, it must be a character in the range 1–9.
- 819 The authority group is not a valid name.
- 820 The owner ID is invalid, format is EBCDIC.
- 821 The owner ID is invalid, format is DBCS.
- 822 The owner ID is required but missing.
- 823 Either both the input arrivals (actual input arrival and original input arrival) and the deadline must be left out, or all three dates and times must be set.
- 824 The input arrival time is missing, it is required for all requests except for the ADD OCCURRENCE request.
- 831 The workstation name is invalid.
- 832 The workstation reporting attribute is invalid.
- 851 The details request type is not a valid MTDTYPE request.
- 852 The operation number in a details request is invalid; it must be 1–99.
- 861 The job name is not a valid name.
- 862 The workstation name is not a valid name.
- 866 The resource usage is invalid; it must be S or X.
- 867 The resource Keep On Error is invalid; it must be Y, N or blank.
- 868 The resource Quantity is invalid; it must be 0–999,999.
- 871 The job name in change options is not a valid name.
- 872 The operation status is not a valid status code.
- 875 The operation input arrival date is not a valid date.
- 876 The operation input arrival time is not a valid time.
- 877 The operation deadline date is not a valid date.
- 878 The operation deadline time is not a valid time.

- 881 The dependency type is invalid; it must be S or P.
- 882 The dependency operation number is invalid; it must be 1–99.
- 883 The dependency application ID is invalid; the format is EBCDIC.
- 884 The dependency application ID is invalid; the format is DBCS.
- **885** The dependency input arrival date is not a valid date or is missing; it is required in an external dependency request.
- **886** The dependency input arrival time is not a valid time or is missing; it is required in an external dependency request.
- 887 The deadline date is earlier than the input arrival date.
- 888 The deadline time is earlier than the input arrival time.
- **889** The syntax of the JCL variable table name is invalid. The table name must be 1 to 16 alphanumeric characters, the first character being alphabetic.
- 890 An attempt was made to reference a JCL variable table name that does not exist.

**User response:** Correct the request according to the reason codes given above. If you cannot find a valid reason for the error contact your system programmer.

**System programmer response:** If you cannot find a valid reason for the error, save the diagnostics file and the message log and contact your IBM representative.

#### EQQY106E KEYWORD KEY CANNOT BE GIVEN A DEFAULT

Explanation: When ACTION(SETDEF) is specified, KEY cannot be specified.

**System action:** The record being created is considered in error and is not created. The statements following this record that add details to the record are scanned for valid data types.

User response: Correct the input file and resubmit the job.

For more information about the keyword, refer to TME 10 OPC Planning and Scheduling the Workload.

#### EQQY107E KEYWORD KEY IS REQUIRED

**Explanation:** You did not specify the required keyword. The keyword *KEY* is a required keyword and cannot be omitted.

**System action:** The record being created is considered in error and is not created. The statements following this record that add details to the record are scanned for valid data types.

User response: Correct the input file and resubmit the job.

For more information about the keyword, refer to TME 10 OPC Planning and Scheduling the Workload.

#### EQQY108E KEYWORD KEY HAS AN UNSUPPORTED VALUE VAL

**Explanation:** You specified an invalid value for the keyword. The keyword *KEY* can only have a certain set of values or abbreviations of these.

**System action:** The record being created is considered in error and is not created. The following statements that add details to the record are scanned for valid data types.

**User response:** Correct the input file and resubmit the job.

For more information about the keyword, refer to TME 10 OPC Planning and Scheduling the Workload.

#### EQQY109E KEYWORD KEY HAS AN UNAMBIGUOUS VALUE VAL

**Explanation:** The value of the keyword KEY is abbreviated so that it matches more than one of the valid values.

**System action:** The record being created is considered in error and is not created. The following statements adding details to the record are scanned for valid data types.

**User response:** Correct the input file and resubmit the job.

For more information about the keyword, refer to TME 10 OPC Planning and Scheduling the Workload.

#### EQQY121E LENGTH OF KEY VALUE IS L, MAXIMUM LENGTH IS MAXL

**Explanation:** The character field specified as a keyword value is too long.

System action: The succeeding statements for the same record are bypassed. No record is produced.

User response: Modify the keyword and rerun.

#### EQQY122I KEY VALUE V EXCEEDS THE MAXIMUM MAXV, THE MAXIMUM VALUE IS USED

**Explanation:** A too large integer value is specified as keyword value.

System action: The maximum value is used.

**User response:** You can correct the keyword value.

#### EQQY132E FLD VALUE INT IS OUTSIDE SUPPORTED RANGE MINV - MAXV

**Explanation:** The value of the field *FLD* of a program interface control block is required to be in a certain range. A value outside this range is detected when a database record is created from the control block.

System action: Processing continues.

**Problem determination:** If this message is issued in a batch loader run, use the MSGLEVEL keyword of the OPTION statement to get more information to find the batch loader statement specifying a keyword value that is outside its valid range.

User response: Check the input data.

#### EQQY133E FLD VALUE IND IS NOT ONE OF THE SUPPORTED VALUES: A B C

**Explanation:** The value of the field *FLD* of a program interface control block is required to have one of the values shown in the message. Another value is detected when a database record is created from the control block.

System action: Processing continues.

**Problem determination:** If the message is issued in a batch loader run, use the MSGLEVEL keyword of the OPTION statement to get more information to find the batch loader statement specifying a keyword value that is not one of the accepted values.

User response: Check the input data.

## EQQY201E AN *REC* RECORD TO BE ADDED WOULD REPLACE AN EXISTING ONE, NO UPDATE IS DONE KEY OF THE RECORD IS: *KEY*. THE REPLACE OPTION IS NOT SPECIFIED

**Explanation:** The application description or OI already exists.

System action: The present value is kept and the new value is rejected.

**User response:** The record can be updated by specifying the REPLACE option and rerunning the statements to create the record.

#### EQQY202E TOO MANY VERSIONS, AD WITH KEY KEY IS NOT ADDED

**Explanation:** When applications with the same application ID but different valid-from dates are specified, only four different dates can be specified.

System action: The new application description is rejected.

User response: Choose the versions you want and update accordingly.

## EQQY204E WHEN KEY IS SPECIFIED, ALSO THE TIME MUST BE SPECIFIED

**Explanation:** When you specify the input day for an application, you must also specify the input arrival time. When you specify the deadline day for an application, you must also specify the deadline time. *KEY* indicates which of these times is missing.

System action: The new application description is rejected.

User response: Check the statements for a missing time when the day has been set, and update accordingly.

## EQQY205E NO PREDECESSOR OPERATION SPECIFIED, SPECIFY PREWSID, PREOPNO AND/OR PREJOBN

Explanation: An ADDEP statement which does not identify any predecessor operation is received from the input file.

System action: The application description is rejected.

**User response:** Correct the input file and resubmit the job.

## EQQY206E FAILED TO UPDATE AD KEY OPERATION OP WITH PREDECESSOR INFORMATION THE PREDECESSOR IS AD PID OPERATION POP

**Explanation:** An application has been written with temporary information in the external predecessor section. It is now to be updated by the correct predecessor information, predecessor operation number, and/or workstation name. The update fails because the predecessor section cannot be identified. The application might have been modified since it was written by the batch loader.

System action: The application description is deleted.

**User response:** Repeat the batch loader execution with only this application description in the input. If the problem occurs again, report the error to your IBM representative.

## EQQY207E AN APPLICATION BELONGING TO AN APPLICATION GROUP CANNOT HAVE RUN CYCLES. KEY OF THE RECORD IS: KEY

**Explanation:** An application that references a group definition for run cycle information cannot itself contain run cycles.

**System action:** The application description is rejected.

User response: Correct the input file and resubmit the job.

#### EQQY208E A GROUP DEFINITION CANNOT HAVE OPERATIONS. KEY OF THE RECORD IS: KEY

Explanation: A group definition cannot contain operations.

System action: The application description is rejected.

**User response:** Correct the input file and resubmit the job.

## EQQY209E A GROUP DEFINITION CANNOT HAVE PREDECESSOR OPERATIONS. KEY OF THE RECORD IS: KEY

**Explanation:** A group definition cannot contain predecessor operations.

System action: The application description is rejected.

**User response:** Correct the input file and resubmit the job.

## EQQY211E TOO MANY SIGN START DAYS ENTERED, AT MOST NUM ARE ACCEPTED

**Explanation:** The application can only be selected *NUM* times for one run cycle.

System action: The application description is rejected.

**User response:** Correct the input file and resubmit the job. If you need to select more days, repeat the run cycle the necessary number of times.

## EQQY221E NO OPERATION IN *PID* MATCHES THE PREDECESSOR SPECIFICATION SUCCESSOR KEY: *KEY*, SUCCESSOR OPERATION: *OP* PREDECESSOR SPECIFICATION JOBNAME: *JOB*, WORK STATION: *WS*

**Explanation:** No operation in the predecessor application matches the specification given in the message text. A blank means that no value is specified. A predecessor operation can be specified by workstation name, operation number, or job name, or a combination of these. If the predecessor is required by another application, or another occurrence of the same application, an application ID is also required.

System action: The application description is rejected.

User response: Correct the input file and resubmit the job.

## EQQY222E MORE THAN ONE OPERATION IN *PID* MATCHES THE PREDECESSOR SPECIFICATION SUCCESSOR KEY: *KEY*, SUCCESSOR OPERATION: *OP* PREDECESSOR SPECIFICATION: JOBNAME: *JOB*, WORK STATION: *WS*

**Explanation:** More than one operation in the predecessor application matches the specification given in the message text. A blank means that no value is specified. A predecessor operation can be specified by workstation name, operation number, or job name, or a combination of these. If the predecessor is required by another application or another occurrence of the same application, an application ID is also required.

System action: The application description is rejected.

User response: Correct the input file and resubmit the job.

## EQQY223E FAILED TO UPDATE KEY, OPERATION OP WITH PREDECESSOR INFORMATION PREDECESSOR: PID, OPERATION: POP. REASON CODE RS

**Explanation:** An application has been written to the database with temporary predecessor information. The update of the predecessor section to add the correct information, has failed.

There are three possible reasons as given by RS:

- The read of the application to be updated, failed.
- The update write failed.
- The update failed because the predecessor could not be identified. The application description might have been updated previously.

System action: The application description is rejected.

Problem determination: The message log of the subsystem contains a detailed description of the error.

**User response:** Resubmit the job with only this application description. If the problem occurs again, report the error to your IBM representative.

## EQQY224E FAILED TO UPDATE KEY TO BE VALID UP TO VTO. REASON CODE RS

**Explanation:** A new application description overlaps the validity period of an existing application description. You tried to adjust the validity of the existing version to the day before the new version becomes valid, but this update failed.

There are two possible reasons as given by RS:

- The read of the application description to be updated, failed.
- The update write failed.

System action: The application description is rejected.

Problem determination: The message log of the subsystem contains a detailed description of the error.

**User response:** Resubmit the job with only this application description. If the problem occurs again, report the error to your IBM representative.

#### EQQY225E FAILED TO DELETE KEY. REASON CODE RS

Explanation: The deletion of an application description failed.

The application description to delete can be one of the following as given by RS:

- 1. The new application description was output to a VSAM file.
- 2. An existing application description whose valid-to date has been adjusted to create two versions. The update of the new version failed.
- 3. The new application description. It could not be updated properly and is therefore to be deleted.

#### System action: None.

**Problem determination:** For reasons 2, and 3 the message log should also contain a message explaining why the new application could not be updated, as well as a detailed description of the error.

**User response:** If the output is to a subsystem, the application description can be deleted using the Application Description dialog. If the problem occurs again, report the error to your IBM representative.

## EQQY227E NO OPERATION IN *PID* MATCHES THE SPECIFICATION OPERATOR INSTRUCTION KEY: *KEY*. OWNING OPERATION SPECIFIED BY JOBNAME: *JOB*, WORK STATION: *WS*

**Explanation:** The owning operation can be specified by workstation name, operation number, or job name, or a combination of these, together with the application ID.

No operation in the application matches the specification given in the message text. A blank means that no value is specified.

System action: The operator instruction is rejected.

**User response:** Correct the input file and resubmit the job.

## EQQY228E MORE THAN ONE OPERATION IN *PID* MATCHES THE SPECIFICATION OPERATOR INSTRUCTION KEY: *KEY*. OWNING OPERATION SPECIFIED BY JOBNAME: *JOB*, WORK STATION: *WS*

**Explanation:** An owning operation can be specified by workstation name, operation number, or job name, or a combination of these, together with the application ID.

More than one operation in the application matches the specification given in the message text. A blank means that no value is specified.

**System action:** The application description is rejected.

User response: Correct the input file and resubmit the job.

## EQQY229E SETUP FOR OPERATION: POP IN APPLICATION: PID NOT COMPLETE

**Explanation:** A SELECT JCLPREP was done without completion of the listed operation.

System action: None.

**User response:** Correct the error and resubmit the job. operation in the application matches the specification given in the message text. A blank means that no value is specified.

System action: The application description is rejected.

User response: Correct the input file and resubmit the job.

## EQQY233E FAILED TO ADD OPERATOR INSTRUCTION FOR AD: AD, OPERATION: OP REASON CODE RS

**Explanation:** An operator instruction has been written to the database with temporary information. The update of it, with the correct information about which operation it belongs to, has failed.

There are two possible reasons as given by RS:

- The read of the temporary instruction failed.
- The update failed.

System action: The operator instruction is rejected.

**Problem determination:** The message log contains a detailed description of the error. If the output is to an TME 10 OPC subsystem, then these descriptions are found in the message log of the subsystem.

**User response:** Resubmit the job with only this operator instruction. If the problem occurs again, report the error to your IBM representative.

## EQQY234E FAILED TO DELETE OPERATOR INSTRUCTION: KEY. REASON CODE: RS

Explanation: The deletion of an operator instruction failed.

There could be two reasons for the failure as given by RS:

- · A read of the operator instructions fails.
- The delete operation fails.

#### System action: None.

Problem determination: The message log also contains a detailed description of the error.

**User response:** Check if the operator instruction still exists there, by allocating the output file to an TME 10 OPC subsystem. If it is, delete it using the OI dialog. If the problem occurs again, report the error to your IBM representative.

#### EQQY235E NO OPERATION SPECIFIED, SPECIFY WSID, OPNO AND/OR JOBN

Explanation: An OISTART statement, which does not identify the owning operation, is received from the input file.

System action: The operator instruction is rejected.

**User response:** Correct the input file and resubmit the job.

## EQQY236E NO SETUP SESSION HAS YET BEEN ESTABLISHED FOR THE CURRENT OPERATION

**Explanation:** You tried to issue an INSERT request for resource JCLPREP without first issuing a successful SELECT JCLPREP request.

System action: The update of JCL variable values is rejected.

User response: Correct the PIF user program and try again.

#### EQQY237E PROMPT VARIABLES HAVE NOT BEEN SET

**Explanation:** You tried to perform an INSERT of JCLPREP. At least one of the required prompt variables has not been set.

System action: The update of JCL variable values is rejected.

**User response:** Check your program to see if it processes correctly.

## EQQY238E A GROUP DEFINITION CANNOT HAVE SPECIAL RESOURCES. KEY OF THE RECORD IS: KEY

Explanation: A group definition cannot contain special resources.

System action: The application description is rejected.

**User response:** Correct the input file and resubmit the job.

#### EQQY239E INVALID ARGUMENT VALUE VAL FOR SIMTIME ARGUMENT

**Explanation:** A PIF program has requested simulated substitution (Resource JCLPREPA). A SIMTIME value that is not in CCYYMMDDHHMM format or contains an invalid value has been requested.

System action: The simulated substitution of the JCL for this operation is not performed.

**User response:** Correct the PIF program and try again.

#### EQQY240E INVALID ARGUMENT VALUE VAL FOR SIMTYPE ARGUMENT

**Explanation:** A PIF program has requested simulated substitution (Resource JCLPREPA). A SIMTIME value that is not 'FULL ' or 'PARTIAL ' has been requested.

System action: The simulated substitution of the JCL for this operation is not performed.

User response: Correct the PIF program and try again.

#### **EQQY241E** Invalid argument value VAL for argument ARG. The request is REQ RES.

**Explanation:** In the request argument name *ARG* is specified. The corresponding argument value pointer locates the value *VAL*. Argument *ARG* cannot have this value.

System action: The request is rejected.

User response: Correct the request and resubmit the job.

#### EQQY242E MULTIPLE MATCHTYP ARGUMENTS IN A REQ REQUEST FOR RES

**Explanation:** The ARGN parameter may only contain one MATCHTYP argument in a *REQ* request for resource *RES*.

System action: The request is rejected.

**User response:** Check that there is a blank entry indicating end of the ARGN parameter. Correct the request and resubmit the job.

## EQQY301E FAILED TO OPEN DATA SET WITH DDNAME DDN

**Explanation:** The file given by ddname *DDN* is required for processing but could not be opened. The file can either be SYSIN or EQQOIPDS.

**System action:** If SYSIN fails to open, the batch loader processing is terminated. If open of EQQOIPDS fails, no operator instructions are created for OISTART statements with the MEMBER keyword specified.

**User response:** Determine why the file is not available. Correct the input and resubmit the job.

## EQQY302E LOGICAL RECORD SIZE OF OI MEMBER DATA SET, DDNAME EQQOIPDS, IS NOT VALID

**Explanation:** The EQQOIPDS dataset must have a logical record length of 80.

System action: No operator instructions are created for OISTART statements with the MEMBER keyword specified.

**User response:** Convert the EQQOIPDS dataset to record length 80 and resubmit the job.

## EQQY303E MEMBER MEM DOES NOT EXIST IN THE EQQOIPDS DATA SET

**Explanation:** The batch loader statement OISTART specifies a PDS member name which does not exist in the dataset allocated to ddname EQQOIPDS.

**System action:** Processing continues. The creation of the current record is abandoned, and the remaining statements for the same record are bypassed.

**User response:** Correct the member name or check that the correct dataset is allocated to the EQQOIPDS ddname.

## EQQY304E ERROR OCCURRED WHILE READING MEMBER MEM FROM THE EQQOIPDS DATA SET

Explanation: The PDS member could not be read.

**System action:** Processing continues. The creation of the current record is abandoned, and the remaining statements for the same record are bypassed.

Problem determination: The preceding message gives detailed information about the read error.

**User response:** Follow the instructions for the preceding message.

### EQQY306W TOO LONG OI ROW ENTERED, STARTS BY ST. IT IS TRUNCATED

Explanation: You entered an OI text row longer than 72 characters. It is truncated to 72 characters.

System action: The OI is created.

**User response:** Correct the input file and resubmit the job.

## EQQY700E THE COMMUNICATION BLOCK PARAMETER DOES NOT POINT TO A COMMUNICATION BLOCK

**Explanation:** The validation of the parameters in a program interface call found that the communication block address is not locating a valid communication block.

System action: Processing continues.

**User response:** Ensure that the communication block address returned at the INIT request is used in the following program interface requests. Also ensure that the area located by the communication block address is not overlayed and that there was no error at the INIT request.

## EQQY701E INVALID PARAMETER VALUE IN CALL TO EQQYCOM, PARAMETER: PAR, VALUE: REQ

Explanation: The PAR parameter (could either be REQUEST or RESOURCE) has an unsupported value REQ.

System action: The request is rejected.

User response: Correct the request and resubmit the job.

## EQQY702E UNSUPPORTED ARGUMENT NAME: ARG IN REQ STATEMENT, RESOURCE IS RES

**Explanation:** The ARG argument is not supported for the specified request type and resource.

System action: The request is rejected.

User response: Correct the request and resubmit the job.

#### EQQY703E ONLY ONE OF THE ARGUMENTS FIRST, NEXT, PREV AND LAST IS ACCEPTED

Explanation: The ARGN parameter can contain only one of the codes mentioned in the message text.

System action: The request is rejected.

**User response:** Check that there is a blank entry indicating end of the ARGN parameter. Correct the request and resubmit the job.

#### EQQY704E ARGV ENTRY IS ZERO FOR ARGN VALUE ARG IN REQ REQUEST FOR RESOURCE RES

**Explanation:** The ARGN parameter indicates that there is a parameter with an associated value, but the corresponding ARGP entry does not contain a valid data address.

**System action:** The request is rejected.

**User response:** Check that the ARGN and ARGP parameters have the corresponding entries assigned. Correct the request and resubmit the job.

### EQQY705E A LIST SELECT REQUEST WITHOUT A PRECEDING LIST REQUEST, RESOURCE IS RES

**Explanation:** The ARGN parameter indicates list select (one of the values FIRST, NEXT, PREV, and LAST is specified), but there has been no preceding LIST request made for the resource *RES*.

System action: The request is rejected.

**User response:** Check that the proper RESOURCE is specified. If it has, then precede SELECT by a LIST request. Correct the request and resubmit the job.

## EQQY706E A SELECT REQUEST WITH NO ARGN/ARGV SPECIFICATION, RESOURCE IS RES

**Explanation:** A SELECT request requires at least one selection parameter, but the ARGN parameter indicates that there is none.

System action: The request is rejected.

**User response:** Check the ARGN and ARGP parameters. Correct the request and resubmit the job.

#### EQQY707E A SELECT REQUEST WITH INCONSISTENT ARGN/ARGV SPECIFICATION, RESOURCE IS RES

Explanation: TME 10 OPC encountered one of the following problems:

- A record area has been specified by the ARGN parameter in a SELECT request to hold the data for selection of a record. The ARGN parameter also specifies additional selection items. This is not supported; a record area must be the only selection item.
- The STATUS argument or the TYPE argument has been specified twice in the ARGN parameter. This is not supported; these arguments can be specified only once.

System action: The request is rejected.

User response: Check the ARGN and ARGP parameters. Correct the request and resubmit the job.

#### EQQY708E A SELECT REQUEST WITH MORE THAN ONE RECORD SELECTED, RESOURCE IS RES

Explanation: More than one record matches the selection criteria set up by the ARGN/ARGV parameters.

System action: The request is rejected.

**User response:** Check the ARGN and ARGP parameters. Correct the request and resubmit the job.

#### EQQY709E AN ABEND OCCURRED IN THE PROGRAM INTERFACE FUNCTION, IT IS RESTARTED

Explanation: A serious error caused the program interface function to end in error.

System action: The program interface function resumes normal processing.

Problem determination: Review the dump dataset to determine the cause of the problem.

User response: See message EQQG004E.

## EQQY711E THE RESOURCE RES IS NOT SUPPORTED FOR REQUEST REQ

**Explanation:** The combination of *RES* and *REQ* is not supported. *REQ* is a program interface request type and *RES* is either a resource in the program interface call, or the resource in a record header.

**System action:** The request is rejected.

**User response:** Check the REQ and RES parameters and the record header. Correct the request and resubmit the job.

## EQQY712E THE RESOURCE RES IS NOT SUPPORTED WHEN SELECTION FROM LIST

Explanation: The RES resource is not supported in a SELECT request to the program interface function.

System action: The request is rejected.

User response: Check the REQ and RES parameters. Correct the request and resubmit the job.

## EQQY713E REQUIRED ARGUMENT ARG MISSING IN REQ REQUEST FOR RESOURCE RES

**Explanation:** The program interface request requires that a specific argument be present in the ARGN/ARGV parameters for the specified resource.

System action: Processing continues.

User response: Correct the program interface request.

## EQQY714E THE DATA ADDRESS PARAMETER DATAP IS ZERO IN REQ REQUEST

**Explanation:** The *REQ* request requires that DATAP contains a valid address.

System action: The request is rejected.

User response: Check the DATAP parameter. Correct the request and resubmit the job.

## EQQY715E THE DATA ADDRESS PARAMETER DATAP MUST BE ZERO IN AN INSERT LTOC REQUEST

**Explanation:** You cannot use the DATAP parameter to supply an application description when adding an application to the long term plan.

System action: The request is rejected.

User response: You can do either of two things:

- Add the application description to the model database before the INSERT LTOC request.
- Use an existing application description, and modify it after it is added by the INSERT LTOC request.

## EQQY716E UNSUPPORTED HEADER RESOURCE HRES IN REQ STATEMENT, RESOURCE IS RES

Explanation: The record header contains an unsupported header resource.

System action: The request is rejected.

**User response:** Check the record header. Correct the request and resubmit the job.

## EQQY717E NO COMMON SECTION HEADER RESOURCE HRES IN REQ STATEMENT

**Explanation:** The *REQ* request requires that the record header contains a resource for the common section of a record.

System action: The request is rejected.

User response: Check the record header. Correct the request and resubmit the job.

## EQQY718E COMMON SECTION HEADER RESOURCE HRES TWICE IN REQ STATEMENT

**Explanation:** The *HRES* resource may only appear once in the buffer header.

System action: The request is rejected.

User response: Check the record header. Correct the request and resubmit the job.

#### EQQY719E THE DATA ADDRESS PARAMETER DATAP IS NOT ZERO IN REQ REQUEST

**Explanation:** The *REQ* request requires that DATAP is set to zero.

System action: The request is rejected.

**User response:** Check the DATAP parameter. Correct the request and resubmit the job.

#### EQQY721W CONCURRENT UPDATE (REQ) OF RECORD WITH KEY KEY, UPDATE PERFORMED

**Explanation:** The record with key *KEY* has been updated by some other function since it was read by the program interface function.

System action: The update is performed.

**User response:** Check that this update did not cancel some additional update to be done to the record.

#### EQQY722W DELETE RECORD WITH KEY KEY NOT DONE, IS BEING UPDATED. RESOURCE IS RES

**Explanation:** The record with key *KEY* is being updated by some other function.

System action: The DELETE is not performed.

**User response:** Check if the record should be deleted.

## EQQY723W DANGER OF CONCURRENT UPDATE TO RECORD WITH KEY KEY, UPDATE PERFORMED THE DATA BASE RECORD WAS UPDATED AT UPDT BY USER

**Explanation:** The record with key *KEY* has been updated by some other function since it was read by the program interface function.

System action: The update is performed.

**User response:** Check that this update did not cancel some additional update to be done to the record.

#### EQQY724E INSERT OF RECORD WITH KEY KEY NOT DONE, EXISTS. RESOURCE IS RES

Explanation: The record cannot be inserted as it already exists.

System action: The insert is not performed.

User response: Check if the record needs to be updated. Use REPLACE instead of INSERT if replace is intended.

## EQQY725E REPLACE OF RECORD WITH KEY NOT DONE, RECORD NOT FOUND. RESOURCES IS RES

**Explanation:** A REPLACE request is issued, but the record to be replaced does not exist.

System action: The replacement is not supported.

User response: Check if the record needs to be updated. Use INSERT instead of REPLACE if insert is intended.

## EQQY726E REQUEST REQ TO RESOURCE RES WITH KEY KEY FAILED. THE CURRENT PLAN RECORD IS HELD FOR UPDATE BY SOMEONE ELSE

**Explanation:** The request could not be handled as the record was already being updated by another dialog or program interface user.

System action: Processing continues.

Problem determination: Check the data defined in the message using the TME 10 OPC dialog.

**User response:** Perform the update using the dialog or rerun the program interface program.

# EQQY728E REQUEST REQ TO RESOURCE RES WITH KEY KEY failed. A DEQ on the key value failed with return code RC

**Explanation:** The DEQ MVS macro is issued either due to a direct request via the Program Interface, or a record read, update or delete request. The DEQ fails with a return code indicating an error. Return code 8 means that the DEQ is made without a preceeding ENQ for the record by the same Program Interface user.

System action: Processing continues.

Problem determination: Check the meaning of the return code in the DEQ macro description.

**User response:** Update the Program Interface application and rerun.

## EQQY730E SELECT RES REQUIRES THE FULL KEY, FIELDS ADID, IA AND OPNO

**Explanation:** A JCL record is identified by its application ID, input arrival time (date and time), and operation number. You cannot leave out any of these in a SELECT JS or SELECT JSCOM request.

System action: The request is rejected.

**User response:** If you do not know the values for all of the identifier fields, issue a SELECT CPOPCOM request before the SELECT request. If you want to get JCL from only the TME 10 OPC JCL repository, issue a LIST JSCOM request before the SELECT request.

## EQQY731E A REQ RES REQUEST IS RECEIVED, NO OCCURRENCE IS IDENTIFIED

Explanation: The program interface is called to update the details of an occurrence. No occurrence is identified.

System action: Processing continues.

**User response:** The occurrence details request must be preceded by a request identifying the occurrence, that is, a request to MODIFY the resource CPOC with the occurrence identified by the argument names ADID and IA.

## EQQY732E A REQ RES REQUEST IS RECEIVED, NO OPERATION IS IDENTIFIED

Explanation: The program interface is called to update the details of an operation. No operation is identified.

System action: Processing continues.

**User response:** The operation details request must be preceded by a request identifying the operation, that is, a request to MODIFY the resource CPOP with the operation identified by the argument name OPNO.

## EQQY733E INPUT DATA WHEN ADDING OCCURRENCE MUST BE AN AD, ARG IS NOT SUPPORTED

**Explanation:** The data address in a program interface call to INSERT an occurrence is not zero. The data address should therefore locate an application description. A header defining the rest of the data area must come first in the data area. The header to be located at the beginning of the data area does not start with a header entry for the common part of an application description.

System action: Processing continues.

**User response:** Check that the area located by the data address starts with a proper header. If an existing application description should be used, the ARGN/ARGP parameters should be used to identify the application description, and the data address must be zero.

## EQQY738E A REQ RES REQUEST IS RECEIVED, NO WORK STATION IS IDENTIFIED.

**Explanation:** The program interface was called to modify details of a current plan work station open time interval data. No current plan work station was identified.

System action: The request is rejected.

**User response:** Identify the workstation by a MODIFY CPWS request before requesting to modify the open time interval data.

#### EQQY801E FAILED TO WRITE REC RECORD WITH KEY: KEY

**Explanation:** A write failed.

System action: The request is rejected.

User response: Check the message log for messages giving detailed information about the write error.

#### EQQY802E FAILED TO READ RECORD WITH KEY: KEY

**Explanation:** A read failed.

System action: The request is rejected.

User response: Check the message log for messages giving detailed information about the read error.

## EQQY803E AN EMPTY LIST WAS RETURNED AS THE RESULT OF A LIST REQUEST. SELECTION VALUES USED: KEY

**Explanation:** A list request was done to the TME 10 OPC subsystem but no items were returned. This is either because the selection argument in the request was too narrow, or the user is not authorized to read the requested data. Note that any dates that appear in the key value will be displayed in the TME 10 OPC internal format, which is 72 years before the actual date.

System action: Processing continues.

**User response:** Check the key value or get proper authorization.

## EQQY804W YOU ARE NOT AUTHORIZED TO READ THE OI DATA BASE. AD AND OI WERE NOT CHECKED FOR CONSISTENCY

**Explanation:** During a consistency check between the Application Description (AD) and the Operator Instruction (OI) databases, you have attempted to read the OI database, but you are not authorized to do so.

System action: Processing continues.

**User response:** Get the proper authorization.

## EQQY805W YOU ARE NOT AUTHORIZED TO UPDATE THE OI DATA BASE. AD AND OI WERE NOT CHECKED FOR CONSISTENCY.

**Explanation:** During a consistency check between the Application Description (AD) and the Operator Instruction (OI) databases, you have attempted to read the OI database, but you are not authorized to do so.

**System action:** Processing continues.

**User response:** Get the proper authorization.

#### EQQY821E CURRENT PLAN WORK STATION WS TO BE MODIFIED DOES NOT EXIST

**Explanation:** Current plan workstation *WS* to be modified does not exist.

System action: Processing continues.

**User response:** Check the program interface call identifying the workstation to be modified. Modify the ARGN/ARGP parameter by adding the name of the correct current plan workstation.

## EQQY822E CURRENT PLAN OCCURRENCE TO BE MODIFIED DOES NOT EXIST APPLICATION ID: *ID*, INPUT ARRIVAL TIME: *IA*

Explanation: Current plan occurrence to be modified does not exist.

System action: Processing continues.

**User response:** Check the program interface call identifying the occurrence to be modified. Modify the ARGN/ARGP parameter by adding the application ID and input arrival date and time of the correct current plan occurrence.

## EQQY823E CURRENT PLAN OPERATION OP TO BE MODIFIED DOES NOT EXIST APPLICATION ID: ID, INPUT ARRIVAL TIME: IA

Explanation: Current plan operation OP to be modified does not exist in the specified occurrence.

System action: Processing continues.

**User response:** Check the program interface call identifying the occurrence and the operation to be modified. There must be a MODIFY CPOC request identifying the occurrence. Modify the ARGN/ARGP parameter by adding the application ID and the input arrival date and time of the correct occurrence. Following the MODIFY CPOC request, there must be a MODIFY CPOP request identifying the operation. Modify the ARGN/ARGP parameter by adding the proper operation number.

## EQQY824E CURRENT PLAN OPERATION OP TO BE ADDED DOES ALREADY EXIST APPLICATION ID: ID, INPUT ARRIVAL TIME: IA

Explanation: Current plan operation OP to be added already exists.

System action: Processing continues.

**User response:** Check the occurrence defined in the message using the dialog. Correct the program interface request and rerun.

## EQQY825E CHANGE STATUS OF OCCURRENCE TO STAT IS NOT SUPPORTED

Explanation: Changing the status of an occurrence in the current plan to STAT is invalid.

System action: Processing continues.

**User response:** Check that the status change supplied in the status argument of the CPOC call is either W (Waiting) or C (Complete).

# EQQY826E CURRENT PLAN OCCURRENCE TO BE MODIFIED ALREADY ALTERED. APPLICATION ID: *ID*, INPUT ARRIVAL TIME: *IA*.

**Explanation:** The program interface does not let you modify or delete a current plan occurrence that you have already modified or deleted since the last Execute request.

It is recommended that you issue the Execute request every time you modify or delete a current plan occurrence.

System action: The MODIFY CPOC or DELETE CPOC request is rejected.

User response: Correct the program, and run it again.

## EQQY827E CURRENT PLAN WORKSTATION WS TO BE MODIFIED ALREADY MODIFIED

**Explanation:** The program interface does not let you modify a workstation that you have already modified since the last Execute request.

System action: The MODIFY CPWS request is rejected.

User response: Correct the program, and run it again.

### EQQY830I THE REQUEST IS REQUEST RESOURCE, OCCURRENCE LTOC

Explanation: A long-term-plan program-interface request is identified by:

- The request type
- · One of the long-term-plan resources
- The key of the occurrence that is being inserted, deleted, or updated.

#### System action: None.

User response: None.

#### EQQY832W UNRESOLVED DEPENDENCY

Explanation: There are two possibilities:

- You were adding an occurrence to the long-term plan, using automatic dependency resolution.
- You were adding a predecessor to an existing long-term-plan occurrence.

A predecessor could not be resolved, because the predecessor application does not have an occurrence with an earlier start time or the same start time.

#### System action: None.

**Problem determination:** This message is followed by message EQQY830I, which identifies the inserted or updated long-term-plan occurrence.

**User response:** To find out which dependency is missing, use the dialog to display the occurrence.

#### EQQY833E FAILED TO DELETE PREDECESSOR SPECIFICATION, STORAGE ALLOCATION FAILED

Explanation: There are two possibilities:

- You were deleting an occurrence from the long-term plan.
- You were deleting a predecessor from a long-term-plan occurrence.

The occurrence could not be deleted because of a storage allocation problem.

#### System action: None.

**Problem determination:** This message is followed by message EQQY830I, which identifies the deleted or updated long-term-plan occurrence.

**User response:** Repeat the request.

#### EQQY834E FAILED TO ADD PREDECESSOR LTPDERR

Explanation: There are two possibilities:

- You were adding an occurrence to the long-term plan.
- You were adding a predecessor to an existing long-term-plan occurrence.

The occurrence could not be added, because of an I/O error.

#### System action: None.

**Problem determination:** This message is followed by message EQQY830I, which identifies the inserted or updated long-term-plan occurrence.

**User response:** Look in the message log of the TME 10 OPC subsystem for an error message that gives more information about the cause of the error.

#### EQQY835E FAILED TO DELETE DEPENDENCY LTPDERR

**Explanation:** There are two possibilities:

- You were deleting an occurrence from the long-term plan.
- You were deleting a predecessor from a long-term-plan occurrence.

The occurrence could not be deleted because of an I/O error.

#### System action: None.

**Problem determination:** This message is followed by message EQQY830I, which identifies the deleted or updated long-term-plan occurrence.

**User response:** Look in the message log of the TME 10 OPC subsystem for an error message that gives more information about the cause of the error.

## EQQY900E THE VARIABLE TABLE NAME JCLVCTAB IS INVALID

Explanation: A JCL variable table name must:

- · Consist of 1 through 8 alphanumeric characters
- · Begin with an alphabetic character.

System action: None.

User response: Correct the JCL variable table name.

#### EQQY901E THE FIELD FIELD IN TABLE JCLVCTAB IS INVALID

Explanation: A field in a table has an invalid format.

System action: None.

User response: Correct the field.

#### EQQY902E THE FIELD FIELD IN TABLE JCLVCTAB IN VARIABLE VARNAME IS INVALID

Explanation: A field in a variable in a table has an invalid format.

System action: None.

User response: Correct the field.

## EQQY903E THE VARIABLE VARNAME IN TABLE JCLVCTAB HAS A LENGTH GREATER THAN 32K

Explanation: A single variable definition cannot exceed 32 KB (kilobytes).

System action: None.

User response: Reduce the size of your variable definition.

#### EQQY904E THE PIFHD KEYWORD HAS NOT BEEN DEFINED IN THE SUBSYSTEM PARMS.

Explanation: The INTFOPTS initialization statement keyword PIFHD is required. It has not been defined.

System action: The PIF application will terminate without further processing.

**User response:** Define the PIFHD keyword in the subsystem initialization statement member and restart the subsystem.

## EQQY905E THE NUMBER OF TEXT ROWS IN A JS RECORD, JSLINES, MUST NOT BE 0

**Explanation:** You are trying to insert or replace a JS record that contains no text rows. The value of *JSLINES* must be greater than 0.

System action: The JS record is not inserted.

System programmer response: Delete the whole JS record, or insert at least one text row into the JS record.

## Chapter 33. EQQZnnn Messages

## EQQZ000I A STOP OPC/ESA COMMAND HAS BEEN RECEIVED

Explanation: The TME 10 OPC started task has received an operator stop command.

**System action:** TME 10 OPC posts all active subtasks for termination and terminates when all subtasks have terminated.

#### EQQZ001E JES IS NOT ACTIVE. OPC/ESA CANNOT START

Explanation: The TME 10 OPC subsystem could not start because no primary JES subsystem is active.

System action: The subsystem program, EQQMAJOR, terminates.

System programmer response: Wait for JES to start, then reissue the start command.

#### EQQZ002E THE OPC/ESA SUBSYSTEM IS ALREADY ACTIVE. IT CANNOT START AGAIN

Explanation: An operator START command has been entered for an TME 10 OPC subsystem that is already active.

System action: The second attempt to invoke TME 10 OPC will terminate.

**System programmer response:** If you want to restart the TME 10 OPC subsystem, first stop it, and then issue the START command.

#### EQQZ003E INVALID OPC/ESA JOBNAME JOBNAME. NAME MUST BE 4 CHARACTERS OR LESS

Explanation: The TME 10 OPC subsystem task module, EQQMAJOR, has been incorrectly invoked.

System action: The EQQMAJOR program is terminated.

**System programmer response:** Change the name of the TME 10 OPC subsystem started task to one of the subsystem names defined in SYS1.PARMLIB, then reissue the start command.

## EQQZ004E UNABLE TO ATTACH OPC/ESA SUBTASK SUBTASK

Explanation: An error occurred when the TME 10 OPC subsystem attempted to attach the subtask SUBTASK.

System action: TME 10 OPC continues processing.

**Problem determination:** Review earlier messages in the TME 10 OPC message log and SYSLOG datasets to determine the exact reason for this message. One possibility is that TME 10 OPC is being started in a region that is too small.

System programmer response: Correct all errors, then restart TME 10 OPC.

## EQQZ005I OPC/ESA SUBTASK SUBTASK IS BEING STARTED

Explanation: The TME 10 OPC subsystem has successfully attached the subtask SUBTASK.

**System action:** TME 10 OPC continues processing. The subtask issues its own start message if the startup process is successful.

## EQQZ006I NO ACTIVE OPC/ESA SUBTASKS. OPC/ESA IS ENDING

**Explanation:** All TME 10 OPC subtasks have terminated. The TME 10 OPC subsystem is about to enter its own termination process.

System action: The TME 10 OPC subsystem frees all acquired resources and is terminated.

#### EQQZ007E OPC/ESA JOBNAME JOBNAME IS NOT A VALID SUBSYSTEM NAME

Explanation: The TME 10 OPC subsystem task module, EQQMAJOR, has been incorrectly invoked.

System action: The EQQMAJOR program is terminated.

**System programmer response:** Change the name of the TME 10 OPC subsystem started task to one of the subsystem names defined in SYS1.PARMLIB, then reissue the start command.

## EQQZ008E THE OPC/ESA INITIALIZATION PROGRAM, EQQINITC, HAS NOT BEEN SUCCESSFULLY EXECUTED. THE OPC/ESA SUBSYSTEM IS UNABLE TO START

**Explanation:** The TME 10 OPC subsystem could not start because the required CSA resident control blocks could not be located or were invalid. These control blocks are built during IPL by the EQQINITC program.

System action: Processing continues.

**Problem determination:** Check that the currently active IEFSSN*xx* member of SYS1.PARMLIB defines the TME 10 OPC subsystem correctly. Check also that EQQINITC is present in SYS1.LINKLIB or in a library in the LNKLST*xx* concatenation of libraries. Review the master console messages issued during IPL.

System programmer response: Correct all errors, then restart TME 10 OPC after an IPL of the MVS system.

### EQQZ010E MEMBER MEMBER CANNOT BE FOUND IN PARAMETER LIBRARY

**Explanation:** The parameter library member *MEMBER* could not be found in the library defined by the EQQPARM DD statement.

System action: The TME 10 OPC subtask that issues this message is terminated.

**Problem determination:** Check that the EQQPARM DD statement is correctly defined. Check also that the OPCOPTS initialization statement is correctly defined.

**System programmer response:** Correct all errors, then restart the failing subtask.

#### EQQZ011E PARAMETER LIBRARY MEMBER MEMBER IS EMPTY

Explanation: There are two possibilities:

- The parameter library member *MEMBER* exists in the library defined by the EQQPARM DD statement, but there are no records in the member.
- When running EQQEVPGM, the dataset referenced by the SYSIN DD statement is empty.

System action: The TME 10 OPC subtask that issues this message is terminated.

**Problem determination:** Check that the EQQPARM DD statement is correctly defined, or, when using EQQEVPGM, that the SYSIN DD statement uses the correct dataset name. Check also that the OPCOPTS initialization statement is correctly defined.

System programmer response: Correct all errors, then restart the failing subtask.

#### EQQZ012E I/O ERROR READING PARAMETER LIBRARY MEMBER MEMBER

**Explanation:** The parameter library member *MEMBER* could not be read from the library defined by the EQQPARM DD statement.

System action: The TME 10 OPC subtask that issues this message is terminated.

**Problem determination:** Review earlier messages in the TME 10 OPC message log to determine the exact reason for this message.

System programmer response: Correct all errors, then restart the failing subtask.

## EQQZ013I NOW PROCESSING PARAMETER LIBRARY MEMBER MEMBER

Explanation: An TME 10 OPC subtask has started processing the parameter library member MEMBER.

System action: TME 10 OPC processing continues.

System programmer response: None.

## EQQ2014I MAXIMUM RETURN CODE FOR PARAMETER MEMBER MEMBER IS: MAXCC

**Explanation:** An TME 10 OPC subtask has finished processing the parameter library member *MEMBER*. *MAXCC* is the maximum return code encountered for TME 10 OPC initialization statements in the member.

**System action:** If the maximum return code is not zero, the TME 10 OPC subtask that issues this message is terminated.

System programmer response: Correct any initialization errors and, if necessary, restart any failing subtask.

## EQQZ015I INIT STATEMENT: CARD

**Explanation:** An TME 10 OPC subtask that is processing a parameter library member will print the entire member using this message.

System action: TME 10 OPC processing continues.

System programmer response: None.

#### EQQZ016I RETURN CODE FOR THIS STATEMENT IS: MAXCC

**Explanation:** An TME 10 OPC subtask has finished processing an initialization statement. *MAXCC* is the return code sent by the subtask. It indicates if the statement was successfully processed.

System action: The TME 10 OPC subtask continues processing initialization statements.

**System programmer response:** If the return code is not zero, correct all initialization statement errors. If necessary, restart the subtask.

#### EQQZ017E RESOURCE NAME SPECIFIED, RESNAME, IS NOT RECOGNIZED

**Explanation:** An error has been found while processing the SUBRESOURCES keyword on the AUTHDEF statement.

System action: TME 10 OPC initialization fails.

**System programmer response:** Change the list of resource names in the SUBRESOURCES keyword to include only valid resource names.

#### EQQZ018E INITIALIZATION STATEMENT SPECIFICATION IS LONGER THAN 455 RECORDS

Explanation: An initialization statement cannot exceed 455 input records.

System action: TME 10 OPC initialization fails.

**System programmer response:** Reduce the total number of records in the statement by entering as many keywords and keyword values per record as possible. You can abbreviate any keyword, and can use up to 72 characters of each 80-character record for your specification. For more information, refer to *TME 10 OPC Customization and Tuning*.

## EQQZ019E DB2 MODULE MODNAME LOAD FAILED

**Explanation:** The DB2 module *MODNAME* failed to load during TME 10 OPC startup.

System action: TME 10 OPC is stopped.

System programmer response: Check the reason for the failure, then correct the problem.

## EQQZ022W THE SSCM LOAD MODULE SPECIFIED, SSCM, COULD NOT BE LOADED

**Explanation:** The module name specified in the SSCMNAME parameter of the OPCOPTS initialization statement could not be found.

**System action:** Initialization continues, using the EQQSSCMC module defined by IEFSSN*xx* for TME 10 OPC event generation.

**System programmer response:** Check that the module name specified in SSCMNAME is correct, and that the module is contained in an APF-authorized library, accessible to TME 10 OPC either by the STEPLIB DD statement or by the LNKLST*xx* concatenation.

## EQQZ023W THE SSCMNAME LOAD MODULE SPECIFIED, SSCM, IS NOT VALID FOR OPC/ESA

**Explanation:** A module name specified in an SSCMNAME keyword on an OPCOPTS initialization statement is not valid.

**System action:** The TME 10 OPC subsystem continues to create event records using the EQQSSCMx module that was loaded during IPL.

System programmer response: Specify a valid TME 10 OPC event creation routine.

## EQQZ024I BEXTXT

**Explanation:** This message contains output from TME 10 OPC internal diagnostic routines.

System action: Normal TME 10 OPC processing continues.

System programmer response: None.

## EQQZ025E THE OPC/ESA SUBSYSTEM SSNAME IS USING AN INVALID EQQSSCM MODULE

**Explanation:** The event creation routine (EQQSSCMx) used by the subsystem named in the message is not valid for TME 10 OPC. This error was discovered during system IPL.

**System action:** The IPL continues. The subsystem named in the message will be active, but the tracking event that it creates will not be reliable.

**System programmer response:** Verify that the correct EQQSSCMx module is accessible to the operating system during the IPL. Check that the SYS1.PARMLIB member IEFSSNxx is correctly updated.

For more information, refer to TME 10 OPC Installation Guide.

#### EQQZ028E THE ACTION CHARACTER OF ONE OR MORE OF THE CATMDISP VALUES IS INCORRECT

**Explanation:** You have specified a invalid action for a message class in the CATMDISP 1keyword. The only valid value is Q.

System action: TME 10 OPC is terminated.

User response: Correct the CATMDISP values and restart TME 10 OPC.

#### EQQZ029E INVALID COMBINATION OF ACTION AND NEW CLASS IN THE CATMDISP KEYWORD

**Explanation:** You have specified an invalid combination for the action character and the new class section of the CATMDISP keyword value. A new class must be specified when the action character is Q, meaning the output is to be requeued to a different class.

System action: TME 10 OPC is terminated.

User response: Correct the CATMDISP value and restart TME 10 OPC.

#### EQQZ030E OPC/ESA WAS UNABLE TO OPEN THE MESSAGE LOG DATA SET

**Explanation:** TME 10 OPC cannot open its message log dataset.

System action: The subsystem program, EQQMAJOR, terminates.

**Problem determination:** Check that the EQQMLOG DD statement exists and is correctly coded. Verify that the subsystem started task is authorized to update the message log dataset.

System programmer response: Correct the errors, and reissue the start command.

### EQQZ031E OPC/ESA WAS UNABLE TO OPEN THE MESSAGE LIBRARY FILE

Explanation: TME 10 OPC cannot open its message library dataset.

System action: The subsystem program, EQQMAJOR, terminates.

**Problem determination:** Check that the EQQMLIB DD statement exists and is correctly coded. Verify that the subsystem started task is authorized to read the message library dataset.

System programmer response: Correct the errors, and reissue the start command.

## EQQZ032E SIZE OF OPC/ESA MESSAGE LIBRARY RECORDS MUST BE 80 BYTES

**Explanation:** TME 10 OPC cannot use its message library dataset because the dataset does not contain message records of 80 bytes.

System action: The subsystem program, EQQMAJOR, terminates.

Problem determination: Check that the EQQMLIB DD statement is correctly coded.

System programmer response: Correct the errors, and reissue the start command.

#### EQQZ033E OPC/ESA IS ENDING. MESSAGE ROUTINE COULD NOT BE INITIALIZED

Explanation: TME 10 OPC cannot initialize its message services.

**System action:** The subsystem program, EQQMAJOR, terminates.

Problem determination: Check the previous WTO messages from this subsystem.

System programmer response: Correct the errors, and reissue the start command.

## EQQZ034I OPC/ESA SUBTASK SUBTASK HAS ENDED. SUBTASK WAS ACTIVE ACTIVE SECONDS AND USED CPUT CPU SECONDS

**Explanation:** An TME 10 OPC subtask has ended after being requested to stop processing. This message documents how long the subtask was active and how much CPU time it used.

System action: Normal TME 10 OPC processing continues.

System programmer response: None.

## EQQZ035E MAXIMUM QUEUE SIZE (MAXNUM) WAS REACHED ON THE QNAME QUEUE. NUMLOST EVENTS HAVE BEEN LOST

**Explanation:** An TME 10 OPC queue has reached its maximum size and a number of events could not be added. The most likely reason for this error is that TME 10 OPC has been inactive (not started) for some time and more job tracking events have occurred than could fit into the ECSA buffers available to this TME 10 OPC subsystem.

QNAME can be one of the following:

- WTRQ The event writer queue
- **JCCQ** The job completion checker queue
- MGRQ The event manager queue
- **GENQ** The general service task queue
- MSGQ The TME 10 OPC message queue
- **RTRQ** The data router queue
- NCFQ The NCF queue
- SUBQ The submit queue

System action: TME 10 OPC processing continues.

**Problem determination:** This message is probably expected if it is issued for the WTRQ for a test TME 10 OPC system that is started only infrequently. If the message is issued for a production system, the error may be caused by an unusually long delay in starting TME 10 OPC, or by insufficient ECSA storage for TME 10 OPC event buffering.

**System programmer response:** If the message is issued for the WTRQ for a production TME 10 OPC system that is being started during IPL, then the maximum ECSA space for event buffering should be increased by changing the definition of the subsystem in SYS1.PARMLIB. If the message is issued for a queue other than WTRQ, contact your IBM representative.

## EQQZ036E ERROR RETRIEVING INFORMATION FOR DDNAME = DDNAME DYNALLOC RETCODE = RC, INFO CODE = INFO, REASON CODE = RSN

Explanation: TME 10 OPC tried to retrieve information from the definition of an TME 10 OPC ddname, but failed.

**System action:** The task issuing this message terminates.

**Problem determination:** Use the DYNALLOC return code and reason code to determine the cause of the error. For more information, refer to the appropriate DYNALLOC documentation for the currently active MVS/ESA system.

System programmer response: Correct the error, and restart the TME 10 OPC subsystem.

## EQQZ037E A REQUIRED DD-CARD IS MISSING. DDNAME = DDNAME

**Explanation:** An EQQMLOG, EQQCKPT, EQQCP1DS, or EQQJT1DS DD statement is needed, to start TME 10 OPC in the manner defined by the current input parameter statements.

**System action:** If the EQQMLOG DD statement is missing, the subsystem program, EQQMAJOR, terminates. If one of the other DD statements is missing, the Normal Mode Manager subtask terminates.

**System programmer response:** Add the missing DD statement to the started task procedure, and restart the TME 10 OPC subsystem.

## EQQZ038E EQQMLOG DDCARD MISSING OR THE MESSAGE LOG IS NOT AVAILABLE

**Explanation:** You tried to start an TME 10 OPC subsystem or batch job that does not have an EQQMLOG DD statement or the message log dataset is being used by another TME 10 OPC subsystem or batch job.

System action: The subsystem or batch job terminates.

**System programmer response:** Change the definition of the EQQMLOG DD statement, and restart the TME 10 OPC subsystem or batch job. If the message is issued for a program interface job, give the failing INIT request a unique message log ddname. Use the MLOGDDN argument.

## EQQZ039E DATA SET CONFLICT. THE DATA SET DEFINED BY DDNAME DDNAME IS USED BY ANOTHER OPC/ESA SYSTEM. DSNAME IS DSNAME

**Explanation:** You tried to start an TME 10 OPC subsystem using an output dataset that is being used by another TME 10 OPC subsystem.

System action: The subsystem terminates.

**System programmer response:** Change the definition of the DD statement, and restart the TME 10 OPC subsystem.

## EQQZ040E NCF APPLICATION NAME IS REQUIRED WHEN NCFTASK(YES) IS SPECIFIED

**Explanation:** The NCFAPPL keyword is required, because you specified NCFTASK(YES) in the OPCOPTS initialization statement.

System action: The subsystem terminates.

**System programmer response:** Add the NCFAPPL keyword to the OPCOPTS statement, and restart the TME 10 OPC subsystem.

#### EQQZ041E THE ERDRTASK KEYWORD SPECIFIES A VALUE THAT IS NOT IN THE RANGE 0 - 16

Explanation: The ERDRTASK keyword on the OPCOPTS initialization statement specifies an invalid value.

System action: TME 10 OPC initialization fails.

**System programmer response:** Change the ERDRTASK value to a number within the range 0–16; then restart TME 10 OPC.

#### EQQZ042E ONE OR MORE EVENT READER MEMBER NAMES ARE NOT DEFINED

**Explanation:** The ERDRPARM keyword on the OPCOPTS initialization statement does not define enough member names. The number of member names must be equal to the number of reader tasks to be started. This number is defined by the ERDRTASK keyword.

System action: TME 10 OPC initialization fails.

**System programmer response:** Change the ERDRTASK value or the number of names in the ERDRPARM list, and then restart TME 10 OPC.

#### EQQZ043E DUPLICATE NAMES IN THE EVENT READER MEMBER NAME LIST

**Explanation:** The ERDRPARM keyword on the OPCOPTS initialization statement specifies the same member name more than once.

System action: TME 10 OPC initialization fails.

**System programmer response:** Change the ERDRPARM member name list so that all names are specified only once, then restart TME 10 OPC.

#### EQQZ044E TOO MANY NAMES IN THE EVENT READER MEMBER NAME LIST

**Explanation:** The ERDRPARM keyword on the OPCOPTS initialization statement defines too many member names. The number of member names must be equal to the number of reader tasks to be started. This number is defined by the ERDRTASK keyword.

System action: TME 10 OPC initialization fails.

**System programmer response:** Change the ERDRTASK value or the number of names in the ERDRPARM list, then restart TME 10 OPC.

## EQQZ045W OPC/ESA SUBTASK SUBTASK ENDED UNEXPECTEDLY

Explanation: An TME 10 OPC subtask ended without having been requested to terminate.

System action: TME 10 OPC processing continues.

**Problem determination:** Review earlier messages in the TME 10 OPC message log to determine the exact reason for this message. Check if a dump has been created on any dump dataset allocated to the TME 10 OPC started task.

Operator response: If necessary, restart the failing task using an TME 10 OPC modify command.

#### EQQZ047E THE GSTASK KEYWORD SPECIFIES A VALUE THAT IS NOT IN THE RANGE 1 - 5

Explanation: The GSTASK keyword in the OPCOPTS initialization statement specifies an invalid value.

System action: TME 10 OPC initialization fails.

**System programmer response:** Change the GSTASK value to a number within the range 1–5; then restart TME 10 OPC.

#### EQQZ048I AN OPC/ESA MODIFY COMMAND HAS BEEN PROCESSED. MODIFY SSNAME, FPARAM

Explanation: An TME 10 OPC modify command has been processed successfully.

System action: TME 10 OPC processing continues.

System programmer response: None.

#### EQQZ049W AN INCORRECT OPC/ESA MODIFY COMMAND HAS BEEN IGNORED. MODIFY SSNAME, FPARAM

**Explanation:** An TME 10 OPC modify command could not be processed because parameters on the modify command could not be recognized, or they are inappropriate.

System action: The incorrect command is ignored. TME 10 OPC processing continues.

**Problem determination:** Check that the syntax of the modify command is correct. If it is correct, you probably have attempted to start a function that is already active or to stop a function that is not active.

**Operator response:** Change the modify command, then reissue it.

#### EQQZ050W THE OPC/ESA SUBSYSTEM HAS BEEN CANCELLED

**Explanation:** An operator cancel command has been received.

System action: TME 10 OPC terminates without waiting for subtasks to end.

System programmer response: None.

#### EQQZ051E THE OPC/ESA SUBSYSTEM MOTHER TASK HAS ABENDED

Explanation: A severe error has occurred in the TME 10 OPC subsystem task.

**System action:** TME 10 OPC terminates without waiting for subtasks to end. A dump is created if a dump dataset is allocated.

**Problem determination:** Review earlier messages in the TME 10 OPC message log, SYSLOG dataset, and the dump dataset to determine what caused the subsystem to abend.

**System programmer response:** Save the message log dataset containing this error message, the dump dataset, and the SYSLOG dataset. Then contact your IBM representative.

#### EQQZ052E THE OPC/ESA PARAMETER LIBRARY FILE, DDNAME = EQQPARM, COULD NOT BE OPENED

**Explanation:** TME 10 OPC could not open the parameter library file, ddname EQQPARM, which is a required input dataset for TME 10 OPC.

System action: TME 10 OPC is terminated. Message EQQZ054E is issued.

**System programmer response:** Check that ddname EQQPARM is correctly specified and that the TME 10 OPC started task is authorized to open the dataset for input. Correct all errors, then restart TME 10 OPC.

#### EQQZ053E LOGICAL RECORD SIZE FOR THE PARAMETER LIBRARY, DDNAME EQQPARM, IS NOT VALID

**Explanation:** TME 10 OPC cannot use the parameter library dataset, ddname EQQPARM, because its logical record length is not 80 bytes.

System action: TME 10 OPC is terminated. Message EQQZ054E is issued.

**System programmer response:** Check that EQQPARM is correctly defined. Correct all errors, then restart TME 10 OPC.

#### EQQZ054E ERRORS ENCOUNTERED PROCESSING OPC/ESA PARAMETERS. OPC/ESA IS ENDING

**Explanation:** TME 10 OPC found one or more errors while processing its initialization member.

System action: TME 10 OPC initialization fails.

System programmer response: Correct all errors, then restart TME 10 OPC.

#### EQQZ055E THE OPC/ESA INTERNAL READER FILE, DDNAME = EQQBRDS, COULD NOT BE OPENED

Explanation: TME 10 OPC could not open the internal reader dataset.

System action: TME 10 OPC is terminated. Message EQQZ054E is issued.

**System programmer response:** Check that ddname EQQBRDS is correctly specified. Correct all errors, then restart TME 10 OPC.

#### EQQZ058E THE BEX INTERFACE MODULE, EQQBEX, COULD NOT BE LOADED

Explanation: TME 10 OPC could not locate the TME 10 OPC service routine interface load module EQQBEX.

System action: NMM initialization fails.

**System programmer response:** Make sure that the EQQBEX load module is present in a library that can be reached by TME 10 OPC, then restart the normal mode manager.

#### EQQZ060E THE SYSOUTDISP VALUE, DISP, IS NOT RECOGNIZED

**Explanation:** The first character of the SYSOUTDISP value is not one of the four valid characters: blank, H, R, and D.

System action: The job completion checker initialization fails.

System programmer response: Change the SYSOUTDISP value, then restart the job completion checker.

### EQQZ061E THE INCDSN VALUE MUST NOT CONTAIN A MEMBER NAME. THE FILE MUST BE SEQUENTIAL

**Explanation:** The INCDSN keyword on the JCCOPTS initialization statement must specify the name of a sequential, cataloged, disk resident dataset.

System action: The job completion checker initialization fails.

System programmer response: Change the INCDSN value, then restart the job completion checker.

## EQQZ062W THE OPC/ESA START/STOP USER EXIT MODULE COULD NOT BE LOADED

Explanation: TME 10 OPC could not locate the subsystem start/stop exit load module EQQUX000.

System action: The subsystem start/stop exit will not be used by TME 10 OPC.

**System programmer response:** If the subsystem start/stop exit is meant to be used, make sure that the EQQUX000 load module is present in a library that can be reached by TME 10 OPC. Then, restart the TME 10 OPC started task.

#### EQQZ063E THE COMBINATION JCCTASK(YES) AND EWTRTASK(NO) IS NOT SUPPORTED

**Explanation:** The job completion checker can only be started when the event writer is also started.

System action: TME 10 OPC initialization fails.

System programmer response: Correct all errors, then restart TME 10 OPC.

#### EQQZ064I OPC/ESA WILL USE THE NJE NODE NAME NJENODE FOR JOBS HELD ON THIS NODE

**Explanation:** During initialization of the event writer, HOLDJOB(YES) or HOLDJOB(USER) was encountered. This message displays the NJE node name that TME 10 OPC will use for reader events created on this node.

System action: TME 10 OPC processing continues.

**System programmer response:** Check that the NJE node name is correct. If the NJE node name is not correct, check the installation of the JES2 EXIT7, or JES3 IATUX29, as appropriate. If the shipped EQQEXIT macro has been user-modified, make sure that it does not prevent or filter the tracking of TME 10 OPC itself.

## EQQZ065I OPC/ESA WILL RELEASE HELD JOBS USING THE JES2 COMMAND CHARACTER CMDCHAR

**Explanation:** During initialization of the event writer, HOLDJOB(JES) or HOLDJOB(USER) was encountered. This message displays the JES command character that TME 10 OPC will use to release JES2 jobs from hold.

System action: TME 10 OPC processing continues.

**System programmer response:** Check that the command character displayed is correct. If the command character is not correct, check the installation of the JES2 EXIT7. If the shipped EQQEXIT macro has been user-modified, make sure that it does not prevent or filter the tracking of TME 10 OPC itself.

#### EQQZ066W OPC/ESA HAS NOT BEEN ABLE TO DETERMINE THE JES TYPE. JES3 IS ASSUMED.

**Explanation:** TME 10 OPC could not determine whether it is running on a JES2 or a JES3 system. *NJENODE* is the node name of this NJE (network job entry) node.

System action: Processing continues. A JES3 system is assumed.

**System programmer response:** Check the installation of the JES2 EXIT7, or JES3 IATUX29, as appropriate. If the shipped EQQEXIT macro has been user-modified, make sure that it does not prevent or filter the tracking of TME 10 OPC itself.

## EQQZ067E COMMAND SYNTAX ERROR: CARD FURTHER STATEMENT PROCESSING STOPPED

**Explanation:** The statement contains a syntactically incorrect command.

System action: No more statements will be processed. The program is terminated with return code 8.

**User response:** Correct the error.

## EQQZ068E CMD IS AN UNKNOWN COMMAND AND WILL NOT BE PROCESSED FURTHER STATEMENT PROCESSING IS STOPPED

Explanation: TME 10 OPC has detected an unknown command in this statement.

System action: No more statements will be processed. The program is terminated with return code 8.

User response: Correct the error.

#### EQQZ070E THE SSCMNAME KEYWORD SPECIFIES AN OPTION THAT IS NOT RECOGNIZED

**Explanation:** The SSCMNAME keyword on the OPCOPTS initialization statement specifies a load option that is not supported.

**System action:** TME 10 OPC initialization fails.

**System programmer response:** Change the SSCMNAME option to one of the supported values, TEMPORARY or PERMANENT, or remove the currently specified value to let the option default, and then restart TME 10 OPC.

#### EQQZ071E OPTION PERMANENT FOR THE SSCMNAME KEYWORD REQUIRES THE BUILDSSX KEYWORD

**Explanation:** The SSCMNAME keyword on the OPCOPTS initialization statement specifies the PERMANENT load option. This is only supported when the BUILDSSX keyword has been specified.

**System action:** TME 10 OPC initialization fails.

**System programmer response:** Add the BUILDSSX keyword to the OPCOPTS initialization statement and restart TME 10 OPC.

#### EQQZ072W OPTION PERMANENT FOR THE SSCMNAME KEYWORD REQUIRES STEPLIB DD-STATEMENT

**Explanation:** The SSCMNAME keyword on the OPCOPTS initialization statement specifies the PERMANENT load option. This is only supported when a STEPLIB DD statement has been defined.

System action: TME 10 OPC starts without loading the SSCM module permanently.

**System programmer response:** Add a STEPLIB DD statement to the JCL used to start the subsystem and restart TME 10 OPC.

## EQQZ073I OPC/ESA HAS RECOGNIZED THAT THIS IS A JESTYPE SYSTEM WITH COMMAND CHARACTER CMDCHAR AND THAT THE NJE NODE NAME IS NJENODE

**Explanation:** JESTYPE is JES2 or JES3. CMDCHAR is the command character that TME 10 OPC will use when issuing JESx commands. NJENODE is the node name of this NJE (network job entry) node.

System action: Normal processing continues.

**System programmer response:** If *JESTYPE*, *CMDCHAR*, or *NJENODE* is not correct, check the installation of the JES2 EXIT7, or JES3 IATUX29, as appropriate. If the shipped EQQEXIT macro has been user-modified, make sure that it does not prevent or filter the tracking of TME 10 OPC itself.

## EQQZ074W OPC/ESA HAS NOT BEEN ABLE TO DETERMINE NJE NODE NAME FOR THIS SYSTEM

**Explanation:** The NJENODE parameter was not specified. During initialization of the event writer, TME 10 OPC was unable to determine the NJE node name for this system.

System action: Processing continues.

**System programmer response:** Check the installation of the JES2 EXIT7, or JES3 IATUX29, as appropriate. If the shipped EQQEXIT macro has been user-modified, make sure that it does not prevent or filter the tracking of TME 10 OPC itself.

#### EQQZ075W THE JES2 COMMAND CHARACTER MAY BE INCORRECT

**Explanation:** The JES2 command character that TME 10 OPC will use (stated in message EQQZ073I) may be incorrect.

System action: Processing continues.

**System programmer response:** If the JES2 command character is incorrect, check the installation of the JES2 EXIT7, or JES3 IATUX29, as appropriate. If the shipped EQQEXIT macro has been user-modified, make sure that it does not prevent or filter the tracking of TME 10 OPC itself.

#### EQQZ076E DB2SYSTEM KEYWORD NOT SPECIFIED

**Explanation:** The OPCOPTS or the BATCHOPTS initialization statement defines OPERHISTORY(YES) but the statement does not specify the DB2SYSTEM keyword.

System action: TME 10 OPC is terminated.

**System programmer response:** Edit the OPCOPTS or BATCHOPTS statement and either remove the OPERHISTORY keyword or specify the name of a DB2 system in the DB2SYSTEM keyword.

### EQQZ077W OPERHISTORY IS NO BUT RELATED PARAMETERS ARE SPECIFIED: IGNORED

**Explanation:** The OPCOPTS initialization statement specifies the DB2SYSTEM or CONTROLLERTOKEN parameter, either without specifying the OPERHISTORY keyword or with OPERHISTORY set to NO.

System action: Processing continues.

**System programmer response:** Check whether the history function is intentionally disabled or whether the OPERHISTORY keyword was omitted. If the OPERHISTORY keyword was omitted, add it, setting the value to YES.

## EQQZ078I DB2SYSTEM DB2SYS IS NOT AVAILABLE

**Explanation:** The DB2 system specified in the DB2SYSTEM keyword of the OPCOPTS initialization statement is not active.

**System action:** Processing continues, but the history function is not available.

System programmer response: Start the DB2 system.

## EQQZ079I DB2SYSTEM DB2SYS IS AVAILABLE

**Explanation:** The DB2 system specified in the DB2SYSTEM keyword of the OPCOPTS statement has been started. The TME 10 OPC history function is now available.

System action: Processing continues.

System programmer response: None.

## EQQZ080I A STOP OPC/ESA COMMAND HAS BEEN RECEIVED

Explanation: The TME 10 OPC address space has received an operator stop command.

**System action:** TME 10 OPC posts all active subtasks for termination and terminates when all subtasks have terminated.

User response: None.

## EQQZ083E INVALID OPC/ESA JOBNAME JOBNAME. NAME MUST BE 4 CHARACTERS OR LESS

Explanation: The TME 10 OPC subsystem task module, EQQMAJOR, has been incorrectly invoked.

System action: The EQQMAJOR program is terminated.

**System programmer response:** Change the name of the TME 10 OPC subsystem started task to one of the subsystem names defined in SYS1.PARMLIB, then reissue the start command.

## EQQZ084E UNABLE TO ATTACH OPC/ESA SUBTASK SUBTASK

Explanation: An error occurred when the TME 10 OPC subsystem attempted to attach the subtask SUBTASK.

System action: TME 10 OPC continues processing.

**Problem determination:** Review earlier messages in the TME 10 OPC message log and SYSLOG datasets to determine the exact reason for this message. One possibility is that TME 10 OPC is being started in a region that is too small.

System programmer response: Correct all errors, then restart TME 10 OPC.

#### EQQZ085I OPC/ESA SUBTASK SUBTASK IS BEING STARTED

Explanation: The TME 10 OPC subsystem has successfully attached the subtask SUBTASK.

**System action:** TME 10 OPC continues processing. The subtask issues its own start message if the startup process is successful.

User response: None.

## EQQZ086I NO ACTIVE OPC/ESA SUBTASKS. OPC/ESA IS ENDING

**Explanation:** All TME 10 OPC subtasks have terminated. The TME 10 OPC address space is about to enter its own termination process.

System action: The TME 10 OPC address space frees all acquired resources and is terminated.

User response: None.

### EQQZ087E OPC/ESA JOBNAME JOBNAME IS NOT A VALID SUBSYSTEM NAME

Explanation: The TME 10 OPC subsystem task module, EQQMAJOR, has been incorrectly invoked.

System action: The EQQMAJOR program is terminated.

**System programmer response:** Change the name of the TME 10 OPC subsystem started task to one of the subsystem names defined in SYS1.PARMLIB, then reissue the start command.

## EQQZ088E THE OPC/ESA INITIALIZATION PROGRAM, EQQINIT, HAS NOT BEEN SUCCESSFULLY EXECUTED. THE OPC/ESA SUBSYSTEM IS UNABLE TO START

**Explanation:** The TME 10 OPC subsystem could not start because the required CSA resident control could not be located or was invalid. These control blocks are built during IPL by the EQQINIT program.

System action: The EQQMAJOR program is terminated.

**Problem determination:** Check that the currently active IEFSSNxx member of SYS1.PARMLIB defines the TME 10 OPC subsystem correctly. Check also that EQQINIT is present in SYS1.LINKLIB or in a library in the LNKLSTxx concatenation of libraries. Review the master console messages issued during IPL.

System programmer response: Correct all errors, then restart TME 10 OPC after an IPL of the MVS system.

#### EQQZ090W THE NOERROR VALUE, VALUE, IS INCORRECTLY SPECIFIED

**Explanation:** A NOERROR statement, or the NOERROR keyword of the JTOPTS, contains an error. Entry *VALUE* is not valid.

System action: The normal mode manager (NMM) terminates.

**System programmer response:** Correct the entry and restart the NMM subtask or the TME 10 OPC address space.

#### EQQZ091W WRONG NUMBER OF PERIODS IN THE NOERROR VALUE, VALUE

**Explanation:** A NOERROR statement, or the NOERROR keyword of JTOPTS, contains an error. Entry *VALUE* is not valid. The number of periods in each entry must be either zero or three.

System action: The normal mode manager (NMM) terminates.

**System programmer response:** Correct the entry and restart the NMM subtask or the TME 10 OPC address space.

## EQQZ092W PERIODS ARE NOT PLACED CORRECTLY IN THE NOERROR VALUE, VALUE

**Explanation:** A NOERROR statement, or the NOERROR keyword of JTOPTS, contains an error. Entry *VALUE* is not valid. The periods in an entry must be separated by at least one and no more than eight non-blank characters.

System action: The normal mode manager (NMM) terminates.

**System programmer response:** Correct the entry and restart the NMM subtask or the TME 10 OPC address space.

#### EQQZ093E FILE KEYWORD IS MISSING

**Explanation:** The current AUDIT statement does not contain the FILE keyword.

System action: The NMM terminates.

**System programmer response:** Add the FILE keyword to the current AUDIT statement, and restart the TME 10 OPC subsystem.

## EQQZ094E A PARAMETER IS REQUIRED FOR THE FILE KEYWORD

**Explanation:** The FILE keyword in current AUDIT statement does not specify a value.

System action: The NMM terminates.

**System programmer response:** Add the FILE keyword to the current AUDIT statement, and restart the TME 10 OPC subsystem.

| EQQZ095I GENSERV | : status1  |
|------------------|------------|
| CPLOCKS          | : status2  |
| EVENTS           | : status3  |
| WSATASK          | : status4  |
| EVELIM VAL       | .UE : val1 |
| STATIM VAL       | .UE : val2 |

**Explanation:** This message is issued after the /F *subsys*,DSPSTA command has been given. It indicates whether the keywords EVENTS, CPLOCKS, GENSERV, and WSATASK have been activated. (These are activated either by the STATIM initial parameter statement or by the appropriate modify command.) The message also displays the current value of the EVELIM and STATIM keywords. These values can be used to specify how often statistics messages are issued.

The values of the message variables are:

status1"Active" if GENSERV statistic messaging is currently active. Otherwise, "Inactive."status2"Active" if CPLOCK statistic messaging is currently active. Otherwise, "Inactive."status3"Active" if EVENTS statistic messaging is currently active. Otherwise, "Inactive."status4"Active" if WSATASK statistic messaging is currently active. Otherwise, "Inactive."val1The current value of the EVELIM parameter, which can be in the range 0–9999.val2The current value of the STATIM parameter, which can be in the range 0–99.

System action: Processing continues.

User response: None.

System programmer response: None.

## EQQZ100E THE GMTOFFSET VALUE IS REQUIRED AND MUST BE AN INTEGER.

**Explanation:** The GMTOFFSET keyword specifies an incorrect value. The value is required and it must be a positive or negative integer.

**System action:** TME 10 OPC considers current initialization statement to be incorrectly coded. This will cause TME 10 OPC initialization to fail.

System programmer response: Correct the GMTOFFSET value and restart TME 10 OPC.

#### EQQZ101E THE GMTOFFSET VALUE MUST BE IN THE RANGE -1439 TO +1439.

**Explanation:** The GMTOFFSET keyword specifies a value that is outside the range of valid values.

**System action:** TME 10 OPC considers current initialization statement to be incorrectly coded. This will cause TME 10 OPC initialization to fail.

System programmer response: Correct the GMTOFFSET value and restart TME 10 OPC.

## EQQZ102E THE SAME SYSTEM ID OCCURS MORE THAN ONCE IN THE SYSID KEYWORD

**Explanation:** The same system ID occurs more than once in the SYSID keyword of the ROUTOPTS initialization statement. TME 10 OPC cannot determine to which system ID the DESTID should be connected.

System action: TME 10 OPC initialization fails and the subsystem ends.

System programmer response: Correct the SYSID keyword values and restart TME 10 OPC.

### EQQZ103W THE SAME DESTINATION ID OCCURS MORE THAN ONCE IN THE DESTID KEYWORD

**Explanation:** The same destination ID occurs more than once in the DESTID keyword of the ROUTOPTS initialization statement.

System action: TME 10 OPC processing continues.

System programmer response: Verify the SYSID and DESTID keywords, and change them if necessary.

#### EQQZ104E UNPAIRED NUMBER OF SYSTEM IDS AND DESTINATIONS

**Explanation:** The number of values in the SYSID keyword of the ROUTOPTS initialization statement does not match the number of values in the DESTID keyword.

System action: TME 10 OPC initialization fails and the subsystem ends.

**System programmer response:** Change the SYSID and DESTID keywords so that they contain the same number of values, then restart TME 10 OPC.

#### EQQZ106W PERCENT % OF QUEUE QNAME IN USE

Explanation: The utilization of a queue has exceeded a threshold value.

System action: None.

System programmer response: Ensure that all subtasks are active. Check system contention.

#### EQQZ107E TOO MANY DASD CONNECTIONS DEFINED

**Explanation:** You defined more than 16 destinations in the DASD keyword in the ROUTOPTS initialization statement. At most 16 submit/release datasets can be used at the same time.

System action: TME 10 OPC initialization fails and the subsystem terminates.

**TME 10 OPC administrator response:** Change the DASD keyword to specify fewer destinations, then restart the subsystem.

## EQQZ110E AN XCF CONNECTION HAS BEEN SPECIFIED IN THE OPT STATEMENT, BUT THE XCFOPTS INITIALIZATION STATEMENT IS MISSING

**Explanation:** A XCF connection cannot be established between the controller and a tracker, because the parameter member being processed does not contain an XCFOPTS initialization statement.

The XCF connection is defined by the XCF keywords in the controller ROUTOPTS statement and the HOSTCON keyword of the tracker TRROPTS statement.

System action: TME 10 OPC initialization terminates.

System programmer response: Add the XCFOPTS statement or change the SNA or HOSTCON keyword.

## EQQZ111E AN SNA CONNECTION HAS BEEN SPECIFIED IN THE OPT STATEMENT, BUT NCFTASK(YES) IS NOT SPECIFIED IN OPCOPTS

**Explanation:** An SNA connection cannot be established between the controller and a tracker, because the OPCOPTS init statement does not contain NCFTASK(YES).

The SNA connection is defined by the SNA keywords in the controller ROUTOPTS statement and the HOSTCON keyword of the tracker TRROPTS statement.

System action: TME 10 OPC initialization terminates.

**System programmer response:** Add the NCFTASK(YES) and NCFAPPL(applid) keywords, or change the SNA or HOSTCON keywords.

## EQQZ112E A DESTINATION HAS BEEN SPECIFIED IN THE OPCAV1R2 KEYWORD IN THE ROUTOPTS STATEMENT. THIS DESTINATION IS NOT FOUND IN THE SNA OR THE DASD KEYWORD

Explanation: A destination specified in the OPCAV1R2 keyword must also be defined in the SNA or DASD keyword.

System action: TME 10 OPC initialization terminates.

**System programmer response:** If the destination represents an OPC/A Version 1 Release 2 NEC system, specify it in the SNA keyword.

If the destination represents an OPC/A Version 1 Release 2 EMS system connected to the controller through shared DASD, specify it in the DASD keyword.

## EQQZ113E THE HOSTCON KEYWORD IN TRROPTS DEFINES AN SNA CONTROLLER CONNECTION, BUT THE SNAHOST KEYWORD IS MISSING

**Explanation:** An SNA connection cannot be established between the controller and a tracker, because the SNAHOST keyword does not contain the controller VTAM application ID.

The VTAM application ID of the controller is defined in the OPCOPTS initialization statement for the controller, keyword NCFAPPL.

System action: TME 10 OPC initialization terminates.

System programmer response: Update the SNAHOST with this ID.

## EQQZ114E THE SNAHOST KEYWORD IN TRROPTS IS SPECIFIED, BUT THE CONTROLLER CONNECTION DEFINED IN THE HOSTCON KEYWORD IS NOT SNA

Explanation: The initialization statement is inconsistent.

System action: TME 10 OPC initialization terminates.

System programmer response: Delete the SNAHOST keyword or update the HOSTCON keyword to specify SNA.

## EQQZ115E THE SAME DESTINATION APPEARS IN MORE THAN ONE OF THE SNA, XCF, USER, TCP, APPC AND DASD KEYWORDS IN THE ROUTOPTS STATEMENT

**Explanation:** A destination name must be unique within the TME 10 OPC configuration. A destination can be reached by only one of the supported methods.

System action: TME 10 OPC initialization terminates.

System programmer response: Correct the ROUTOPTS statement.

## EQQZ116E AN XCF OR APPC CONNECTION HAS BEEN REQUESTED BUT THE LEVEL OF THE MVS/ESA SYSTEM DOES NOT SUPPORT THIS

**Explanation:** If the XCF keyword of a ROUTOPTS initialization statement or the HOSTCON keyword of a TRROPTS initialization statement requests an XCF destination, your system must be at least MVS/ESA SP 4.1. If the APPC keyword of a ROUTOPTS initialization statement requests an APPC destination, your system must be at least MVS/ESA SP 4.2.2.

System action: TME 10 OPC initialization terminates.

**System programmer response:** Change the ROUTOPTS or TRROPTS initialization statement so that no unsupported destinations are requested.

### EQQZ117E THE TRROPTS STATEMENT IS NOT APPLICABLE FOR A CONTROLLER OR STANDBY SYSTEM

**Explanation:** This TME 10 OPC system is defined as a controller or standby system. The TRROPTS statement is not allowed.

System action: TME 10 OPC initialization terminates.

**System programmer response:** Remove the TRROPTS statement. Use ROUTOPTS to define routing information for a controller or standby system.

#### EQQZ118E THE ROUTOPTS STATEMENT IS NOT APPLICABLE AT A TRACKER SYSTEM

Explanation: This TME 10 OPC system is defined as a tracker system. The ROUTOPTS statement is not allowed.

System action: TME 10 OPC initialization terminates.

**System programmer response:** Remove the ROUTOPTS statement. Use TRROPTS to define routing information for a tracker system.

#### EQQZ119E MORE THAN 1000 DESTINATIONS DEFINED FOR CONNECTION

**Explanation:** More than 1000 tracker or Tracker Agent destinations are defined on the ROUTOPTS statement to connect to the controller.

System action: TME 10 OPC initialization terminates.

**System programmer response:** Connect fewer trackers by redefining the ROUTOPTS statement. If you have more than 1000 trackers or Tracker Agents, you can create clusters of trackers which use only one connection to the controller. For example, if you have 5 systems in one data center currently NCF-connected to the controller and the systems share DASD, you can start 4 event reader subtasks on one of the trackers and have a single VTAM link to the controller.

The Tracker Agent for OS/400 and the Tracker Agent for AIX additionally provide a *focal point* service for networked OS/400 and AIX/6000 systems. This enables you to use a single communication link between the controller and the focal point Tracker Agent to schedule work on any number of systems connected to the focal point.

## EQQZ120E CF FUNCTION FUNCTION FAILED WITH RETURN CODE=RETCODE AND REASON CODE RESCODE

Explanation: This message lists the service requested, the failed function, the return code, and the reason code.

**System action:** Depending on what kind of service failed, TME 10 OPC may either continue processing without the requested service, or terminate.

**Problem determination:** Review the message log (EQQMLOG) and look for preceding error messages relating to the problem. Use the *FUNCTION*, *RETCODE*, and *RESCODE* to determine the cause of the error:

- When *CF* indicates XCF, or APPC and *FUNCTION* indicates JOINX, refer to the appropriate MVS/ESA SP Authorized Assembler Reference manual (see IXCJOIN macro) for the currently active MVS/ESA system.
- When CF indicates APPC, function IDEN and code=2C, make sure the MVS/APPC address space is started.
- For other errors, refer to the appropriate MVS/ESA SP Authorized Callable Services manual for the currently active MVS/ESA system.

System programmer response: Correct the error and restart the TME 10 OPC address space.

## EQQZ121E OPC/ESA XCF CONNECTIONS ARE NOT SUPPORTED ON A LOCAL-SYSPLEX

**Explanation:** The sysplex mode is LOCAL-SYSPLEX. This configuration is not supported by TME 10 OPC. Only MULTISYSTEM or MONOPLEX sysplex configurations are supported.

System action: TME 10 OPC initialization terminates.

System programmer response: Change the communication method and restart TME 10 OPC.

## EQQZ122E KEYWORD KEYWORD IN CURRENT INITIALIZATION STATEMENT IS MISSING

Explanation: The specified keyword in the current initialization statement is required.

System action: TME 10 OPC initialization terminates.

**TME 10 OPC administrator response:** Add the missing keyword to the initialization statement and restart TME 10 OPC.

## EQQZ123E KEYWORD KEYWORD IN TRROPTS INITIALIZATION STATEMENT IS MISSING

Explanation: The HOSTCON keyword in the TRROPTS initialization statement is missing.

System action: TME 10 OPC initialization terminates.

**TME 10 OPC administrator response:** Correct the invalid TRROPTS initialization statement. Restart TME 10 OPC.

## EQQZ124E OWN KW APPEARS AS A DESTINATION IN STMT

Explanation: The same name appears in one of these keywords:

- XCFOPTS MEMBER
- OPCOPTS NCFAPPL

and also one of these keywords:

- ROUTOPTS SNA
- ROUTOPTS XCF
- TRROPTS SNAHOST

This is not allowed.

System action: TME 10 OPC initialization terminates.

TME 10 OPC administrator response: Correct the invalid initialization statement. Restart TME 10 OPC.

## EQQZ125E OPC/ESA CANNOT CONTINUE PROCESSING DUE TO FULL QUEUE: QNAME THE SUBSYSTEM IS TERMINATING

**Explanation:** One of TME 10 OPC internal queues is full. The subsystem was cancelled by the task that added the last element.

System action: The TME 10 OPC subsystem terminates.

**Problem determination:** Check the TME 10 OPC MLOG for EQQZ106W messages indicating which queue is full. Check for other previous messages about the subtask processing the queue:

MGRQEvent managerSUBQSubmit taskRTRQData router taskNCFQNCF task

TME 10 OPC administrator response: Restart the TME 10 OPC subsystem. Verify that all subtasks start normally.

## EQQZ126W THE SYSTEM WHERE THE OPC/ESA HOST IN THE XCF GROUP XCFG WAS RUNNING HAS FAILED. A TAKEOVER BY THE STANDBY HOST XCFSTB MUST BE INITIATED BY THE OPERATOR.

**Explanation:** The TME 10 OPC standby system has detected that the MVS image on which the TME 10 OPC host is located is down.

System action: None.

**User response:** Restart MVS and the TME 10 OPC host, or use the MODIFY command to order the TME 10 OPC standby system to perform a takeover of the controller functions.

## EQQZ127W THE OPC/ESA HOST IN XCF GROUP *XCFG* HAS FAILED. A TAKEOVER BY THE STANDBY HOST *XCFSTB* MUST BE INITIATED BY THE OPERATOR.

Explanation: This TME 10 OPC standby system has detected that the TME 10 OPC host is not running.

System action: None.

**User response:** Restart the TME 10 OPC host, or use the MODIFY command to order the TME 10 OPC standby system to perform a takeover.

#### EQQZ128I OPC/ESA ACTIVE IN STANDBY MODE

**Explanation:** This system has been fully initialized in standby mode.

System action: None.

System programmer response: None.

## EQQZ129I TAKEOVER IN PROGRESS

**Explanation:** This system has started takeover processing.

System action: The system continues initialization as the new host.

System programmer response: None.

## EQQZ130W XCF FUNCTION MSGO HAS FAILED DUE TO SIGNALLING FACILITY BUSY

**Explanation:** An XCF transmission was not successfully sent.

**System action:** The system will try to send it again. If the data queue element has not been successfully transmitted within 5 minutes, it will be discarded.

**Problem determination:** This message can indicate that insufficient message-buffer space has been allocated in the transport class, for the TME 10 OPC user. If this message appears on your system, increase the value you have specified for MAXMSG, or if you have not specified a value for MAXMSG, include this keyword with a value greater than 500, which is the default.

System programmer response: Check XCF transmission capacity.

## EQQZ131W THE FOLLOWING OUTBOUND QUEUE ELEMENT HAS BEEN DISCARDED DUE TO REPEATED TRANSMISSION ERRORS: DQE

**Explanation:** The system tried for 5 minutes to send the data queue element, but did not succeed. The data queue element is discarded.

System action: Processing continues.

System programmer response: None.

## EQQZ132W THE FOLLOWING INBOUND QUEUE ELEMENT HAS BEEN DISCARDED DUE TO MISSING EXTENSION BUFFER SEGMENTS: DQE

**Explanation:** The system waited 5 minutes for a least one missing buffer segment, and then discarded the data queue element and the incomplete extension buffer.

System action: Processing continues.

System programmer response: None.

## EQQZ133W THE FOLLOWING INBOUND QUEUE ELEMENT WITH MISSING EXTENSION BUFFER SEGMENTS HAS BEEN DISCARDED DUE TO DATA ROUTER TERMINATION: DQE

Explanation: A data queue element with an incomplete buffer was present when the data router task terminated.

**System action:** Data router termination continues.

System programmer response: None.

## EQQZ134I AN OPC/ESA CONTROLLER IS ALREADY ACTIVE WITHIN THE SAME XCF GROUP AS THIS SYSTEM

Explanation: This system has been started as a host within an TME 10 OPC XCF group including an active host.

System action: The system terminates.

**System programmer response:** Check XCFOPTS for the group keyword value. Check OPCOPTS for the OPCHOST keyword value.

#### EQQZ135E THE TRROPTS INITIALIZATION STATEMENT IS REQUIRED FOR A TRACKER SYSTEM

**Explanation:** A tracker system was started with no TRROPTS initialization statement.

If OPCHOST(NO) is specified, TME 10 OPC needs to know how the tracker is connected to the controller. This is defined in the HOSTCON keyword in TRROPTS. The possible connections are:

Shared DASD The controller and tracker communicate via an event dataset and optionally a submit/release dataset.

- **XCF** The controller and tracker communicate via XCF communication links.
- SNA The controller and tracker communicate via VTAM communication links.

System action: TME 10 OPC initialization fails and the subsystem terminates.

**User response:** Add a TRROPTS initialization statement specifying the controller connection type.

#### EQQZ140E YEAR, MONTH, AND DAY MUST ALL BE TWO-DIGIT NUMBERS

Explanation: A nonnumeric date value has been specified.

System action: Processing continues.

**System programmer response:** Reenter a numeric date value.

## EQQZ141E YEAR MUST BE 00 - 99

**Explanation:** The year value is not valid. Year must be specified as 72 to 99 for years 1972 to 1999, or 00 to 71 for years 2000 to 2071.

System action: Processing continues.

System programmer response: Reenter the date and specify a year number in the range 00 to 99.

#### EQQZ142E MONTH MUST BE IN THE RANGE 1 TO 12

Explanation: A date value has been specified where the month number is not valid.

System action: Processing continues.

System programmer response: Reenter the date value and specify a month number in the range 1 through 12.

#### EQQZ143E DAY MUST BE IN THE RANGE 1 TO 31

Explanation: A date value has been specified where the day number is not valid.

System action: Processing continues.

System programmer response: Reenter the date value and specify a day number in the range 1 through 31.

## EQQZ144E DAY DD IS NOT VALID IN FEBRUARY

**Explanation:** A date value has been specified where the month number is 2 and the day number is larger than 29.

**System action:** Processing continues.

System programmer response: Reenter the date value and specify a valid day number for February.

## EQQZ145E MONTH MM DOES NOT HAVE 31 DAYS

Explanation: A date value has been specified with a day value of 31 for a month that only has 30 days.

System action: Processing continues.

System programmer response: Reenter the date value and specify a valid day and month combination.

## EQQZ146E YEAR YY DOES NOT HAVE 29 DAYS IN FEBRUARY

**Explanation:** A date value has been specified where the month number is 2 and the day number is 29 but the year is not a leap year.

System action: Processing continues.

System programmer response: Reenter the date value and specify a valid day number for February.

#### EQQZ147E HOUR AND MINUTE MUST BOTH BE TWO-DIGIT NUMBERS

Explanation: A nonnumeric time value has been specified.

System action: Processing continues.

**System programmer response:** Reenter a numeric time value.

### EQQZ148E HOUR MUST BE IN THE RANGE 0 TO 23

Explanation: A time value has been specified where the hour number is not valid.

System action: Processing continues.

System programmer response: Reenter the time value and specify an hour number in the range 0 through 23.

## EQQZ149E MINUTE MUST BE IN THE RANGE 0 TO 59

Explanation: A time value has been specified where the minute number is not valid.

System action: Processing continues.

System programmer response: Reenter the time value and specify a minute number in the range 0 through 59.

### EQQZ153E TOO MANY USER DESTINATIONS DEFINED

**Explanation:** You defined more than 64 destinations in the USER keyword in the ROUTOPTS initialization statement. At most 64 user defined destinations can be used at the same time.

System action: TME 10 OPC initialization fails and the subsystem terminates.

**TME 10 OPC administrator response:** Change the USER keyword to specify fewer destinations, then restart the subsystem.

### EQQZ154E THE PIFHD KEYWORD IS MISSING OR INVALID

**Explanation:** The PIFHD keyword on the INTFOPTS initialization statement is required. You have not defined the keyword, or the keyword has an invalid value.

System action: TME 10 OPC initialization fails and the subsystem terminates.

**TME 10 OPC administrator response:** Change or add the keyword to the INTFOPTS initialization statement and restart the subsystem.

## EQQZ160E LIBRARY WITH DDNAME EQQJCLIB COULD NOT BE OPENED

**Explanation:** TME 10 OPC could not open a required input data set, ddname EQQJCLIB. This message can be issued:

- · During initialization of the Event Writer task.
- · When processing a modify command with the NEWDSLST option.

**System action:** If the message was issued when processing a modify command, the previously built dataset selection table remains in effect. If the error occurs during initialization, dataset triggering functions are not available.

**System programmer response:** If the dataset triggering function should be active, check that EQQJCLIB is correctly defined and that TME 10 OPC started task is authorized to open the data set. Restart the tracker or issue the modify command when the problem has been corrected.

## EQQZ161E UNABLE TO ALLOCATE STORAGE TO PROCESS MEMBER EQQDSLST OF EQQJCLIB

**Explanation:** An error occurred when allocating storage to build a dataset selection table. This message can be issued:

- During initialization of the Event Writer task.
- When processing a modify command with the NEWDSLST option.

**System action:** If the message was issued when processing a modify command, the previously built dataset selection table remains in effect. If the error occurs during initialization, dataset triggering functions are not available.

**System programmer response:** Verify that the EQQDSLST member in the EQQJCLIB library is not unexpectedly large. If not, determine which product/program is exhausting ECSA storage. Restart the tracker or issue the modify command when the problem has been corrected.

### EQQZ162W UNABLE TO FIND MEMBER EQQDSLST IN EQQJCLIB

**Explanation:** TME 10 OPC could not find the member EQQDSLST in the dataset referenced by the EQQJCLIB ddname. This message can be issued:

- During initialization of the Event Writer task.
- · When processing a modify command with the NEWDSLST option.

**System action:** If the message was issued when processing a modify command, the previously built dataset selection table remains in effect. If the error occurs during initialization, dataset triggering functions are not available.

**System programmer response:** If the dataset triggering function should be active, check that EQQJCLIB contains the EQQDSLST member which is created by assembling the EQQLSENT macro (see EQQLSJCL sample). Restart the tracker or issue the modify command when the EQQDSLST member has been created.

### EQQZ163W MEMBER EQQDSLST IN EQQJCLIB IS EMPTY

**Explanation:** Member EQQDSLST exists in library EQQJCLIB, but there are no records in the member. This message can be issued:

- · During initialization of the Event Writer task.
- When processing a modify command with the NEWDSLST option.

**System action:** If the message was issued when processing a modify command, the previously built dataset selection table remains in effect. If the error occurs during initialization, dataset triggering functions are not available.

**System programmer response:** If the dataset triggering function should be active, check that EQQJCLIB contains a valid EQQDSLST member which is created by assembling the EQQLSENT macro. The dataset selection table must contain at least an end-of-table indicator created with STRING=LASTENTRY as input to EQQLSENT. Restart the tracker or issue the modify command when the problem has been corrected.

### EQQZ164E MEMBER EQQDSLST CONTAINS INVALID DATA

**Explanation:** Member EQQDSLST contains invalid data or is missing an end-of-table marker. This message can be issued:

- During initialization of the Event Writer task.
- When processing a modify command with the NEWDSLST option.

**System action:** If the message was issued when processing a modify command, the previously built dataset selection table remains in effect. If the error occurs during initialization, dataset triggering functions are not available.

**System programmer response:** Check the output listing from the EQQLSENT assembly for error. The dataset selection table must contain at least an end-of-table indicator created with STRING=LASTENTRY as input to the EQQLSENT macro. Restart the tracker or issue the modify command when the problem has been corrected.

## EQQZ165I MEMBER EQQDSLST OF LIBRARY EQQJCLIB IS SUCCESSFULLY LOADED

**Explanation:** TME 10 OPC has successfully created a dataset selection table from the current contents of member EQQDSLST in the library defined by the EQQJCLIB DD statement. This message is issued when an Event Writer first creates the table after an IPL or when the table is rebuilt during the processing of a modify command with modify option NEWDSLST.

System action: Normal TME 10 OPC processing continues.

System programmer response: None.

## EQQZ170E TME 10 OPC CODE LEVEL VERIFICATION FAILED CODE LEVEL OF THE SSX CONTROL BLOCK IS SSXLEV CODE LEVEL OF THE EQQMAJOR MODULE IS MCALEV CODE LEVEL OF THE SSCM MODULE IS SSCMLEV

**Explanation:** TME 10 OPC initialization has determined that the SSX control block, the EQQMAJOR module and the EQQSSCMx load module are on different service levels. This is not supported.

System action: TME 10 OPC initialization fails.

**System programmer response:** Verify that TME 10 OPC is using the correct load library. If the SSX control block and the EQQMAJOR load module are on different code levels, modify the OPCOPTS statement, specifying the BUILDSSX keyword. If the EQQSSCMx and the EQQMAJOR load modules are on different code levels, modify the OPCOPTS statement, adding or changing the SSCMNAME keyword.

After making appropriate changes, restart the TME 10 OPC subsystem.

# EQQZ171E MERGE PARAMETER IS NOT SUPPORTED. OLD SSX AND NEW SSX ARE NOT FOR THE SAME FMID

## CODE LEVEL OF THE NEW SSX CONTROL BLOCK IS SSXLEV CODE LEVEL OF THE OLD SSX CONTROL BLOCK IS OLDLEV

**Explanation:** The MERGE parameter of the BUILDSSX keyword is only supported when the old SSX control block was built for the same FMID as the current EQQMAJOR load module.

System action: TME 10 OPC initialization fails.

System programmer response: Change the BUILDSSX keyword to specify BUILDSSX(REBUILD).

## EQQZ172I SSX BLOCK OF VERSION SSXLEV SUCCESSFULLY BUILT

**Explanation:** The *BUILDSSX* keyword was specified in the OPCOPTS control statement, and TME 10 OPC has successfully verified that the EQQSSCM load module is of the correct version. A new SSX control block has been built and will be used by this TME 10 OPC address space.

System action: The TME 10 OPC Address Space initialization continues.

## EQQZ173I SSX BLOCK OF VERSION SSXLEV SUCCESSFULLY RESTORED

**Explanation:** The *BUILDSSX* keyword was specified in the OPCOPTS control statement, and TME 10 OPC has successfully restored the previous version of the SSX block as the operative version.

This message is only issued when the SSX block was rebuilt by the TME 10 OPC address space using the *BUILDSSX* keyword, and when the address space is about to terminate.

The *SSXLEV* variable indicates the code level of the SSX that is restored. The restored SSX will be used by all TME 10 OPC functions while the TME 10 OPC subsystem is inactive.

System action: The TME 10 OPC Address Space termination continues.

## EQQZ174W OLD AND NEW SSX CONTROL BLOCK ARE ON THE SAME LEVEL, SSXLEV

**Explanation:** The *BUILDSSX* keyword was specified in the OPCOPTS control statement and a new SSX block has been successfully built. However, the new and the old SSX control block are at the same code level.

System action: TME 10 OPC initialization continues.

**System programmer response:** If this message is expected, modify the OPCOPTS statement, removing the BUILDSSX keyword.

If this message is not expected, verify that load modules used by TME 10 OPC are coming from correct load libraries. After making appropriate changes, restart the TME 10 OPC subsystem.

## EQQZ175E INCONSISTENT DEFINITION OF JOBLOGRETRIEVAL KEYWORD

**Explanation:** You have made an inconsistent definition of JOBLOGRETRIEVAL in JOBOPTS. Check the following conditions:

- OPCHOST(NO) must be specified on OPCOPTS
- · CATMGT(YES) must be specified on OPCOPTS
- If you have specified JOBLOGRETRIEVAL(DELAYED) or (DELAYEDEXIT), you must have a EXITS statement with CALL010(YES) or LOAD010(nnnnnnn).

System action: TME 10 OPC is terminated.

User response: Correct the inconsistent definition and restart TME 10 OPC.

## EQQZ176E INCONSISTENT DEFINITION OF CATMDISP KEYWORD

Explanation: You have made an inconsistent definition of CATMDISP in JOBOPTS. Check the following conditions:

- OPCHOST(NO) must be specified on OPCOPTS
- CATMGT(YES) must be specified on OPCOPTS
- A JOBLOGRETRIEVAL other than NONE is specified.

System action: TME 10 OPC is terminated

User response: Correct the inconsistent definition and restart TME 10 OPC.

#### EQQZ177E INCONSISTENT DEFINITION OF MAXNUMUSYS KEYWORD

**Explanation:** You have made an inconsistent definition of MAXNUMUSYS in JOBOPTS. Check the following conditions:

- OPCHOST(NO) must be specified on OPCOPTS
- · CATMGT(YES) must be specified on OPCOPTS
- A JOBLOGRETRIEVAL value other than NONE is specified.

System action: TME 10 OPC is terminated.

User response: Correct the inconsistent definition and restart TME 10 OPC.

#### EQQZ178E INCONSISTENT DEFINITION OF JOBLOGDEST KEYWORD

**Explanation:** You have made an inconsistent definition of JOBLOGDEST in OPCOPTS. Check the following conditions are fulfilled:

- OPCHOST(YES) must be specified
- CATMGT(YES) must be specified.

System action: TME 10 OPC is terminated.

User response: Correct the inconsistent definition and restart TME 10 OPC.

#### EQQZ179E UNBALANCED PAIR OF DESTINATIONS IN JOBLOGDEST KEYWORD

**Explanation:** You have specified a JOBLOGDEST that contains an unbalanced definition of destinations. That is, either only the execution destination is specified and no retrieval destination or, a retrieval destination is specified but no execution destination.

System action: TME 10 OPC is terminated.

**User response:** Correct the inconsistent definition and restart TME 10 OPC.

System programmer response: None.

## EQQZ180E INCONSISTENT DEFINITION OF EXIT STATEMENT AND JOBLOGRETRIEVAL KEYWORD

**Explanation:** You have specified the JOBLOGRETRIEVAL keyword with value DELAYED or DELAYEDEXIT. The value implies the use of a user exit, UX010, that has not been defined to TME 10 OPC.

System action: TME 10 OPC is terminated.

System programmer response: Correct the inconsistent definitions and restart TME 10 OPC.

## EQQZ181E UNPAIRED DESTINATION: IPADDR SPECIFIED IN THE TCP KEYWORD

**Explanation:** In the TCP keyword of the ROUTOPTS statement each destination must be paired with the IPaddress of the corresponding tracker.

System action: TME 10 OPC is terminated.

System programmer response: Correct the inconsistent definitions and restart TME 10 OPC.

## EQQZ182E SUBSTRING EXCEEDS BOUNDS OR LENGTH ZERO WAS FOUND IN PARMREC

**Explanation:** During symbol substitution of parmlib, a substringed symbol was encountered. It either exceeds the bounds of the substitution text or a substring, in which the length specified was 0. The incorrect record follows in message EQQZ182I.

System action: The task is terminated.

**System programmer response:** Correct the wrong symbol definitions. Restrictions in usage of the symbols are found in MVS/ESA Assembler Services Reference.

## EQQZ183E UNEXPECTED ERROR DURING SYMBOL SUBSTITUTION

Explanation: During symbol substitution processing, an unexpected error occurred.

**System action:** The task is terminated.

**System programmer response:** Contact your IBM Service Representative. Provide a copy of the MLOG as documentation. A possible circumvention is to remove the symbols from the PARMLIB member being processed.

#### EQQZ184E XCF STATEMENT NEEDED WHEN OPCOPT OPCHOST(PLEX) IS SPECIFIED

**Explanation:** During the processing of the XCF statement has been found that either the MEMBER or the GROUP keyword is missing. These keywords are required when is specified OPCOPT OPCHOST(PLEX).

System action: TME 10 OPC stops processing.

**System programmer response:** Correct the statement definitions, by either adding the correct XCF MEMBER and GROUP definitions, or changing the OPCHOST(PLEX) keyword.

#### EQQZ185I OPC/ESA WILL START AS AN ACTIVE CONTROLLER

**Explanation:** The TME 10 OPC system will start as an active controller, with job submission and tracking functions as defined in the initialization parameters.

System action: TME 10 OPC startup continues.

System programmer response: None.

## EQQZ186I OPC/ESA WILL START AS A STANDBY CONTROLLER

**Explanation:** The TME 10 OPC system will start as an standby controller, ready to take over job submission and tracking functions from the active controller, as defined in the initialization parameters.

System action: TME 10 OPC startup continues.

System programmer response: None.

#### EQQZ187E CHECKPOINT DATASET WAS NOT INITIALIZED

**Explanation:** During the startup with OPCOPTS OPCHOST(PLEX) was found that the checkpoint dataset is not initialized. This is not supported.

System action: TME 10 OPC stop processing.

**System programmer response:** Start one TME 10 OPC controller with OPCOPTS OPCHOST(YES) to initialize the checkpoint dataset with the correct FMID and service level for a Sysplex Controller configuration.

#### EQQZ188E UNEXPECTED RETURN CODE DURING SYMBOL SUBSTITUTION

**Explanation:** During symbol substitution an unexpected return code was issued by MVS symbol substitution services. Diagnosis messages will be shown.

System action: TME 10 OPC stop processing.

**System programmer response:** Save the parameter dataset definitions, the message log and the current values of MVS static symbols. Contact your IBM service representative. A possible circumvention is to remove the symbols from the PARMLIB member being processed.

## EQQZ189W OPCOPT OPCHOST(PLEX) WAS SPECIFIED BUT NO TAKEOVER KEYWORD FOR THE XCFOPTS STATEMENT WAS FOUND

**Explanation:** The initialization statement OPCOPT OPCHOST(PLEX) was specified, but no TAKEOVER keyword for the XCFOPTS statement was coded. This is necessary to avoid operator intervention in a takeover situation.

System action: TME 10 OPC startup continues.

System programmer response: Code either TAKEOVER SYSFAIL, or HOSTFAIL, if appropriate.

## EQQZ190E THE FMID FILEFMID OF DATASET FILENAME DOES NOT MATCH OPC CODE FMID OPCFMID

**Explanation:** The FMID *FILEVER* of the dataset *FILENAME* doesn't match the FMID *OPCVER* of the code trying to access the file.

System action: Either the program or TME 10 OPC initialization is terminated.

**TME 10 OPC administrator response:** Contact your system programmer.

**System programmer response:** Check that the level of TME 10 OPC matches the level of the file indicated in the message. Possible explanations include running on backlevel code or backlevel dataset. Correct the errors and restart either TME 10 OPC or the program.

## EQQZ191E THE CHECKPOINT DATA SET, DDNAME EQQCKPT, COULD NOT BE OPENED

Explanation: The EQQMAJOR could not open the checkpoint dataset, which is a required dataset for TME 10 OPC.

System action: TME 10 OPC initialization is terminated.

TME 10 OPC administrator response: Contact your system programmer.

**System programmer response:** Check that ddname EQQCKPT is correctly specified and the TME 10 OPC started task is authorized to open the dataset for updating. Correct the errors and TME 10 OPC.

#### EQQZ192E THE VERSION FILEVER OF DATASET FILENAME DOESN'T MATCH OPC CODE VERSION OPCVER

**Explanation:** The version FILEVER of the dataset FILENAME doesn't match the version OPCVER of the code trying to access the file.

System action: Either the program or TME 10 OPC initialization is terminated.

**TME 10 OPC administrator response:** Contact your system programmer.

**System programmer response:** Check that the level of TME 10 OPC matches the level of the file indicated in the message. Possible explanations include running on backlevel code or backlevel dataset. Correct the errors and restart either TME 10 OPC or the program.

### EQQZ200I OPC/ESA OPCTYPE SUBSYSTEM NAME HEARTBEAT

Explanation: This message is sent by OPC at startup or as result of an OPC "heartbeat" command, to state that OPC is active and running.

| OPCTYPE |  |
|---------|--|
|---------|--|

One of the following values: CONTROLLER If the subsystem is an OPC controller. STANDBY If the subsystem is a stand-by controller. If the subsystem is an OPC MVS tracker. TRACKER SUBSYSTEM NAME The name of the OPC subsystem.

System action: If the OPC instrumentation for GEM is active, this message is translated by NetView in a heartbeat event and is sent to GEM. When GEM receives this message, it adds an icon for this component in the Job Scheduling view in the GEM console.

System programmer response: None.

EQQZ201I OPC/ESA OPCTYPE SUBSYSTEM NAME : OPC STATUS

Explanation: Displays the status of an OPC subsystem.

| OPCTYPE        | One of the following values    | the following values:                                           |  |
|----------------|--------------------------------|-----------------------------------------------------------------|--|
|                | CONTROLLER If the su           | bsystem is an OPC controller.                                   |  |
|                | STANDBY If the su              | bsystem is a stand-by controller.                               |  |
|                | TRACKER If the su              | bsystem is an OPC MVS tracker.                                  |  |
| SUBSYSTEM NAME | The name of the OPC subsystem. |                                                                 |  |
| OPC STATUS     | One of the following values    | :<br>:                                                          |  |
|                | FULLY_OPERATIONAL              | The subsystem is working correctly.                             |  |
|                | PARTIALLY_OPERATION            | AL The subsystem has limited functionality; for example, ER is  |  |
|                |                                | not active. Therefore a controller can still schedule jobs, but |  |
|                |                                | cannot receive their status.                                    |  |
|                | NOT_OPERATIONAL                | Some core OPC functionality is not active; for example, a       |  |
|                |                                | controller is not able to execute a plan or to submit a job.    |  |

System action: If the OPC instrumentation for GEM is active, this message is translated into a Monitor Threshold event and sent to GEM, which updates the Job Scheduling view properly in the APM console.

TME 10 OPC administrator response: If the OPC STATUS is not FULLY\_OPERATIONAL, one or more of the OPC subtasks is inactive or is not working properly. Depending on the inactive tasks, the status can assume the values PARTIALLY\_OPERATIONAL or NOT\_OPERATIONAL. Message EQQZ202I lists the inactive OPC subtasks, which you should restart.

## EQQZ202I SUBTASKS: LIST OF TASKS INACTIVE

Explanation: Lists the names of the OPC subtasks that are inactive. This message is always issued in conjunction with message EQQZ2011 if the OPC status is not FULLY\_OPERATIONAL.

System action: Normal processing continues.

TME 10 OPC administrator response: Restart the proper OPC subtask.

EQQZ203I TRACKER TYPE TRACKER TRACKER NAME : TRACKER ADDRESS TRACKER STATUS Explanation: Provides information about the status of a tracker connected to an OPC controller. TRACKER TYPE The type of tracker. It can be one of the following values: **SNA** XCF DASD TCP USER APPC HOME The name of the OPC destination associated with that tracker. TRACKER NAME TRACKER ADDRESS The TCP/IP or SNA address associated with that tracker. TRACKER STATUS The status of the tracker. It can be one of the following values: ONLINE OFFLINE

**System action:** If the OPC instrumentation for GEM is active, this message is translated into a Monitor Threshold event and sent to GEM, which updates the Job Scheduling view properly in the APM console

**TME 10 OPC administrator response:** If the status of a connected tracker is offline, either the tracker is not running or the connection is down. Restart the tracker, or wait for the tracker to re-establish the connection.

## EQQZ204I SUBSYSTEM NAME TRACKER TYPE TRACKER TRACKER NAME : TRACKER ADDRESS HEARTBEAT

**Explanation:** This message is sent by OPC at startup or as a result of a STATUS,TRK OPC command, to state that an OPC tracker defined to this controller is active and running.

| SUBSYSTEM NAME  | The name of the OPC subsystem                                |  |
|-----------------|--------------------------------------------------------------|--|
| TRACKER TYPE    | One of the following:                                        |  |
|                 | SNA                                                          |  |
|                 | XCF                                                          |  |
|                 | DASD                                                         |  |
|                 | TCP                                                          |  |
|                 | USER                                                         |  |
|                 | APPC                                                         |  |
| TRACKER NAME    | The name of the OPC destination associated with that tracker |  |
| TRACKER ADDRESS | The TCP/IP or SNA address associated with that tracker       |  |

**System action:** If the OPC instrumentation for GEM is active, this message is translated by NetView into a Heartbeat event for the Tracker and is sent to GEM. When GEM receives this message, it updates the Job Scheduling view in the APM server with a new component for this tracker and a new link with the related OPC controller.

System programmer response: None.

L

## EQQZ205I TRACKER TYPE TRACKER TRACKER NAME : TRACKER ADDRESS NOT FOUND

**Explanation:** This message is sent by OPC as result of a STATUS,TRK OPC command, when the tracker name (or tracker address) is not defined to the Controller in the ROUTOPTS initialization statements.

| TRACKER TYPE    | One of the following:                                        |
|-----------------|--------------------------------------------------------------|
|                 | SNA                                                          |
|                 | XCF                                                          |
|                 | DASD                                                         |
|                 | ТСР                                                          |
|                 | USER                                                         |
|                 | APPC                                                         |
| TRACKER NAME    | The name of the OPC destination associated with that tracker |
| TRACKER ADDRESS | The TCP/IP or SNA address associated with that tracker       |

System action: Normal processing continues.

**TME 10 OPC administrator response:** Specify the correct tracker name (or address) in the STATUS,TRK OPC command.

## EQQZ206I SUBSYSTEM NAME TRACKER TYPE TRACKER TRACKER NAME : TRACKER ADDRESS TRACKER STATUS

**Explanation:** Provides information about the status of a tracker connected this controller.

| SUBSYSTEM NAME  | The name of the OPC subsystem.                               |
|-----------------|--------------------------------------------------------------|
| TRACKER TYPE    | One of the following values:                                 |
|                 | SNA                                                          |
|                 | XCF                                                          |
|                 | DASD                                                         |
|                 | TCP                                                          |
|                 | USER                                                         |
|                 | APPC                                                         |
| TRACKER NAME    | The name of the OPC destination associated with that tracker |
| TRACKER ADDRESS | The TCP/IP or SNA address associated with that tracker       |
| TRACKER STATUS  | One of the following values:                                 |
|                 | ONLINE                                                       |
|                 | OFFLINE                                                      |

**System programmer response:** If the OPC instrumentation for GEM is active, this message is translated by NetView into a connection change event for the tracker and is sent to GEM. When GEM receives this message, it updates the Job Scheduling view in the APM Server by removing or creating the link between the tracker and the related OPC controller.

**TME 10 OPC administrator response:** If the status of a connected tracker is offline, either the tracker is not running or the connection is down. Restart the tracker, or wait for the tracker to re-establish the connection.

EQQZ207I OPC SUBTASK NAME IS SUBTASK STATUS

**Explanation:** Displays the status of the specified OPC subtask.

| OPC SUBTASK NAME | The name of the OPC subtask.           |                                 |
|------------------|----------------------------------------|---------------------------------|
| SUBTASK STATUS   | Provides the status of an OPC subtask: |                                 |
|                  | ACTIVE                                 | The OPC subtask is running.     |
|                  | INACTIVE                               | The OPC subtask is not running. |

System action: Normal processing continues.

TME 10 OPC administrator response: None.

## EQQZ208I OPC DATASET NAME LAST-RC= LAST RETURN CODE

Explanation: Provides the return code of the last I/O operation on the specified DDNAME.

| OPC DATASET NAME | The DD name of an OPC dataset |
|------------------|-------------------------------|
| LAST RETURN CODE | One of the following values:  |
|                  | NORMAL                        |
|                  | WARNING                       |
|                  | SEVERE                        |
|                  | CRITICAL                      |
|                  | UNKNOWN                       |

L

**System action:** Depending on the return code value and on the DDNAME specified, OPC could stop some of its subtasks.

**TME 10 OPC administrator response:** If the *last-rc* value is other than NORMAL or WARNING, and depending on the DDNAME value, some of the OPC functions could not work properly. In this case, check the status of the physical sequential or VSAM dataset associated with DDNAME.

#### EQQZ209I NUMBER OF OPERATIONS OPERATION DESCRIPTION FOR TRACKER TRACKER NAME

Explanation: Displays the number of operations that have been completed or ended in error for the specified tracker.

| NUMBER OF OPERATIONS<br>OPERATION DESCRIPTION | The number of operations component of the following values: | pleted or ended in error.                                                   |
|-----------------------------------------------|-------------------------------------------------------------|-----------------------------------------------------------------------------|
|                                               | COMPLETED_OPERATIONS                                        | The number of operations that completed<br>successfully on that destination |
|                                               | IN_ERROR_OPERATIONS                                         | The number of operations that ended in error on the specified tracker.      |
| TRACKER NAME                                  | The name of the tracker.                                    | ·                                                                           |

**System action:** If the OPC instrumentation for GEM is active, this message is translated into a Monitor Threshold event and sent to GEM, which updates the Job Scheduling view properly in the APM console.

TME 10 OPC administrator response: OPC Administrator response: None.

## EQQZ210I SUBSYSTEM NAME EQQEVDS ERROR CODE ERROR : ERROR MESSAGE

Explanation: An error occurred on the Event dataset.

SUBSYSTEM NAME The name of the OPC subsystem

*ERROR CODE* Either SEVERE or FATAL

ERROR MESSAGE Explains the cause of the error as being "I/O error" or "unable to open the file"

System action: Depending on the error code value, some of the OPC functions could not work properly.

TME 10 OPC administrator response: Check the status of the EQQEVDS dataset.

## Chapter 34. EQQnnnn Messages

#### EQQ0014E DBCS FORMAT SPECIFIED BUT ADID NOT VALID BRACKETED DBCS: NAME

**Explanation:** The application ID *NAME* is specified to be in DBCS format, that is, it must start with a shift-out character (X'0E') and end with a shift-in character (X'0F'). Either the shift-out or the shift-in character, or both, are missing.

System action: Processing is terminated.

**User response:** Correct the error and resubmit the job.

#### EQQ0015W DBCS FORMAT SPECIFIED BUT INPUT NOT VALID BRACKETED DBCS: NAME

**Explanation:** The application ID *NAME* is specified to be in DBCS format, that is, it must start with a shift-out character (X'0E') and end with a shift-in character (X'0F'). Either the shift-out or the shift-in character, or both, are missing.

System action: The failing OI is rejected.

User response: Correct the error and resubmit the job, or submit the job using the TME 10 OPC dialog.

#### EQQ0016E ITEM TOO SHORT: NAME

**Explanation:** The application ID *NAME* has an invalid syntax.

**System action:** If the error is detected during batch processing of operator instructions, the failing instruction is rejected. If the error is detected during long-term planning, the job is terminated.

**User response:** Correct the error and resubmit the job, or submit the job using the TME 10 OPC dialog.

#### EQQ0017E FIRST CHARACTER NOT ALPHABETIC IN NAME: NAME

**Explanation:** The application ID *NAME* has an invalid syntax. The first character in *NAME* must be an alphabetic character.

**System action:** If the error is detected during batch processing of operator instructions, the failing instruction is rejected. If the error is detected during long-term planning, the job is terminated.

**User response:** Correct the error and resubmit the job, or submit the job using the TME 10 OPC dialog.

#### EQQ0018E INVALID ALPHABETIC CHARACTER : NAME

Explanation: The character displayed in the message is not a valid alphabetic character.

**System action:** If the error is detected during batch processing of operator instructions, the failing instruction is rejected. If the error is detected during long-term planning, the job is terminated.

**User response:** Correct the error and resubmit the job, or submit the job using the TME 10 OPC dialog.

#### EQQ0019W INVALID NUMERIC : NUMBER IN SEQ FILE

Explanation: An invalid digit appears in NUMBER when processing sequential operator instruction files.

System action: The failing operator instruction is rejected; correct instructions are accepted.

**User response:** Correct the error and resubmit the job, or submit the job using the TME 10 OPC dialog.

#### EQQ0020E INVALID YEAR IN DATE : DATE

**Explanation:** The value for year in the SYSIN statement of the batch program is incorrect. Year must be a number in the range 00 to 99.

System action: The job is terminated.

User response: Correct the year and resubmit the job, or submit the job using the TME 10 OPC dialog.

#### EQQ0021E INVALID MONTH IN DATE : DATE

**Explanation:** The batch program has an incorrect SYSIN statement, most likely because the batch program was not submitted using the dialog. The month is invalid in *DATE*.

System action: The job is terminated.

User response: Correct the error and resubmit the job, or submit the job using the TME 10 OPC dialog.

#### EQQ0022E INVALID DAY IN DATE : DATE

**Explanation:** The batch program has an incorrect SYSIN statement, most likely because the batch program was not submitted using the dialog. The day is invalid in *DATE*.

System action: The job is terminated.

User response: Correct the error and resubmit the job, or submit the job using the TME 10 OPC dialog.

## EQQ0023E INVALID HOUR IN TIME : TIME

**Explanation:** The batch program has an incorrect SYSIN statement, most likely because the batch program was not submitted using the dialog. The hour is invalid in *TIME*.

System action: The job is terminated.

User response: Correct the error and resubmit the job, or submit the job using the TME 10 OPC dialog.

#### EQQ0024E INVALID MINUTE IN TIME : TIME

**Explanation:** The batch program has an incorrect SYSIN statement, most likely because the batch program was not submitted using the dialog. The minute is invalid in *TIME*.

System action: The job is terminated.

User response: Correct the error and resubmit the job, or submit the job using the TME 10 OPC dialog.

#### EQQ0025E VALID RANGE FOR TIME IS 00.00 - 24.00 : TIME

**Explanation:** The batch program has an incorrect SYSIN statement, most likely because the batch program was not submitted using the dialog. The time specified is outside the valid range for time.

System action: The job is terminated.

User response: Correct the error and resubmit the job, or submit the job using the TME 10 OPC dialog.

### EQQ0026E VALID RANGE FOR DURATION IS 00.00 - 99.59 : EXTVAL

**Explanation:** The batch program has an incorrect SYSIN statement, most likely because the batch program was not submitted using the dialog.

System action: The job is terminated.

User response: Correct the error and resubmit the job, or submit the job using the TME 10 OPC dialog.

## EQQ0027I INCORRECT ARGUMENT VALUE IN PIF REQUEST: VAL

**Explanation:** The argument value, time, specified in the PIF request is not correct. Time should be specified as hours and minutes in the format HHMM, where:

HH A number in the range 00–24

MM A number in the range 00–59

**HHMM** A number not greater than 2400

**System action:** Processing continues if the time argument includes a comparative operator (>, <,  $\neg$ ).

User response: Check all time values in your PIF application, correct, and rerun if necessary.

## EQQ0100E APPLICATION DESCRIPTION DATA SET IN USE, TRY LATER

Explanation: You have attempted to access the application description dataset, but it is being used by another user.

**System action:** The job is terminated.

User response: Try again later.

## EQQ0105W APPLICATION DESCRIPTION ADID NOT FOUND

**Explanation:** You have attempted to read the application description *ADID* but this application description ID does not exist in the application description database.

System action: The job continues processing.

**User response:** Enter an existing application description ID or use the application description dialog to create a new application description, and then resubmit the job. If the message was issued from a batch job, create the application description, then resubmit the job.

#### EQQ0170W APPL: APPL - VALIDATION FAILED. REASON REASON, POSITION POSITION

**Explanation:** During mass update of the application description database, the changes that were made have caused application description *APPL* to become invalid. *REASON* indicates the reason why validation of the application description failed; and *POSITION* indicates the failing position in hexadecimal form within the record.

System action: APPL is not updated. The job continues with the next application description.

**User response:** Analyze the reason for the error. (See Chapter 36, "Reason Codes" on page 481 for a list of the reason codes and their meanings.) If necessary, use the application description dialog to correct the application description.

## EQQ0172W APPL: APPL - PREDECESSOR OPID NOT FOUND

Explanation: The internal predecessor OPID could not be found for the application description APPL.

**System action:** The application description *APPL* is not activated. The daily planning program continues processing but without planning this application. The job continues processing but without planning this application.

**User response:** Use the application description dialog to check and correct the dependencies between operations.

#### EQQ0175W APPL: APPL - OPERATION OPID IS ISOLATED FROM OTHER OPS IN NET

**Explanation:** There is more than one network. This is not allowed.

**System action:** The application description *APPL* is not activated. The daily planning program continues processing but without planning this application. The job continues processing but without planning this application.

**User response:** Use the Application Description dialog to check and correct the dependencies between operations.

#### EQQ0176W APPL: APPL - OPERATION OPID IS INVOLVED IN A DEPENDENCY LOOP

**Explanation:** There is a dependency loop in the network. This message is issued for all operations involved in the dependency loop, and for all operations preceding the loop.

**System action:** The application description *APPL* is not activated. The daily planning program continues processing but without planning this application. The job continues processing but without planning this application.

**User response:** Use the application description to check and correct the dependencies between operations.

#### EQQ0183W APPL: APPL - PREP OP OPID HAS NO SUCCEEDING CPU OP

**Explanation:** You have specified an operation at a workstation which uses the job setup function, but the operation *OPID* does not have an immediately succeeding processor operation with the same job name.

**System action:** The application description *APPL* is not activated. The daily planning program continues processing but without planning this application.

**User response:** Use the application description dialog to check and correct the dependencies between operations.

#### EQQ0196E ERRORS ENCOUNTERED WHILE SORTING

Explanation: Errors were encountered from the sort program.

System action: The job is terminated.

User response: Contact your system programmer.

**System programmer response:** Check the sort program messages to determine the cause of the error. Correct the errors and then resubmit the job.

## EQQ0300E LTP DATA SET IN USE - TRY LATER

Explanation: The long-term plan dataset is being used by another TME 10 OPC function.

System action: The job is terminated.

**User response:** Try again later.

#### EQQ0301E PERIOD START SDATE STIME >= PERIOD END EDATE ETIME

**Explanation:** The batch program has an incorrect SYSIN statement, most likely because the batch program was not submitted using the dialog. The end of the planning period must be later than the start of the period.

System action: The daily planning program is terminated.

User response: Correct the error and resubmit the job, or submit the job using the TME 10 OPC dialog.

#### EQQ0302E PERIOD SDATE STIME - EDATE ETIME OUTSIDE LONG TERM PLAN

**Explanation:** The batch program has an incorrect SYSIN statement, most likely because the batch program was not submitted using the dialog. The planning period *SDATE STIME* - *EDATE ETIME* is outside the current range of the long-term plan.

System action: The daily planning program is terminated.

User response: Correct the error and resubmit the job, or submit the job using the TME 10 OPC dialog.

#### EQQ0303E SPECIFIED PARAMETER FIELD TOO SHORT

**Explanation:** The batch program has an incorrect SYSIN statement, most likely because the batch program was not submitted using the dialog. The parameter field is shorter than the required length.

System action: The job is terminated.

User response: Correct the error and resubmit the job, or submit the job using the TME 10 OPC dialog.

#### EQQ0304E STATUS OF OLDCP UNKNOWN, CP BACKUP DID NOT COMPLETE NORMALLY

**Explanation:** The last backup of the active current plan to the backup current plan failed. The current plan input to daily planning could therefore be incomplete or out-of-date.

System action: The daily plan batch process terminates.

**Problem determination:** Review the controller message log (EQQMLOG), to determine why the current plan backup process failed. If the TME 10 OPC backup process failed due to an open error, the reason could be that another job was using the file.

**User response:** If there is no error indication in the controller message log, make sure that the daily planning job is executed on the same MVS/ESA system where the controller is started, or on an MVS/ESA system in the same GRS ring. In the BATCHOPT statement the CHECKSUBSYS keyword can be used to ensure that the batch job is not started unless it can communicate with the controller via an ENQ lock. If an error has caused the controller to terminate before completing the backup process, that error must be solved and the controller restarted before attempting to rerun the failed daily planning processing.

The following circumvention should be used only if the controller cannot be restarted successfully. When the daily planning job is submitted with CHECKSUBSYS(NO) specified in the BATCHOPT statement, the validity check causing this message is bypassed. The active current plan will be used as input to daily planning instead of the backup plan. Ensure the value for CHECKSUBSYS is reset to YES when the daily planning job completes.

## 

**Explanation:** An external predecessor to the operation *OPERATION* for the application description *APPL* does not exist in the application description database.

System action: The dependency is ignored. The daily planning program continues processing.

**User response:** Use the Application Description and the Long-Term Planning dialogs to verify and correct the dependencies.

## 

**Explanation:** An operation (*OPERATION*) is defined for a workstation (*WS*) which does not exist.

**System action:** The daily planning program continues processing, but without planning this application.

**User response:** Use the application description dialog to verify and correct the operations, or the workstation description dialog to add the workstation description to the workstation description database.

## 

**Explanation:** An occurrence in the long-term plan dataset, or an undecided occurrence in the old current plan dataset which has a deadline previous to the latest backup time, is assumed to be completed.

**System action:** The occurrence is marked completed in the long-term plan dataset except in the trial plans. The daily planning program continues processing.

**User response:** If the occurrence should be included in the current plan, use the Modify Current Plan dialog to add the occurrence.

#### EQQ0308E NO FIRST AND/OR LAST OPERATION IN APPLICATION NETWORK

**Explanation:** No first and/or last operation was found in the application network, probably because there is a loop between operations. This message is issued together with message EQQ0309E which lists the applications involved in a dependency loop.

System action: No new current plan is produced; however, a printed plan is produced. The job is terminated.

**User response:** Check the involved applications for dependency loops at the operation level. You should correct the dependency data by using the Application Description dialog, or delete the occurrences from the long-term plan by using the Long-Term Planing dialog.

## EQQ0309E • EQQ0313E

#### 

**Explanation:** This message is issued together with message EQQ0308E. It lists the applications involved in a dependency loop.

System action: No new current plan is produced; however, a printed plan is produced. The job is terminated.

User response: Same as for message EQQ0308E.

#### EQQ0310E SUBSYSTEM SUBSYS NOT ACTIVE OR NOT REACHED

**Explanation:** The BATCHOPT statement specifies that the daily plan is to be produced for an active subsystem defined by the keyword CHECKSUBSYS. However the subsystem cannot be reached by the daily planning program.

System action: The daily planning program is terminated.

**User response:** Check that the correct subsystem name is specified in the keyword SUBSYS of the BATCHOPT statement.

If the subsystem is stopped, the daily planning program can be executed after specifying CHECKSUBSYS(NO) in the BATCHOPT statement.

If the subsystem is active, make sure that the daily planning program is executed either on the same processor or on a processor connected via GRS to the processor where the subsystem is executing.

If CHECKSUBSYS(NO) is specified, ensure the keyword is reset before starting the next daily plan for an active subsystem.

## EQQ0311E DAILY PLAN PERIOD START DAY AND TIME MUST BE SPECIFIED

Explanation: When no current plan exists, you must specify the period start date and time.

System action: The daily planning program is terminated.

User response: Enter start date and time.

#### EQQ0312E PERIOD LENGTH IS GREATER THAN 21 DAYS

**Explanation:** A daily plan period must not extend beyond 21 days. Either the SYSIN parameters were specified outside the TME 10 OPC dialog, or an extension length was specified in work days, and calculated elapsed time exceeds 21 days.

System action: The daily planning program is terminated.

**User response:** Use the Daily Planning dialog to correct the parameters or to reduce the extension length, or use the TME 10 OPC dialog to submit the job.

## EQQ0313E NO CURRENT PLAN EXISTS

Explanation: Daily planning requires an old current plan dataset as input, but that dataset does not exist.

System action: The daily planning program is terminated.

**User response:** Extend the current plan period before using any daily planning function that requires an old current plan as input.

#### EQQ0314E WRONG OLD CURRENT PLAN SELECTED AS INPUT

**Explanation:** The old current plan dataset used as input when extending or replanning the current plan period is not the correct dataset. The dataset may have been restored from a backup copy.

System action: The daily planning program is terminated.

**User response:** Ensure the daily planning batch JCL is referring to the same current plan and long-term plan datasets as the controller subsystem. If you have restored the current plan incorrectly, set the CURRPLAN(NEW) keyword in the JTOPTS statement and restart the TME 10 OPC controller to restore the current plan from the NCP dataset.

Refer to *TME 10 OPC Customization and Tuning* for information about restoring TME 10 OPC datasets. Resubmit the daily plan batch job when the error has been corrected.

#### EQQ0315E WORK STATION WSN DOES NOT EXIST

**Explanation:** The workstation *WSN*, which has work planned for it in the current plan, has been deleted from the workstation description database.

System action: The daily planning program is terminated.

**User response:** Use the workstation description dialog to create the workstation description. And then use the Daily Planning dialog to resubmit the job.

#### EQQ0316E WORK STATION WSN TYPE HAS BEEN CHANGED

**Explanation:** The workstation *WSN* type in the workstation description database has been changed for a workstation that is part of the current plan.

System action: The daily planning program is terminated.

**User response:** Use the workstation description dialog to change the workstation type to its previous value. And then use the Daily Planning dialog to resubmit the job.

## 

**Explanation:** An application occurrence has been read in the long-term plan dataset, but there is no valid application description

**System action:** The application is not included in the daily plan, and the application occurrence is marked deleted in the long-term plan dataset. The daily planning program continues processing.

**User response:** Use the application description database to create the application description or change the validation period. The application occurrence can be added to the current plan by using the Modify Current Plan dialog.

#### EQQ0318E PERIOD START SDATE STIME CANNOT BE CHANGED

**Explanation:** The period start date and time cannot be changed when extending the current plan period.

System action: The daily planning program is terminated.

**User response:** Use the Daily Planning dialog to get the correct start period value, and then resubmit the job.

#### EQQ0319E WRONG LTP DATA SET SELECTED AS INPUT

**Explanation:** The long-term plan dataset used as input when extending or re-planning the current plan period is not the correct dataset. The dataset may have been restored from a backup copy.

System action: The daily planning program is terminated.

**User response:** Ensure the daily planning batch JCL is referring to the same current plan and long-term plan datasets as the controller subsystem. If you have restored the long-term plan incorrectly, restore it from the EQQLTBKP dataset.

Refer to *TME 10 OPC Customization and Tuning* for information about restoring TME 10 OPC datasets. Resubmit the daily plan batch job when the error has been corrected.

## EQQ0320E THE OPC STATUS RECORD CONTAINS INCORRECT VALUES

**Explanation:** The OPC status record (in the checkpoint dataset) does not contain the value that the Daily Plan program expects when the backup completion signal is received. The dataset may have been restored from a backup copy.

System action: The Daily Plan program is terminated.

**User response:** Resubmit the Daily Plan program.

## EQQ0321W START DATE/TIME ENTERED IGNORED. CURRENT PLAN END DATE/TIME IS USED

**Explanation:** A start date and time was entered when running a trial extend of the current plan. The start date and time is ignored and replaced by the current plan end date and time.

System action: The trial daily planning program continues processing.

User response: None.

## EQQ0322E NO WS OPEN TIMES FOR PERIOD \*\*\*\*\*\*\*\* \*\*.\*\* - \*\*\*\*\*\*\*\* \*\*.\*\*

Explanation: All workstations are closed during the period START - END.

System action: The daily planning program is terminated.

User response: Use the workstation description dialog or the Calendar dialog to update the open intervals.

### EQQ0323W WS ACTIVITY REPORT OPTION MUST BE 0 OR 1 - SET TO 1

**Explanation:** The batch program has an incorrect SYSIN statement, most likely because the batch program was not submitted using the dialog.

The workstation activity report options are:

- 0 For workstation activity report not required
- **1** For workstation activity report required.

System action: The value is set to 1 and the daily planning program continues processing.

**User response:** Change the parameter value for the workstation activity report option to 0 or 1 in the SYSIN statement for the daily planning program.

### EQQ0324W DAILY OP PLAN REPORT OPTION MUST BE 0 OR 1 - SET TO 1

**Explanation:** The batch program has an incorrect SYSIN statement, most likely because the batch program was not submitted using the dialog.

The daily operation plan report options are:

- 0 For daily operating plan report not required
- 1 For daily operating plan report required.

System action: The value is set to 1 and the daily planning program continues processing.

**User response:** Change the parameter value for the daily operating plan report option to 0 or 1 in the SYSIN statement for the daily planning program.

### EQQ0325W ALL WS PLAN REPORT OPTION MUST BE 0 OR 1 - SET TO 1

**Explanation:** The batch program has an incorrect SYSIN statement, most likely because the batch program was not submitted using the dialog.

The all workstation plan report options are:

- 0 For all workstation plan report not required
- 1 For all workstation plan report required.

System action: The value is set to 1 and the daily planning program continues processing.

**User response:** Change the parameter value for the all workstation plan report option to 0 or 1 in the SYSIN statement for the daily planning program.

## EQQ0326W INPUT ARR LIST REPORT OPTION MUST BE 0 OR 1 - SET TO 1

**Explanation:** The batch program has an incorrect SYSIN statement, most likely because the batch program was not submitted using the dialog.

The input arrival list report options are:

- 0 For input arrival list report not required
- 1 For input arrival list report required.

System action: The value is set to 1 and the daily planning program continues processing.

**User response:** Change the parameter value for the input arrival list report option to 0 or 1 in the SYSIN statement for the daily planning program.

## EQQ0327W NON-REP WS PLAN REPORT OPTION MUST BE 0 OR 1 - SET TO 1

**Explanation:** The batch program has an incorrect SYSIN statement, most likely because the batch program was not submitted using the dialog.

The nonreporting workstation plan report options are:

- 0 For nonreporting workstation plan report not required
- 1 For nonreporting workstation plan report required.

System action: The value is set to 1 and the daily planning program continues processing.

**User response:** Change the parameter value for the non-reporting workstation plan report option to 0 or 1 in the SYSIN statement for the daily planning program.

#### EQQ0328W CURRENT PLAN REPORT OPTION MUST BE 0 OR 1 - SET TO 1

**Explanation:** The batch program has an incorrect SYSIN statement, most likely because the batch program was not submitted using the dialog.

The current plan report options are:

- 0 For current plan reports not required
- 1 For current plan reports required.

System action: The value is set to 1 and the daily planning program continues processing.

**User response:** Change the parameter value for the current plan report option to 0 or 1 in the SYSIN statement for the daily planning program.

## EQQ0329E A NEW CURRENT PLAN ALREADY EXISTS

**Explanation:** A new current plan dataset, created by a previous daily planning run, is not yet processed by TME 10 OPC.

System action: The daily planning program is terminated.

User response: Start TME 10 OPC if it is not already started, and use the Daily Planning dialog to resubmit the job.

### EQQ0330W PLANNED RESOURCE UTILIZATION REPORT OPTION MUST BE 0 OR 1 - SET TO 1

**Explanation:** The batch program has an incorrect SYSIN statement, most likely because the batch program was not submitted using the dialog.

The planned resource utilization report options are:

- **0** For planned resource utilization report not required
- 1 For planned resource utilization report required

System action: The value is set to 1 and the daily planning program continues processing.

**User response:** Change the parameter value for the planned resource utilization report option to 0 or 1 in the SYSIN statement for the daily planning program.

### EQQ0331W ACTUAL RESOURCE UTILIZATION REPORT OPTION MUST BE 0 OR 1 - SET TO 1

**Explanation:** The batch program has an incorrect SYSIN statement, most likely because the batch program was not submitted using the dialog.

The actual resource utilization report options are:

- 0 For actual resource utilization report not required
- 1 For actual resource utilization report required

System action: The value is set to 1 and the daily planning program continues processing.

**User response:** Change the parameter value for the actual resource utilization report option to 0 or 1 in the SYSIN statement for the daily planning program.

#### 

**Explanation:** No external dependency has been found between operations in the occurrences *OCCURRENCE* and *OCCURRENCE* as defined in the application description database and in the default rules. This message is followed by message EQQ0333W or EQQ0334W.

System action: The two occurrences specified are planned without dependencies.

**User response:** Use the application description dialog to verify and correct the dependency, and/or use the Modify Current Plan dialog to add the dependency to the current plan.

## 

**Explanation:** No default successor operation, as defined in the installation options, has been found for the application *APPL*.

System action: The daily planning program continues processing.

**User response:** Use the application description dialog to verify and correct the dependency, and/or use the Modify Current Plan dialog to add the dependency to the current plan. Or, contact your system programmer.

**System programmer response:** If a dependency is required, try to change the default successor operation in the installation option.

### 

**Explanation:** No default predecessor operation, as defined in the installation options, has been found for the application *APPL*.

System action: The daily planning program continues processing.

**User response:** Use the application description dialog to verify and correct the dependency, and/or use the Modify Current Plan dialog to add the dependency to the current plan. Or, contact your system programmer.

**System programmer response:** If a dependency is required, try to change the default predecessor operation in the installation option.

#### 

**Explanation:** The rules for automatic workstations were not satisfied for the application *APPL*. This message is always issued together with one of the messages EQQ0337W through EQQ0341W.

**System action:** The application in the long-term plan dataset is marked "deleted" when the current plan period is extended. The application is not included in the new current plan or in the printed plans. The daily planning program continues processing.

**User response:** See the message issued together with this message for the required action.

## 

**Explanation:** An operation uses the wrong workstation name when defining an operation that belongs to another application as its predecessor.

**System action:** The dependency is created to the correct workstation. The daily planning program continues processing.

**User response:** Use the Application Description dialog to correct the predecessor definition.

## EQQ0337W NOT THE SAME JOB NAME IN OP \*\*\*\*\*\*\*\* AND \*\*\*\*\*\*\*\*

**Explanation:** An operation at an automatic printer workstation and an operation at an automatic computer workstation do not have the same job name.

**System action:** The application in the long-term plan dataset is marked "deleted" when the current plan period is extended. The application is not included in the new current plan or in the printed plans. The daily planning program continues processing.

**User response:** Use the application description dialog to update the application description on the application description database. And use the Modify Current Plan dialog to add the application description to the current plan.

## EQQ0338W PRED OP \*\*\*\*\*\*\* TO PRINT OP \*\*\*\*\*\*\* NOT ON A CPU WS

**Explanation:** An automatic printer workstation operation has a predecessor on a workstation which is not an automatic computer workstation. This is not allowed.

**System action:** The application in the long-term plan dataset is marked "deleted" when the current plan period is extended. The application is not included in the new current plan or in the printed plans. The daily planning program continues processing.

**User response:** Use the application description dialog to update the application description on the application description database. And use the Modify Current Plan dialog to add the application description to the current plan.

## EQQ0339W OP \*\*\*\*\*\*\*\* IS NOT AN INT PRED TO PRINT OP \*\*\*\*\*\*\*

Explanation: An automatic printer workstation operation must not have an external predecessor operation.

**System action:** The application in the long-term plan dataset is marked "deleted" when the current plan period is extended. The application is not included in the new current plan or in the printed plans. The daily planning program continues processing.

**User response:** Use the application description dialog to update the application description on the application description database. Use the Modify Current Plan dialog to add the application description to the current plan.

## EQQ0340W PRINT OP \*\*\*\*\*\*\*\* HAS NO PREDECESSORS

Explanation: An automatic printer workstation operation has no predecessors.

**System action:** The application in the long-term plan dataset is marked "deleted" when the current plan period is extended. The application is not included in the new current plan or in the printed plans. The daily planning program continues processing.

**User response:** Use the application description dialog to update the application description on the application description database. Use the Modify Current Plan dialog to add the application description to the current plan.

## EQQ0341W PRINT OP \*\*\*\*\*\*\* HAS MORE THAN ONE PREDECESSOR

**Explanation:** An automatic printer workstation operation has more than one internal predecessor. This is not allowed.

**System action:** The application in the long-term plan dataset is marked "deleted" when the current plan period is extended. The application is not included in the new current plan or in the printed plans. The daily planning program continues processing.

**User response:** Use the application description dialog to update the application description on the application description database. Use the Modify Current Plan dialog to add the application description to the current plan.

#### EQQ0342W JOBNAME SHOULD BE GIVEN FOR PREP OP \*\*\*\*\*\*\*\*

**Explanation:** An operation on a workstation using the TME 10 OPC job setup facility must have a job name to combine it with a computer operation in the same application.

System action: This application cannot be used in job tracking, and is not added to the current plan.

**User response:** Use the application description dialog to update the application description on the application description database. Use the Modify Current Plan dialog to add the application description to the current plan.

## EQQ0343W PREP OP \*\*\*\*\*\*\* HAS JOBNAME \*\*\*\*\*\*\*.NO SUCC CPU OP HAS IT

**Explanation:** An operation on a workstation using the TME 10 OPC job setup facility must have a job name to combine it with a computer operation in the same application. A preparation (job setup) operation is found but no corresponding computer operation immediately succeeding it is found.

System action: This application cannot be used in job tracking, and is not added to the current plan.

**User response:** Use the application description dialog to update the application description on the application description database. Use the Modify Current Plan dialog to add the application description to the current plan.

#### EQQ0344E INVALID TRIAL TYPE

**Explanation:** The daily planning trial type was not correctly specified. You can specify only one of the following options:

- **N** For Extending Current Plan Period Trial
- **C** For Replanning Current Plan Period Trial
- **F** For Producing Daily Plan Trial.

System action: The daily planning program is terminated.

**User response:** Change the parameter value for the trial type in the SYSIN statement for the daily planning program.

#### 

**Explanation:** An operation on a workstation using the TME 10 OPC job setup facility must have a job name to combine it with a computer operation in the same application. The computer operation must be an immediate successor to the preparation (job setup) operation.

System action: This application cannot be used in job tracking, and is not added to the current plan.

**User response:** Use the application description dialog to update the application description on the application description database. Use the Modify Current Plan dialog to add the application description to the current plan.

#### 

Explanation: A dependency could not be resolved because the predecessor occurrence is not in the current plan.

System action: The occurrence is scheduled without regard to the unresolved dependency.

User response: Check the unresolved occurrence. Add a predecessor occurrence to the current plan, if necessary.

#### EQQ0347E PERIOD START SDATE STIME EARLIER THAN CURRENT PLAN END

**Explanation:** When producing a trial daily plan extension, the period start time must be equal to the current plan end.

System action: The daily planning program is terminated.

**User response:** Change the parameter value for the trial type in the SYSIN statement for the daily planning program. Use the Daily Planning dialog to get the current value for period start on the Producing Trial Daily Plan panel.

#### 

**Explanation:** When producing a trial daily plan extension, all predecessor applications with the input arrival time earlier than the period start time are assumed to be completed. This message is followed by EQQ0349I.

**System action:** The daily planning program continues processing.

Explanation: The application is assumed to be completed. See also message EQQ0348I.

System action: The daily planning program continues processing.

#### EQQ0350E PERIOD START LATER THAN LAST BACKUP TIME

**Explanation:** Reporting can only be requested for time periods less recent than the last old current plan. The old current plan is a backup copy of the current plan and is updated either after every certain number of events (specified at installation time) or during daily planning.

System action: The daily planning program is terminated.

**User response:** Change the parameter value for the trial type in the SYSIN statement for the daily planning program. Use the Daily Planning dialog to get the current value for period start on the Producing Trial Daily Plan panel.

#### EQQ0351W PERIOD END LATER THAN \*\*\*\*\*\*\* \*\*.\*\* LAST BACKUP TIME

**Explanation:** Reporting can only be requested for time periods less recent than the last old current plan. The old current plan is a backup copy of the current plan and is updated either after every certain number of events (specified at installation time) or during daily planning.

System action: The daily planning program is terminated.

**User response:** Change the parameter value for the trial type in the SYSIN statement for the daily planning program. Use the Daily Planning dialog to get the current value for period end on the Producing Trial Daily Plan panel.

#### 

**Explanation:** An inconsistency in the long-term plan file dependencies has been found. Predecessor data for the first occurrence in the message selects the second occurrence which either:

- Is already completed or deleted
- No longer exists
- · Has the corresponding successor dependency marked as "deleted."

**System action:** The daily planning program prints a dump of the erroneous long-term plan file records on the EQQDUMP file, issues an error message, marks the dependency on the long-term plan file as "completed," and continues processing.

**User response:** Document prior actions concerning the involved occurrences, and then contact your system programmer.

**System programmer response:** Collect the dump, the error message, and other relevant information for this occurrence. Then contact your IBM representative.

#### 

**Explanation:** The application had an invalid completion date and could not be added to the summary table of completed applications (maximum 28 days). The reason may be an incorrect day given at IPL of the system.

System action: The daily planning program continues processing.

User response: None.

#### EQQ0354W NUMBER OF OPEN INTERVALS EXCEEDS MAXIMUM FOR WORKSTATION \*\*\*\* PLANNING MAY BE AFFECTED

**Explanation:** The current plan record is larger than 32 KB (kilobytes).

System action: The daily planning program continues processing, and ignores the extra open intervals.

**User response:** Use the Work Station Description dialog to decrease the number of open intervals.

#### 

**Explanation:** A predecessor could not be found as expected. It is probably caused by an error in the LTP and/or OCP.

System action: The job continues

User response: Check the flagged occurrences and contact your system programmer.

**System programmer response:** Collect documentation and contact IBM Service representative. The following documentation is required: long-term plan, current plan, job tracking logs. Both the LTP and CP should reflect status BEFORE the job was run during which the message was issued.

#### EQQ0370W THE POTENTIAL PREDECESSOR RECORD FOR APPLICATION *appl* COULD NOT BE UPDATED. THE MAXIMUM NUMBER (1000) OF POTENTIAL SUCCESSOR OPERATIONS HAS BEEN REACHED.

**Explanation:** The Daily Plan program was unable to add any more successor operation entries to a potential predecessor record. Since the record could not be updated as intended, it now does not define all potential successors for application *appl*. If new occurrences of this application will be added by PIF programs or by the ETT function it will not be possible to add all possible successor dependencies automatically.

System action: The Daily Plan program continues normal processing.

**Problem determination:** This message indicates that very many different operations in different applications have defined operations of one application as external predecessors. If the message is unexpected, review the contents of the AD data base and remove old applications that are no longer used.

**User response:** When using the MCP dialog to add new occurrences of the application defined by this message the DEP primary command should be used to verify that successor dependencies have been set up correctly.

#### EQQ0380E DEPENDENCY LOOP IN APPL NETWORK. OPERATIONS AFFECTED

**Explanation:** Dependent operations in separate application descriptions form a loop. (Loops in one application are checked in the application description dialog.) The dependencies between the operations are such that none of the operations can ever be started. For example: A is dependent on B, B is dependent on C, C is dependent on A. This message is issued together with EQQ0381E.

System action: No new current plan is produced; however, a printed plan is produced for all valid networks.

**User response:** Use the Long-Term Planning dialog to change the dependencies, and then resubmit the job.

#### 

**Explanation:** This message is issued together with EQQ0380E. It is issued once for each operation involved in the dependency loop.

System action: No new current plan is produced; however, a printed plan is produced for all valid networks.

**User response:** Use the Long-Term Planning dialog to change the dependencies, and then resubmit the job.

#### EQQ0384E DLATEXT

**Explanation:** This message is issued by the Dependency Loop analysis function of the TME 10 OPC Daily Planning program. This function is invoked whenever a planned network is found to contain one or more loops. That is, a dependency chain may be such that an operation effectively is dependent on itself.

The dependency loop analysis function studies the contents of this network, and reports the contents of the loop and related information via this message. The text contained in the variable *DLATEXT* may be one of the following:

#### • DEPENDENCY LOOP FOUND IN AN APPLICATION NETWORK

Dependent operations in separate application descriptions form a loop. (Loops in one application are checked in the application description dialog.) The dependencies between the operations are such that none of the operations can ever be started. For example: A is dependent on B, B is dependent on C, C is dependent on A. This message may also be issued as EQQ0380E.

#### • LIST OF OPERATIONS CONTAINED IN LOOP FOLLOWS:

This message follows the loop error condition message above, and is a loop contents header message. The message is always followed by a set of messages, each containing identification of one operation in the loop.

#### • LOOP: OP OPID JOBN IN APPL APPLID IA IADATE IATIME

This message follows the loop contents header message, and the message contains operation and application identification of one operation contained in the loop.

The variable *OPID* contains the operation ID, for example, CPUA\_001 the workstation name and operation number, while the *jobn* variable contain the jobname. The *applid* variable contains the name of the application containing this operation. Finally the variables *IADATE* and *iatime* contains the input arrival date and time, respectively, for this operation occurrence.

#### • SUGGESTED DEPENDENCIES CAUSING LOOP ARE:

This message is a dependency loop analysis header, and precedes the analysis. One or more dependencies are identified as probable causes of the dependency loop, as follows:

- 1. The operation input arrival is earlier than its predecessor operation's input arrival. The Dependency Loop Analyzer uses the input arrival time as a primary criteria for locating loop causing dependencies in the NET.
- 2. The operation is closest to the entry of the loop. That is, it is a predecessor of the first operation in the loop—the entry—if such exists. The loop entry operation is the "first" operation in the NET, and any operation that has the entry on the successor path is a candidate for the close to entry criteria.
- 3. Removal of this dependency has a minimal impact on the NET, but removes the loop. Minimal impact is defined as the operation having the lowest number of dependencies (successors plus predecessors) in the NET. A dependency to that operation is then the minimal disturbance dependency. The Dependency Loop Analyzer locates such operations primarily among the operations having external dependencies, and hence if an external dependency is reported, it is of minimal impact among the operations having external dependencies. If no such dependencies are found in the present NET, a minimal disturbance dependency is reported disregarding the external criteria.

The criteria are weighted in the listed order, so that any operation dependency satisfying the highest (top of the list) criteria will be reported as probable cause.

#### MULTIPLE LOOP PATHS ENCOUNTERED IN NETWORK

TME 10 OPC has, when analysing the dependency loop, located more than one loop path. This means, that there might be more than one causing dependency reported via subsequent messages. The analyze function will continue with another pass, reflecting the contents of the subsequent loop.

#### • APPLID1 OPID1 JOBN1 DEPT PATH TO APPLID2 OPID2 JOBN2 BY IA TIME CHECK

This message contains identification of a dependency that causes the loop, as deduced by TME 10 OPC. The variables *APPLID1*, *APPLID2* and the *OPID1*, *OPID2* contains application and operation identifiers for this dependency. The *DEPT* contains the dependency type (SUCC or PRED) of *APPLID1* to *APPLID2*.

The dependency is selected according to the IAtime criteria. That is, the successor operation has an IAtime that is earlier than the predecessor operation. Note also, that there may be intermediate operations counting from the reported predecessor operation to the successor operation. This is due to the fact that some operations are not significant for the networking process and is as such excluded from the NET.

#### • APPLID1 OPID1 JOBN1 DEPT PATH TO APPLID2 OPID2 JOBN2 IS CLOSEST TO LOOP ENTRY

This message contains identification of a dependency that causes the loop, as deduced by TME 10 OPC. The variables *APPLID1*, *APPLID2* and the *OPID1*, *OPID2* contains application and operation identifiers for this dependency. The *DEPTYPE* contains the dependency type (SUCC or PRED) of *APPLID1* to *APPLID2*.

The dependency is selected according to the closest to loop entry criteria, that is, the dependency is the last selectable on the loop path, when traversing the path backwards from the loop entry in the present NET.

# REMOVAL OF APPLID1 OPID1.JOBN1 DEPT PATH TO APPLID2 OPID2 JOBN2 CAUSES MINIMUM NET DISTORTION

This message contains identification of a dependency that causes the loop, as deduced by TME 10 OPC. The variables *APPLID1*, *APPLID2* and the *OPID1*, *OPID2* contains application and operation identifiers for this dependency. The *DEPTYPE* contains the dependency type (SUCC or PRED) of *APPLID1* to *APPLID2*.

The dependency is selected according to the minimal impact criteria, that is, removal of this dependency causes the least distortion to the present NET.

System action: No new current plan is created, TME 10 OPC continues normal processing. Reporting continues.

Problem determination: Information only. The Daily Plan program has terminated due to the loop condition.

**User response:** The operation identification given through these messages may be used to investigate and correct the dependencies causing the loop. You may use the Application Description database dialog, or the Long Term Plan dialog to correct the dependencies. If the loop is caused by an internal dependency, the most likely cause is the Application Description, and should be corrected using that dialog. An external dependency may be corrected using any of the above dialogs. When the error has been corrected resubmit the daily planning batch job.

#### 

**Explanation:** The plan indicates that the operation specified in the message cannot meet its deadline. Possible reasons for this could be: insufficient workstation resources, priority too low, and late predecessors.

System action: TME 10 OPC plans the operation so it is completed as close to the deadline as possible.

**User response:** If it is not acceptable that the operation be late, identify and modify the factor that is causing the delay.

#### 

**Explanation:** The plan indicates that the operation specified in the message cannot meet its deadline. Possible reasons for this could be: insufficient workstation resources, priority too low, and late predecessors.

System action: TME 10 OPC plans the operation so it is completed as close to the deadline as possible.

**User response:** If it is not acceptable that the application be late, identify and modify the factor that is causing the delay.

#### 

**Explanation:** The operation specified in this message cannot be planned to start until after the end of period. Possible reasons for this could be: insufficient workstation resources or special resources, priority too low, and late predecessors.

System action: The operation is planned to start at the end of period.

**User response:** Check the flagged operations and successors, and if unacceptable, extend the planning period or alter the resource levels.

#### 

**Explanation:** The operation specified in this message cannot be planned to start until after the end of period. Possible reasons for this could be: insufficient workstation resources, priority too low, and late predecessors.

**System action:** The operation is given an end time equal to the tail end time plus the operation duration. Potential delays due to resource limitations are not considered.

**User response:** Check the flagged operations and successors, and if unacceptable, extend the planning period or alter the resource levels.

#### EQQ0398E UNSUCCESSFUL PUT SYNAD1

**Explanation:** An error occurred while writing to an intermediate work file or the track log file used by daily planning. The SYNAD routine extracted the following information: job name, stepname, unit address, device type, ddname, operation, error description, phys-DA, and access method.

**System action:** The daily planning program is terminated. A new current plan and reports may have been produced.

**Problem determination:** The SYNAD routine collects information such as jobname, stepname, unit address, device type, ddname, operation, error description, and access method. The SYNADAF macro is used to extract this information. For a detailed description of the layout refer to the appropriate documentation for the MVS/DFP product installed on this MVS/ESA system.

**User response:** If no new current plan was produced, correct the error and resubmit the job. If a new current plan was produced but not reports, correct the error and then use the Replanning Current Plan Period panel to produce the reports.

#### EQQ0399I SYNAD2

**Explanation:** This message is a continuation of message EQQ0398E.

**System action:** The daily planning program is terminated. A new current plan and reports may have been produced.

**User response:** If no new current plan was produced, correct the error and resubmit the job. If a new current plan was produced but not the reports, correct the error and then use the Replanning Current Plan Period panel to produce the reports.

#### EQQ0401E INVALID DATES GENERATED FOR APPLICATION ADID RULE RULE

**Explanation:** The long-term plan batch programs encountered invalid dates when trying to generate occurrence run dates for a rule-based run cycle. Most likely, this is an internal OPC processing error. Note, however, that run dates already generated for this run cycle should be perfectly valid, and useable. If the run cycle is based on a regular rule then dates after the failure point will be missing. If it is based on an exclusion rule then dates after the failure point will not be excluded by this run cycle. Dates generated for the other run cycles of the application are valid, and will appear in the plan.

**System action:** The job stops processing the current rule-based run cycle, and continues with the next belonging to the application.

**User response:** Debugging information written to the OPC diagnostic file (EQQDUMP) should be forwarded to the local IBM Representative.

#### EQQ0405E DATE DATE PRIOR TO CURRENT DATE

**Explanation:** A date specified to TME 10 OPC is prior to the current date.

System action: The job is terminated.

**User response:** Correct the date and then rerun the job.

#### EQQ0412E SPECIFIED TIME SPAN IS GREATER THAN 4 YEARS

**Explanation:** The time span, from current date to end date, may not exceed four years.

**System action:** If this message is issued from a batch job, the submit request is terminated; if it is issued in the dialog, the system waits for you to respond.

**User response:** Specify an end date less than four years from the current date.

#### EQQ0420E CALENDAR ID NOT SPECIFIED

**Explanation:** This message is issued from a batch job; the submit request is terminated.

User response: Specify a valid calendar ID.

#### EQQ0421E CALENDAR CALNAME NOT FOUND IN DATA BASE

Explanation: This message is issued from a batch job; the submit request is terminated.

User response: Specify the ID of an existing calendar.

#### EQQ0422E PRINT END DATE NOT SPECIFIED

Explanation: This message is issued from a batch job; the submit request is terminated.

User response: Specify an end date for the calendar/period print program.

#### EQQ0423I NO CALENDAR FOUND IN DATA BASE

Explanation: This message is issued from a batch job; the submit request is terminated.

**User response:** There is no calendar stored in database.

#### EQQ0430W ADID DAY TIME HAS BEEN CHANGED ON-LINE

**Explanation:** The operations or dependencies of the occurrence have been changed using the Long-Term Planning dialog.

**System action:** The job continues processing and the occurrence is copied as is to the new long-term plan. However, changes made to the application description, such as changed input arrival, are not considered.

**User response:** If changes have been made to the application, verify that the occurrence has correct run date and time, deadline date and time, priority, dependencies, and operation data. If they are incorrect, use the Long-Term Planning dialog or the Modify Current Plan dialog to correct them.

#### EQQ0431W LTP RUN CONTAINS WORK STATIONS NOT DEFINED IN WS DESCRIPTION DATA BASE. NO STATISTICS GENERATED FOR WORK STATION WSID

**Explanation:** The long-term plan dataset contains references to workstations that no longer exist in the workstation description database. Most likely, the workstation descriptions were deleted after the last update of the long-term plan dataset.

System action: The job continues processing but no statistics are generated for the identified workstation.

User response: None.

#### EQQ0451W NO SUCCESSOR ADID DATE TIME TO ADIX DATX TIMX

**Explanation:** While modifying the long-term plan, a successor to an occurrence could not be found. This is probably due to some abnormal situation which occurred either in an earlier long-term plan run or during an update using the Long-Term Planning dialog. This resulted in some inconsistency in the long-term plan dataset.

System action: The job continues processing.

User response: Check the applications flagged.

#### EQQ0452W NO PREDECESSOR ADID DATE TIME TO ADIX DATX TIMX

**Explanation:** While modifying the long-term plan, a predecessor to an occurrence could not be found. This is probably due to some abnormal situation which occurred either in an earlier long-term plan run or during an update using the Long-Term Planning dialog. This resulted in some inconsistency in the long-term plan dataset.

System action: The job continues processing.

User response: Check the applications flagged.

#### EQQ0453W NO OCCURRENCES FOUND FOR PRINT PERIOD STARTDAT - ENDDAT

**Explanation:** There are no occurrences in the long-term plan for the print period specified when requesting a print out of the long-term plan.

System action: No occurrences are listed and the job is terminated.

User response: Check that the print period is correct.

#### EQQ0454W NO OCCURRENCES FOUND FOR APPLICATION LTADINID

**Explanation:** No occurrences for a specific application description ID are printed because no occurrences were found.

System action: No occurrences are listed and the job is terminated.

User response: Check that the application description ID is valid.

#### EQQ0455I LTP REPORT PERIOD PARTLY OUTSIDE LTP PERIOD

**Explanation:** Either one or both long-term plan report limits, specified when requesting a print out of the LTP, are outside the LTP range.

System action: The job continues processing.

**User response:** Check that the print period is correct.

#### EQQ0458I NO PREDECESSOR PRAID FOUND FOR SUAID SAIAD SAIAT

Explanation: There is no occurrence which can be defined as a predecessor to the occurrence listed.

System action: The job continues processing but no predecessor is defined for the occurrence.

User response: None.

EQQ0459I RCTEXT02 RCDATA02 CANCELS: ADID DATE TIME RCTEXT01 RCDATA01

**Explanation:** *RCTEXT02* is 'NEGATIVE RUNCYCLE:' for period based runcycles, and 'EXCEPTION RULE:' for rule based runcycles.

RCDATA02 is NPER NSGN NOFS for period based runcycles, and NPER for rule based runcycles.

*RCTEXT01* is 'NORMAL RUNCYCLE:' for period based runcycles, and 'REGULAR RULE:' for rule based runcycles. *RCDATA01* is *PNAM SIGN OFFS* for period based runcycles, and *PNAM* for rule based runcycles.

The negative run cycle defined by *NPER NSGN NOFS*, or exception rule defined by *NPER*, cancels the occurrence *ADID DATE TIME* defined by normal runcycle *PNAM SIGN OFFS*, or regular rule *PNAM*.

System action: The job continues processing.

User response: None.

#### EQQ0460W ALL CHANGED DEPENDENCIES TO ADID DATE TIME REMOVED

**Explanation:** The occurrence indicated does not exist in the new long-term plan.

System action: The job continues processing. All dependencies to the occurrence are deleted.

User response: Make sure that this occurrence should not exist.

#### EQQ0461W ADID DAY TIME DELETED. AD MISSING

**Explanation:** During a modify all run of the long-term plan, the application description for the indicated occurrence/run date/run time could no longer be found.

System action: The job continues processing. The occurrence in the long-term plan dataset is deleted.

User response: Make sure that this application description should not exist.

#### EQQ0500E END DATE PRIOR TO CURRENT DATE

**Explanation:** An end date specified for a create or extend run of the long-term plan, should be later than or the same as the current date.

System action: The job is terminated.

User response: Specify a valid date.

#### EQQ0501E INVALID REPORT TYPE TYPE

**Explanation:** The report type specified for a long-term plan print request is invalid. Valid report types are F for full report, and D for dependencies only.

System action: The job is terminated.

**User response:** Specify a correct report type.

#### EQQ0502E START DATE AND TIME AFTER END DATE AND TIME

**Explanation:** The start date and time for the report interval in a long-term plan print request must be earlier than the end date and time.

System action: The job is terminated.

User response: Specify a correct time interval.

#### EQQ0503E SPECIFIED PERIOD OUTSIDE LIMITS OF THE LONG TERM PLAN

**Explanation:** Extension of the long-term plan is determined by specific start and end dates in the long-term plan header record. Dates outside the range specified by these dates for updating, printout, or display, are not allowed.

System action: The job is terminated.

User response: Correct the invalid dates.

#### EQQ0504E INVALID SORT ORDER ORDER

**Explanation:** The sort order specified is not valid; valid sort orders are I, O, and A.

**System action:** The job is terminated.

User response: Specify a valid sort order.

#### EQQ0505E APPLICATION ADID DOES NOT EXIST IN THE AD DATA BASE

**Explanation:** The application (*ADID*) specified in the long-term plan occurrence is no longer found in the application description database. Most likely, the specified application description has been deleted from the application description database while the corresponding occurrences in the long-term plan dataset have not.

**System action:** The job is terminated.

**User response:** Check why the application description cannot be found. If it has been inadvertently deleted, it should be reentered.

#### EQQ0506W APPLICATION ADID REFERS TO UNDEFINED CALENDAR CALID DEFAULT CALENDAR DEFCAL WILL BE USED

**Explanation:** This message is issued from an LTP batch program. The calendar specified in the application description could not be found in the database. The default calendar will be used.

System action: Processing continues.

**User response:** Specify a valid calendar in the application description.

#### EQQ0508W APPLICATION ADID REFERS TO UNDEFINED CALENDAR CALID DEFAULT CALENDAR DEFCAL NOT FOUND. ALL DAYS TREATED AS WORKDAYS

**Explanation:** This message is issued from an LTP batch program. The calendar specified in the application description could not be found in the database nor could the calendar specified in the BATCHOPT parameter CALENDAR. The calendar called DEFAULT will be used instead. If there is no DEFAULT calendar, all days are treated as workdays.

System action: Processing continues.

User response: Do the following:

- Specify a valid calendar in the application description.
- Change the CALENDAR parameter in BATCHOPT to point to a valid calendar.

#### EQQ0509W APPLICATION ADID REFERS TO UNDEFINED DEFAULT CALENDAR CALID ALL DAYS TREATED AS WORKDAYS

**Explanation:** This message is issued from an LTP batch program. The calendar specified in the application description could not be found in the database and the CALENDAR keyword is not defined on BATCHOPT. The calendar called DEFAULT will be used instead. If there is no DEFAULT calendar, all days are treated as workdays.

System action: Processing continues.

User response: Change the CALENDAR parameter in BATCHOPT to point to a valid calendar.

#### EQQ0511W ADID DATE MOVED OUTSIDE RANGE OF AD. RUNCYCLE: PNAM SIGN OFFS FREE DAY RULE: RULE

**Explanation:** An occurrence has been generated and moved to the date shown. The move resulted in a date outside the validity limits specified in the application description or resulted in a date after the end date of the long-term plan. If the reason was that the occurrence was moved after the end date of the long-term plan, then the occurrence will be included in the next extend of the long-term plan.

System action: The job continues processing but the occurrence is not included in the long-term plan dataset.

**User response:** Check if the occurrence should be included. If it should, use the Long-Term Planning dialog to add the occurrence.

#### EQQ0512W GROUP DEFINITION GADID FOR ADID CANNOT BE FOUND FOR PERIOD LOWDATE TO HIGHDATE

**Explanation:** A group definition is specified for this application but the group definition cannot be found in the application description database.

**System action:** The job continues processing but no occurrence is included in the long-term plan dataset for the application *ADID*.

**User response:** Create the requested group definition, or change the name in group definition ID field, or erase the group definition ID.

#### EQQ0513W GROUP DEFINITION GADID FOR ADID CONTAINS NO RUN CYCLES FOR PERIOD LOWDATE TO HIGHDATE

Explanation: The group definition specified for this application has no run cycle information.

**System action:** The job continues processing but no occurrence is included in the long-term plan dataset for the application *ADID*.

**User response:** Include run cycle information in the group definition if applications that reference the group definition should be scheduled by TME 10 OPC.

# EQQ0515E INVALID INPUT LONG TERM PLAN DATA SET. A NEW LTP IS NOT CREATED. THE BACKUP LTP DATA SET IS VALID BUT THE INPUT LTP IS NOT

**Explanation:** The long-term plan batch program has found that the input LTP file does not contain a valid long-term plan but the long-term plan backup file is valid. The most likely cause of this message is that the previous execution of the LTP batch program failed before the new LTP file was successfully built.

System action: The LTP batch program ends without updating the input LTP file or the backup LTP file.

System programmer response: Copy the backup LTP file into the LTP file and reexecute the LTP batch program.

#### EQQ0516E APPLICATION APPL, IA = IA, REFERENCES MORE OCCURRENCES THAN CAN BE CONTAINED IN LARGEST POSSIBLE RECORD IN THE LD WORK FILE

**Explanation:** The Long Term Plan batch program determined that current occurrence referenced more occurrences than the maximum possible defined by the maximum size of a record in the LD work file.

**System action:** The LTP batch program uses only those dependencies that can be contained in the maximum LD record. Remaining dependencies for this occurrence are not used.

**System programmer response:** Redefine the LD work file to use a larger maximum record size and reexecute the LTP batch program.

#### EQQ0517W ADID DATE MOVED OUTSIDE GENERATING SPAN. REGULAR RULE: PNAM FREE DAY RULE: RULE

**Explanation:** An occurrence has been generated and moved to the date shown. The move resulted in a date outside the generating span. Span start is defined as the highest date of AD valid-from date, run cycle in-effect date and LTP start date. Span end is defined as the lowest date of AD valid-to date, run cycle out-of-effect date minus 1, and LTP end date.

System action: The job continues processing but the occurrence is not included in the long-term plan dataset.

**User response:** Check if the occurrence should be included. If it should, use the Long-Term Planning dialog to add the occurrence.

#### EQQ0519W BACKUP OF THE LONG TERM PLAN DATA SET FAILED

**Explanation:** The Long Term Plan batch program or the Daily Plan batch program was unable to copy the LTP file to the LTP backup file.

System action: The batch program continues normally.

**System programmer response:** Determine the reason for the backup failure from earlier messages in the message log data set. Take appropriate action to correct the problem and reexecute the batch program.

#### EQQ0520W NO OCCURRENCES TO RUN GENERATED

Explanation: No new occurrences have been generated for the specified time period. Possible reasons for this are:

- Specific application not found
- No valid applications in the period
- No matching period definition.

**System action:** For CREATE the long-term plan, the job is terminated, and if a long-term plan exists, it will not be replaced. In other LTP functions, the job continues processing.

**User response:** Check the long-term plan dataset and the application description and calendar databases.

#### EQQ0521E SORT FAILURE FOR WORK DATA SET: DDN

Explanation: Sort was invoked to sort on a long-term plan dataset but returned RC=16.

System action: The job is terminated.

User response: Make the SORT program diagnostic messages on SYSOUT available to your system programmer.

System programmer response: Investigate the reason for the incorrect sort and then rerun the job.

#### EQQ0522I MAXIMUM NUMBER OF LTP DEPENDENCIES PER OCCURRENCE IS MAXDEP

**Explanation:** This message documents the maximum number of predecessors and successors that can be created per occurrence using the maximum record sizes specified for the VSAM files defined by DD-statements EQQLDDS and EQQLTDS.

System action: The LTP batch job continues processing.

**User response:** Verify that the maximum number of dependencies is not too small. If necessary, reallocate the EQQLDDS and the EQQLTDS file to support a larger maximum record size and resubmit the LTP batch job.

#### EQQ0523W END DAY DATE ASSUMED WORKDAY FOR CORRECT LTP-CREATION

Explanation: The end date must be a workday when creating or extending the long-term plan.

System action: DATE is assumed as a workday and processing continues.

**User response:** Check the reason why *DATE* is a free day. If the long-term plan produced is incorrect, specify a new end date to the nearest workday prior to this date, and then rerun the job.

#### EQQ0524W PERIOD PNAM IN APPLICATION ADID NOT FOUND

**Explanation:** The period specified in the application description database does not exist in the calendar database.

**System action:** The job continues processing but the job bypasses this run cycle and generates long-term plan occurrences for the next run cycle.

**User response:** The period should be added to the calendar, or the application run cycle should be removed, or the period name in the run cycle description should be changed.

#### EQQ0525W OFFSET > PERIOD LENGTH AD: ADID RUNCYCLE: PNAM SIGN OFFS

**Explanation:** For a given application/run cycle number, the offset is greater than the period length for the period specified.

System action: The job continues processing but no occurrences are created for the offset displayed.

**User response:** Correct either the offset or the period length in the calendar.

#### EQQ0527W ADID DATE HAS OFFSET > NONCYCLIC PERIOD LENGTH RUNCYCLE: PNAM SIGN OFFS - NOT PLANNED.

**Explanation:** The occurrence *ADID DATE* has an offset that is greater than the length of closed interval of the noncyclic period *PNAM*. (A closed interval has both origin and interval end dates defined.)

**System action:** The job continues processing but the occurrence is not planned.

User response: Correct either the offset specified, or the interval length of the noncyclic period.

#### EQQ0528W ADID DATE MOVED OUTSIDE NONCYCLIC PERIOD INTERVAL RUNCYCLE: PNAM SIGN OFFS FREE DAY RULE: RULE - NOT PLANNED

**Explanation:** The occurrence *ADID DATE* has been moved by free day rule *RULE*. The moved date is outside the closed interval of a noncyclic period. (A closed interval has both origin and interval end dates defined.)

System action: The job continues processing but the occurrence is not planned.

User response: Correct either the free day rule, or the interval length of the noncyclic period.

#### EQQ05311 GENERATED DUP OMITTED: ADID DATE TIME RCTEXT01 RCDATA01

**Explanation:** A unique occurrence consists of application description ID, run date, and input arrival time. When generating occurrences, duplicates have resulted. *RCTEXT01* is 'NORMAL RUNCYCLE:' for offset-based runcycles, and 'REGULAR RULE:' for rule-based runcycles. *RCDATA01* is *PNAM SIGN OFFS* for offset-based runcycles, and *PNAM* for rule-based runcycles.

**System action:** One occurrence is selected; the others are bypassed. The occurrence selected will be the one added using the Long-Term Planning dialog (if one exists), or the one with the lowest run cycle number.

**User response:** Check if the application should really run more than once at the same time. If it should, add it but make it a unique occurrence, for instance, by altering the input arrival time by one minute.

#### EQQ0532I ADID DAY TIME SUPPRESSED DUE TO ONLINE DELETE

**Explanation:** The occurrence indicated cannot be created because the old long-term plan contains the same occurrence but is marked as deleted.

System action: The job continues processing but the indicated occurrence is not created.

**User response:** To create the occurrence, it is necessary to add it again using the Long-Term Planning dialog.

#### EQQ0534W ORIGIN DATE MAY BE MISSING FOR PERIOD PNAM APPLICATION ADID

**Explanation:** To be sure of the proper use of the calendar database, you should, for a noncyclic period, have at least one origin date beyond the specified end date of the long-term plan. This ensures that no work remains unplanned for the period in question.

System action: The job continues processing.

User response: Investigate whether the noncyclic period PNAM should be extended further into the future.

#### EQQ0535W COULD NOT MOVE ADID DATE TIME RUNCYCLE: PNAM SIGN OFFS NOT PLANNED

**Explanation:** The run date calculated using the run cycle information identified in the message for the occurrence *ADID DATE TIME* is a free day, and the specified free day rule is 1 (run on the closest work day before the free day). However, TME 10 OPC could not move the occurrence prior to the free day because the closest work day is before the current plan end date.

System action: The occurrence is not included in the LTP.

**User response:** If the occurrence should be scheduled, add it manually to the current plan, or change the run cycle or calendar information and rerun the LTP batch job.

#### EQQ0536W CAN NOT MOVE, MODIFY OR DELETE ADID DATE TIME. OCCURRENCE HAS SUCCESSOR IN THE CURRENT PLAN.

**Explanation:** The occurrence indicated can not be moved, modified, or deleted because it has at least one successor in the current plan. It occurs in the current plan as a pending predecessor. This message is followed by message EQQ0537I, which identifies the successor occurrence.

**System action:** Long-term planning processing continues. The indicated occurrence is not moved, modified, or deleted.

User response: If required, the occurrence can be modified or deleted using the long-term plan dialog.

#### EQQ0537I ADID DATE TIME

**Explanation:** This message identifies the successor to a pending occurrence in the current plan. This message is issued together with message EQQ0536W.

System action: Long-term planning processing continues.

**User response:** Review message EQQ0536W to determine the reason for this message.

#### EQQ0540E SPECIFIED PRINTOUT PERIOD GREATER THAN 4 YEARS

**Explanation:** You are requesting a printout of the long-term plan dataset for a period of more than four years, but the long-term plan may have a span of up to four years only.

System action: The job is terminated.

User response: Request a printout for a period less than four years.

#### EQQ0541E LONG TERM PLAN EMPTY - NO HEADER RECORD

**Explanation:** A long-term plan batch function is trying to reference a long-term plan dataset that has no header. The long-term plan is either empty or in error.

System action: The job is terminated.

User response: Create a long-term plan using the Long-Term Planning dialog.

#### EQQ0542W OCCURRENCE FOR APPLICATION AD WITH RUNDAY RUNDAY AND INPUT ARRIVAL RTIME COULD NOT BE FOUND IN THE LONG TERM PLAN. PREDECESSORS / SUCCESSORS FOR THE APPLICATION MAY HAVE TO BE MANUALLY COMPLETED

**Explanation:** The actual occurrence has been deleted from the long-term plan, probably by a non-TME 10 OPC function.

System action: A new current plan is created, but the daily plan program ends with a return code of 4.

**User response:** Check the current plan that is created, and complete/delete dependencies to make the plan consistent.

#### EQQ0543E LTP END DATE - LTP START DATE > 4 YEARS

**Explanation:** A long-term plan must not be longer than four years.

System action: The job is terminated.

**User response:** Respecify the long-term plan end date.

#### EQQ0544E LTP EXISTS - OCCURRENCES SELECTED BY DAILY PLAN

**Explanation:** Occurrences in the long-term plan have been selected by daily planning and might have been included in the current plan. It is not possible to create the long-term plan without first refreshing it using the Service Function dialog.

System action: The job is terminated.

**User response:** Select another long-term plan function.

#### EQQ0545E START DATE AFTER END DATE

**Explanation:** The start date must be earlier than the end date.

System action: The job is terminated.

User response: Specify correct dates and then resubmit the job.

#### EQQ0546W THE PREDECESSOR PRED WITH RUNDAY PREDAY AND INPUT ARRIVAL PTIME, FOR APPLICATION AD IN THE LONG TERM PLAN COULD NOT BE FOUND. THE APPLICATION AD WITH RUNDAY RUNDAY AND INPUT ARRIVAL RTIME MAY HAVE TO BE MANUALLY COMPLETED OR DELETED

**Explanation:** The actual occurrence has been deleted from the long-term plan, probably by a non-TME 10 OPC function.

System action: A new current plan is created, but the daily plan program ends with a return code of 4.

**User response:** To make the current plan consistent, check the current plan that is created, and complete/delete the occurrence for the application.

#### EQQ0547W THE SUCCESSOR SUC WITH RUNDAY SUCDAY AND INPUT ARRIVAL STIME, FOR APPLICATION AD IN THE LONG TERM PLAN COULD NOT BE FOUND. THE APPLICATION AD WITH RUNDAY RUNDAY AND INPUT ARRIVAL RTIME MAY HAVE TO BE MANUALLY COMPLETED OR DELETED

**Explanation:** The actual occurrence has been deleted from the long-term plan, probably by a non-TME 10 OPC function.

System action: A new current plan is created, but the daily plan program ends with a return code of 4.

**User response:** To make the current plan consistent, check the current plan that is created, and complete/delete the occurrence for the application.

#### EQQ0550E UNDEFINED RECORD FORMAT NOT ALLOWED, DDNAME = ADUSERDS

**Explanation:** The record format for the application print user input dataset should be either fixed or variable. Undefined is not supported.

System action: The application print program is terminated.

**User response:** Use a correct input dataset and resubmit the job.

#### EQQ0551E REPORT TYPE MUST BE FROM 1 TO 4

**Explanation:** The report type must be a number from 1 through 4:

- 1 Detailed
- 2 Internal dependencies
- 3 Operations using particular workstations
- 4 Owners.

System action: The job is terminated.

User response: Change the input parameter and then resubmit the job.

#### EQQ0552E INPUT TYPE MUST BE 1, 2, OR 3

**Explanation:** The input type must be a number from 1 through 3:

- 1 The input will include all application description IDs, owners, or workstation IDs.
- **2** A list of up to 12 applications.
- 3 Application description IDs are to be read from a user-supplied dataset.

System action: The job is terminated.

User response: Change the parameter and then resubmit the job.

#### EQQ0553E RECORD LENGTH IS LESS THAN 16 FOR USER-DATASET, DDNAME = ADUSERDS

**Explanation:** When the record format was fixed, the user dataset in the application print program had a record length of less than 16.

System action: The application print program is terminated.

**User response:** Use a dataset with a record length of 16 or more and resubmit the job.

#### EQQ0554W AD STARTING WITH ADID IS INVALID, TOO LONG

**Explanation:** The application ID specified contains more than 16 characters.

System action: The job continues processing.

User response: Specify the correct application ID and then resubmit the job.

#### EQQ0555W WS ID WSID NOT FOUND WITHIN ANY APPLICATION

**Explanation:** When printing an "operations using particular work stations" report during an application description **PRINT**, the specified workstation name does not appear in any application description.

System action: The job continues processing.

User response: Specify the correct workstation name and then resubmit the job.

#### EQQ0556W ADID ADID < 16 CHARACTERS, IT WAS PADDED WITH BLANKS

**Explanation:** The indicated application ID was read from the user dataset and was found to be shorter than 16 characters. It is padded with blanks up to the 16th character. This message is only issued if the input dataset has a variable record length.

System action: The application print program continues processing.

User response: Check if all applications wanted were printed.

#### EQQ0557W OWNER ID OWID NOT FOUND WITHIN ANY APPLICATION

**Explanation:** When printing an "owner ID" report type or displaying the long-term plan for one owner, the specified owner ID does not appear in any application description.

System action: The job continues processing.

**User response:** Specify the correct owner ID and then resubmit the job.

#### EQQ0558W NO AD RECORDS FOUND THAT MEET THE REQUIRED SPECIFICATIONS

**Explanation:** No application description records were found that met the required specifications.

System action: The job is terminated.

**User response:** Check that the application description database is not empty, that if a date is specified it is correct, and that the IDs specified are correct. Correct the errors and then resubmit the job.

#### EQQ0559E SORT OUT OF SEQUENCE

**Explanation:** The application print program found a record that was not sorted in the proper sequence.

System action: The job is terminated.

User response: Contact your system programmer.

**System programmer response:** Check the sort program messages to determine the cause of the error. If you cannot determine the cause and if the error persists, contact your IBM representative.

#### EQQ0560E SORT FAILED

**Explanation:** Sort was invoked on an application description printout work dataset, but the program issued return code 16.

System action: The job is terminated.

User response: Contact your system programmer.

**System programmer response:** Check the sort program messages to determine the cause of the problem. Correct the error and then resubmit the job.

#### EQQ0561W APPLICATION ADID NOT VALID ON DATE

**Explanation:** A detailed application description printout is requested for a specific application, valid on a specific date, but no such description exists in the application description database.

System action: The job continues processing.

**User response:** Check if the date is correctly specified and if an application description which is valid on that date should exist.

#### EQQ0562E INVALID COMBINATION OF INPUT PARAMETERS

**Explanation:** It is not possible to select input type 3 when report type 3 or 4 has been chosen.

**System action:** The job is terminated.

**User response:** Check the input parameters and then resubmit the job.

#### EQQ0563E INVALID NUMBER OF ITEMS IN INPUT PARAMETERS

Explanation: The number of items is greater than 12 or does not equal the number of items in the list.

System action: The job is terminated.

**User response:** Check the input parameters and then resubmit the job.

#### EQQ0564W RECORD IS BLANK OR APPLICATION ID DOES NOT START IN POSITION ONE

**Explanation:** A record in the user input dataset was found that was either blank or the application ID did not start in position one.

System action: The record is ignored.

**User response:** Check the input dataset to determine if the application ID starts in position one or if the record is blank.

#### EQQ0567W APPLICATION ADID HAS INVALID RULE RULE IN RUNCYCLE

**Explanation:** The internal representation of rule *RULE* in application *ADID* is invalid, and the corresponding rule command cannot be derived from it.

System action: The job continues processing with the next run cycle, or application description.

**User response:** Check the rule definition in the AD dialog, and redefine it if necessary.

#### EQQ0585I NO CHANGES PERFORMED FOR THIS SELECTION

**Explanation:** The user has specified that a certain field should be changed by the mass update function but no field in the application description database matched the specifications.

System action: The job continues processing. The application description database is not updated for this selection.

User response: Check the input specifications, correct any errors, and retry the mass update of this field.

#### EQQ0588E OCCURRENCE OCCAD OCCDAY OCCTIME HAS TOO MANY PREDECESSORS. CURRENT PREDECESSOR APPLICATION IS DEPAD DEPDAY DEPTIME.

**Explanation:** An occurrence has been found which has too many predeccessors to be saved in the LTP dependency work file defined by DD-statement EQQLDDS.

System action: The LTP batch job terminates processing. No new Long Term Plan is created.

**User response:** Verify that external predecessors have been correctly defined in the Application Description file for this application. If necessary, reallocate the EQQLDDS and the EQQLTDS file to support a larger maximum record size. After making corrections, resubmit the failing LTP batch job.

#### EQQ0589W ERROR DETECTED WHEN PROCESSING AN OPERATIONS NETWORK FOR OCCURRENCE OCCID

**Explanation:** When building a network for operations within a single application, a loop or an inconsistency was found. This message indicates that an error in the application description was introduced after the application description was created.

System action: The job continues processing. No occurrences are generated for the application.

**User response:** Check the application description.

#### EQQ0590W OCCURRENCE OCCAD OCCDAY OCCTIME HAS TOO MANY SUCCESSORS. CURRENT SUCCESSOR APPLICATION IS DEPAD DEPDAY DEPTIME. NSUC SUCCESSOR DEPENDENCIES COULD NOT BE CREATED

**Explanation:** An occurrence has been found which has too many successors to be saved in the LTP dependency work file defined by DD-statement EQQLDDS.

**System action:** The LTP batch job continues processing. No dependency is created between current occurrence and current successor occurrence or any other occurrence with a later input arrival time.

**User response:** Verify that external predecessors have been correctly defined in the Application Description file for current successor application. Use the information given by message EQQ0522 to determine the maximum number of dependencies that is supported by the EQQLDDS and EQQLTDS files. If necessary, reallocate the EQQLDDS and the EQQLTDS file to support a larger maximum record size and resubmit the LTP batch job.

#### EQQ0591E INCORRECT INPUT PARAMETERS TO BATCH JOB

**Explanation:** Parameters in the SYSIN statement are specified incorrectly. The error can arise, for example, when the alignment of parameters is wrong, or when there is an extra parameter.

**System action:** The job is terminated.

User response: Specify the parameters correctly and resubmit the job.

#### EQQ0592E THE SPECIFIED LTP PERIOD CANNOT BE HANDLED BY THE LTP BATCH PROGRAM

**Explanation:** When creating a long term plan, TME 10 OPC builds a calendar that begins four years before the start of the LTP period and ends four years after the end of the LTP period. TME 10 OPC cannot handle dates later than 31 December 2071. The LTP time period specified would result in an LTP calendar extending beyond 2071.

System action: The job is terminated.

User response: Redefine the LTP period and resubmit the job.

#### EQQ0593E NO INPUT PARAMETERS TO BATCH JOB

Explanation: No parameters were specified in the SYSIN statement for a batch job.

System action: The job is terminated.

User response: Specify the necessary parameters and then resubmit the job.

#### EQQ0597E UNABLE TO OPEN SEQUENTIAL FILE DDNAME

**Explanation:** The dataset with the ddname *DDNAME* could not be opened.

System action: The job is terminated.

User response: Contact your system programmer.

**System programmer response:** Check that the dataset indicated is defined by a DD statement, and that it is available.

#### EQQ0599E DD-STATEMENT MISSING FOR FILE DDNAME

**Explanation:** The DD statement for the file with ddname *DDNAME* is missing.

System action: The job is terminated.

**User response:** Add the missing DD statement in the JCL. Then rerun the job.

#### EQQ0600E EITHER AN END DATE OR AN EXTENSION LENGTH MUST BE GIVEN

Explanation: You must specify either a new end date or an extension length, not both.

System action: LTP batch processing ends.

**User response:** Check the JCL of the LTP batch job and update the SYSIN statement. Resubmit the job.

#### EQQ0601E THE EXTENSION LENGTH SHOULD BE A NUMERIC VALUE FROM 0001 TO 1461

**Explanation:** The extension length must not be longer than 4 years, that is 1461 days.

System action: LTP batch processing ends.

User response: Update the extension length on the SYSIN statement and resubmit the job.

#### EQQ0602E AN EXTENSION LENGTH AND A START DATE CANNOT BE ENTERED TOGETHER

Explanation: You must specify either an extension length, or a start date and an end date.

System action: LTP batch processing ends.

**User response:** Update the SYSIN statement and resubmit the job.

#### EQQ0603E A START DATE REQUIRES AN END DATE TO BE SPECIFIED

**Explanation:** To simulate the LTP create function you must specify both a start date and an end date.

System action: LTP batch processing ends.

User response: Specify both a start date and an end date on the SYSIN statement and then resubmit the job.

#### EQQ0613I NO RESFILTER VALUES. REASON IS noreason

**Explanation:** This message is issued by the DP batch programs to the EQQMLOG dataset when no filtering values for resource reports can be found. The message variable contains the reason for this. The values below are presented using the *noreason:* message variable.

- NO RESFILTER DATASET NAME GIVEN
- RESFILTER DATASET COULD NOT BE OPENED
- DATASET DOES NOT CONTAIN ANY RESFILTER STATEMENTS.

System action: Daily Planning continues. There will be no reports of any kind produced for resources.

**User response:** This message does not necessarily represent an error. If resource reports are desired, correct - for each reason above either:

- The DP batch program SYSIN, if the RESFILTER dataset name was omitted.
- The allocation of the dataset or PDS to be a FB 80 dataset. For this message reason, the dataset name given in the DP batch SYSIN can be invalid or misspelled.
- Verify that the name given in the DP SYSIN is correct. If it is, filter values must be given as RESFILTER statements in this dataset.

#### EQQ0614W RESOURCE RESNAME IS EXCLUDED FROM PLANNING

**Explanation:** This message is issued by the DP batch programs to the Daily Planning report when a resource definition was read in from the RD dataset, but did not pass the verification routines.

System action: Daily Planning continues. The resource will not be part of the planning process.

**User response:** Use the TME 10 OPC dialog to correct the specification of the resource.

#### EQQ0615W WORKSTATION ENTNAME IS EXCLUDED FROM RESOURCE RESNAME

**Explanation:** This message is issued by the DP batch programs to the daily planning report, when a workstation connect table entry does not represent a workstation in the current plan. The message variables are:

ENTNAME The Work Station name

**RESNAME** The name of the special resource.

System action: Daily planning continues.

**User response:** The message does not necessarily represent an error. Use the TME 10 OPC dialog to check the workstation connect table to inspect (and possibly correct) the excluded entry.

# EQQ0616W RESOURCE RESNAME IS RETAINED IN CURRENT PLAN, EVEN THOUGH NO DEFINITON EXIST IN TAB DATASET

**Explanation:** This message is issued by the DP batch programs to the Daily Planning report dataset, whenever a resource is kept in the current plan (or NCP). The resource definition does no longer exist in the RD file, but operations are still using this resource in not yet expired availability intervals.

System action: Daily Planning continues normally.

**User response:** Verify that the resource named here should be deleted. Use the TME 10 OPC MCP dialog to modify the resource if needed.

#### 

**Explanation:** This message is issued by the DP batch programs to the Daily Planning report dataset, when an operation will miss deadline due to a special resource allocation delay. The message identifies the operation, the special resource causing the delay, and the previous planned start time. The reason why the special resource allocation cannot be satisfied is also included. The reason text can contain:

- Special Resource is not available. The special resource is not available at the time indicated by the planned start time. Either an interval specifies that the resource should be unavailable or if no interval exists for this time, the default values specify that the resource is not available.
- The Workstation is not connected to this resource. The workstation on which the operation is defined is not in the workstation connect table at the planned start time.
- Resource contention. The resource could not be allocated because it was already allocated by another operation.

System action: Daily Planning continues normally.

**User response:** Use the reason to decide if you should change the special resource definition or the application description.

#### EQQ0618W RES: RESNAME DEFAULTS WERE RESET

**Explanation:** This message is issued by the DP batch programs to the Daily Planning report dataset when the default segment of a special resource differs from what is defined in the special resource database.

**System action:** Daily Planning continues normally. The default interval of the special resource is reset to the values specified in the special resource database.

**User response:** If the default values have been changed in the special resource monitor log, update the values again or update the defaults set in the database.

#### EQQ0619W RESOURCE RESNAME DEFAULT WERE RESET

**Explanation:** This message is issued by the daily planning batch programs to the daily planning report dataset when the default interval of a special resource differs from what is defined in the special resource database.

**System action:** Daily planning continues. The default interval of the special resource is reset to the values specified in the special resource database.

**User response:** If the default values were changed using the special resources dialog, you might want to use the dialog to reset the values to the defaults in the database, or you might update the values in the database.

#### EQQ0820E APPLICATION NAME, OPNUMBER NO DOES NOT EXIST

**Explanation:** The indicated application name/operation number, for which you want to create an operator instruction, cannot be found in the application description database.

System action: The job is terminated.

**User response:** Check a printout of the applications in your installation.

#### EQ00821E PROGRAM INTERFACE INITIALIZATION REQUEST TO SUBSYSTEM SUBSYS FAILED

**Explanation:** Initialization request to subsystem *SUBSYS* using the program interface failed. TME 10 OPC tried to use PIF to retrieve or update operator instructions because the job does not allocate the EQQOIDS file.

#### System action: The job ends.

**User response:** Check that the correct subsystem name is specified in the SUBSYS parameter of the BATCHOPT statement. Also check the message log and the SYSLOG for additional messages. If EQQDUMP has been allocated, it might contain additional diagnostic information, such as a message indicating that PIF was unable to allocate a message log.

If the controller is not active, you can specify DD statement EQQOIDS in the JCL and rerun the job.

#### EQQ0822E PROGRAM INTERFACE REQUEST TO SUBSYSTEM SUBSYS FAILED

**Explanation:** A program interface request to subsystem *SUBSYS* failed. TME 10 OPC uses PIF to retrieve or update operator instructions when the job does not allocate the EQQOIDS file.

System action: The job ends.

**User response:** Check the message log to determine the cause of the error. If EQQDUMP has been allocated, it might contain additional diagnostic information. Also ensure that the correct subsystem name is specified in the SUBSYS parameter of the BATCHOPT statement or in the INIT statement.

#### EQQ0831E RECORD FORMAT MUST BE FIXED IN INPUT DATASET, DDNAME = EQQOPIN

Explanation: The record format must be fixed for the sequential input dataset when mass updating Ols.

**System action:** The job is terminated.

User response: Use a correct input dataset and resubmit the job.

#### EQQ0832E RECORD LENGTH IS NOT 80 IN INPUT DATASET, DDNAME = EQQOPIN

Explanation: The record length must be 80 for the sequential input dataset when mass updating Ols.

System action: The job is terminated.

**User response:** Use a correct input dataset and resubmit the job.

#### EQQ0834E INVALID REPLACE PARAMETER: REPL

**Explanation:** The replace attribute you entered was invalid, or it is missing. Valid replace attributes are:

- Y In the operator instructions database, replace the operator instructions whose search key matches a key in the sequential input file; and add the operator instructions whose search key is not found in the operator instruction database.
- **N** Add only the operator instructions whose search key is not found in the operator instruction database.

System action: The job is terminated.

User response: Enter a valid replace attribute.

#### EQQ0836E INVALID OPERATOR INSTRUCTION FUNCTION TYPE

**Explanation:** The valid operator instruction (OI) function types are the following; these correspond to the print and mass update options in the Operator Instruction dialog:

- **5** Print the OI in application description ID order.
- 6 Print OI in workstation order.
- 7 Purge old Ols.
- 8 Process sequential input.

System action: The job is terminated.

**User response:** Specify a valid function type.

#### EQQ0837W FIRST INPUT RECORD NOT HEADER RECORD

**Explanation:** The first record encountered while creating operator instructions from a sequential input file is not a header record.

System action: The job continues processing. All records up to the first valid header record are bypassed.

**User response:** Correct your input and then resubmit the job so that the bypassed instructions will also be created, or use the Operator Instruction dialog to create the instructions.

#### EQQ0838W INVALID INPUT SYNTAX. NO KEY FIELD SPECIFIED

Explanation: A header record is encountered where no key field is specified.

System action: The job continues processing. All records up to the first valid header record are bypassed.

**User response:** Correct your input and then resubmit the job so that the bypassed instructions will also be created, or use the Operator Instruction dialog to create the instructions.

#### EQQ0839W INVALID LENGTH LEN OF KEY FIELD. KEY:NAME NUMBER

**Explanation:** You specified a key field for the key *NAME NUMBER*, but the length of the value you gave to it is too large.

System action: The job continues processing. All records up to the first valid header record are bypassed.

**User response:** Correct your input and then resubmit the job so that the bypassed instructions will also be created, or use the Operator Instruction dialog to create the instructions.

#### EQQ0840W INVALID LENGTH LEN OF VALFROM FIELD. INSTR.: NAME NUMBER

Explanation: You specified a valid-from field (for operator instruction NAME) that is less than 10 characters long.

System action: The job continues processing. All records up to the first valid header record are bypassed.

**User response:** Correct your input and then resubmit the job so that the bypassed instructions will also be created, or use the Operator Instruction dialog to create the instructions.

#### EQQ0841W NO APPLICATION NAME FOUND FOR OPERATOR INSTRUCTION

**Explanation:** An operator instruction must contain a valid application name and operation number corresponding to an existing application.

**System action:** The job continues processing but the instruction is not created; all records up to the next header statement are bypassed.

**User response:** Add the corresponding application description, or change the application name if it is incorrectly spelled.

#### EQQ0844W OPERATOR INSTRUCTION NAME NUMBER ALREADY EXISTS

**Explanation:** The operator instruction (*NAME*) you attempted to add already exists in the operator instruction database.

**System action:** The job continues processing but the instruction is not created; all records up to the next valid header statement are bypassed.

User response: Modify the operator instruction using the Operator Instruction dialog.

#### EQQ0845W VALFROM > VALID TO DATE+TIME. INSTR.: NAME NUMBER

**Explanation:** The valid-from date you specified in the operator instruction *NAME* is later than the valid-to date and time. The valid-from date must be *earlier* than the valid-to date.

**System action:** The job continues processing but the instruction is not created; all records up to the next valid header statement are bypassed.

User response: Enter valid dates.

#### EQQ0846W BOTH DATE AND TIME MUST BE SPECIFIED. INSTR.: NAME NUMBER

**Explanation:** Either the date or the time was omitted; both are required.

**System action:** The job continues processing but the instruction is not created; all records up to the next valid header statement are bypassed.

User response: Correct your input.

#### EQQ0847W EMPTY OPERATOR INSTRUCTION IN SEQ INPUT FILE

Explanation: The operator instruction has no instruction text.

**System action:** The job continues processing but the operator instruction is not added to the operator instruction database.

**User response:** Add text to the operator instruction in the sequential input file.

#### EQQ0848W PERIOD OVERLAPPING FOR INSTR : NAME NUMBER

**Explanation:** Temporary operator instructions for application *NAME* have periods that overlap. Temporary operator instructions with overlapping periods are not allowed.

**System action:** The job continues processing but the operator instruction is not added to the operator instruction database.

User response: Change the valid-from and valid-to periods in the operator instructions so that they do not overlap.

#### EQQ0849W AD NOT VALID AT SAME TIME AS INSTR: NAME NUMBER

**Explanation:** The specified operator instruction is not within the valid-from and valid-to time period for the application description.

**System action:** The job continues processing but the operator instruction database is not updated with the specified operator instructions.

**User response:** Correct the valid-from and valid-to times in the sequential input file for the specified operator instruction.

#### EQQ0936E I/O ERROR ON MESSAGE DATA SET FOR MESSAGE MESSAGE\_NUMBER

**Explanation:** TME 10 OPC tried to display message *MESSAGE\_NUMBER* but was not able to. Message EQQ*nnnn* is not in the TME 10 OPC message log dataset.

System action: See "system action" in message MESSAGE\_NUMBER.

User response: Contact your system programmer, and see message MESSAGE\_NUMBER.

**System programmer response:** Check that the latest version of the TME 10 OPC message library (ddname EQQMLIB) is installed. Perhaps you have installed the code for a new fix but not the corresponding level of the message library.

#### EQQ0937W MESSAGE MESSAGE\_NUMBER IS LONGER THAN 120 CHARACTERS

Explanation: The message indicated is longer than 120 characters.

**System action:** The job continues processing, but ignores the invalid message.

**User response:** Contact your system programmer.

**System programmer response:** Check that the latest version of the TME 10 OPC message library (ddname EQQMLIB) is installed, and that the message indicated has not been changed at your installation. If you cannot fix the problem, contact your IBM representative.

#### EQQ0953E OCCURRENCE ANAME AT ATIME VSAM KEY: OPKEY HAS AN INVALID OPERATION

**Explanation:** An operation record was detected with a zero operation number.

System action: Daily plan is stopped with a return code 12.

User response: Contact your system programmer.

**System programmer response:** This is an TME 10 OPC error. Create an APAR tape, and use IDCAMS to delete the operation with the given VSAM key. Then contact your IBM representative.

#### EQQ0954E FUNC FAILED FOR FILE LOGICAL FILE, CALLING MODULE IS MODULE

**Explanation:** A batch program attempted to perform the function *FUNC* against the VSAM file *FILE*, but the attempt failed. The I/O request is from module *MODULE*.

System action: The job is terminated.

User response: Contact your system programmer.

**System programmer response:** Review the TME 10 OPC message log for I/O errors that immediately precede this message. This message usually comes together with another error message that describes the error in more detail. If you cannot fix the problem, contact your IBM representative.

#### EQQ0955E FUNC REQUESTED FOR FILE FILE WHICH IS NOT OPEN CALLING MODULE IS MODULE

**Explanation:** A batch program attempted to do the function *FUNC* against the file *FILE* but the file had not been opened. The I/O request is from module *MODULE*.

System action: The job is terminated.

User response: Contact your system programmer.

**System programmer response:** Review the TME 10 OPC message log for I/O errors that immediately precede this message. If you cannot fix the problem, contact your IBM representative.

#### EQQ0957E LOGICAL END OF FILE ON FILE-DS: FUNC, KEY

**Explanation:** A batch program was attempting to read a record in the dataset *FILE*, but such a record no longer exists in the dataset.

System action: The job is terminated.

User response: Contact your system programmer.

**System programmer response:** Review the TME 10 OPC message log for I/O errors that immediately precede this message. If you cannot fix the problem, contact your IBM representative.

#### EQQ0958E FUNC FAILED FOR FILE, CALLING MODULE IS MODULE

**Explanation:** A batch program attempted to perform the function *FUNC* against the file *FILE* but the attempt failed. The I/O request is from module *MODULE*.

System action: The job is terminated.

User response: Contact your system programmer.

**System programmer response:** Review the TME 10 OPC message log for I/O errors that immediately precede this message. If you cannot fix the problem, contact your IBM representative.

#### EQQ0959E FUNC FAILED FOR FILE MSG: SYNADMSG CALLING MODULE IS MODULE

**Explanation:** A batch program attempted to do the function *FUNC* against the file *FILE* but the attempt failed. The I/O request is from module *MODULE*.

System action: The job is terminated.

**Problem determination:** The SYNAD routine collects information such as jobname, stepname, unit address, device type, ddname, operation, error description, and access method. The SYNADAF macro is used to extract this information. For a detailed description of the layout refer to the appropriate documentation for the MVS/DFP product installed on this MVS/ESA system.

User response: Contact your system programmer.

System programmer response: Determine the cause of the error, and take the appropriate action.

#### EQQ0971E MAXIMUM NUMBER OF OCCURRENCES HAS BEEN REACHED FOR APPLICATION & ADID

**Explanation:** No more occurrences of this application can be added. The current plan can contain approximately 970 occurrences of each application.

When occurrences are added using the TME 10 OPC dialog, a lower limit (approximately 870) is used.

System action: The daily plan batch program ends, but no new current plan (NCP) is created.

**User response:** Complete or delete occurrences of this application that are no longer needed. This will prevent these occurrences from being included if daily plan is rerun. If necessary, use a shorter planning period. Then, resubmit the Daily Plan job.

#### EQQ0972E MAXIMUM NUMBER OF OCCURRENCES REACHED

**Explanation:** No more occurrences can be added to the current plan because the maximum number of occurrences has been reached.

**System action:** The Daily planning batch program ends and a new current plan is not created. If a current plan existed prior to the running of the daily planning job, TME 10 OPC will continue to use the existing current plan.

**Problem determination:** Check the long-term plan for instances of an unusually high number of occurrences of a particular application. If you see such an application, look in the application description data base and make sure that the run cycles for the application are correct. If the current plan contains a significant number of completed or deleted occurrences, submit a daily plan REPLAN.

If you use ETT, PIF, or Automatic Recovery check that these functions are working correctly. For example, make sure that you do not have an endless ETT loop, where the availability of a special resource is set to YES by a job that ETT adds, when it detects that this same resource is set to YES.

When you specify PREVRES(YES) on the BATCHOPT initialization statement, information about completed and deleted occurrences is carried forward, for reporting purposes, into a new current plan. If your current plan regularly contains a large number of occurrences, and you specify YES for PREVRES, you should consider changing this value to NO.

**User response:** Check the value specified in the MAXOCCNUM parameter of BATCHOPT. If no value is specified, TME 10 OPC defaults the value to 32767.

Review problem determination and take any appropriate actions. Resubmit the daily plan job.

#### EQQ1457E NO OUTPUT FILE COULD BE OPENED. PLEASE CHECK JCL

Explanation: The daily planning print program could not open any output dataset.

**System action:** The job is terminated.

**User response:** Check the JCL; there must be at least a SYSPRINT DD statement present. Then resubmit the job.

#### EQQ1458I DAILY PLANNING REPORT USER EXIT IS ACTIVE FOR THIS PRINTOUT

Explanation: The exit for daily planning print is activated.

**System action:** The job continues processing.

User response: None.

#### EQQ1459I DAILY PLANNING REPORT USER EXIT IS NOT ACTIVE FOR THIS PRINTOUT

Explanation: The exit for daily planning print is not activated.

System action: The job continues processing.

User response: None

#### EQQ1594E INVALID PARAMETER SPECIFIED IN SYSIN

**Explanation:** Parameters in the SYSIN statement must be a character string. Valid values are 01, 02, 03, 04, 05, 06, 07, 08, 09, 10, 11, 12, 13, and 14.

System action: The job is terminated.

**User response:** If the job was submitted outside TME 10 OPC, correct the parameters and then resubmit the job. If the job was submitted from the Application Description dialog, contact your system programmer.

**System programmer response:** Check the batch job submit panels and make sure that the TME 10 OPC input field verification logic has not been removed or changed. If the panels were not removed or changed, contact your IBM representative.

#### EQQ1595I OUTPUT FIELDS HAVE BEEN TRUNCATED

Explanation: Lines longer than 120 characters have been truncated in the report.

System action: The run cycle description and special resource fields are truncated.

User response: None.

#### EQQ1596E NO PARAMETERS SPECIFIED

**Explanation:** No parameters were specified in the SYSIN statement for a batch job.

System action: The job is terminated and a return code of 8 is issued.

**User response:** Specify the necessary parameters and then resubmit the job.

#### EQQ2010E DAILY PLAN ENDS DUE TO ERRORS IN INPUT DATA. REFER TO DIAGNOSTIC FILE EQQDUMP FOR MORE INFORMATION

**Explanation:** The Daily Plan program has detected an error in input data. The validation error action specified in the BATCHOPT statement is to end the Daily Plan program.

System action: The Daily Planning program ends. No new current plan is created.

**Problem determination:** Refer to the preceding validation error message and data in the diagnostic file, ddname EQQDUMP, to determine the cause of the error.

**User response:** If necessary, use the OPC dialog to remove incorrect records. After making corrections, resubmit the Daily Plan batch job.

#### EQQ2011W A PREDECESSOR TO APPLICATION APPLIADATE IATIME WAS NOT FOUND

**Explanation:** The Daily Plan program was unable to find a predecessor to the occurrence defined by this message.

**System action:** Daily Planning takes the action defined by the VALEACTION keyword of the BATCHOPT statement.

Problem determination: Refer to data in the diagnostic file, EQQDUMP, to determine the cause of the error.

**User response:** If no new plan is produced, resubmit the Daily Plan job with VALEACTION(W) specified in the BATCHOPT statement. If a new plan has been created, use the OPC dialog to verify that dependencies have been correctly created for the occurrence identified. The dialog can be used to repair the inconsistency in the current plan or long term plan records. It may be necessary to delete and then re-add the predecessor occurrence, or the identified occurrence. In some cases it may be sufficient to delete a predecessor specification.

#### EQQ2012W A SUCCESSOR TO APPLICATION APPLIADATEIATIMEWAS NOT FOUND

**Explanation:** The Daily Plan program was unable to find a successor to the occurrence defined by this message.

System action: Daily Planning takes the action defined by the VALEACTION keyword of the BATCHOPT statement.

Problem determination: Refer to data in the diagnostic file, EQQDUMP, to determine the cause of the error.

**User response:** If no new plan is produced, resubmit the Daily Plan job with VALEACTION(W) specified in the BATCHOPT statement. If a new plan has been created, use the OPC dialog to verify that dependencies have been correctly created for the occurrence identified. The dialog can be used to repair the inconsistency in the current plan or long term plan records. It may be necessary to delete and then re-add the successor occurrence, or the identified occurrence. In some cases it may be sufficient to delete a successor specification.

#### EQQ2013W A RERUN RECORD WITHOUT A MATCHING OCCURRENCE RECORD WAS FOUND

**Explanation:** The Daily Plan program was unable to find an occurrence record for an occurrence referenced in a rerun record (record type 09).

System action: Daily Planning takes the action defined by the VALEACTION keyword of the BATCHOPT statement.

Problem determination: Refer to data in the diagnostic file, EQQDUMP, to determine the cause of the error.

**User response:** If no new plan is produced, resubmit the Daily Plan job with VALEACTION(W) specified in the BATCHOPT statement.

#### EQQ2014W A READY LIST ENTRY WITHOUT A MATCHING OCCURRENCE RECORD WAS FOUND FOR WORK STATION WSNAME

**Explanation:** The Daily Plan program was unable to find an occurrence record for an occurrence referenced in a ready list record (record type 11).

System action: Daily Planning takes the action defined by the VALEACTION keyword of the BATCHOPT statement.

Problem determination: Refer to data in the diagnostic file, EQQDUMP, to determine the cause of the error.

**User response:** If no new plan is produced, resubmit the Daily Plan job with VALEACTION(W) specified in the BATCHOPT statement.

#### EQQ2015W AN INTERNAL PREDECESSOR IN APPLICATION APPLIADATEIATIMEWAS NOT FOUND

**Explanation:** The Daily Plan program was unable to find an operation record for an operation defined as an internal predecessor to an operation in the occurrence defined by this message.

System action: Daily Planning takes the action defined by the VALEACTION keyword of the BATCHOPT statement.

Problem determination: Refer to data in the diagnostic file, EQQDUMP, to determine the cause of the error.

**User response:** If no new plan is produced, resubmit the Daily Plan job with VALEACTION(W) specified in the BATCHOPT statement. If a new plan has been created, use the OPC dialog to verify that dependencies have been correctly created for the occurrence identified.

#### EQQ2016E OPERATION OPERNRIN APPLICATION APPLIDIS TOO LARGE TO BE SAVED IN THE NEW CURRENT PLAN DATA SET. THE FAILING OPERATION CONTAINS PREDNRDEPENDENCIES AND SPECNRSPECIAL RESOURCES

**Explanation:** The Daily Plan program was unable to create an operation record because it would be too large for the output data set defined by the EQQNCPDS DD-statement.

System action: The Daily Plan program terminates processing.

**User response:** Reduce the number of dependencies or special resources for the failing application until all operations in the application can be saved in the New Current Plan data set and resubmit the Daily Planning batch job.

#### EQQ2017W AN OCCURRENCE WITH JOBNAME JOBNAMEAND JOBNUMBER JOBNUMBFOR OPERATION OPNUMS MISSING IN THE CURRENT PLAN RECORD TYPE 05 WITH INDEX NUMBER OCCNUM

**Explanation:** The Daily Plan program was unable to find an index entry in the current plan record type 05 for the occurrence with the specified operation.

**System action:** For occurrences that have been completed or deleted, Daily Planning takes the action defined by the VALEACTION keyword of the BATCHOPT statement. In other cases Daily Planning is terminated with return code 08.

Problem determination: Refer to data in the diagnostic file, EQQDUMP, to determine the cause of the error.

**User response:** If no new plan is produced and the occurrence causing the problem is completed or deleted, rerun Daily Planning with VALEACTION(W) specified in the BATCHOPT statement. In other cases save the EQQDUMP output, create an APAR tape and contact your IBM representative.

#### EQQ2018W SPECIAL RESOURCE ERROR, REASON RSN

**Explanation:** The Daily Plan program found an error when processing special resources.

System action: Daily Planning takes the action defined by the VALEACTION keyword of the BATCHOPT statement.

Problem determination: Refer to data in the diagnostic file, EQQDUMP, to determine the cause of the error.

User response: Contact your system programmer.

**System programmer response:** If no new plan is produced, resubmit the Daily Plan job with VALEACTION(W) specified in the BATCHOPT statement. If a new plan has been created, use the OPC dialog to verify that the special resource and operations using the special resource are correct. The dialog can be used to repair the inconsistency in the current plan or current plan extension records. Take a copy of the EQQDUMP and if VALEACTION(A) was specified save the dump and contact you IBM representative.

EQQ2019E ADID: AD, WS: WS, OP: OP, JOBNAME: JOB, IA: IA HAS AN INVALID DEPENDENCY TO OPERATION ADID: AD, WS: WS, OP: OP, JOBNAME: JOB, IA: IA.

**Explanation:** The Daily Planning program found an invalid external dependency in an operation.

System action: The Daily Planning program ends with return code 08 without creating a new current plan.

**User response:** Use the modify current plan dialog to validate the external dependencies in the operation indicated first in this message.

#### EQQ9974E INVALID OPTION VALUE FOR OCCURRENCE NUMBER LIMIT

**Explanation:** Data entry error.

System action: The job is terminated.

**User response:** Check the input parameters and resubmit the job.

#### EQQ9975E INVALID OPTION VALUE FOR PAGE SIZE

**Explanation:** The value of the PAGESIZE keyword in the BATCHOPT parameter must be a number from 30 through 500. The default value is 55.

System action: The job is terminated.

User response: Specify a valid option value.

#### EQQ9979E INVALID OPTION VALUE FOR PLANNING PERIOD

Explanation: The PLANHOUR keyword in the BATCHOPT parameter is invalid.

System action: The job is terminated.

**User response:** Specify a valid option value. Refer to *TME 10 OPC Customization and Tuning* for more information.

#### EQQ9980E OPEN FAILED FOR PARMLIB DATA SET

**Explanation:** The batch program could not open the parameter library (EQQPARM) dataset.

**System action:** The job is terminated.

**User response:** Check and correct the EQQPARM DD statement in the JCL, and then resubmit the job.

#### EQQ9981E BATCHOPT PARAMETER NOT FOUND

**Explanation:** The batch program did not find the BATCHOPT initialization statement in the dataset specified in the EQQPARM DD statement.

System action: The job is terminated.

User response: Check and correct the EQQPARM DD statement in the JCL, and then resubmit the job.

#### EQQ9985E INVALID OPTION VALUE FOR DP ALGORITHM

Explanation: The DP algorithm (DPALG) option in the BATCHOPT parameter is invalid.

System action: The job is terminated.

User response: Specify a valid option value. Refer to TME 10 OPC Customization and Tuning for more information.

#### EQQ9986E DB2SYSTEM KEYWORD NOT SPECIFIED

Explanation: You have specified OPERHISTORY(YES) without specifying a value for the DB2SYSTEM keyword.

System action: The daily plan program is terminated

**System programmer response:** Edit the BATCHOPTS or OPCOPTS statement and either remove the OPERHISTORY keyword or specify the name of a DB2 system in the DB2SYSTEM keyword.

#### EQQ9987W OPERHISTORY IS NO BUT RELATED PARAMETERS ARE SPECIFIED: IGNORED

**Explanation:** The BATCHOPTS statement specifies the DB2SYSTEM, CONTROLLERTOKEN, DB2AVAIL, or RETAINOPER parameters, either without specifying the OPERHISTORY keyword or with OPERHISTORY set to NO.

System action: The daily plan program is terminated.

**System programmer response:** Check whether the history function is intentionally disabled or whether the OPERHISTORY keyword was omitted. If the OPERHISTORY keyword was omitted, add it, setting the value to YES.

#### EQQ9988I DB2SYSTEM DB2SYS IS NOT AVAILABLE

**Explanation:** The DB2 system specified in the DB2SYSTEM keyword of the BATCHOPTS statement is not started, has been stopped, or has abended, or the specified name is incorrect.

System action: Daily plan processing continues, but no operations are inserted into the history database.

System programmer response: Check the reason for the failure, then correct the problem.

#### EQQ9989E DB2 MODULE MODNAME LOAD FAILED

Explanation: DB2 module MODNAME failed to load during the daily planning batch run.

**System action:** The daily planning batch job is stopped.

System programmer response: Check the reason for the failure, then correct the problem.

## Chapter 35. Abend Codes

This chapter lists the TME 10 OPC abend codes in numeric order.

#### 1102

**Explanation:** Undefined feedback from VTAM, or a serious error after a VTAM request that makes continued processing impossible. (Note: Message EQQV015E is issued only if request parameter list (RPL) feedback is available.)

Problem determination: See message EQQV015E, which precedes this abend, for diagnostic information.

**System programmer response:** If an undefined feedback code was returned by VTAM, this is a VTAM problem. Contact your IBM representative.

#### 1103

**Explanation:** VTAM has detected an error while processing a request, or the error was detected in an associated session, task, or address space.

System programmer response: Contact your IBM representative.

1104

Explanation: Serious error opening the NCF ACB. Most likely the VTAM definition of the NCF application is in error.

Problem determination: See message EQQV027E, which precedes this abend, for diagnostic information.

**System programmer response:** If the diagnosis points to a user definition error, correct the error and restart NCF. Otherwise, contact your IBM representative.

#### 1110

Explanation: Unrecoverable error when scheduling a VTAM macro.

Problem determination: See message EQQV015E, which precedes this abend, for diagnostic information.

System programmer response: Contact your IBM representative.

1111

Explanation: Invalid SCB block, or invalid pointer to it. (Internal NCF error.)

System programmer response: Contact your IBM representative.

1112

Explanation: Invalid NAB block, or invalid pointer to it. (Internal NCF error.)

System programmer response: Contact your IBM representative.

#### 1113

**Explanation:** Invalid BIB block, or invalid pointer to it. (Internal NCF error.) **System programmer response:** Contact your IBM representative.

#### 1121

**Explanation:** All entries in the node table have been used. (Internal NCF error.) **System programmer response:** Contact your IBM representative.

#### 1124

Explanation: Invalid action code. (Internal NCF error.)

System programmer response: Contact your IBM representative.

#### 2001

**Explanation:** Problem accessing the special resource dataspace during daily planning, and the VALEACTION keyword of BATCHOPT specifies ABEND.

**System programmer response:** Take a copy of the old current-plan file, the EQQCXDS file, and the EQQRDDS file, and contact your IBM representative.

#### 3900

Explanation: Not enough storage available to continue execution.

**System programmer response:** Make sure that the region size specified for the tracker subsystem meets TME 10 OPC requirements. If it does not, enlarge the region size accordingly and restart the subsystem. Otherwise, contact your IBM representative.

#### 3999

**Explanation:** TME 10 OPC's internal validity checking has discovered an error condition. This is an indication of an internal TME 10 OPC error. A message that contains the reason for the abend, as well as other debugging information, is written to the TME 10 OPC diagnostic file.

System programmer response: Contact your IBM representative.

## Chapter 36. Reason Codes

The following table lists the reason codes that can appear in message EQQG005E or EQQ0170W. For more information about a reason code, refer to the related message.

**Note:** In the diagnostic file (with DD name EQQDUMP), dates are represented either in real date format, or in the internal TME 10 OPC format.

| Reason<br>code | Meaning (reason for failure)                                                                                                    | Related<br>message |
|----------------|----------------------------------------------------------------------------------------------------|--------------------|
| 000            | The record size exceeds the maximum record size for the application description database.                                             | EQQX300            |
| 002            | The record version is invalid.                                                                                                    | EQQX301            |
| 003            | The application ID is invalid.                                                                                                    | EQQX302            |
| 004            | The application status is invalid. Valid application statuses are: A for active, P for pending, or blank for both active and pending. | EQQX303            |
| 005            | The valid-to date is invalid.                                                                                                    | EQQX304            |
| 006            | The valid-to time is invalid.                                                                                                    | EQQX328            |
| 007            | The record identifier is invalid.                                                                                                    | EQQX321            |
| 010            | The run cycle pointer is invalid.                                                                                                    | EQQX305            |
| 011            | The record size does not include the run cycle.                                                                                       | EQQX306            |
| 012            | The offset to the next run cycle in the record is invalid. It must be 0 if it is last.                                                | EQQX307            |
| 013            | The JCL variable table name is invalid.                                                                                               | EQQX417            |
| 014            | The rule name is invalid.                                                                                                    | EQQA521            |
| 020            | The operation pointer is invalid.                                                                                                    | EQQX308            |
| 021            | The record size does not include operation data.                                                                                      | EQQX309            |
| 022            | The offset to the next operation in the record is invalid. It must be 0 if it is last.                                                | EQQX310            |
| 023            | The record size does not include dependencies and special resources.                                                                  | EQQX311            |
| 100            | The valid-from date is invalid or missing.                                                                                            | EQQX312            |
| 101            | The valid-from date is later than the valid-to date; it must be earlier.                                                              | EQQX313            |
| 102            | The authorization group is invalid.                                                                                                   | EQQX314            |
| 103            | The owner ID is missing.                                                                                                    | EQQX315            |
| 104            | The date for the last update is invalid or missing.                                                                                   | EQQX316            |
| 105            | The time for the last update is invalid or missing.                                                                                   | EQQX317            |
| 106            | The priority is invalid or missing. A valid priority is a number from 1 through 9.                                                    | EQQX318            |
| 107            | The value specified in the number of operations field is invalid. A valid value is a number from 1–99.                                | EQQX319            |
| 108            | The number of run cycles is invalid. It does not match the actual number of run cycles in the record.                                 | EQQX320            |
| 109            | The offset to the first run cycle is incompatible with the number of run cycles.                                                      | EQQX322            |
| 110            | The offset to the first operation is invalid.                                                                                         | EQQX323            |
| 111            | The common part of the application description record has invalid characters.                                                         | EQQX324            |
| 112            | The calendar description identifier in the application description record is invalid.                                                 | EQQX325            |

| Reason<br>code | Meaning (reason for failure)                                                                                                    | Related<br>message |
|----------------|----------------------------------------------------------------------------------------------------|--------------------|
| 113            | The calendar description identifier referred to by the application description record does not exist in the database.                                                                                                    | EQQX326            |
| 114            | The owner ID contains lower case characters.                                                                                                    | EQQX397            |
| 115            | An application or job description which specifies a group definition cannot contain a run cycle.                                                                                                    | EQQA516            |
| 116            | Priority cannot be specified for a group definition.                                                                                                    | EQQA510            |
| 117            | Group definitions cannot contain operations.                                                                                                    | EQQA500            |
| 118            | Calendar cannot be specified for an application in a group.                                                                                                    | EQQA511            |
| 119            | Group definition cannot belong to another group.                                                                                                    | EQQA503            |
| 120            | The valid-from time is invalid.                                                                                                    | EQQX327            |
| 122            | Validity periods of temporary OI's must not overlap.                                                                                                    | EQQK002            |
| 200            | The run cycle period cannot be found.                                                                                                    | EQQX329            |
| 201            | The positive run day offset is not blank or numeric. It must be blank or 1 to 999.                                                                                                    | EQQX330            |
| 202            | The negative run day offset is not blank or numeric. It must be blank or 1 to 999.                                                                                                    | EQQX376            |
| 203            | The free day rule specification is invalid. A valid specification is E for free days excluded; 1 for run on the closest work day before the free day; 2 for run on the closest work day after the free day; 3 for run on the free day; or 4 for do not run at all. | EQQX331            |
| 204            | The run cycle valid-from date is invalid or missing.                                                                                                    | EQQX381            |
| 205            | The run cycle valid-to date is invalid or missing.                                                                                                    | EQQX375            |
| 206            | The negative run cycle indicator is not blank or N. It must be either blank or N.                                                                                                    | EQQX332            |
| 207            | The input arrival time is invalid.                                                                                                    | EQQX333            |
| 208            | The relative deadline day is not numeric. It must be a number from 0 through 99.                                                                                                    | EQQX334            |
| 209            | The deadline time is invalid.                                                                                                    | EQQX335            |
| 210            | The run cycle section contains invalid characters.                                                                                                    | EQQX336            |
| 211            | Duplicate positive run day offsets found in a run cycle.                                                                                                    | EQQX398            |
| 212            | The variable table is not defined in the database.                                                                                                    | EQQX418            |
| 213            | No offsets have been defined for a run cycle.                                                                                                    | EQQX436            |
| 214            | Negative runday fields contain embedded blanks.                                                                                                    | EQQX437            |
| 215            | The rule name has already been specified as a run cycle for the AD.                                                                                                    | EQQA522            |
| 216            | The specified rule name is not defined.                                                                                                    | EQQA520            |
| 301            | The workstation description does not exist in the workstation description database.                                                                                                    | EQQX337            |
| 302            | The operation number is invalid. It must be a number from 1–99.                                                                                                    | EQQX338            |
| 303            | The duration time of the operation is invalid. It must be from 00.00 to 99.59.                                                                                                    | EQQX339            |
| 304            | The smoothing factor is invalid. It must be a number from 0 through 999.                                                                                                    | EQQX340            |
| 305            | The feedback limit is invalid. A valid feedback limit is a number from 100 through 999.                                                                                                    | EQQX341            |
| 306            | The automatic error completion code is invalid.                                                                                                    | EQQX342            |
| 307            | The job name is invalid.                                                                                                    | EQQX343            |
| 308            | The operation input arrival relative day is invalid.                                                                                                    | EQQX344            |
| 309            | The operation input arrival time is invalid.                                                                                                    | EQQX345            |
| 310            | The operation deadline relative day is invalid.                                                                                                    | EQQX346            |

| Reason<br>code | Meaning (reason for failure)                                                                                                    | Related<br>message |
|----------------|----------------------------------------------------------------------------------------------------|--------------------|
| 311            | The operation deadline time is invalid.                                                                                                 | EQQX347            |
| 312            | The workstation resource 1 usage is invalid.                                                                                            | EQQX348            |
| 313            | The workstation resource 2 usage is invalid.                                                                                            | EQQX348            |
| 314            | The parallel processing count is invalid.                                                                                               | EQQX349            |
| 315            | The number of internal predecessors is invalid; it is not compatible with the actual number of predecessors in the record.              | EQQX350            |
| 316            | The number of external predecessors is invalid; it is not compatible with the actual number of predecessors in the record.              |                    |
| 317            | The number of special resources is invalid; it is not compatible with the actual number of special resources in the record.             | EQQX352            |
| 318            | The operation part of the application description record contains invalid characters.                                                   | EQQX353            |
| 319            | Cancel if late specified for the non time-dependent job.                                                                                | EQQX412            |
| 320            | Relative start day missing for the time-dependent job.                                                                                  | EQQX413            |
| 321            | Start time missing for the time-dependent job.                                                                                          | EQQX414            |
| 322            | Job name is missing for the computer, printer, or job setup operation.                                                                  | EQQX415            |
| 323            | Number of parallel servers must be 1 for an operation on a computer workstation.                                                        | EQQX419            |
| 400            | The workstation name for the internal predecessor is invalid.                                                                           | EQQX354            |
| 401            | The operation number for the internal predecessor is invalid.                                                                           | EQQX355            |
| 402            | The transport time for the internal predecessor is invalid.                                                                             | EQQX356            |
| 403            | The internal predecessor block contains invalid characters.                                                                             | EQQX357            |
| 404            | All internal processors in an operation must be unique.                                                                                 | EQQX395            |
| 450            | The required application description does not exist.                                                                                    | EQQX377            |
| 455            | The required application description does not contain an operator with the specified operation number and workstation name.             | EQQX378            |
| 456            | The required application does not contain an operation with the specified operation number.                                             | EQQX379            |
| 457            | The required application does not contain an operation on the specified workstation.                                                    | EQQX380            |
| 500            | The application ID for the external predecessor is invalid.                                                                             | EQQX358            |
| 501            | The workstation name for the external predecessor is invalid.                                                                           | EQQX359            |
| 502            | The operation number for the external predecessor is invalid.                                                                           | EQQX360            |
| 503            | The transport time for the external predecessor is invalid.                                                                             | EQQX356            |
| 504            | The long-term plan print option for the external predecessor is invalid. Valid print options are A for always, and C for conditionally. | EQQX361            |
| 505            | The external predecessor block contains invalid characters.                                                                             | EQQX357            |
| 506            | All external processors in an operation must be unique.                                                                                 | EQQX396            |
| 507            | More than 100 external predecessors were specified.                                                                                     | EQQX433            |
| 600            | The special resource name is blank.                                                                                                    | EQQX362            |
| 601            | The special resource held option type is invalid. Valid special resource held options are S for shared, and X for exclusive.            | EQQX363            |
| 602            | The special resource block contains invalid characters.                                                                                 | EQQX364            |
| 603            | Duplicate special resources exist in the operation.                                                                                     | EQQX394            |

| Reason<br>code | Meaning (reason for failure)                                                                                                    | Related<br>message |
|----------------|----------------------------------------------------------------------------------------------------|--------------------|
| 604            | Resource quantity is not in the range 1-999999.                                                                                          | EQQX438            |
| 605            | The on-error value is not valid.                                                                                                    | EQQX429            |
| 700            | Duplicate operations exist in the application description record.                                                                        | EQQX365            |
| 701            | A predecessor does not exist.                                                                                                    | EQQX366            |
| 702            | There is a loop in the application network.                                                                                              | EQQX367            |
| 703            | All operations in the application do not belong to the same network.                                                                     | EQQX368            |
| 704            | A job setup, processor, or print operation lacks a job name.                                                                             | EQQX369            |
| 705            | A job setup operation has no processor operation as successor.                                                                           | EQQX370            |
| 706            | A print operation has no predecessors.                                                                                                   | EQQX371            |
| 707            | A print operation has more than one predecessor.                                                                                         | EQQX372            |
| 708            | A print operation does not have a processor operation as predecessor.                                                                    | EQQX373            |
| 709            | A print operation has a predecessor with a different job name.                                                                           | EQQX374            |
| 710            | A job setup operation has no processor successor with the same job name.                                                                 | EQQX416            |
| 800            | The calendar record exceeds the maximum record size for the calendar description record, or has a shorter than minimum size.             | EQQX400            |
| 801            | The calendar description record identifier was invalid.                                                                                  | EQQX321            |
| 802            | The calendar description record version was invalid.                                                                                     | EQQX301            |
| 803            | The calendar description ID is invalid.                                                                                                  | EQQX401            |
| 804            | The date for the last update is invalid or missing in the calendar description record.                                                   | EQQX316            |
| 805            | The time for the last update is invalid or missing in the calendar description record.                                                   | EQQX317            |
| 806            | The time for Work Day End Time is invalid or missing in the calendar description record.                                                 | EQQX402            |
| 807            | The number of weekday/date days has an invalid value in calendar description record.                                                     | EQQX403            |
| 808            | The common section of the calendar description record contains invalid characters.                                                       | EQQX404            |
| 809            | The size of the calendar description is too short to hold the number of weekday/date days indicated in the common section of the record. | EQQX405            |
| 810            | The weekday in the calendar description record is invalid.                                                                               | EQQX406            |
| 811            | The weekday days are not in ascending order in the calendar description record.                                                          | EQQX407            |
| 812            | The status of the weekday/date field is not Work or Free.                                                                                | EQQX408            |
| 813            | The date in the calendar description record is invalid.                                                                                  | EQQX409            |
| 814            | The date days are not in ascending order in the calendar description record.                                                             | EQQX410            |
| 815            | The variable section of the calendar description record contains invalid characters.                                                     | EQQX411            |
| 835            | The date and time specified in a request to modify an interval of a current plan workstation is not the start of an interval.            | EQQX144            |
| 836            | An invalid value was specified for the parallel server capacity. Valid values are 0 through 99.                                          | EQQX144            |
| 837            | An invalid value was specified for the capacity of a workstation resource. Valid values are 0 through 99.                                | EQQX144            |
| 850            | The application ID was not specified.                                                                                                    | EQQX390            |
| 851            | The application ID is not bracketed by shift-in or shift-out characters.                                                                 | EQQX382            |

| Reason<br>code | Meaning (reason for failure)                                                                                                    | Related<br>message |
|----------------|----------------------------------------------------------------------------------------------------|--------------------|
| 852            | The DBCS part of the field application ID is blank.                                                                                                    | EQQX384            |
| 853            | Check if the routine has encountered a superfluous shift-out or shift-in character within the DBCS part of the field application ID.                                                               | EQQX385            |
| 854            | The Field application ID contains either invalid DBCS characters, that is, out of the range X'41' - X'FE', or an odd number of blanks (X'40'), in the trailing part of the DBCS part of the field. | EQQX387            |
| 855            | The DBCS-field application ID contains an odd number of bytes.                                                                                                    | EQQX392            |
| 860            | Group definition ID is invalid.                                                                                                    | EQQX500            |
| 861            | Group definition ID not in bracketed DBCS format.                                                                                                    | EQQX501            |
| 862            | No ID specified for DBCS group definition.                                                                                                    | EQQX505            |
| 863            | Unpaired shift-out or shift-in characters in group defintion.                                                                                                    | EQQX502            |
| 864            | Invalid DBCS characters in group defintion.                                                                                                    | EQQX503            |
| 865            | Odd number of bytes in group defintion.                                                                                                    | EQQX504            |
| 870            | The field owner ID was not specified.                                                                                                    | EQQX391            |
| 871            | The field owner ID is not bracketed by shift-in or shift-out characters.                                                                                                    | EQQX383            |
| 872            | The DBCS part of field owner ID is blank.                                                                                                    | EQQX389            |
| 873            | The check routine has encountered a superfluous shift-out or shift-in character in the DBCS part of the field owner ID.                                                                            | EQQX386            |
| 874            | The Field owner ID contains either invalid DBCS characters, that is, out of the range $X'41' - X'FE'$ , or an odd number of blanks (X'40'), in the trailing part of the DBCS part of the field.    | EQQX388            |
| 875            | The DBCS-field owner ID contains an odd number of bytes.                                                                                                    | EQQX393            |
| 1001           | The control block is invalid.                                                                                                    | EQQX321            |
| 1002           | The block version is invalid.                                                                                                    | EQQX301            |
| 1003           | The request type is invalid.                                                                                                    | EQQX420            |
| 1004           | The length is invalid.                                                                                                    | EQQX421            |
| 1011           | The input arrival date is missing.                                                                                                    | EQQX422            |
| 1012           | The input arrival date is invalid.                                                                                                    | EQQX423            |
| 1013           | The input arrival time is missing.                                                                                                    | EQQX424            |
| 1014           | The input arrival time is invalid.                                                                                                    | EQQX333            |
| 1015           | The application IDs are different.                                                                                                    | EQQX425            |
| 1016           | The application ID is missing.                                                                                                    | EQQX390            |
| 1017           | The DBCS application ID is invalid.                                                                                                    | EQQX387            |
| 1018           | The application ID is invalid.                                                                                                    | EQQX302            |
| 1021           | The deadline date or time is given (but not both).                                                                                                    | EQQX426            |
| 1022           | The deadline date is invalid.                                                                                                    | EQQX427            |
| 1023           | The deadline time is invalid.                                                                                                    | EQQX335            |
| 1024           | The priority is invalid.                                                                                                    | EQQX318            |
| 1031           | The predecessor input arrival date is missing.                                                                                                    | EQQX428            |
| 1032           | The predecessor input arrival date is invalid.                                                                                                    | EQQX423            |

| Reason<br>code | Meaning (reason for failure)                       | Related<br>message |
|----------------|----------------------------------------------------|--------------------|
| 1033           | The predecessor input arrival time is missing.     | EQQX429            |
| 1034           | The predecessor input arrival time is invalid.     | EQQX333            |
| 1035           | The predecessor application ID is missing.         | EQQX430            |
| 1036           | The DBCS predecessor application ID is invalid.    | EQQX382            |
| 1037           | The predecessor application ID is invalid.         | EQQX302            |
| 1038           | An occurrence is dependent on itself.              | EQQX434            |
| 1039           | The input arrival date is later than the deadline. | EQQL510            |
| 1040           | The input arrival time is later than the deadline. | EQQL510            |
| 2001           | The status code is invalid.                        | EQQX431            |
| 2002           | The function code is invalid.                      | EQQX432            |

# Chapter 37. TME 10 OPC Batch Program Codes and Messages

This chapter describes the TME 10 OPC batch program codes and messages:

- · Completion codes that are returned by batch job EQQPDLF
- · Write-to-operator (WTO) messages that are generated by batch job EQQPURGE

### **EQQPDLF Batch Program Condition Codes**

EQQPDLF returns one of the following codes upon completion.

#### 00 RETAINED OBJECT FOUND AND DELETED

**Explanation:** The DLF object has been purged from Hiperspace.

System action: EQQPDLF terminates.

User response: None.

#### 02 THE OBJECT DID NOT EXIST IN DLF

Explanation: This is a return code from COFSDONO.

System action: EQQPDLF terminates; no object is purged.

User response: None.

#### 04 THE DATASET NAME COULD NOT BE LOCATED IN CATALOG

Explanation: The catalog locate for this dataset name was unsuccessful.

System action: EQQPDLF terminates; no object is purged.

**User response:** Datasets that are to be handled by TME 10 OPC Hiperbatch support must be cataloged, because the JCL invoking EQQPDLF is distributed to all systems where DLF is running, according to routing information in the JCL. You should expect this return code when EQQPDLF executes on a system where the DLF object does not exist.

#### 08 THE DATASET NAME PASSED HAS AN INVALID LENGTH

Explanation: The dataset name passed to EQQPDLF is either of length 0 or longer than 44 characters.

System action: EQQPDLF terminates without further processing.

User response: Verify that EQQPDLF was invoked with a valid TME 10 OPC special resource name.

#### 40 DLF IS NOT ACTIVE

Explanation: EQQPDLF received return code 40 from the COFSDONO macro, indicating that DLF is not active.

System action: EQQPDLF terminates without further processing.

**User response:** Start DLF if it should be active on this system, or update the file in EQQPROC with ddname JCLIN to avoid routing jobs to this system.

#### 44 UNEXPECTED ERROR IN DLF

**Explanation:** EQQPDLF received return code 44 from the COFSDONO macro, indicating that an unexpected error occurred in DLF when processing the purge request.

System action: EQQPDLF terminates without further processing.

User response: Contact your system programmer.

## **EQQPURGE Batch Program WTO Messages**

If EQQPURGE receives invalid input, one of the following WTO's is written to the operator console.

#### EQQPURGE PARAMETER CARD SPECIFIES AN INVALID NAME

Explanation: The object name passed to EQQPURGE is either of length 0 or longer than 44 characters.System action: The JCL from the JCLIN dataset is neither substituted nor written to the internal reader.User response: Verify that EQQPROC has been started by TME 10 OPC.

#### EQQPURGE ERROR OPENING FILE WITH DDNAME JCLIN

Explanation: EQQPURGE could not open input file JCLIN.

System action: EQQPURGE terminates.

**User response:** Verify that the JCLIN statement is present in EQQPROC.

#### EQQPURGE INVALID JCLIN RECORD LENGTH, MUST BE 80

Explanation: The record length of the dataset with ddname JCLIN is not 80.

System action: EQQPURGE terminates; no JCL is processed.

**User response:** Reallocate JCLIN with the correct record length.

#### EQQPURGE ERROR OPENING INTERNAL READER

**Explanation:** EQQPURGE could not open JES internal reader dataset.

System action: EQQPURGE terminates; no JCL is processed.

User response: Verify that the JCLOUT statement is present and correctly specified in EQQPROC.

## **Communicating Your Comments to IBM**

TME 10 Operations Planning and Control Messages and Codes Version 2 Release 2 Publication No. SH19-4480-01

If you especially like or dislike anything about this book, please use one of the methods listed below to send your comments to IBM. Whichever method you choose, make sure you send your name, address, and telephone number if you would like a reply.

Feel free to comment on specific errors or omissions, accuracy, organization, subject matter, or completeness of this book. However, the comments you send should pertain to only the information in this manual and the way in which the information is presented. To request additional publications, or to ask questions or make comments about the functions of IBM products or systems, you should talk to your IBM representative or to your IBM authorized remarketer.

When you send comments to IBM, you grant IBM a nonexclusive right to use or distribute your comments in any way it believes appropriate without incurring any obligation to you.

If you prefer to send comments by mail, use the reader's comment form (RCF) at the back of this book. If you wish, you can give the RCF to the local branch office or IBM representative for postage-paid mailing.

If you prefer to send comments by fax, use this number, which is in Italy:

#### 39+6+596+62077

If you prefer to send comments electronically, use this network ID:

#### **ROMERCF at VNET.IBM.COM**

Make sure to include the following in your note:

- Title and publication number of this book
- · Page number or topic to which your comment applies

## Help us help you!

#### TME 10 Operations Planning and Control Messages and Codes Version 2 Release 2

#### Publication No. SH19-4480-01

We hope you find this publication useful, readable and technically accurate, but only you can tell us! Your comments and suggestions will help us improve our technical publications. Please take a few minutes to let us know what you think by completing this form.

| Overall, how satisfied are you with the information in this book? | Satisfied | Dissatisfied |
|-------------------------------------------------------------------|-----------|--------------|
|                                                                   |           |              |
| How satisfied are you that the information in this book is:       | Satisfied | Dissatisfied |
| Accurate                                                          |           |              |
| Complete                                                          |           |              |
| Easy to find                                                      |           |              |
| Easy to understand                                                |           |              |
| Well organized                                                    |           |              |
| Applicable to your task                                           |           |              |

#### Specific Comments or Problems:

Please tell us how we can improve this book:

Thank you for your response. When you send information to IBM, you grant IBM the right to use or distribute the information without incurring any obligation to you. You of course retain the right to use the information in any way you choose.

Name

Address

Company or Organization

Phone No.

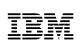

Fold and Tape

Please do not staple

Fold and Tape

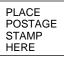

TME 10 OPC Information Development Rome Tivoli Laboratory IBM Italia S.p.A. Via Sciangai, 53 00144 Rome Italy

Fold and Tape

Please do not staple

Fold and Tape

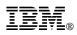

Program Number: 5697-OPC

Printed in Denmark by IBM Danmark A/S

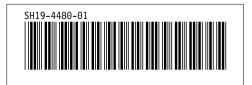